# **Raspberry Pi Pico C/C++ SDK**

Libraries and tools for C/C++ development on RP2040 microcontrollers

# <span id="page-1-0"></span>**Colophon**

Copyright © 2020-2024 Raspberry Pi Ltd (formerly Raspberry Pi (Trading) Ltd.)

The documentation of the RP2040 microcontroller is licensed under a Creative Commons [Attribution-NoDerivatives 4.0](https://creativecommons.org/licenses/by-nd/4.0/) [International](https://creativecommons.org/licenses/by-nd/4.0/) (CC BY-ND).

build-date: 2024-02-02 build-version: 169135e-dirty

**About the SDK**

Throughout the text "the SDK" refers to our [Raspberry Pi Pico SDK.](https://github.com/raspberrypi/pico-sdk) More details about the SDK can be found throughout this book. Source code included in the documentation is Copyright © 2020-2023 Raspberry Pi Ltd (formerly Raspberry Pi (Trading) Ltd.) and licensed under the [3-Clause BSD](https://opensource.org/licenses/BSD-3-Clause) license.

# <span id="page-1-1"></span>**Legal disclaimer notice**

TECHNICAL AND RELIABILITY DATA FOR RASPBERRY PI PRODUCTS (INCLUDING DATASHEETS) AS MODIFIED FROM TIME TO TIME ("RESOURCES") ARE PROVIDED BY RASPBERRY PI LTD ("RPL") "AS IS" AND ANY EXPRESS OR IMPLIED WARRANTIES, INCLUDING, BUT NOT LIMITED TO, THE IMPLIED WARRANTIES OF MERCHANTABILITY AND FITNESS FOR A PARTICULAR PURPOSE ARE DISCLAIMED. TO THE MAXIMUM EXTENT PERMITTED BY APPLICABLE LAW IN NO EVENT SHALL RPL BE LIABLE FOR ANY DIRECT, INDIRECT, INCIDENTAL, SPECIAL, EXEMPLARY, OR CONSEQUENTIAL DAMAGES (INCLUDING, BUT NOT LIMITED TO, PROCUREMENT OF SUBSTITUTE GOODS OR SERVICES; LOSS OF USE, DATA, OR PROFITS; OR BUSINESS INTERRUPTION) HOWEVER CAUSED AND ON ANY THEORY OF LIABILITY, WHETHER IN CONTRACT, STRICT LIABILITY, OR TORT (INCLUDING NEGLIGENCE OR OTHERWISE) ARISING IN ANY WAY OUT OF THE USE OF THE RESOURCES, EVEN IF ADVISED OF THE POSSIBILITY OF SUCH DAMAGE.

RPL reserves the right to make any enhancements, improvements, corrections or any other modifications to the RESOURCES or any products described in them at any time and without further notice.

The RESOURCES are intended for skilled users with suitable levels of design knowledge. Users are solely responsible for their selection and use of the RESOURCES and any application of the products described in them. User agrees to indemnify and hold RPL harmless against all liabilities, costs, damages or other losses arising out of their use of the **RESOURCES.** 

RPL grants users permission to use the RESOURCES solely in conjunction with the Raspberry Pi products. All other use of the RESOURCES is prohibited. No licence is granted to any other RPL or other third party intellectual property right.

HIGH RISK ACTIVITIES. Raspberry Pi products are not designed, manufactured or intended for use in hazardous environments requiring fail safe performance, such as in the operation of nuclear facilities, aircraft navigation or communication systems, air traffic control, weapons systems or safety-critical applications (including life support systems and other medical devices), in which the failure of the products could lead directly to death, personal injury or severe physical or environmental damage ("High Risk Activities"). RPL specifically disclaims any express or implied warranty of fitness for High Risk Activities and accepts no liability for use or inclusions of Raspberry Pi products in High Risk Activities.

Raspberry Pi products are provided subject to RPL's [Standard Terms](https://www.raspberrypi.com/terms-conditions-sale/). RPL's provision of the RESOURCES does not expand or otherwise modify RPL's [Standard Terms](https://www.raspberrypi.com/terms-conditions-sale/) including but not limited to the disclaimers and warranties expressed in them.

# **Table of contents**

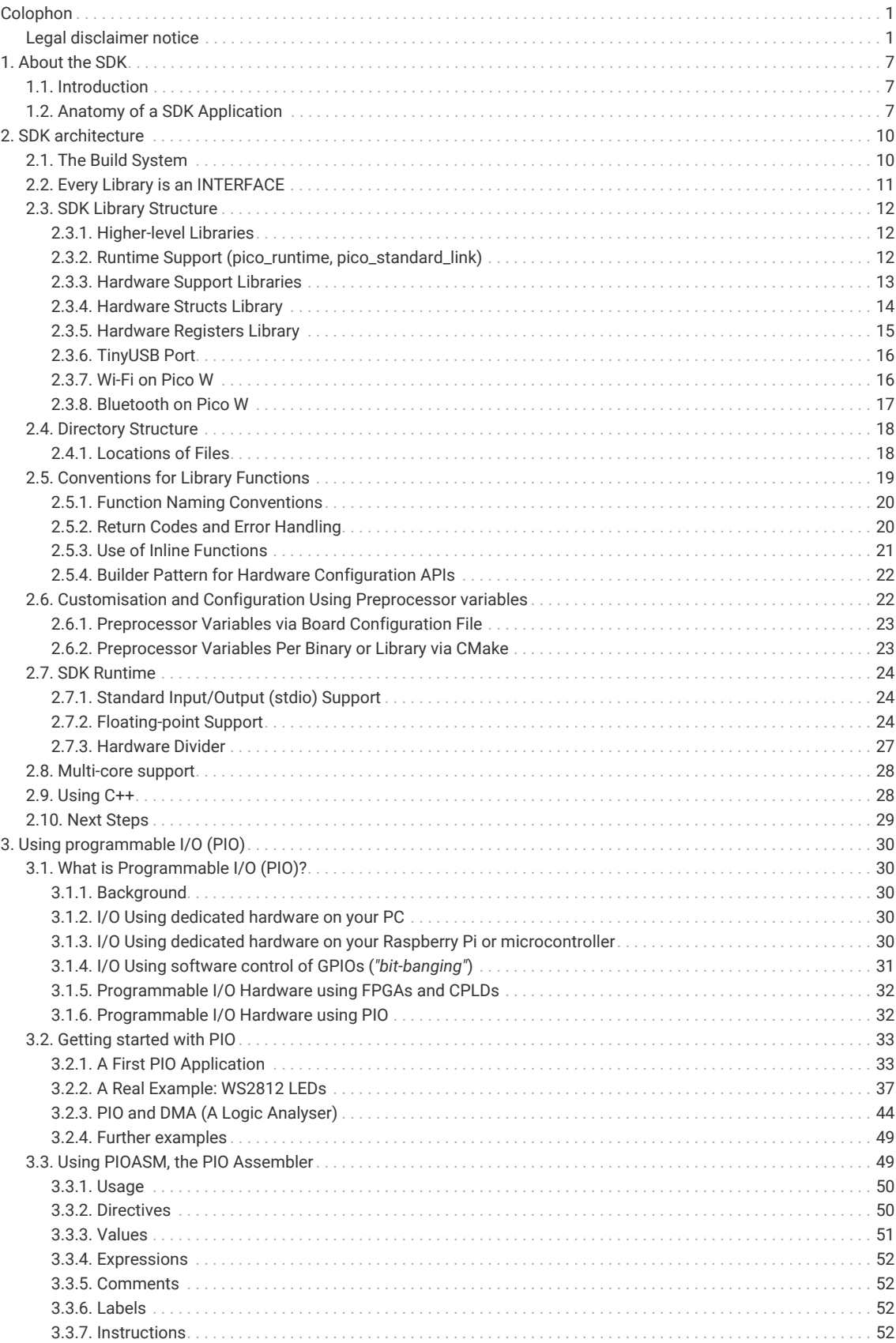

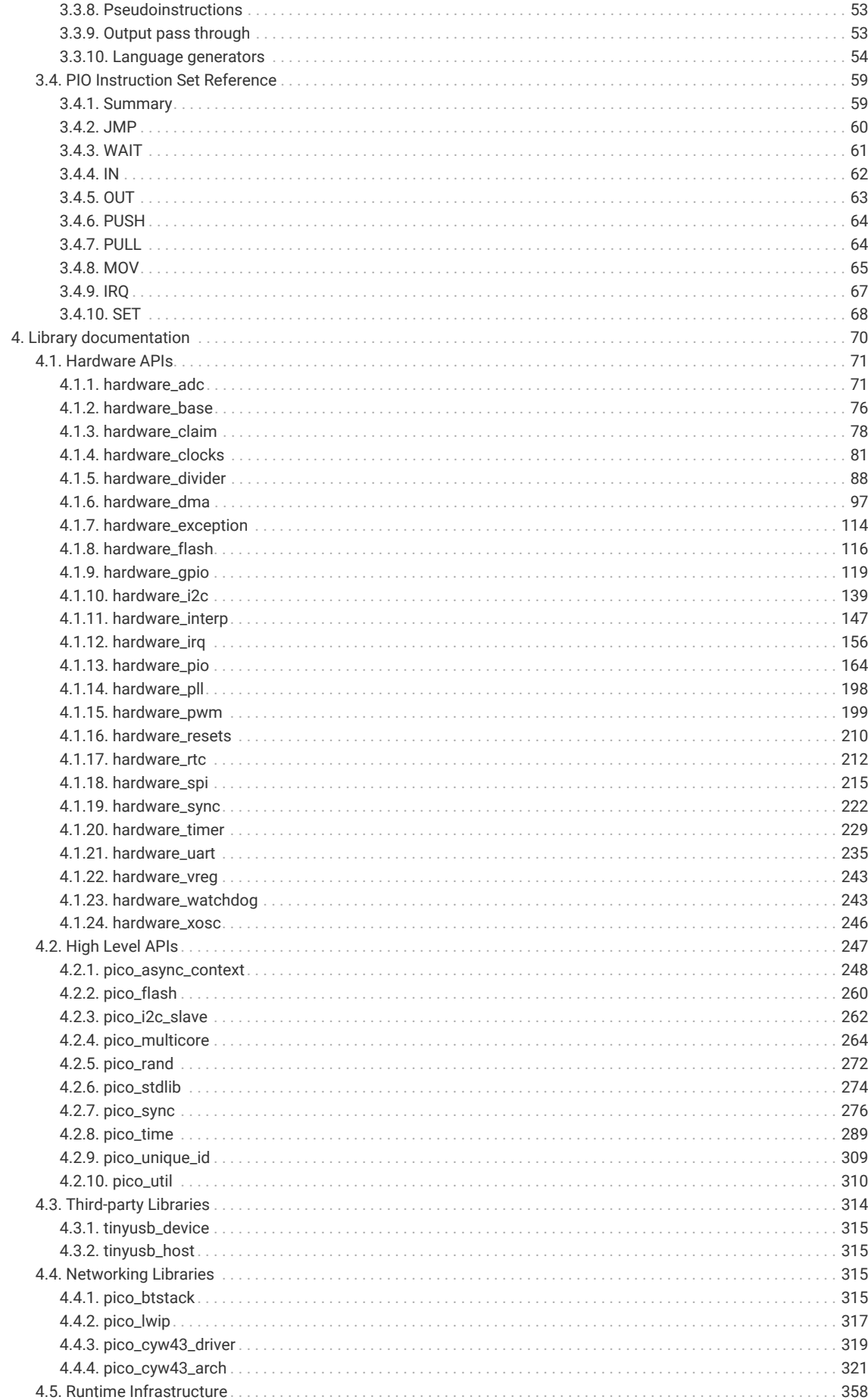

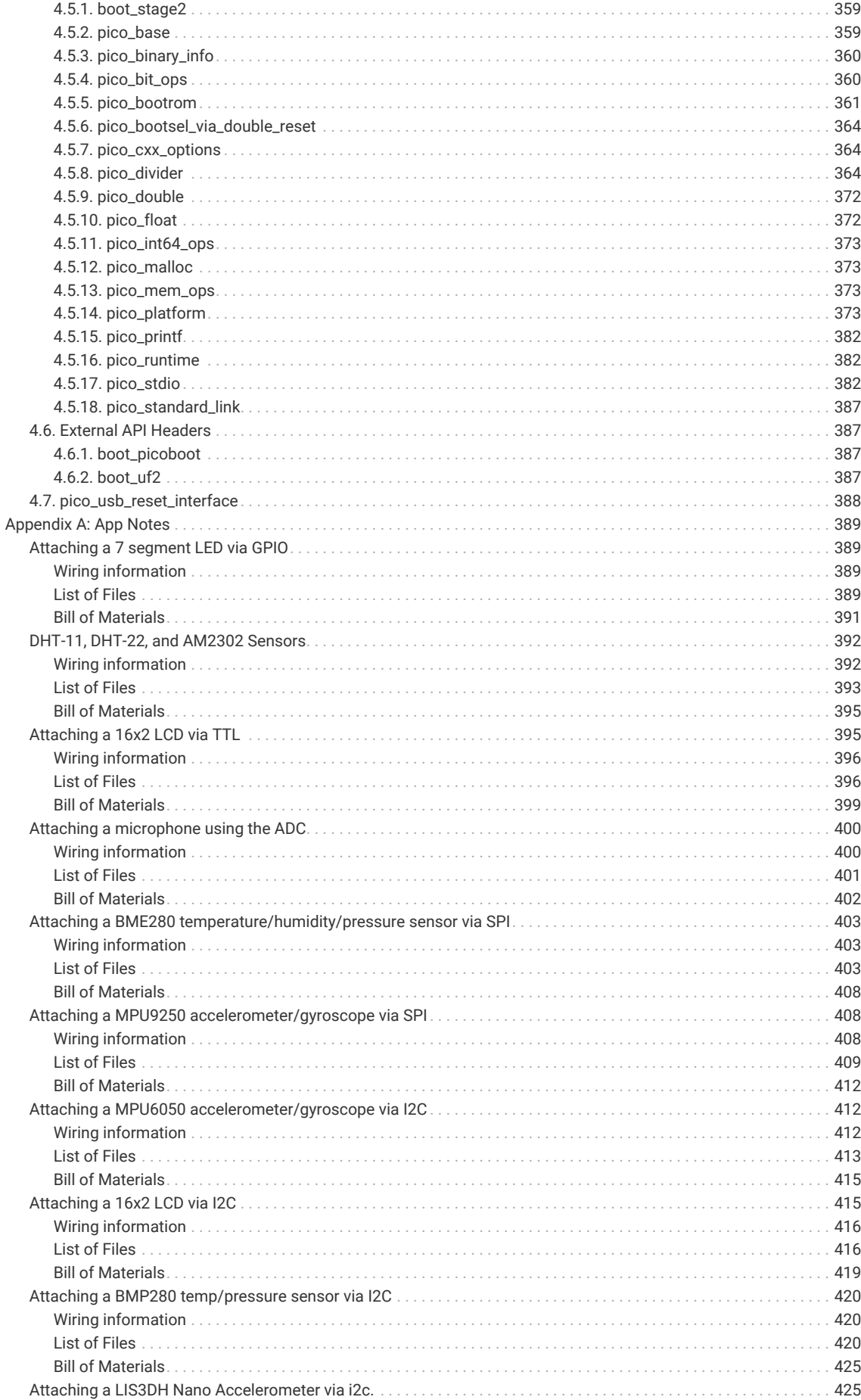

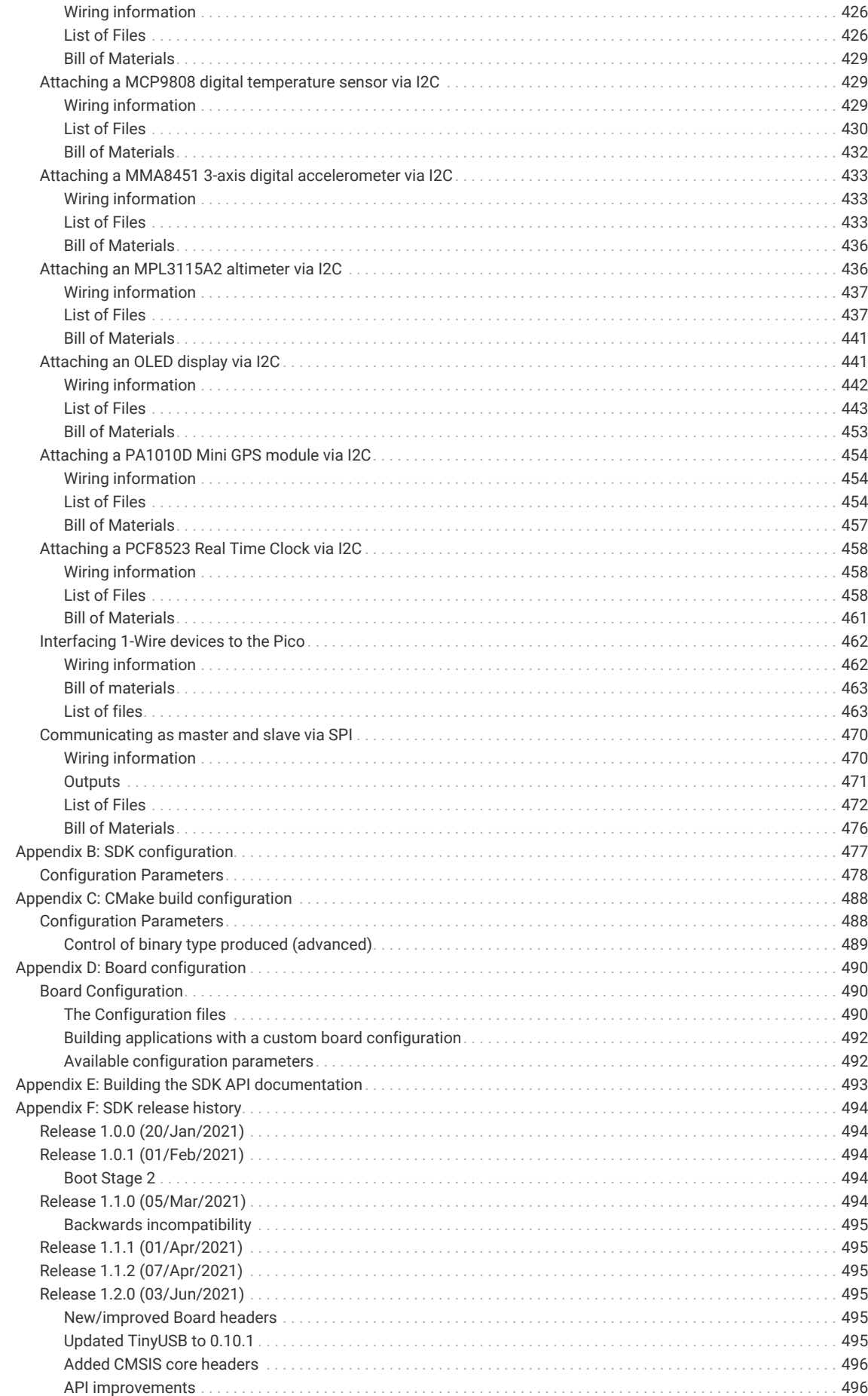

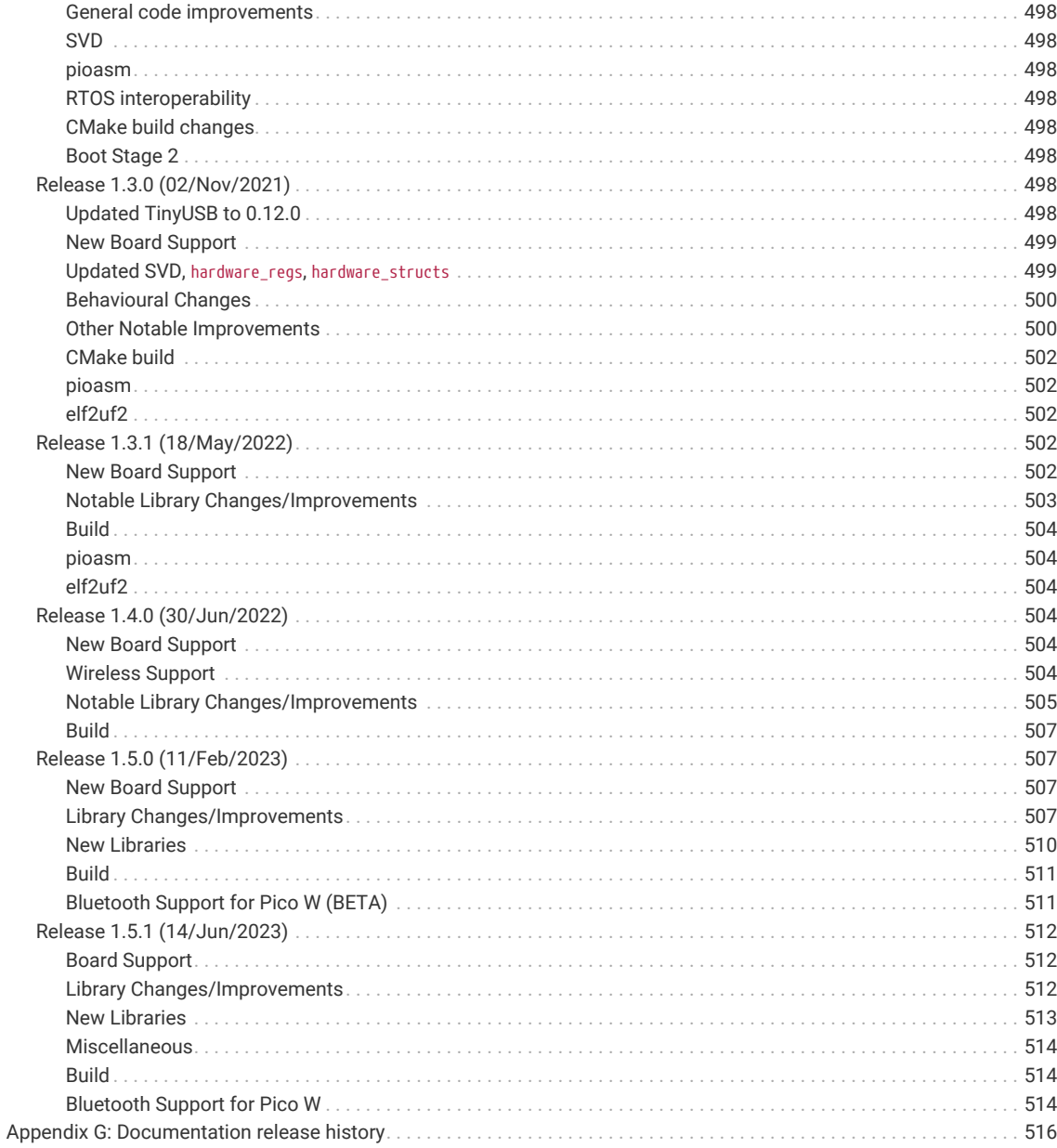

# <span id="page-7-0"></span>**Chapter 1. About the SDK**

# <span id="page-7-1"></span>**1.1. Introduction**

The SDK (Software Development Kit) provides the headers, libraries and build system necessary to write programs for RP2040-based devices such as Raspberry Pi Pico in C, C++ or Arm assembly language.

The SDK is designed to provide an API and programming environment that is familiar both to non-embedded C developers and embedded C developers alike. A single program runs on the device at a time with a conventional main() method. Standard C/C++ libraries are supported along with APIs for accessing RP2040's hardware, including DMA, IRQs, and the wide variety fixed function peripherals and PIO (Programmable IO).

Additionally the SDK provides higher level libraries for dealing with timers, USB, synchronization and multi-core programming, along with additional high level functionality built using PIO such as audio. These libraries should be comprehensive enough that your application code rarely, if at all, needs to access hardware registers directly. However, if you do need or prefer to access the raw hardware, you will also find complete and fully-commented register definition headers in the SDK. There's no need to look up addresses in the datasheet.

The SDK can be used to build anything from simple applications, full fledged runtime environments such as MicroPython, to low level software such as RP2040's on-chip bootrom itself.

#### **Looking to get started?**

This book documents the SDK APIs, explains the internals and overall design of the SDK, and explores some deeper topics like using the PIO assembler to build new interfaces to external hardware. For a quick start with setting up the SDK and writing SDK programs, **[Getting started with Raspberry Pi Pico](https://datasheets.raspberrypi.com/pico/getting-started-with-pico.pdf)** is the best place to start.

# <span id="page-7-2"></span>**1.2. Anatomy of a SDK Application**

Before going completely depth-first in our traversal of the SDK, it's worth getting a little breadth by looking at one of the SDK examples covered in **[Getting started with Raspberry Pi Pico](https://datasheets.raspberrypi.com/pico/getting-started-with-pico.pdf)**, in more detail.

*Pico Examples: <https://github.com/raspberrypi/pico-examples/blob/master/blink/blink.c>*

```
 1 /**
 2 * Copyright (c) 2020 Raspberry Pi (Trading) Ltd.
 3 *
 4 * SPDX-License-Identifier: BSD-3-Clause
 5 */
 6 
 7 #include "pico/stdlib.h"
 8 
 9 int main() {
10 #ifndef PICO_DEFAULT_LED_PIN
11 #warning blink example requires a board with a regular LED
12 #else
13 const uint LED_PIN = PICO_DEFAULT_LED_PIN;
14 gpio_init(LED_PIN);
15 gpio_set_dir(LED_PIN, GPIO_OUT);
16 while (true) {
17 gpio_put(LED_PIN, 1);
18 sleep_ms(250);
19 gpio_put(LED_PIN, 0);
```

```
20 sleep_ms(250);
21 }
22 #endif
23 }
```
This program consists only of a single C file, with a single function. As with almost any C programming environment, the function called main() is special, and is the point where the language runtime first hands over control to your program, after doing things like initialising static variables with their values. In the SDK the main() function does not take any arguments. It's quite common for the main() function not to return, as is shown here.

#### *O* NOTE

The return code of main() is ignored by the SDK runtime, and the default behaviour is to hang the processor on exit.

At the top of the C file, we include a header called pico/stdlib.h. This is an umbrella header that pulls in some other commonly used headers. In particular, the ones needed here are hardware/gpio.h, which is used for accessing the general purpose IOs on RP2040 (the gpio\_xxx functions here), and pico/time.h which contains, among other things, the sleep\_ms function. Broadly speaking, a library whose name starts with pico provides high level APIs and concepts, or aggregates smaller interfaces; a name beginning with hardware indicates a thinner abstraction between your code and RP2040 onchip hardware.

So, using mainly the hardware\_gpio and pico\_time libraries, this C program will blink an LED connected to GPIO25 on and off, twice per second, forever (or at least until unplugged). In the directory containing the C file (you can click the link above the source listing to go there), there is one other file which lives alongside it.

*Directory listing of pico-examples/blink*

```
blink
├── blink.c
     - CMakeLists.txt
0 directories, 2 files
```
The second file is a *CMake* file, which tells the SDK how to turn the C file into a binary application for an RP2040-based microcontroller board. Later sections will detail exactly what CMake is, and why it is used, but we can look at the contents of this file without getting mired in those details.

*Pico Examples: <https://github.com/raspberrypi/pico-examples/blob/master/blink/CMakeLists.txt>*

```
 1 add_executable(blink
 2 blink.c
 3 )
 4 
 5 # pull in common dependencies
 6 target_link_libraries(blink pico_stdlib)
 7 
 8 # create map/bin/hex file etc.
 9 pico_add_extra_outputs(blink)
10 
11 # add url via pico_set_program_url
12 example_auto_set_url(blink)
```
The add\_executable function in this file declares that a program called blink should be built from the C file shown earlier. This is also the target name used to build the program: in the pico-examples repository you can say make blink in your build directory, and that name comes from *this* line. You can have multiple executables in a single project, and the picoexamples repository is one such project.

The target\_link\_libraries is pulling in the SDK functionality that our program needs. If you don't ask for a library, it doesn't appear in your program binary. Just like pico/stdlib.h is an umbrella header that includes things like pico/time.h and hardware/gpio.h, pico\_stdlib is an umbrella *library* that makes libraries like pico\_time and hardware\_gpio available to your build, so that those headers can be included in the first place, and the extra C source files are compiled and linked. If you need less common functionality, like accessing the DMA hardware, you can call those libraries out here (e.g. listing hardware\_dma before or after pico\_stdlib).

We could end the CMake file here, and that would be enough to build the blink program. By default, the build will produce an ELF file (executable linkable format), containing all of your code and the SDK libraries it uses. You can load an ELF into RP2040's RAM or external flash through the Serial Wire Debug port, with a debugger setup like gdb and openocd. It's often easier to program your Raspberry Pi Pico or other RP2040 board directly over USB with BOOTSEL mode, and this requires a different type of file, called UF2, which serves the same purpose here as an ELF file, but is constructed to survive the rigours of USB mass storage transfer more easily. The pico\_add\_extra\_outputs function declares that you want a UF2 file to be created, as well as some useful extra build output like disassembly and map files.

## **A** NOTE

The ELF file is converted to a UF2 with an internal SDK tool called elf2uf2, which is bootstrapped automatically as part of the build process.

The example auto set url function is to do with how you are able to read this source file in *this* document you are reading right now, and click links to take you to the listing on GitHub. You'll see this on the pico-examples applications, but it's not necessary on your own programs. You are seeing how the sausage is made.

Finally, a brief note on the pico stdlib library. Besides common hardware and high-level libraries like hardware qpio and pico\_time, it also pulls in components like pico\_standard\_link — which contains linker scripts and crt0 for SDK — and pico\_runtime, which contains code running between crt0 and main(), getting the system into a state ready to run code by putting things like clocks and resets in a safe initial state. These are incredibly low-level components that most users will not need to worry about. The reason they are mentioned is to point out that they are ultimately *explicit dependencies* of your program, and you can choose not to use them, whilst still building against the SDK and using things like the hardware libraries.

# <span id="page-10-0"></span>**Chapter 2. SDK architecture**

RP2040 is a powerful chip, and in particular was designed with a disproportionate amount of system RAM for its point in the microcontroller design space. However it *is* an embedded environment, so RAM, CPU cycles and program space are still at a premium. As a result the tradeoffs between performance and other factors (e.g. edge case error handling, runtime vs compile time configuration) are necessarily much more visible to the developer than they might be on other, higher level platforms.

The intention within the SDK has been for features to just work out of the box, with sensible defaults, but also to give the developer as much control and power as possible (if they want it) to fine tune every aspect of the application they are building and the libraries used.

The next few sections try to highlight some of the design decisions behind the SDK: the how and the why, as much as the what.

#### **A** NOTE

Some parts of this overview are quite technical or deal with very low-level parts of the SDK and build system. You might prefer to skim this section at first and then read it thoroughly at a later time, after writing a few SDK applications.

# <span id="page-10-1"></span>**2.1. The Build System**

The SDK uses [CMake](https://cmake.org) to manage the build. CMake is widely supported by IDEs (Integrated Development Environments), which can use a CMakeLists.txt file to discover source files and generate code autocomplete suggestions. The same CMakeLists.txt file provides a terse specification of how your application (or your project with many distinct applications) should be built, which CMake uses to generate a robust build system used by make, ninja or other build tools. The build system produced is customised for the platform (e.g. Windows, or a Linux distribution) and by any configuration variables the developer chooses.

[Section 2.6](#page-22-1) shows how CMake can set configuration defines for a particular program, or based on which RP2040 *board* you are building for, to configure things like default pin mappings and features of SDK libraries. These defines are listed in [Appendix B,](#page-477-0) and Board Configuration files are covered in more detail in [Appendix D.](#page-490-0) Additionally [Appendix C](#page-488-0) describes CMake variables you can use to control the functionality of the build itself.

Apart from being a widely used build system for C/C++ development, CMake is fundamental to the way the SDK is structured, and how applications are configured and built.

*Pico Examples: <https://github.com/raspberrypi/pico-examples/blob/master/blink/CMakeLists.txt>*

```
 1 add_executable(blink
 2 blink.c
 3 )
 4 
 5 # pull in common dependencies
 6 target_link_libraries(blink pico_stdlib)
 7 
 8 # create map/bin/hex file etc.
 9 pico_add_extra_outputs(blink)
10 
11 # add url via pico_set_program_url
12 example_auto_set_url(blink)
```
Looking here at the blink example, we are defining a new executable blink with a single source file blink.c, with a single dependency pico\_stdlib. We also are using a SDK provided function pico\_add\_extra\_outputs to ask additional files to be produced beyond the executable itself (.uf2, .hex, .bin, .map, .dis).

The SDK builds an executable which is bare metal, i.e. it includes the entirety of the code needed to run on the device (other than floating point and other optimized code contained in the bootrom within RP2040).

pico\_stdlib is an INTERFACE library and provides all of the rest of the code and configuration needed to compile and link the blink application. You will notice if you do a build of blink [\(https://github.com/raspberrypi/pico-examples/blob/](https://github.com/raspberrypi/pico-examples/blob/master/blink/blink.c) [master/blink/blink.c\)](https://github.com/raspberrypi/pico-examples/blob/master/blink/blink.c) that in addition to the single blink.c file, the inclusion of pico\_stdlib causes about 40 other source files to be compiled to flesh out the blink application such that it can be run on RP2040.

# <span id="page-11-0"></span>**2.2. Every Library is an INTERFACE**

All libraries within the SDK are INTERFACE libraries. (Note this does not include the C/C++ standard libraries provided by the compiler). Conceptually, a CMake INTERFACE library is a collection of:

- Source files
- Include paths
- Compiler definitions (visible to code as #defines)
- Compile and link options
- Dependencies (on other INTERFACE libraries)

The INTERFACE libraries form a tree of dependencies, with each contributing source files, include paths, compiler definitions and compile/link options to the build. These are collected based on the libraries you have listed in your CMakeLists.txt file, and the libraries depended on by *those* libraries, and so on recursively. To build the application, each source file is compiled with the combined include paths, compiler definitions and options and linked into an executable according to the provided link options.

When building an executable with the SDK, all of the code for one executable, including the SDK libraries, is (re)compiled for *that* executable from source. Building in this way allows your build configuration to specify customised settings for those libraries (e.g. enabling/disabling assertions, setting the sizes of static buffers), on a *per-application* basis, at compile time. This allows for faster and smaller binaries, in addition of course to the ability to remove support for unwanted features from your executable entirely.

In the example CMakeLists.txt we declare a dependency on the (INTERFACE) library pico\_stdlib. This INTERFACE library itself depends on other INTERFACE libraries (pico\_runtime, hardware\_gpio, hardware\_uart and others). pico\_stdlib provides all the basic functionality needed to get a simple application running and toggling GPIOs and printing to a UART, and the linker will garbage collect any functions you don't call, so this doesn't bloat your binary. We can take a quick peek into the directory structure of the hardware\_gpio library, which our blink example uses to turn the LED on and off:

```
hardware_gpio
├── CMakeLists.txt
   - gpio.c
     - include
      └── hardware
          └── gpio.h
```
Depending on the hardware\_gpio INTERFACE library in your application causes gpio.c to be compiled and linked into your executable, and adds the include directory shown here to your search path, so that a #include "hardware/gpio.h" will pull in the correct header in your code.

INTERFACE libraries also make it easy to aggregate functionality into readily consumable chunks (such as pico\_stdlib), which don't directly contribute any code, but depend on a handful of lower-level libraries that do. Like a metapackage, this lets you pull in a group of libraries related to a particular goal without listing them all by name.

#### *<u>O* IMPORTANT</u>

SDK functionality is grouped into separate INTERFACE libraries, and each INTERFACE library contributes the code *and* include paths for that library. Therefore you must declare a dependency on the INTERFACE library you need directly (or indirectly through another INTERFACE library) for the header files to be found during compilation of your source file (or for code completion in your IDE).

#### **A** NOTE

As all libraries within the SDK are INTERFACE libraries, we will simply refer to them as libraries or SDK libraries from now on.

# <span id="page-12-0"></span>**2.3. SDK Library Structure**

The full API listings are given in [Chapter 4](#page-70-0); this chapter gives an overview of how SDK libraries are organised, and the relationships between them.

There are a number of layers of libraries within the SDK. This section starts with the highest-level libraries, which can be used in C or C++ applications, and navigates all the way down to the hardware\_regs library, which is a comprehensive set of hardware definitions suitable for use in Arm assembly as well as C and C++, before concluding with a brief note on how the TinyUSB stack can be used from within the SDK.

## <span id="page-12-1"></span>**2.3.1. Higher-level Libraries**

These libraries (pico\_xxx) provide higher-level APIs, concepts and abstractions. The APIs are listed in [High Level APIs](#page-247-0). These may be libraries that have cross-cutting concerns between multiple pieces of hardware (for example the sleep\_ functions in pico time need to concern themselves both with RP2040's timer hardware and with how processors enter and exit low power states), or they may be pure software infrastructure required for your program to run smoothly. This includes libraries for things like:

- Alarms, timers and time functions
- Multi-core support and synchronization primitives
- Utility functions and data structures

These libraries are generally built upon one or more underlying hardware libraries, and often depend on each other.

#### **A** NOTE

More libraries will be forthcoming in the future (e.g. - Audio support (via PIO), DPI/VGA/MIPI Video support (via PIO) file system support, SDIO support via (PIO)), most of which are available but not yet fully supported/stable/documented in the [Pico Extras](https://github.com/raspberrypi/pico-extras) GitHub repository.

# <span id="page-12-2"></span>**2.3.2. Runtime Support (pico\_runtime, pico\_standard\_link)**

These are libraries that bundle functionality which is common to most RP2040-based applications. APIs are listed in [Runtime Infrastructure.](#page-358-0)

pico\_runtime aggregates the libraries (listed in [pico\\_runtime](#page-382-1)) that provide a familiar C environment for executing code, including:

- Runtime startup and initialization
- Choice of language level single/double precision floating point support (and access to the fast on-RP2040

implementations)

- Compact printf support, and mapping of stdout
- Language level / and % support for fast division using RP2040`s hardware dividers
- The function runtime\_init() which performs minimal hardware initialisation (e.g. default PLL and clock configuration), and calls functions with constructor attributes before entering main()

pico\_standard\_link encapsulates the standard linker setup needed to configure the type of application binary layout in memory, and link to any additional C and/or C++ runtime libraries. It also includes the default crt0, which provides the initial entry point from the flash second stage bootloader, contains the initial vector table (later relocated to RAM), and initialises static data and RAM-resident code if the application is running from flash.

#### **A** NOTE

There is more high-level discussion of pico\_runtime in [Section 2.7](#page-24-0)

#### **9** TIP

Both pico\_runtime and pico\_standard\_link are included with pico\_stdlib

## <span id="page-13-0"></span>**2.3.3. Hardware Support Libraries**

These are individual libraries (hardware\_xxx) providing actual APIs for interacting with each piece of physical hardware/peripheral. They are lightweight and provide only thin abstractions. The APIs are listed in [Hardware APIs](#page-71-0).

These libraries generally provide functions for configuring or interacting with the peripheral at a functional level, rather than accessing registers directly, e.g.

```
pio_sm_set_wrap(pio, sm, bottom, top);
```
rather than:

```
pio->sm[sm].execctrl =
       (pio->sm[sm].execctrl & ~(PIO_SM0_EXECCTRL_WRAP_TOP_BITS |
PIO_SM0_EXECCTRL_WRAP_BOTTOM_BITS)) |
       (bottom << PIO_SM0_EXECCTRL_WRAP_BOTTOM_LSB) |
       (top << PIO_SM0_EXECCTRL_WRAP_TOP_LSB);
```
The hardware libraries are intended to have a very minimal runtime cost. They generally do not require any or much RAM, and do not rely on other runtime infrastructure. In general their only dependencies are the hardware\_structs and hardware\_regs libraries that contain definitions of memory-mapped register layout on RP2040. As such they can be used by low-level or other specialized applications that don't want to use the rest of the SDK libraries and runtime.

#### **A** NOTE

void pio\_sm\_set\_wrap(PIO pio, uint sm, uint bottom, uint top) {} is actually implemented as a static inline function in [https://github.com/raspberrypi/pico-sdk/blob/master/src/rp2\\_common/hardware\\_pio/include/hardware/pio.h](https://github.com/raspberrypi/pico-sdk/blob/master/src/rp2_common/hardware_pio/include/hardware/pio.h#L897-L906) directly as shown above.

Using static inline functions is common in SDK header files because such methods are often called with parameters that have fixed known values at compile time. In such cases, the compiler is often able to fold the code down to a single register write (or in this case a read, AND with a constant value, OR with a constant value, and a write) with no function call overhead. This tends to produce much smaller and faster binaries.

#### **2.3.3.1. Hardware Claiming**

The hardware layer does provide one small abstraction which is the notion of claiming a piece of hardware. This minimal system allows registration of peripherals or parts of peripherals (e.g. DMA channels) that are in use, and the ability to atomically claim free ones at runtime. The common use of this system - in addition to allowing for safe runtime allocation of resources - provides a better runtime experience for catching software misconfigurations or accidental use of the same piece hardware by multiple independent libraries that would otherwise be very painful to debug.

### <span id="page-14-0"></span>**2.3.4. Hardware Structs Library**

The hardware\_structs library provides a set of C structures which represent the memory mapped layout of RP2040 registers in the system address space. This allows you to replace something like the following (which you'd write in C with the defines from the lower-level hardware regs)

\*(volatile uint32\_t \*)(PIO0\_BASE + PIO\_SM1\_SHIFTCTRL\_OFFSET) |= PIO\_SM1\_SHIFTCTRL\_AUTOPULL\_BITS;

with something like this (where  $p$ io0 is a pointer to type  $p$ io\_hw\_t at address PIO0\_BASE):

```
pio0->sm[1].shiftctrl |= PIO_SM1_SHIFTCTRL_AUTOPULL_BITS;
```
The structures and associated pointers to memory mapped register blocks hide the complexity and potential errorprone-ness of dealing with individual memory locations, pointer casts and volatile access. As a bonus, the structs tend to produce better code with older compilers, as they encourage the reuse of a base pointer with offset load/stores, instead of producing a 32 bit literal for every register accessed.

The struct headers are named consistently with both the hardware libraries and the hardware\_regs register headers. For example, if you access the hardware\_pio library's functionality through hardware/pio.h, the hardware\_structs library (a dependee of hardware\_pio) contains a header you can include as hardware/structs/pio.h if you need to access a register directly, and this itself will pull in hardware/regs/pio.h for register field definitions. The PIO header is a bit lengthy to include here. hardware/structs/pll.h is a shorter example to give a feel for what these headers actually contain:

*SDK: [https://github.com/raspberrypi/pico-sdk/blob/master/src/rp2040/hardware\\_structs/include/hardware/structs/pll.h](https://github.com/raspberrypi/pico-sdk/blob/master/src/rp2040/hardware_structs/include/hardware/structs/pll.h#L24-L53) Lines 24 - 53*

```
24 typedef struct {
25 _REG_(PLL_CS_OFFSET) // PLL_CS
26 // Control and Status
27 // 0x80000000 [31] : LOCK (0): PLL is locked
28 // 0x00000100 [8] : BYPASS (0): Passes the reference clock to the output instead of the
    divided VCO
29 // 0x0000003f [5:0] : REFDIV (1): Divides the PLL input reference clock
```

```
30 io_rw_32 cs;
31 
32 _REG_(PLL_PWR_OFFSET) // PLL_PWR
33 // Controls the PLL power modes
34 // 0x00000020 [5] : VCOPD (1): PLL VCO powerdown
35 // 0x00000008 [3] : POSTDIVPD (1): PLL post divider powerdown
36 // 0x00000004 [2] : DSMPD (1): PLL DSM powerdown
37 // 0x00000001 [0] : PD (1): PLL powerdown
38 io_rw_32 pwr;
39 
40 _REG_(PLL_FBDIV_INT_OFFSET) // PLL_FBDIV_INT
41 // Feedback divisor
42 // 0x00000fff [11:0] : FBDIV_INT (0): see ctrl reg description for constraints
43 io_rw_32 fbdiv_int;
44 
45 _REG_(PLL_PRIM_OFFSET) // PLL_PRIM
46 // Controls the PLL post dividers for the primary output
47 // 0x00070000 [18:16] : POSTDIV1 (0x7): divide by 1-7
48 // 0x00007000 [14:12] : POSTDIV2 (0x7): divide by 1-7
49 io_rw_32 prim;
50 } pll_hw_t;
51 
52 #define pll_sys_hw ((pll_hw_t *)PLL_SYS_BASE)
53 #define pll_usb_hw ((pll_hw_t *)PLL_USB_BASE)
```
The structure contains the layout of the hardware registers in a block, and some defines bind that layout to the base addresses of the *instances* of that peripheral in the RP2040 global address map.

Additionally, you can use one of the atomic set, clear, or xor address aliases of a piece of hardware to *set*, *clear* or *toggle* respectively the specified bits in a hardware register (as opposed to having the CPU perform a read/modify/write); e.g:

hw\_set\_alias(pio0)->sm[1].shiftctrl = PIO\_SM1\_SHIFTCTRL\_AUTOPULL\_BITS;

Or, equivalently

hw\_set\_bits(&pio0->sm[1].shiftctrl, PIO\_SM1\_SHIFTCTRL\_AUTOPULL\_BITS);

## **A** NOTE

The hardware atomic set/clear/XOR IO aliases are used extensively in the SDK libraries, to avoid certain classes of data race when two cores, or an IRQ and foreground code, are accessing registers concurrently.

#### **A** NOTE

On RP2040 the atomic register aliases are a native part of the *peripheral*, not a CPU function, so the system DMA can also perform atomic set/clear/XOR operation on registers.

# <span id="page-15-0"></span>**2.3.5. Hardware Registers Library**

The hardware\_regs library is a complete set of include files for all RP2040 registers, autogenerated from the hardware itself. This is all you need if you want to peek or poke a memory mapped register directly, however higher level libraries provide more user friendly ways of achieving what you want in C/C++.

For example, here is a snippet from hardware/regs/sio.h:

```
// Description : Single-cycle IO block
// Provides core-local and inter-core hardware for the two
// processors, with single-cycle access.
// =============================================================================
#ifndef HARDWARE_REGS_SIO_DEFINED
#define HARDWARE_REGS_SIO_DEFINED
// =============================================================================
// Register : SIO_CPUID
// Description : Processor core identifier
// Value is 0 when read from processor core 0, and 1 when read
// from processor core 1.
#define SIO_CPUID_OFFSET 0x00000000
#define SIO_CPUID_BITS 0xffffffff
#define SIO_CPUID_RESET "-"
#define SIO_CPUID_MSB 31
#define SIO_CPUID_LSB 0
#define SIO_CPUID_ACCESS "RO"
#endif
```
These header files are fairly heavily commented (the same information as is present in the datasheet register listings, or the SVD files). They define the offset of every register, and the layout of the fields in those registers, as well as the access type of the field, e.g. "RO" for read-only.

#### **O** TIP

The headers in hardware\_regs contain *only* comments and #define statements. This means they can be included from assembly files (.S, so the C preprocessor can be used), as well as C and C++ files.

## <span id="page-16-0"></span>**2.3.6. TinyUSB Port**

In addition to the core SDK libraries, we provide a RP2040 port of TinyUSB as the standard device and host USB support library within the SDK, and the SDK contains some build infrastructure for easily pulling this into your application.

The tinyusb\_device or tinyusb\_host libraries within the SDK can be included in your application dependencies in CMakeLists.txt to add device or host support to your application respectively. Additionally, the tinyusb\_board library is available to provide the additional "board support" code often used by TinyUSB demos. See the README in [Pico](https://github.com/raspberrypi/pico-examples) [Examples](https://github.com/raspberrypi/pico-examples) for more information and example code for setting up a fully functional application.

#### **B** IMPORTANT

RP2040 USB hardware supports both Host and Device modes, but the two can not be used concurrently.

# <span id="page-16-1"></span>**2.3.7. Wi-Fi on Pico W**

The IP support within the Pico SDK is provided by [lwIP.](https://savannah.nongnu.org/projects/lwip/) The lwIP *raw* API is always supported: the full API, including blocking sockets, may be used under FreeRTOS or FreeRTOS SMP.

There are a number of different library building blocks used within the IP and Wi-Fi support`: pico\_lwip for lwIP, pico\_cyw43\_driver for the Wi-Fi chip driver, pico\_async\_context for accessing the non-thread-safe API (lwIP) in a consistent way whether polling, using multiple cores, or running FreeRTOS.

### *<u>O* IMPORTANT</u>

By default libcyw43 is licensed for non-commercial use, but users of Raspberry Pi Pico W, Pico WH, or anyone else who builds their product around RP2040 and CYW43439, benefit from a free [commercial-use licence.](https://github.com/georgerobotics/cyw43-driver/blob/195dfcc10bb6f379e3dea45147590db2203d3c7b/LICENSE.RP)

These libraries can be composed individually by advanced users, but in most common cases they are rolled into a few convenience libraries that you can add to your application's dependencies in CMakeLists.txt:

- **pico\_cyw43\_arch\_lwip\_poll** For single-core, traditional polling-style access to lwIP on Pico W.
- **pico\_cyw43\_arch\_threadsafe\_background** For single or multicore access to lwIP on Pico W, with lwIP callbacks handled in a low-priority interrupt, so no polling is required.
- **pico\_cyw43\_arch\_lwip\_sys\_freertos** For full access to the lwIP APIs (NO\_SYS=0) under FreeRTOS or FreeRTOS SMP.

For fuller details see the [pico\\_cyw43\\_arch header file.](https://github.com/raspberrypi/pico-sdk/blob/master/src/rp2_common/pico_cyw43_arch/include/pico/cyw43_arch.h) Many examples of using Wi-Fi and lwIP with the Pico SDK may be found in [the pico-examples repository.](https://github.com/raspberrypi/pico-examples/blob/master/README.md)

# <span id="page-17-0"></span>**2.3.8. Bluetooth on Pico W**

The Bluetooth support within the Pico SDK is provided by [BTstack.](https://github.com/bluekitchen/btstack/blob/master/README.md) Documentati[on](https://bluekitchen-gmbh.com/btstack/) for BTstack can be found on [BlueKitchen's website.](https://bluekitchen-gmbh.com/btstack/)

### *<u>OIMPORTANT</u>*

In addition to the [standard BTstack licensing](https://github.com/bluekitchen/btstack/blob/master/LICENSE) terms, a [supplemental licence](https://github.com/raspberrypi/pico-sdk/blob/master/src/rp2_common/pico_btstack/LICENSE.RP) which covers commercial use of BTstack with Raspberry Pi Pico W or Raspberry Pi Pico WH is provided.

See the [pico-examples](https://github.com/raspberrypi/pico-examples/blob/master/README.md) repository for Bluetooth examples including the [examples from BTstack](https://bluekitchen-gmbh.com/btstack/#examples/examples/).

The Bluetooth support within the SDK is composed of multiple libraries:

The pico\_btstack\_ble library adds the support needed for Bluetooth Low Energy (BLE), and the pico\_btstack\_classic library adds the support needed for Bluetooth Classic. You can link to either library individually, or to both libraries enabling the dual-mode support provided by BTstack.

The pico btstack cyw43 library is required for Bluetooth use. It adds support for the Bluetooth hardware on the Pico W, and integrates the BTstack run loop concept with the SDK's pico\_async\_context library allowing for running Bluetooth either via polling or in the background, along with multicore and/or FreeRTOS support.

The following additional libraries are optional:

- **pico\_btstack\_sbc\_encoder** Adds Bluetooth Sub Band Coding (SBC) encoder support.
- **pico\_btstack\_sbc\_decoder** Adds Bluetooth Sub Band Coding (SBC) decoder support.
- **pico\_btstack\_bnep\_lwip** Adds Bluetooth Network Encapsulation Protocol (BNEP) support using LwIP.
- **pico\_btstack\_bnep\_lwip\_sys\_freertos** Adds Bluetooth Network Encapsulation Protocol (BNEP) support using LwIP with FreeRTOS in NO SYS=0 mode.

To use BTstack you must add pico\_btstack\_cyw43 and one or both of pico\_btsack\_ble and pico\_sbtstack\_classic to your application dependencies in your CMakeLists.txt. Additionally, you need to provide a btstack\_config.h file in your source tree and add its location to your include path. For more details, see BlueKitchen's documentation on [how to configure](https://bluekitchen-gmbh.com/btstack/develop/#how_to/) [BTstack](https://bluekitchen-gmbh.com/btstack/develop/#how_to/) and the relevant Bluetooth example code in the [pico-examples](https://github.com/raspberrypi/pico-examples/blob/master/README.md) repository.

The CMake function pico\_btstack\_make\_gatt\_header can be used to run the BTstack compile\_gatt tool to make a GATT header file from a BTstack GATT file.

# <span id="page-18-0"></span>**2.4. Directory Structure**

We have discussed libraries such as pico\_stdlib and hardware\_gpio above. Imagine you wanted to add some code using RP2040's DMA controller to the hello\_world example in pico-examples. To do this you need to add a dependency on another library, hardware\_dma, which is not included by default by pico\_stdlib (unlike, say, hardware\_uart).

You would change your CMakeLists.txt to list both pico\_stdlib and hardware\_dma as dependencies of the hello\_world target (executable). (Note the line breaks are not required)

```
target_link_libraries(hello_world
      pico_stdlib
      hardware_dma
)
```
And in your source code you would include the DMA hardware library header as such:

*#include "hardware/dma.h"*

Trying to include this header *without* listing hardware\_dma as a dependency will fail, and this is due to how SDK files are organised into logical functional units on disk, to make it easier to add functionality in the future.

As an aside, this correspondence of hardware dma → hardware/dma.h is the convention for *all* toplevel SDK library headers. The library is called foo\_bar and the associated header is foo/bar.h. Some functions may be provided inline in the headers, others may be compiled and linked from additional .c files belonging to the library. Both of these require the relevant hardware\_ library to be listed as a dependency, either directly or through some higher-level bundle like pico\_stdlib.

### **A** NOTE

Some libraries have additional headers which are located in foo/bar/other.h

You may want to actually find the files in question (although most IDEs will do this for you). The on disk files are actually split into multiple top-level directories. This is described in the next section.

# <span id="page-18-1"></span>**2.4.1. Locations of Files**

Whilst you may be focused on building a binary to run specifically on Raspberry Pi Pico, which uses a RP2040, the SDK is structured in a more general way. This is for two reasons:

- 1. To support other future chips in the RP2 family
- 2. To support testing of your code off device (this is *host* mode)

The latter is useful for writing and running unit tests, but also as you develop your software, for example your debugging code or work in progress software might actually be too big or use too much RAM to fit on the device, and much of the software complexity may be non-hardware-specific.

The code is thus split into top level directories as follows:

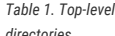

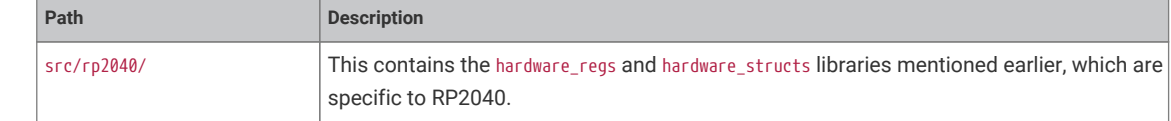

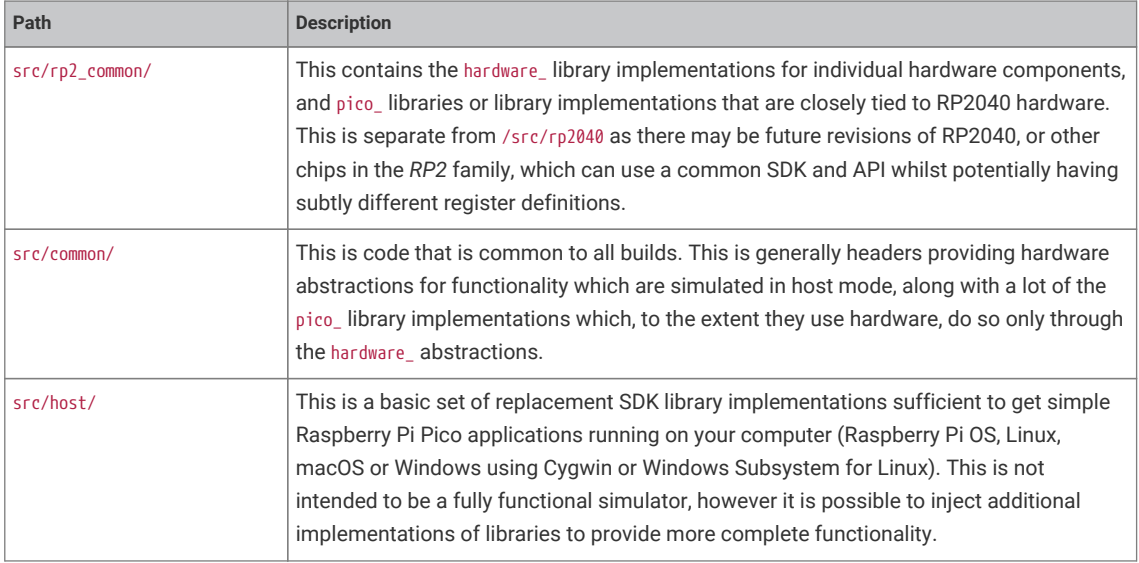

There is a CMake variable PICO\_PLATFORM that controls the environment you are building for:

When doing a regular RP2040 build (PICO\_PLATFORM=rp2040, the default), you get code from common, rp2\_common and rp2040; when doing a host build (PICO\_PLATFROM=host), you get code from common and host.

Within each top-level directory, the libraries have the following structure (reading foo\_bar as something like hardware\_uart or pico\_time)

```
top-level_dir/
top-level_dir/foo_bar/include/foo/bar.h # header file
top-level_dir/foo_bar/CMakeLists.txt # build configuration
top-level_dir/foo_bar/bar.c # source file(s)
```
As a concrete example, we can list the hardware\_uart directory under pico-sdk/rp2\_common (you may also recall the hardware\_gpio library we looked at earlier):

```
hardware_uart
├── CMakeLists.txt
   - include
│   └── hardware
│   └── uart.h
└── uart.c
```
uart.h contains function declarations and preprocessor defines for the hardware\_uart library, as well as some inline functions that are expected to be particularly amenable to constant folding by the compiler. uart.c contains the implementations of more complex functions, such as calculating and setting up the divisors for a given UART baud rate.

### **A** NOTE

The directory top-level\_dir/foo\_bar/include is added as an include directory to the *INTERFACE* library foo\_bar, which is what allows you to include "foo/bar.h" in your application

# <span id="page-19-0"></span>**2.5. Conventions for Library Functions**

This section covers some common patterns you will see throughout the SDK libraries, such as conventions for function

names, how errors are reported, and the approach used to efficiently configure hardware with many register fields without having unreadable numbers of function arguments.

# <span id="page-20-0"></span>**2.5.1. Function Naming Conventions**

SDK functions follow a common naming convention for consistency and to avoid name conflicts. Some names are quite long, but that is deliberate to be as specific as possible about functionality, and of course because the SDK API is a C API and does not support function overloading.

#### **2.5.1.1. Name prefix**

Functions are prefixed by the library/functional area they belong to; e.g. public functions in the hardware\_dma library are prefixed with dma\_. Sometime the prefix refers to a sub group of library functionality (e.g. channel\_config\_)

#### **2.5.1.2. Verb**

A verb typically follows the prefix specifying that action performed by the function. set\_ and get\_ (or is\_ for booleans) are probably the most common and should always be present; i.e. a hypothetical method would be oven\_get\_temperature() and food\_add\_salt(), rather than oven\_temperature() and food\_salt().

## **2.5.1.3. Suffixes**

*Table 2. SDK Suffixes for (non-)blocking functions and timeouts.*

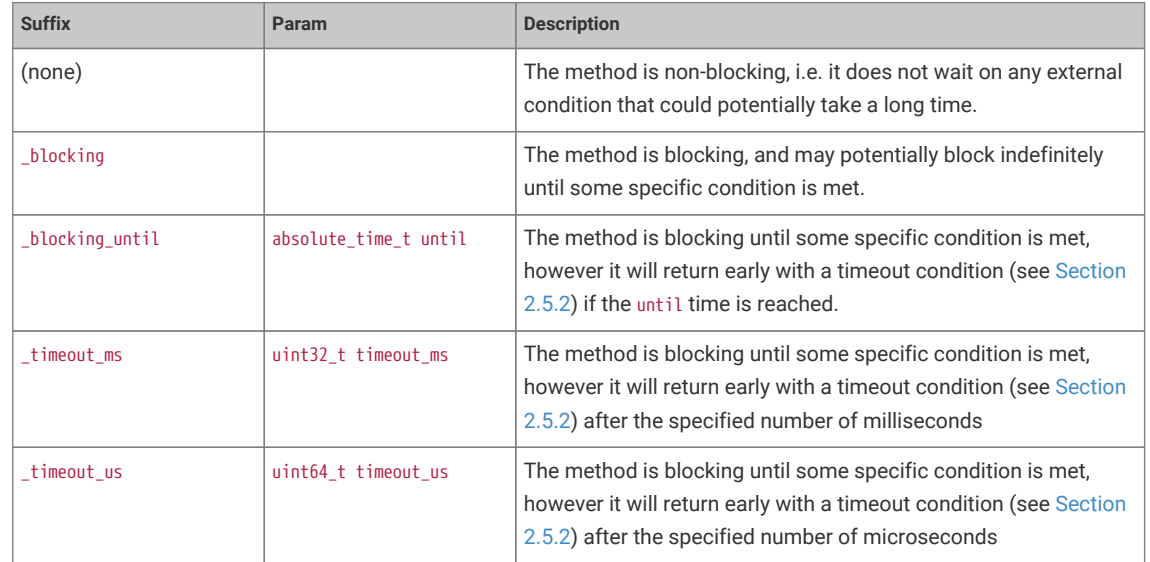

#### **2.5.1.3.1. Blocking/Non-Blocking Functions and Timeouts**

# <span id="page-20-1"></span>**2.5.2. Return Codes and Error Handling**

As mentioned earlier, there is a decision to be made as to whether/which functions return error codes that can be handled by the caller, and indeed whether the caller is likely to actually do something in response in an embedded environment. Also note that very often return codes are there to handle parameter checking, e.g. when asked to do something with the 27th DMA channel (when there are actually only 12).

In many cases checking for obviously invalid (likely program bug) parameters in (often inline) functions is prohibitively

expensive in speed and code size terms, and therefore we need to be able to configure it on/off, which precludes return codes being returned for these exceptional cases.

The SDK follows two strategies:

- 1. Methods that can legitimately fail at runtime due to runtime conditions e.g. timeouts, dynamically allocated resource, can return a status which is either a bool indicating success or not, or an integer return code from the PICO\_ERROR\_ family; non-error returns are >= 0.
- 2. Other items like invalid parameters, or failure to allocate resources which are deemed program bugs (e.g. two libraries trying to use the same statically assigned piece of hardware) do not affect a return code (usually the functions return void) and must cause some sort of exceptional event.

As of right now the exceptional event is a C assert, so these checks are always disabled in release builds by default. Additionally most of the calls to assert are disabled by default for code/size performance (even in debug builds); You can set PARAM\_ASSERTIONS\_ENABLE\_ALL=1 or PARAM\_ASSERTIONS\_DISABLE\_ALL=1 in your build to change the default across the entire SDK, or say PARAM\_ASSERTIONS\_ENABLED\_I2C=0/1 to explicitly specify the behaviour for the hardware\_i2c module

In the future we expect to support calling a custom function to throw an exception in C++ or other environments where stack unwinding is possible.

- 3. Obviously sometimes the calling code whether it be user code or another higher level function, may not want the called function to assert on bad input, in which case it is the responsibility of the caller to check the validity (there are a good number of API functions provided that help with this) of their arguments, and the caller can then choose to provide a more flexible runtime error experience.
- 4. Finally some code may choose to "panic" directly if it detects an invalid state. A "panic" involves writing a message to standard output and then halting (by executing a breakpoint instruction). Panicking is a good response when it is undesirable to even attempt to continue given the current situation.

# <span id="page-21-0"></span>**2.5.3. Use of Inline Functions**

SDK libraries often contain a mixture of static inline functions in header files, and non-static functions in C source files. In particular, the hardware\_ libraries are likely to contain a higher proportion of inline function definitions in their headers. This is done for speed and code size.

The code space needed to setup parameters for a regular call to a small function in another compilation unit can be substantially larger than the function implementation. Compilers have their own metrics to decide when to inline function implementations at their call sites, but the use of static inline definitions gives the compiler more freedom to do this.

One reason this is *particularly* effective in the context of hardware register access is that these functions often:

- 1. Have relatively many parameters, which
- 2. Are immediately shifted and masked to combine with some register value, and
- 3. Are often constants known at compile time

So if the implementation of a hardware access function is inlined, the compiler can propagate the constant parameters through whatever bit manipulation and arithmetic that function may do, collapsing a complex function down to "please write this constant value to this constant address". Again, we are not forcing the compiler to do this, but the SDK consistently tries to give it freedom to do so.

The result is that there is generally no overhead using the lower-level hardware\_ functions as compared with using preprocessor macros with the hardware regs definitions, and they tend to be much less error-prone.

## <span id="page-22-0"></span>**2.5.4. Builder Pattern for Hardware Configuration APIs**

The SDK uses a *builder pattern* for the more complex configurations, which provides the following benefits:

- 1. Readability of code (avoid "death by parameters" where a configuration function takes a dozen integers and booleans)
- 2. Tiny runtime code (thanks to the compiler)
- 3. Less brittle (the addition of another item to a hardware configuration will not break existing code)

Take the following hypothetical code example to (quite extensively) configure a DMA channel:

```
int dma_channel = 3;
dma_channel_config config = dma_get_default_channel_config(dma_channel);
channel_config_set_read_increment(&config, true);
channel_config_set_write_increment(&config, true);
channel_config_set_dreq(&config, DREQ_SPI0_RX);
channel_config_set_transfer_data_size(&config, DMA_SIZE_8);
dma_set_config(dma_channel, &config, false);
```
The value of dma\_channel is known at compile time, so the compiler can replace dma\_channel with 3 when generating code (*constant folding*). The dma\_ methods are static inline methods (from [https://github.com/raspberrypi/pico-sdk/blob/](https://github.com/raspberrypi/pico-sdk/blob/master/src/rp2_common/hardware_dma/include/hardware/dma.h) [master/src/rp2\\_common/hardware\\_dma/include/hardware/dma.h\)](https://github.com/raspberrypi/pico-sdk/blob/master/src/rp2_common/hardware_dma/include/hardware/dma.h) meaning the implementations can be folded into your code by the compiler and, consequently, your constant parameters (like DREQ\_SPI0\_RX) are propagated though this local copy of the function implementation. The resulting code is usually smaller, and certainly faster, than the register shuffling caused by setting up a function call.

The net effect is that the compiler actually reduces all of the above to the following code:

*Effective code produced by the C compiler for the DMA configuration*

\*(volatile uint32\_t \*)(DMA\_BASE + DMA\_CH3\_AL1\_CTRL\_OFFSET) = 0x00089831;

It may seem counterintuitive that building up the configuration by passing a struct around, and committing the final result to the IO register, would be so much more compact than a series of direct register modifications using register field accessors. This is because the compiler is customarily forbidden from eliminating IO accesses (illustrated here with a volatile keyword), with good reason. Consequently it's easy to unwittingly generate code that repeatedly puts a value into a register and pulls it back out again, changing a few bits at a time, when we only care about the final value of the register. The configuration pattern shown here avoids this common pitfall.

## **A** NOTE

The SDK code is designed to make builder patterns efficient in both *Release* and *Debug* builds. Additionally, even if not all values are known constant at compile time, the compiler can still produce the most efficient code possible based on the values that are known.

# <span id="page-22-1"></span>**2.6. Customisation and Configuration Using Preprocessor variables**

The SDK allows use of compile time definitions to customize the behavior/capabilities of libraries, and to specify settings (e.g. physical pins) that are unlikely to be changed at runtime This allows for much smaller more efficient code, and avoids additional runtime overheads and the inclusion of code for configurations you *might* choose at runtime even though you actually don't (e.g. support PWM audio when you are only using I2S)!

Remember that because of the use of *INTERFACE* libraries, all the libraries your application(s) depend on are built from source for each application in your build, so you can even build multiple variants of the same application with different baked in behaviors.

[Appendix B](#page-477-0) has a comprehensive list of the available preprocessor defines, what they do, and what their default values are.

Preprocessor variables may be specified in a number of ways, described in the following sections.

### **O** NOTE

Whether compile time configuration or runtime configuration or both is supported/required is dependent on the particular library itself. The general philosophy however, is to allow sensible default behaviour without the user specifying any settings (beyond those provided by the board configuration).

## <span id="page-23-0"></span>**2.6.1. Preprocessor Variables via Board Configuration File**

Many of the common configuration settings are actually related to the particular RP2040 board being used, and include default pin settings for various SDK libraries. The board being used is specified via the PICO\_BOARD CMake variable which may be specified on the CMake command line or in the environment. The default PICO\_BOARD if not specified is pico.

The board configuration provides a header file which specifies defaults if not otherwise specified; for example <https://github.com/raspberrypi/pico-sdk/blob/master/src/boards/include/boards/pico.h>specifies

```
#ifndef PICO_DEFAULT_LED_PIN
#define PICO_DEFAULT_LED_PIN 25
#endif
```
The header my\_board\_name.h is included by all other SDK headers as a result of setting PICO\_BOARD=my\_board\_name. You may wish to specify your own board configuration in which case you can set PICO\_BOARD\_HEADER\_DIRS in the environment or CMake to a semicolon separated list of paths to search for my\_board\_name.h.

# <span id="page-23-1"></span>**2.6.2. Preprocessor Variables Per Binary or Library via CMake**

We could modify the [https://github.com/raspberrypi/pico-examples/blob/master/hello\\_world/CMakeLists.txt](https://github.com/raspberrypi/pico-examples/blob/master/hello_world/CMakeLists.txt) with target\_compile\_definitions to specify an alternate set of UART pins to use.

```
Modified hello_world CMakeLists.txt specifying different UART pins
```

```
add_executable(hello_world
      hello_world.c
\overline{)}# SPECIFY two preprocessor definitions for the target hello_world
target_compile_definitions(hello_world PRIVATE
    PICO_DEFAULT_UART_TX_PIN=16
     PICO_DEFAULT_UART_RX_PIN=17
\lambda# Pull in our pico_stdlib which aggregates commonly used features
target_link_libraries(hello_world pico_stdlib)
# create map/bin/hex/uf2 file etc.
pico_add_extra_outputs(hello_world)
```
The target compile definitions specifies preprocessor definitions that will be passed to the compiler for every source file in the target hello world (which as mentioned before includes *all* of the sources for all dependent *INTERFACE* libraries). PRIVATE is required by CMake to specify the scope for the compile definitions. Note that all preprocessor definitions used by the SDK have a PICO prefix.

# <span id="page-24-0"></span>**2.7. SDK Runtime**

For those coming from non-embedded programming, or from other devices, this section will give you an idea of how various C/C++ language level concepts are handled within the SDK

# <span id="page-24-1"></span>**2.7.1. Standard Input/Output (stdio) Support**

The SDK runtime packages a lightweight printf library by Marco Paland, linked as pico\_printf. It also contains infrastructure for routing stdout and stdin to various hardware interfaces, which is documented under [pico\\_stdio](#page-382-2):

- A UART interface specified by a board configuration header. The default for Raspberry Pi Pico is 115200 baud on GPIO0 (TX) and GPIO1 (RX)
- A USB CDC ACM virtual serial port, using TinyUSB's CDC support. The virtual serial device can be accessed through RP2040's dedicated USB hardware interface, in Device mode.
- (Experimental) minimal semihosting support to direct stdout to an external debug host connected via the Serial Wire Debug link on RP2040

These can be accessed using standard calls like printf, puts, getchar, found in the standard <stdio.h> header. By default, stdout converts bare linefeed characters to carriage return plus linefeed, for better display in a terminal emulator. This can be disabled at runtime, at build time, or the CR-LF support can be completely removed.

stdout is broadcast to all interfaces that are enabled, and stdin is collected from all interfaces which are enabled and support input. Since some of the interfaces, particularly USB, have heavy runtime and binary size cost, only the UART interface is included by default. You can add/remove interfaces for a given program at build time with e.g.

pico\_enable\_stdio\_usb(target\_name\_1)

# <span id="page-24-2"></span>**2.7.2. Floating-point Support**

The SDK provides a highly optimized single and double precision floating point implementation. In addition to being fast, many of the functions are actually implemented using support provided in the RP2040 bootrom. This means the interface from your code to the ROM floating point library has very minimal impact on your program size, certainly using dramatically less flash storage than including the standard floating point routines shipped with your compiler.

The physical ROM storage on RP2040 has single-cycle access (with a dedicated arbiter on the RP2040 busfabric), and accessing code stored here does not put pressure on the flash cache or take up space in memory, so not only are the routines fast, the rest of your code will run faster due them being resident in ROM.

This implementation is used by default as it is the best choice in the majority of cases, however it is also possible to switch to using the regular compiler soft floating point support.

### **2.7.2.1. Functions**

The SDK provides implementations for all the standard functions from math.h. Additional functions can be found in pico/float.h and pico/double.h.

#### **2.7.2.2. Speed/Tradeoffs**

The overall goal for the bootrom floating-point routines is to achieve good performance within a small footprint, the emphasis being more on improved performance for the basic operations (add, subtract, multiply, divide and square root, and all conversion functions), and more on reduced footprint for the scientific functions (trigonometric functions, logarithms and exponentials).

The IEEE single- and double-precision data formats are used throughout, but in the interests of reducing code size, input denormals are treated as zero and output denormals are flushed to zero, and output NaNs are rendered as infinities. Only the round-to-nearest, even-on-tie rounding mode is supported. Traps are not supported. Whether input NaNs are treated as infinities or propagated is configurable.

The five basic operations (add, subtract, multiply, divide, sqrt) return results that are always correctly rounded (round-tonearest).

The scientific functions always return results within 1 ULP (unit in last place) of the exact result. In many cases results are better.

The scientific functions are calculated using internal fixed-point representations so accuracy (as measured in ULP error rather than in absolute terms) is poorer in situations where converting the result back to floating point entails a large normalising shift. This occurs, for example, when calculating the sine of a value near a multiple of pi, the cosine of a value near an odd multiple of pi/2, or the logarithm of a value near 1. Accuracy of the tangent function is also poorer when the result is very large. Although covering these cases is possible, it would add considerably to the code footprint, and there are few types of program where accuracy in these situations is essential.

The following table shows the results from a benchmark

#### **A** NOTE

Whilst the SDK floating point support makes use of the routines in the RP2040 bootrom, it hides some of the limitations of the raw ROM functions (e.g. limited sin/cos range), in order to be largely indistinguishable from the compiler-provided functionality. Certain smaller functions have also been re-implemented for even more speed outside of the limited bootrom space.

*Table 3. SDK implementation vs GCC 9 implementation for ARM AEABI floating point functions (these unusually named functions provide the support for basic operations on float and double types)*

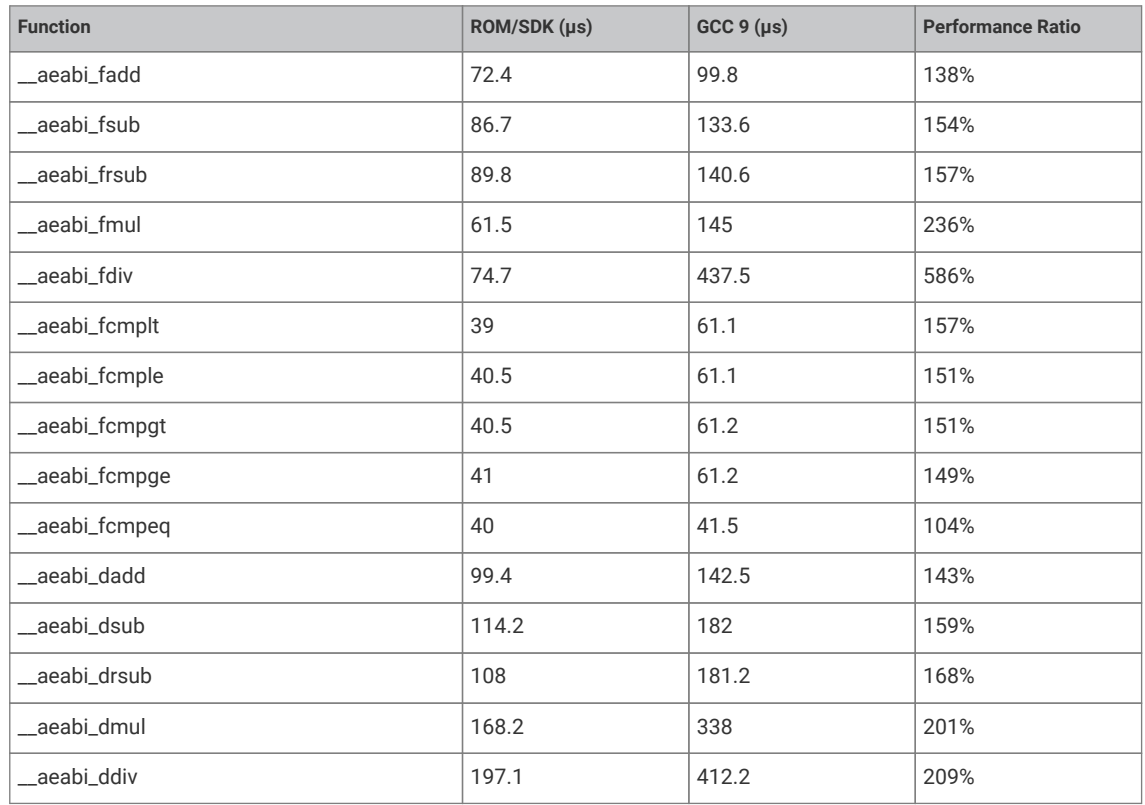

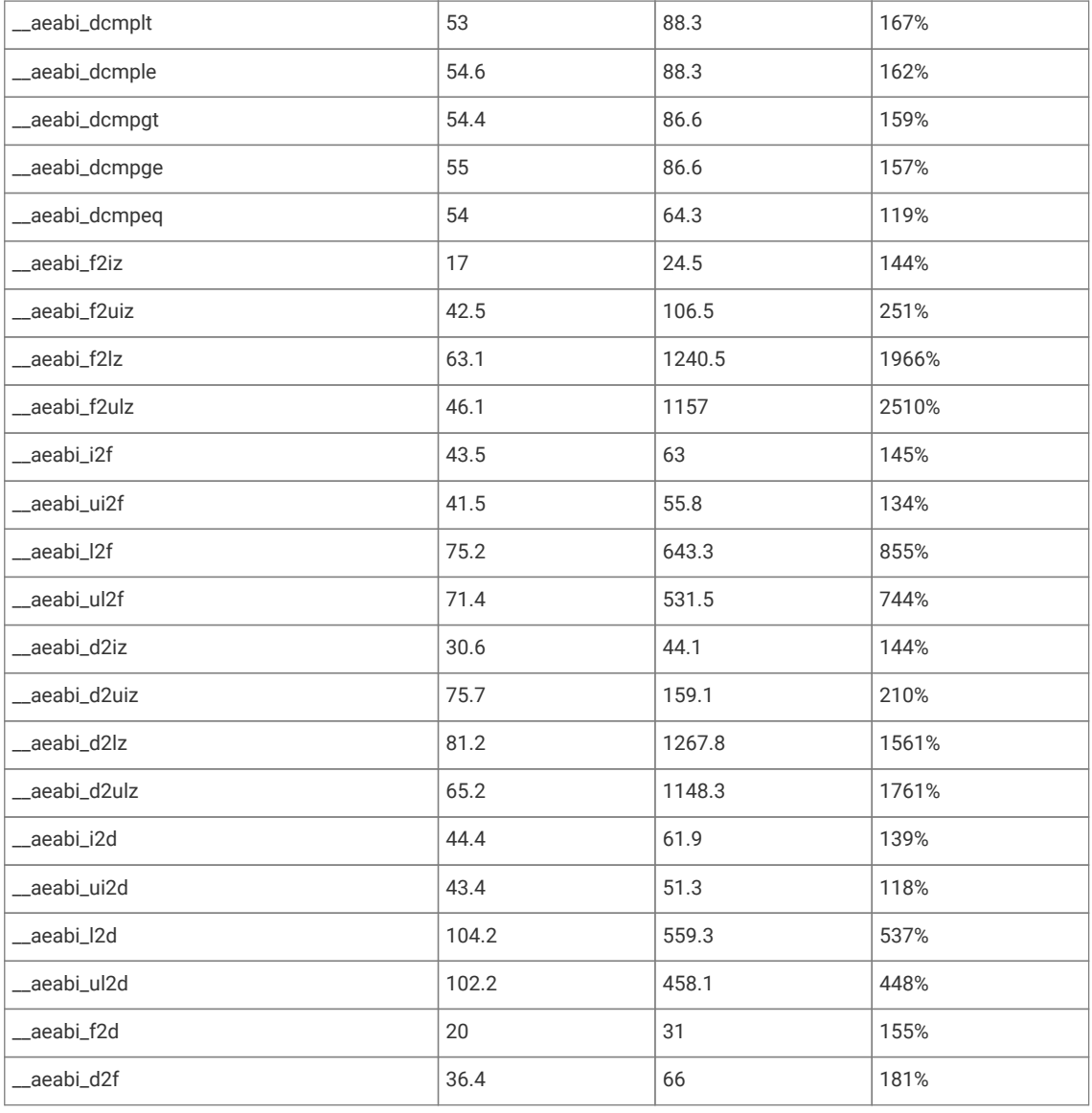

## **2.7.2.3. Configuration and Alternate Implementations**

There are three different floating point implementations provided

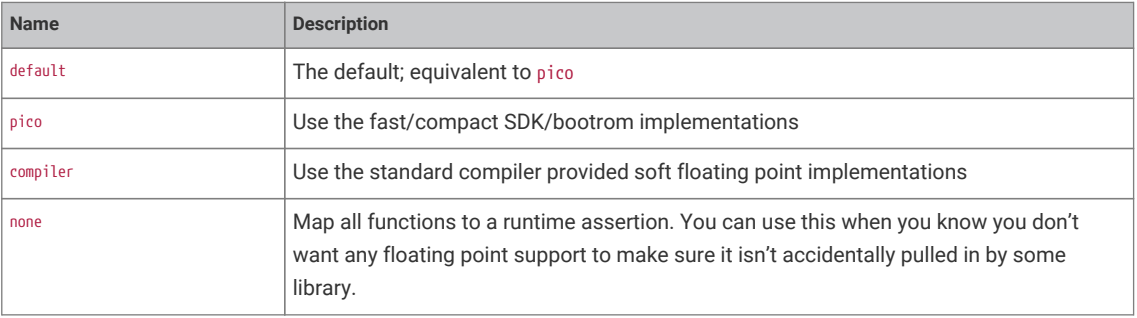

These settings can be set independently for both "float" and "double":

For "float" you can call pico\_set\_float\_implementation(*TARGET NAME*) in your CMakeLists.txt to choose a specific implementation for a particular target, or set the CMake variable PICO\_DEFAULT\_FLOAT\_IMPL to pico\_float\_*NAME* to set the default.

For "double" you can call pico\_set\_double\_implementation(*TARGET NAME*) in your CMakeLists.txt to choose a specific implementation for a particular target, or set the CMake variable PICO\_DEFAULT\_DOUBLE\_IMPL to pico\_double\_*NAME* to set the default.

## **9** TIP

The pico floating point library adds very little to your binary size, however it must include implementations for any used functions that are not present in V1 of the bootrom, which is present on early Raspberry Pi Pico boards. If you know that you are only using RP2040s with V2 of the bootrom, then you can specify defines PICO\_FLOAT\_SUPPORT\_ROM\_V1=0 and PICO\_DOUBLE\_SUPPORT\_ROM\_V1=0 so the extra code will not be included. Any use of those functions on a RP2040 with a V1 bootrom will cause a panic at runtime. See the **[RP2040 Datasheet](https://datasheets.raspberrypi.com/rp2040/rp2040-datasheet.pdf)** for more specific details of the bootrom functions.

#### **2.7.2.3.1. NaN Propagation**

The SDK implementation by default treats input *NaN*s as infinites. If you require propagation of NaN inputs to outputs and NaN outputs for domain errors, then you can set the compile definitions PICO\_FLOAT\_PROPAGATE\_NANS and PICO\_DOUBLE\_PROPAGATE\_NANS to 1, at the cost of a small runtime overhead.

# <span id="page-27-0"></span>**2.7.3. Hardware Divider**

The SDK includes optimized 32- and 64-bit division functions accelerated by the RP2040 hardware divider, which are seamlessly integrated with the C / and % operators. The SDK also supplies a high level API which includes combined quotient and remainder functions for 32- and 64-bit, also accelerated by the hardware divider.

<span id="page-27-1"></span>See [Figure 1](#page-27-1) and [Figure 2](#page-28-2) for 32-bit and 64-bit integer divider comparison.

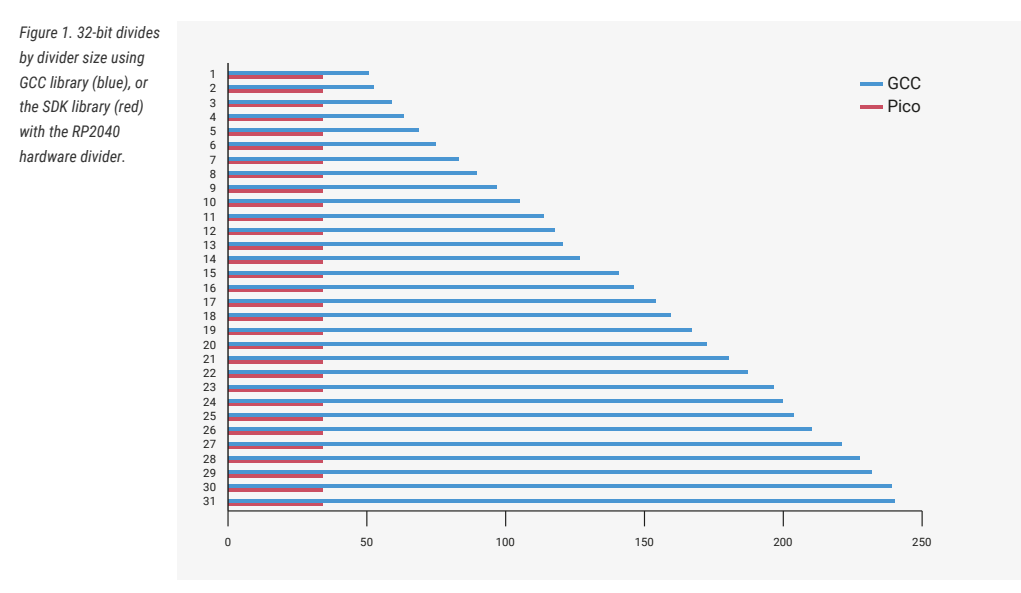

<span id="page-28-2"></span>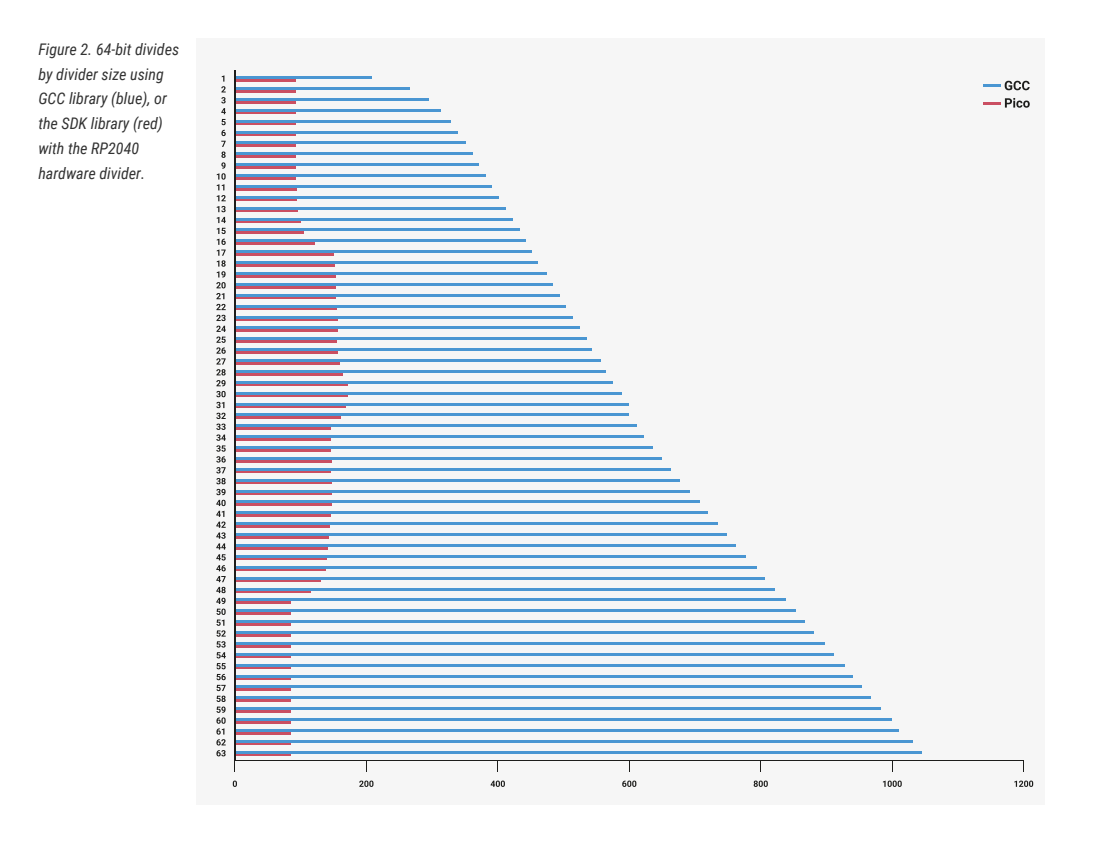

# <span id="page-28-0"></span>**2.8. Multi-core support**

Multi-core support should be familiar to those used to programming with threads in other environments. The second core is just treated as a second *thread* within your application; initially the second core (core1 as it is usually referred to; the main application thread runs on core0) is halted, however you can start it executing some function in parallel from your main application thread.

Core 1 (the second core) is started by calling multicore\_launch\_core1(some\_function\_pointer); on core 0, which wakes the core from its low-power sleep state and provides it with its entry point — some function you have provided which hopefully has a descriptive name like void core1\_main() { }. This function, as well as others such as pushing and popping data through the inter-core mailbox FIFOs, is listed under [pico\\_multicore](#page-264-0).

Care should be taken with calling C library functions from both cores simultaneously as they are generally not designed to be thread safe. You can use the mutex\_ API provided by the SDK in the pico\_sync library [\(https://github.com/](https://github.com/raspberrypi/pico-sdk/blob/master/src/common/pico_sync/include/pico/mutex.h) [raspberrypi/pico-sdk/blob/master/src/common/pico\\_sync/include/pico/mutex.h\)](https://github.com/raspberrypi/pico-sdk/blob/master/src/common/pico_sync/include/pico/mutex.h) from within your own code.

# **A** NOTE

That the SDK version of printf is always safe to call from both cores. malloc, calloc and free are additionally wrapped to make it thread safe when you include the pico\_multicore as a convenience for C++ programming, where some object allocations may not be obvious.

# <span id="page-28-1"></span>**2.9. Using C++**

The SDK has a C style API, however the SDK headers may be safely included from C++ code, and the functions called (they are declared with C linkage).

C++ files are integrated into SDK projects in the same way as C files: listing them in your CMakeLists.txt file under either the add\_executable() entry, or a separate target\_sources() entry to append them to your target.

To save space, exception handling is disabled by default; this can be overridden with the CMake environment variable PICO\_CXX\_ENABLE\_EXCEPTIONS=1. There are a handful of other C++ related PICO\_CXX vars listed in [Appendix C](#page-488-0).

# <span id="page-29-0"></span>**2.10. Next Steps**

This has been quite a deep dive. If you've somehow made it through this chapter *without* building any software, now would be a perfect time to divert to the **[Getting started with Raspberry Pi Pico](https://datasheets.raspberrypi.com/pico/getting-started-with-pico.pdf)** book, which has detailed instructions on connecting to your RP2040 board and loading an application built with the SDK.

[Chapter 3](#page-30-0) gives some background on RP2040's unique Programmable I/O subsystem, and walks through building some applications which use PIO to talk to external hardware.

[Chapter 4](#page-70-0) is a comprehensive listing of the SDK APIs. The APIs are listed according to groups of related functionality (e.g. low-level hardware access).

# <span id="page-30-0"></span>**Chapter 3. Using programmable I/O (PIO)**

# <span id="page-30-1"></span>**3.1. What is Programmable I/O (PIO)?**

Programmable I/O (PIO) is a new piece of hardware developed for RP2040. It allows you to create new types of (or additional) hardware interfaces on your RP2040-based device. If you've looked at fixed peripherals on a microcontroller, and thought "I want to add 4 more UARTs", or "I'd like to output DPI video", or even "I need to communicate with this cursed serial device I found on AliExpress, but no machine has hardware support", then you will have fun with this chapter.

PIO hardware is described extensively in chapter 3 of the **[RP2040 Datasheet](https://datasheets.raspberrypi.com/rp2040/rp2040-datasheet.pdf)**. This is a companion to that text, focussing on how, when and why to use PIO in your software. To start, we're going to spend a while discussing why I/O is hard, what the current options are, and what PIO does differently, before diving into some software tutorials. We will also try to illuminate some of the more important parts of the hardware along the way, but will defer to the datasheet for full explanations.

#### **TIP**

You can [skip to the first software tutorial](#page-33-1) if you'd prefer to dive straight in.

# <span id="page-30-2"></span>**3.1.1. Background**

Interfacing with other digital hardware components is hard. It often happens at very high frequencies (due to amounts of data that need to be transferred), and has very exact timing requirements.

# <span id="page-30-3"></span>**3.1.2. I/O Using dedicated hardware on your PC**

Traditionally, on your desktop or laptop computer, you have one option for hardware interfacing. Your computer has high speed USB ports, HDMI outputs, PCIe slots, SATA drive controllers etc. to take care of the tricky and time sensitive business of sending and receiving ones and zeros, and responding with minimal latency or interruption to the graphics card, hard drive etc. on the other end of the hardware interface.

The custom hardware components take care of specific tasks that the more general multi-tasking CPU is not designed for. The operating system drivers perform higher level management of what the hardware components do, and coordinate data transfers via DMA to/from memory from the controller and receive IRQs when high level tasks need attention. These interfaces are purpose-built, and if you have them, you should use them.

# <span id="page-30-4"></span>**3.1.3. I/O Using dedicated hardware on your Raspberry Pi or microcontroller**

Not so common on PCs: your Raspberry Pi or microcontroller is likely to have dedicated hardware on chip for managing UART, I2C, SPI, PWM, I2S, CAN bus and more over *general purpose I/O* pins (GPIOs). Like USB controllers (also found on some microcontrollers, including the RP2040 on Raspberry Pi Pico), I2C and SPI are general purpose buses which connect to a wide variety of external hardware, using the same piece of on-chip hardware. This includes sensors, external flash, EEPROM and SRAM memories, GPIO expanders, and more, all of them widely and cheaply available. Even HDMI uses I2C to communicate video timings between Source and Sink, and there is probably a microcontroller *embedded* in your TV to handle this.

*Table 4. Types of hardware*

These protocols are simpler to integrate into very low-cost *devices* (i.e. not the host), due to their relative simplicity and modest speed. This is important for chips with mostly analogue or high-power circuitry: the silicon fabrication techniques used for these chips do not lend themselves to high speed or gate count, so if your switchmode power supply controller has some serial configuration interface, it is likely to be something like I2C. The number of traces routed on the circuit board, the number of pins required on the device package, and the PCB technology required to maintain signal integrity are also factors in the choice of these protocols. A microcontroller needs to communicate with these devices to be part of a larger *embedded system*.

This is all very well, but the area taken up by these individual serial peripherals, and the associated cost, often leaves you with a limited menu. You may end up paying for a bunch of stuff you don't need, and find yourself without enough of what you really want. Of course you are out of luck if your microcontroller does not have dedicated hardware for the type of hardware device you want to attach (although in some cases you may be able to bridge over USB, I2C or SPI at the cost of buying external hardware).

# <span id="page-31-0"></span>**3.1.4. I/O Using software control of GPIOs (***"bit-banging"***)**

The third option on your Raspberry Pi or microcontroller — any system with GPIOs which the processor(s) can access easily – is to use the CPU to wiggle (and listen to) the GPIOs at dizzyingly high speeds, and hope to do so with sufficiently correct timing that the external hardware still understands the signals.

As a bit of background it is worth thinking about types of hardware that you might want to interface, and the approximate signalling speeds involved:

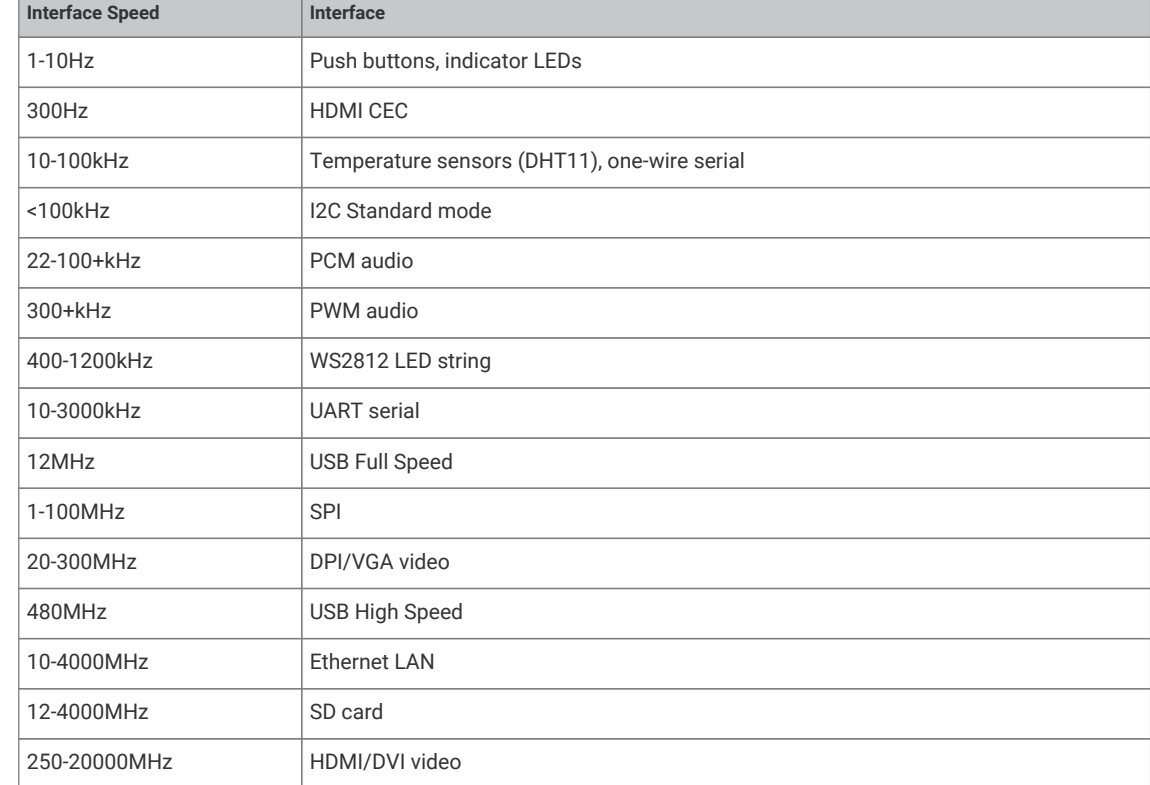

*"Bit-Banging"* (i.e. using the processor to hammer out the protocol via the GPIOs) is very hard. The processor isn't really designed for this. It has other work to do… for slower protocols you might be able to use an IRQ to wake up the processor from what it was doing fast enough (though latency here is a concern) to send the next bit(s). Indeed back in the early days of PC sound it was not uncommon to set a hardware timer interrupt at 11kHz and write out one 8-bit PCM sample every interrupt for some rather primitive sounding audio!

Doing that on a PC nowadays is laughed at, even though they are many order of magnitudes faster than they were back then. As processors have become faster in terms of overwhelming number-crunching brute force, the layers of software and hardware between the processor and the outside world have also grown in number and size. In response to the

growing distance between processors and memory, PC-class processors keep many hundreds of instructions in-flight on a single core at once, which has drawbacks when trying to switch rapidly between hard real time tasks. However, IRQ-based bitbanging can be an effective strategy on simpler embedded systems.

Above certain speeds — say a factor of 1000 below the processor clock speed — IRQs become impractical, in part due to the timing uncertainty of actually *entering* an interrupt handler. The alternative when *"bit-banging"* is to sit the processor in a carefully timed loop, often painstakingly written in assembly, trying to make sure the GPIO reading and writing happens on the exact cycle required. This is really really hard work if indeed possible at all. Many heroic hours and likely thousands of GitHub repositories are dedicated to the task of doing such things (a large proportion of them for LED strings).

Additionally of course, your processor is now busy doing the *"bit-banging"*, and cannot be used for other tasks. If your processor is interrupted even for a few microseconds to attend to one of the hard peripherals it is also responsible for, this can be fatal to the timing of any bit-banged protocol. The greater the ratio between protocol speed and processor speed, the more cycles your processor will spend uselessly idling in between GPIO accesses. Whilst it is eminently possible to drive a 115200 baud UART output using only software, this has a cost of >10,000 cycles per byte if the processor is running at 133MHz, which may be poor investment of those cycles.

Whilst dealing with something like an LED string is possible using *"bit-banging"*, once your hardware protocol gets faster to the point that it is of similar order of magnitude to your system clock speed, there is really not much you can hope to do. The main case where software GPIO access is the *best* choice is LEDs and push buttons.

Therefore you're back to custom hardware for the protocols you know up front you are going to want (or more accurately, the chip designer thinks you might need).

# <span id="page-32-0"></span>**3.1.5. Programmable I/O Hardware using FPGAs and CPLDs**

A *field-programmable gate array* (FPGA), or its smaller cousin, the *complex programmable logic device* (CPLD), is in many ways the perfect solution for tailor-made I/O requirements, whether that entails an unusual type or unusual mixture of interfaces. FPGAs are chips with a configurable logic fabric — effectively a sea of gates and flipflops, some other special digital function blocks, and a routing fabric to connect them — which offer the same level of design flexibility available to chip designers. This brings with it all the advantages of dedicated I/O hardware:

- Absolute precision of protocol timing (within limitations of your clock source)
- Capable of very high I/O throughput
- Offload simple, repetitive calculations that are part of the I/O standard (checksums)
- Present a simpler interface to host software; abstract away details of the protocol, and handle these details internally.

The main drawback of FPGAs in embedded systems is their cost. They also present a very unfamiliar programming model to those well-versed in embedded software: you are not programming at all, but rather designing digital hardware. One you have your FPGA you will still need some other processing element in your system to run control software, unless you are using an FPGA expensive enough to either fit a soft CPU core, or contain a hardened CPU core alongside the FPGA fabric.

eFPGAs (embedded FPGAs) are available in some microcontrollers: a slice of FPGA logic fabric integrated into a more conventional microcontroller, usually with access to some GPIOs, and accessible over the system bus. These are attractive from a system integration point of view, but have a significant area overhead compared with the usual serial peripherals found on a microcontroller, so either increase the cost and power dissipation, or are very limited in size. The issue of programming complexity still remains in eFPGA-equipped systems.

# <span id="page-32-1"></span>**3.1.6. Programmable I/O Hardware using PIO**

The PIO subsystem on RP2040 allows you to write small, simple programs for what are called *PIO state machines*, of which RP2040 has eight split across two PIO *instances*. A state machine is responsible for setting and reading one or more GPIOs, buffering data to or from the processor (or RP2040's ultra-fast DMA subsystem), and notifying the

processor, via IRQ or polling, when data or attention is needed.

These programs operate with cycle accuracy at up to system clock speed (or the program clocks can be divided down to run at slower speeds for less frisky protocols).

PIO state machines are much more compact than the general-purpose Cortex-M0+ processors on RP2040. In fact, they are similar in size (and therefore cost) to a standard SPI peripheral, such as the PL022 SPI also found on RP2040, because much of their area is spent on components which are common to all serial peripherals, like FIFOs, shift registers and clock dividers. The instruction set is small and regular, so not much silicon is spent on decoding the instructions. There is no need to feel guilty about dedicating a state machine solely to a single I/O task, since you have 8 of them!

In spite of this, a PIO state machine gets a lot *more* done in one cycle than a Cortex-M0+ when it comes to I/O: for example, sampling a GPIO value, toggling a clock signal and pushing to a FIFO all in one cycle, every cycle. The trade-off is that a PIO state machine is not remotely capable of running general purpose software. As we shall see though, programming a PIO state machine is quite familiar for anyone who has written assembly code before, and the small instruction set should be fairly quick to pick up for those who haven't.

For simple hardware protocols - such as PWM or duplex SPI - a single PIO state machine can handle the task of implementing the hardware interface all on its own. For more involved protocols such as SDIO or DPI video you may end up using two or three.

#### **9** TIP

If you are ever tempted to *"bit-bang"* a protocol on RP2040, don't! Use the PIO instead. Frankly this is true for anything that repeatedly reads or writes from GPIOs, but certainly anything which aims to transfer data.

# <span id="page-33-0"></span>**3.2. Getting started with PIO**

It is possible to write PIO programs both within the C++ SDK and directly from MicroPython.

Additionally the future intent is to add APIs to trivially have new UARTs, PWM channels etc created for you, using a menu of pre-written PIO programs, but for now you'll have to follow along with example code and do that yourself.

## <span id="page-33-1"></span>**3.2.1. A First PIO Application**

Before getting into all of the fine details of the PIO assembly language, we should take the time to look at a small but complete application which:

- 1. Loads a program into a PIO's instruction memory
- 2. Sets up a PIO state machine to run the program
- 3. Interacts with the state machine once it is running.

The main ingredients in this recipe are:

- A PIO program
- Some software, written in C, to run the whole show
- A CMake file describing how these two are combined into a program image to load onto a RP2040-based development board

#### **9** TIP

The code listings in this section are all part of a complete application on GitHub, which you can build and run. Just click the link above each listing to go to the source. In this section we are looking at the pio/hello\_pio example in pico-examples. You might choose to build this application and run it, to see what it does, before reading through this section.

#### **A** NOTE

The focus here is on the main moving parts required to use a PIO program, not so much on the PIO program itself. This is a lot to take in, so we will stay high-level in this example, and dig in deeper on the next one.

#### **3.2.1.1. PIO Program**

This is our first PIO program listing. It's written in PIO assembly language.

*Pico Examples: [https://github.com/raspberrypi/pico-examples/blob/master/pio/hello\\_pio/hello.pio](https://github.com/raspberrypi/pico-examples/blob/master/pio/hello_pio/hello.pio#L7-L15) Lines 7 - 15*

```
 7 .program hello
 8 
 9 ; Repeatedly get one word of data from the TX FIFO, stalling when the FIFO is
10 ; empty. Write the least significant bit to the OUT pin group.
11 
12 loop:
13 pull
14 out pins, 1
15 jmp loop
```
The pull instruction takes one data item from the transmit FIFO buffer, and places it in the *output shift register* (OSR). Data moves from the FIFO to the OSR one word (32 bits) at a time. The OSR is able to *shift* this data out, one or more bits at a time, to further destinations, using an out instruction.

#### **FIFOs?**

FIFOs are data queues, implemented in hardware. Each state machine has two FIFOs, between the state machine and the system bus, for data travelling out of (TX) and into (RX) the chip. Their name (*first in, first out*) comes from the fact that data appears at the FIFO's output in the same order as it was presented to the FIFO's input.

The out instruction here takes one bit from the data we just pull-ed from the FIFO, and writes that data to some pins. We will see later how to decide which pins these are.

The jmp instruction jumps back to the loop: label, so that the program repeats indefinitely. So, to sum up the function of this program: repeatedly take one data item from a FIFO, take one bit from this data item, and write it to a pin.

Our .pio file also contains a helper function to set up a PIO state machine for correct execution of this program:

*Pico Examples: [https://github.com/raspberrypi/pico-examples/blob/master/pio/hello\\_pio/hello.pio](https://github.com/raspberrypi/pico-examples/blob/master/pio/hello_pio/hello.pio#L18-L33) Lines 18 - 33*

```
18 static inline void hello_program_init(PIO pio, uint sm, uint offset, uint pin) {
19 pio_sm_config c = hello_program_get_default_config(offset);
2021 // Map the state machine's OUT pin group to one pin, namely the `pin`
22 // parameter to this function.
23 sm_config_set_out_pins(&c, pin, 1);
24 // Set this pin's GPIO function (connect PIO to the pad)
25 pio_gpio_init(pio, pin);
```

```
26 // Set the pin direction to output at the PIO
27 pio_sm_set_consecutive_pindirs(pio, sm, pin, 1, true);
28 
29 // Load our configuration, and jump to the start of the program
30 pio_sm_init(pio, sm, offset, &c);
31 // Set the state machine running
32 pio_sm_set_enabled(pio, sm, true);
33 }
```
Here the main thing to set up is the GPIO we intend to output our data to. There are three things to consider here:

- 1. The state machine needs to be told which GPIO or GPIOs to output to. There are four different pin groups which are used by different instructions in different situations; here we are using the out pin group, because we are just using an out instruction.
- 2. The *GPIO* also needs to be told that PIO is in control of it (GPIO function select)
- 3. If we are using the pin for output only, we need to make sure that PIO is driving the *output enable* line high. PIO can drive this line up and down programmatically using e.g. an out pindirs instruction, but here we are setting it up before starting the program.

### **3.2.1.2. C Program**

PIO won't do anything until it's been configured properly, so we need some software to do that. The PIO file we just looked at — hello.pio — is converted automatically (we will see later how) into a header containing our assembled PIO program binary, any helper functions we included in the file, and some useful information about the program. We include this as hello.pio.h.

*Pico Examples: [https://github.com/raspberrypi/pico-examples/blob/master/pio/hello\\_pio/hello.c](https://github.com/raspberrypi/pico-examples/blob/master/pio/hello_pio/hello.c)*

```
 1 /**
 2 * Copyright (c) 2020 Raspberry Pi (Trading) Ltd.
 3 *
 4 * SPDX-License-Identifier: BSD-3-Clause
 5 */
 6 
 7 #include "pico/stdlib.h"
 8 #include "hardware/pio.h"
 9 // Our assembled program:
10 #include "hello.pio.h"
11 
12 int main() \{13 #ifndef PICO_DEFAULT_LED_PIN
14 #warning pio/hello_pio example requires a board with a regular LED
15 #else
16 // Choose which PIO instance to use (there are two instances)
17 PIO pio = pio0;
18 
19 // Our assembled program needs to be loaded into this PIO's instruction
20 // memory. This SDK function will find a location (offset) in the
21 // instruction memory where there is enough space for our program. We need
22 // to remember this location!
23 uint offset = pio_add_program(pio, &hello_program);
24 
25 // Find a free state machine on our chosen PIO (erroring if there are
26 // none). Configure it to run our program, and start it, using the
27 // helper function we included in our .pio file.
28 uint sm = pio_claim_unused_sm(pio, true);
29 hello_program_init(pio, sm, offset, PICO_DEFAULT_LED_PIN);
30 
31 // The state machine is now running. Any value we push to its TX FIFO will
```
```
32 // appear on the LED pin.
33 while (true) {
34 // Blink
35 pio_sm_put_blocking(pio, sm, 1);
36 sleep_ms(500);
37 // Blonk
38 pio_sm_put_blocking(pio, sm, 0);
39 sleep_ms(500);
40 }
41 #endif
42 }
```
You might recall that RP2040 has two PIO blocks, each of them with four state machines. Each PIO block has a 32-slot instruction memory which is visible to the four state machines in the block. We need to load our program into this instruction memory before any of our state machines can run the program. The function pio\_add\_program() finds free space for our program in a given PIO's instruction memory, and loads it.

#### **32 Instructions?**

This may not sound like a lot, but the PIO instruction set can be *very* dense once you fully explore its features. A perfectly serviceable UART transmit program can be implemented in four instructions, as shown in the pio/uart\_tx example in pico-examples. There are also a couple of ways for a state machine to execute instructions from other sources — like directly from the FIFOs — which you can read all about in the **[RP2040 Datasheet](https://datasheets.raspberrypi.com/rp2040/rp2040-datasheet.pdf)**.

Once the program is loaded, we find a free state machine and tell it to run our program. There is nothing stopping us from ordering multiple state machines to run the same program. Likewise, we could instruct each state machine to run a *different* program, provided they all fit into the instruction memory at once.

We're configuring this state machine to output its data to the LED on your Raspberry Pi Pico board. If you have already built and run the program, you probably noticed this already!

At this point, the state machine is running autonomously. The state machine will immediately *stall*, because it is waiting for data in the TX FIFO, and we haven't provided any. The processor can push data directly into the state machine's TX FIFO using the pio\_sm\_put\_blocking() function. (\_blocking because this function stalls the processor when the TX FIFO is full.) Writing a 1 will turn the LED on, and writing a 0 will turn the LED off.

#### **3.2.1.3. CMake File**

We have two lovely text files sat on our computer, with names ending with .pio and .c, but they aren't doing us much good there. A CMake file describes how these are built into a binary suitable for loading onto your Raspberry Pi Pico or other RP2040-based board.

*Pico Examples: <i>https://github.com/raspberrypi/pico-examples/blob/master/pio/hello\_pio/CMakeLists.txi* 

```
1 add executable(hello pio)
\overline{2} 3 pico_generate_pio_header(hello_pio ${CMAKE_CURRENT_LIST_DIR}/hello.pio)
  4 
 5 target_sources(hello_pio PRIVATE hello.c)
 6 
 7 target_link_libraries(hello_pio PRIVATE
 8 pico_stdlib
 9 hardware_pio
10 )
11 
12 pico_add_extra_outputs(hello_pio)
13
```

```
14 # add url via pico_set_program_url
15 example_auto_set_url(hello_pio)
• add_executable(): Declare that we are building a program called hello_pio
```
- pico\_generate\_pio\_header(): Declare that we have a PIO program, hello.pio, which we want to be built into a C header for use with our program
- target\_sources(): List the source code files for our hello\_pio program. In this case, just one C file.
- target\_link\_libraries(): Make sure that our program is built with the PIO hardware API, so we can call functions like pio\_add\_program() in our C file.
- pico\_add\_extra\_outputs(): By default we just get an .elf file as the build output of our app. Here we declare we also want extra build formats, like a .uf2 file which can be dragged and dropped directly onto a Raspberry Pi Pico attached over USB.

Assuming you already have pico-examples and the SDK installed on your machine, you can run

```
$ mkdir build
$ cd build
$ cmake ..
$ make hello_pio
```
To build this program.

## **3.2.2. A Real Example: WS2812 LEDs**

The WS2812 LED (sometimes sold as NeoPixel) is an addressable RGB LED. In other words, it's an LED where the red, green and blue components of the light can be individually controlled, and it can be connected in such a way that many WS2812 LEDs can be controlled individually, with only a single control input. Each LED has a pair of power supply terminals, a serial data input, and a serial data output.

When serial data is presented at the LED's input, it takes the first three bytes for itself (red, green, blue) and the remainder is passed along to its serial data output. Often these LEDs are connected in a single long chain, each LED connected to a common power supply, and each LED's data output connected through to the next LED's input. A long burst of serial data to the first in the chain (the one with its data input unconnected) will deposit three bytes of RGB data in each LED, so their colour and brightness can be individually programmed.

*Figure 3. WS2812 line format. Wide positive pulse for 1, narrow positive pulse for 0, very long negative pulse for latch enable*

<span id="page-37-0"></span>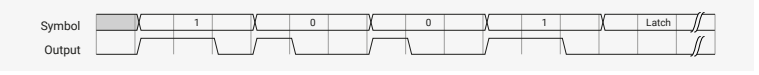

Unfortunately the LEDs receive and retransmit serial data in quite an unusual format. Each bit is transferred as a positive pulse, and the width of the pulse determines whether it is a 1 or a 0 bit. There is a family of WS2812-like LEDs available, which often have slightly different timings, and demand precision. It is possible to bit-bang this protocol, or to write canned bit patterns into some generic serial peripheral like SPI or I2S to get firmer guarantees on the timing, but there is still some software complexity and cost associated with generating the bit patterns.

Ideally we would like to have all of our CPU cycles available to generate colour patterns to put on the lights, or to handle any other responsibilities the processor may have in the *embedded system* the LEDs are connected to.

#### **9** TIP

Once more, this section is going to discuss a real, complete program, that you can build and run on your Raspberry Pi Pico. Follow the links above the program listings if you'd prefer to build the program yourself and run it, before going through it in detail. This section explores the pio/ws2812 example in pico-examples.

#### **3.2.2.1. PIO Program**

*Pico Examples: [https://github.com/raspberrypi/pico-examples/blob/master/pio/ws2812/ws2812.pio](https://github.com/raspberrypi/pico-examples/blob/master/pio/ws2812/ws2812.pio#L7-L26) Lines 7 - 26*

```
 7 .program ws2812
8 .side set 1
\mathsf{q}10 .define public T1 2
11 .define public T2 5
12 .define public T3 3
13 
14 .lang_opt python sideset_init = pico.PIO.OUT_HIGH
15 .lang_opt python out_init = pico.PIO.OUT_HIGH
16 .lang_opt python out_shiftdir = 1
17 
18 .wrap_target
19 bitloop:
20 out x, 1 side 0 [T3 - 1] ; Side-set still takes place when instruction stalls
21 jmp !x do_zero side 1 [T1 - 1] ; Branch on the bit we shifted out. Positive pulse
22 do_one:
23 jmp bitloop side 1 [T2 - 1] ; Continue driving high, for a long pulse
24 do_zero:
25 nop side 0 [T2 - 1] ; Or drive low, for a short pulse
26 .wrap
```
The previous example was a bit of a whistle-stop tour of the anatomy of a PIO-based application. This time we will dissect the code line-by-line. The first line tells the assembler that we are defining a program named ws2812:

.program ws2812

We can have multiple programs in one .pio file (and you will see this if you click the GitHub link above the main program listing), and each of these will have its own .program directive with a different name. The assembler will go through each program in turn, and all the assembled programs will appear in the output file.

Each PIO instruction is 16 bits in size. Generally, 5 of those bits in each instruction are used for the "delay" which is usually 0 to 31 cycles (after the instruction completes and before moving to the next instruction). If you have read the PIO chapter of the **[RP2040 Datasheet](https://datasheets.raspberrypi.com/rp2040/rp2040-datasheet.pdf)**, you may have already know that these 5 bits can be used for a different purpose:

.side\_set 1

This directive .side\_set 1 says we're *stealing* one of those delay bits to use for "side-set". The state machine will use this bit to drive the values of some pins, once per instruction, in *addition* to what the instructions are themselves doing. This is very useful for high frequency use cases (e.g. pixel clocks for DPI panels), but also for shrinking program size, to fit into the shared instruction memory.

Note that stealing one bit has left our delay range from 0-15 (4 bits), but that is quite natural because you rarely want to mix side-set with lower frequency stuff. Because we didn't say .side\_set 1 opt, which would mean the side-set is optional (at the cost of another bit to say *whether* the instruction does a side-set), we have to specify a side-set value for *every* instruction in the program. This is the side N you will see on each instruction in the listing.

```
.define public T1 2
.define public T2 5
.define public T3 3
```
.define lets you declare constants. The public keyword means that the assembler will also write out the value of the define in the output file for use by other software: in the context of the SDK, this is a #define. We are going to use T1, T2 and T3 in calculating the delay cycles on each instruction.

.lang\_opt python

This is used to specify some PIO hardware defaults as used by the MicroPython PIO library. We don't need to worry about them in the context of SDK applications.

.wrap\_target

We'll ignore this for now, and come back to it later, when we meet its friend .wrap.

bitloop:

This is a label. A label tells the assembler that this point in your code is interesting to you, and you want to refer to it later by name. Labels are mainly used with  $j_{\text{mp}}$  instructions.

out x, 1 side  $0$  [T3 - 1] ; Side-set still takes place when instruction stalls

Finally we reach a line with a PIO instruction. There is a lot to see here.

- This is an out instruction. out takes some bits from the *output shift register* (OSR), and writes them somewhere else. In this case, the OSR will contain pixel data destined for our LEDs.
- [T3 1] is the number of delay cycles (T3 minus 1). T3 is a constant we defined earlier.
- $*$  (one of two scratch registers; the other imaginatively called  $y$ ) is the destination of the write data. State machines use their scratch registers to hold and compare temporary data.
- side 0: Drive low (0) the pin configured for side-set.
- Everything after the ; character is a *comment*. Comments are ignored by the assembler: they are just notes for humans to read.

#### **Output Shift Register**

The OSR is a staging area for data entering the state machine through the TX FIFO. Data is pulled from the TX FIFO into the OSR one 32-bit chunk at a time. When an out instruction is executed, the OSR can break this data into smaller pieces by *shifting* to the left or right, and sending the bits that drop off the end to one of a handful of different destinations, such as the pins.

The amount of data to be shifted is encoded by the out instruction, and the *direction* of the shift (left or right) is configured ahead of time. For full details and diagrams, see the **[RP2040 Datasheet](https://datasheets.raspberrypi.com/rp2040/rp2040-datasheet.pdf)**.

So, the state machine will do the following operations when it executes this instruction:

- 1. Set 0 on the side-set pin (this happens even if the instruction stalls because no data is available in the OSR)
- 2. Shift one bit out of the OSR into the x register. The value of the x register will be either 0 or 1.
- 3. Wait T3 1 cycles after the instruction (I.e. the whole thing takes T3 cycles since the instruction itself took a cycle). Note that when we say cycle, we mean state machine execution cycles: a state machine can be made to execute at a slower rate than the system clock, by configuring its *clock divider*.

Let's look at the next instruction in the program.

jmp !x do\_zero side 1 [T1 - 1] ; Branch on the bit we shifted out. Positive pulse

- 1. side 1 on the side-set pin (this is the leading edge of our pulse)
- 2. If  $x = 0$  then go to the instruction labelled  $do\_zero$ , otherwise continue on sequentially to the next instruction
- 3. We delay T1 1 after the instruction (whether the branch is taken or not)

Let's look at what our output pin has done so far in the program.

*Figure 4. The state machine drives the line low for time T1 as it shifts out one data bit from the OSR, and then high for time T2 whilst branching on the value of the bit.*

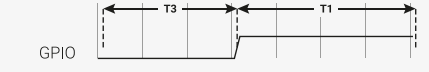

The pin has been low for time T3, and high for time T1. If the x register is 1 (remember this contains our 1 bit of pixel data) then we will fall through to the instruction labelled do\_one:

```
do_one:
     jmp bitloop side 1 [T2 - 1] ; Continue driving high, for a long pulse
```
On this side of the branch we do the following:

- 1. side 1 on the side-set pin (continue the pulse)
- 2. jmp unconditionally back to bitloop (the label we defined earlier, at the top of the program); the state machine is done with this data bit, and will get another from its OSR
- 3. Delay for T2 1 cycles after the instruction

The waveform at our output pin now looks like this:

*Figure 5. On a one data bit, the line is driven low for time T3, high for time T1, then high for an additional time T2*

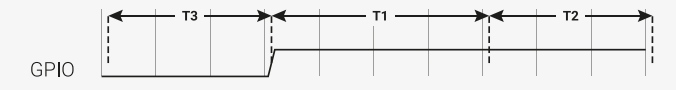

This accounts for the case where we shifted a 1 data bit into the x register. For a 0 bit, we will have jumped over the last instruction we looked at, to the instruction labelled do\_zero:

do\_zero: nop side 0 [T2 - 1] ; Or drive low, for a short pulse

- 1. side 0 on the side-set pin (the trailing edge of our pulse)
- 2. nop means no operation. We don't have anything else we particularly want to do, so waste a cycle
- 3. The instruction takes T2 cycles in total

For the  $x = 0$  case, we get this on our output pin:

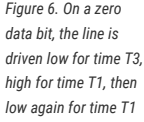

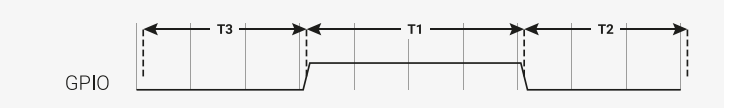

The final line of our program is this:

.wrap

This matches with the .wrap\_target directive at the top of the program. Wrapping is a hardware feature of the state machine which behaves like a wormhole: you go in through the .wrap statement and appear at the .wrap\_target *zero* cycles later, unless the .wrap is preceded immediately by a jmp whose condition is true. This is important for getting precise timing with programs that must run quickly, and often also saves you a slot in the instruction memory.

#### **TIP**

Often an explicit .wrap\_target/.wrap pair is not necessary, because the default configuration produced by pioasm has an implicit wrap from the end of the program back to the beginning, if you didn't specify one.

**NOPs**

NOP, or no operation, means precisely that: do nothing! You may notice there is no nop instruction defined in the instruction set reference: nop is really a synonym for mov y, y in PIO assembly.

Why did we insert a nop in this example when we could have jmp-ed? Good question! It's a dramatic device we contrived so we could discuss nop and .wrap. Writing documentation is hard. In general, though, nop is useful when you need to perform a side-set and have nothing else to do, or you need a very slightly longer delay than is available on a single instruction.

It is hopefully becoming clear why our timings T1, T2, T3 are numbered this way, because what the LED string sees really is one of these two cases:

*Figure 7. The line is initially low in the idle (latch) state, and the LED is waiting for the first rising edge. It sees our pulse timings in the order T1-T2-T3, until the very last T3, where it sees a much longer negative period once the state machine runs out of data.*

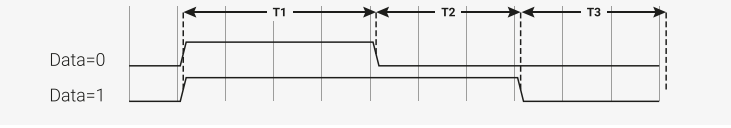

This should look familiar if you refer back to [Figure 3](#page-37-0).

After thoroughly dissecting our program, and hopefully being satisfied that it will repeatedly send one well-formed data bit to a string of WS2812 LEDs, we're left with a question: where is the data coming from? This is more thoroughly explained in the **[RP2040 Datasheet](https://datasheets.raspberrypi.com/rp2040/rp2040-datasheet.pdf)**, but the data that we are shifting out from the OSR came from the state machine's TX FIFO. The TX FIFO is a data buffer between the state machine and the rest of RP2040, filled either via direct poking from the CPU, or by the system DMA, which is much faster.

The out instruction shifts data out from the OSR, and zeroes are shifted in from the other end to fill the vacuum. Because the OSR is 32 bits wide, you will start getting zeroes once you have shifted out a total of 32 bits. There is a pull instruction which explicitly takes data from the TX FIFO and put it in the OSR (stalling the state machine if the FIFO is empty).

However, in the majority of cases it is simpler to configure *autopull*, a mode where the state machine automatically refills the OSR from the TX FIFO (an automatic pull) when a configured number of bits have been shifted out. Autopull happens in the background, in parallel with whatever else the state machine may be up to (in other words it has a cost of zero cycles). We'll see how this is configured in the next section.

### **3.2.2.2. State Machine Configuration**

When we run pioasm on the .pio file we have been looking at, and ask it to spit out SDK code (which is the default), it will create some static variables describing the program, *and* a method ws2812\_default\_program\_config which configures a PIO state machine based on user parameters, and the directives in the actual PIO program (namely the .side\_set and .wrap in this case).

Of course how you configure the PIO SM when using the program is very much related to the program you have written. Rather than try to store a data representation off all that information, and parse it at runtime, for the use cases where you'd like to encapsulate setup or other API functions with your PIO program, you can embed code within the .pio file.

*Pico Examples: [https://github.com/raspberrypi/pico-examples/blob/master/pio/ws2812/ws2812.pio](https://github.com/raspberrypi/pico-examples/blob/master/pio/ws2812/ws2812.pio#L31-L47) Lines 31 - 47*

```
31 static inline void ws2812_program_init(PIO pio, uint sm, uint offset, uint pin, float freq,
    bool rgbw) {
32 
33 pio_gpio_init(pio, pin);
34 pio_sm_set_consecutive_pindirs(pio, sm, pin, 1, true);
35 
36 pio sm config c = ws2812 program get default config(offset);
37 sm_config_set_sideset_pins(&c, pin);
38 sm_config_set_out_shift(&c, false, true, rgbw ? 32 : 24);
39 sm_config_set_fifo_join(&c, PIO_FIFO_JOIN_TX);
40 
41 int cycles_per_bit = ws2812_T1 + ws2812_T2 + ws2812_T3;
42 float div = clock_get_hz(clk_sys) / (freq * cycles_per_bit);
43 sm_config_set_clkdiv(&c, div);
44 
45 pio_sm_init(pio, sm, offset, &c);
46 pio_sm_set_enabled(pio, sm, true);
47 }
```
In this case we are passing through code for the SDK, as requested by this line you will see if you click the link on the above listing to see the context:

% c-sdk {

We have here a function ws2812 program init which is provided to help the user to instantiate an instance of the LED driver program, based on a handful of parameters:

#### **pio**

Which of RP2040's two PIO instances we are dealing with

#### **sm**

Which state machine on that PIO we want to configure to run the WS2812 program

#### **offset**

Where the PIO program was loaded in PIO's 5-bit program address space

#### **pin**

which GPIO pin our WS2812 LED chain is connected to

#### **freq**

The frequency (or rather baud rate) we want to output data at.

#### **rgbw**

True if we are using 4-colour LEDs (red, green, blue, white) rather than the usual 3.

Such that:

- pio qpio init(pio, pin); Configure a GPIO for use by PIO. (Set the GPIO function select.)
- pio\_sm\_set\_consecutive\_pindirs(pio, sm, pin, 1, true); Sets the PIO pin direction of 1 pin starting at pin number pin to out
- pio\_sm\_config c = ws2812\_program\_default\_config(offset); Get the default configuration using the generated function for this program (this includes things like the .wrap and .side\_set configurations from the program). We'll modify this configuration before loading it into the state machine.
- sm\_config\_set\_sideset\_pins(&c, pin); Sets the side-set to write to pins starting at pin pin (we say *starting* at because if you had .side\_set 3, then it would be outputting values on numbers pin, pin+1, pin+2)
- sm\_config\_set\_out\_shift(&c, false, true, rgbw ? 32 : 24); False for shift\_to\_right (i.e. we want to shift out MSB first). True for autopull. 32 or 24 for the number of bits for the autopull threshold, i.e. the point at which the state machine triggers a refill of the OSR, depending on whether the LEDs are RGB or RGBW.
- int cycles\_per\_bit = ws2812\_T1 + ws2812\_T2 + ws2812\_T3; This is the total number of execution cycles to output a single bit. Here we see the benefit of .define public; we can use the T1 - T3 values in our code.
- float div = clock qet hz(clk sys) / (freq \* cycles per bit); sm config clkdiv(&c, div); Slow the state machine's execution down, based on the system clock speed and the number of execution cycles required per WS2812 data bit, so that we achieve the correct bit rate.
- pio\_sm\_init(pio, sm, offset, &c); Load our configuration into the state machine, and go to the start address (offset)
- pio\_sm\_set\_enabled(pio, sm, true); And make it go now!

At this point the program will be stuck on the first out waiting for data. This is because we have autopull enabled, the OSR is initially empty, and there is no data to be pulled. The state machine refuses to continue until the first piece of data arrives in the FIFO.

As an aside, this last point sheds some light on the slightly cryptic comment at the start of the PIO program:

out x, 1 side 0 [T3 - 1] ; Side-set still takes place when instruction stalls

This comment is giving us an important piece of context. We stall on this instruction initially, before the first data is added, and also every time we finish sending the last piece of data at the end of a long serial burst. When a state machine stalls, it does not continue to the next instruction, rather it will reattempt the current instruction on the next divided clock cycle. However, side-set still takes place. This works in our favour here, because we consequently always return the line to the idle (low) state when we stall.

#### **3.2.2.3. C Program**

The companion to the .pio file we've looked at is a .c file which drives some interesting colour patterns out onto a string of LEDs. We'll just look at the parts that are directly relevant to PIO.

*Pico Examples: [https://github.com/raspberrypi/pico-examples/blob/master/pio/ws2812/ws2812.c](https://github.com/raspberrypi/pico-examples/blob/master/pio/ws2812/ws2812.c#L25-L27) Lines 25 - 27*

```
25 static inline void put_pixel(uint32_t pixel_grb) {
26 pio_sm_put_blocking(pio0, 0, pixel_grb << 8u);
27 }
```
*Pico Examples: [https://github.com/raspberrypi/pico-examples/blob/master/pio/ws2812/ws2812.c](https://github.com/raspberrypi/pico-examples/blob/master/pio/ws2812/ws2812.c#L29-L34) Lines 29 - 34*

```
29 static inline uint32_t urgb_u32(uint8_t r, uint8_t g, uint8_t b) {
30 return
31 ((uint32_t) (r) << 8) |
32 ((uint32_t) (g) << 16) |
```
33 (uint32\_t) (b); 34 }

Here we are writing 32-bit values into the FIFO, one at a time, directly from the CPU. pio\_sm\_put\_blocking is a helper method that waits until there is room in the FIFO before pushing your data.

You'll notice the << 8 in put\_pixel(): remember we are shifting out starting with the MSB, so we want the 24-bit colour values at the top. This works fine for WGBR too, just that the W is always 0.

This program has a handful of colour patterns, which call our put\_pixel helper above to output a sequence of pixel values:

*Pico Examples: [https://github.com/raspberrypi/pico-examples/blob/master/pio/ws2812/ws2812.c](https://github.com/raspberrypi/pico-examples/blob/master/pio/ws2812/ws2812.c#L50-L55) Lines 50 - 55*

```
50 void pattern_random(uint len, uint t) {
51 if (t % 8)
52 return;
53 for (int i = 0; i < 1en; +i)
54 put_pixel(rand());
55 }
```
The main function loads the program onto a PIO, configures a state machine for 800 kbaud WS2812 transmission, and then starts cycling through the colour patterns randomly.

*Pico Examples: [https://github.com/raspberrypi/pico-examples/blob/master/pio/ws2812/ws2812.c](https://github.com/raspberrypi/pico-examples/blob/master/pio/ws2812/ws2812.c#L84-L108) Lines 84 - 108*

```
 84 int main() {
 85 //set_sys_clock_48();
 86 stdio_init_all();
 87 printf("WS2812 Smoke Test, using pin %d", WS2812_PIN);
 88 
 89 // todo get free sm
 90 PIO pio = pio0;
91 int sm = 0;
 92 uint offset = pio_add_program(pio, &ws2812_program);
 93 
 94 ws2812_program_init(pio, sm, offset, WS2812_PIN, 800000, IS_RGBW);
 95 
96 int t = 0;
 97 while (1) {
98 int pat = rand() % count_of(pattern_table);
 99 int dir = (rand() >> 30) & 1 ? 1 : -1;
100 puts(pattern_table[pat].name);
101 puts(dir == 1 ? "(forward)" : "(backward)");
102 for (int i = 0; i < 1000; ++i) {
103 pattern_table[pat].pat(NUM_PIXELS, t);
104 sleep_ms(10);
105 t += dir;
106 }
107 }
108 }
```
## **3.2.3. PIO and DMA (A Logic Analyser)**

So far we have looked at writing data to PIO directly from the processor. This often leads to the processor spinning its wheels waiting for room in a FIFO to make a data transfer, which is not a good investment of its time. It also limits the total data throughput you can achieve.

RP2040 is equipped with a powerful *direct memory access* unit (DMA), which can transfer data for you in the background. Suitably programmed, the DMA can make quite long sequences of transfers without supervision. Up to one word per system clock can be transferred to or from a PIO state machine, which is, to be quite technically precise, more bandwidth than you can shake a stick at. The bandwidth is shared across all state machines, but you can use the full amount on *one* state machine.

Let's take a look at the logic analyser example, which uses PIO to sample some of RP2040's own pins, and capture a logic trace of what is going on there, at full system speed.

Pico Examples: *[https://github.com/raspberrypi/pico-examples/blob/master/pio/logic\\_analyser/logic\\_analyser.c](https://github.com/raspberrypi/pico-examples/blob/master/pio/logic_analyser/logic_analyser.c#L40-L63) Lines 40 - 63* 

```
40 void logic_analyser_init(PIO pio, uint sm, uint pin_base, uint pin_count, float div) {
41 // Load a program to capture n pins. This is just a single `in pins, n`
42 // instruction with a wrap.
43 uint16_t capture_prog_instr = pio_encode_in(pio_pins, pin_count);
44 struct pio_program capture_prog = {
45 .instructions = &capture_prog_instr,
46 .length = 1,
47 .origin = -1
48 };
49 uint offset = pio_add_program(pio, &capture_prog);
50 
51 // Configure state machine to loop over this `in` instruction forever,
52 // with autopush enabled.
53 pio_sm_config c = pio_get_default_sm_config();
54 sm_config_set_in_pins(&c, pin_base);
55 sm_config_set_wrap(&c, offset, offset);
56 sm_config_set_clkdiv(&c, div);
57 // Note that we may push at a < 32 bit threshold if pin_count does not
58 // divide 32. We are using shift-to-right, so the sample data ends up
59 // left-justified in the FIFO in this case, with some zeroes at the LSBs.
60 sm_config_set_in_shift(&c, true, true, bits_packed_per_word(pin_count));
61 sm_config_set_fifo_join(&c, PIO_FIFO_JOIN_RX);
62 pio_sm_init(pio, sm, offset, &c);
63 }
```
Our program consists only of a single in pins, <pin\_count> instruction, with program wrapping and autopull enabled. Because the amount of data to be shifted is only known at runtime, and because the program is so short, we are generating the program dynamically here (using the pio encode functions) instead of pushing it through pioasm. The program is wrapped in a data structure stating how big the program is, and where it must be loaded — in this case origin = -1 meaning "don't care".

#### **Input Shift Register**

The *input shift register* (ISR) is the mirror image of the OSR. Generally data flows through a state machine in one of two directions: System → TX FIFO → OSR → Pins, or Pins → ISR → RX FIFO → System. An in instruction shifts data into the ISR.

If you don't need the ISR's shifting ability — for example, if your program is output-only — you can use the ISR as a third scratch register. It's 32 bits in size, the same as X, Y and the OSR. The full details are in the **[RP2040 Datasheet](https://datasheets.raspberrypi.com/rp2040/rp2040-datasheet.pdf)**.

We load the program into the chosen PIO, and then configure the input pin mapping on the chosen state machine so that its in pins instruction will see the pins we care about. For an in instruction we only need to worry about configuring the base pin, i.e. the pin which is the least significant bit of the in instruction's sample. The number of pins to be sampled is determined by the bit count parameter of the in pins instruction — it will sample *n* pins starting at the base we specified, and shift them into the ISR.

#### **Pin Groups (Mapping)**

We mentioned earlier that there are four pin groups to configure, to connect a state machine's internal data buses to the GPIOs it manipulates. A state machine accesses all pins within a group at once, and pin groups can overlap. So far we have seen the *out*, *side-set* and *in* pin groups. The fourth is *set*.

The out group is the pins affected by shifting out data from the OSR, using out pins or out pindirs, up to 32 bits at a time. The set group is used with set pins and set pindirs instructions, up to 5 bits at a time, with data that is encoded directly in the instruction. It's useful for toggling control signals. The side-set group is similar to the set group, but runs simultaneously with another instruction. Note: mov pin uses the in or out group, depending on direction.

Configuring the clock divider optionally slows down the state machine's execution: a clock divisor of *n* means 1 instruction will be executed per *n* system clock cycles. The default system clock frequency for SDK is 125MHz.

sm\_config\_set\_in\_shift sets the shift direction to rightward, enables autopush, and sets the autopush threshold to 32. The state machine keeps an eye on the total amount of data shifted into the ISR, and on the in which reaches or breaches a total shift count of 32 (or whatever number you have configured), the ISR contents, along with the new data from the in. goes straight to the RX FIFO. The ISR is cleared to zero in the same operation.

sm\_config\_set\_fifo\_join is used to manipulate the FIFOs so that the DMA can get more throughput. If we want to sample every pin on every clock cycle, that's a lot of bandwidth! We've finished describing how the state machine should be configured, so we use pio sm\_init to load the configuration into the state machine, and get the state machine into a clean initial state.

#### **FIFO Joining**

Each state machine is equipped with a FIFO going in each direction: the TX FIFO buffers data on its way out of the system, and the RX FIFO does the same for data coming in. Each FIFO has four data slots, each holding 32 bits of data. Generally you want FIFOs to be as deep as possible, so there is more slack time between the timing-critical operation of a peripheral, and data transfers from system agents which may be quite busy or have high access latency. However this comes with significant hardware cost.

If you are only using one of the two FIFOs — TX or RX — a state machine can pool its resources to provide a single FIFO with double the depth. The **[RP2040 Datasheet](https://datasheets.raspberrypi.com/rp2040/rp2040-datasheet.pdf)** goes into much more detail, including how this mechanism actually works under the hood.

Our state machine is ready to sample some pins. Let's take a look at how we hook up the DMA to our state machine, and tell the state machine to start sampling once it sees some trigger condition.

*Pico Examples: [https://github.com/raspberrypi/pico-examples/blob/master/pio/logic\\_analyser/logic\\_analyser.c](https://github.com/raspberrypi/pico-examples/blob/master/pio/logic_analyser/logic_analyser.c#L65-L87) Lines 65 - 87*

```
65 void logic_analyser_arm(PIO pio, uint sm, uint dma_chan, uint32_t *capture_buf, size_t
   capture_size_words,
66 uint trigger_pin, bool trigger_level) {
67 pio_sm_set_enabled(pio, sm, false);
68 // Need to clear _input shift counter_, as well as FIFO, because there may be
69 // partial ISR contents left over from a previous run. sm_restart does this.
70 pio_sm_clear_fifos(pio, sm);
71 pio_sm_restart(pio, sm);
72 
73 dma_channel_config c = dma_channel_get_default_config(dma_chan);
74 channel_config_set_read_increment(&c, false);
75 channel_config_set_write_increment(&c, true);
76 channel_config_set_dreq(&c, pio_get_dreq(pio, sm, false));
77 
78 dma_channel_configure(dma_chan, &c,
79 capture_buf, // Destination pointer
80 &pio->rxf[sm], // Source pointer
81 capture_size_words, // Number of transfers
```

```
82 true // Start immediately
83 );
9485 pio_sm_exec(pio, sm, pio_encode_wait_gpio(trigger_level, trigger_pin));
86 pio_sm_set_enabled(pio, sm, true);
87 }
```
We want the DMA to read from the RX FIFO on our PIO state machine, so every DMA read is from the same address. The *write* address, on the other hand, should increment after every DMA transfer so that the DMA gradually fills up our capture buffer as data comes in. We need to specify a *data request* signal (DREQ) so that the DMA transfers data at the proper rate.

#### **Data request signals**

The DMA can transfer data incredibly fast, and almost invariably this will be much faster than your PIO program actually needs. The DMA paces itself based on a data request handshake with the state machine, so there's no worry about it overflowing or underflowing a FIFO, as long as you have selected the correct DREQ signal. The state machine coordinates with the DMA to tell it when it has room available in its TX FIFO, or data available in its RX FIFO.

We need to provide the DMA channel with an initial read address, an initial write address, and the total number of reads/writes to be performed (*not* the total number of bytes). We start the DMA channel immediately — from this point on, the DMA is poised, waiting for the state machine to produce data. As soon as data appears in the RX FIFO, the DMA will pounce and whisk the data away to our capture buffer in system memory.

As things stand right now, the state machine will immediately go into a 1-cycle loop of in instructions once enabled. Since the system memory available for capture is quite limited, it would be better for the state machine to wait for some trigger before it starts sampling. Specifically, we are using a wait pin instruction to stall the state machine until a certain pin goes high or low, and again we are using one of the pio\_encode\_ functions to encode this instruction on-the-fly.

pio\_sm\_exec tells the state machine to immediately execute some instruction you give it. This instruction never gets written to the instruction memory, and if the instruction stalls (as it will in this case — a wait instruction's job is to stall) then the state machine will latch the instruction until it completes. With the state machine stalled on the wait instruction, we can enable it without being immediately flooded by data.

At this point everything is armed and waiting for the trigger signal from the chosen GPIO. This will lead to the following sequence of events:

- 1. The wait instruction will clear
- 2. On the very next cycle, state machine will start to execute in instructions from the program memory
- 3. As soon as data appears in the RX FIFO, the DMA will start to transfer it.
- 4. Once the requested amount of data has been transferred by the DMA, it'll automatically stop

#### **State Machine EXEC Functionality**

So far our state machines have executed instructions from the instruction memory, but there are other options. One is the SMx\_INSTR register (used by pio\_sm\_exec()): the state machine will immediately execute whatever you write here, momentarily interrupting the current program it's running if necessary. This is useful for poking around inside the state machine from the system side, for initial setup.

The other two options, which use the same underlying hardware, are out exec (shift out an instruction from the data being streamed through the OSR, and execute it) and mov exec (execute an instruction stashed in e.g. a scratch register). Besides making people's eyes bulge, these are really useful if you want the state machine to perform some data-defined operation at a certain point in an output stream.

The example code provides this cute function for displaying the captured logic trace as ASCII art in a terminal:

```
 89 void print_capture_buf(const uint32_t *buf, uint pin_base, uint pin_count, uint32_t
    n_samples) {
 90 // Display the capture buffer in text form, like this:
 91 // 00: __--__--__--__--__--__--
 92 // 01: ____----____----____----
 93 printf("Capture:\n");
 94 // Each FIFO record may be only partially filled with bits, depending on
 95 // whether pin_count is a factor of 32.
 96 uint record_size_bits = bits_packed_per_word(pin_count);
97 for (int pin = \theta; pin < pin_count; ++pin) {
 98 printf("%02d: ", pin + pin_base);
99 for (int sample = 0; sample < n_samples; ++sample) {
100 uint bit_index = pin + sample * pin_count;
101 uint word_index = bit_index / record_size_bits;
102 // Data is left-justified in each FIFO entry, hence the (32 - record_size_bits)
     offset
103 uint word_mask = 1u << (bit_index % record_size_bits + 32 - record_size_bits);
104 printf(buf[word_index] & word_mask ? "-" : "_");
105 }
106 printf("\n");
107 }
108 }
```
*Pico Examples: [https://github.com/raspberrypi/pico-examples/blob/master/pio/logic\\_analyser/logic\\_analyser.c](https://github.com/raspberrypi/pico-examples/blob/master/pio/logic_analyser/logic_analyser.c#L89-L108) Lines 89 - 108*

We have everything we need now for RP2040 to capture a logic trace of its own pins, whilst running some other program. Here we're setting up a PWM slice to output at around 15MHz on two GPIOs, and attaching our brand spanking new logic analyser to those same two GPIOs.

*Pico Examples: [https://github.com/raspberrypi/pico-examples/blob/master/pio/logic\\_analyser/logic\\_analyser.c](https://github.com/raspberrypi/pico-examples/blob/master/pio/logic_analyser/logic_analyser.c#L110-L159) Lines 110 - 159*

```
110 int main() {
111 stdio init all():
112 printf("PIO logic analyser example\n");
113 
114 // We're going to capture into a u32 buffer, for best DMA efficiency. Need
115 // to be careful of rounding in case the number of pins being sampled
116 // isn't a power of 2.
117 uint total_sample_bits = CAPTURE_N_SAMPLES * CAPTURE_PIN_COUNT;
118 total_sample_bits += bits_packed_per_word(CAPTURE_PIN_COUNT) - 1;
119 uint buf_size_words = total_sample_bits / bits_packed_per_word(CAPTURE_PIN_COUNT);
120 uint32_t *capture_buf = malloc(buf_size_words * sizeof(uint32_t));
121 hard_assert(capture_buf);
122 
123 // Grant high bus priority to the DMA, so it can shove the processors out
124 // of the way. This should only be needed if you are pushing things up to
125 // >16bits/clk here, i.e. if you need to saturate the bus completely.
126 bus_ctrl_hw->priority = BUSCTRL_BUS_PRIORITY_DMA_W_BITS |
   BUSCTRL_BUS_PRIORITY_DMA_R_BITS:
127
128 PIO pio = pio0;
129 uint sm = <math>\theta</math>;130 uint dma_chan = 0;
131 
132 logic_analyser_init(pio, sm, CAPTURE_PIN_BASE, CAPTURE_PIN_COUNT, 1.f);
133 
134 printf("Arming trigger\n");
135 logic_analyser_arm(pio, sm, dma_chan, capture_buf, buf_size_words, CAPTURE_PIN_BASE,
     true);
136 
137 printf("Starting PWM example\n");
```

```
138 // PWM example: -----------------------------------------------------------
139 gpio_set_function(CAPTURE_PIN_BASE, GPIO_FUNC_PWM);
140 gpio_set_function(CAPTURE_PIN_BASE + 1, GPIO_FUNC_PWM);
141 // Topmost value of 3: count from 0 to 3 and then wrap, so period is 4 cycles
142 pwm hw->slice[0].top = 3;
143 // Divide frequency by two to slow things down a little
144 pwm_hw->slice[0].div = 4 << PWM_CH0_DIV_INT_LSB;
145 // Set channel A to be high for 1 cycle each period (duty cycle 1/4) and
146 // channel B for 3 cycles (duty cycle 3/4)
147 pwm_hw->slice[0].cc =
148 (1 << PWM_CH0_CC_A_LSB) |
149 (3 << PWM_CH0_CC_B_LSB);
150 // Enable this PWM slice
151 pwm_hw->slice[0].csr = PWM_CH0_CSR_EN_BITS;
152 // ------------------------------------------------------------------------
153 
154 // The logic analyser should have started capturing as soon as it saw the
155 // first transition. Wait until the last sample comes in from the DMA.
156 dma_channel_wait_for_finish_blocking(dma_chan);
157 
158 print_capture_buf(capture_buf, CAPTURE_PIN_BASE, CAPTURE_PIN_COUNT, CAPTURE_N_SAMPLES);
159 }
```
The output of the program looks like this:

```
Starting PWM example
Capture:
16: ----____________----____________----____________----____________----_______
17: -----------
```
## **3.2.4. Further examples**

Hopefully what you have seen so far has given some idea of how PIO applications can be built with the SDK. The **[RP2040 Datasheet](https://datasheets.raspberrypi.com/rp2040/rp2040-datasheet.pdf)** contains *many* more documented examples, which highlight particular hardware features of PIO, or show how particular hardware interfaces can be implemented.

You can also browse the pio/ directory in the [Pico Examples](https://github.com/raspberrypi/pico-examples) repository.

## **3.3. Using PIOASM, the PIO Assembler**

Up until now, we have glossed over the details of how the assembly program in our .pio file is translated into a binary program, ready to be loaded into our PIO state machine. Programs that handle this task — translating assembly code into binary — are generally referred to as *assemblers*, and PIO is no exception in this regard. The SDK includes an assembler for PIO, called pioasm. The SDK handles the details of building this tool for you behind the scenes, and then using it to build your PIO programs, for you to #include from your C or C++ program. pioasm can also be used directly, and has a few features not used by the C++ SDK, such as generating programs suitable for use with the MicroPython PIO library.

If you have built the pico-examples repository at any point, you will likely already have a pioasm binary in your build directory, located under build/tools/pioasm/pioasm, which was bootstrapped for you before building any applications that depend on it. If we want a standalone copy of pioasm, perhaps just to explore the available command-line options, we can obtain it as follows (assuming the SDK is extracted at \$PICO\_SDK\_PATH):

\$ mkdir pioasm\_build \$ cd pioasm\_build \$ cmake \$PICO\_SDK\_PATH/tools/pioasm \$ make

And then invoke as:

\$ ./pioasm

## **3.3.1. Usage**

A description of the command line arguments can be obtained by running:

```
$ pioasm -?
```
giving:

```
usage: pioasm <options> <input> (<output>)
Assemble file of PIO program(s) for use in applications.
<input> the input filename
<output> the output filename (or filename prefix if the output
                        format produces multiple outputs).
                     if not specified, a single output will be written to stdout
options:
-o <output_format> select output_format (default 'c-sdk'); available options are:
                         c-sdk
                             C header suitable for use with the Raspberry Pi Pico SDK
                         python
                             Python file suitable for use with MicroPython
                         hex
                             Raw hex output (only valid for single program inputs)
-p <output_param> add a parameter to be passed to the outputter
-?, --help print this help and exit
```
#### **A** NOTE

Within the SDK you do not need to invoke pioasm directly, as the CMake function pico\_generate\_pio\_header(TARGET PIO\_FILE) takes care of invoking pioasm and adding the generated header to the include path of the target TARGET for you.

### **3.3.2. Directives**

The following directives control the assembly of PIO programs:

*Table 5. pioasm directives*

<span id="page-51-2"></span><span id="page-51-1"></span>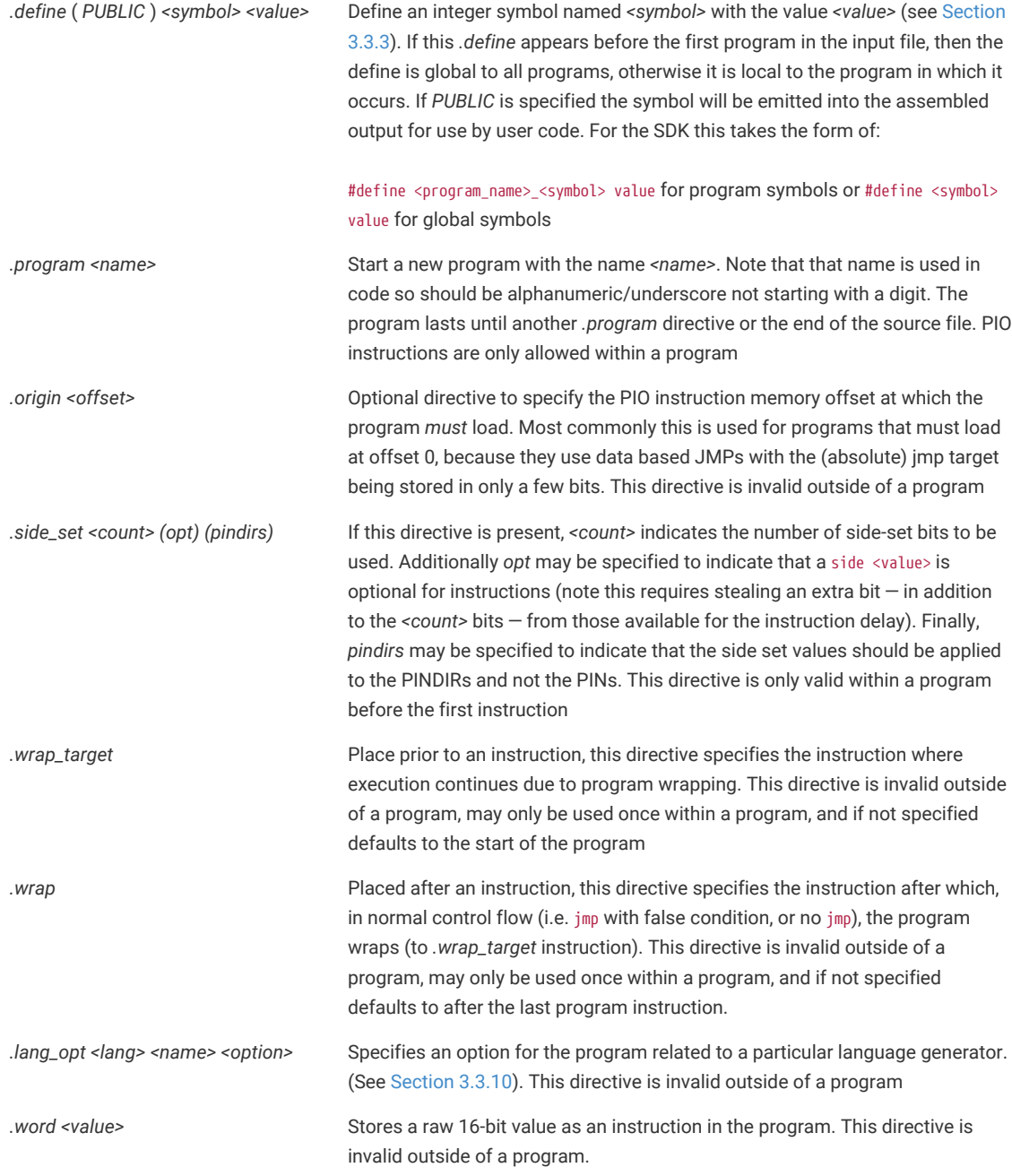

## <span id="page-51-0"></span>**3.3.3. Values**

The following types of values can be used to define integer numbers or branch targets

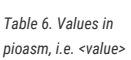

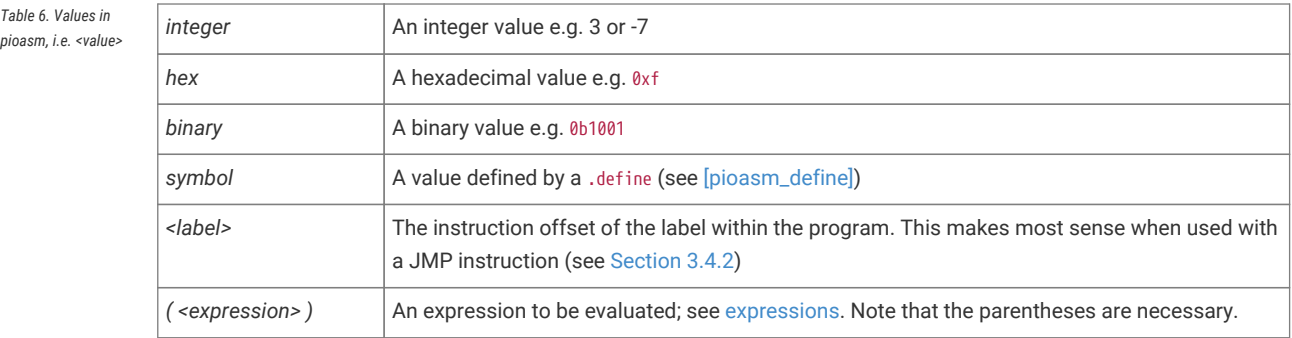

## <span id="page-52-0"></span>**3.3.4. Expressions**

Expressions may be freely used within pioasm values.

#### *Table 7. Expressions in pioasm i.e. <expression>*

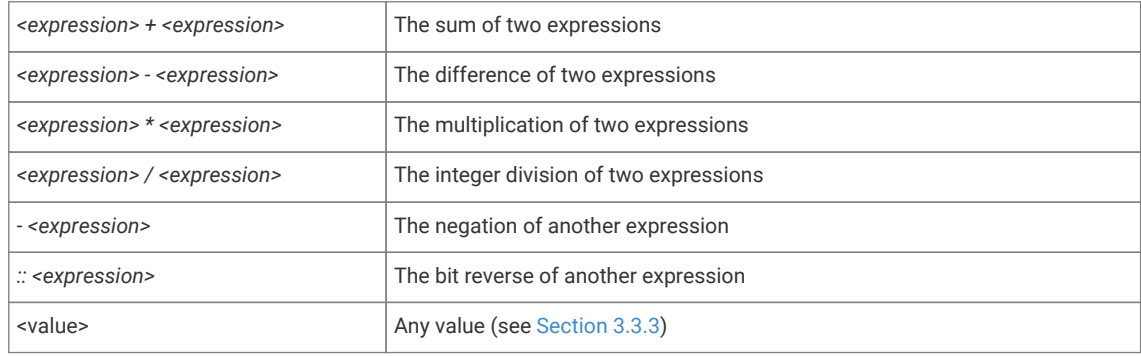

### **3.3.5. Comments**

Line comments are supported with // or ;

C-style block comments are supported via /\* and \*/

## **3.3.6. Labels**

Labels are of the form:

<symbol>:

or

#### PUBLIC <symbol>:

at the start of a line.

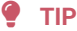

A label is really just an automatic .define with a value set to the current program instruction offset. A *PUBLIC* label is exposed to the user code in the same way as a *PUBLIC* .define.

## **3.3.7. Instructions**

All pioasm instructions follow a common pattern:

*<instruction>* (*side <side\_set\_value>*) (*[<delay\_value>]*)

where:

*<instruction>* Is an assembly instruction detailed in the following sections. (See [Section 3.4\)](#page-59-0)

*<side\_set\_value>* Is a value (see [Section 3.3.3\)](#page-51-0) to apply to the side\_set pins at the start of the instruction. Note that the rules for a side-set value via side <side\_set\_value> are dependent on the .side\_set (see [\[pioasm\\_side\\_set\]](#page-51-2)) directive for the program. If no .side\_set is specified then the side <side\_set\_value> is invalid, if an optional number of sideset pins is specified then side <side\_set\_value> may be present, and if a non-optional number of sideset pins is specified, then side <side\_set\_value> is required. The *<side\_set\_value>* must fit within the number of side-set bits specified in the .side\_set directive.

*<delay\_value>* Specifies the number of cycles to delay after the instruction completes. The delay\_value is specified as a value (see [Section 3.3.3](#page-51-0)), and in general is between 0 and 31 inclusive (a 5-bit value), however the number of bits is reduced when sideset is enabled via the .side\_set (see [\[pioasm\\_side\\_set\]](#page-51-2)) directive. If the *<delay\_value>* is not present, then the instruction has no delay

#### **A** NOTE

pioasm instruction names, keywords and directives are case insensitive; lower case is used in the *Assembly Syntax* sections below as this is the style used in the SDK.

#### **A** NOTE

Commas appear in some *Assembly Syntax* sections below, but are entirely optional, e.g. out pins, 3 may be written out pins 3, and jmp x-- label may be written as jmp x--, label. The *Assembly Syntax* sections below uses the first style in each case as this is the style used in the SDK.

## **3.3.8. Pseudoinstructions**

Currently pioasm provides one pseudoinstruction, as a convenience:

**nop** Assembles to mov y, y. "No operation", has no particular side effect, but a useful vehicle for a side-set operation or an extra delay.

### **3.3.9. Output pass through**

Text in the PIO file may be passed, unmodified, to the output based on the language generator being used.

For example the following (comment and function) would be included in the generated header when the default c-sdk language generator is used.

```
% c-sdk {
// an inline function (since this is going in a header file)
static inline int some c code() {
      return 0;
}
%}
```
The general format is

```
% target {
pass through contents
%}
```
with targets being recognized by a particular language generator (see [Section 3.3.10;](#page-54-0) note that target is usually the language generator name e.g. c-sdk, but could potentially be some\_language.some\_group if the language generator supports different classes of pass through with different output locations.

This facility allows you to encapsulate both the PIO program and the associated setup required in the same source file. See [Section 3.3.10](#page-54-0) for a more complete example.

## <span id="page-54-0"></span>**3.3.10. Language generators**

The following example shows a multi program source file (with multiple programs) which we will use to highlight c-sdk and python output features

```
Pico Examples: https://github.com/raspberrypi/pico-examples/blob/master/pio/ws2812/ws2812.pio
```

```
 1 ;
 2 ; Copyright (c) 2020 Raspberry Pi (Trading) Ltd.
 3 ;
 4 ; SPDX-License-Identifier: BSD-3-Clause
 5 ;
 6 
 7 .program ws2812
8 .side set 1
 9 
10 .define public T1 2
11 .define public T2 5
12 .define public T3 3
13 
14 .lang_opt python sideset_init = pico.PIO.OUT_HIGH
15 .lang_opt python out_init = pico.PIO.OUT_HIGH
16 .lang_opt python out_shiftdir = 1
17 
18 .wrap_target
19 bitloop:
20 out x, 1 side 0 [T3 - 1] ; Side-set still takes place when instruction stalls
21 jmp !x do_zero side 1 [T1 - 1] ; Branch on the bit we shifted out. Positive pulse
22 do_one:
23 jmp bitloop side 1 [T2 - 1] ; Continue driving high, for a long pulse
24 do_zero:
25 nop side 0 [T2 - 1] ; Or drive low, for a short pulse
26 .wrap
27
28 % c-sdk {
29 #include "hardware/clocks.h"
30 
31 static inline void ws2812_program_init(PIO pio, uint sm, uint offset, uint pin, float freq,
    bool rgbw) {
32 
33 pio_gpio_init(pio, pin);
34 pio_sm_set_consecutive_pindirs(pio, sm, pin, 1, true);
35 
36 pio_sm_config c = ws2812_program_get_default_config(offset);
37 sm_config_set_sideset_pins(&c, pin);
38 sm_config_set_out_shift(&c, false, true, rgbw ? 32 : 24);
39 sm_config_set_fifo_join(&c, PIO_FIFO_JOIN_TX);
40 
41 int cycles_per_bit = ws2812_T1 + ws2812_T2 + ws2812_T3;
42 float div = clock_get_hz(clk_sys) / (freq * cycles_per_bit);
43 sm_config_set_clkdiv(&c, div);
44 
45 pio_sm_init(pio, sm, offset, &c);
46 pio_sm_set_enabled(pio, sm, true);
47 }
48 %}
49 
50 .program ws2812_parallel
51 
52 .define public T1 2
53 .define public T2 5
54 .define public T3 3
55
```

```
56 .wrap_target
57 out x, 32
58 mov pins, !null [T1-1]
59 mov pins, x [T2-1]
60 mov pins, null [T3-2]
61 .wrap
62 
63 % c-sdk {
64 #include "hardware/clocks.h"
65 
66 static inline void ws2812_parallel_program_init(PIO pio, uint sm, uint offset, uint pin_base,
    uint pin_count, float freq) {
67 for(uint i=pin_base; i<pin_base+pin_count; i++) {
68 pio_gpio_init(pio, i);
69 }
70 pio_sm_set_consecutive_pindirs(pio, sm, pin_base, pin_count, true);
71 
72 pio_sm_config c = ws2812_parallel_program_get_default_config(offset);
73 sm_config_set_out_shift(&c, true, true, 32);
74 sm_config_set_out_pins(&c, pin_base, pin_count);
75 sm_config_set_set_pins(&c, pin_base, pin_count);
76 sm_config_set_fifo_join(&c, PIO_FIFO_JOIN_TX);
77 
78 int cycles_per_bit = ws2812_parallel_T1 + ws2812_parallel_T2 + ws2812_parallel_T3;
79 float div = clock_get_hz(clk_sys) / (freq * cycles_per_bit);
80 sm_config_set_clkdiv(&c, div);
81 
82 pio_sm_init(pio, sm, offset, &c);
83 pio_sm_set_enabled(pio, sm, true);
84 }
85 %}
```
#### **3.3.10.1. c-sdk**

The c-sdk language generator produces a single header file with all the programs in the PIO source file:

The pass through sections (% c-sdk {) are embedded in the output, and the PUBLIC defines are available via #define

**9** TIP

pioasm creates a function for each program (e.g. ws2812\_program\_get\_default\_config()) returning a pio\_sm\_config based on the .side\_set, .wrap and .wrap\_target settings of the program, which you can then use as a basis for configuration the PIO state machine.

*Pico Examples: <https://github.com/raspberrypi/pico-examples/blob/master/pio/ws2812/generated/ws2812.pio.h>*

```
  1 // -------------------------------------------------- //
  2 // This file is autogenerated by pioasm; do not edit! //
  3 // -------------------------------------------------- //
  4 
  5 #pragma once
  6 
  7 #if !PICO_NO_HARDWARE
  8 #include "hardware/pio.h"
  9 #endif
 10 
 11 // ------ //
 12 // ws2812 //
 13 // ------ //
 14
```

```
 15 #define ws2812_wrap_target 0
 16 #define ws2812_wrap 3
 17 
 18 #define ws2812_T1 2
 19 #define ws2812_T2 5
 20 #define ws2812_T3 3
21
22 static const uint16_t ws2812_program_instructions[ ] = { } 23 // .wrap_target
 24 0x6221, // 0: out x, 1 side 0 [2] 
 25 0x1123, // 1: jmp !x, 3 side 1 [1] 
 26 0x1400, // 2: jmp 0 side 1 [4] 
 27 0xa442, // 3: nop side 0 [4] 
 28 // .wrap
 29 };
 30 
 31 #if !PICO_NO_HARDWARE
 32 static const struct pio_program ws2812_program = {
 33 .instructions = ws2812_program_instructions,
 34 .length = 4,
35 .origin = -1,
 36 };
 37 
 38 static inline pio_sm_config ws2812_program_get_default_config(uint offset) {
 39 pio_sm_config c = pio_get_default_sm_config();
 40 sm_config_set_wrap(&c, offset + ws2812_wrap_target, offset + ws2812_wrap);
 41 sm_config_set_sideset(&c, 1, false, false);
 42 return c;
 43 }
\Lambda 45 #include "hardware/clocks.h"
 46 static inline void ws2812_program_init(PIO pio, uint sm, uint offset, uint pin, float freq,
    bool rgbw) {
 47 pio_gpio_init(pio, pin);
 48 pio_sm_set_consecutive_pindirs(pio, sm, pin, 1, true);
 49 pio_sm_config c = ws2812_program_get_default_config(offset);
 50 sm_config_set_sideset_pins(&c, pin);
 51 sm_config_set_out_shift(&c, false, true, rgbw ? 32 : 24);
 52 sm_config_set_fifo_join(&c, PIO_FIFO_JOIN_TX);
 53 int cycles_per_bit = ws2812_T1 + ws2812_T2 + ws2812_T3;
 54 float div = clock_get_hz(clk_sys) / (freq * cycles_per_bit);
 55 sm_config_set_clkdiv(&c, div);
 56 pio_sm_init(pio, sm, offset, &c);
 57 pio_sm_set_enabled(pio, sm, true);
 58 }
 59 
 60 #endif
 61 
 62 // --------------- //
 63 // ws2812_parallel //
 64 // --------------- //
 65 
 66 #define ws2812_parallel_wrap_target 0
 67 #define ws2812_parallel_wrap 3
 68 
 69 #define ws2812_parallel_T1 2
 70 #define ws2812_parallel_T2 5
 71 #define ws2812_parallel_T3 3
 72 
73 static const uint16 t ws2812 parallel program instructions[] = {
 74 // .wrap_target
 75 0x6020, // 0: out x, 32 
 76 0xa10b, // 1: mov pins, !null [1] 
 77 0xa401, // 2: mov pins, x [4]
```

```
 78 0xa103, // 3: mov pins, null [1] 
 79 // .wrap
 80 };
 81 
 82 #if !PICO_NO_HARDWARE
 83 static const struct pio_program ws2812_parallel_program = {
 84 .instructions = ws2812_parallel_program_instructions,
85 . length = 4.
86 .origin = -1,
 87 };
88
 89 static inline pio_sm_config ws2812_parallel_program_get_default_config(uint offset) {
 90 pio_sm_config c = pio_get_default_sm_config();
 91 sm_config_set_wrap(&c, offset + ws2812_parallel_wrap_target, offset +
   ws2812 parallel wrap):
 92 return c;
 93 }
 94 
 95 #include "hardware/clocks.h"
 96 static inline void ws2812_parallel_program_init(PIO pio, uint sm, uint offset, uint
     pin_base, uint pin_count, float freq) {
97 for(uint i=pin_base; i<pin_base+pin_count; i++) {
 98 pio_gpio_init(pio, i);
 99 }
100 pio_sm_set_consecutive_pindirs(pio, sm, pin_base, pin_count, true);
101 pio_sm_config c = ws2812_parallel_program_get_default_config(offset);
102 sm_config_set_out_shift(&c, true, true, 32);
103 sm_config_set_out_pins(&c, pin_base, pin_count);
104 sm_config_set_set_pins(&c, pin_base, pin_count);
105 sm_config_set_fifo_join(&c, PIO_FIFO_JOIN_TX);
106 int cycles_per_bit = ws2812_parallel_T1 + ws2812_parallel_T2 + ws2812_parallel_T3;
107 float div = clock_get_hz(clk_sys) / (freq * cycles_per_bit);
108 sm_config_set_clkdiv(&c, div);
109 pio_sm_init(pio, sm, offset, &c);
110 pio_sm_set_enabled(pio, sm, true);
111 }
112 
113 #endif
```
#### **3.3.10.2. python**

The python language generator produces a single python file with all the programs in the PIO source file:

The pass through sections (% python {) would be embedded in the output, and the PUBLIC defines are available as python variables.

Also note the use of .lang\_opt python to pass initializers for the @pico.asm\_pio decorator

#### **9** TIP

The python language output is provided as a utility. MicroPython supports programming with the PIO natively, so you may only want to use pioasm when sharing PIO code between the SDK and MicroPython. No effort is currently made to preserve label names, symbols or comments, as it is assumed you are either using the PIO file as a source or python; not both. The python language output can of course be used to bootstrap your MicroPython PIO development based on an existing PIO file.

*Pico Examples: <https://github.com/raspberrypi/pico-examples/blob/master/pio/ws2812/generated/ws2812.py>*

```
 1 # -------------------------------------------------- #
 2 # This file is autogenerated by pioasm; do not edit! #
 3 # -------------------------------------------------- #
 4 
 5 import rp2
 6 from machine import Pin
 7 # ------ #
 8 # ws2812 #
 9 # ------ #
1011 ws2812_T1 = 2
12 ws2812_T2 = 513 ws2812_T3 = 314 
15 @rp2.asm_pio(sideset_init=pico.PIO.OUT_HIGH, out_init=pico.PIO.OUT_HIGH, out_shiftdir=1)
16 def ws2812():
17 wrap_target()
18 label("0")
19 out(x, 1) .side(0) [2] # 0<br>20 jmp(not_x, "3") .side(1) [1] # 1
20 jmp(not_x, "3")
21 jmp("0") .side(1) [4] # 2
22 label("3")
23 nop() .side(0) [4] # 3
24 wrap()
2526 
27 
28 # --------------- #
29 # ws2812_parallel #
30 # --------------- #
31 
32 ws2812_parallel_T1 = 2
33 ws2812_parallel_T2 = 5
34 ws2812_parallel_T3 = 3
35 
36 @rp2.asm_pio()
37 def ws2812_parallel():
38 wrap_target()
39 out(x, 32) <br>40 mov(pins, invert(null)) [1] # 1
40 mov(pins, invert(null)) [1] # 1
41 mov(pins, x) [4] # 2
42 mov(pins, null) [1] # 3
43 wrap()
```
#### **3.3.10.3. hex**

The hex generator only supports a single input program, as it just dumps the raw instructions (one per line) as a 4 character hexadecimal number.

Given:

*Pico Examples: <https://github.com/raspberrypi/pico-examples/blob/master/pio/squarewave/squarewave.pio>*

 1 ; 2 ; Copyright (c) 2020 Raspberry Pi (Trading) Ltd. 3 ; 4 ; SPDX-License-Identifier: BSD-3-Clause 5 ;

```
 6 
 7 .program squarewave
 8 set pindirs, 1 ; Set pin to output
 9 again:
10 set pins, 1 [1] ; Drive pin high and then delay for one cycle
11 set pins, 0 ; Drive pin low
12 jmp again ; Set PC to label `again`
```
The *hex* output produces:

*Pico Examples: <https://github.com/raspberrypi/pico-examples/blob/master/pio/squarewave/generated/squarewave.hex>*

# <span id="page-59-0"></span>**3.4. PIO Instruction Set Reference**

#### **A** NOTE

This section refers in places to concepts and pieces of hardware discussed in the **[RP2040 Datasheet](https://datasheets.raspberrypi.com/rp2040/rp2040-datasheet.pdf)**. You are encouraged to read the PIO chapter of the datasheet to get the full context for what these instructions do.

## **3.4.1. Summary**

PIO instructions are 16 bits long, and have the following encoding:

*Table 8. PIO instruction encoding*

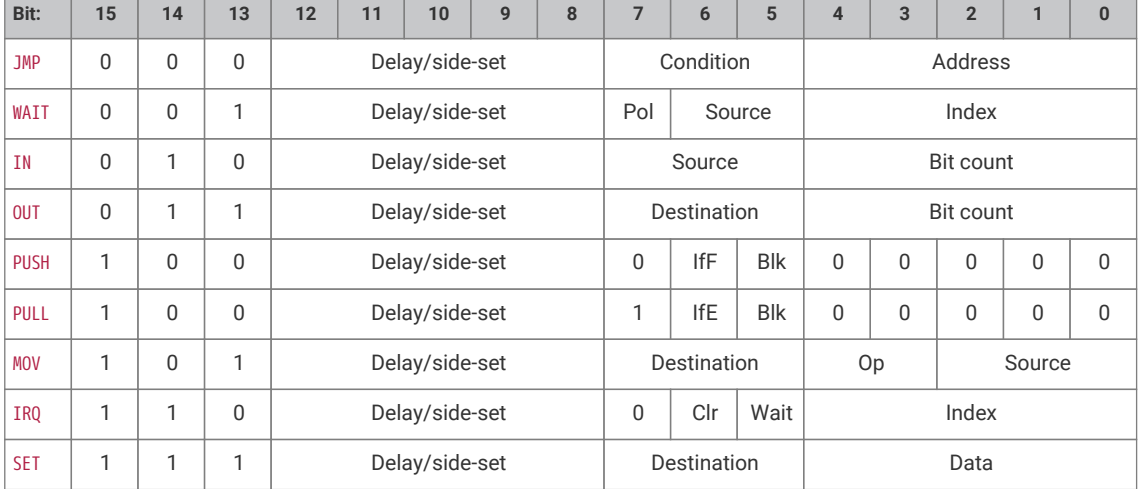

All PIO instructions execute in one clock cycle.

The Delay/side-set field is present in all instructions. Its exact use is configured for each state machine by PINCTRL\_SIDESET\_COUNT:

- Up to 5 MSBs encode a side-set operation, which optionally asserts a constant value onto some GPIOs, concurrently with main instruction execution logic
- Remaining LSBs (up to 5) encode the number of idle cycles inserted between this instruction and the next

## <span id="page-60-0"></span>**3.4.2. JMP**

#### **3.4.2.1. Encoding**

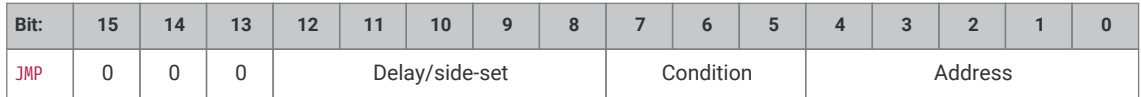

#### **3.4.2.2. Operation**

Set program counter to Address if Condition is true, otherwise no operation.

Delay cycles on a JMP always take effect, whether Condition is true or false, and they take place *after* Condition is evaluated and the program counter is updated.

- Condition:
	- 000: *(no condition)*: Always
	- 001: !X: scratch X zero
	- 010: X--: scratch X non-zero, prior to decrement
	- 011: !Y: scratch Y zero
	- 100: Y--: scratch Y non-zero, prior to decrement
	- 101: X!=Y: scratch X not equal scratch Y
	- 110: PIN: branch on input pin
	- 111: !OSRE: output shift register not empty
- Address: Instruction address to jump to. In the instruction encoding this is an absolute address within the PIO instruction memory.

JMP PIN branches on the GPIO selected by EXECCTRL\_JMP\_PIN, a configuration field which selects one out of the maximum of 32 GPIO inputs visible to a state machine, independently of the state machine's other input mapping. The branch is taken if the GPIO is high.

!OSRE compares the bits shifted out since the last PULL with the shift count threshold configured by SHIFTCTRL\_PULL\_THRESH. This is the same threshold used by autopull.

JMP X-- and JMP Y-- always decrement scratch register X or Y, respectively. The decrement is not conditional on the current value of the scratch register. The branch is conditioned on the *initial* value of the register, i.e. before the decrement took place: if the register is initially nonzero, the branch is taken.

#### **3.4.2.3. Assembler Syntax**

*jmp* ( *<cond>* ) *<target>*

where:

- *<cond>* Is an optional condition listed above (e.g. !x for scratch X zero). If a condition code is not specified, the branch is always taken
- *<target>* Is a program label or value (see [Section 3.3.3\)](#page-51-0) representing instruction offset within the program (the first instruction being offset 0). Note that because the PIO JMP instruction uses absolute addresses in the PIO instruction memory, JMPs need to be adjusted based on the program load offset at runtime. This is handled for you when loading a program with the SDK, but care should be taken when encoding JMP instructions for use by OUT EXEC

## **3.4.3. WAIT**

#### **3.4.3.1. Encoding**

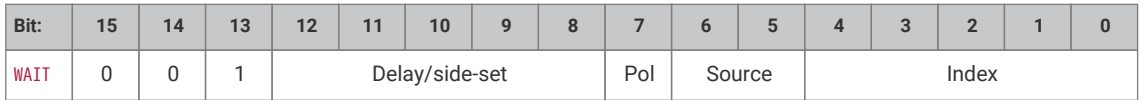

#### **3.4.3.2. Operation**

Stall until some condition is met.

Like all stalling instructions, delay cycles begin after the instruction *completes*. That is, if any delay cycles are present, they do not begin counting until *after* the wait condition is met.

- Polarity:
	- 1: wait for a 1.
	- 0: wait for a 0.
- Source: what to wait on. Values are:
	- 00: GPIO: System GPIO input selected by Index. This is an absolute GPIO index, and is not affected by the state machine's input IO mapping.
	- 01: PIN: Input pin selected by Index. This state machine's input IO mapping is applied first, and then Index selects which of the mapped bits to wait on. In other words, the pin is selected by adding Index to the PINCTRL\_IN\_BASE configuration, modulo 32.
	- 10: IRQ: PIO IRQ flag selected by Index
	- 11: Reserved
- Index: which pin or bit to check.

WAIT x IRQ behaves slightly differently from other WAIT sources:

- If Polarity is 1, the selected IRQ flag is cleared by the state machine upon the wait condition being met.
- The flag index is decoded in the same way as the IRQ index field: if the MSB is set, the state machine ID (0…3) is added to the IRQ index, by way of modulo-4 addition on the two LSBs. For example, state machine 2 with a flag value of '0x11' will wait on flag 3, and a flag value of '0x13' will wait on flag 1. This allows multiple state machines running the same program to synchronise with each other.

#### **A** CAUTION

WAIT 1 IRQ x should not be used with IRQ flags presented to the interrupt controller, to avoid a race condition with a system interrupt handler

#### **3.4.3.3. Assembler Syntax**

*wait <polarity> gpio <gpio\_num>* wait <polarity> pin <pin\_num> *wait <polarity> irq <irq\_num>* ( *rel* ) where:

*<polarity>* Is a value (see [Section 3.3.3\)](#page-51-0) specifying the polarity (either 0 or 1)

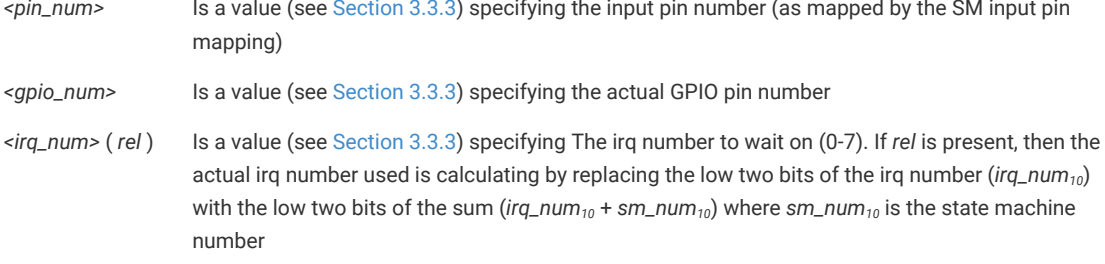

#### **3.4.4. IN**

#### **3.4.4.1. Encoding**

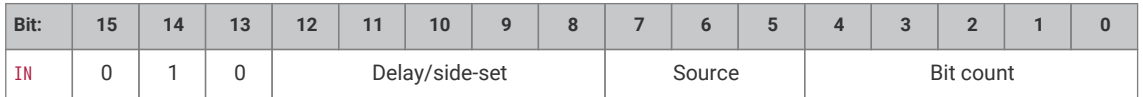

#### **3.4.4.2. Operation**

Shift Bit count bits from Source into the Input Shift Register (ISR). Shift direction is configured for each state machine by SHIFTCTRL\_IN\_SHIFTDIR. Additionally, increase the input shift count by Bit count, saturating at 32.

- Source:
	- 000: PINS
	- 001: X (scratch register X)
	- 010: Y (scratch register Y)
	- 011: NULL (all zeroes)
	- 100: Reserved
	- 101: Reserved
	- 110: ISR
	- 111: OSR
- Bit count: How many bits to shift into the ISR. 1…32 bits, 32 is encoded as 00000.

If automatic push is enabled, IN will also push the ISR contents to the RX FIFO if the push threshold is reached (SHIFTCTRL\_PUSH\_THRESH). IN still executes in one cycle, whether an automatic push takes place or not. The state machine will stall if the RX FIFO is full when an automatic push occurs. An automatic push clears the ISR contents to all-zeroes, and clears the input shift count.

IN always uses the least significant Bit count bits of the source data. For example, if PINCTRL\_IN\_BASE is set to 5, the instruction IN PINS, 3 will take the values of pins 5, 6 and 7, and shift these into the ISR. First the ISR is shifted to the left or right to make room for the new input data, then the input data is copied into the gap this leaves. The bit order of the input data is not dependent on the shift direction.

NULL can be used for shifting the ISR's contents. For example, UARTs receive the LSB first, so must shift to the right. After 8 IN PINS, 1 instructions, the input serial data will occupy bits 31…24 of the ISR. An IN NULL, 24 instruction will shift in 24 zero bits, aligning the input data at ISR bits 7…0. Alternatively, the processor or DMA could perform a byte read from FIFO address + 3, which would take bits 31…24 of the FIFO contents.

#### **3.4.4.3. Assembler Syntax**

*in <source>, <bit\_count>*

where:

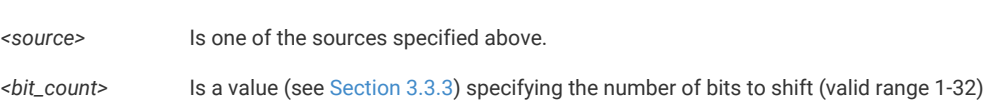

## <span id="page-63-0"></span>**3.4.5. OUT**

#### **3.4.5.1. Encoding**

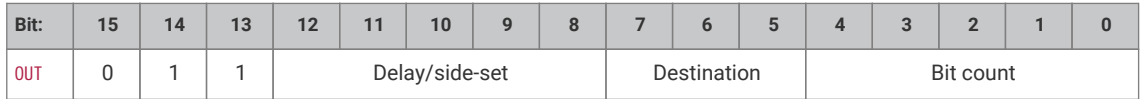

#### **3.4.5.2. Operation**

Shift Bit count bits out of the Output Shift Register (OSR), and write those bits to Destination. Additionally, increase the output shift count by Bit count, saturating at 32.

- Destination:
	- 000: PINS
	- 001: X (scratch register X)
	- 010: Y (scratch register Y)
	- 011: NULL (discard data)
	- 100: PINDIRS
	- 101: PC
	- 110: ISR (also sets ISR shift counter to Bit count)
	- 111: EXEC (Execute OSR shift data as instruction)
- Bit count: how many bits to shift out of the OSR. 1…32 bits, 32 is encoded as 00000.

A 32-bit value is written to Destination: the lower Bit count bits come from the OSR, and the remainder are zeroes. This value is the least significant Bit count bits of the OSR if SHIFTCTRL\_OUT\_SHIFTDIR is to the right, otherwise it is the most significant bits.

PINS and PINDIRS use the OUT pin mapping.

If automatic pull is enabled, the OSR is automatically refilled from the TX FIFO if the pull threshold, SHIFTCTRL\_PULL\_THRESH, is reached. The output shift count is simultaneously cleared to 0. In this case, the OUT will stall if the TX FIFO is empty, but otherwise still executes in one cycle.

OUT EXEC allows instructions to be included inline in the FIFO datastream. The OUT itself executes on one cycle, and the instruction from the OSR is executed on the next cycle. There are no restrictions on the types of instructions which can be executed by this mechanism. Delay cycles on the initial OUT are ignored, but the executee may insert delay cycles as normal.

OUT PC behaves as an unconditional jump to an address shifted out from the OSR.

#### **3.4.5.3. Assembler Syntax**

*out <destination>, <bit\_count>*

where:

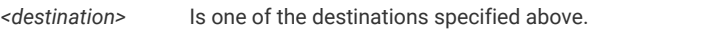

*<bit\_count>* Is a value (see [Section 3.3.3\)](#page-51-0) specifying the number of bits to shift (valid range 1-32)

## **3.4.6. PUSH**

#### **3.4.6.1. Encoding**

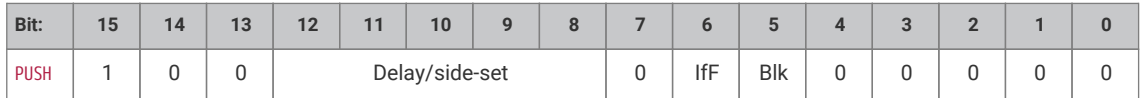

#### **3.4.6.2. Operation**

Push the contents of the ISR into the RX FIFO, as a single 32-bit word. Clear ISR to all-zeroes.

- IfFull: If 1, do nothing unless the total input shift count has reached its threshold, SHIFTCTRL\_PUSH\_THRESH (the same as for autopush).
- Block: If 1, stall execution if RX FIFO is full.

PUSH IFFULL helps to make programs more compact, like autopush. It is useful in cases where the IN would stall at an inappropriate time if autopush were enabled, e.g. if the state machine is asserting some external control signal at this point.

The PIO assembler sets the Block bit by default. If the Block bit is not set, the PUSH does not stall on a full RX FIFO, instead continuing immediately to the next instruction. The FIFO state and contents are unchanged when this happens. The ISR is still cleared to all-zeroes, and the FDEBUG\_RXSTALL flag is set (the same as a blocking PUSH or autopush to a full RX FIFO) to indicate data was lost.

#### **3.4.6.3. Assembler Syntax**

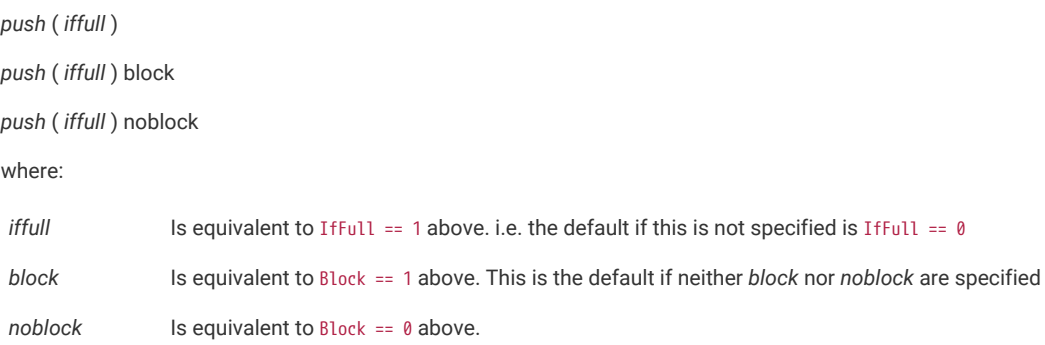

## **3.4.7. PULL**

#### **3.4.7.1. Encoding**

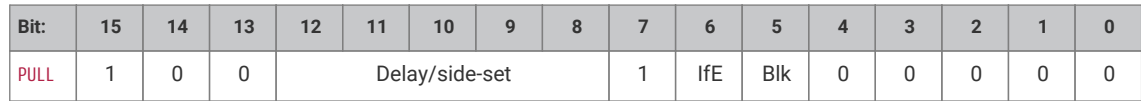

#### **3.4.7.2. Operation**

Load a 32-bit word from the TX FIFO into the OSR.

- IfEmpty: If 1, do nothing unless the total output shift count has reached its threshold, SHIFTCTRL\_PULL\_THRESH (the same as for autopull).
- Block: If 1, stall if TX FIFO is empty. If 0, pulling from an empty FIFO copies scratch X to OSR.

Some peripherals (UART, SPI…) should halt when no data is available, and pick it up as it comes in; others (I2S) should clock continuously, and it is better to output placeholder or repeated data than to stop clocking. This can be achieved with the Block parameter.

A nonblocking PULL on an empty FIFO has the same effect as MOV OSR, X. The program can either preload scratch register X with a suitable default, or execute a MOV X, OSR after each PULL NOBLOCK, so that the last valid FIFO word will be recycled until new data is available.

PULL IFEMPTY is useful if an OUT with autopull would stall in an inappropriate location when the TX FIFO is empty. For example, a UART transmitter should not stall immediately after asserting the start bit. IfEmpty permits some of the same program simplifications as autopull, but the stall occurs at a controlled point in the program.

#### **O** NOTE

When autopull is enabled, any PULL instruction is a no-op when the OSR is full, so that the PULL instruction behaves as a barrier. OUT NULL, 32 can be used to explicitly discard the OSR contents. See the **[RP2040 Datasheet](https://datasheets.raspberrypi.com/rp2040/rp2040-datasheet.pdf)** for more detail on autopull.

#### **3.4.7.3. Assembler Syntax**

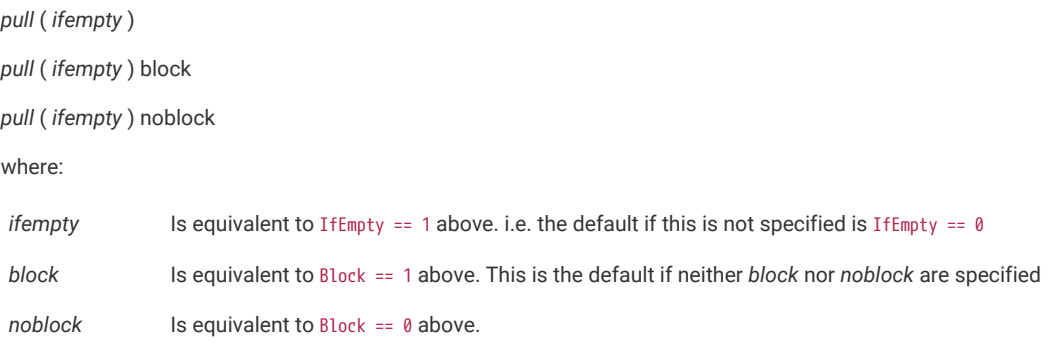

## **3.4.8. MOV**

#### **3.4.8.1. Encoding**

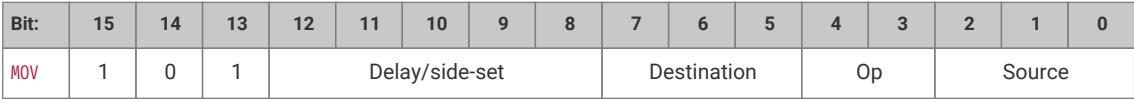

#### **3.4.8.2. Operation**

Copy data from Source to Destination.

- Destination:
	- 000: PINS (Uses same pin mapping as OUT)
	- 001: X (Scratch register X)
	- 010: Y (Scratch register Y)
	- 011: Reserved
	- 100: EXEC (Execute data as instruction)
	- 101: PC
	- 110: ISR (Input shift counter is reset to 0 by this operation, i.e. empty)
	- 111: OSR (Output shift counter is reset to 0 by this operation, i.e. full)
- Operation:
	- 00: None
	- 01: Invert (bitwise complement)
	- 10: Bit-reverse
	- 11: Reserved
- Source:
	- 000: PINS (Uses same pin mapping as IN)
	- 001: X
	- 010: Y
	- 011: NULL
	- 100: Reserved
	- 101: STATUS
	- 110: ISR
	- 111: OSR

MOV PC causes an unconditional jump. MOV EXEC has the same behaviour as OUT EXEC ([Section 3.4.5\)](#page-63-0), and allows register contents to be executed as an instruction. The MOV itself executes in 1 cycle, and the instruction in Source on the next cycle. Delay cycles on MOV EXEC are ignored, but the executee may insert delay cycles as normal.

The STATUS source has a value of all-ones or all-zeroes, depending on some state machine status such as FIFO full/empty, configured by EXECCTRL\_STATUS\_SEL.

MOV can manipulate the transferred data in limited ways, specified by the Operation argument. Invert sets each bit in Destination to the logical NOT of the corresponding bit in Source, i.e. 1 bits become 0 bits, and vice versa. Bit reverse sets each bit *n* in Destination to bit 31 - *n* in Source, assuming the bits are numbered 0 to 31.

MOV dst, PINS reads pins using the IN pin mapping, and writes the full 32-bit value to the destination without masking. The LSB of the read value is the pin indicated by PINCTRL\_IN\_BASE, and each successive bit comes from a highernumbered pin, wrapping after 31.

#### **3.4.8.3. Assembler Syntax**

*mov <destination>,* ( *op* ) *<source>*

where:

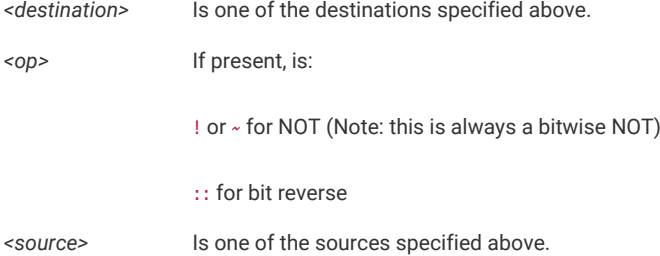

## **3.4.9. IRQ**

#### **3.4.9.1. Encoding**

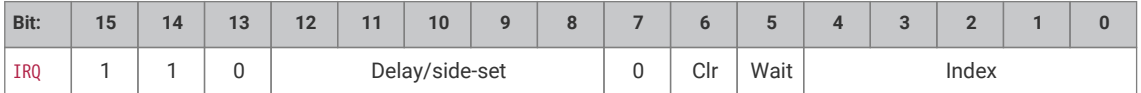

#### **3.4.9.2. Operation**

Set or clear the IRQ flag selected by Index argument.

- Clear: if 1, clear the flag selected by Index, instead of raising it. If Clear is set, the Wait bit has no effect.
- Wait: if 1, halt until the raised flag is lowered again, e.g. if a system interrupt handler has acknowledged the flag.
- Index:
	- The 3 LSBs specify an IRQ index from 0-7. This IRQ flag will be set/cleared depending on the Clear bit.
	- If the MSB is set, the state machine ID (0…3) is added to the IRQ index, by way of modulo-4 addition on the two LSBs. For example, state machine 2 with a flag value of 0x11 will raise flag 3, and a flag value of 0x13 will raise flag 1.

IRQ flags 4-7 are visible only to the state machines; IRQ flags 0-3 can be routed out to system level interrupts, on either of the PIO's two external interrupt request lines, configured by IRQ0\_INTE and IRQ1\_INTE.

The modulo addition bit allows relative addressing of 'IRQ' and 'WAIT' instructions, for synchronising state machines which are running the same program. Bit 2 (the third LSB) is unaffected by this addition.

If Wait is set, Delay cycles do not begin until after the wait period elapses.

#### **3.4.9.3. Assembler Syntax**

*irq <irq\_num>* ( *rel* ) *irq set <irq\_num>* ( *rel* ) *irq nowait <irq\_num>* ( *rel* ) *irq wait <irq\_num>* ( *rel* ) *irq clear <irq\_num>* ( *rel* ) where:

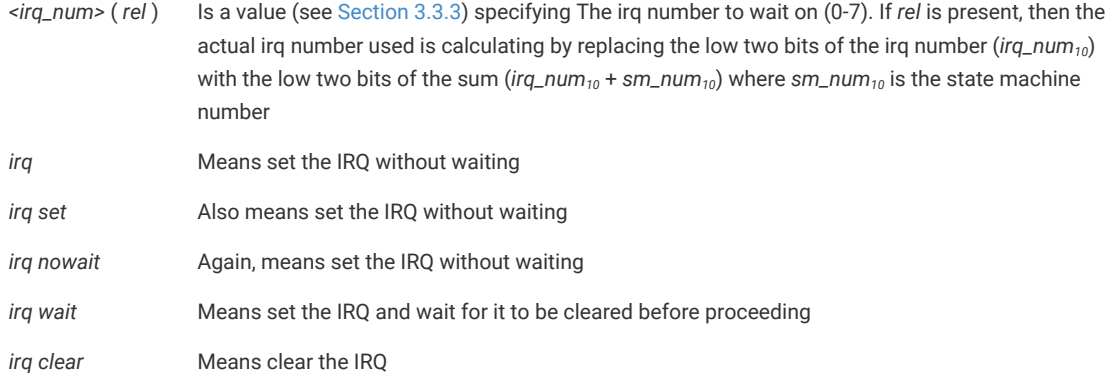

## **3.4.10. SET**

#### **3.4.10.1. Encoding**

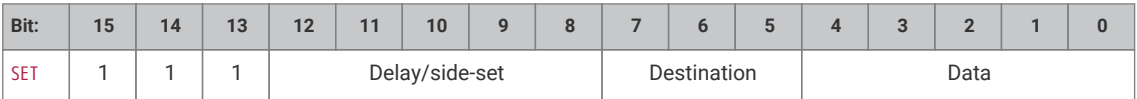

#### **3.4.10.2. Operation**

Write immediate value Data to Destination.

- Destination:
	- 000: PINS
	- 001: X (scratch register X) 5 LSBs are set to Data, all others cleared to 0.
	- 010: Y (scratch register Y) 5 LSBs are set to Data, all others cleared to 0.
	- 011: Reserved
	- 100: PINDIRS
	- 101: Reserved
	- 110: Reserved
	- 111: Reserved
- Data: 5-bit immediate value to drive to pins or register.

This can be used to assert control signals such as a clock or chip select, or to initialise loop counters. As Data is 5 bits in size, scratch registers can be SET to values from 0-31, which is sufficient for a 32-iteration loop.

The mapping of SET and OUT onto pins is configured independently. They may be mapped to distinct locations, for example if one pin is to be used as a clock signal, and another for data. They may also be overlapping ranges of pins: a UART transmitter might use SET to assert start and stop bits, and OUT instructions to shift out FIFO data to the same pins.

#### **3.4.10.3. Assembler Syntax**

*set <destination>, <value>* where:

*<destination>* Is one of the destinations specified above.

*<value>* The value (see [Section 3.3.3](#page-51-0)) to set (valid range 0-31)

# **Chapter 4. Library documentation**

Full library API documentation can also be found online at<https://www.raspberrypi.com/documentation/pico-sdk/>

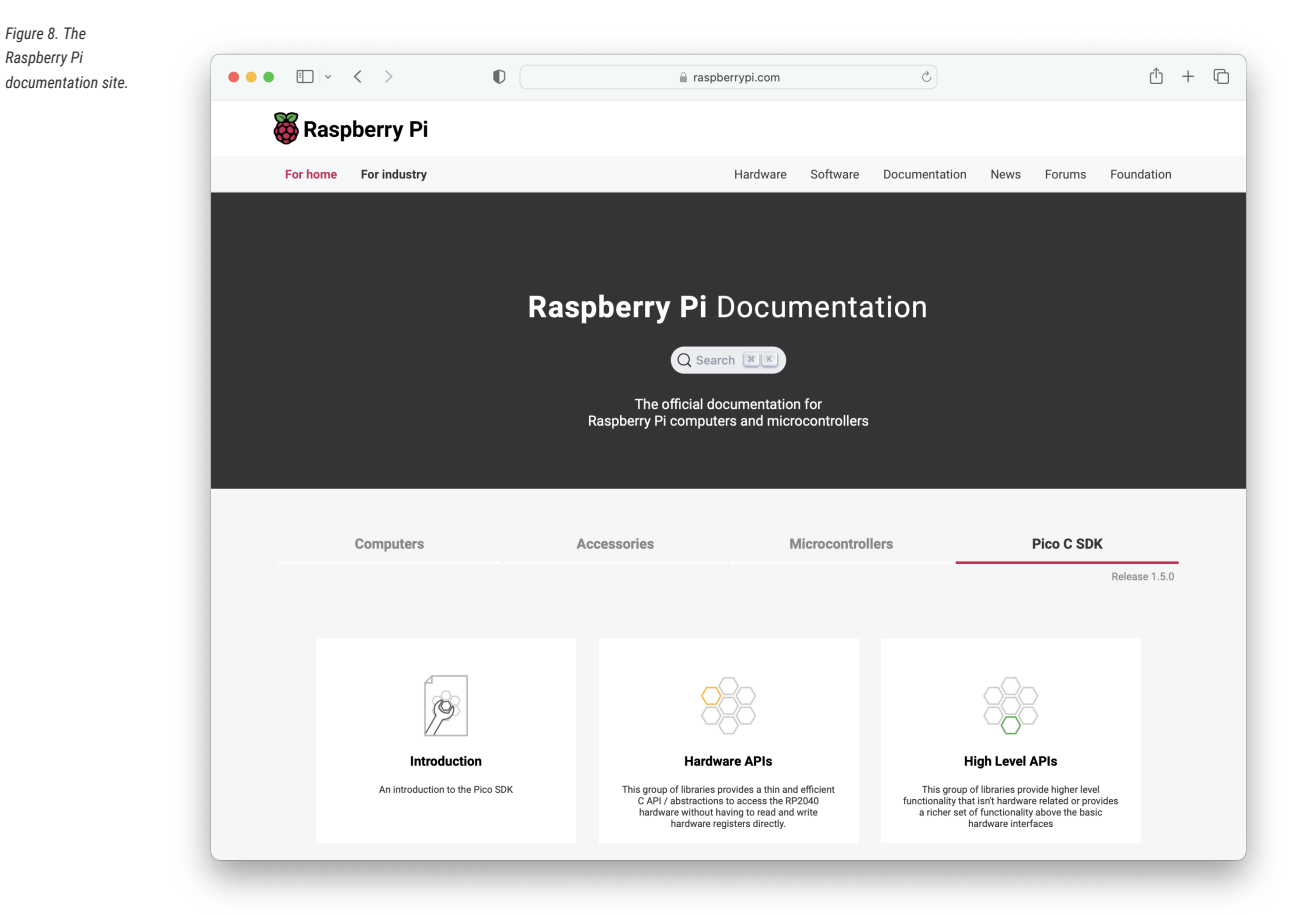

#### **O** NOTE

You can also build the API documentation locally, see [Appendix E.](#page-493-0)

# **4.1. Hardware APIs**

This group of libraries provides a thin and efficient C API / abstractions to access the RP2040 hardware without having to read and write hardware registers directly.

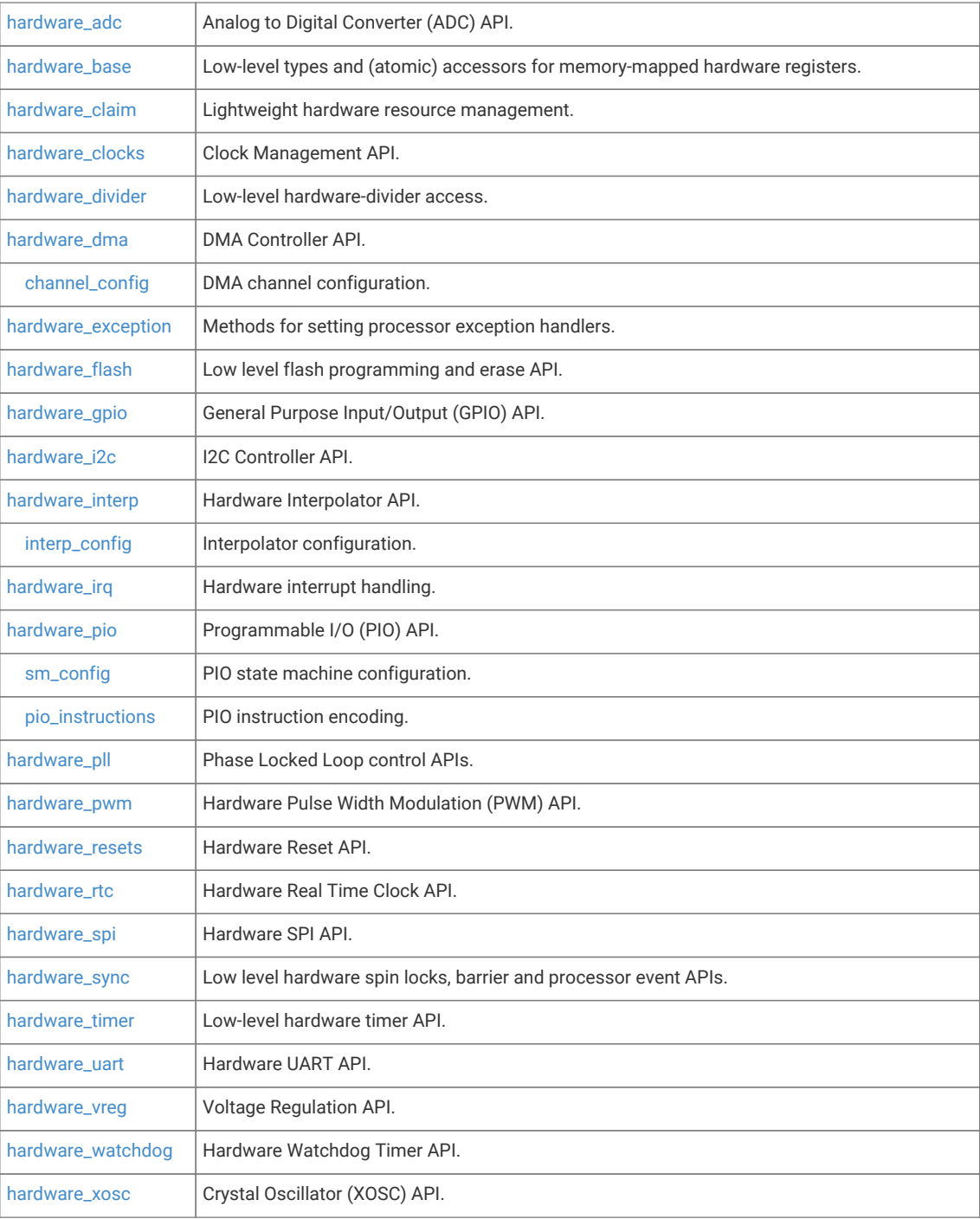

## <span id="page-71-0"></span>**4.1.1. hardware\_adc**

Analog to Digital Converter (ADC) API.
# **4.1.1.1. Detailed Description**

The RP2040 has an internal analogue-digital converter (ADC) with the following features:

- SAR ADC
- 500 kS/s (Using an independent 48MHz clock)
- 12 bit (8.7 ENOB)
- 5 input mux:
	- 4 inputs that are available on package pins shared with GPIO[29:26]
	- 1 input is dedicated to the internal temperature sensor
- 4 element receive sample FIFO
- Interrupt generation
- DMA interface

Although there is only one ADC you can specify the input to it using the [adc\\_select\\_input\(\)](#page-75-0) function. In round robin mode ([adc\\_set\\_round\\_robin\(\)\)](#page-76-0), the ADC will use that input and move to the next one after a read.

User ADC inputs are on 0-3 (GPIO 26-29), the temperature sensor is on input 4.

Temperature sensor values can be approximated in centigrade as:

T = 27 - (ADC\_Voltage - 0.706)/0.001721

The FIFO, if used, can contain up to 4 entries.

*Example*

```
 1 #include <stdio.h>
 2 #include "pico/stdlib.h"
 3 #include "hardware/gpio.h"
 4 #include "hardware/adc.h"
 5 
6 int main() \{ 7 stdio_init_all();
 8 printf("ADC Example, measuring GPIO26\n");
 \mathsf{q}10 adc_init();
11 
12 // Make sure GPIO is high-impedance, no pullups etc
13 adc_gpio_init(26);
14 // Select ADC input 0 (GPIO26)
15 adc_select_input(0);
16 
17 while (1) {
18 // 12-bit conversion, assume max value == ADC_VREF == 3.3 V
19 const float conversion_factor = 3.3f / (1 << 12);
20 uint16_t result = adc_read();
21 printf("Raw value: 0x%03x, voltage: %f V\n", result, result * conversion_factor);
22 sleep_ms(500);
23 }
24 }
```
# **4.1.1.2. Functions**

**void [adc\\_init](#page-75-1) (void)**

Initialise the ADC HW.

**static void [adc\\_gpio\\_init](#page-75-2) (uint gpio)**

Initialise the gpio for use as an ADC pin.

**static void [adc\\_select\\_input](#page-75-0) (uint input)** ADC input select.

**static uint [adc\\_get\\_selected\\_input](#page-74-0) (void)**

Get the currently selected ADC input channel.

**static void [adc\\_set\\_round\\_robin](#page-76-0) (uint input\_mask)**

Round Robin sampling selector.

**static void [adc\\_set\\_temp\\_sensor\\_enabled](#page-76-1) (bool enable)**

Enable the onboard temperature sensor.

**static uint16\_t [adc\\_read](#page-75-3) (void)**

Perform a single conversion.

**static void [adc\\_run](#page-75-4) (bool run)**

Enable or disable free-running sampling mode.

**static void [adc\\_set\\_clkdiv](#page-76-2) (float clkdiv)**

Set the ADC Clock divisor.

- **static void [adc\\_fifo\\_setup](#page-74-1) (bool en, bool dreq\_en, uint16\_t dreq\_thresh, bool err\_in\_fifo, bool byte\_shift)** Setup the ADC FIFO.
- **static bool [adc\\_fifo\\_is\\_empty](#page-74-2) (void)**

Check FIFO empty state.

**static uint8\_t [adc\\_fifo\\_get\\_level](#page-74-3) (void)**

Get number of entries in the ADC FIFO.

**static uint16\_t [adc\\_fifo\\_get](#page-74-4) (void)** Get ADC result from FIFO.

# **static uint16\_t [adc\\_fifo\\_get\\_blocking](#page-74-5) (void)** Wait for the ADC FIFO to have data.

- **static void [adc\\_fifo\\_drain](#page-73-0) (void)** Drain the ADC FIFO.
- **static void [adc\\_irq\\_set\\_enabled](#page-75-5) (bool enabled)** Enable/Disable ADC interrupts.

## **4.1.1.3. Function Documentation**

# <span id="page-73-0"></span>**4.1.1.3.1. adc\_fifo\_drain**

static void adc\_fifo\_drain (void) [inline], [static]

Drain the ADC FIFO.

Will wait for any conversion to complete then drain the FIFO, discarding any results.

# <span id="page-74-4"></span>**4.1.1.3.2. adc\_fifo\_get**

static uint16\_t adc\_fifo\_get (void) [inline], [static] Get ADC result from FIFO. Pops the latest result from the ADC FIFO.

# <span id="page-74-5"></span>**4.1.1.3.3. adc\_fifo\_get\_blocking**

static uint16\_t adc\_fifo\_get\_blocking (void) [inline], [static] Wait for the ADC FIFO to have data. Blocks until data is present in the FIFO

## <span id="page-74-3"></span>**4.1.1.3.4. adc\_fifo\_get\_level**

static uint8\_t adc\_fifo\_get\_level (void) [inline], [static] Get number of entries in the ADC FIFO. The ADC FIFO is 4 entries long. This function will return how many samples are currently present.

## <span id="page-74-2"></span>**4.1.1.3.5. adc\_fifo\_is\_empty**

static bool adc\_fifo\_is\_empty (void) [inline], [static]

Check FIFO empty state.

#### **Returns**

Returns true if the FIFO is empty

# <span id="page-74-1"></span>**4.1.1.3.6. adc\_fifo\_setup**

static void adc\_fifo\_setup (bool en, bool dreq\_en, uint16\_t dreq\_thresh, bool err\_in\_fifo, bool byte\_shift) [inline], [static]

Setup the ADC FIFO.

FIFO is 4 samples long, if a conversion is completed and the FIFO is full, the result is dropped.

#### **Parameters**

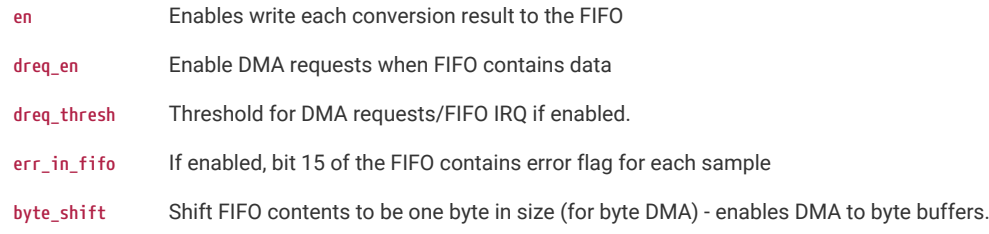

## <span id="page-74-0"></span>**4.1.1.3.7. adc\_get\_selected\_input**

static uint adc\_get\_selected\_input (void) [inline], [static]

Get the currently selected ADC input channel.

**Returns**

The currently selected input channel. 0…3 are GPIOs 26…29 respectively. Input 4 is the onboard temperature sensor.

## <span id="page-75-2"></span>**4.1.1.3.8. adc\_gpio\_init**

static void adc\_gpio\_init (uint gpio) [inline], [static]

Initialise the gpio for use as an ADC pin.

Prepare a GPIO for use with ADC by disabling all digital functions.

#### **Parameters**

**gpio** The GPIO number to use. Allowable GPIO numbers are 26 to 29 inclusive.

## <span id="page-75-1"></span>**4.1.1.3.9. adc\_init**

void adc\_init (void) Initialise the ADC HW.

## <span id="page-75-5"></span>**4.1.1.3.10. adc\_irq\_set\_enabled**

static void adc\_irq\_set\_enabled (bool enabled) [inline], [static]

Enable/Disable ADC interrupts.

# **Parameters**

**enabled** Set to true to enable the ADC interrupts, false to disable

## <span id="page-75-3"></span>**4.1.1.3.11. adc\_read**

#### static uint16\_t adc\_read (void) [inline], [static]

Perform a single conversion.

Performs an ADC conversion, waits for the result, and then returns it.

#### **Returns**

Result of the conversion.

#### <span id="page-75-4"></span>**4.1.1.3.12. adc\_run**

#### static void adc\_run (bool run) [inline], [static]

Enable or disable free-running sampling mode.

#### **Parameters**

**run** false to disable, true to enable free running conversion mode.

## <span id="page-75-0"></span>**4.1.1.3.13. adc\_select\_input**

static void adc\_select\_input (uint input) [inline], [static]

ADC input select.

Select an ADC input. 0…3 are GPIOs 26…29 respectively. Input 4 is the onboard temperature sensor.

**input** Input to select.

## <span id="page-76-2"></span>**4.1.1.3.14. adc\_set\_clkdiv**

static void adc\_set\_clkdiv (float clkdiv) [inline], [static]

Set the ADC Clock divisor.

Period of samples will be (1 + div) cycles on average. Note it takes 96 cycles to perform a conversion, so any period less than that will be clamped to 96.

#### **Parameters**

**clkdiv** If non-zero, conversion will be started at intervals rather than back to back.

## <span id="page-76-0"></span>**4.1.1.3.15. adc\_set\_round\_robin**

static void adc\_set\_round\_robin (uint input\_mask) [inline], [static]

Round Robin sampling selector.

This function sets which inputs are to be run through in round robin mode. Value between 0 and 0x1f (bit 0 to bit 4 for GPIO 26 to 29 and temperature sensor input respectively)

#### **Parameters**

**input\_mask** A bit pattern indicating which of the 5 inputs are to be sampled. Write a value of 0 to disable round robin sampling.

### <span id="page-76-1"></span>**4.1.1.3.16. adc\_set\_temp\_sensor\_enabled**

static void adc\_set\_temp\_sensor\_enabled (bool enable) [inline], [static]

Enable the onboard temperature sensor.

## **Parameters**

**enable** Set true to power on the onboard temperature sensor, false to power off.

# **4.1.2. hardware\_base**

Low-level types and (atomic) accessors for memory-mapped hardware registers.

# **4.1.2.1. Detailed Description**

hardware\_base defines the low level types and access functions for memory mapped hardware registers. It is included by default by all other hardware libraries.

The following register access typedefs codify the access type (read/write) and the bus size (8/16/32) of the hardware register. The register type names are formed by concatenating one from each of the 3 parts A, B, C

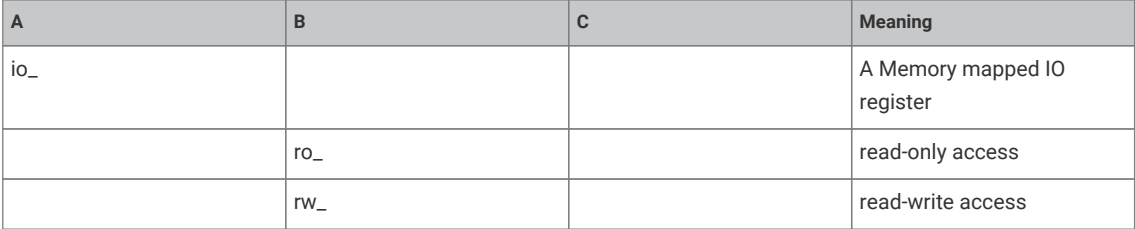

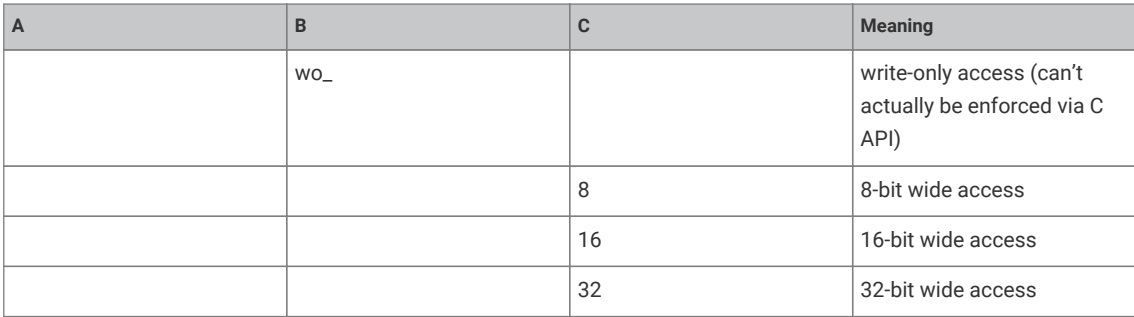

When dealing with these types, you will always use a pointer, i.e. io\_rw\_32 \*some\_reg is a pointer to a read/write 32 bit register that you can write with \*some\_reg = value, or read with value = \*some\_reg.

RP2040 hardware is also aliased to provide atomic setting, clear or flipping of a subset of the bits within a hardware register so that concurrent access by two cores is always consistent with one atomic operation being performed first, followed by the second.

See [hw\\_set\\_bits\(\)](#page-78-0), [hw\\_clear\\_bits\(\)](#page-77-0) and [hw\\_xor\\_bits\(\)](#page-78-1) provide for atomic access via a pointer to a 32 bit register

Additionally given a pointer to a structure representing a piece of hardware (e.g. dma\_hw\_t \*dma\_hw for the DMA controller), you can get an alias to the entire structure such that writing any member (register) within the structure is equivalent to an atomic operation via hw\_set\_alias(), hw\_clear\_alias() or hw\_xor\_alias()…

For example hw\_set\_alias(dma\_hw)->inte1 = 0x80; will set bit 7 of the INTE1 register of the DMA controller, leaving the other bits unchanged.

# **4.1.2.2. Functions**

**static [\\_\\_force\\_inline](#page-378-0) void [hw\\_set\\_bits](#page-78-0) (io\_rw\_32 \*addr, uint32\_t mask)**

Atomically set the specified bits to 1 in a HW register.

**static [\\_\\_force\\_inline](#page-378-0) void [hw\\_clear\\_bits](#page-77-0) (io\_rw\_32 \*addr, uint32\_t mask)**

Atomically clear the specified bits to 0 in a HW register.

**static [\\_\\_force\\_inline](#page-378-0) void [hw\\_xor\\_bits](#page-78-1) (io\_rw\_32 \*addr, uint32\_t mask)**

Atomically flip the specified bits in a HW register.

**static [\\_\\_force\\_inline](#page-378-0) void [hw\\_write\\_masked](#page-78-2) (io\_rw\_32 \*addr, uint32\_t values, uint32\_t write\_mask)**

Set new values for a sub-set of the bits in a HW register.

# **4.1.2.3. Function Documentation**

## <span id="page-77-0"></span>**4.1.2.3.1. hw\_clear\_bits**

static [\\_\\_force\\_inline](#page-378-0) void hw\_clear\_bits (io\_rw\_32 \* addr, uint32\_t mask) [static]

Atomically clear the specified bits to 0 in a HW register.

- **addr** Address of writable register
- **mask** Bit-mask specifying bits to clear

# <span id="page-78-0"></span>**4.1.2.3.2. hw\_set\_bits**

static [\\_\\_force\\_inline](#page-378-0) void hw\_set\_bits (io\_rw\_32 \* addr, uint32\_t mask) [static]

Atomically set the specified bits to 1 in a HW register.

#### **Parameters**

**addr** Address of writable register

**mask** Bit-mask specifying bits to set

#### <span id="page-78-2"></span>**4.1.2.3.3. hw\_write\_masked**

static [\\_\\_force\\_inline](#page-378-0) void hw\_write\_masked (io\_rw\_32 \* addr, uint32\_t values, uint32\_t write\_mask) [static]

Set new values for a sub-set of the bits in a HW register.

Sets destination bits to values specified in values, if and only if corresponding bit in write\_mask is set

Note: this method allows safe concurrent modification of *different* bits of a register, but multiple concurrent access to the same bits is still unsafe.

## **Parameters**

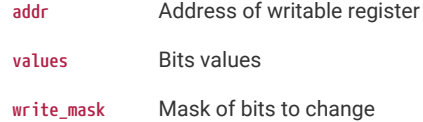

#### <span id="page-78-1"></span>**4.1.2.3.4. hw\_xor\_bits**

static [\\_\\_force\\_inline](#page-378-0) void hw\_xor\_bits (io\_rw\_32 \* addr, uint32\_t mask) [static]

Atomically flip the specified bits in a HW register.

#### **Parameters**

- **addr** Address of writable register
- **mask** Bit-mask specifying bits to invert

# **4.1.3. hardware\_claim**

Lightweight hardware resource management.

## **4.1.3.1. Detailed Description**

hardware\_claim provides a simple API for management of hardware resources at runtime.

This API is usually called by other hardware specific *claiming* APIs and provides simple multi-core safe methods to manipulate compact bit-sets representing hardware resources.

This API allows any other library to cooperatively participate in a scheme by which both compile time and runtime allocation of resources can co-exist, and conflicts can be avoided or detected (depending on the use case) without the libraries having any other knowledge of each other.

Facilities are providing for:

1. Claiming resources (and asserting if they are already claimed)

- 2. Freeing (unclaiming) resources
- 3. Finding unused resources

# **4.1.3.2. Functions**

**void [hw\\_claim\\_or\\_assert](#page-80-0) (uint8\_t \*bits, uint bit\_index, const char \*message)**

Atomically claim a resource, panicking if it is already in use.

**int [hw\\_claim\\_unused\\_from\\_range](#page-80-1) (uint8\_t \*bits, bool required, uint bit\_lsb, uint bit\_msb, const char \*message)** Atomically claim one resource out of a range of resources, optionally asserting if none are free.

```
bool hw_is_claimed (const uint8_t *bits, uint bit_index)
```
Determine if a resource is claimed at the time of the call.

#### **void [hw\\_claim\\_clear](#page-79-0) (uint8\_t \*bits, uint bit\_index)**

Atomically unclaim a resource.

**uint32\_t [hw\\_claim\\_lock](#page-79-1) (void)**

Acquire the runtime mutual exclusion lock provided by the hardware\_claim library.

#### **void [hw\\_claim\\_unlock](#page-80-3) (uint32\_t token)**

Release the runtime mutual exclusion lock provided by the hardware\_claim library.

# **4.1.3.3. Function Documentation**

#### <span id="page-79-0"></span>**4.1.3.3.1. hw\_claim\_clear**

void hw\_claim\_clear (uint8\_t \* bits, uint bit\_index)

Atomically unclaim a resource.

The resource ownership is indicated by the bit\_index bit in an array of bits.

#### **Parameters**

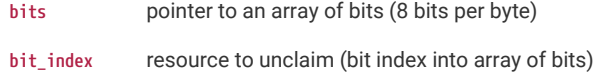

## <span id="page-79-1"></span>**4.1.3.3.2. hw\_claim\_lock**

uint32\_t hw\_claim\_lock (void)

Acquire the runtime mutual exclusion lock provided by the hardware\_claim library.

This method is called automatically by the other hw\_claim\_ methods, however it is provided as a convenience to code that might want to protect other hardware initialization code from concurrent use.

# **A** NOTE

[hw\\_claim\\_lock\(\)](#page-79-1) uses a spin lock internally, so disables interrupts on the calling core, and will deadlock if the calling core already owns the lock.

#### **Returns**

a token to pass to [hw\\_claim\\_unlock\(\)](#page-80-3)

## <span id="page-80-0"></span>**4.1.3.3.3. hw\_claim\_or\_assert**

void hw\_claim\_or\_assert (uint8\_t \* bits, uint bit\_index, const char \* message)

Atomically claim a resource, panicking if it is already in use.

The resource ownership is indicated by the bit\_index bit in an array of bits.

## **Parameters**

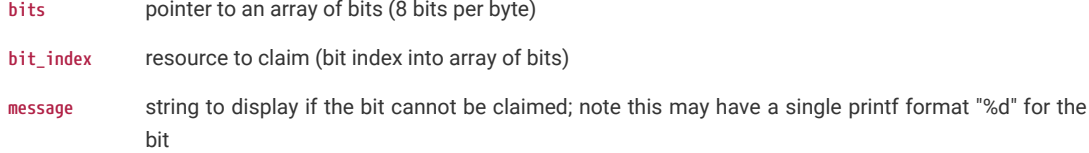

#### <span id="page-80-3"></span>**4.1.3.3.4. hw\_claim\_unlock**

void hw\_claim\_unlock (uint32\_t token)

Release the runtime mutual exclusion lock provided by the hardware\_claim library.

# **A** NOTE

This method MUST be called from the same core that call [hw\\_claim\\_lock\(\)](#page-79-1)

## **Parameters**

**token** the token returned by the corresponding call to [hw\\_claim\\_lock\(\)](#page-79-1)

## <span id="page-80-1"></span>**4.1.3.3.5. hw\_claim\_unused\_from\_range**

int hw\_claim\_unused\_from\_range (uint8\_t \* bits, bool required, uint bit\_lsb, uint bit\_msb, const char \* message) Atomically claim one resource out of a range of resources, optionally asserting if none are free.

# **Parameters**

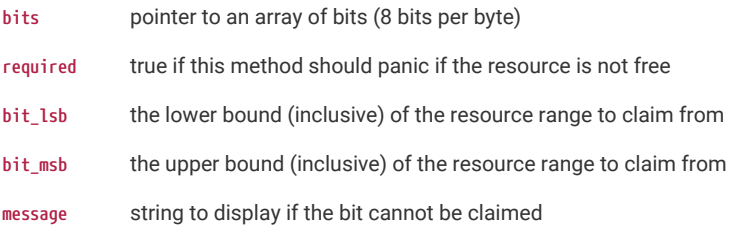

#### **Returns**

the bit index representing the claimed or -1 if none are available in the range, and required = false

## <span id="page-80-2"></span>**4.1.3.3.6. hw\_is\_claimed**

bool hw\_is\_claimed (const uint8\_t \* bits, uint bit\_index) [inline]

Determine if a resource is claimed at the time of the call.

The resource ownership is indicated by the bit\_index bit in an array of bits.

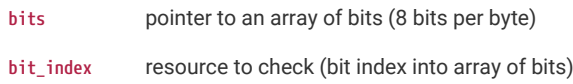

#### **Returns**

true if the resource is claimed

# **4.1.4. hardware\_clocks**

Clock Management API.

# **4.1.4.1. Detailed Description**

This API provides a high level interface to the clock functions.

The clocks block provides independent clocks to on-chip and external components. It takes inputs from a variety of clock sources allowing the user to trade off performance against cost, board area and power consumption. From these sources it uses multiple clock generators to provide the required clocks. This architecture allows the user flexibility to start and stop clocks independently and to vary some clock frequencies whilst maintaining others at their optimum frequencies

Please refer to the datasheet for more details on the RP2040 clocks.

The clock source depends on which clock you are attempting to configure. The first table below shows main clock sources. If you are not setting the Reference clock or the System clock, or you are specifying that one of those two will be using an auxiliary clock source, then you will need to use one of the entries from the subsequent tables.

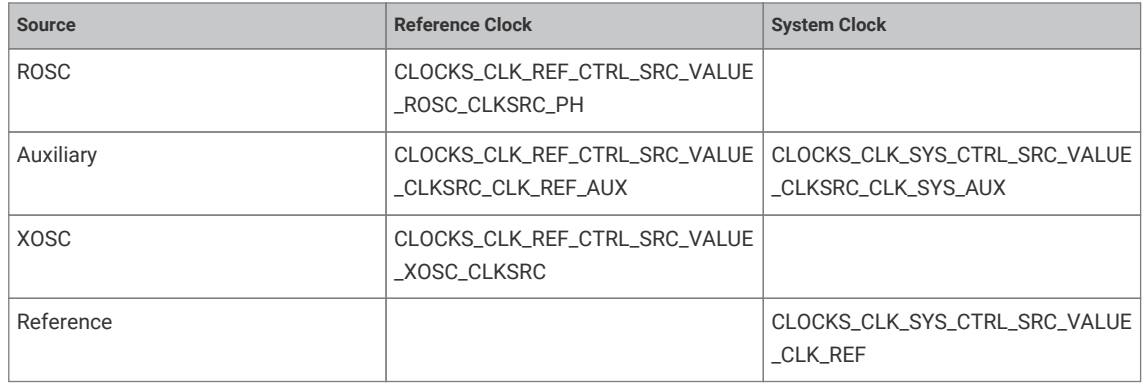

#### **Main Clock Sources**

## **Auxiliary Clock Sources**

The auxiliary clock sources available for use in the configure function depend on which clock is being configured. The following table describes the available values that can be used. Note that for clk\_gpout[x], x can be 0-3.

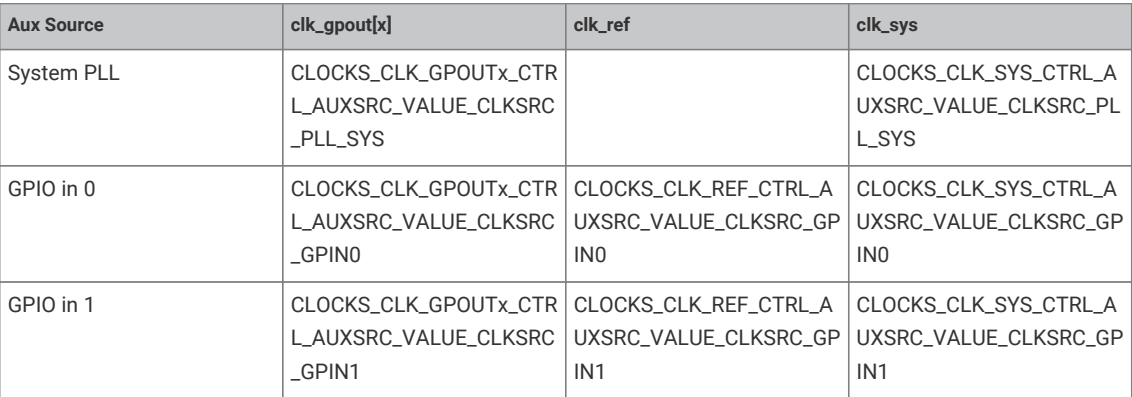

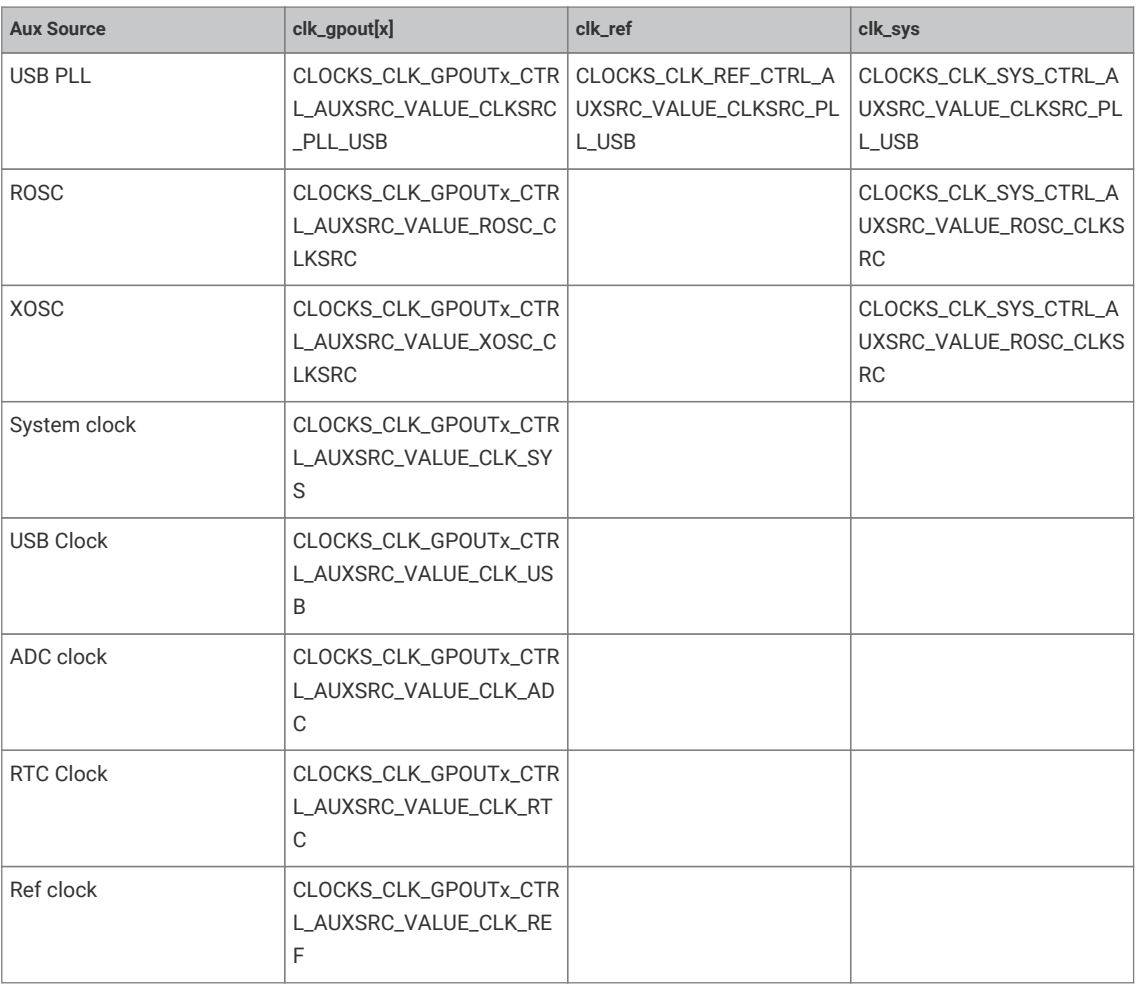

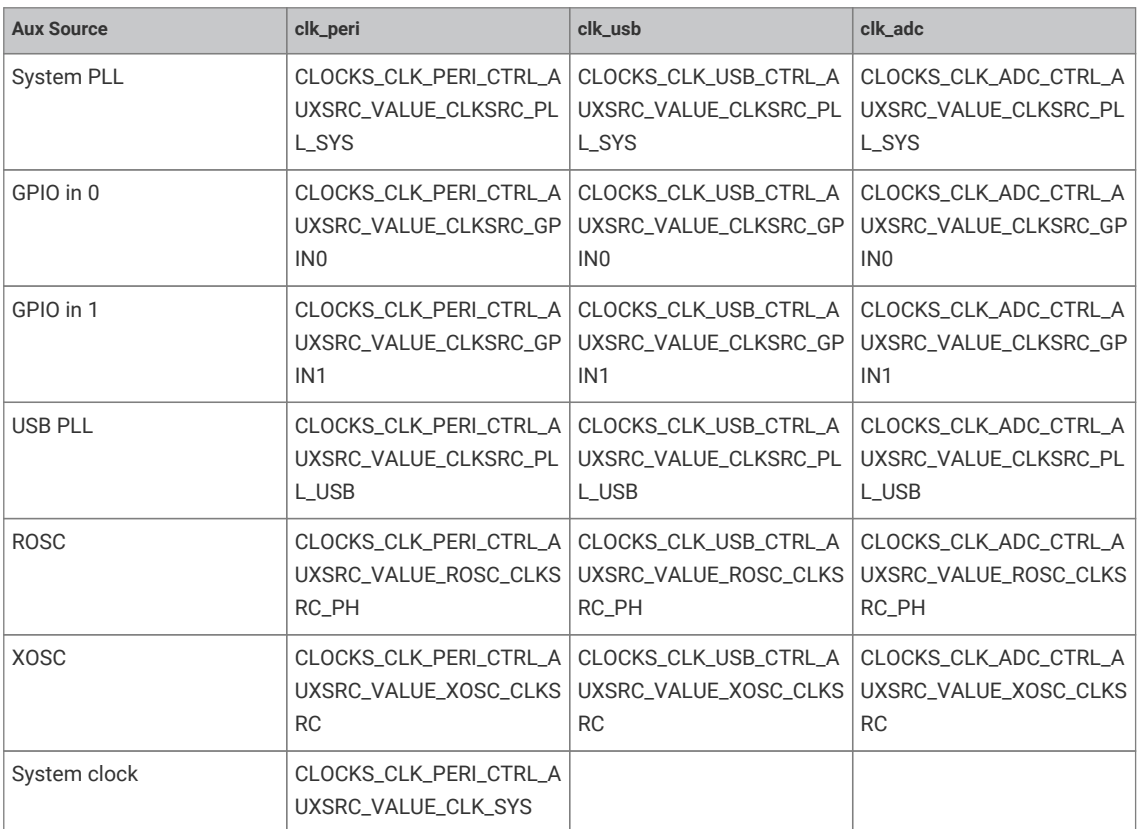

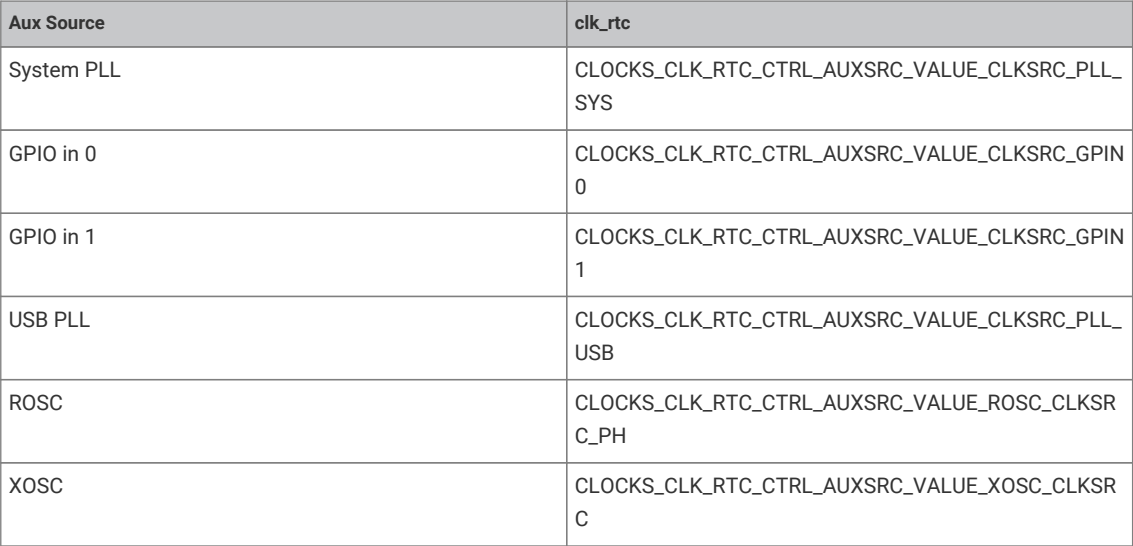

*Example*

```
 1 #include <stdio.h>
 2 #include "pico/stdlib.h"
 3 #include "hardware/pll.h"
 4 #include "hardware/clocks.h"
 5 #include "hardware/structs/pll.h"
  6 #include "hardware/structs/clocks.h"
 7 
  8 void measure_freqs(void) {
 9 uint f_pll_sys = frequency_count_khz(CLOCKS_FC0_SRC_VALUE_PLL_SYS_CLKSRC_PRIMARY);
10 uint f_pll_usb = frequency_count_khz(CLOCKS_FC0_SRC_VALUE_PLL_USB_CLKSRC_PRIMARY);
11 uint f_rosc = frequency_count_khz(CLOCKS_FC0_SRC_VALUE_ROSC_CLKSRC);
12 uint f_clk_sys = frequency_count_khz(CLOCKS_FC0_SRC_VALUE_CLK_SYS);
13 uint f_clk_peri = frequency_count_khz(CLOCKS_FC0_SRC_VALUE_CLK_PERI);
14 uint f_clk_usb = frequency_count_khz(CLOCKS_FC0_SRC_VALUE_CLK_USB);
15 uint f_clk_adc = frequency_count_khz(CLOCKS_FC0_SRC_VALUE_CLK_ADC);
16 uint f_clk_rtc = frequency_count_khz(CLOCKS_FC0_SRC_VALUE_CLK_RTC);
17 
18 printf("pll_sys = %dkHz\n", f_pll_sys);
19 printf("pll_usb = %dkHz\n", f_pll_usb);
20 printf("rosc = %dkHz\n", f_rrosc);
21 printf("clk_sys = %dkHz\n", f_clk_sys);
22 printf("clk_peri = %dkHz\n", f_clk_peri);
23 printf("clk_usb = %dkHz\n", f_clk_usb);
24 printf("clk_adc = %dkHz\n", f_clk\_adc);
25 printf("clk_rtc = %dkHz\n", f_clk_rrtc);
26 
27 // Can't measure clk_ref / xosc as it is the ref
28 }
2930 int main() {
31 stdio_init_all();
32 
33 printf("Hello, world!\n");
34 
35 measure_freqs();
36 
37 // Change clk_sys to be 48MHz. The simplest way is to take this from PLL_USB
38 // which has a source frequency of 48MHz
39 clock_configure(clk_sys,
40 CLOCKS_CLK_SYS_CTRL_SRC_VALUE_CLKSRC_CLK_SYS_AUX,
41 CLOCKS_CLK_SYS_CTRL_AUXSRC_VALUE_CLKSRC_PLL_USB,
```

```
42 48 * MHZ,
43 48 * MHZ);
44 
45 // Turn off PLL sys for good measure
46 pll_deinit(pll_sys);
47 
48 // CLK peri is clocked from clk_sys so need to change clk_peri's freq
49 clock_configure(clk_peri,
50 0,
51 CLOCKS_CLK_PERI_CTRL_AUXSRC_VALUE_CLK_SYS,
52 48 * MHZ,
53 48 * MHZ);
54 
55 // Re init uart now that clk_peri has changed
56 stdio_init_all();
57 
58 measure_freqs();
59 printf("Hello, 48MHz");
60 
61 return 0;
62 }
```
# **4.1.4.2. Typedefs**

**typedef void(\* [resus\\_callback\\_t\)](#page-85-0)(void)**

Resus callback function type.

# **4.1.4.3. Enumerations**

enum [clock\\_index](#page-85-1) { [clk\\_gpout0](#page-85-2) = 0, [clk\\_gpout1,](#page-85-3) [clk\\_gpout2](#page-85-4), [clk\\_gpout3](#page-85-5), [clk\\_ref](#page-85-6), [clk\\_sys,](#page-85-7) [clk\\_peri,](#page-85-8) [clk\\_usb,](#page-85-9) [clk\\_adc](#page-85-10), **[clk\\_rtc](#page-85-11), CLK\_COUNT }**

Enumeration identifying a hardware clock.

# **4.1.4.4. Functions**

```
void clocks_init (void)
```
Initialise the clock hardware.

**bool [clock\\_configure](#page-85-12) (enum clock\_index clk\_index, uint32\_t src, uint32\_t auxsrc, uint32\_t src\_freq, uint32\_t freq)** Configure the specified clock.

**void [clock\\_stop](#page-87-1) (enum clock\_index clk\_index)**

Stop the specified clock.

```
uint32_t clock_get_hz (enum clock_index clk_index)
```
Get the current frequency of the specified clock.

**uint32\_t [frequency\\_count\\_khz](#page-87-2) (uint src)**

Measure a clocks frequency using the Frequency counter.

**void [clock\\_set\\_reported\\_hz](#page-87-3) (enum clock\_index clk\_index, uint hz)**

Set the "current frequency" of the clock as reported by clock\_get\_hz without actually changing the clock.

## **void [clocks\\_enable\\_resus](#page-87-4) (resus\_callback\_t resus\_callback)**

Enable the resus function. Restarts clk\_sys if it is accidentally stopped.

**void [clock\\_gpio\\_init\\_int\\_frac](#page-86-1) (uint gpio, uint src, uint32\_t div\_int, uint8\_t div\_frac)** Output an optionally divided clock to the specified gpio pin.

**static void [clock\\_gpio\\_init](#page-86-2) (uint gpio, uint src, float div)**

Output an optionally divided clock to the specified gpio pin.

**bool [clock\\_configure\\_gpin](#page-86-3) (enum clock\_index clk\_index, uint gpio, uint32\_t src\_freq, uint32\_t freq)** Configure a clock to come from a gpio input.

# **4.1.4.5. Typedef Documentation**

## <span id="page-85-0"></span>**4.1.4.5.1. resus\_callback\_t**

typedef void(\* resus\_callback\_t) (void)

Resus callback function type.

User provided callback for a resus event (when clk\_sys is stopped by the programmer and is restarted for them).

# **4.1.4.6. Enumeration Type Documentation**

## <span id="page-85-1"></span>**4.1.4.6.1. clock\_index**

# enum clock\_index

<span id="page-85-6"></span><span id="page-85-5"></span><span id="page-85-4"></span><span id="page-85-3"></span><span id="page-85-2"></span>Enumeration identifying a hardware clock.

<span id="page-85-7"></span>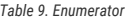

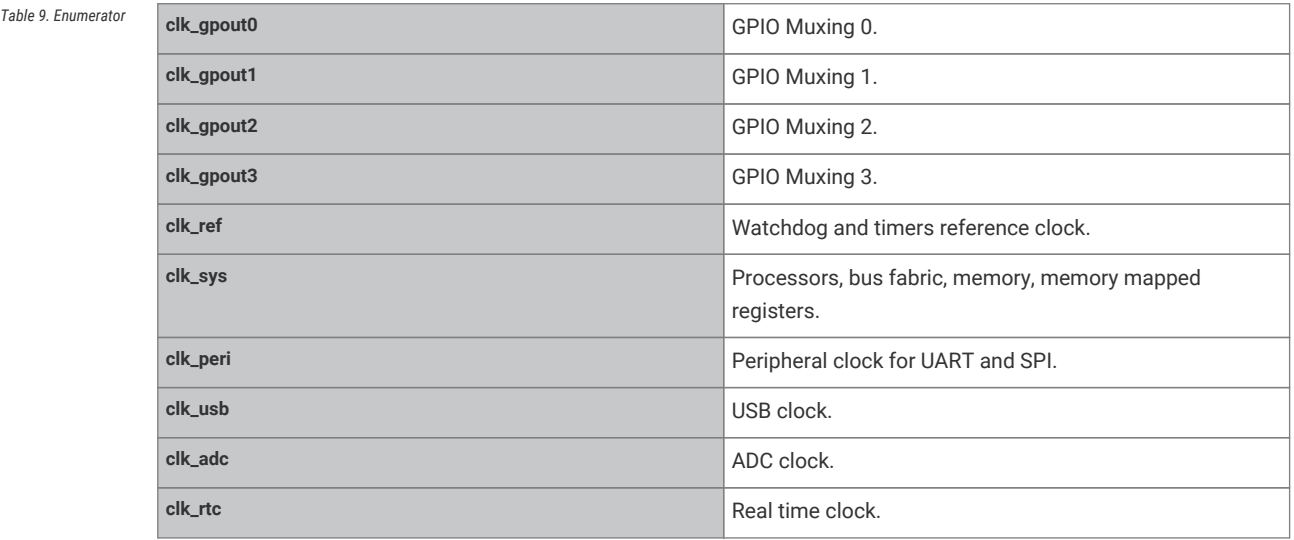

# <span id="page-85-11"></span><span id="page-85-10"></span><span id="page-85-9"></span><span id="page-85-8"></span>**4.1.4.7. Function Documentation**

## <span id="page-85-12"></span>**4.1.4.7.1. clock\_configure**

bool clock\_configure (enum [clock\\_index](#page-85-1) clk\_index, uint32\_t src, uint32\_t auxsrc, uint32\_t src\_freq, uint32\_t freq)

Configure the specified clock.

See the tables in the description for details on the possible values for clock sources.

#### **Parameters**

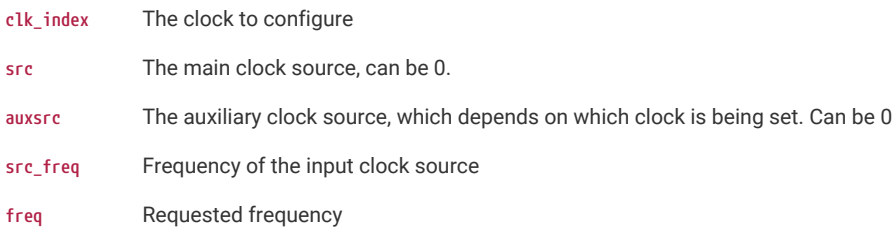

## <span id="page-86-3"></span>**4.1.4.7.2. clock\_configure\_gpin**

bool clock\_configure\_gpin (enum [clock\\_index](#page-85-1) clk\_index, uint gpio, uint32\_t src\_freq, uint32\_t freq)

Configure a clock to come from a gpio input.

#### **Parameters**

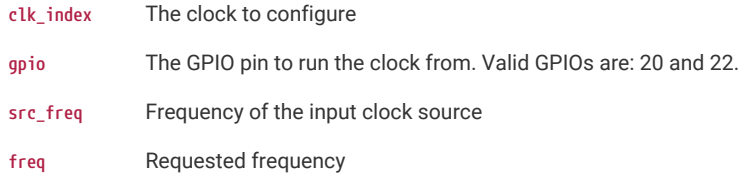

#### <span id="page-86-0"></span>**4.1.4.7.3. clock\_get\_hz**

uint32\_t clock\_get\_hz (enum [clock\\_index](#page-85-1) clk\_index)

Get the current frequency of the specified clock.

### **Parameters**

**clk\_index** Clock

#### **Returns**

Clock frequency in Hz

## <span id="page-86-2"></span>**4.1.4.7.4. clock\_gpio\_init**

static void clock\_gpio\_init (uint gpio, uint src, float div) [inline], [static]

Output an optionally divided clock to the specified gpio pin.

#### **Parameters**

- **gpio** The GPIO pin to output the clock to. Valid GPIOs are: 21, 23, 24, 25. These GPIOs are connected to the GPOUT0-3 clock generators.
- **src** The source clock. See the register field CLOCKS\_CLK\_GPOUT0\_CTRL\_AUXSRC for a full list. The list is the same for each GPOUT clock generator.
- **div** The float amount to divide the source clock by. This is useful to not overwhelm the GPIO pin with a fast clock.

## <span id="page-86-1"></span>**4.1.4.7.5. clock\_gpio\_init\_int\_frac**

void clock\_gpio\_init\_int\_frac (uint gpio, uint src, uint32\_t div\_int, uint8\_t div\_frac)

Output an optionally divided clock to the specified gpio pin.

#### **Parameters**

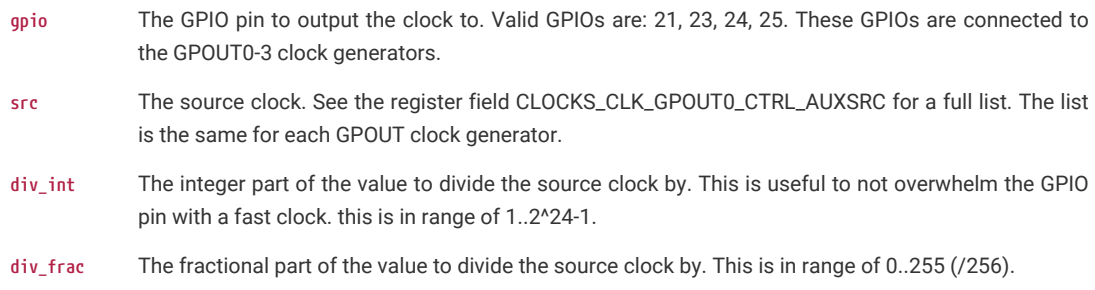

# <span id="page-87-3"></span>**4.1.4.7.6. clock\_set\_reported\_hz**

void clock\_set\_reported\_hz (enum [clock\\_index](#page-85-1) clk\_index, uint hz)

Set the "current frequency" of the clock as reported by clock\_get\_hz without actually changing the clock.

## **See also**

[clock\\_get\\_hz\(\)](#page-86-0)

### <span id="page-87-1"></span>**4.1.4.7.7. clock\_stop**

void clock\_stop (enum [clock\\_index](#page-85-1) clk\_index)

Stop the specified clock.

#### **Parameters**

**clk\_index** The clock to stop

## <span id="page-87-4"></span>**4.1.4.7.8. clocks\_enable\_resus**

#### void clocks\_enable\_resus [\(resus\\_callback\\_t](#page-85-0) resus\_callback)

Enable the resus function. Restarts clk\_sys if it is accidentally stopped.

The resuscitate function will restart the system clock if it falls below a certain speed (or stops). This could happen if the clock source the system clock is running from stops. For example if a PLL is stopped.

#### **Parameters**

**resus\_callback** a function pointer provided by the user to call if a resus event happens.

#### <span id="page-87-0"></span>**4.1.4.7.9. clocks\_init**

void clocks\_init (void)

Initialise the clock hardware.

Must be called before any other clock function.

# <span id="page-87-2"></span>**4.1.4.7.10. frequency\_count\_khz**

## uint32\_t frequency\_count\_khz (uint src)

Measure a clocks frequency using the Frequency counter.

Uses the inbuilt frequency counter to measure the specified clocks frequency. Currently, this function is accurate to +-1KHz. See the datasheet for more details.

# **4.1.5. hardware\_divider**

Low-level hardware-divider access.

# **4.1.5.1. Detailed Description**

The SIO contains an 8-cycle signed/unsigned divide/modulo circuit, per core. Calculation is started by writing a dividend and divisor to the two argument registers, DIVIDEND and DIVISOR. The divider calculates the quotient / and remainder % of this division over the next 8 cycles, and on the 9th cycle the results can be read from the two result registers DIV\_QUOTIENT and DIV\_REMAINDER. A 'ready' bit in register DIV\_CSR can be polled to wait for the calculation to complete, or software can insert a fixed 8-cycle delay

This header provides low level macros and inline functions for accessing the hardware dividers directly, and perhaps most usefully performing asynchronous divides. These functions however do not follow the regular SDK conventions for saving/restoring the divider state, so are not generally safe to call from interrupt handlers

The pico\_divider library provides a more user friendly set of APIs over the divider (and support for 64 bit divides), and of course by default regular C language integer divisions are redirected through that library, meaning you can just use C level / and % operators and gain the benefits of the fast hardware divider.

#### **See also**

[pico\\_divider](#page-364-0)

*Example*

```
 1 #include <stdio.h>
 2 #include "pico/stdlib.h"
 3 #include "hardware/divider.h"
 4 
 5 int main() {
 6 stdio_init_all();
7 printf("Hello, divider!\n");
 8 
  9 // This is the basic hardware divider function
10 int32_t dividend = 123456;
11 int32_t divisor = -321;
12 divmod_result_t result = hw_divider_divmod_s32(dividend, divisor);
13 
14 printf("%d/%d = %d remainder %d\n", dividend, divisor, to_quotient_s32(result),
    to_remainder_s32(result));
15 
16 // Is it right?
17 
18 printf("Working backwards! Result %d should equal %d!\n\n",
19 to_quotient_s32(result) * divisor + to_remainder_s32(result), dividend);
20 
21 // This is the recommended unsigned fast divider for general use.
22 int32_t udividend = 123456;
23 int32 t udivisor = 321:
24 divmod_result_t uresult = hw_divider_divmod_u32(udividend, udivisor);
25 
26 printf("%d/%d = %d remainder %d\n", udividend, udivisor, to_quotient_u32(uresult),
    to_remainder_u32(uresult));
2728 // Is it right?
2930 printf("Working backwards! Result %d should equal %d!\n\n",
31 to_quotient_u32(result) * divisor + to_remainder_u32(result), dividend);
32 
33 // You can also do divides asynchronously. Divides will be complete after 8 cycles.
```
34

```
35 hw_divider_divmod_s32_start(dividend, divisor);
36 
37 // Do something for 8 cycles!
38 
39 // In this example, our results function will wait for completion.
40 // Use hw_divider_result_nowait() if you don't want to wait, but are sure you have delayed
    at least 8 cycles
41 
42 result = hw_divider_result_wait();
43 
44 printf("Async result %d/%d = %d remainder %d\n", dividend, divisor, to_quotient_s32
     (result),
45 to_remainder_s32(result));
46 
47 // For a really fast divide, you can use the inlined versions... the / involves a function
    call as / always does
48 // when using the ARM AEABI, so if you really want the best performance use the inlined
    versions.
49 // Note that the / operator function DOES use the hardware divider by default, although you
    can change
50 // that behavior by calling pico_set_divider_implementation in the cmake build for your
    target.
51 printf("%d / %d = (by operator %d) (inlined %d)\n", dividend, divisor,
52 dividend / divisor, hw_divider_s32_quotient_inlined(dividend, divisor));
53 
54 // Note however you must manually save/restore the divider state if you call the inlined
    methods from within an IRQ
55 // handler.
56 hw_divider_state_t state;
57 hw_divider_divmod_s32_start(dividend, divisor);
58 hw_divider_save_state(&state);
59 
60 hw_divider_divmod_s32_start(123, 7);
61 printf("inner %d / %d = %d\n", 123, 7, hw_divider_s32_quotient_wait());
62 
63 hw_divider_restore_state(&state);
64 int32_t tmp = hw_divider_s32_quotient_wait();
65 printf("outer divide %d / %d = %d\n", dividend, divisor, tmp);
66 return 9<sup>+</sup>67 }
```
# **4.1.5.2. Functions**

```
static void hw_divider_divmod_s32_start (int32_t a, int32_t b)
    Start a signed asynchronous divide.
static void hw_divider_divmod_u32_start (uint32_t a, uint32_t b)
    Start an unsigned asynchronous divide.
static void hw_divider_wait_ready (void)
    Wait for a divide to complete.
static divmod_result_t hw_divider_result_nowait (void)
    Return result of HW divide, nowait.
static divmod_result_t hw_divider_result_wait (void)
```
Return result of last asynchronous HW divide.

**static uint32\_t [hw\\_divider\\_u32\\_quotient\\_wait](#page-95-0) (void)** Return result of last asynchronous HW divide, unsigned quotient only. **static int32\_t [hw\\_divider\\_s32\\_quotient\\_wait](#page-93-2) (void)** Return result of last asynchronous HW divide, signed quotient only. **static uint32\_t [hw\\_divider\\_u32\\_remainder\\_wait](#page-95-1) (void)** Return result of last asynchronous HW divide, unsigned remainder only. **static int32\_t [hw\\_divider\\_s32\\_remainder\\_wait](#page-94-0) (void)** Return result of last asynchronous HW divide, signed remainder only. **divmod\_result\_t [hw\\_divider\\_divmod\\_s32](#page-91-2) (int32\_t a, int32\_t b)** Do a signed HW divide and wait for result. **divmod\_result\_t [hw\\_divider\\_divmod\\_u32](#page-91-3) (uint32\_t a, uint32\_t b)** Do an unsigned HW divide and wait for result. **static uint32\_t [to\\_quotient\\_u32](#page-96-1) (divmod\_result\_t r)** Efficient extraction of unsigned quotient from 32p32 fixed point. **static int32\_t [to\\_quotient\\_s32](#page-96-2) (divmod\_result\_t r)** Efficient extraction of signed quotient from 32p32 fixed point. **static uint32\_t [to\\_remainder\\_u32](#page-96-3) (divmod\_result\_t r)** Efficient extraction of unsigned remainder from 32p32 fixed point. **static int32\_t [to\\_remainder\\_s32](#page-96-4) (divmod\_result\_t r)** Efficient extraction of signed remainder from 32p32 fixed point. **static uint32\_t [hw\\_divider\\_u32\\_quotient](#page-94-1) (uint32\_t a, uint32\_t b)** Do an unsigned HW divide, wait for result, return quotient. **static uint32\_t [hw\\_divider\\_u32\\_remainder](#page-95-2) (uint32\_t a, uint32\_t b)** Do an unsigned HW divide, wait for result, return remainder. **static int32\_t [hw\\_divider\\_quotient\\_s32](#page-92-0) (int32\_t a, int32\_t b)** Do a signed HW divide, wait for result, return quotient. **static int32\_t [hw\\_divider\\_remainder\\_s32](#page-92-1) (int32\_t a, int32\_t b)** Do a signed HW divide, wait for result, return remainder. **static void [hw\\_divider\\_pause](#page-92-2) (void)** Pause for exact amount of time needed for a asynchronous divide to complete. **static uint32\_t [hw\\_divider\\_u32\\_quotient\\_inlined](#page-94-2) (uint32\_t a, uint32\_t b)** Do a hardware unsigned HW divide, wait for result, return quotient. **static uint32\_t [hw\\_divider\\_u32\\_remainder\\_inlined](#page-95-3) (uint32\_t a, uint32\_t b)** Do a hardware unsigned HW divide, wait for result, return remainder. **static int32\_t [hw\\_divider\\_s32\\_quotient\\_inlined](#page-93-3) (int32\_t a, int32\_t b)** Do a hardware signed HW divide, wait for result, return quotient. **static int32\_t [hw\\_divider\\_s32\\_remainder\\_inlined](#page-93-4) (int32\_t a, int32\_t b)** Do a hardware signed HW divide, wait for result, return remainder. **void [hw\\_divider\\_save\\_state](#page-94-3) (hw\_divider\_state\_t \*dest)**

Save the calling cores hardware divider state.

**void [hw\\_divider\\_restore\\_state](#page-92-3) (hw\_divider\_state\_t \*src)**

Load a saved hardware divider state into the current core's hardware divider.

# **4.1.5.3. Function Documentation**

#### <span id="page-91-2"></span>**4.1.5.3.1. hw\_divider\_divmod\_s32**

divmod\_result\_t hw\_divider\_divmod\_s32 (int32\_t a, int32\_t b)

Do a signed HW divide and wait for result.

Divide a by b, wait for calculation to complete, return result as a pair of 32-bit quotient/remainder values.

#### **Parameters**

- **a** The dividend
- **b** The divisor

#### **Returns**

Results of divide as a pair of 32-bit quotient/remainder values.

## <span id="page-91-0"></span>**4.1.5.3.2. hw\_divider\_divmod\_s32\_start**

static void hw\_divider\_divmod\_s32\_start (int32\_t a, int32\_t b) [inline], [static]

Start a signed asynchronous divide.

Start a divide of the specified signed parameters. You should wait for 8 cycles (\_\_div\_pause()) or wait for the ready bit to be set [\(hw\\_divider\\_wait\\_ready\(\)](#page-96-0)) prior to reading the results.

#### **Parameters**

- **a** The dividend
- **b** The divisor

#### <span id="page-91-3"></span>**4.1.5.3.3. hw\_divider\_divmod\_u32**

divmod\_result\_t hw\_divider\_divmod\_u32 (uint32\_t a, uint32\_t b)

Do an unsigned HW divide and wait for result.

Divide a by b, wait for calculation to complete, return result as a pair of 32-bit quotient/remainder values.

#### **Parameters**

- **a** The dividend
- **b** The divisor

### **Returns**

Results of divide as a pair of 32-bit quotient/remainder values.

## <span id="page-91-1"></span>**4.1.5.3.4. hw\_divider\_divmod\_u32\_start**

static void hw\_divider\_divmod\_u32\_start (uint32\_t a, uint32\_t b) [inline], [static]

Start an unsigned asynchronous divide.

Start a divide of the specified unsigned parameters. You should wait for 8 cycles (\_\_div\_pause()) or wait for the ready bit to be set ([hw\\_divider\\_wait\\_ready\(\)](#page-96-0)) prior to reading the results.

#### **Parameters**

- **a** The dividend
- **b** The divisor

### <span id="page-92-2"></span>**4.1.5.3.5. hw\_divider\_pause**

## static void hw\_divider\_pause (void) [inline], [static]

Pause for exact amount of time needed for a asynchronous divide to complete.

## <span id="page-92-0"></span>**4.1.5.3.6. hw\_divider\_quotient\_s32**

## static int32\_t hw\_divider\_quotient\_s32 (int32\_t a, int32\_t b) [inline], [static]

Do a signed HW divide, wait for result, return quotient.

Divide a by b, wait for calculation to complete, return quotient.

#### **Parameters**

- **a** The dividend
- **b** The divisor

#### **Returns**

Quotient results of the divide

## <span id="page-92-1"></span>**4.1.5.3.7. hw\_divider\_remainder\_s32**

static int32\_t hw\_divider\_remainder\_s32 (int32\_t a, int32\_t b) [inline], [static]

Do a signed HW divide, wait for result, return remainder.

Divide a by b, wait for calculation to complete, return remainder.

#### **Parameters**

- **a** The dividend
- **b** The divisor

## **Returns**

Remainder results of the divide

## <span id="page-92-3"></span>**4.1.5.3.8. hw\_divider\_restore\_state**

## void hw\_divider\_restore\_state (hw\_divider\_state\_t \* src)

Load a saved hardware divider state into the current core's hardware divider.

Copy the passed hardware divider state into the hardware divider.

#### **Parameters**

**src** the location to load the divider state from

# <span id="page-93-0"></span>**4.1.5.3.9. hw\_divider\_result\_nowait**

static divmod\_result\_t hw\_divider\_result\_nowait (void) [inline], [static]

Return result of HW divide, nowait.

## *O* NOTE

This is UNSAFE in that the calculation may not have been completed.

#### **Returns**

Current result. Most significant 32 bits are the remainder, lower 32 bits are the quotient.

#### <span id="page-93-1"></span>**4.1.5.3.10. hw\_divider\_result\_wait**

#### static divmod\_result\_t hw\_divider\_result\_wait (void) [inline], [static]

Return result of last asynchronous HW divide.

This function waits for the result to be ready by calling [hw\\_divider\\_wait\\_ready\(\)](#page-96-0).

#### **Returns**

Current result. Most significant 32 bits are the remainder, lower 32 bits are the quotient.

## <span id="page-93-3"></span>**4.1.5.3.11. hw\_divider\_s32\_quotient\_inlined**

static int32\_t hw\_divider\_s32\_quotient\_inlined (int32\_t a, int32\_t b) [inline], [static]

Do a hardware signed HW divide, wait for result, return quotient.

Divide a by b, wait for calculation to complete, return quotient.

#### **Parameters**

- **a** The dividend
- **b** The divisor

#### **Returns**

Quotient result of the divide

#### <span id="page-93-2"></span>**4.1.5.3.12. hw\_divider\_s32\_quotient\_wait**

static int32\_t hw\_divider\_s32\_quotient\_wait (void) [inline], [static]

Return result of last asynchronous HW divide, signed quotient only.

This function waits for the result to be ready by calling [hw\\_divider\\_wait\\_ready\(\)](#page-96-0).

#### **Returns**

Current signed quotient result.

## <span id="page-93-4"></span>**4.1.5.3.13. hw\_divider\_s32\_remainder\_inlined**

static int32\_t hw\_divider\_s32\_remainder\_inlined (int32\_t a, int32\_t b) [inline], [static]

Do a hardware signed HW divide, wait for result, return remainder.

Divide a by b, wait for calculation to complete, return remainder.

#### **Parameters**

- **a** The dividend
- **b** The divisor

#### **Returns**

Remainder result of the divide

#### <span id="page-94-0"></span>**4.1.5.3.14. hw\_divider\_s32\_remainder\_wait**

#### static int32\_t hw\_divider\_s32\_remainder\_wait (void) [inline], [static]

Return result of last asynchronous HW divide, signed remainder only.

This function waits for the result to be ready by calling [hw\\_divider\\_wait\\_ready\(\)](#page-96-0).

#### **Returns**

Current remainder results.

## <span id="page-94-3"></span>**4.1.5.3.15. hw\_divider\_save\_state**

#### void hw\_divider\_save\_state (hw\_divider\_state\_t \* dest)

Save the calling cores hardware divider state.

Copy the current core's hardware divider state into the provided structure. This method waits for the divider results to be stable, then copies them to memory. They can be restored via [hw\\_divider\\_restore\\_state\(\)](#page-92-3)

## **Parameters**

**dest** the location to store the divider state

#### <span id="page-94-1"></span>**4.1.5.3.16. hw\_divider\_u32\_quotient**

## static uint32\_t hw\_divider\_u32\_quotient (uint32\_t a, uint32\_t b) [inline], [static]

Do an unsigned HW divide, wait for result, return quotient.

Divide a by b, wait for calculation to complete, return quotient.

#### **Parameters**

- **a** The dividend
- **b** The divisor

## **Returns**

Quotient results of the divide

# <span id="page-94-2"></span>**4.1.5.3.17. hw\_divider\_u32\_quotient\_inlined**

static uint32\_t hw\_divider\_u32\_quotient\_inlined (uint32\_t a, uint32\_t b) [inline], [static]

Do a hardware unsigned HW divide, wait for result, return quotient.

Divide a by b, wait for calculation to complete, return quotient.

#### **Parameters**

**a** The dividend

**b** The divisor

## **Returns**

Quotient result of the divide

#### <span id="page-95-0"></span>**4.1.5.3.18. hw\_divider\_u32\_quotient\_wait**

#### static uint32\_t hw\_divider\_u32\_quotient\_wait (void) [inline], [static]

Return result of last asynchronous HW divide, unsigned quotient only.

This function waits for the result to be ready by calling [hw\\_divider\\_wait\\_ready\(\)](#page-96-0).

## **Returns**

Current unsigned quotient result.

### <span id="page-95-2"></span>**4.1.5.3.19. hw\_divider\_u32\_remainder**

### static uint32\_t hw\_divider\_u32\_remainder (uint32\_t a, uint32\_t b) [inline], [static]

Do an unsigned HW divide, wait for result, return remainder.

Divide a by b, wait for calculation to complete, return remainder.

#### **Parameters**

- **a** The dividend
- **b** The divisor

#### **Returns**

Remainder results of the divide

#### <span id="page-95-3"></span>**4.1.5.3.20. hw\_divider\_u32\_remainder\_inlined**

static uint32\_t hw\_divider\_u32\_remainder\_inlined (uint32\_t a, uint32\_t b) [inline], [static]

Do a hardware unsigned HW divide, wait for result, return remainder.

Divide a by b, wait for calculation to complete, return remainder.

## **Parameters**

- **a** The dividend
- **b** The divisor

## **Returns**

Remainder result of the divide

## <span id="page-95-1"></span>**4.1.5.3.21. hw\_divider\_u32\_remainder\_wait**

## static uint32\_t hw\_divider\_u32\_remainder\_wait (void) [inline], [static]

Return result of last asynchronous HW divide, unsigned remainder only.

This function waits for the result to be ready by calling [hw\\_divider\\_wait\\_ready\(\)](#page-96-0).

## **Returns**

Current unsigned remainder result.

## <span id="page-96-0"></span>**4.1.5.3.22. hw\_divider\_wait\_ready**

static void hw\_divider\_wait\_ready (void) [inline], [static]

Wait for a divide to complete.

Wait for a divide to complete

# <span id="page-96-2"></span>**4.1.5.3.23. to\_quotient\_s32**

static int32\_t to\_quotient\_s32 (divmod\_result\_t r) [inline], [static]

Efficient extraction of signed quotient from 32p32 fixed point.

## **Parameters**

**r** A pair of 32-bit quotient/remainder values.

### **Returns**

Unsigned quotient

## <span id="page-96-1"></span>**4.1.5.3.24. to\_quotient\_u32**

#### static uint32\_t to\_quotient\_u32 (divmod\_result\_t r) [inline], [static]

Efficient extraction of unsigned quotient from 32p32 fixed point.

# **Parameters**

**r** A pair of 32-bit quotient/remainder values.

## **Returns**

Unsigned quotient

#### <span id="page-96-4"></span>**4.1.5.3.25. to\_remainder\_s32**

## static int32\_t to\_remainder\_s32 (divmod\_result\_t r) [inline], [static]

Efficient extraction of signed remainder from 32p32 fixed point.

## **Parameters**

**r** A pair of 32-bit quotient/remainder values.

### **Returns**

Signed remainder

# **O** NOTE

On arm this is just a 32 bit register move or a nop

## <span id="page-96-3"></span>**4.1.5.3.26. to\_remainder\_u32**

static uint32\_t to\_remainder\_u32 (divmod\_result\_t r) [inline], [static]

Efficient extraction of unsigned remainder from 32p32 fixed point.

## **Parameters**

**r** A pair of 32-bit quotient/remainder values.

**Returns**

Unsigned remainder

# **A** NOTE

On Arm this is just a 32 bit register move or a nop

# **4.1.6. hardware\_dma**

DMA Controller API.

# **4.1.6.1. Detailed Description**

The RP2040 Direct Memory Access (DMA) master performs bulk data transfers on a processor's behalf. This leaves processors free to attend to other tasks, or enter low-power sleep states. The data throughput of the DMA is also significantly higher than one of RP2040's processors.

The DMA can perform one read access and one write access, up to 32 bits in size, every clock cycle. There are 12 independent channels, which each supervise a sequence of bus transfers, usually in one of the following scenarios:

- Memory to peripheral
- Peripheral to memory
- Memory to memory

# **4.1.6.2. Modules**

## **[channel\\_config](#page-110-0)**

DMA channel configuration.

# **4.1.6.3. Enumerations**

**enum [dma\\_channel\\_transfer\\_size](#page-100-0) { [DMA\\_SIZE\\_8](#page-100-1) = 0, [DMA\\_SIZE\\_16](#page-100-2) = 1, [DMA\\_SIZE\\_32](#page-100-3) = 2 }**

Enumeration of available DMA channel transfer sizes.

# **4.1.6.4. Functions**

```
void dma_channel_claim (uint channel)
```
Mark a dma channel as used.

**void [dma\\_claim\\_mask](#page-105-0) (uint32\_t channel\_mask)**

Mark multiple dma channels as used.

**void [dma\\_channel\\_unclaim](#page-104-0) (uint channel)**

Mark a dma channel as no longer used.

- **void [dma\\_unclaim\\_mask](#page-110-1) (uint32\_t channel\_mask)** Mark multiple dma channels as no longer used.
- **int [dma\\_claim\\_unused\\_channel](#page-105-1) (bool required)** Claim a free dma channel.
- **bool [dma\\_channel\\_is\\_claimed](#page-102-0) (uint channel)** Determine if a dma channel is claimed.
- **static void [dma\\_channel\\_set\\_config](#page-103-0) (uint channel, const dma\_channel\_config \*config, bool trigger)** Set a channel configuration.
- **static void [dma\\_channel\\_set\\_read\\_addr](#page-103-1) (uint channel, const volatile void \*read\_addr, bool trigger)** Set the DMA initial read address.
- **static void [dma\\_channel\\_set\\_write\\_addr](#page-104-1) (uint channel, volatile void \*write\_addr, bool trigger)** Set the DMA initial write address.
- **static void [dma\\_channel\\_set\\_trans\\_count](#page-103-2) (uint channel, uint32\_t trans\_count, bool trigger)** Set the number of bus transfers the channel will do.

**static void [dma\\_channel\\_configure](#page-101-1) (uint channel, const dma\_channel\_config \*config, volatile void \*write\_addr, const volatile void \*read\_addr, uint transfer\_count, bool trigger)**

Configure all DMA parameters and optionally start transfer.

- **static void [dma\\_channel\\_transfer\\_from\\_buffer\\_now](#page-104-2) (uint channel, const volatile void \*read\_addr, uint32\_t transfer\_count)** Start a DMA transfer from a buffer immediately.
- **static void [dma\\_channel\\_transfer\\_to\\_buffer\\_now](#page-104-3) (uint channel, volatile void \*write\_addr, uint32\_t transfer\_count)** Start a DMA transfer to a buffer immediately.

**static void [dma\\_start\\_channel\\_mask](#page-109-0) (uint32\_t chan\_mask)**

Start one or more channels simultaneously.

**static void [dma\\_channel\\_start](#page-104-4) (uint channel)**

Start a single DMA channel.

**static void [dma\\_channel\\_abort](#page-100-4) (uint channel)**

Stop a DMA transfer.

- **static void [dma\\_channel\\_set\\_irq0\\_enabled](#page-103-3) (uint channel, bool enabled)** Enable single DMA channel's interrupt via DMA\_IRQ\_0.
- **static void [dma\\_set\\_irq0\\_channel\\_mask\\_enabled](#page-106-0) (uint32\_t channel\_mask, bool enabled)** Enable multiple DMA channels' interrupts via DMA\_IRQ\_0.
- **static void [dma\\_channel\\_set\\_irq1\\_enabled](#page-103-4) (uint channel, bool enabled)** Enable single DMA channel's interrupt via DMA\_IRQ\_1.
- **static void [dma\\_set\\_irq1\\_channel\\_mask\\_enabled](#page-107-0) (uint32\_t channel\_mask, bool enabled)** Enable multiple DMA channels' interrupts via DMA\_IRQ\_1.
- **static void [dma\\_irqn\\_set\\_channel\\_enabled](#page-106-1) (uint irq\_index, uint channel, bool enabled)** Enable single DMA channel interrupt on either DMA\_IRQ\_0 or DMA\_IRQ\_1.

**static void [dma\\_irqn\\_set\\_channel\\_mask\\_enabled](#page-106-2) (uint irq\_index, uint32\_t channel\_mask, bool enabled)** Enable multiple DMA channels' interrupt via either DMA\_IRQ\_0 or DMA\_IRQ\_1.

**static bool [dma\\_channel\\_get\\_irq0\\_status](#page-102-1) (uint channel)**

Determine if a particular channel is a cause of DMA\_IRQ\_0.

**static bool [dma\\_channel\\_get\\_irq1\\_status](#page-102-2) (uint channel)**

Determine if a particular channel is a cause of DMA\_IRQ\_1.

**static bool [dma\\_irqn\\_get\\_channel\\_status](#page-106-3) (uint irq\_index, uint channel)**

Determine if a particular channel is a cause of DMA\_IRQ\_N.

**static void [dma\\_channel\\_acknowledge\\_irq0](#page-100-5) (uint channel)**

Acknowledge a channel IRQ, resetting it as the cause of DMA\_IRQ\_0.

**static void [dma\\_channel\\_acknowledge\\_irq1](#page-101-2) (uint channel)**

Acknowledge a channel IRQ, resetting it as the cause of DMA\_IRQ\_1.

**static void [dma\\_irqn\\_acknowledge\\_channel](#page-106-4) (uint irq\_index, uint channel)**

Acknowledge a channel IRQ, resetting it as the cause of DMA\_IRQ\_N.

**static bool [dma\\_channel\\_is\\_busy](#page-102-3) (uint channel)**

Check if DMA channel is busy.

**static void [dma\\_channel\\_wait\\_for\\_finish\\_blocking](#page-105-2) (uint channel)**

Wait for a DMA channel transfer to complete.

**static void [dma\\_sniffer\\_enable](#page-107-1) (uint channel, uint mode, bool force\_channel\_enable)** Enable the DMA sniffing targeting the specified channel.

## **static void [dma\\_sniffer\\_set\\_byte\\_swap\\_enabled](#page-108-0) (bool swap)**

Enable the Sniffer byte swap function.

**static void [dma\\_sniffer\\_set\\_output\\_invert\\_enabled](#page-108-1) (bool invert)**

Enable the Sniffer output invert function.

**static void [dma\\_sniffer\\_set\\_output\\_reverse\\_enabled](#page-108-2) (bool reverse)**

Enable the Sniffer output bit reversal function.

**static void [dma\\_sniffer\\_disable](#page-107-2) (void)**

Disable the DMA sniffer.

- **static void [dma\\_sniffer\\_set\\_data\\_accumulator](#page-108-3) (uint32\_t seed\_value)** Set the sniffer's data accumulator with initial value.
- **static uint32\_t [dma\\_sniffer\\_get\\_data\\_accumulator](#page-108-4) (void)**

Get the sniffer's data accumulator value.

- **void [dma\\_timer\\_claim](#page-109-1) (uint timer)** Mark a dma timer as used.
	-
- **void [dma\\_timer\\_unclaim](#page-109-2) (uint timer)**

Mark a dma timer as no longer used.

**int [dma\\_claim\\_unused\\_timer](#page-105-3) (bool required)**

Claim a free dma timer.

**bool [dma\\_timer\\_is\\_claimed](#page-109-3) (uint timer)**

Determine if a dma timer is claimed.

**static void [dma\\_timer\\_set\\_fraction](#page-109-4) (uint timer, uint16\_t numerator, uint16\_t denominator)**

Set the divider for the given DMA timer.

#### **static uint [dma\\_get\\_timer\\_dreq](#page-105-4) (uint timer\_num)**

Return the DREQ number for a given DMA timer.

**void [dma\\_channel\\_cleanup](#page-101-3) (uint channel)**

Performs DMA channel cleanup after use.

# **4.1.6.5. Enumeration Type Documentation**

## <span id="page-100-0"></span>**4.1.6.5.1. dma\_channel\_transfer\_size**

#### enum dma\_channel\_transfer\_size

Enumeration of available DMA channel transfer sizes.

<span id="page-100-2"></span><span id="page-100-1"></span>Names indicate the number of bits.

| Table 10. Enumerator | <b>DMA SIZE 8</b>  | Byte transfer (8 bits)       |
|----------------------|--------------------|------------------------------|
|                      | <b>DMA SIZE 16</b> | Half word transfer (16 bits) |
|                      | DMA_SIZE_32        | Word transfer (32 bits)      |

## <span id="page-100-3"></span>**4.1.6.6. Function Documentation**

## <span id="page-100-4"></span>**4.1.6.6.1. dma\_channel\_abort**

static void dma\_channel\_abort (uint channel) [inline], [static]

Stop a DMA transfer.

Function will only return once the DMA has stopped.

Note that due to errata RP2040-E13, aborting a channel which has transfers in-flight (i.e. an individual read has taken place but the corresponding write has not), the ABORT status bit will clear prematurely, and subsequently the in-flight transfers will trigger a completion interrupt once they complete.

The effect of this is that you *may* see a spurious completion interrupt on the channel as a result of calling this method.

The calling code should be sure to ignore a completion IRQ as a result of this method. This may not require any additional work, as aborting a channel which may be about to complete, when you have a completion IRQ handler registered, is inherently race-prone, and so code is likely needed to disambiguate the two occurrences.

If that is not the case, but you do have a channel completion IRQ handler registered, you can simply disable/re-enable the IRQ around the call to this method as shown by this code fragment (using DMA IRQ0).

```
1 // disable the channel on IRQ0
2 dma_channel_set_irq0_enabled(channel, false);
3 // abort the channel
4 dma_channel_abort(channel);
5 // clear the spurious IRQ (if there was one)
6 dma_channel_acknowledge_irq0(channel);
7 // re-enable the channel on IRQ0
8 dma_channel_set_irq0_enabled(channel, true);
```
#### **Parameters**

**channel** DMA channel

### <span id="page-100-5"></span>**4.1.6.6.2. dma\_channel\_acknowledge\_irq0**

static void dma\_channel\_acknowledge\_irq0 (uint channel) [inline], [static]

Acknowledge a channel IRQ, resetting it as the cause of DMA\_IRQ\_0.

#### **Parameters**

**channel** DMA channel

# <span id="page-101-2"></span>**4.1.6.6.3. dma\_channel\_acknowledge\_irq1**

static void dma\_channel\_acknowledge\_irq1 (uint channel) [inline], [static]

Acknowledge a channel IRQ, resetting it as the cause of DMA\_IRQ\_1.

#### **Parameters**

**channel** DMA channel

## <span id="page-101-0"></span>**4.1.6.6.4. dma\_channel\_claim**

void dma\_channel\_claim (uint channel)

Mark a dma channel as used.

Method for cooperative claiming of hardware. Will cause a panic if the channel is already claimed. Use of this method by libraries detects accidental configurations that would fail in unpredictable ways.

#### **Parameters**

**channel** the dma channel

## <span id="page-101-3"></span>**4.1.6.6.5. dma\_channel\_cleanup**

void dma\_channel\_cleanup (uint channel)

Performs DMA channel cleanup after use.

This can be used to cleanup dma channels when they're no longer needed, such that they are in a clean state for reuse. IRQ's for the channel are disabled, any in flight-transfer is aborted and any outstanding interrupts are cleared. The channel is then clear to be reused for other purposes.

```
1 if (dma_{channel} > = 0) {
2 dma_channel_cleanup(dma_channel);
3 dma_channel_unclaim(dma_channel);
4 dma_channel = -1;
5 }
```
#### **Parameters**

**channel** DMA channel

## <span id="page-101-1"></span>**4.1.6.6.6. dma\_channel\_configure**

static void dma\_channel\_configure (uint channel, const dma\_channel\_config \* config, volatile void \* write\_addr, const volatile void \* read\_addr, uint transfer\_count, bool trigger) [inline], [static]

Configure all DMA parameters and optionally start transfer.

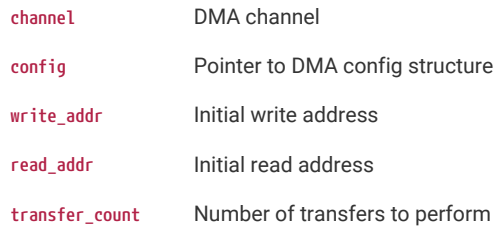

**trigger** True to start the transfer immediately

# <span id="page-102-1"></span>**4.1.6.6.7. dma\_channel\_get\_irq0\_status**

static bool dma\_channel\_get\_irq0\_status (uint channel) [inline], [static]

Determine if a particular channel is a cause of DMA\_IRQ\_0.

## **Parameters**

**channel** DMA channel

#### **Returns**

true if the channel is a cause of DMA\_IRQ\_0, false otherwise

## <span id="page-102-2"></span>**4.1.6.6.8. dma\_channel\_get\_irq1\_status**

static bool dma\_channel\_get\_irq1\_status (uint channel) [inline], [static]

Determine if a particular channel is a cause of DMA\_IRQ\_1.

### **Parameters**

**channel** DMA channel

#### **Returns**

true if the channel is a cause of DMA\_IRQ\_1, false otherwise

## <span id="page-102-3"></span>**4.1.6.6.9. dma\_channel\_is\_busy**

static bool dma\_channel\_is\_busy (uint channel) [inline], [static]

Check if DMA channel is busy.

#### **Parameters**

**channel** DMA channel

## **Returns**

true if the channel is currently busy

## <span id="page-102-0"></span>**4.1.6.6.10. dma\_channel\_is\_claimed**

bool dma channel is claimed (uint channel)

Determine if a dma channel is claimed.

#### **Parameters**

**channel** the dma channel

## **Returns**

true if the channel is claimed, false otherwise

### **See also**

## [dma\\_channel\\_claim](#page-101-0)

dma\_channel\_claim\_mask

# <span id="page-103-0"></span>**4.1.6.6.11. dma\_channel\_set\_config**

static void dma\_channel\_set\_config (uint channel, const dma\_channel\_config \* config, bool trigger) [inline], [static] Set a channel configuration.

#### **Parameters**

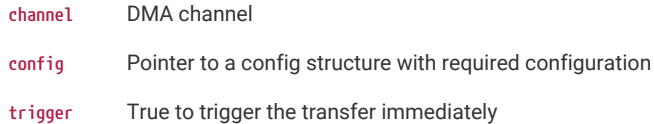

## <span id="page-103-3"></span>**4.1.6.6.12. dma\_channel\_set\_irq0\_enabled**

static void dma\_channel\_set\_irq0\_enabled (uint channel, bool enabled) [inline], [static]

Enable single DMA channel's interrupt via DMA\_IRQ\_0.

## **Parameters**

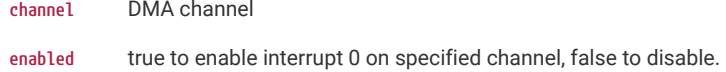

# <span id="page-103-4"></span>**4.1.6.6.13. dma\_channel\_set\_irq1\_enabled**

static void dma\_channel\_set\_irq1\_enabled (uint channel, bool enabled) [inline], [static]

Enable single DMA channel's interrupt via DMA\_IRQ\_1.

## **Parameters**

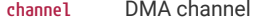

**enabled** true to enable interrupt 1 on specified channel, false to disable.

## <span id="page-103-1"></span>**4.1.6.6.14. dma\_channel\_set\_read\_addr**

static void dma\_channel\_set\_read\_addr (uint channel, const volatile void \* read\_addr, bool trigger) [inline], [static] Set the DMA initial read address.

#### **Parameters**

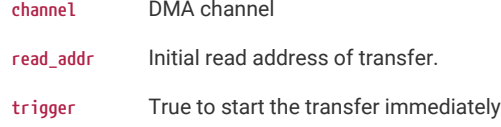

# <span id="page-103-2"></span>**4.1.6.6.15. dma\_channel\_set\_trans\_count**

static void dma\_channel\_set\_trans\_count (uint channel, uint32\_t trans\_count, bool trigger) [inline], [static]

Set the number of bus transfers the channel will do.

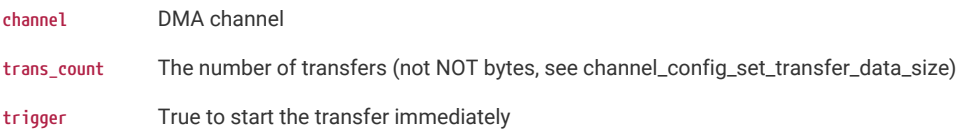

# <span id="page-104-1"></span>**4.1.6.6.16. dma\_channel\_set\_write\_addr**

static void dma\_channel\_set\_write\_addr (uint channel, volatile void \* write\_addr, bool trigger) [inline], [static]

Set the DMA initial write address.

## **Parameters**

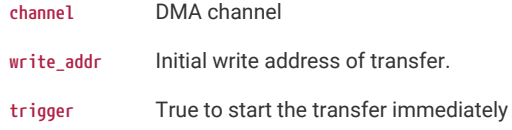

## <span id="page-104-4"></span>**4.1.6.6.17. dma\_channel\_start**

static void dma\_channel\_start (uint channel) [inline], [static]

Start a single DMA channel.

## **Parameters**

**channel** DMA channel

## <span id="page-104-2"></span>**4.1.6.6.18. dma\_channel\_transfer\_from\_buffer\_now**

static void dma\_channel\_transfer\_from\_buffer\_now (uint channel, const volatile void \* read\_addr, uint32\_t transfer\_count) [inline], [static]

Start a DMA transfer from a buffer immediately.

#### **Parameters**

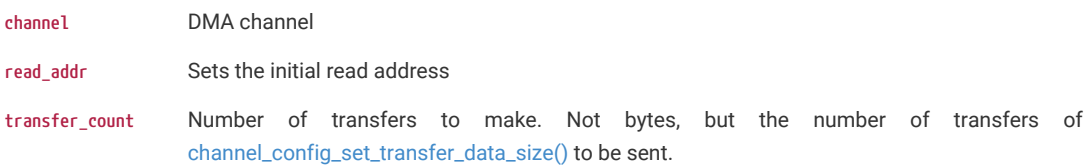

#### <span id="page-104-3"></span>**4.1.6.6.19. dma\_channel\_transfer\_to\_buffer\_now**

static void dma\_channel\_transfer\_to\_buffer\_now (uint channel, volatile void \* write\_addr, uint32\_t transfer\_count) [inline], [static]

Start a DMA transfer to a buffer immediately.

## **Parameters**

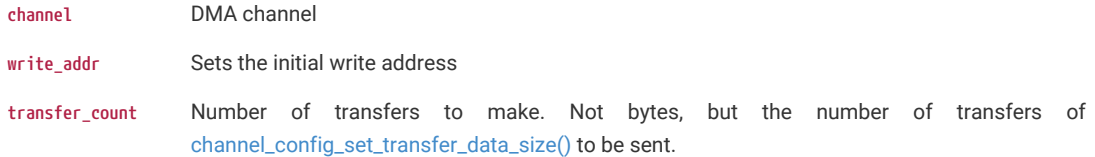

## <span id="page-104-0"></span>**4.1.6.6.20. dma\_channel\_unclaim**

void dma\_channel\_unclaim (uint channel)

Mark a dma channel as no longer used.

**channel** the dma channel to release

## <span id="page-105-2"></span>**4.1.6.6.21. dma\_channel\_wait\_for\_finish\_blocking**

static void dma\_channel\_wait\_for\_finish\_blocking (uint channel) [inline], [static]

Wait for a DMA channel transfer to complete.

### **Parameters**

**channel** DMA channel

### <span id="page-105-0"></span>**4.1.6.6.22. dma\_claim\_mask**

void dma\_claim\_mask (uint32\_t channel\_mask)

Mark multiple dma channels as used.

Method for cooperative claiming of hardware. Will cause a panic if any of the channels are already claimed. Use of this method by libraries detects accidental configurations that would fail in unpredictable ways.

#### **Parameters**

**channel\_mask** Bitfield of all required channels to claim (bit 0 == channel 0, bit 1 == channel 1 etc)

## <span id="page-105-1"></span>**4.1.6.6.23. dma\_claim\_unused\_channel**

int dma\_claim\_unused\_channel (bool required)

Claim a free dma channel.

#### **Parameters**

**required** if true the function will panic if none are available

## **Returns**

the dma channel number or -1 if required was false, and none were free

## <span id="page-105-3"></span>**4.1.6.6.24. dma\_claim\_unused\_timer**

int dma\_claim\_unused\_timer (bool required)

Claim a free dma timer.

#### **Parameters**

**required** if true the function will panic if none are available

#### **Returns**

the dma timer number or -1 if required was false, and none were free

## <span id="page-105-4"></span>**4.1.6.6.25. dma\_get\_timer\_dreq**

static uint dma\_get\_timer\_dreq (uint timer\_num) [inline], [static]

Return the DREQ number for a given DMA timer.

#### **Parameters**

**timer\_num** DMA timer number 0-3

## <span id="page-106-4"></span>**4.1.6.6.26. dma\_irqn\_acknowledge\_channel**

static void dma\_irqn\_acknowledge\_channel (uint irq\_index, uint channel) [inline], [static]

Acknowledge a channel IRQ, resetting it as the cause of DMA\_IRQ\_N.

#### **Parameters**

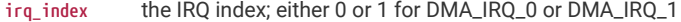

**channel** DMA channel

## <span id="page-106-3"></span>**4.1.6.6.27. dma\_irqn\_get\_channel\_status**

static bool dma\_irqn\_get\_channel\_status (uint irq\_index, uint channel) [inline], [static]

Determine if a particular channel is a cause of DMA\_IRQ\_N.

#### **Parameters**

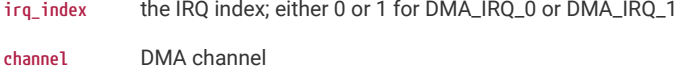

#### **Returns**

true if the channel is a cause of the DMA\_IRQ\_N, false otherwise

## <span id="page-106-1"></span>**4.1.6.6.28. dma\_irqn\_set\_channel\_enabled**

static void dma\_irqn\_set\_channel\_enabled (uint irq\_index, uint channel, bool enabled) [inline], [static]

Enable single DMA channel interrupt on either DMA\_IRQ\_0 or DMA\_IRQ\_1.

### **Parameters**

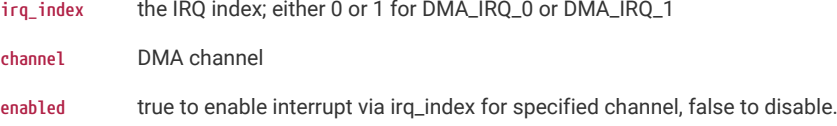

## <span id="page-106-2"></span>**4.1.6.6.29. dma\_irqn\_set\_channel\_mask\_enabled**

static void dma\_irqn\_set\_channel\_mask\_enabled (uint irq\_index, uint32\_t channel\_mask, bool enabled) [inline], [static]

Enable multiple DMA channels' interrupt via either DMA\_IRQ\_0 or DMA\_IRQ\_1.

#### **Parameters**

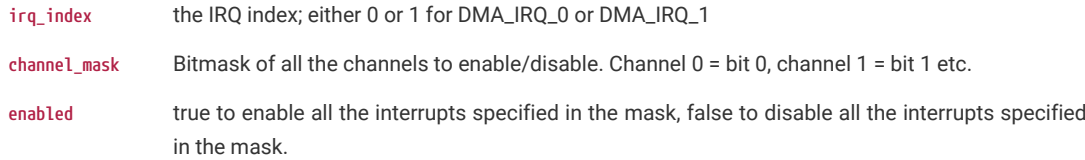

#### <span id="page-106-0"></span>**4.1.6.6.30. dma\_set\_irq0\_channel\_mask\_enabled**

static void dma\_set\_irq0\_channel\_mask\_enabled (uint32\_t channel\_mask, bool enabled) [inline], [static] Enable multiple DMA channels' interrupts via DMA\_IRQ\_0.

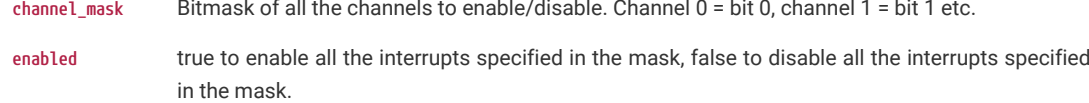

## <span id="page-107-0"></span>**4.1.6.6.31. dma\_set\_irq1\_channel\_mask\_enabled**

static void dma\_set\_irq1\_channel\_mask\_enabled (uint32\_t channel\_mask, bool enabled) [inline], [static]

Enable multiple DMA channels' interrupts via DMA\_IRQ\_1.

## **Parameters**

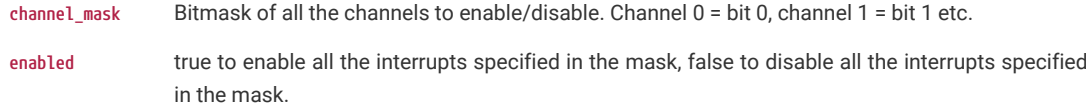

# <span id="page-107-2"></span>**4.1.6.6.32. dma\_sniffer\_disable**

static void dma\_sniffer\_disable (void) [inline], [static]

Disable the DMA sniffer.

## <span id="page-107-1"></span>**4.1.6.6.33. dma\_sniffer\_enable**

static void dma\_sniffer\_enable (uint channel, uint mode, bool force\_channel\_enable) [inline], [static]

Enable the DMA sniffing targeting the specified channel.

The mode can be one of the following:

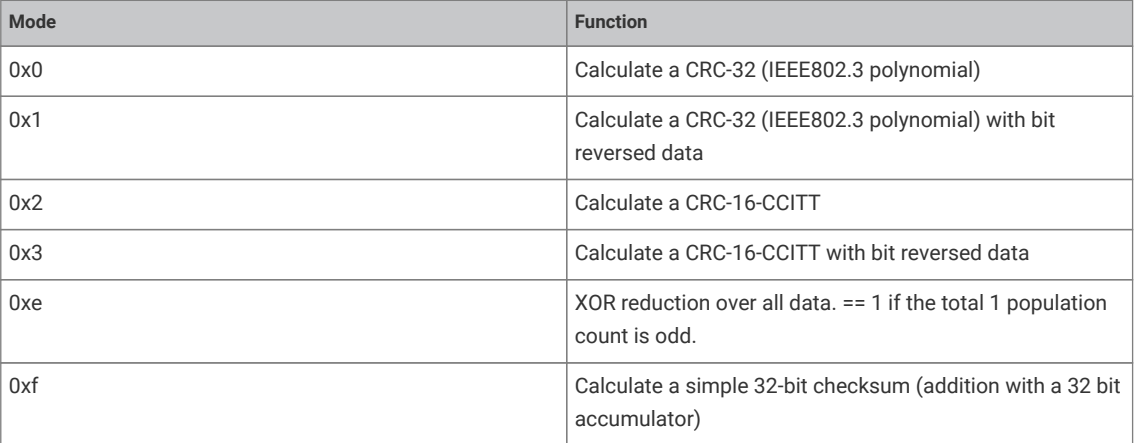

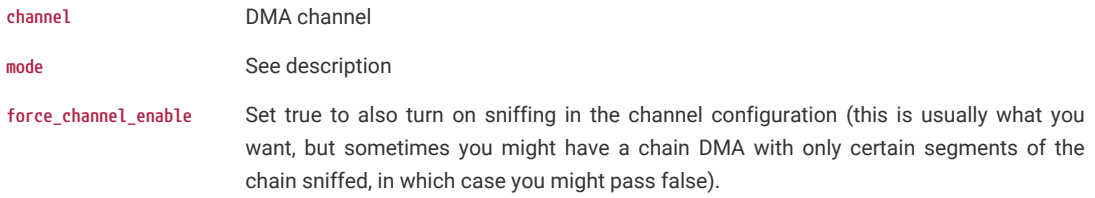
### **4.1.6.6.34. dma\_sniffer\_get\_data\_accumulator**

#### static uint32\_t dma\_sniffer\_get\_data\_accumulator (void) [inline], [static]

Get the sniffer's data accumulator value.

Read value calculated by the hardware from sniffing the DMA stream

# <span id="page-108-0"></span>**4.1.6.6.35. dma\_sniffer\_set\_byte\_swap\_enabled**

static void dma\_sniffer\_set\_byte\_swap\_enabled (bool swap) [inline], [static]

Enable the Sniffer byte swap function.

Locally perform a byte reverse on the sniffed data, before feeding into checksum.

Note that the sniff hardware is downstream of the DMA channel byteswap performed in the read master: if [channel\\_config\\_set\\_bswap\(\)](#page-111-0) and [dma\\_sniffer\\_set\\_byte\\_swap\\_enabled\(\)](#page-108-0) are both enabled, their effects cancel from the sniffer's point of view.

### **Parameters**

**swap** Set true to enable byte swapping

### **4.1.6.6.36. dma\_sniffer\_set\_data\_accumulator**

static void dma\_sniffer\_set\_data\_accumulator (uint32\_t seed\_value) [inline], [static]

Set the sniffer's data accumulator with initial value.

Generally, CRC algorithms are used with the data accumulator initially seeded with 0xFFFF or 0xFFFFFFFF (for crc16 and crc32 algorithms)

#### **Parameters**

**seed\_value** value to set data accumulator

### **4.1.6.6.37. dma\_sniffer\_set\_output\_invert\_enabled**

### static void dma\_sniffer\_set\_output\_invert\_enabled (bool invert) [inline], [static]

Enable the Sniffer output invert function.

If enabled, the sniff data result appears bit-inverted when read. This does not affect the way the checksum is calculated.

### **Parameters**

**invert** Set true to enable output bit inversion

#### **4.1.6.6.38. dma\_sniffer\_set\_output\_reverse\_enabled**

#### static void dma\_sniffer\_set\_output\_reverse\_enabled (bool reverse) [inline], [static]

Enable the Sniffer output bit reversal function.

If enabled, the sniff data result appears bit-reversed when read. This does not affect the way the checksum is calculated.

#### **Parameters**

**reverse** Set true to enable output bit reversal

### **4.1.6.6.39. dma\_start\_channel\_mask**

static void dma\_start\_channel\_mask (uint32\_t chan\_mask) [inline], [static]

Start one or more channels simultaneously.

#### **Parameters**

**chan\_mask** Bitmask of all the channels requiring starting. Channel 0 = bit 0, channel 1 = bit 1 etc.

### <span id="page-109-0"></span>**4.1.6.6.40. dma\_timer\_claim**

void dma\_timer\_claim (uint timer)

Mark a dma timer as used.

Method for cooperative claiming of hardware. Will cause a panic if the timer is already claimed. Use of this method by libraries detects accidental configurations that would fail in unpredictable ways.

#### **Parameters**

**timer** the dma timer

### **4.1.6.6.41. dma\_timer\_is\_claimed**

bool dma\_timer\_is\_claimed (uint timer)

Determine if a dma timer is claimed.

#### **Parameters**

**timer** the dma timer

#### **Returns**

true if the timer is claimed, false otherwise

#### **See also**

[dma\\_timer\\_claim](#page-109-0)

### **4.1.6.6.42. dma\_timer\_set\_fraction**

static void dma\_timer\_set\_fraction (uint timer, uint16\_t numerator, uint16\_t denominator) [inline], [static]

Set the divider for the given DMA timer.

The timer will run at the system\_clock\_freq \* numerator / denominator, so this is the speed that data elements will be transferred at via a DMA channel using this timer as a DREQ

### **Parameters**

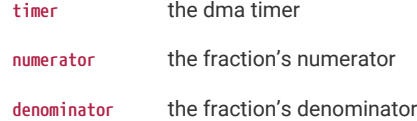

### **4.1.6.6.43. dma\_timer\_unclaim**

void dma\_timer\_unclaim (uint timer)

Mark a dma timer as no longer used.

Method for cooperative claiming of hardware.

**timer** the dma timer to release

### **4.1.6.6.44. dma\_unclaim\_mask**

void dma\_unclaim\_mask (uint32\_t channel\_mask)

Mark multiple dma channels as no longer used.

#### **Parameters**

**channel\_mask** Bitfield of all channels to unclaim (bit 0 == channel 0, bit 1 == channel 1 etc)

# **4.1.6.7. channel\_config**

DMA channel configuration.

### **4.1.6.7.1. Detailed Description**

A DMA channel needs to be configured, these functions provide handy helpers to set up configuration structures. See dma\_channel\_config

### **4.1.6.7.2. Functions**

- **static void [channel\\_config\\_set\\_read\\_increment](#page-112-0) (dma\_channel\_config \*c, bool incr)** Set DMA channel read increment in a channel configuration object.
- **static void [channel\\_config\\_set\\_write\\_increment](#page-113-0) (dma\_channel\_config \*c, bool incr)** Set DMA channel write increment in a channel configuration object.
- **static void [channel\\_config\\_set\\_dreq](#page-111-1) (dma\_channel\_config \*c, uint dreq)** Select a transfer request signal in a channel configuration object.
- **static void [channel\\_config\\_set\\_chain\\_to](#page-111-2) (dma\_channel\_config \*c, uint chain\_to)** Set DMA channel chain\_to channel in a channel configuration object.
- **static void [channel\\_config\\_set\\_transfer\\_data\\_size](#page-113-1) (dma\_channel\_config \*c, enum dma\_channel\_transfer\_size size)** Set the size of each DMA bus transfer in a channel configuration object.
- **static void [channel\\_config\\_set\\_ring](#page-112-1) (dma\_channel\_config \*c, bool write, uint size\_bits)** Set address wrapping parameters in a channel configuration object.
- **static void [channel\\_config\\_set\\_bswap](#page-111-0) (dma\_channel\_config \*c, bool bswap)**

Set DMA byte swapping config in a channel configuration object.

- **static void [channel\\_config\\_set\\_irq\\_quiet](#page-112-2) (dma\_channel\_config \*c, bool irq\_quiet)** Set IRQ quiet mode in a channel configuration object.
- **static void [channel\\_config\\_set\\_high\\_priority](#page-112-3) (dma\_channel\_config \*c, bool high\_priority)** Set the channel priority in a channel configuration object.
- **static void [channel\\_config\\_set\\_enable](#page-112-4) (dma\_channel\_config \*c, bool enable)** Enable/Disable the DMA channel in a channel configuration object.
- **static void [channel\\_config\\_set\\_sniff\\_enable](#page-113-2) (dma\_channel\_config \*c, bool sniff\_enable)** Enable access to channel by sniff hardware in a channel configuration object.

**static dma\_channel\_config [dma\\_channel\\_get\\_default\\_config](#page-113-3) (uint channel)**

Get the default channel configuration for a given channel.

**static dma\_channel\_config [dma\\_get\\_channel\\_config](#page-114-0) (uint channel)** Get the current configuration for the specified channel.

**static uint32\_t [channel\\_config\\_get\\_ctrl\\_value](#page-111-3) (const dma\_channel\_config \*config)**

Get the raw configuration register from a channel configuration.

### **4.1.6.7.3. Function Documentation**

#### <span id="page-111-3"></span>**channel\_config\_get\_ctrl\_value**

static uint32\_t channel\_config\_get\_ctrl\_value (const dma\_channel\_config \* config) [inline], [static]

Get the raw configuration register from a channel configuration.

#### **Parameters**

**config** Pointer to a config structure.

#### **Returns**

Register content

<span id="page-111-0"></span>**channel\_config\_set\_bswap**

static void channel\_config\_set\_bswap (dma\_channel\_config \* c, bool bswap) [inline], [static]

Set DMA byte swapping config in a channel configuration object.

No effect for byte data, for halfword data, the two bytes of each halfword are swapped. For word data, the four bytes of each word are swapped to reverse their order.

#### **Parameters**

**c** Pointer to channel configuration object

**bswap** True to enable byte swapping

### <span id="page-111-2"></span>**channel\_config\_set\_chain\_to**

static void channel\_config\_set\_chain\_to (dma\_channel\_config \* c, uint chain\_to) [inline], [static]

Set DMA channel chain\_to channel in a channel configuration object.

When this channel completes, it will trigger the channel indicated by chain\_to. Disable by setting chain\_to to itself (the same channel)

#### **Parameters**

**c** Pointer to channel configuration object

**chain\_to** Channel to trigger when this channel completes.

#### <span id="page-111-1"></span>**channel\_config\_set\_dreq**

static void channel\_config\_set\_dreq (dma\_channel\_config \* c, uint dreq) [inline], [static]

Select a transfer request signal in a channel configuration object.

The channel uses the transfer request signal to pace its data transfer rate. Sources for TREQ signals are internal (TIMERS) or external (DREQ, a Data Request from the system). 0x0 to 0x3a -> select DREQ n as TREQ 0x3b -> Select Timer 0 as TREQ 0x3c -> Select Timer 1 as TREQ 0x3d -> Select Timer 2 as TREQ (Optional) 0x3e -> Select Timer 3 as TREQ (Optional) 0x3f -> Permanent request, for unpaced transfers.

#### **Parameters**

**c** Pointer to channel configuration data

**dreq** Source (see description)

#### <span id="page-112-4"></span>**channel\_config\_set\_enable**

static void channel\_config\_set\_enable (dma\_channel\_config \* c, bool enable) [inline], [static]

Enable/Disable the DMA channel in a channel configuration object.

When false, the channel will ignore triggers, stop issuing transfers, and pause the current transfer sequence (i.e. BUSY will remain high if already high)

#### **Parameters**

- **c** Pointer to channel configuration object
- **enable** True to enable the DMA channel. When enabled, the channel will respond to triggering events, and start transferring data.

### <span id="page-112-3"></span>**channel\_config\_set\_high\_priority**

static void channel\_config\_set\_high\_priority (dma\_channel\_config \* c, bool high\_priority) [inline], [static]

Set the channel priority in a channel configuration object.

When true, gives a channel preferential treatment in issue scheduling: in each scheduling round, all high priority channels are considered first, and then only a single low priority channel, before returning to the high priority channels.

This only affects the order in which the DMA schedules channels. The DMA's bus priority is not changed. If the DMA is not saturated then a low priority channel will see no loss of throughput.

#### **Parameters**

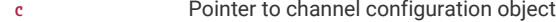

**high\_priority** True to enable high priority

#### <span id="page-112-2"></span>**channel\_config\_set\_irq\_quiet**

static void channel\_config\_set\_irq\_quiet (dma\_channel\_config \* c, bool irq\_quiet) [inline], [static]

Set IRQ quiet mode in a channel configuration object.

In QUIET mode, the channel does not generate IRQs at the end of every transfer block. Instead, an IRQ is raised when NULL is written to a trigger register, indicating the end of a control block chain.

#### **Parameters**

**c** Pointer to channel configuration object

irq\_quiet True to enable quiet mode, false to disable.

#### <span id="page-112-0"></span>**channel\_config\_set\_read\_increment**

static void channel\_config\_set\_read\_increment (dma\_channel\_config \* c, bool incr) [inline], [static]

Set DMA channel read increment in a channel configuration object.

#### **Parameters**

- **c** Pointer to channel configuration object
- **incr** True to enable read address increments, if false, each read will be from the same address Usually disabled for peripheral to memory transfers

#### <span id="page-112-1"></span>**channel\_config\_set\_ring**

static void channel\_config\_set\_ring (dma\_channel\_config \* c, bool write, uint size\_bits) [inline], [static]

Set address wrapping parameters in a channel configuration object.

Size of address wrap region. If 0, don't wrap. For values n > 0, only the lower n bits of the address will change. This wraps the address on a (1 << n) byte boundary, facilitating access to naturally-aligned ring buffers. Ring sizes between 2 and 32768 bytes are possible (size\_bits from 1 - 15)

0x0 -> No wrapping.

#### **Parameters**

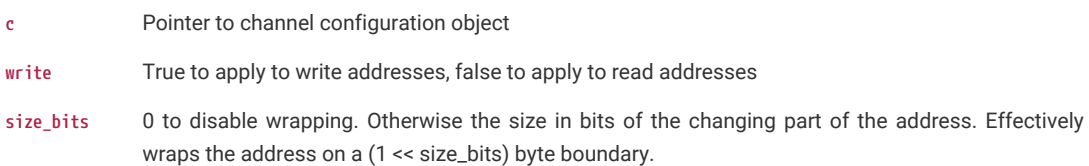

### <span id="page-113-2"></span>**channel\_config\_set\_sniff\_enable**

### static void channel\_config\_set\_sniff\_enable (dma\_channel\_config \* c, bool sniff\_enable) [inline], [static]

Enable access to channel by sniff hardware in a channel configuration object.

Sniff HW must be enabled and have this channel selected.

#### **Parameters**

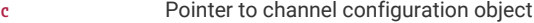

**sniff\_enable** True to enable the Sniff HW access to this DMA channel.

#### <span id="page-113-1"></span>**channel\_config\_set\_transfer\_data\_size**

static void channel\_config\_set\_transfer\_data\_size (dma\_channel\_config \* c, enum [dma\\_channel\\_transfer\\_size](#page-100-0) size) [inline], [static]

Set the size of each DMA bus transfer in a channel configuration object.

Set the size of each bus transfer (byte/halfword/word). The read and write addresses advance by the specific amount (1/2/4 bytes) with each transfer.

#### **Parameters**

**c** Pointer to channel configuration object

**size** See enum for possible values.

#### <span id="page-113-0"></span>**channel\_config\_set\_write\_increment**

static void channel\_config\_set\_write\_increment (dma\_channel\_config \* c, bool incr) [inline], [static]

Set DMA channel write increment in a channel configuration object.

### **Parameters**

- **c** Pointer to channel configuration object
- **incr** True to enable write address increments, if false, each write will be to the same address Usually disabled for memory to peripheral transfers

#### <span id="page-113-3"></span>**dma\_channel\_get\_default\_config**

#### static dma\_channel\_config dma\_channel\_get\_default\_config (uint channel) [inline], [static]

Get the default channel configuration for a given channel.

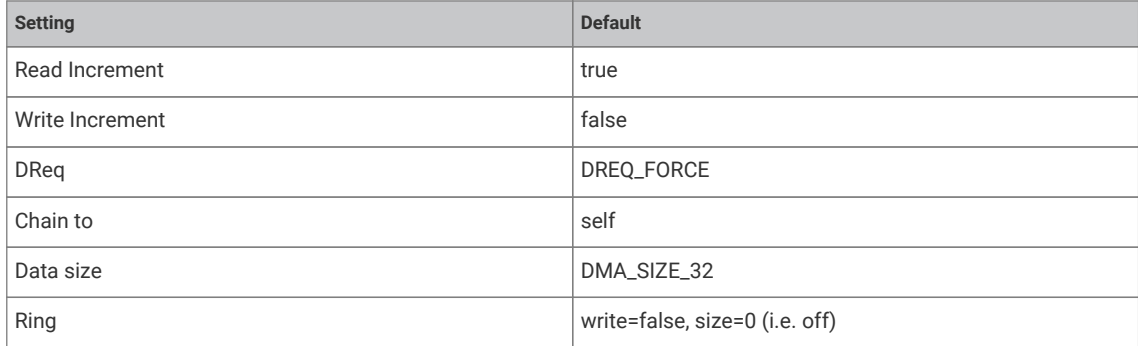

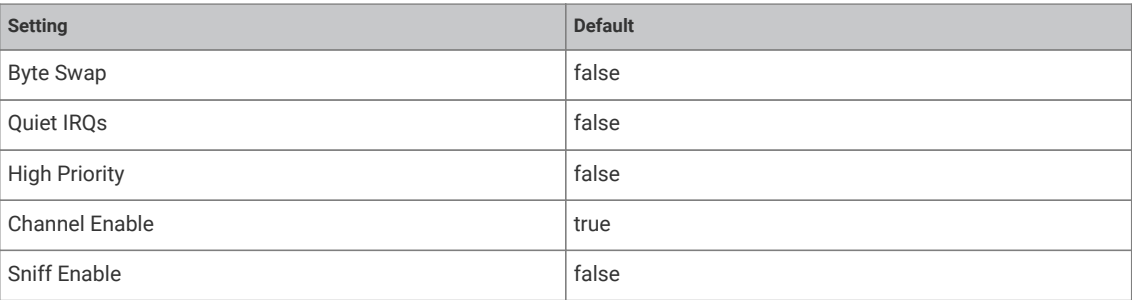

**channel** DMA channel

### **Returns**

the default configuration which can then be modified.

### <span id="page-114-0"></span>**dma\_get\_channel\_config**

static dma\_channel\_config dma\_get\_channel\_config (uint channel) [inline], [static]

Get the current configuration for the specified channel.

#### **Parameters**

**channel** DMA channel

### **Returns**

The current configuration as read from the HW register (not cached)

# **4.1.7. hardware\_exception**

Methods for setting processor exception handlers.

## **4.1.7.1. Detailed Description**

Exceptions are identified by a [exception\\_number](#page-115-0) which is a number from -15 to -1; these are the numbers relative to the index of the first IRQ vector in the vector table. (i.e. vector table index is exception\_num plus 16)

There is one set of exception handlers per core, so the exception handlers for each core as set by these methods are independent.

## **A** NOTE

That all exception APIs affect the executing core only (i.e. the core calling the function).

# **4.1.7.2. Typedefs**

**typedef void(\* [exception\\_handler\\_t](#page-115-1))(void)**

Exception handler function type.

# **4.1.7.3. Enumerations**

```
enum exception_number { NMI_EXCEPTION = -14, HARDFAULT_EXCEPTION = -13, SVCALL_EXCEPTION = -5, PENDSV_EXCEPTION = -2,
SYSTICK_EXCEPTION = -1 }
```
Exception number definitions.

# **4.1.7.4. Functions**

**[exception\\_handler\\_t](#page-115-1) [exception\\_set\\_exclusive\\_handler](#page-116-0) (enum exception\_number num, exception\_handler\_t handler)**

Set the exception handler for an exception on the executing core.

**void [exception\\_restore\\_handler](#page-116-1) (enum exception\_number num, exception\_handler\_t original\_handler)**

Restore the original exception handler for an exception on this core.

**[exception\\_handler\\_t](#page-115-1) [exception\\_get\\_vtable\\_handler](#page-115-2) (enum exception\_number num)**

Get the current exception handler for the specified exception from the currently installed vector table of the execution core.

# **4.1.7.5. Typedef Documentation**

### <span id="page-115-1"></span>**4.1.7.5.1. exception\_handler\_t**

typedef void(\* exception\_handler\_t) (void)

Exception handler function type.

All exception handlers should be of this type, and follow normal ARM EABI register saving conventions

# **4.1.7.6. Enumeration Type Documentation**

### <span id="page-115-0"></span>**4.1.7.6.1. exception\_number**

enum exception\_number

Exception number definitions.

Note for consistency with irq numbers, these numbers are defined to be negative. The VTABLE index is the number here plus 16.

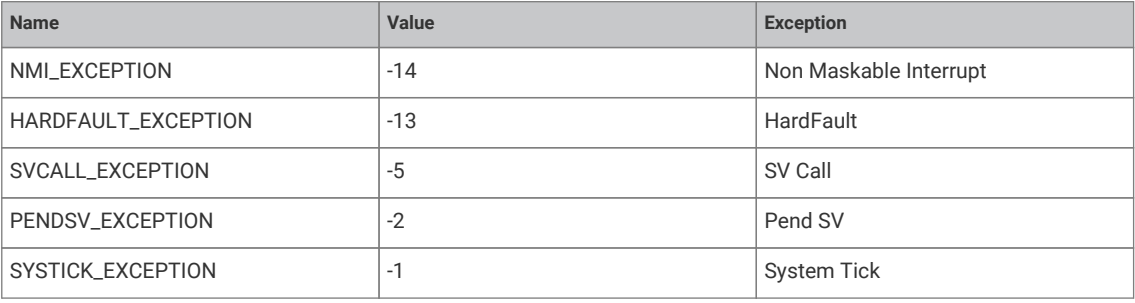

# **4.1.7.7. Function Documentation**

### <span id="page-115-2"></span>**4.1.7.7.1. exception\_get\_vtable\_handler**

exception handler t exception get vtable handler (enum exception number num)

Get the current exception handler for the specified exception from the currently installed vector table of the execution core.

**num** Exception number

#### **Returns**

the address stored in the VTABLE for the given exception number

### <span id="page-116-1"></span>**4.1.7.7.2. exception\_restore\_handler**

void exception\_restore\_handler (enum [exception\\_number](#page-115-0) num, [exception\\_handler\\_t](#page-115-1) original\_handler)

Restore the original exception handler for an exception on this core.

This method may be used to restore the exception handler for an exception on this core to the state prior to the call to [exception\\_set\\_exclusive\\_handler\(\)](#page-116-0), so that [exception\\_set\\_exclusive\\_handler\(\)](#page-116-0) may be called again in the future.

### **Parameters**

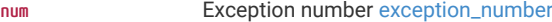

**original\_handler** The original handler returned from [exception\\_set\\_exclusive\\_handler](#page-116-0)

**See also**

[exception\\_set\\_exclusive\\_handler\(\)](#page-116-0)

### <span id="page-116-0"></span>**4.1.7.7.3. exception\_set\_exclusive\_handler**

exception handler t exception set exclusive handler (enum exception number num, exception handler t handler)

Set the exception handler for an exception on the executing core.

This method will assert if an exception handler has been set for this exception number on this core via this method, without an intervening restore via exception\_restore\_handler.

### **A** NOTE

this method may not be used to override an exception handler that was specified at link time by providing a strong replacement for the weakly defined stub exception handlers. It will assert in this case too.

#### **Parameters**

**num** Exception number

**handler** The handler to set

**See also**

[exception\\_number](#page-115-0)

# **4.1.8. hardware\_flash**

Low level flash programming and erase API.

### **4.1.8.1. Detailed Description**

Note these functions are *unsafe* if you are using both cores, and the other is executing from flash concurrently with the operation. In this could be the case, you must perform your own synchronisation to make sure that no XIP accesses take place during flash programming. One option is to use the [lockout](#page-269-0) functions.

Likewise they are *unsafe* if you have interrupt handlers or an interrupt vector table in flash, so you must disable interrupts before calling in this case.

If PICO\_NO\_FLASH=1 is not defined (i.e. if the program is built to run from flash) then these functions will make a static copy of the second stage bootloader in SRAM, and use this to reenter execute-in-place mode after programming or erasing flash, so that they can safely be called from flash-resident code.

*Example*

```
 1 #include <stdio.h>
  2 #include <stdlib.h>
 3 
 4 #include "pico/stdlib.h"
 5 #include "hardware/flash.h"
 6 
 7 // We're going to erase and reprogram a region 256k from the start of flash.
 8 // Once done, we can access this at XIP_BASE + 256k.
  9 #define FLASH_TARGET_OFFSET (256 * 1024)
10 
11 const uint8_t *flash_target_contents = (const uint8_t *) (XIP_BASE + FLASH_TARGET_OFFSET);
12 
13 void print_buf(const uint8_t *buf, size_t len) {
14 for (size_t i = 0; i < len; ++i) {
15 printf("%02x", buf[i]);
16 if (i % 16 == 15)
17 \qquad \qquad \text{printf("n")};18 else
19 printf(" ");
20 }
21 }
2223 int main() {
24 stdio_init_all();
25 uint8_t random_data[FLASH_PAGE_SIZE];
26 for (int i = 0; i < FLASH_PAGE_SIZE; ++i)
27 random_data[i] = rand() >> 16;
28 
29 printf("Generated random data:\n");
30 print_buf(random_data, FLASH_PAGE_SIZE);
31 
32 // Note that a whole number of sectors must be erased at a time.
33 printf("\nErasing target region...\n");
34 flash_range_erase(FLASH_TARGET_OFFSET, FLASH_SECTOR_SIZE);
35 printf("Done. Read back target region:\n");
36 print_buf(flash_target_contents, FLASH_PAGE_SIZE);
37 
38 printf("\nProgramming target region...\n");
39 flash_range_program(FLASH_TARGET_OFFSET, random_data, FLASH_PAGE_SIZE);
40 printf("Done. Read back target region:\n");
41 print_buf(flash_target_contents, FLASH_PAGE_SIZE);
42 
43 bool mismatch = false;
44 for (int i = 0; i < FLASH_PAGE_SIZE; ++i) {
45 if (random_data[i] != flash_target_contents[i])
46 mismatch = true;
47 }
48 if (mismatch)
49 printf("Programming failed!\n");
50 else
51 printf("Programming successful!\n");
52 }
```
# **4.1.8.2. Functions**

**void [flash\\_range\\_erase](#page-119-0) (uint32\_t flash\_offs, size\_t count)**

Erase areas of flash.

**void [flash\\_range\\_program](#page-119-1) (uint32\_t flash\_offs, const uint8\_t \*data, size\_t count)**

Program flash.

**void [flash\\_get\\_unique\\_id](#page-118-0) (uint8\_t \*id\_out)**

Get flash unique 64 bit identifier.

**void [flash\\_do\\_cmd](#page-118-1) (const uint8\_t \*txbuf, uint8\_t \*rxbuf, size\_t count)**

Execute bidirectional flash command.

# **4.1.8.3. Function Documentation**

### <span id="page-118-1"></span>**4.1.8.3.1. flash\_do\_cmd**

void flash\_do\_cmd (const uint8\_t \* txbuf, uint8\_t \* rxbuf, size\_t count)

Execute bidirectional flash command.

Low-level function to execute a serial command on a flash device attached to the QSPI interface. Bytes are simultaneously transmitted and received from txbuf and to rxbuf. Therefore, both buffers must be the same length, count, which is the length of the overall transaction. This is useful for reading metadata from the flash chip, such as device ID or SFDP parameters.

The XIP cache is flushed following each command, in case flash state has been modified. Like other hardware\_flash functions, the flash is not accessible for execute-in-place transfers whilst the command is in progress, so entering a flash-resident interrupt handler or executing flash code on the second core concurrently will be fatal. To avoid these pitfalls it is recommended that this function only be used to extract flash metadata during startup, before the main application begins to run: see the implementation of pico\_get\_unique\_id() for an example of this.

#### **Parameters**

- **txbuf** Pointer to a byte buffer which will be transmitted to the flash
- **rxbuf** Pointer to a byte buffer where data received from the flash will be written. txbuf and rxbuf may be the same buffer.
- **count** Length in bytes of txbuf and of rxbuf

### <span id="page-118-0"></span>**4.1.8.3.2. flash\_get\_unique\_id**

#### void flash\_get\_unique\_id (uint8\_t \* id\_out)

Get flash unique 64 bit identifier.

Use a standard 4Bh RUID instruction to retrieve the 64 bit unique identifier from a flash device attached to the QSPI interface. Since there is a 1:1 association between the MCU and this flash, this also serves as a unique identifier for the board.

#### **Parameters**

id out Pointer to an 8-byte buffer to which the ID will be written

### <span id="page-119-0"></span>**4.1.8.3.3. flash\_range\_erase**

void flash\_range\_erase (uint32\_t flash\_offs, size\_t count)

Erase areas of flash.

#### **Parameters**

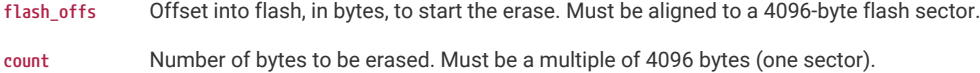

### <span id="page-119-1"></span>**4.1.8.3.4. flash\_range\_program**

void flash\_range\_program (uint32\_t flash\_offs, const uint8\_t \* data, size\_t count)

Program flash.

#### **Parameters**

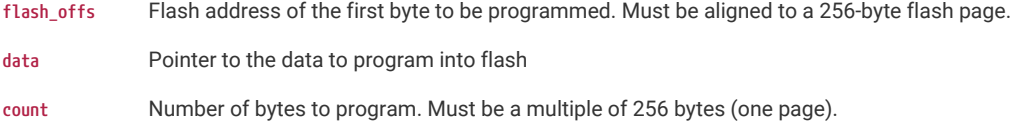

# **4.1.9. hardware\_gpio**

General Purpose Input/Output (GPIO) API.

# **4.1.9.1. Detailed Description**

RP2040 has 36 multi-functional General Purpose Input / Output (GPIO) pins, divided into two banks. In a typical use case, the pins in the QSPI bank (QSPI\_SS, QSPI\_SCLK and QSPI\_SD0 to QSPI\_SD3) are used to execute code from an external flash device, leaving the User bank (GPIO0 to GPIO29) for the programmer to use. All GPIOs support digital input and output, but GPIO26 to GPIO29 can also be used as inputs to the chip's Analogue to Digital Converter (ADC). Each GPIO can be controlled directly by software running on the processors, or by a number of other functional blocks.

The function allocated to each GPIO is selected by calling the [gpio\\_set\\_function](#page-135-0) function.

### **A** NOTE

Not all functions are available on all pins.

Each GPIO can have one function selected at a time. Likewise, each peripheral input (e.g. UART0 RX) should only be selected on one *GPIO* at a time. If the same peripheral input is connected to multiple GPIOs, the peripheral sees the logical OR of these GPIO inputs. Please refer to the datasheet for more information on GPIO function select.

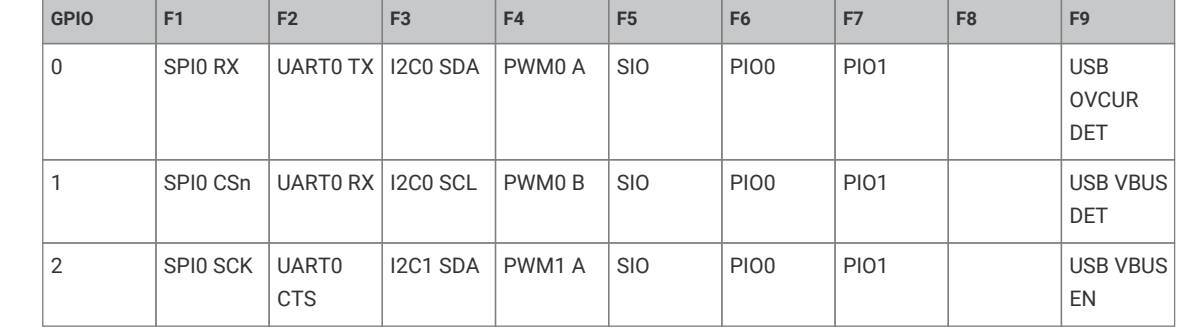

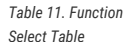

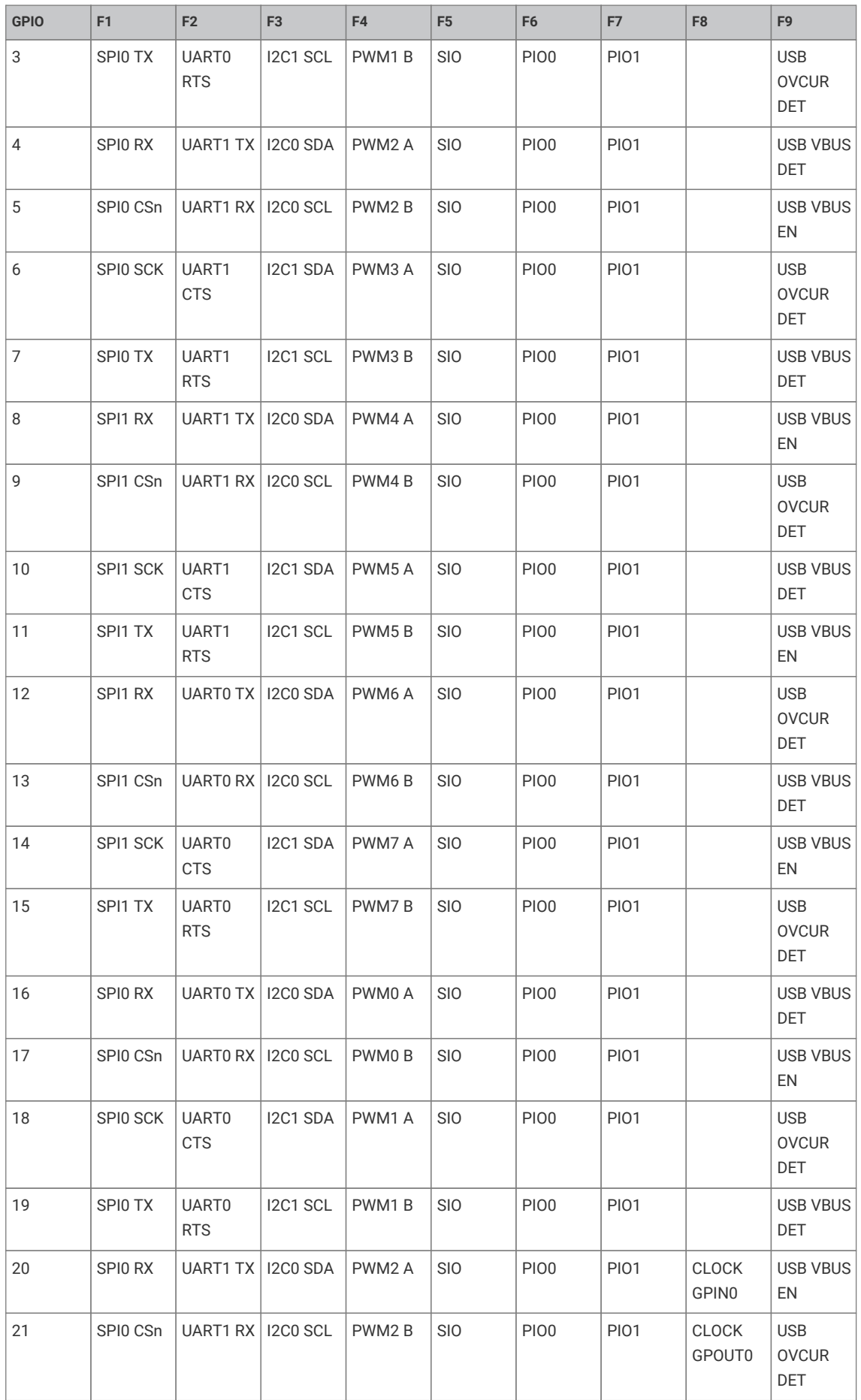

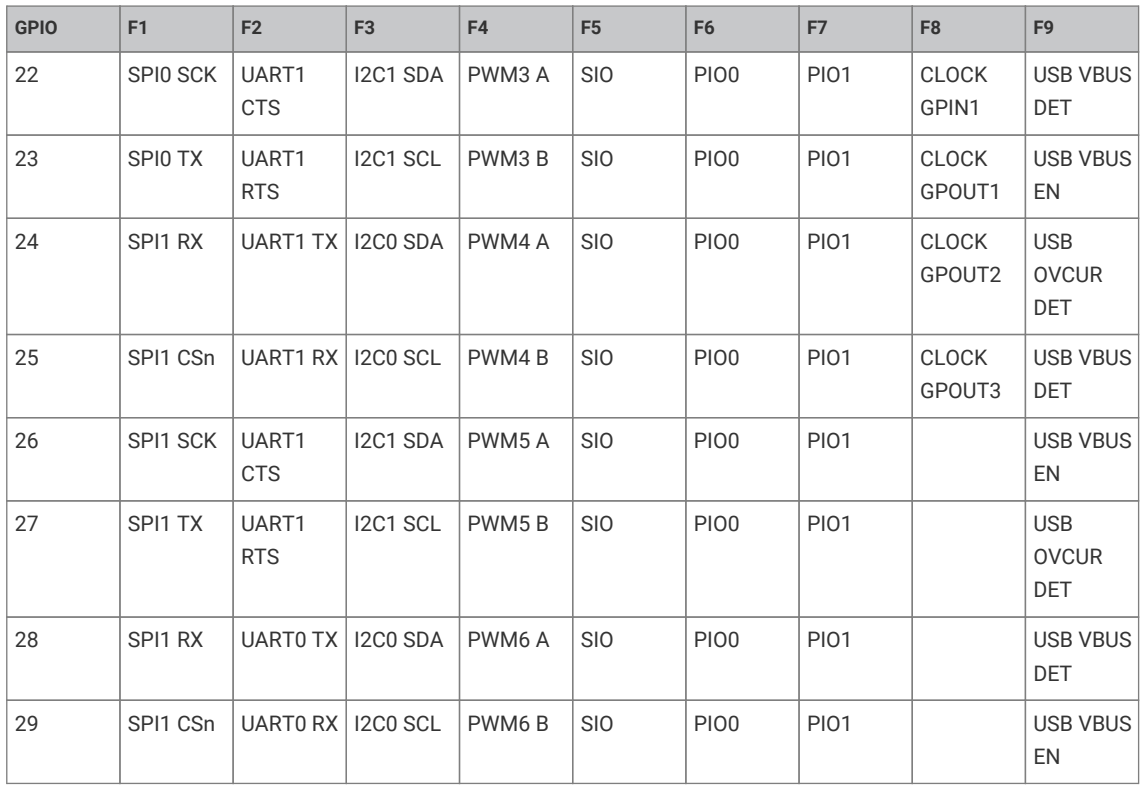

# **4.1.9.2. Typedefs**

**typedef void(\* [gpio\\_irq\\_callback\\_t](#page-124-0))(uint gpio, uint32\_t event\_mask)**

## **4.1.9.3. Enumerations**

**enum [gpio\\_function](#page-124-1) { GPIO\_FUNC\_XIP = 0, GPIO\_FUNC\_SPI = 1, GPIO\_FUNC\_UART = 2, GPIO\_FUNC\_I2C = 3, GPIO\_FUNC\_PWM = 4, GPIO\_FUNC\_SIO = 5, GPIO\_FUNC\_PIO0 = 6, GPIO\_FUNC\_PIO1 = 7, GPIO\_FUNC\_GPCK = 8, GPIO\_FUNC\_USB = 9, GPIO\_FUNC\_NULL = 0x1f }**

GPIO function definitions for use with function select.

**enum [gpio\\_irq\\_level](#page-125-0) { GPIO\_IRQ\_LEVEL\_LOW = 0x1u, GPIO\_IRQ\_LEVEL\_HIGH = 0x2u, GPIO\_IRQ\_EDGE\_FALL = 0x4u,**

```
GPIO_IRQ_EDGE_RISE = 0x8u }
```
GPIO Interrupt level definitions (GPIO events)

**enum [gpio\\_slew\\_rate](#page-125-1) { [GPIO\\_SLEW\\_RATE\\_SLOW](#page-125-2) = 0, [GPIO\\_SLEW\\_RATE\\_FAST](#page-125-3) = 1 }**

Slew rate limiting levels for GPIO outputs.

**enum [gpio\\_drive\\_strength](#page-125-4) { [GPIO\\_DRIVE\\_STRENGTH\\_2MA](#page-125-5) = 0, [GPIO\\_DRIVE\\_STRENGTH\\_4MA](#page-125-6) = 1, [GPIO\\_DRIVE\\_STRENGTH\\_8MA](#page-125-7) = 2, [GPIO\\_DRIVE\\_STRENGTH\\_12MA](#page-125-8) = 3 }**

Drive strength levels for GPIO outputs.

# **4.1.9.4. Functions**

```
void gpio_set_function (uint gpio, enum gpio_function fn)
    Select GPIO function.
```
- **enum [gpio\\_function](#page-124-1) [gpio\\_get\\_function](#page-130-0) (uint gpio)** Determine current GPIO function.
- **void [gpio\\_set\\_pulls](#page-138-0) (uint gpio, bool up, bool down)** Select up and down pulls on specific GPIO.
- **static void [gpio\\_pull\\_up](#page-132-0) (uint gpio)**

Set specified GPIO to be pulled up.

**static bool [gpio\\_is\\_pulled\\_up](#page-132-1) (uint gpio)**

Determine if the specified GPIO is pulled up.

- **static void [gpio\\_pull\\_down](#page-132-2) (uint gpio)** Set specified GPIO to be pulled down.
- **static bool [gpio\\_is\\_pulled\\_down](#page-132-3) (uint gpio)**

Determine if the specified GPIO is pulled down.

- **static void [gpio\\_disable\\_pulls](#page-129-0) (uint gpio)** Disable pulls on specified GPIO.
- **void [gpio\\_set\\_irqover](#page-138-1) (uint gpio, uint value)** Set GPIO IRQ override.
- **void [gpio\\_set\\_outover](#page-138-2) (uint gpio, uint value)** Set GPIO output override.
- **void [gpio\\_set\\_inover](#page-135-1) (uint gpio, uint value)** Select GPIO input override.
- **void [gpio\\_set\\_oeover](#page-138-3) (uint gpio, uint value)** Select GPIO output enable override.
- **void [gpio\\_set\\_input\\_enabled](#page-135-2) (uint gpio, bool enabled)** Enable GPIO input.
- **void [gpio\\_set\\_input\\_hysteresis\\_enabled](#page-136-0) (uint gpio, bool enabled)** Enable/disable GPIO input hysteresis (Schmitt trigger)
- **bool [gpio\\_is\\_input\\_hysteresis\\_enabled](#page-132-4) (uint gpio)**

Determine whether input hysteresis is enabled on a specified GPIO.

- **void [gpio\\_set\\_slew\\_rate](#page-139-0) (uint gpio, enum gpio\_slew\_rate slew)** Set slew rate for a specified GPIO.
- **enum [gpio\\_slew\\_rate](#page-125-1) [gpio\\_get\\_slew\\_rate](#page-131-0) (uint gpio)**

Determine current slew rate for a specified GPIO.

- **void [gpio\\_set\\_drive\\_strength](#page-135-3) (uint gpio, enum gpio\_drive\_strength drive)** Set drive strength for a specified GPIO.
- **enum [gpio\\_drive\\_strength](#page-125-4) [gpio\\_get\\_drive\\_strength](#page-130-1) (uint gpio)** Determine current slew rate for a specified GPIO.
- **void [gpio\\_set\\_irq\\_enabled](#page-136-1) (uint gpio, uint32\_t event\_mask, bool enabled)** Enable or disable specific interrupt events for specified GPIO.

### **void [gpio\\_set\\_irq\\_callback](#page-136-2) (gpio\_irq\_callback\_t callback)**

Set the generic callback used for GPIO IRQ events for the current core.

- **void [gpio\\_set\\_irq\\_enabled\\_with\\_callback](#page-137-0) (uint gpio, uint32\_t event\_mask, bool enabled, gpio\_irq\_callback\_t callback)** Convenience function which performs multiple GPIO IRQ related initializations.
- **void [gpio\\_set\\_dormant\\_irq\\_enabled](#page-135-4) (uint gpio, uint32\_t event\_mask, bool enabled)**

Enable dormant wake up interrupt for specified GPIO and events.

**static uint32\_t [gpio\\_get\\_irq\\_event\\_mask](#page-130-2) (uint gpio)**

Return the current interrupt status (pending events) for the given GPIO.

**void [gpio\\_acknowledge\\_irq](#page-126-0) (uint gpio, uint32\_t event\_mask)**

Acknowledge a GPIO interrupt for the specified events on the calling core.

- **void [gpio\\_add\\_raw\\_irq\\_handler\\_with\\_order\\_priority\\_masked](#page-128-0) (uint gpio\_mask, irq\_handler\_t handler, uint8\_t order\_priority)** Adds a raw GPIO IRQ handler for the specified GPIOs on the current core.
- **static void [gpio\\_add\\_raw\\_irq\\_handler\\_with\\_order\\_priority](#page-127-0) (uint gpio, irq\_handler\_t handler, uint8\_t order\_priority)** Adds a raw GPIO IRQ handler for a specific GPIO on the current core.
- **void [gpio\\_add\\_raw\\_irq\\_handler\\_masked](#page-127-1) (uint gpio\_mask, irq\_handler\_t handler)**

Adds a raw GPIO IRQ handler for the specified GPIOs on the current core.

**static void [gpio\\_add\\_raw\\_irq\\_handler](#page-126-1) (uint gpio, irq\_handler\_t handler)**

Adds a raw GPIO IRQ handler for a specific GPIO on the current core.

**void [gpio\\_remove\\_raw\\_irq\\_handler\\_masked](#page-133-0) (uint gpio\_mask, irq\_handler\_t handler)**

Removes a raw GPIO IRQ handler for the specified GPIOs on the current core.

**static void [gpio\\_remove\\_raw\\_irq\\_handler](#page-133-1) (uint gpio, irq\_handler\_t handler)**

Removes a raw GPIO IRQ handler for the specified GPIO on the current core.

### **void [gpio\\_init](#page-131-1) (uint gpio)**

Initialise a GPIO for (enabled I/O and set func to GPIO\_FUNC\_SIO)

#### **void [gpio\\_deinit](#page-129-1) (uint gpio)**

Resets a GPIO back to the NULL function, i.e. disables it.

**void [gpio\\_init\\_mask](#page-131-2) (uint gpio\_mask)**

Initialise multiple GPIOs (enabled I/O and set func to GPIO\_FUNC\_SIO)

#### **static bool [gpio\\_get](#page-129-2) (uint gpio)**

Get state of a single specified GPIO.

# **static uint32\_t [gpio\\_get\\_all](#page-129-3) (void)**

Get raw value of all GPIOs.

#### **static void [gpio\\_set\\_mask](#page-138-4) (uint32\_t mask)**

Drive high every GPIO appearing in mask.

### **static void [gpio\\_clr\\_mask](#page-128-1) (uint32\_t mask)**

Drive low every GPIO appearing in mask.

### **static void [gpio\\_xor\\_mask](#page-139-1) (uint32\_t mask)**

Toggle every GPIO appearing in mask.

### **static void [gpio\\_put\\_masked](#page-133-2) (uint32\_t mask, uint32\_t value)**

Drive GPIO high/low depending on parameters.

### **static void [gpio\\_put\\_all](#page-133-3) (uint32\_t value)**

Drive all pins simultaneously.

**static void [gpio\\_put](#page-133-4) (uint gpio, bool value)**

Drive a single GPIO high/low.

**static bool [gpio\\_get\\_out\\_level](#page-130-3) (uint gpio)**

Determine whether a GPIO is currently driven high or low.

**static void [gpio\\_set\\_dir\\_out\\_masked](#page-134-0) (uint32\_t mask)**

Set a number of GPIOs to output.

**static void [gpio\\_set\\_dir\\_in\\_masked](#page-134-1) (uint32\_t mask)**

Set a number of GPIOs to input.

# **static void [gpio\\_set\\_dir\\_masked](#page-134-2) (uint32\_t mask, uint32\_t value)**

Set multiple GPIO directions.

### **static void [gpio\\_set\\_dir\\_all\\_bits](#page-134-3) (uint32\_t values)**

Set direction of all pins simultaneously.

# **static void [gpio\\_set\\_dir](#page-134-4) (uint gpio, bool out)** Set a single GPIO direction.

# **static bool [gpio\\_is\\_dir\\_out](#page-131-3) (uint gpio)** Check if a specific GPIO direction is OUT.

**static uint [gpio\\_get\\_dir](#page-129-4) (uint gpio)** Get a specific GPIO direction.

### **4.1.9.5. Typedef Documentation**

### <span id="page-124-0"></span>**4.1.9.5.1. gpio\_irq\_callback\_t**

typedef void(\* gpio\_irq\_callback\_t) (uint gpio, uint32\_t event\_mask)

Callback function type for GPIO events

### **Parameters**

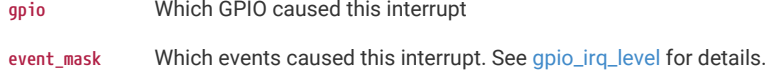

### **See also**

[gpio\\_set\\_irq\\_enabled\\_with\\_callback\(\)](#page-137-0)

[gpio\\_set\\_irq\\_callback\(\)](#page-136-2)

# **4.1.9.6. Enumeration Type Documentation**

### <span id="page-124-1"></span>**4.1.9.6.1. gpio\_function**

#### enum gpio\_function

GPIO function definitions for use with function select.

GPIO function selectors

Each GPIO can have one function selected at a time. Likewise, each peripheral input (e.g. UART0 RX) should only be selected on one GPIO at a time. If the same peripheral input is connected to multiple GPIOs, the peripheral sees the logical OR of these GPIO inputs.

Please refer to the datasheet for more information on GPIO function selection.

### <span id="page-125-0"></span>**4.1.9.6.2. gpio\_irq\_level**

#### enum gpio\_irq\_level

GPIO Interrupt level definitions (GPIO events)

GPIO Interrupt levels

An interrupt can be generated for every GPIO pin in 4 scenarios:

- Level High: the GPIO pin is a logical 1
- Level Low: the GPIO pin is a logical 0
- Edge High: the GPIO has transitioned from a logical 0 to a logical 1
- Edge Low: the GPIO has transitioned from a logical 1 to a logical 0

The level interrupts are not latched. This means that if the pin is a logical 1 and the level high interrupt is active, it will become inactive as soon as the pin changes to a logical 0. The edge interrupts are stored in the INTR register and can be cleared by writing to the INTR register.

### <span id="page-125-1"></span>**4.1.9.6.3. gpio\_slew\_rate**

#### enum gpio\_slew\_rate

Slew rate limiting levels for GPIO outputs.

Slew rate limiting increases the minimum rise/fall time when a GPIO output is lightly loaded, which can help to reduce electromagnetic emissions.

### **See also**

### <span id="page-125-3"></span><span id="page-125-2"></span>[gpio\\_set\\_slew\\_rate](#page-139-0)

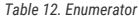

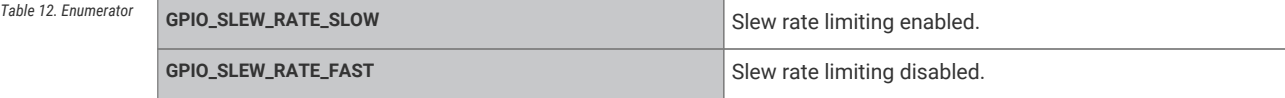

### <span id="page-125-4"></span>**4.1.9.6.4. gpio\_drive\_strength**

### enum gpio\_drive\_strength

Drive strength levels for GPIO outputs.

Drive strength levels for GPIO outputs.

### **See also**

### <span id="page-125-8"></span><span id="page-125-7"></span><span id="page-125-6"></span><span id="page-125-5"></span>[gpio\\_set\\_drive\\_strength](#page-135-3)

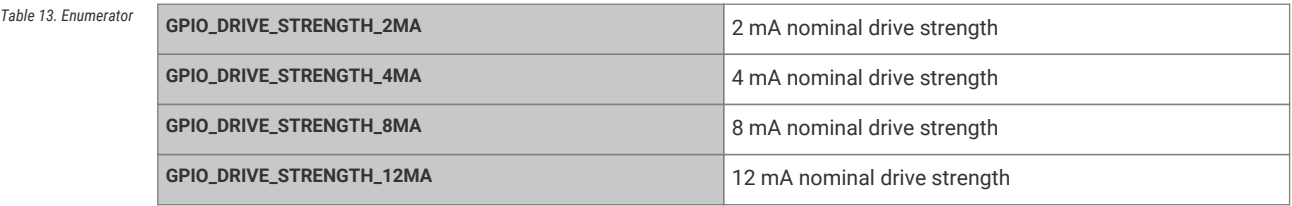

# **4.1.9.7. Function Documentation**

### <span id="page-126-0"></span>**4.1.9.7.1. gpio\_acknowledge\_irq**

void gpio\_acknowledge\_irq (uint gpio, uint32\_t event\_mask)

Acknowledge a GPIO interrupt for the specified events on the calling core.

# **A** NOTE

This may be called with a mask of any of valid bits specified in [gpio\\_irq\\_level,](#page-125-0) however it has no effect on *level* sensitive interrupts which remain pending while the GPIO is at the specified level. When handling *level* sensitive interrupts, you should generally disable the interrupt (see [gpio\\_set\\_irq\\_enabled](#page-136-1)) and then set it up again later once the GPIO level has changed (or to catch the opposite level).

#### **Parameters**

**gpio** GPIO number

#### **A** NOTE

For callbacks set with [gpio\\_set\\_irq\\_enabled\\_with\\_callback](#page-137-0), or [gpio\\_set\\_irq\\_callback,](#page-136-2) this function is called automatically.

#### **Parameters**

**event\_mask** Bitmask of events to clear. See [gpio\\_irq\\_level](#page-125-0) for details.

### <span id="page-126-1"></span>**4.1.9.7.2. gpio\_add\_raw\_irq\_handler**

static void gpio\_add\_raw\_irq\_handler (uint gpio, [irq\\_handler\\_t](#page-159-0) handler) [inline], [static]

Adds a raw GPIO IRQ handler for a specific GPIO on the current core.

In addition to the default mechanism of a single GPIO IRQ event callback per core (see [gpio\\_set\\_irq\\_callback\)](#page-136-2), it is possible to add explicit GPIO IRQ handlers which are called independent of the default event callback.

This method adds such a callback, and disables the "default" callback for the specified GPIO.

### **O** NOTE

Multiple raw handlers should not be added for the same GPIO, and this method will assert if you attempt to.

A raw handler should check for whichever GPIOs and events it handles, and acknowledge them itself; it might look something like:

1 void my\_irq\_handler(void) { 2 if (gpio\_get\_irq\_event\_mask(my\_gpio\_num) & my\_gpio\_event\_mask) { 3 gpio\_acknowledge\_irq(my\_gpio\_num, my\_gpio\_event\_mask); 4 *// handle the IRQ* 5 } 6 }

#### **Parameters**

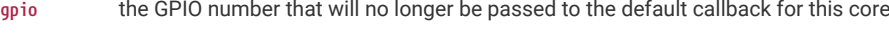

**handler** the handler to add to the list of GPIO IRQ handlers for this core

### <span id="page-127-1"></span>**4.1.9.7.3. gpio\_add\_raw\_irq\_handler\_masked**

void gpio add raw irg handler masked (uint gpio mask, irg handler t handler)

Adds a raw GPIO IRQ handler for the specified GPIOs on the current core.

In addition to the default mechanism of a single GPIO IRQ event callback per core (see [gpio\\_set\\_irq\\_callback\)](#page-136-2), it is possible to add explicit GPIO IRQ handlers which are called independent of the default event callback.

This method adds such a callback, and disables the "default" callback for the specified GPIOs.

# **O** NOTE

Multiple raw handlers should not be added for the same GPIOs, and this method will assert if you attempt to.

A raw handler should check for whichever GPIOs and events it handles, and acknowledge them itself; it might look something like:

```
 1 void my_irq_handler(void) {
 2 if (gpio_get_irq_event_mask(my_gpio_num) & my_gpio_event_mask) {
 3 gpio_acknowledge_irq(my_gpio_num, my_gpio_event_mask);
 4 // handle the IRQ
 5 }
 6 if (gpio_get_irq_event_mask(my_gpio_num2) & my_gpio_event_mask2) {
 7 gpio_acknowledge_irq(my_gpio_num2, my_gpio_event_mask2);
 8 // handle the IRQ
 9 }
10 }
```
### **Parameters**

**gpio\_mask** a bit mask of the GPIO numbers that will no longer be passed to the default callback for this core

**handler** the handler to add to the list of GPIO IRQ handlers for this core

### <span id="page-127-0"></span>**4.1.9.7.4. gpio\_add\_raw\_irq\_handler\_with\_order\_priority**

### static void gpio\_add\_raw\_irq\_handler\_with\_order\_priority (uint gpio, [irq\\_handler\\_t](#page-159-0) handler, uint8\_t order\_priority) [inline], [static]

Adds a raw GPIO IRQ handler for a specific GPIO on the current core.

In addition to the default mechanism of a single GPIO IRQ event callback per core (see [gpio\\_set\\_irq\\_callback\)](#page-136-2), it is possible to add explicit GPIO IRQ handlers which are called independent of the default callback. The order relative to the default callback can be controlled via the order\_priority parameter(the default callback has the priority GPIO\_IRQ\_CALLBACK\_ORDER\_PRIORITY which defaults to the lowest priority with the intention of it running last).

This method adds such a callback, and disables the "default" callback for the specified GPIO.

### **A** NOTE

Multiple raw handlers should not be added for the same GPIO, and this method will assert if you attempt to.

A raw handler should check for whichever GPIOs and events it handles, and acknowledge them itself; it might look something like:

1 void my\_irq\_handler(void) { 2 if (gpio\_get\_irq\_event\_mask(my\_gpio\_num) & my\_gpio\_event\_mask) { 3 gpio\_acknowledge\_irq(my\_gpio\_num, my\_gpio\_event\_mask);

```
4 // handle the IRQ
5 }
6 }
```
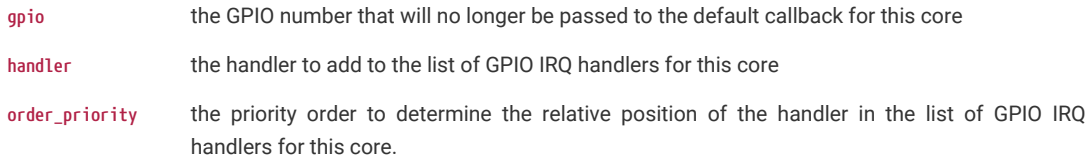

### <span id="page-128-0"></span>**4.1.9.7.5. gpio\_add\_raw\_irq\_handler\_with\_order\_priority\_masked**

void gpio\_add\_raw\_irg\_handler\_with\_order\_priority\_masked (uint gpio\_mask, irg\_handler\_t handler, uint8\_t order\_priority)

Adds a raw GPIO IRQ handler for the specified GPIOs on the current core.

In addition to the default mechanism of a single GPIO IRQ event callback per core (see [gpio\\_set\\_irq\\_callback\)](#page-136-2), it is possible to add explicit GPIO IRQ handlers which are called independent of the default callback. The order relative to the default callback can be controlled via the order\_priority parameter (the default callback has the priority GPIO\_IRQ\_CALLBACK\_ORDER\_PRIORITY which defaults to the lowest priority with the intention of it running last).

This method adds such an explicit GPIO IRQ handler, and disables the "default" callback for the specified GPIOs.

### **A** NOTE

Multiple raw handlers should not be added for the same GPIOs, and this method will assert if you attempt to.

A raw handler should check for whichever GPIOs and events it handles, and acknowledge them itself; it might look something like:

```
 1 void my_irq_handler(void) {
 2 if (gpio_get_irq_event_mask(my_gpio_num) & my_gpio_event_mask) {
 3 gpio_acknowledge_irq(my_gpio_num, my_gpio_event_mask);
 4 // handle the IRQ
 5 }
 6 if (gpio_get_irq_event_mask(my_gpio_num2) & my_gpio_event_mask2) {
 7 gpio_acknowledge_irq(my_gpio_num2, my_gpio_event_mask2);
 8 // handle the IRQ
9 \qquad \qquad10 }
```
#### **Parameters**

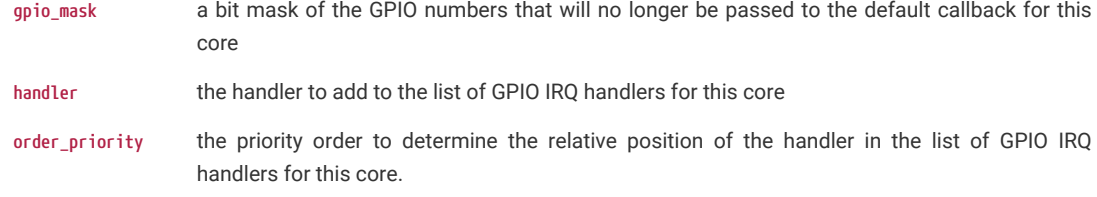

### <span id="page-128-1"></span>**4.1.9.7.6. gpio\_clr\_mask**

static void gpio clr mask (uint32 t mask) [inline], [static]

Drive low every GPIO appearing in mask.

**mask** Bitmask of GPIO values to clear, as bits 0-29

# <span id="page-129-1"></span>**4.1.9.7.7. gpio\_deinit**

void gpio\_deinit (uint gpio)

Resets a GPIO back to the NULL function, i.e. disables it.

### **Parameters**

**gpio** GPIO number

# <span id="page-129-0"></span>**4.1.9.7.8. gpio\_disable\_pulls**

static void gpio\_disable\_pulls (uint gpio) [inline], [static]

Disable pulls on specified GPIO.

### **Parameters**

**gpio** GPIO number

# <span id="page-129-2"></span>**4.1.9.7.9. gpio\_get**

static bool gpio\_get (uint gpio) [inline], [static]

Get state of a single specified GPIO.

#### **Parameters**

**gpio** GPIO number

### **Returns**

Current state of the GPIO. 0 for low, non-zero for high

# <span id="page-129-3"></span>**4.1.9.7.10. gpio\_get\_all**

static uint32\_t gpio\_get\_all (void) [inline], [static]

Get raw value of all GPIOs.

# **Returns**

Bitmask of raw GPIO values, as bits 0-29

### <span id="page-129-4"></span>**4.1.9.7.11. gpio\_get\_dir**

static uint gpio\_get\_dir (uint gpio) [inline], [static]

Get a specific GPIO direction.

### **Parameters**

**gpio** GPIO number

#### **Returns**

1 for out, 0 for in

## <span id="page-130-1"></span>**4.1.9.7.12. gpio\_get\_drive\_strength**

enum [gpio\\_drive\\_strength](#page-125-4) gpio\_get\_drive\_strength (uint gpio)

Determine current slew rate for a specified GPIO.

#### **See also**

[gpio\\_set\\_drive\\_strength](#page-135-3)

#### **Parameters**

**gpio** GPIO number

#### **Returns**

Current drive strength of that GPIO

### <span id="page-130-0"></span>**4.1.9.7.13. gpio\_get\_function**

enum [gpio\\_function](#page-124-1) gpio\_get\_function (uint gpio)

Determine current GPIO function.

### **Parameters**

**gpio** GPIO number

## **Returns**

Which GPIO function is currently selected from list [gpio\\_function](#page-124-1)

### <span id="page-130-2"></span>**4.1.9.7.14. gpio\_get\_irq\_event\_mask**

### static uint32\_t gpio\_get\_irq\_event\_mask (uint gpio) [inline], [static]

Return the current interrupt status (pending events) for the given GPIO.

#### **Parameters**

**gpio** GPIO number

#### **Returns**

Bitmask of events that are currently pending for the GPIO. See [gpio\\_irq\\_level](#page-125-0) for details.

### **See also**

[gpio\\_acknowledge\\_irq](#page-126-0)

### <span id="page-130-3"></span>**4.1.9.7.15. gpio\_get\_out\_level**

# static bool gpio\_get\_out\_level (uint gpio) [inline], [static]

Determine whether a GPIO is currently driven high or low.

This function returns the high/low output level most recently assigned to a GPIO via [gpio\\_put\(\)](#page-133-4) or similar. This is the value that is presented outward to the IO muxing, *not* the input level back from the pad (which can be read using [gpio\\_get\(\)\)](#page-129-2).

To avoid races, this function must not be used for read-modify-write sequences when driving GPIOs – instead functions like [gpio\\_put\(\)](#page-133-4) should be used to atomically update GPIOs. This accessor is intended for debug use only.

#### **Parameters**

**gpio** GPIO number

#### **Returns**

true if the GPIO output level is high, false if low.

### <span id="page-131-0"></span>**4.1.9.7.16. gpio\_get\_slew\_rate**

enum [gpio\\_slew\\_rate](#page-125-1) gpio\_get\_slew\_rate (uint gpio)

Determine current slew rate for a specified GPIO.

### **See also**

[gpio\\_set\\_slew\\_rate](#page-139-0)

### **Parameters**

**gpio** GPIO number

### **Returns**

Current slew rate of that GPIO

### <span id="page-131-1"></span>**4.1.9.7.17. gpio\_init**

### void gpio\_init (uint gpio)

Initialise a GPIO for (enabled I/O and set func to GPIO\_FUNC\_SIO)

Clear the output enable (i.e. set to input). Clear any output value.

#### **Parameters**

**gpio** GPIO number

# <span id="page-131-2"></span>**4.1.9.7.18. gpio\_init\_mask**

### void gpio\_init\_mask (uint gpio\_mask)

Initialise multiple GPIOs (enabled I/O and set func to GPIO\_FUNC\_SIO)

Clear the output enable (i.e. set to input). Clear any output value.

### **Parameters**

**gpio\_mask** Mask with 1 bit per GPIO number to initialize

# <span id="page-131-3"></span>**4.1.9.7.19. gpio\_is\_dir\_out**

static bool gpio\_is\_dir\_out (uint gpio) [inline], [static]

Check if a specific GPIO direction is OUT.

### **Parameters**

**gpio** GPIO number

#### **Returns**

true if the direction for the pin is OUT

### <span id="page-132-4"></span>**4.1.9.7.20. gpio\_is\_input\_hysteresis\_enabled**

bool gpio\_is\_input\_hysteresis\_enabled (uint gpio)

Determine whether input hysteresis is enabled on a specified GPIO.

#### **See also**

[gpio\\_set\\_input\\_hysteresis\\_enabled](#page-136-0)

#### **Parameters**

**gpio** GPIO number

### <span id="page-132-3"></span>**4.1.9.7.21. gpio\_is\_pulled\_down**

static bool gpio\_is\_pulled\_down (uint gpio) [inline], [static]

Determine if the specified GPIO is pulled down.

# **Parameters**

**gpio** GPIO number

### **Returns**

true if the GPIO is pulled down

### <span id="page-132-1"></span>**4.1.9.7.22. gpio\_is\_pulled\_up**

static bool gpio\_is\_pulled\_up (uint gpio) [inline], [static]

Determine if the specified GPIO is pulled up.

### **Parameters**

**gpio** GPIO number

### **Returns**

true if the GPIO is pulled up

### <span id="page-132-2"></span>**4.1.9.7.23. gpio\_pull\_down**

static void gpio\_pull\_down (uint gpio) [inline], [static]

Set specified GPIO to be pulled down.

#### **Parameters**

**gpio** GPIO number

### <span id="page-132-0"></span>**4.1.9.7.24. gpio\_pull\_up**

static void gpio\_pull\_up (uint gpio) [inline], [static]

Set specified GPIO to be pulled up.

# **Parameters**

**gpio** GPIO number

### <span id="page-133-4"></span>**4.1.9.7.25. gpio\_put**

static void gpio\_put (uint gpio, bool value) [inline], [static]

Drive a single GPIO high/low.

#### **Parameters**

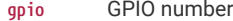

**value** If false clear the GPIO, otherwise set it.

### <span id="page-133-3"></span>**4.1.9.7.26. gpio\_put\_all**

static void gpio\_put\_all (uint32\_t value) [inline], [static]

Drive all pins simultaneously.

#### **Parameters**

**value** Bitmask of GPIO values to change, as bits 0-29

### <span id="page-133-2"></span>**4.1.9.7.27. gpio\_put\_masked**

static void gpio\_put\_masked (uint32\_t mask, uint32\_t value) [inline], [static]

Drive GPIO high/low depending on parameters.

### **Parameters**

**mask** Bitmask of GPIO values to change, as bits 0-29

**value** Value to set

For each 1 bit in mask, drive that pin to the value given by corresponding bit in value, leaving other pins unchanged. Since this uses the TOGL alias, it is concurrency-safe with e.g. an IRQ bashing different pins from the same core.

### <span id="page-133-1"></span>**4.1.9.7.28. gpio\_remove\_raw\_irq\_handler**

#### static void gpio\_remove\_raw\_irq\_handler (uint gpio, [irq\\_handler\\_t](#page-159-0) handler) [inline], [static]

Removes a raw GPIO IRQ handler for the specified GPIO on the current core.

In addition to the default mechanism of a single GPIO IRQ event callback per core (see [gpio\\_set\\_irq\\_callback\)](#page-136-2), it is possible to add explicit GPIO IRQ handlers which are called independent of the default event callback.

This method removes such a callback, and enables the "default" callback for the specified GPIO.

### **Parameters**

- **gpio** the GPIO number that will now be passed to the default callback for this core
- **handler** the handler to remove from the list of GPIO IRQ handlers for this core

### <span id="page-133-0"></span>**4.1.9.7.29. gpio\_remove\_raw\_irq\_handler\_masked**

#### void gpio\_remove\_raw\_irq\_handler\_masked (uint gpio\_mask, [irq\\_handler\\_t](#page-159-0) handler)

Removes a raw GPIO IRQ handler for the specified GPIOs on the current core.

In addition to the default mechanism of a single GPIO IRQ event callback per core (see gpio\_set\_irg\_callback), it is possible to add explicit GPIO IRQ handlers which are called independent of the default event callback.

This method removes such a callback, and enables the "default" callback for the specified GPIOs.

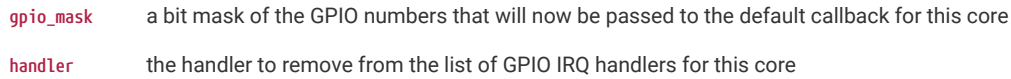

### <span id="page-134-4"></span>**4.1.9.7.30. gpio\_set\_dir**

static void gpio\_set\_dir (uint gpio, bool out) [inline], [static]

Set a single GPIO direction.

#### **Parameters**

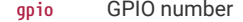

**out** true for out, false for in

### <span id="page-134-3"></span>**4.1.9.7.31. gpio\_set\_dir\_all\_bits**

static void gpio\_set\_dir\_all\_bits (uint32\_t values) [inline], [static]

Set direction of all pins simultaneously.

### **Parameters**

**values** individual settings for each gpio; for GPIO N, bit N is 1 for out, 0 for in

### <span id="page-134-1"></span>**4.1.9.7.32. gpio\_set\_dir\_in\_masked**

static void gpio\_set\_dir\_in\_masked (uint32\_t mask) [inline], [static]

Set a number of GPIOs to input.

### **Parameters**

**mask** Bitmask of GPIO to set to input, as bits 0-29

### <span id="page-134-2"></span>**4.1.9.7.33. gpio\_set\_dir\_masked**

static void gpio\_set\_dir\_masked (uint32\_t mask, uint32\_t value) [inline], [static]

Set multiple GPIO directions.

### **Parameters**

- **mask** Bitmask of GPIO to set to input, as bits 0-29
- **value** Values to set

For each 1 bit in "mask", switch that pin to the direction given by corresponding bit in "value", leaving other pins unchanged. E.g. gpio\_set\_dir\_masked(0x3, 0x2); -> set pin 0 to input, pin 1 to output, simultaneously.

### <span id="page-134-0"></span>**4.1.9.7.34. gpio\_set\_dir\_out\_masked**

static void gpio\_set\_dir\_out\_masked (uint32\_t mask) [inline], [static]

Set a number of GPIOs to output.

Switch all GPIOs in "mask" to output

#### **Parameters**

**mask** Bitmask of GPIO to set to output, as bits 0-29

# <span id="page-135-4"></span>**4.1.9.7.35. gpio\_set\_dormant\_irq\_enabled**

void gpio\_set\_dormant\_irq\_enabled (uint gpio, uint32\_t event\_mask, bool enabled)

Enable dormant wake up interrupt for specified GPIO and events.

This configures IRQs to restart the XOSC or ROSC when they are disabled in dormant mode

#### **Parameters**

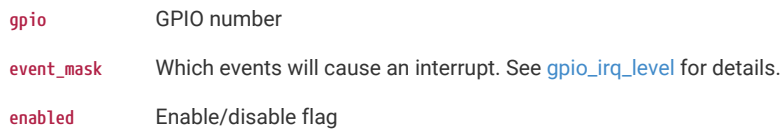

### <span id="page-135-3"></span>**4.1.9.7.36. gpio\_set\_drive\_strength**

void gpio\_set\_drive\_strength (uint gpio, enum [gpio\\_drive\\_strength](#page-125-4) drive)

Set drive strength for a specified GPIO.

### **See also**

[gpio\\_get\\_drive\\_strength](#page-130-1)

## **Parameters**

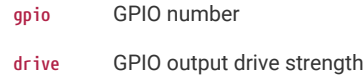

# <span id="page-135-0"></span>**4.1.9.7.37. gpio\_set\_function**

void gpio\_set\_function (uint gpio, enum [gpio\\_function](#page-124-1) fn)

Select GPIO function.

### **Parameters**

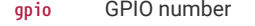

**fn** Which GPIO function select to use from list [gpio\\_function](#page-124-1)

# <span id="page-135-1"></span>**4.1.9.7.38. gpio\_set\_inover**

void gpio\_set\_inover (uint gpio, uint value)

Select GPIO input override.

### **Parameters**

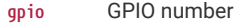

**value** See gpio\_override

# <span id="page-135-2"></span>**4.1.9.7.39. gpio\_set\_input\_enabled**

void gpio\_set\_input\_enabled (uint gpio, bool enabled) Enable GPIO input.

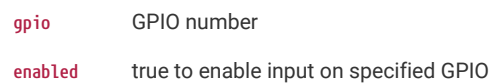

#### <span id="page-136-0"></span>**4.1.9.7.40. gpio\_set\_input\_hysteresis\_enabled**

void gpio\_set\_input\_hysteresis\_enabled (uint gpio, bool enabled)

Enable/disable GPIO input hysteresis (Schmitt trigger)

Enable or disable the Schmitt trigger hysteresis on a given GPIO. This is enabled on all GPIOs by default. Disabling input hysteresis can lead to inconsistent readings when the input signal has very long rise or fall times, but slightly reduces the GPIO's input delay.

#### **See also**

[gpio\\_is\\_input\\_hysteresis\\_enabled](#page-132-4)

#### **Parameters**

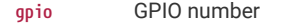

**enabled** true to enable input hysteresis on specified GPIO

### <span id="page-136-2"></span>**4.1.9.7.41. gpio\_set\_irq\_callback**

void gpio\_set\_irq\_callback [\(gpio\\_irq\\_callback\\_t](#page-124-0) callback)

Set the generic callback used for GPIO IRQ events for the current core.

This function sets the callback used for all GPIO IRQs on the current core that are not explicitly hooked via [gpio\\_add\\_raw\\_irq\\_handler](#page-126-1) or other gpio\_add\_raw\_irq\_handler\_ functions.

This function is called with the GPIO number and event mask for each of the (not explicitly hooked) GPIOs that have events enabled and that are pending (see [gpio\\_get\\_irq\\_event\\_mask](#page-130-2)).

# $\theta$  NOTE

The IO IRQs are independent per-processor. This function affects the processor that calls the function.

#### **Parameters**

**callback** default user function to call on GPIO irq. Note only one of these can be set per processor.

### <span id="page-136-1"></span>**4.1.9.7.42. gpio\_set\_irq\_enabled**

void gpio\_set\_irq\_enabled (uint gpio, uint32\_t event\_mask, bool enabled)

Enable or disable specific interrupt events for specified GPIO.

This function sets which GPIO events cause a GPIO interrupt on the calling core. See [gpio\\_set\\_irq\\_callback,](#page-136-2) [gpio\\_set\\_irq\\_enabled\\_with\\_callback](#page-137-0) and [gpio\\_add\\_raw\\_irq\\_handler](#page-126-1) to set up a GPIO interrupt handler to handle the events.

## **A** NOTE

The IO IRQs are independent per-processor. This configures the interrupt events for the processor that calls the function.

#### **Parameters**

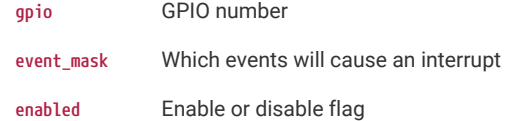

Events is a bitmask of the following [gpio\\_irq\\_level](#page-125-0) values:

bit | constant | interrupt -—|-------------------------------------------------------— 0 | GPIO\_IRQ\_LEVEL\_LOW | Continuously while level is low 1 | GPIO\_IRQ\_LEVEL\_HIGH | Continuously while level is high 2 | GPIO\_IRQ\_EDGE\_FALL | On each transition from high to low 3 | GPIO\_IRQ\_EDGE\_RISE | On each transition from low to high

which are specified in [gpio\\_irq\\_level](#page-125-0)

### <span id="page-137-0"></span>**4.1.9.7.43. gpio\_set\_irq\_enabled\_with\_callback**

void gpio\_set\_irq\_enabled\_with\_callback (uint gpio, uint32\_t event\_mask, bool enabled, [gpio\\_irq\\_callback\\_t](#page-124-0) callback)

Convenience function which performs multiple GPIO IRQ related initializations.

This method is a slightly eclectic mix of initialization, that:

- Updates whether the specified events for the specified GPIO causes an interrupt on the calling core based on the enable flag.
- Sets the callback handler for the calling core to callback (or clears the handler if the callback is NULL).
- Enables GPIO IRQs on the current core if enabled is true.

This method is commonly used to perform a one time setup, and following that any additional IRQs/events are enabled via [gpio\\_set\\_irq\\_enabled.](#page-136-1) All GPIOs/events added in this way on the same core share the same callback; for multiple independent handlers for different GPIOs you should use [gpio\\_add\\_raw\\_irq\\_handler](#page-126-1) and related functions.

This method is equivalent to:

```
1 gpio_set_irq_enabled(gpio, event_mask, enabled);
```

```
2 gpio_set_irq_callback(callback);
```

```
3 if (enabled) irq_set_enabled(IO_IRQ_BANK0, true);
```
# **A** NOTE

The IO IRQs are independent per-processor. This method affects only the processor that calls the function.

### **Parameters**

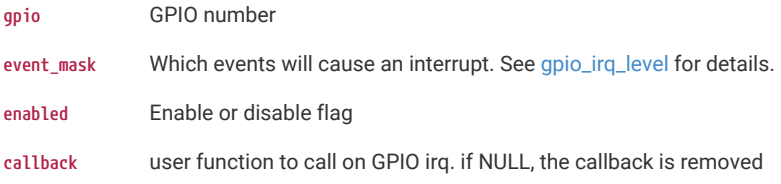

# <span id="page-138-1"></span>**4.1.9.7.44. gpio\_set\_irqover**

void gpio\_set\_irqover (uint gpio, uint value)

Set GPIO IRQ override.

Optionally invert a GPIO IRQ signal, or drive it high or low

### **Parameters**

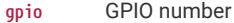

**value** See gpio\_override

### <span id="page-138-4"></span>**4.1.9.7.45. gpio\_set\_mask**

static void gpio\_set\_mask (uint32\_t mask) [inline], [static]

Drive high every GPIO appearing in mask.

# **Parameters**

**mask** Bitmask of GPIO values to set, as bits 0-29

## <span id="page-138-3"></span>**4.1.9.7.46. gpio\_set\_oeover**

void gpio\_set\_oeover (uint gpio, uint value)

Select GPIO output enable override.

### **Parameters**

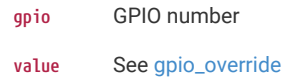

### <span id="page-138-2"></span>**4.1.9.7.47. gpio\_set\_outover**

void gpio\_set\_outover (uint gpio, uint value) Set GPIO output override.

#### **Parameters**

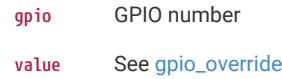

### <span id="page-138-0"></span>**4.1.9.7.48. gpio\_set\_pulls**

void gpio\_set\_pulls (uint gpio, bool up, bool down)

Select up and down pulls on specific GPIO.

### **Parameters**

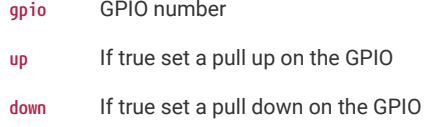

# **A** NOTE

On the RP2040, setting both pulls enables a "bus keep" function, i.e. a weak pull to whatever is current high/low state of GPIO.

#### <span id="page-139-0"></span>**4.1.9.7.49. gpio\_set\_slew\_rate**

void gpio\_set\_slew\_rate (uint gpio, enum [gpio\\_slew\\_rate](#page-125-1) slew)

Set slew rate for a specified GPIO.

### **See also**

[gpio\\_get\\_slew\\_rate](#page-131-0)

#### **Parameters**

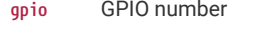

**slew** GPIO output slew rate

### <span id="page-139-1"></span>**4.1.9.7.50. gpio\_xor\_mask**

static void gpio\_xor\_mask (uint32\_t mask) [inline], [static]

Toggle every GPIO appearing in mask.

#### **Parameters**

**mask** Bitmask of GPIO values to toggle, as bits 0-29

# **4.1.10. hardware\_i2c**

I2C Controller API.

### **4.1.10.1. Detailed Description**

The I2C bus is a two-wire serial interface, consisting of a serial data line SDA and a serial clock SCL. These wires carry information between the devices connected to the bus. Each device is recognized by a unique 7-bit address and can operate as either a "transmitter" or "receiver", depending on the function of the device. Devices can also be considered as masters or slaves when performing data transfers. A master is a device that initiates a data transfer on the bus and generates the clock signals to permit that transfer. The first byte in the data transfer always contains the 7-bit address and a read/write bit in the LSB position. This API takes care of toggling the read/write bit. After this, any device addressed is considered a slave.

This API allows the controller to be set up as a master or a slave using the [i2c\\_set\\_slave\\_mode](#page-145-0) function.

The external pins of each controller are connected to GPIO pins as defined in the GPIO muxing table in the datasheet. The muxing options give some IO flexibility, but each controller external pin should be connected to only one GPIO.

Note that the controller does NOT support High speed mode or Ultra-fast speed mode, the fastest operation being fast mode plus at up to 1000Kb/s.

See the datasheet for more information on the I2C controller and its usage.

#### *Example*

 1 *// Sweep through all 7-bit I2C addresses, to see if any slaves are present on* 2 *// the I2C bus. Print out a table that looks like this:*

```
 3 //
 4 // I2C Bus Scan
 5 // 0 1 2 3 4 5 6 7 8 9 A B C D E F
 6 // 0
 7 // 1 @
 8 // 2
 9 // 3 @
10 // 4
11 // 5
12 // 6
13 // 7
14 //
15 // E.g. if slave addresses 0x12 and 0x34 were acknowledged.
16 
17 #include <stdio.h>
18 #include "pico/stdlib.h"
19 #include "pico/binary_info.h"
20 #include "hardware/i2c.h"
21 
22 // I2C reserves some addresses for special purposes. We exclude these from the scan.
23 // These are any addresses of the form 000 0xxx or 111 1xxx
24 bool reserved_addr(uint8_t addr) {
25 return (addr & 0x78) == 0 || (addr & 0x78) == 0x78;
26 }
27
28 int main() {
29 // Enable UART so we can print status output
30 stdio_init_all();
31 #if !defined(i2c_default) || !defined(PICO_DEFAULT_I2C_SDA_PIN) ||
    !defined(PICO_DEFAULT_I2C_SCL_PIN)
32 #warning i2c/bus_scan example requires a board with I2C pins
33 puts("Default I2C pins were not defined");
34 #else
35 // This example will use I2C0 on the default SDA and SCL pins (GP4, GP5 on a Pico)
36 i2c_init(i2c_default, 100 * 1000);
37 gpio_set_function(PICO_DEFAULT_I2C_SDA_PIN, GPIO_FUNC_I2C);
38 gpio_set_function(PICO_DEFAULT_I2C_SCL_PIN, GPIO_FUNC_I2C);
39 gpio_pull_up(PICO_DEFAULT_I2C_SDA_PIN);
40 gpio_pull_up(PICO_DEFAULT_I2C_SCL_PIN);
41 // Make the I2C pins available to picotool
42 bi_decl(bi_2pins_with_func(PICO_DEFAULT_I2C_SDA_PIN, PICO_DEFAULT_I2C_SCL_PIN,
  GPIO FUNC I2C)):
43 
44 printf("\nI2C Bus Scan\n");
45 printf(" 0 1 2 3 4 5 6 7 8 9 A B C D E F\n");
46 
47 for (int addr = 0; addr < (1 \le 7); ++addr) {
48 if (addr % 16 == 0) {
49 printf("%02x ", addr);
50 }
51 
52 // Perform a 1-byte dummy read from the probe address. If a slave
53 // acknowledges this address, the function returns the number of bytes
54 // transferred. If the address byte is ignored, the function returns
55 // -1.
56 
57 // Skip over any reserved addresses.
58 int ret;
59 uint8_t rxdata;
60 if (reserved_addr(addr))
61 ret = PICO_ERROR_GENERIC;
62 else
63 ret = i2c_read_blocking(i2c_default, addr, &rxdata, 1, false);
64
```

```
65 printf(ret < 0 ? "." : "@");
66 printf(addr % 16 == 15 ? "\n" : " ");
67 }
68 printf("Done.\n");
69 return 0;
70 #endif
71 }
```
### **4.1.10.2. Functions**

- **uint [i2c\\_init](#page-143-0) (i2c\_inst\_t \*i2c, uint baudrate)** Initialise the I2C HW block.
- **void [i2c\\_deinit](#page-142-0) (i2c\_inst\_t \*i2c)**

Disable the I2C HW block.

**uint [i2c\\_set\\_baudrate](#page-145-1) (i2c\_inst\_t \*i2c, uint baudrate)**

Set I2C baudrate.

**void [i2c\\_set\\_slave\\_mode](#page-145-0) (i2c\_inst\_t \*i2c, bool slave, uint8\_t addr)**

Set I2C port to slave mode.

**static uint [i2c\\_hw\\_index](#page-143-1) (i2c\_inst\_t \*i2c)**

Convert I2C instance to hardware instance number.

**int [i2c\\_write\\_blocking\\_until](#page-146-0) (i2c\_inst\_t \*i2c, uint8\_t addr, const uint8\_t \*src, size\_t len, bool nostop, absolute\_time\_t until)**

Attempt to write specified number of bytes to address, blocking until the specified absolute time is reached.

**int [i2c\\_read\\_blocking\\_until](#page-144-0) (i2c\_inst\_t \*i2c, uint8\_t addr, uint8\_t \*dst, size\_t len, bool nostop, absolute\_time\_t until)** Attempt to read specified number of bytes from address, blocking until the specified absolute time is reached.

**static int [i2c\\_write\\_timeout\\_us](#page-147-0) (i2c\_inst\_t \*i2c, uint8\_t addr, const uint8\_t \*src, size\_t len, bool nostop, uint timeout\_us)**

Attempt to write specified number of bytes to address, with timeout.

- **static int [i2c\\_read\\_timeout\\_us](#page-144-1) (i2c\_inst\_t \*i2c, uint8\_t addr, uint8\_t \*dst, size\_t len, bool nostop, uint timeout\_us)** Attempt to read specified number of bytes from address, with timeout.
- **int [i2c\\_write\\_blocking](#page-145-2) (i2c\_inst\_t \*i2c, uint8\_t addr, const uint8\_t \*src, size\_t len, bool nostop)** Attempt to write specified number of bytes to address, blocking.
- **int [i2c\\_read\\_blocking](#page-143-2) (i2c\_inst\_t \*i2c, uint8\_t addr, uint8\_t \*dst, size\_t len, bool nostop)** Attempt to read specified number of bytes from address, blocking.
- **static size\_t [i2c\\_get\\_write\\_available](#page-142-1) (i2c\_inst\_t \*i2c)**

Determine non-blocking write space available.

## **static size\_t [i2c\\_get\\_read\\_available](#page-142-2) (i2c\_inst\_t \*i2c)**

Determine number of bytes received.

- **static void [i2c\\_write\\_raw\\_blocking](#page-146-1) (i2c\_inst\_t \*i2c, const uint8\_t \*src, size\_t len)** Write direct to TX FIFO.
- **static void [i2c\\_read\\_raw\\_blocking](#page-144-2) (i2c\_inst\_t \*i2c, uint8\_t \*dst, size\_t len)**

Read direct from RX FIFO.

# **static uint8\_t [i2c\\_read\\_byte\\_raw](#page-144-3) (i2c\_inst\_t \*i2c)**

Pop a byte from I2C Rx FIFO.

**static void [i2c\\_write\\_byte\\_raw](#page-146-2) (i2c\_inst\_t \*i2c, uint8\_t value)** Push a byte into I2C Tx FIFO.

**static uint [i2c\\_get\\_dreq](#page-142-3) (i2c\_inst\_t \*i2c, bool is\_tx)**

Return the DREQ to use for pacing transfers to/from a particular I2C instance.

### **4.1.10.2.1. i2c0\_inst**

i2c\_inst\_t i2c0\_inst The I2C identifiers for use in I2C functions.

e.g. i2c\_init(i2c0, 48000)

# **4.1.10.3. Function Documentation**

### <span id="page-142-0"></span>**4.1.10.3.1. i2c\_deinit**

void i2c\_deinit (i2c\_inst\_t \* i2c)

Disable the I2C HW block.

### **Parameters**

**i2c** Either i2c0 or i2c1

Disable the I2C again if it is no longer used. Must be reinitialised before being used again.

### <span id="page-142-3"></span>**4.1.10.3.2. i2c\_get\_dreq**

### static uint i2c\_get\_dreq (i2c\_inst\_t \* i2c, bool is\_tx) [inline], [static]

Return the DREQ to use for pacing transfers to/from a particular I2C instance.

### **Parameters**

**i2c** Either i2c0 or i2c1

**is\_tx** true for sending data to the I2C instance, false for receiving data from the I2C instance

# <span id="page-142-2"></span>**4.1.10.3.3. i2c\_get\_read\_available**

static size\_t i2c\_get\_read\_available (i2c\_inst\_t \* i2c) [inline], [static]

Determine number of bytes received.

### **Parameters**

**i2c** Either i2c0 or i2c1

#### **Returns**

0 if no data available, if return is nonzero at least that many bytes can be read without blocking.

### <span id="page-142-1"></span>**4.1.10.3.4. i2c\_get\_write\_available**

static size\_t i2c\_get\_write\_available (i2c\_inst\_t \* i2c) [inline], [static]

Determine non-blocking write space available.

**i2c** Either i2c0 or i2c1

#### **Returns**

0 if no space is available in the I2C to write more data. If return is nonzero, at least that many bytes can be written without blocking.

#### <span id="page-143-1"></span>**4.1.10.3.5. i2c\_hw\_index**

static uint i2c\_hw\_index (i2c\_inst\_t \* i2c) [inline], [static]

Convert I2C instance to hardware instance number.

### **Parameters**

**i2c** I2C instance

### **Returns**

Number of I2C, 0 or 1.

### <span id="page-143-0"></span>**4.1.10.3.6. i2c\_init**

uint i2c\_init (i2c\_inst\_t \* i2c, uint baudrate)

Initialise the I2C HW block.

Put the I2C hardware into a known state, and enable it. Must be called before other functions. By default, the I2C is configured to operate as a master.

The I2C bus frequency is set as close as possible to requested, and the actual rate set is returned

#### **Parameters**

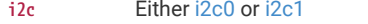

**baudrate** Baudrate in Hz (e.g. 100kHz is 100000)

#### **Returns**

Actual set baudrate

# <span id="page-143-2"></span>**4.1.10.3.7. i2c\_read\_blocking**

int i2c\_read\_blocking (i2c\_inst\_t \* i2c, uint8\_t addr, uint8\_t \* dst, size\_t len, bool nostop)

Attempt to read specified number of bytes from address, blocking.

#### **Parameters**

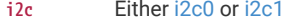

- **addr** 7-bit address of device to read from
- **dst** Pointer to buffer to receive data
- **len** Length of data in bytes to receive
- **nostop** If true, master retains control of the bus at the end of the transfer (no Stop is issued), and the next transfer will begin with a Restart rather than a Start.

### **Returns**

Number of bytes read, or PICO\_ERROR\_GENERIC if address not acknowledged or no device present.
# **4.1.10.3.8. i2c\_read\_blocking\_until**

int i2c\_read\_blocking\_until (i2c\_inst\_t \* i2c, uint8\_t addr, uint8\_t \* dst, size\_t len, bool nostop, absolute\_time\_t until)

Attempt to read specified number of bytes from address, blocking until the specified absolute time is reached.

### **Parameters**

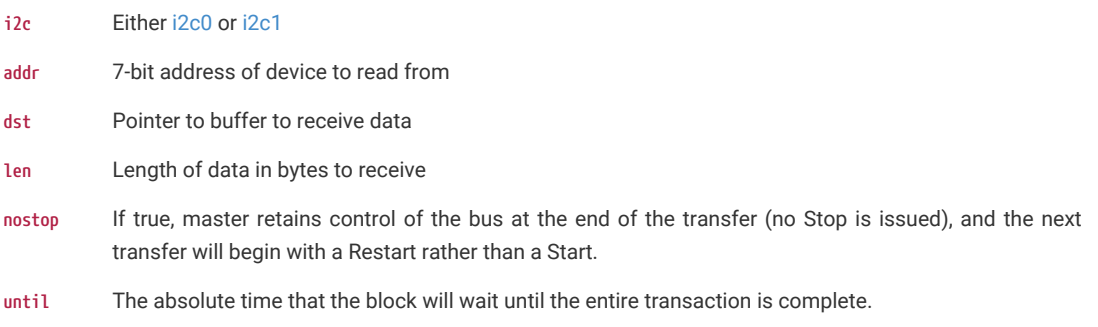

## **Returns**

Number of bytes read, or PICO\_ERROR\_GENERIC if address not acknowledged, no device present, or PICO\_ERROR\_TIMEOUT if a timeout occurred.

#### **4.1.10.3.9. i2c\_read\_byte\_raw**

## static uint8\_t i2c\_read\_byte\_raw (i2c\_inst\_t \* i2c) [inline], [static]

Pop a byte from I2C Rx FIFO.

This function is non-blocking and assumes the Rx FIFO isn't empty.

#### **Parameters**

**i2c** I2C instance.

### **Returns**

uint8\_t Byte value.

# **4.1.10.3.10. i2c\_read\_raw\_blocking**

static void i2c\_read\_raw\_blocking (i2c\_inst\_t \* i2c, uint8\_t \* dst, size\_t len) [inline], [static]

Read direct from RX FIFO.

### **Parameters**

- **i2c** Either i2c0 or i2c1
- **dst** Buffer to accept data
- **len** Number of bytes to read

Reads directly from the I2C RX FIFO which is mainly useful for slave-mode operation.

# **4.1.10.3.11. i2c\_read\_timeout\_us**

static int i2c\_read\_timeout\_us (i2c\_inst\_t \* i2c, uint8\_t addr, uint8\_t \* dst, size\_t len, bool nostop, uint timeout\_us) [inline], [static]

Attempt to read specified number of bytes from address, with timeout.

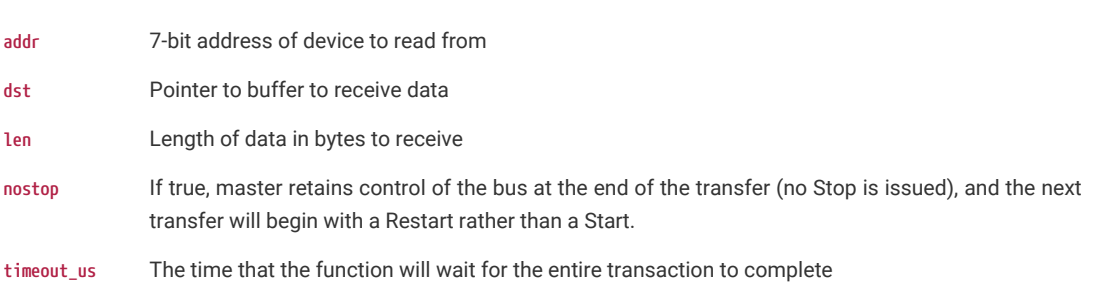

#### **Returns**

Number of bytes read, or PICO\_ERROR\_GENERIC if address not acknowledged, no device present, or PICO\_ERROR\_TIMEOUT if a timeout occurred.

# **4.1.10.3.12. i2c\_set\_baudrate**

**i2c** Either i2c0 or i2c1

uint i2c\_set\_baudrate (i2c\_inst\_t \* i2c, uint baudrate)

Set I2C baudrate.

Set I2C bus frequency as close as possible to requested, and return actual rate set. Baudrate may not be as exactly requested due to clocking limitations.

# **Parameters**

**i2c** Either i2c0 or i2c1

**baudrate** Baudrate in Hz (e.g. 100kHz is 100000)

# **Returns**

Actual set baudrate

# **4.1.10.3.13. i2c\_set\_slave\_mode**

void i2c\_set\_slave\_mode (i2c\_inst\_t \* i2c, bool slave, uint8\_t addr)

Set I2C port to slave mode.

#### **Parameters**

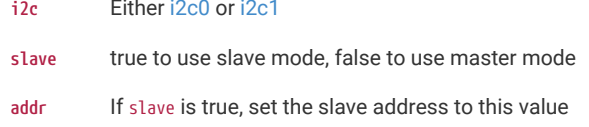

# **4.1.10.3.14. i2c\_write\_blocking**

int i2c\_write\_blocking (i2c\_inst\_t \* i2c, uint8\_t addr, const uint8\_t \* src, size\_t len, bool nostop)

Attempt to write specified number of bytes to address, blocking.

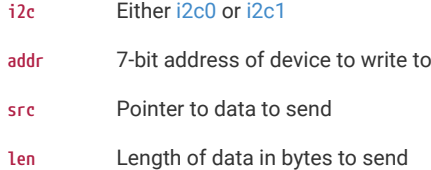

**nostop** If true, master retains control of the bus at the end of the transfer (no Stop is issued), and the next transfer will begin with a Restart rather than a Start.

### **Returns**

Number of bytes written, or PICO\_ERROR\_GENERIC if address not acknowledged, no device present.

# **4.1.10.3.15. i2c\_write\_blocking\_until**

int i2c\_write\_blocking\_until (i2c\_inst\_t \* i2c, uint8\_t addr, const uint8\_t \* src, size\_t len, bool nostop, absolute\_time\_t until)

Attempt to write specified number of bytes to address, blocking until the specified absolute time is reached.

### **Parameters**

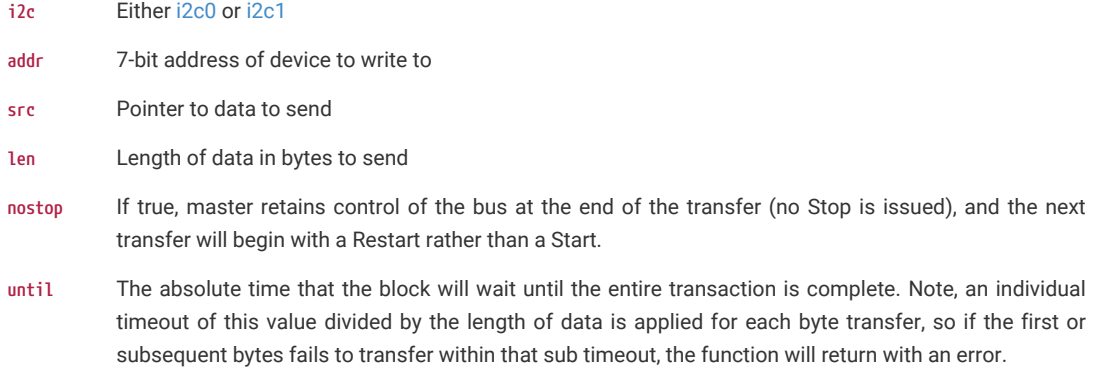

#### **Returns**

Number of bytes written, or PICO\_ERROR\_GENERIC if address not acknowledged, no device present, or PICO\_ERROR\_TIMEOUT if a timeout occurred.

# **4.1.10.3.16. i2c\_write\_byte\_raw**

static void i2c\_write\_byte\_raw (i2c\_inst\_t \* i2c, uint8\_t value) [inline], [static]

Push a byte into I2C Tx FIFO.

This function is non-blocking and assumes the Tx FIFO isn't full.

## **Parameters**

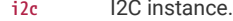

**value** Byte value.

# **4.1.10.3.17. i2c\_write\_raw\_blocking**

static void i2c\_write\_raw\_blocking (i2c\_inst\_t \* i2c, const uint8\_t \* src, size\_t len) [inline], [static]

Write direct to TX FIFO.

### **Parameters**

- **i2c** Either i2c0 or i2c1
- **src** Data to send
- **len** Number of bytes to send

Writes directly to the I2C TX FIFO which is mainly useful for slave-mode operation.

# **4.1.10.3.18. i2c\_write\_timeout\_us**

static int i2c\_write\_timeout\_us (i2c\_inst\_t \* i2c, uint8\_t addr, const uint8\_t \* src, size\_t len, bool nostop, uint timeout\_us) [inline], [static]

Attempt to write specified number of bytes to address, with timeout.

## **Parameters**

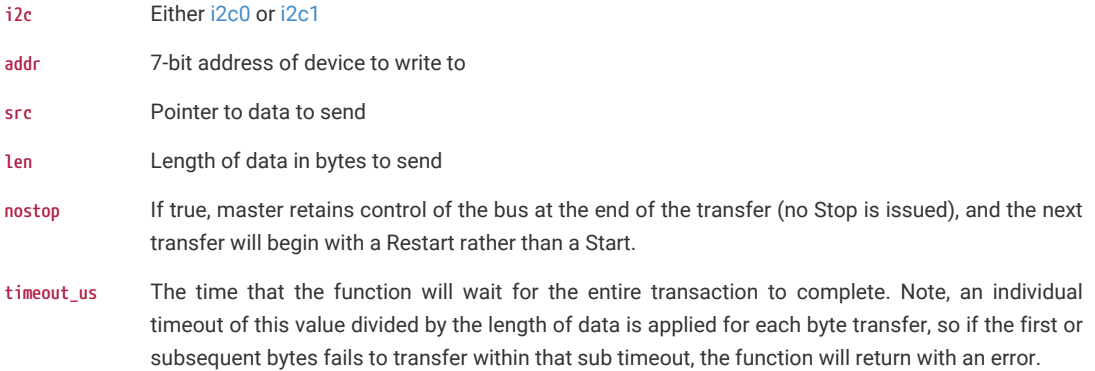

#### **Returns**

Number of bytes written, or PICO\_ERROR\_GENERIC if address not acknowledged, no device present, or PICO\_ERROR\_TIMEOUT if a timeout occurred.

# **4.1.11. hardware\_interp**

Hardware Interpolator API.

# **4.1.11.1. Detailed Description**

Each core is equipped with two interpolators (INTERP0 and INTERP1) which can be used to accelerate tasks by combining certain pre-configured simple operations into a single processor cycle. Intended for cases where the preconfigured operation is repeated a large number of times, this results in code which uses both fewer CPU cycles and fewer CPU registers in the time critical sections of the code.

The interpolators are used heavily to accelerate audio operations within the SDK, but their flexible configuration make it possible to optimise many other tasks such as quantization and dithering, table lookup address generation, affine texture mapping, decompression and linear feedback.

Please refer to the RP2040 datasheet for more information on the HW interpolators and how they work.

# **4.1.11.2. Modules**

# **[interp\\_config](#page-153-0)**

Interpolator configuration.

# **4.1.11.3. Functions**

**void [interp\\_claim\\_lane](#page-149-0) (interp\_hw\_t \*interp, uint lane)** Claim the interpolator lane specified.

**void [interp\\_claim\\_lane\\_mask](#page-149-1) (interp\_hw\_t \*interp, uint lane\_mask)**

Claim the interpolator lanes specified in the mask.

- **void [interp\\_unclaim\\_lane](#page-153-1) (interp\_hw\_t \*interp, uint lane)** Release a previously claimed interpolator lane.
- **bool [interp\\_lane\\_is\\_claimed](#page-150-0) (interp\_hw\_t \*interp, uint lane)** Determine if an interpolator lane is claimed.
- **void [interp\\_unclaim\\_lane\\_mask](#page-153-2) (interp\_hw\_t \*interp, uint lane\_mask)** Release previously claimed interpolator lanes.
- **static void [interp\\_set\\_force\\_bits](#page-152-0) (interp\_hw\_t \*interp, uint lane, uint bits)** Directly set the force bits on a specified lane.
- **void [interp\\_save](#page-151-0) (interp\_hw\_t \*interp, interp\_hw\_save\_t \*saver)** Save the specified interpolator state.
- **void [interp\\_restore](#page-151-1) (interp\_hw\_t \*interp, interp\_hw\_save\_t \*saver)** Restore an interpolator state.
- **static void [interp\\_set\\_base](#page-152-1) (interp\_hw\_t \*interp, uint lane, uint32\_t val)** Sets the interpolator base register by lane.
- **static uint32\_t [interp\\_get\\_base](#page-149-2) (interp\_hw\_t \*interp, uint lane)** Gets the content of interpolator base register by lane.
- **static void [interp\\_set\\_base\\_both](#page-152-2) (interp\_hw\_t \*interp, uint32\_t val)** Sets the interpolator base registers simultaneously.
- **static void [interp\\_set\\_accumulator](#page-152-3) (interp\_hw\_t \*interp, uint lane, uint32\_t val)** Sets the interpolator accumulator register by lane.
- **static uint32\_t [interp\\_get\\_accumulator](#page-149-3) (interp\_hw\_t \*interp, uint lane)** Gets the content of the interpolator accumulator register by lane.
- **static uint32\_t [interp\\_pop\\_lane\\_result](#page-151-2) (interp\_hw\_t \*interp, uint lane)** Read lane result, and write lane results to both accumulators to update the interpolator.
- **static uint32\_t [interp\\_peek\\_lane\\_result](#page-150-1) (interp\_hw\_t \*interp, uint lane)** Read lane result.
- **static uint32\_t [interp\\_pop\\_full\\_result](#page-151-3) (interp\_hw\_t \*interp)** Read lane result, and write lane results to both accumulators to update the interpolator.
- **static uint32\_t [interp\\_peek\\_full\\_result](#page-150-2) (interp\_hw\_t \*interp)** Read lane result.
- **static void [interp\\_add\\_accumulater](#page-148-0) (interp\_hw\_t \*interp, uint lane, uint32\_t val)** Add to accumulator.

```
static uint32_t interp_get_raw (interp_hw_t *interp, uint lane)
    Get raw lane value.
```
# **4.1.11.4. Function Documentation**

## <span id="page-148-0"></span>**4.1.11.4.1. interp\_add\_accumulater**

static void interp\_add\_accumulater (interp\_hw\_t \* interp, uint lane, uint32\_t val) [inline], [static] Add to accumulator.

Atomically add the specified value to the accumulator on the specified lane

# **Parameters**

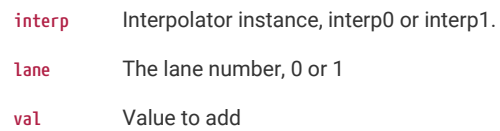

### <span id="page-149-0"></span>**4.1.11.4.2. interp\_claim\_lane**

void interp\_claim\_lane (interp\_hw\_t \* interp, uint lane)

Claim the interpolator lane specified.

Use this function to claim exclusive access to the specified interpolator lane.

This function will panic if the lane is already claimed.

# **Parameters**

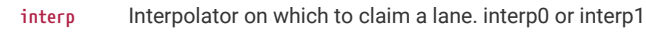

**lane** The lane number, 0 or 1.

# <span id="page-149-1"></span>**4.1.11.4.3. interp\_claim\_lane\_mask**

void interp\_claim\_lane\_mask (interp\_hw\_t \* interp, uint lane\_mask)

Claim the interpolator lanes specified in the mask.

# **Parameters**

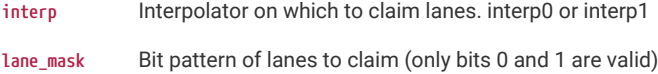

# <span id="page-149-3"></span>**4.1.11.4.4. interp\_get\_accumulator**

static uint32\_t interp\_get\_accumulator (interp\_hw\_t \* interp, uint lane) [inline], [static]

Gets the content of the interpolator accumulator register by lane.

### **Parameters**

- interp Interpolator instance, interp0 or interp1.
- **lane** The lane number, 0 or 1

### **Returns**

The current content of the register

# <span id="page-149-2"></span>**4.1.11.4.5. interp\_get\_base**

static uint32\_t interp\_get\_base (interp\_hw\_t \* interp, uint lane) [inline], [static]

Gets the content of interpolator base register by lane.

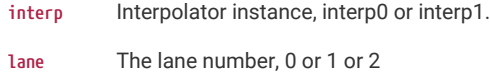

### **Returns**

The current content of the lane base register

# <span id="page-150-3"></span>**4.1.11.4.6. interp\_get\_raw**

static uint32\_t interp\_get\_raw (interp\_hw\_t \* interp, uint lane) [inline], [static]

Get raw lane value.

Returns the raw shift and mask value from the specified lane, BASE0 is NOT added

### **Parameters**

interp lnterpolator instance, interp0 or interp1.

**lane** The lane number, 0 or 1

### **Returns**

The raw shift/mask value

## <span id="page-150-0"></span>**4.1.11.4.7. interp\_lane\_is\_claimed**

bool interp\_lane\_is\_claimed (interp\_hw\_t \* interp, uint lane)

Determine if an interpolator lane is claimed.

# **Parameters**

**interp** Interpolator whose lane to check

**lane** The lane number, 0 or 1

## **Returns**

true if claimed, false otherwise

### **See also**

[interp\\_claim\\_lane](#page-149-0)

[interp\\_claim\\_lane\\_mask](#page-149-1)

# <span id="page-150-2"></span>**4.1.11.4.8. interp\_peek\_full\_result**

static uint32\_t interp\_peek\_full\_result (interp\_hw\_t \* interp) [inline], [static]

Read lane result.

## **Parameters**

interp Interpolator instance, interp0 or interp1.

**Returns**

The content of the FULL register

# <span id="page-150-1"></span>**4.1.11.4.9. interp\_peek\_lane\_result**

static uint32\_t interp\_peek\_lane\_result (interp\_hw\_t \* interp, uint lane) [inline], [static]

Read lane result.

interp Interpolator instance, interp0 or interp1.

**lane** The lane number, 0 or 1

### **Returns**

The content of the lane result register

# <span id="page-151-3"></span>**4.1.11.4.10. interp\_pop\_full\_result**

# static uint32\_t interp\_pop\_full\_result (interp\_hw\_t \* interp) [inline], [static]

Read lane result, and write lane results to both accumulators to update the interpolator.

# **Parameters**

interp Interpolator instance, interp0 or interp1.

### **Returns**

The content of the FULL register

# <span id="page-151-2"></span>**4.1.11.4.11. interp\_pop\_lane\_result**

### static uint32\_t interp\_pop\_lane\_result (interp\_hw\_t \* interp, uint lane) [inline], [static]

Read lane result, and write lane results to both accumulators to update the interpolator.

# **Parameters**

interp Interpolator instance, interp0 or interp1.

**lane** The lane number, 0 or 1

## **Returns**

The content of the lane result register

# <span id="page-151-1"></span>**4.1.11.4.12. interp\_restore**

void interp\_restore (interp\_hw\_t \* interp, interp\_hw\_save\_t \* saver)

Restore an interpolator state.

### **Parameters**

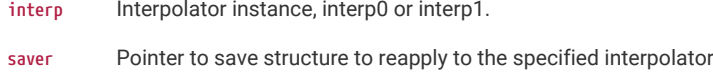

## <span id="page-151-0"></span>**4.1.11.4.13. interp\_save**

void interp\_save (interp\_hw\_t \* interp, interp\_hw\_save\_t \* saver)

Save the specified interpolator state.

Can be used to save state if you need an interpolator for another purpose, state can then be recovered afterwards and continue from that point

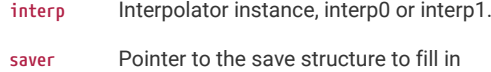

# <span id="page-152-3"></span>**4.1.11.4.14. interp\_set\_accumulator**

static void interp\_set\_accumulator (interp\_hw\_t \* interp, uint lane, uint32\_t val) [inline], [static]

Sets the interpolator accumulator register by lane.

## **Parameters**

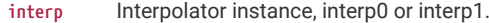

**lane** The lane number, 0 or 1

**val** The value to apply to the register

# <span id="page-152-1"></span>**4.1.11.4.15. interp\_set\_base**

static void interp\_set\_base (interp\_hw\_t \* interp, uint lane, uint32\_t val) [inline], [static]

Sets the interpolator base register by lane.

# **Parameters**

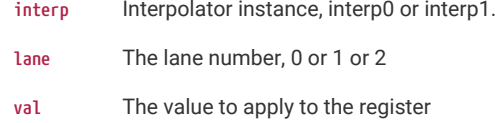

### <span id="page-152-2"></span>**4.1.11.4.16. interp\_set\_base\_both**

static void interp\_set\_base\_both (interp\_hw\_t \* interp, uint32\_t val) [inline], [static]

Sets the interpolator base registers simultaneously.

The lower 16 bits go to BASE0, upper bits to BASE1 simultaneously. Each half is sign-extended to 32 bits if that lane's SIGNED flag is set.

### **Parameters**

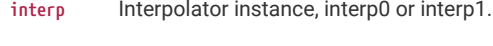

**val** The value to apply to the register

### <span id="page-152-0"></span>**4.1.11.4.17. interp\_set\_force\_bits**

static void interp\_set\_force\_bits (interp\_hw\_t \* interp, uint lane, uint bits) [inline], [static]

Directly set the force bits on a specified lane.

These bits are ORed into bits 29:28 of the lane result presented to the processor on the bus. There is no effect on the internal 32-bit datapath.

Useful for using a lane to generate sequence of pointers into flash or SRAM, saving a subsequent OR or add operation.

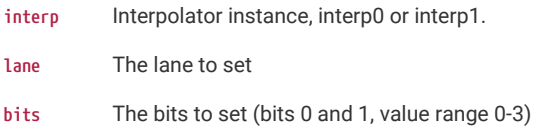

# <span id="page-153-1"></span>**4.1.11.4.18. interp\_unclaim\_lane**

void interp\_unclaim\_lane (interp\_hw\_t \* interp, uint lane)

Release a previously claimed interpolator lane.

# **Parameters**

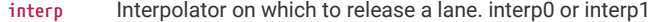

**lane** The lane number, 0 or 1

# <span id="page-153-2"></span>**4.1.11.4.19. interp\_unclaim\_lane\_mask**

void interp\_unclaim\_lane\_mask (interp\_hw\_t \* interp, uint lane\_mask)

Release previously claimed interpolator lanes.

**See also**

[interp\\_claim\\_lane\\_mask](#page-149-1)

### **Parameters**

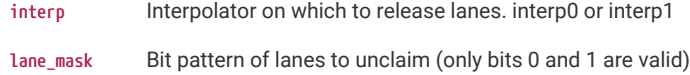

# <span id="page-153-0"></span>**4.1.11.5. interp\_config**

Interpolator configuration.

# **4.1.11.5.1. Detailed Description**

Each interpolator needs to be configured, these functions provide handy helpers to set up configuration structures.

# **4.1.11.5.2. Functions**

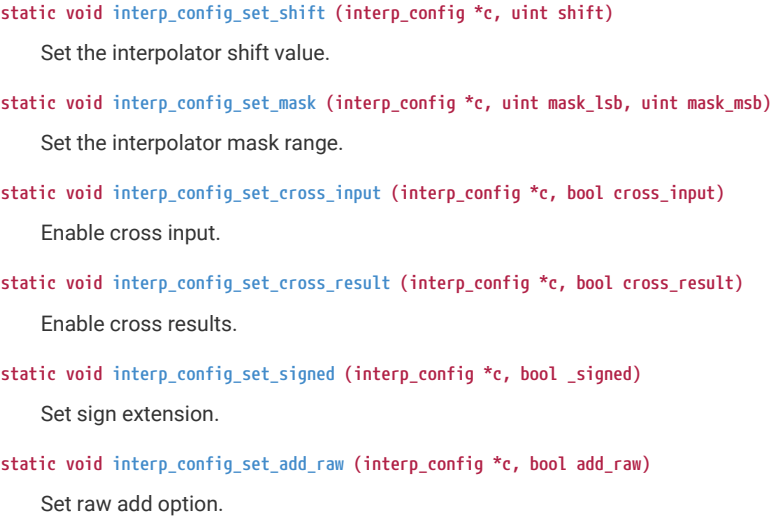

**static void [interp\\_config\\_set\\_blend](#page-154-2) (interp\_config \*c, bool blend)** Set blend mode.

**static void [interp\\_config\\_set\\_clamp](#page-154-3) (interp\_config \*c, bool clamp)** Set interpolator clamp mode (Interpolator 1 only)

**static void [interp\\_config\\_set\\_force\\_bits](#page-155-4) (interp\_config \*c, uint bits)**

Set interpolator Force bits.

**static interp\_config [interp\\_default\\_config](#page-156-0) (void)**

Get a default configuration.

**static void [interp\\_set\\_config](#page-156-1) (interp\_hw\_t \*interp, uint lane, interp\_config \*config)** Send configuration to a lane.

## **4.1.11.5.3. Function Documentation**

#### <span id="page-154-1"></span>**interp\_config\_set\_add\_raw**

static void interp\_config\_set\_add\_raw (interp\_config \* c, bool add\_raw) [inline], [static]

Set raw add option.

When enabled, mask + shift is bypassed for LANE0 result. This does not affect the FULL result.

### **Parameters**

**c** Pointer to interpolation config

**add\_raw** If true, enable raw add option.

### <span id="page-154-2"></span>**interp\_config\_set\_blend**

static void interp\_config\_set\_blend (interp\_config \* c, bool blend) [inline], [static]

Set blend mode.

If enabled, LANE1 result is a linear interpolation between BASE0 and BASE1, controlled by the 8 LSBs of lane 1 shift and mask value (a fractional number between 0 and 255/256ths)

LANE0 result does not have BASE0 added (yields only the 8 LSBs of lane 1 shift+mask value)

FULL result does not have lane 1 shift+mask value added (BASE2 + lane 0 shift+mask)

LANE1 SIGNED flag controls whether the interpolation is signed or unsig

## **Parameters**

**c** Pointer to interpolation config

**blend** Set true to enable blend mode.

### <span id="page-154-3"></span>**interp\_config\_set\_clamp**

static void interp\_config\_set\_clamp (interp\_config \* c, bool clamp) [inline], [static]

Set interpolator clamp mode (Interpolator 1 only)

Only present on INTERP1 on each core. If CLAMP mode is enabled:

- LANE0 result is a shifted and masked ACCUM0, clamped by a lower bound of BASE0 and an upper bound of BASE1.
- Signedness of these comparisons is determined by LANE0\_CTRL\_SIGNED

# **Parameters**

- **c** Pointer to interpolation config
- **clamp** Set true to enable clamp mode

<span id="page-154-0"></span>**interp\_config\_set\_cross\_input**

static void interp\_config\_set\_cross\_input (interp\_config \* c, bool cross\_input) [inline], [static]

Enable cross input.

Allows feeding of the accumulator content from the other lane back in to this lanes shift+mask hardware. This will take effect even if the interp\_config\_set\_add\_raw option is set as the cross input mux is before the shift+mask bypass

#### **Parameters**

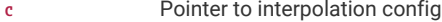

**cross\_input** If true, enable the cross input.

<span id="page-155-2"></span>**interp\_config\_set\_cross\_result**

static void interp\_config\_set\_cross\_result (interp\_config \* c, bool cross\_result) [inline], [static]

Enable cross results.

Allows feeding of the other lane's result into this lane's accumulator on a POP operation.

### **Parameters**

**c** Pointer to interpolation config

**cross\_result** If true, enables the cross result

<span id="page-155-4"></span>**interp\_config\_set\_force\_bits**

static void interp\_config\_set\_force\_bits (interp\_config \* c, uint bits) [inline], [static]

Set interpolator Force bits.

ORed into bits 29:28 of the lane result presented to the processor on the bus.

No effect on the internal 32-bit datapath. Handy for using a lane to generate sequence of pointers into flash or SRAM

### **Parameters**

- **c** Pointer to interpolation config
- **bits** Sets the force bits to that specified. Range 0-3 (two bits)

#### <span id="page-155-1"></span>**interp\_config\_set\_mask**

static void interp\_config\_set\_mask (interp\_config \* c, uint mask\_lsb, uint mask\_msb) [inline], [static]

Set the interpolator mask range.

Sets the range of bits (least to most) that are allowed to pass through the interpolator

#### **Parameters**

- **c** Pointer to interpolation config
- **mask\_lsb** The least significant bit allowed to pass
- mask msb The most significant bit allowed to pass

### <span id="page-155-0"></span>**interp\_config\_set\_shift**

static void interp\_config\_set\_shift (interp\_config \* c, uint shift) [inline], [static]

Set the interpolator shift value.

Sets the number of bits the accumulator is shifted before masking, on each iteration.

#### **Parameters**

- **c** Pointer to an interpolator config
- **shift** Number of bits

# <span id="page-155-3"></span>**interp\_config\_set\_signed**

static void interp\_config\_set\_signed (interp\_config \* c, bool \_signed) [inline], [static]

Set sign extension.

Enables signed mode, where the shifted and masked accumulator value is sign-extended to 32 bits before adding to BASE1, and LANE1 PEEK/POP results appear extended to 32 bits when read by processor.

### **Parameters**

- **c** Pointer to interpolation config
- **\_signed** If true, enables sign extension

### <span id="page-156-0"></span>**interp\_default\_config**

static interp\_config interp\_default\_config (void) [inline], [static]

Get a default configuration.

# **Returns**

A default interpolation configuration

### <span id="page-156-1"></span>**interp\_set\_config**

static void interp\_set\_config (interp\_hw\_t \* interp, uint lane, interp\_config \* config) [inline], [static]

Send configuration to a lane.

If an invalid configuration is specified (ie a lane specific item is set on wrong lane), depending on setup this function can panic.

## **Parameters**

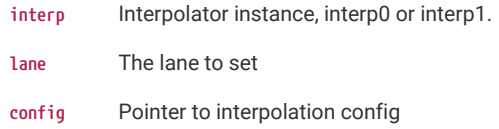

# **4.1.12. hardware\_irq**

Hardware interrupt handling.

# **4.1.12.1. Detailed Description**

The RP2040 uses the standard ARM nested vectored interrupt controller (NVIC).

Interrupts are identified by a number from 0 to 31.

On the RP2040, only the lower 26 IRQ signals are connected on the NVIC; IRQs 26 to 31 are tied to zero (never firing).

There is one NVIC per core, and each core's NVIC has the same hardware interrupt lines routed to it, with the exception of the IO interrupts where there is one IO interrupt per bank, per core. These are completely independent, so, for example, processor 0 can be interrupted by GPIO 0 in bank 0, and processor 1 by GPIO 1 in the same bank.

# **A** NOTE

That all IRQ APIs affect the executing core only (i.e. the core calling the function).

You should not enable the same (shared) IRQ number on both cores, as this will lead to race conditions or starvation of one of the cores. Additionally, don't forget that disabling interrupts on one core does not disable interrupts on the other core.

There are three different ways to set handlers for an IRQ:

- Calling [irq\\_add\\_shared\\_handler\(\)](#page-159-0) at runtime to add a handler for a multiplexed interrupt (e.g. GPIO bank) on the current core. Each handler, should check and clear the relevant hardware interrupt source
- Calling [irq\\_set\\_exclusive\\_handler\(\)](#page-162-0) at runtime to install a single handler for the interrupt on the current core
- Defining the interrupt handler explicitly in your application (e.g. by defining void isr\_dma\_0 will make that function the handler for the DMA\_IRQ\_0 on core 0, and you will not be able to change it using the above APIs at runtime). Using this method can cause link conflicts at runtime, and offers no runtime performance benefit (i.e, it should not generally be used).

# **O** NOTE

If an IRQ is enabled and fires with no handler installed, a breakpoint will be hit and the IRQ number will be in register r0.

#### <span id="page-157-0"></span>*Interrupt Numbers*

Interrupts are numbered as follows, a set of defines is available (intctrl.h) with these names to avoid using the numbers directly.

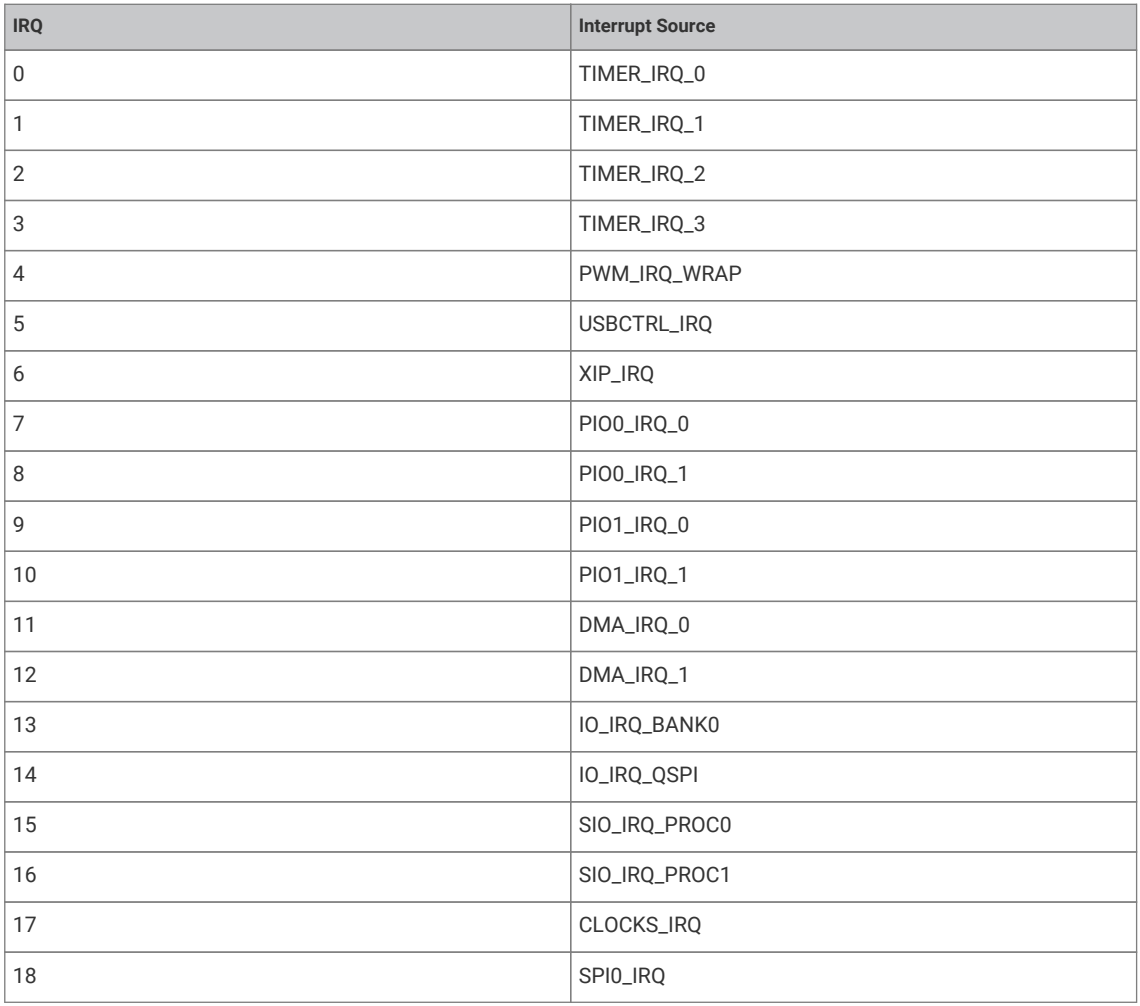

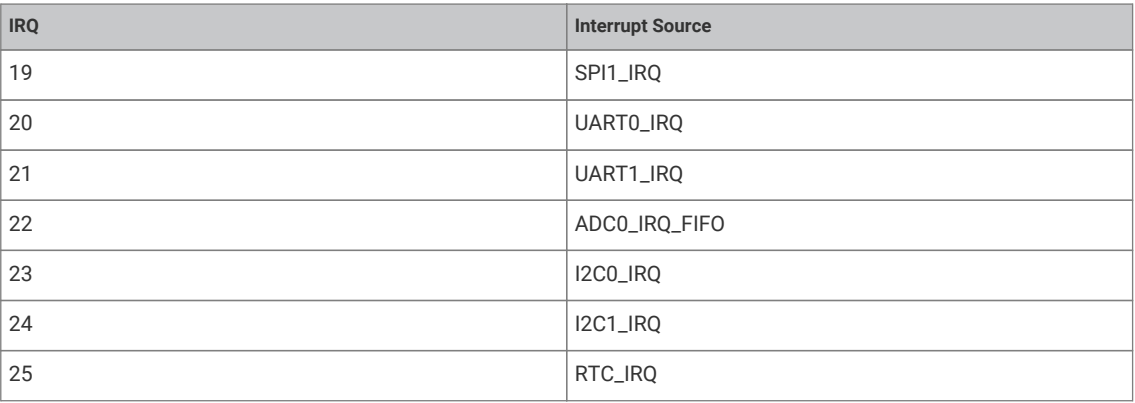

# **4.1.12.2. Typedefs**

**typedef void(\* [irq\\_handler\\_t](#page-159-1))(void)**

Interrupt handler function type.

# **4.1.12.3. Functions**

```
void irq_set_priority (uint num, uint8_t hardware_priority)
```
Set specified interrupt's priority.

**uint [irq\\_get\\_priority](#page-160-0) (uint num)**

Get specified interrupt's priority.

**void [irq\\_set\\_enabled](#page-162-1) (uint num, bool enabled)**

Enable or disable a specific interrupt on the executing core.

**bool [irq\\_is\\_enabled](#page-161-0) (uint num)**

Determine if a specific interrupt is enabled on the executing core.

**void [irq\\_set\\_mask\\_enabled](#page-162-2) (uint32\_t mask, bool enabled)**

Enable/disable multiple interrupts on the executing core.

**void [irq\\_set\\_exclusive\\_handler](#page-162-0) (uint num, irq\_handler\_t handler)**

Set an exclusive interrupt handler for an interrupt on the executing core.

**[irq\\_handler\\_t](#page-159-1) [irq\\_get\\_exclusive\\_handler](#page-160-1) (uint num)**

Get the exclusive interrupt handler for an interrupt on the executing core.

**void [irq\\_add\\_shared\\_handler](#page-159-0) (uint num, irq\_handler\_t handler, uint8\_t order\_priority)**

Add a shared interrupt handler for an interrupt on the executing core.

**void [irq\\_remove\\_handler](#page-161-1) (uint num, irq\_handler\_t handler)**

Remove a specific interrupt handler for the given irq number on the executing core.

**bool [irq\\_has\\_shared\\_handler](#page-161-2) (uint num)**

Determine if the current handler for the given number is shared.

**[irq\\_handler\\_t](#page-159-1) [irq\\_get\\_vtable\\_handler](#page-161-3) (uint num)**

Get the current IRQ handler for the specified IRQ from the currently installed hardware vector table (VTOR) of the execution core.

### **static void [irq\\_clear](#page-160-2) (uint int\_num)**

Clear a specific interrupt on the executing core.

**void [irq\\_set\\_pending](#page-162-3) (uint num)**

Force an interrupt to be pending on the executing core.

**void [user\\_irq\\_claim](#page-163-1) (uint irq\_num)**

Claim ownership of a user IRQ on the calling core.

**void [user\\_irq\\_unclaim](#page-163-2) (uint irq\_num)**

Mark a user IRQ as no longer used on the calling core.

**int [user\\_irq\\_claim\\_unused](#page-163-3) (bool required)**

Claim ownership of a free user IRQ on the calling core.

# **4.1.12.4. Typedef Documentation**

# <span id="page-159-1"></span>**4.1.12.4.1. irq\_handler\_t**

typedef void(\* irq\_handler\_t) (void)

Interrupt handler function type.

All interrupts handlers should be of this type, and follow normal ARM EABI register saving conventions

# **4.1.12.5. Function Documentation**

### <span id="page-159-0"></span>**4.1.12.5.1. irq\_add\_shared\_handler**

void irq\_add\_shared\_handler (uint num, [irq\\_handler\\_t](#page-159-1) handler, uint8\_t order\_priority)

Add a shared interrupt handler for an interrupt on the executing core.

Use this method to add a handler on an irq number shared between multiple distinct hardware sources (e.g. GPIO, DMA or PIO IRQs). Handlers added by this method will all be called in sequence from highest order\_priority to lowest. The [irq\\_set\\_exclusive\\_handler\(\)](#page-162-0) method should be used instead if you know there will or should only ever be one handler for the interrupt.

This method will assert if there is an exclusive interrupt handler set for this irq number on this core, or if the (total across all IRQs on both cores) maximum (configurable via PICO\_MAX\_SHARED\_IRQ\_HANDLERS) number of shared handlers would be exceeded.

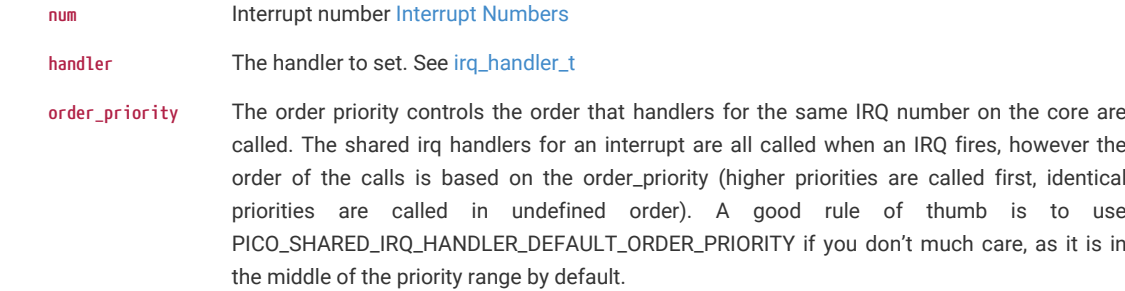

# **A** NOTE

The order\_priority uses *higher* values for higher priorities which is the *opposite* of the CPU interrupt priorities passed to [irq\\_set\\_priority\(\)](#page-163-0) which use lower values for higher priorities.

# **See also**

[irq\\_set\\_exclusive\\_handler\(\)](#page-162-0)

#### <span id="page-160-2"></span>**4.1.12.5.2. irq\_clear**

static void irq\_clear (uint int\_num) [inline], [static]

Clear a specific interrupt on the executing core.

This method is only useful for "software" IRQs that are not connected to hardware (i.e. IRQs 26-31) as the the NVIC always reflects the current state of the IRQ state of the hardware for hardware IRQs, and clearing of the IRQ state of the hardware is performed via the hardware's registers instead.

#### **Parameters**

**int\_num** Interrupt number [Interrupt Numbers](#page-157-0)

### <span id="page-160-1"></span>**4.1.12.5.3. irq\_get\_exclusive\_handler**

### [irq\\_handler\\_t](#page-159-1) irq\_get\_exclusive\_handler (uint num)

Get the exclusive interrupt handler for an interrupt on the executing core.

This method will return an exclusive IRQ handler set on this core by irq\_set\_exclusive\_handler if there is one.

### **Parameters**

**num** Interrupt number [Interrupt Numbers](#page-157-0)

#### **See also**

[irq\\_set\\_exclusive\\_handler\(\)](#page-162-0)

#### **Returns**

handler The handler if an exclusive handler is set for the IRQ, NULL if no handler is set or shared/shareable handlers are installed

# <span id="page-160-0"></span>**4.1.12.5.4. irq\_get\_priority**

uint irq\_get\_priority (uint num)

Get specified interrupt's priority.

Numerically-lower values indicate a higher priority. Hardware priorities range from 0 (highest priority) to 255 (lowest priority) though only the top 2 bits are significant on ARM Cortex-M0+. To make it easier to specify higher or lower priorities than the default, all IRQ priorities are initialized to PICO\_DEFAULT\_IRQ\_PRIORITY by the SDK runtime at startup. PICO\_DEFAULT\_IRQ\_PRIORITY defaults to 0x80

### **Parameters**

**num** Interrupt number [Interrupt Numbers](#page-157-0)

#### **Returns**

the IRQ priority

# <span id="page-161-3"></span>**4.1.12.5.5. irq\_get\_vtable\_handler**

### [irq\\_handler\\_t](#page-159-1) irq\_get\_vtable\_handler (uint num)

Get the current IRQ handler for the specified IRQ from the currently installed hardware vector table (VTOR) of the execution core.

### **Parameters**

**num** Interrupt number [Interrupt Numbers](#page-157-0)

## **Returns**

the address stored in the VTABLE for the given irq number

# <span id="page-161-2"></span>**4.1.12.5.6. irq\_has\_shared\_handler**

# bool irq has shared handler (uint num)

Determine if the current handler for the given number is shared.

#### **Parameters**

**num** Interrupt number [Interrupt Numbers](#page-157-0)

#### **Returns**

true if the specified IRQ has a shared handler

# <span id="page-161-0"></span>**4.1.12.5.7. irq\_is\_enabled**

#### bool irq\_is\_enabled (uint num)

Determine if a specific interrupt is enabled on the executing core.

### **Parameters**

**num** Interrupt number [Interrupt Numbers](#page-157-0)

#### **Returns**

true if the interrupt is enabled

#### <span id="page-161-1"></span>**4.1.12.5.8. irq\_remove\_handler**

```
void irq_remove_handler (uint num, irq_handler_t handler)
```
Remove a specific interrupt handler for the given irq number on the executing core.

This method may be used to remove an irq set via either [irq\\_set\\_exclusive\\_handler\(\)](#page-162-0) or [irq\\_add\\_shared\\_handler\(\),](#page-159-0) and will assert if the handler is not currently installed for the given IRQ number

# **A** NOTE

This method may *only* be called from user (non IRQ code) or from within the handler itself (i.e. an IRQ handler may remove itself as part of handling the IRQ). Attempts to call from another IRQ will cause an assertion.

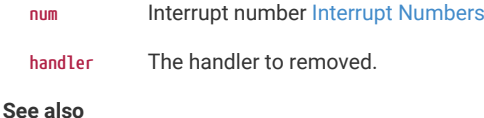

[irq\\_set\\_exclusive\\_handler\(\)](#page-162-0)

[irq\\_add\\_shared\\_handler\(\)](#page-159-0)

# <span id="page-162-1"></span>**4.1.12.5.9. irq\_set\_enabled**

void irq\_set\_enabled (uint num, bool enabled)

Enable or disable a specific interrupt on the executing core.

### **Parameters**

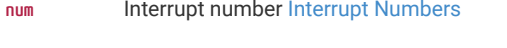

**enabled** true to enable the interrupt, false to disable

# <span id="page-162-0"></span>**4.1.12.5.10. irq\_set\_exclusive\_handler**

void irq\_set\_exclusive\_handler (uint num, [irq\\_handler\\_t](#page-159-1) handler)

Set an exclusive interrupt handler for an interrupt on the executing core.

Use this method to set a handler for single IRQ source interrupts, or when your code, use case or performance requirements dictate that there should no other handlers for the interrupt.

This method will assert if there is already any sort of interrupt handler installed for the specified irq number.

### **Parameters**

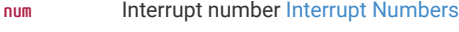

**handler** The handler to set. See irq handler to

### **See also**

[irq\\_add\\_shared\\_handler\(\)](#page-159-0)

### <span id="page-162-2"></span>**4.1.12.5.11. irq\_set\_mask\_enabled**

void irq\_set\_mask\_enabled (uint32\_t mask, bool enabled)

Enable/disable multiple interrupts on the executing core.

### **Parameters**

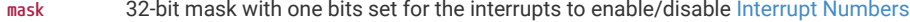

**enabled** true to enable the interrupts, false to disable them.

# <span id="page-162-3"></span>**4.1.12.5.12. irq\_set\_pending**

#### void irq\_set\_pending (uint num)

Force an interrupt to be pending on the executing core.

This should generally not be used for IRQs connected to hardware.

### **Parameters**

**num** Interrupt number [Interrupt Numbers](#page-157-0)

# <span id="page-163-0"></span>**4.1.12.5.13. irq\_set\_priority**

void irq\_set\_priority (uint num, uint8\_t hardware\_priority)

Set specified interrupt's priority.

#### **Parameters**

**num** Interrupt number [Interrupt Numbers](#page-157-0)

**hardware\_priority** Priority to set. Numerically-lower values indicate a higher priority. Hardware priorities range from 0 (highest priority) to 255 (lowest priority) though only the top 2 bits are significant on ARM Cortex-M0+. To make it easier to specify higher or lower priorities than the default, all IRQ priorities are initialized to PICO\_DEFAULT\_IRQ\_PRIORITY by the SDK runtime at startup. PICO\_DEFAULT\_IRQ\_PRIORITY defaults to 0x80

### <span id="page-163-1"></span>**4.1.12.5.14. user\_irq\_claim**

void user\_irq\_claim (uint irq\_num)

Claim ownership of a user IRQ on the calling core.

User IRQs are numbered 26-31 and are not connected to any hardware, but can be triggered by [irq\\_set\\_pending](#page-162-3).

# **A** NOTE

User IRQs are a core local feature; they cannot be used to communicate between cores. Therfore all functions dealing with Uer IRQs affect only the calling core

This method explicitly claims ownership of a user IRQ, so other code can know it is being used.

#### **Parameters**

**irq\_num** the user IRQ to claim

### <span id="page-163-3"></span>**4.1.12.5.15. user\_irq\_claim\_unused**

#### int user\_irq\_claim\_unused (bool required)

Claim ownership of a free user IRQ on the calling core.

User IRQs are numbered 26-31 and are not connected to any hardware, but can be triggered by [irq\\_set\\_pending](#page-162-3).

# **A** NOTE

User IRQs are a core local feature; they cannot be used to communicate between cores. Therfore all functions dealing with Uer IRQs affect only the calling core

This method explicitly claims ownership of an unused user IRQ if there is one, so other code can know it is being used.

## **Parameters**

**required** if true the function will panic if none are available

#### **Returns**

the user IRQ number or -1 if required was false, and none were free

# <span id="page-163-2"></span>**4.1.12.5.16. user\_irq\_unclaim**

void user\_irq\_unclaim (uint irq\_num)

Mark a user IRQ as no longer used on the calling core.

User IRQs are numbered 26-31 and are not connected to any hardware, but can be triggered by [irq\\_set\\_pending](#page-162-3).

# *O* NOTE

User IRQs are a core local feature; they cannot be used to communicate between cores. Therfore all functions dealing with Uer IRQs affect only the calling core

This method explicitly releases ownership of a user IRQ, so other code can know it is free to use.

# **A** NOTE

it is customary to have disabled the irq and removed the handler prior to calling this method.

## **Parameters**

**irq\_num** the irq irq\_num to unclaim

# **4.1.13. hardware\_pio**

Programmable I/O (PIO) API.

## **4.1.13.1. Detailed Description**

A programmable input/output block (PIO) is a versatile hardware interface which can support a number of different IO standards. There are two PIO blocks in the RP2040.

Each PIO is programmable in the same sense as a processor: the four state machines independently execute short, sequential programs, to manipulate GPIOs and transfer data. Unlike a general purpose processor, PIO state machines are highly specialised for IO, with a focus on determinism, precise timing, and close integration with fixed-function hardware. Each state machine is equipped with:

- Two 32-bit shift registers either direction, any shift count
- Two 32-bit scratch registers
- 4×32 bit bus FIFO in each direction (TX/RX), reconfigurable as 8×32 in a single direction
- Fractional clock divider (16 integer, 8 fractional bits)
- Flexible GPIO mapping
- DMA interface, sustained throughput up to 1 word per clock from system DMA
- IRQ flag set/clear/status

Full details of the PIO can be found in the RP2040 datasheet.

# **4.1.13.2. Modules**

### **[sm\\_config](#page-184-0)**

PIO state machine configuration.

### **[pio\\_instructions](#page-189-0)**

PIO instruction encoding.

# **4.1.13.3. Macros**

- #define [pio0](#page-168-0) pio0\_hw
- #define [pio1](#page-168-1) pio1\_hw

# **4.1.13.4. Enumerations**

```
enum pio_fifo_join { PIO_FIFO_JOIN_NONE = 0, PIO_FIFO_JOIN_TX = 1, PIO_FIFO_JOIN_RX = 2 }
    FIFO join states.
enum pio_mov_status_type { STATUS_TX_LESSTHAN = 0, STATUS_RX_LESSTHAN = 1 }
```
MOV status types.

```
enum pio_interrupt_source { pis_interrupt0 = PIO_INTR_SM0_LSB, pis_interrupt1 = PIO_INTR_SM1_LSB, pis_interrupt2 =
PIO_INTR_SM2_LSB, pis_interrupt3 = PIO_INTR_SM3_LSB, pis_sm0_tx_fifo_not_full = PIO_INTR_SM0_TXNFULL_LSB,
pis_sm1_tx_fifo_not_full = PIO_INTR_SM1_TXNFULL_LSB, pis_sm2_tx_fifo_not_full = PIO_INTR_SM2_TXNFULL_LSB,
pis_sm3_tx_fifo_not_full = PIO_INTR_SM3_TXNFULL_LSB, pis_sm0_rx_fifo_not_empty = PIO_INTR_SM0_RXNEMPTY_LSB,
pis_sm1_rx_fifo_not_empty = PIO_INTR_SM1_RXNEMPTY_LSB, pis_sm2_rx_fifo_not_empty = PIO_INTR_SM2_RXNEMPTY_LSB,
pis_sm3_rx_fifo_not_empty = PIO_INTR_SM3_RXNEMPTY_LSB }
```
PIO interrupt source numbers for pio related IRQs.

# **4.1.13.5. Functions**

```
static void pio_sm_set_config (PIO pio, uint sm, const pio_sm_config *config)
```
Apply a state machine configuration to a state machine.

**static uint [pio\\_get\\_index](#page-171-0) (PIO pio)**

Return the instance number of a PIO instance.

```
static void pio_gpio_init (PIO pio, uint pin)
```
Setup the function select for a GPIO to use output from the given PIO instance.

```
static uint pio_get_dreq (PIO pio, uint sm, bool is_tx)
```
Return the DREQ to use for pacing transfers to/from a particular state machine FIFO.

```
bool pio_can_add_program (PIO pio, const pio_program_t *program)
```
Determine whether the given program can (at the time of the call) be loaded onto the PIO instance.

**bool [pio\\_can\\_add\\_program\\_at\\_offset](#page-170-0) (PIO pio, const pio\_program\_t \*program, uint offset)**

Determine whether the given program can (at the time of the call) be loaded onto the PIO instance starting at a particular location.

**uint [pio\\_add\\_program](#page-169-2) (PIO pio, const pio\_program\_t \*program)**

Attempt to load the program, panicking if not possible.

**void [pio\\_add\\_program\\_at\\_offset](#page-169-3) (PIO pio, const pio\_program\_t \*program, uint offset)**

Attempt to load the program at the specified instruction memory offset, panicking if not possible.

**void [pio\\_remove\\_program](#page-172-1) (PIO pio, const pio\_program\_t \*program, uint loaded\_offset)**

Remove a program from a PIO instance's instruction memory.

**void [pio\\_clear\\_instruction\\_memory](#page-170-1) (PIO pio)**

Clears all of a PIO instance's instruction memory.

**void [pio\\_sm\\_init](#page-177-0) (PIO pio, uint sm, uint initial\_pc, const pio\_sm\_config \*config)**

Resets the state machine to a consistent state, and configures it.

**static void [pio\\_sm\\_set\\_enabled](#page-181-1) (PIO pio, uint sm, bool enabled)**

Enable or disable a PIO state machine.

**static void [pio\\_set\\_sm\\_mask\\_enabled](#page-174-0) (PIO pio, uint32\_t mask, bool enabled)**

Enable or disable multiple PIO state machines.

**static void [pio\\_sm\\_restart](#page-180-0) (PIO pio, uint sm)**

Restart a state machine with a known state.

**static void [pio\\_restart\\_sm\\_mask](#page-172-2) (PIO pio, uint32\_t mask)**

Restart multiple state machine with a known state.

**static void [pio\\_sm\\_clkdiv\\_restart](#page-175-0) (PIO pio, uint sm)**

Restart a state machine's clock divider from a phase of 0.

**static void [pio\\_clkdiv\\_restart\\_sm\\_mask](#page-170-2) (PIO pio, uint32\_t mask)**

Restart multiple state machines' clock dividers from a phase of 0.

**static void [pio\\_enable\\_sm\\_mask\\_in\\_sync](#page-171-2) (PIO pio, uint32\_t mask)**

Enable multiple PIO state machines synchronizing their clock dividers.

- **static void [pio\\_set\\_irq0\\_source\\_enabled](#page-173-0) (PIO pio, enum pio\_interrupt\_source source, bool enabled)** Enable/Disable a single source on a PIO's IRQ 0.
- **static void [pio\\_set\\_irq1\\_source\\_enabled](#page-173-1) (PIO pio, enum pio\_interrupt\_source source, bool enabled)** Enable/Disable a single source on a PIO's IRQ 1.
- **static void [pio\\_set\\_irq0\\_source\\_mask\\_enabled](#page-173-2) (PIO pio, uint32\_t source\_mask, bool enabled)** Enable/Disable multiple sources on a PIO's IRQ 0.
- **static void [pio\\_set\\_irq1\\_source\\_mask\\_enabled](#page-173-3) (PIO pio, uint32\_t source\_mask, bool enabled)** Enable/Disable multiple sources on a PIO's IRQ 1.
- **static void [pio\\_set\\_irqn\\_source\\_enabled](#page-174-1) (PIO pio, uint irq\_index, enum pio\_interrupt\_source source, bool enabled)** Enable/Disable a single source on a PIO's specified (0/1) IRQ index.
- **static void [pio\\_set\\_irqn\\_source\\_mask\\_enabled](#page-174-2) (PIO pio, uint irq\_index, uint32\_t source\_mask, bool enabled)** Enable/Disable multiple sources on a PIO's specified (0/1) IRQ index.
- **static bool [pio\\_interrupt\\_get](#page-172-3) (PIO pio, uint pio\_interrupt\_num)**

Determine if a particular PIO interrupt is set.

**static void [pio\\_interrupt\\_clear](#page-172-4) (PIO pio, uint pio\_interrupt\_num)**

Clear a particular PIO interrupt.

**static uint8\_t [pio\\_sm\\_get\\_pc](#page-177-1) (PIO pio, uint sm)**

Return the current program counter for a state machine.

**static void [pio\\_sm\\_exec](#page-176-0) (PIO pio, uint sm, uint instr)**

Immediately execute an instruction on a state machine.

**static bool [pio\\_sm\\_is\\_exec\\_stalled](#page-178-0) (PIO pio, uint sm)**

Determine if an instruction set by [pio\\_sm\\_exec\(\)](#page-176-0) is stalled executing.

**static void [pio\\_sm\\_exec\\_wait\\_blocking](#page-176-1) (PIO pio, uint sm, uint instr)**

Immediately execute an instruction on a state machine and wait for it to complete.

**static void [pio\\_sm\\_set\\_wrap](#page-183-0) (PIO pio, uint sm, uint wrap\_target, uint wrap)**

Set the current wrap configuration for a state machine.

- **static void [pio\\_sm\\_set\\_out\\_pins](#page-182-0) (PIO pio, uint sm, uint out\_base, uint out\_count)** Set the current 'out' pins for a state machine.
- **static void [pio\\_sm\\_set\\_set\\_pins](#page-183-1) (PIO pio, uint sm, uint set\_base, uint set\_count)** Set the current 'set' pins for a state machine.
- **static void [pio\\_sm\\_set\\_in\\_pins](#page-181-2) (PIO pio, uint sm, uint in\_base)**

Set the current 'in' pins for a state machine.

- **static void [pio\\_sm\\_set\\_sideset\\_pins](#page-183-2) (PIO pio, uint sm, uint sideset\_base)** Set the current 'sideset' pins for a state machine.
- **static void [pio\\_sm\\_put](#page-179-0) (PIO pio, uint sm, uint32\_t data)** Write a word of data to a state machine's TX FIFO.
- **static uint32\_t [pio\\_sm\\_get](#page-176-2) (PIO pio, uint sm)**

Read a word of data from a state machine's RX FIFO.

- **static bool [pio\\_sm\\_is\\_rx\\_fifo\\_full](#page-179-1) (PIO pio, uint sm)** Determine if a state machine's RX FIFO is full.
- **static bool [pio\\_sm\\_is\\_rx\\_fifo\\_empty](#page-178-1) (PIO pio, uint sm)**

Determine if a state machine's RX FIFO is empty.

**static uint [pio\\_sm\\_get\\_rx\\_fifo\\_level](#page-177-2) (PIO pio, uint sm)**

Return the number of elements currently in a state machine's RX FIFO.

- **static bool [pio\\_sm\\_is\\_tx\\_fifo\\_full](#page-179-2) (PIO pio, uint sm)** Determine if a state machine's TX FIFO is full.
- **static bool [pio\\_sm\\_is\\_tx\\_fifo\\_empty](#page-179-3) (PIO pio, uint sm)** Determine if a state machine's TX FIFO is empty.
- **static uint [pio\\_sm\\_get\\_tx\\_fifo\\_level](#page-177-3) (PIO pio, uint sm)** Return the number of elements currently in a state machine's TX FIFO.
- **static void [pio\\_sm\\_put\\_blocking](#page-180-1) (PIO pio, uint sm, uint32\_t data)**

Write a word of data to a state machine's TX FIFO, blocking if the FIFO is full.

**static uint32\_t [pio\\_sm\\_get\\_blocking](#page-177-4) (PIO pio, uint sm)**

Read a word of data from a state machine's RX FIFO, blocking if the FIFO is empty.

**void [pio\\_sm\\_drain\\_tx\\_fifo](#page-175-1) (PIO pio, uint sm)**

Empty out a state machine's TX FIFO.

- **static void [pio\\_sm\\_set\\_clkdiv\\_int\\_frac](#page-180-2) (PIO pio, uint sm, uint16\_t div\_int, uint8\_t div\_frac)** set the current clock divider for a state machine using a 16:8 fraction
- **static void [pio\\_sm\\_set\\_clkdiv](#page-180-3) (PIO pio, uint sm, float div)**

set the current clock divider for a state machine

**static void [pio\\_sm\\_clear\\_fifos](#page-175-2) (PIO pio, uint sm)**

Clear a state machine's TX and RX FIFOs.

**void [pio\\_sm\\_set\\_pins](#page-182-1) (PIO pio, uint sm, uint32\_t pin\_values)**

Use a state machine to set a value on all pins for the PIO instance.

**void [pio\\_sm\\_set\\_pins\\_with\\_mask](#page-183-3) (PIO pio, uint sm, uint32\_t pin\_values, uint32\_t pin\_mask)**

Use a state machine to set a value on multiple pins for the PIO instance.

**void [pio\\_sm\\_set\\_pindirs\\_with\\_mask](#page-182-2) (PIO pio, uint sm, uint32\_t pin\_dirs, uint32\_t pin\_mask)**

Use a state machine to set the pin directions for multiple pins for the PIO instance.

- **void [pio\\_sm\\_set\\_consecutive\\_pindirs](#page-181-3) (PIO pio, uint sm, uint pin\_base, uint pin\_count, bool is\_out)** Use a state machine to set the same pin direction for multiple consecutive pins for the PIO instance.
- **void [pio\\_sm\\_claim](#page-174-3) (PIO pio, uint sm)**

Mark a state machine as used.

**void [pio\\_claim\\_sm\\_mask](#page-170-3) (PIO pio, uint sm\_mask)**

Mark multiple state machines as used.

**void [pio\\_sm\\_unclaim](#page-184-1) (PIO pio, uint sm)**

Mark a state machine as no longer used.

**int [pio\\_claim\\_unused\\_sm](#page-170-4) (PIO pio, bool required)**

Claim a free state machine on a PIO instance.

**bool [pio\\_sm\\_is\\_claimed](#page-178-2) (PIO pio, uint sm)**

Determine if a PIO state machine is claimed.

# **4.1.13.6. Macro Definition Documentation**

# <span id="page-168-0"></span>**4.1.13.6.1. pio0**

### #define pio0 pio0\_hw

Identifier for the first (PIO 0) hardware PIO instance (for use in PIO functions). e.g. pio\_gpio\_init(pio0, 5)

# <span id="page-168-1"></span>**4.1.13.6.2. pio1**

### #define pio1 pio1\_hw

Identifier for the second (PIO 1) hardware PIO instance (for use in PIO functions). e.g. pio\_gpio\_init(pio1, 5)

# **4.1.13.7. Enumeration Type Documentation**

## <span id="page-168-2"></span>**4.1.13.7.1. pio\_fifo\_join**

enum pio\_fifo\_join FIFO join states.

# <span id="page-168-3"></span>**4.1.13.7.2. pio\_mov\_status\_type**

enum pio\_mov\_status\_type

MOV status types.

# <span id="page-169-0"></span>**4.1.13.7.3. pio\_interrupt\_source**

enum pio\_interrupt\_source

PIO interrupt source numbers for pio related IRQs.

# **4.1.13.8. Function Documentation**

# <span id="page-169-2"></span>**4.1.13.8.1. pio\_add\_program**

uint pio\_add\_program (PIO pio, const pio\_program\_t \* program)

Attempt to load the program, panicking if not possible.

# **See also**

[pio\\_can\\_add\\_program\(\)](#page-169-1) if you need to check whether the program can be loaded

### **Parameters**

**pio** The PIO instance; either [pio0](#page-168-0) or [pio1](#page-168-1)

**program** the program definition

## **Returns**

the instruction memory offset the program is loaded at

### <span id="page-169-3"></span>**4.1.13.8.2. pio\_add\_program\_at\_offset**

# void pio\_add\_program\_at\_offset (PIO pio, const pio\_program\_t \* program, uint offset)

Attempt to load the program at the specified instruction memory offset, panicking if not possible.

### **See also**

[pio\\_can\\_add\\_program\\_at\\_offset\(\)](#page-170-0) if you need to check whether the program can be loaded

## **Parameters**

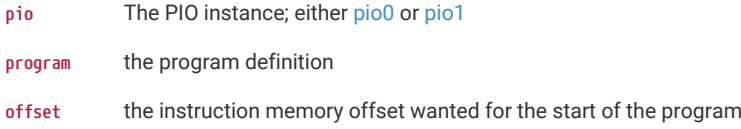

# <span id="page-169-1"></span>**4.1.13.8.3. pio\_can\_add\_program**

bool pio\_can\_add\_program (PIO pio, const pio\_program\_t \* program)

Determine whether the given program can (at the time of the call) be loaded onto the PIO instance.

## **Parameters**

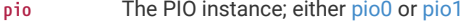

**program** the program definition

## **Returns**

true if the program can be loaded; false if there is not suitable space in the instruction memory

# <span id="page-170-0"></span>**4.1.13.8.4. pio\_can\_add\_program\_at\_offset**

#### bool pio\_can\_add\_program\_at\_offset (PIO pio, const pio\_program\_t \* program, uint offset)

Determine whether the given program can (at the time of the call) be loaded onto the PIO instance starting at a particular location.

#### **Parameters**

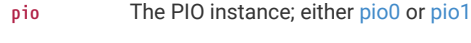

**program** the program definition

**offset** the instruction memory offset wanted for the start of the program

## **Returns**

true if the program can be loaded at that location; false if there is not space in the instruction memory

### <span id="page-170-3"></span>**4.1.13.8.5. pio\_claim\_sm\_mask**

#### void pio\_claim\_sm\_mask (PIO pio, uint sm\_mask)

Mark multiple state machines as used.

Method for cooperative claiming of hardware. Will cause a panic if any of the state machines are already claimed. Use of this method by libraries detects accidental configurations that would fail in unpredictable ways.

#### **Parameters**

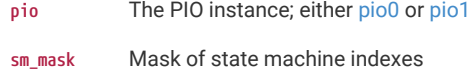

#### <span id="page-170-4"></span>**4.1.13.8.6. pio\_claim\_unused\_sm**

int pio\_claim\_unused\_sm (PIO pio, bool required)

Claim a free state machine on a PIO instance.

### **Parameters**

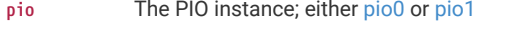

**required** if true the function will panic if none are available

### **Returns**

the state machine index or -1 if required was false, and none were free

# <span id="page-170-1"></span>**4.1.13.8.7. pio\_clear\_instruction\_memory**

# void pio\_clear\_instruction\_memory (PIO pio)

Clears all of a PIO instance's instruction memory.

## **Parameters**

**pio** The PIO instance; either [pio0](#page-168-0) or [pio1](#page-168-1)

## <span id="page-170-2"></span>**4.1.13.8.8. pio\_clkdiv\_restart\_sm\_mask**

static void pio\_clkdiv\_restart\_sm\_mask (PIO pio, uint32\_t mask) [inline], [static]

Restart multiple state machines' clock dividers from a phase of 0.

Each state machine's clock divider is a free-running piece of hardware, that generates a pattern of clock enable pulses for the state machine, based *only* on the configured integer/fractional divisor. The pattern of running/halted cycles slows the state machine's execution to some controlled rate.

This function simultaneously clears the integer and fractional phase accumulators of multiple state machines' clock dividers. If these state machines all have the same integer and fractional divisors configured, their clock dividers will run in precise deterministic lockstep from this point.

With their execution clocks synchronised in this way, it is then safe to e.g. have multiple state machines performing a 'wait irq' on the same flag, and all clear it on the same cycle.

Also note that this function can be called whilst state machines are running (e.g. if you have just changed the clock divisors of some state machines and wish to resynchronise them), and that disabling a state machine does not halt its clock divider: that is, if multiple state machines have their clocks synchronised, you can safely disable and reenable one of the state machines without losing synchronisation.

#### **Parameters**

**pio** The PIO instance; either [pio0](#page-168-0) or [pio1](#page-168-1)

**mask** bit mask of state machine indexes to modify the enabled state of

## <span id="page-171-2"></span>**4.1.13.8.9. pio\_enable\_sm\_mask\_in\_sync**

### static void pio\_enable\_sm\_mask\_in\_sync (PIO pio, uint32\_t mask) [inline], [static]

Enable multiple PIO state machines synchronizing their clock dividers.

This is equivalent to calling both [pio\\_set\\_sm\\_mask\\_enabled\(\)](#page-174-0) and [pio\\_clkdiv\\_restart\\_sm\\_mask\(\)](#page-170-2) on the *same* clock cycle. All state machines specified by 'mask' are started simultaneously and, assuming they have the same clock divisors, their divided clocks will stay precisely synchronised.

## **Parameters**

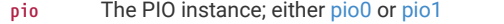

**mask** bit mask of state machine indexes to modify the enabled state of

# <span id="page-171-1"></span>**4.1.13.8.10. pio\_get\_dreq**

static uint pio\_get\_dreq (PIO pio, uint sm, bool is\_tx) [inline], [static]

Return the DREQ to use for pacing transfers to/from a particular state machine FIFO.

### **Parameters**

- **pio** The PIO instance; either [pio0](#page-168-0) or [pio1](#page-168-1)
- **sm** State machine index (0..3)
- **is\_tx** true for sending data to the state machine, false for receiving data from the state machine

## <span id="page-171-0"></span>**4.1.13.8.11. pio\_get\_index**

static uint pio\_get\_index (PIO pio) [inline], [static]

Return the instance number of a PIO instance.

#### **Parameters**

**pio** The PIO instance; either [pio0](#page-168-0) or [pio1](#page-168-1)

#### **Returns**

the PIO instance number (either 0 or 1)

# <span id="page-172-0"></span>**4.1.13.8.12. pio\_gpio\_init**

### static void pio\_gpio\_init (PIO pio, uint pin) [inline], [static]

Setup the function select for a GPIO to use output from the given PIO instance.

PIO appears as an alternate function in the GPIO muxing, just like an SPI or UART. This function configures that multiplexing to connect a given PIO instance to a GPIO. Note that this is not necessary for a state machine to be able to read the *input* value from a GPIO, but only for it to set the output value or output enable.

#### **Parameters**

- **pio** The PIO instance; either [pio0](#page-168-0) or [pio1](#page-168-1)
- **pin** the GPIO pin whose function select to set

# <span id="page-172-4"></span>**4.1.13.8.13. pio\_interrupt\_clear**

static void pio\_interrupt\_clear (PIO pio, uint pio\_interrupt\_num) [inline], [static]

Clear a particular PIO interrupt.

### **Parameters**

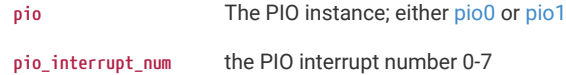

## <span id="page-172-3"></span>**4.1.13.8.14. pio\_interrupt\_get**

static bool pio\_interrupt\_get (PIO pio, uint pio\_interrupt\_num) [inline], [static]

Determine if a particular PIO interrupt is set.

### **Parameters**

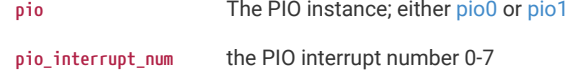

#### **Returns**

true if corresponding PIO interrupt is currently set

# <span id="page-172-1"></span>**4.1.13.8.15. pio\_remove\_program**

void pio\_remove\_program (PIO pio, const pio\_program\_t \* program, uint loaded\_offset)

Remove a program from a PIO instance's instruction memory.

# **Parameters**

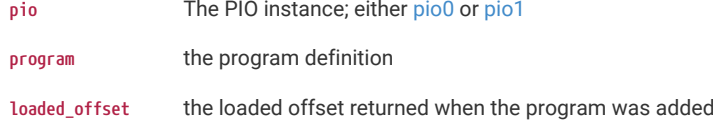

# <span id="page-172-2"></span>**4.1.13.8.16. pio\_restart\_sm\_mask**

static void pio\_restart\_sm\_mask (PIO pio, uint32\_t mask) [inline], [static]

Restart multiple state machine with a known state.

This method clears the ISR, shift counters, clock divider counter pin write flags, delay counter, latched EXEC instruction,

and IRQ wait condition.

# **Parameters**

- **pio** The PIO instance; either [pio0](#page-168-0) or [pio1](#page-168-1)
- **mask** bit mask of state machine indexes to modify the enabled state of

# <span id="page-173-0"></span>**4.1.13.8.17. pio\_set\_irq0\_source\_enabled**

static void pio\_set\_irq0\_source\_enabled (PIO pio, enum [pio\\_interrupt\\_source](#page-169-0) source, bool enabled) [inline], [static] Enable/Disable a single source on a PIO's IRQ 0.

## **Parameters**

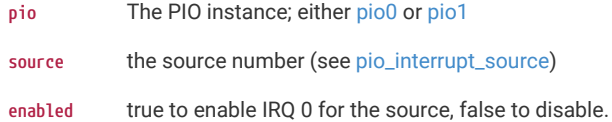

### <span id="page-173-2"></span>**4.1.13.8.18. pio\_set\_irq0\_source\_mask\_enabled**

static void pio\_set\_irq0\_source\_mask\_enabled (PIO pio, uint32\_t source\_mask, bool enabled) [inline], [static]

Enable/Disable multiple sources on a PIO's IRQ 0.

# **Parameters**

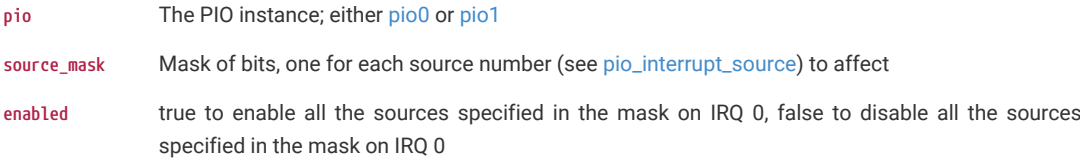

# <span id="page-173-1"></span>**4.1.13.8.19. pio\_set\_irq1\_source\_enabled**

static void pio\_set\_irq1\_source\_enabled (PIO pio, enum [pio\\_interrupt\\_source](#page-169-0) source, bool enabled) [inline], [static]

Enable/Disable a single source on a PIO's IRQ 1.

### **Parameters**

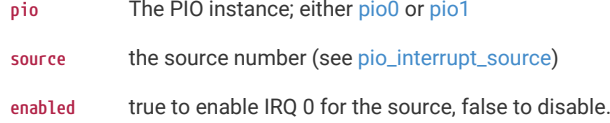

## <span id="page-173-3"></span>**4.1.13.8.20. pio\_set\_irq1\_source\_mask\_enabled**

static void pio\_set\_irq1\_source\_mask\_enabled (PIO pio, uint32\_t source\_mask, bool enabled) [inline], [static]

Enable/Disable multiple sources on a PIO's IRQ 1.

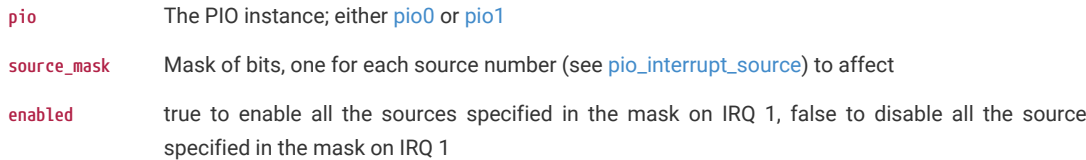

# <span id="page-174-1"></span>**4.1.13.8.21. pio\_set\_irqn\_source\_enabled**

static void pio\_set\_irqn\_source\_enabled (PIO pio, uint irq\_index, enum [pio\\_interrupt\\_source](#page-169-0) source, bool enabled) [inline], [static]

Enable/Disable a single source on a PIO's specified (0/1) IRQ index.

## **Parameters**

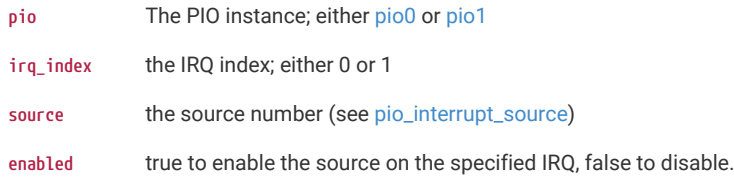

### <span id="page-174-2"></span>**4.1.13.8.22. pio\_set\_irqn\_source\_mask\_enabled**

static void pio\_set\_irqn\_source\_mask\_enabled (PIO pio, uint irq\_index, uint32\_t source\_mask, bool enabled) [inline], [static]

Enable/Disable multiple sources on a PIO's specified (0/1) IRQ index.

### **Parameters**

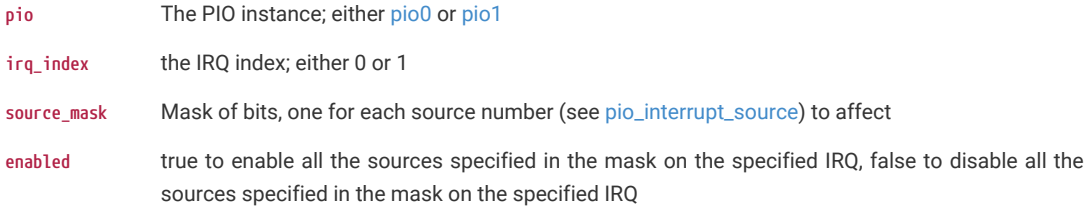

### <span id="page-174-0"></span>**4.1.13.8.23. pio\_set\_sm\_mask\_enabled**

static void pio\_set\_sm\_mask\_enabled (PIO pio, uint32\_t mask, bool enabled) [inline], [static]

Enable or disable multiple PIO state machines.

Note that this method just sets the enabled state of the state machine; if now enabled they continue exactly from where they left off.

#### **See also**

[pio\\_enable\\_sm\\_mask\\_in\\_sync\(\)](#page-171-2) if you wish to enable multiple state machines and ensure their clock dividers are in sync.

## **Parameters**

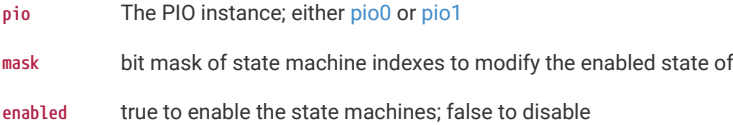

## <span id="page-174-3"></span>**4.1.13.8.24. pio\_sm\_claim**

void pio\_sm\_claim (PIO pio, uint sm)

Mark a state machine as used.

Method for cooperative claiming of hardware. Will cause a panic if the state machine is already claimed. Use of this method by libraries detects accidental configurations that would fail in unpredictable ways.

#### **Parameters**

- **pio** The PIO instance; either [pio0](#page-168-0) or [pio1](#page-168-1)
- **sm** State machine index (0..3)

### <span id="page-175-2"></span>**4.1.13.8.25. pio\_sm\_clear\_fifos**

static void pio\_sm\_clear\_fifos (PIO pio, uint sm) [inline], [static]

Clear a state machine's TX and RX FIFOs.

### **Parameters**

- **pio** The PIO instance; either [pio0](#page-168-0) or [pio1](#page-168-1)
- **sm** State machine index (0..3)

### <span id="page-175-0"></span>**4.1.13.8.26. pio\_sm\_clkdiv\_restart**

### static void pio\_sm\_clkdiv\_restart (PIO pio, uint sm) [inline], [static]

Restart a state machine's clock divider from a phase of 0.

Each state machine's clock divider is a free-running piece of hardware, that generates a pattern of clock enable pulses for the state machine, based *only* on the configured integer/fractional divisor. The pattern of running/halted cycles slows the state machine's execution to some controlled rate.

This function clears the divider's integer and fractional phase accumulators so that it restarts this pattern from the beginning. It is called automatically by [pio\\_sm\\_init\(\)](#page-177-0) but can also be called at a later time, when you enable the state machine, to ensure precisely consistent timing each time you load and run a given PIO program.

More commonly this hardware mechanism is used to synchronise the execution clocks of multiple state machines see [pio\\_clkdiv\\_restart\\_sm\\_mask\(\).](#page-170-2)

## **Parameters**

- **pio** The PIO instance; either [pio0](#page-168-0) or [pio1](#page-168-1)
- **sm** State machine index (0..3)

## <span id="page-175-1"></span>**4.1.13.8.27. pio\_sm\_drain\_tx\_fifo**

# void pio\_sm\_drain\_tx\_fifo (PIO pio, uint sm)

Empty out a state machine's TX FIFO.

This method executes pull instructions on the state machine until the TX FIFO is empty. This disturbs the contents of the OSR, so see also [pio\\_sm\\_clear\\_fifos\(\)](#page-175-2) which clears both FIFOs but leaves the state machine's internal state undisturbed.

## **Parameters**

- **pio** The PIO instance; either [pio0](#page-168-0) or [pio1](#page-168-1)
- **sm** State machine index (0..3)

### **See also**

[pio\\_sm\\_clear\\_fifos\(\)](#page-175-2)

## <span id="page-176-0"></span>**4.1.13.8.28. pio\_sm\_exec**

static void pio\_sm\_exec (PIO pio, uint sm, uint instr) [inline], [static]

Immediately execute an instruction on a state machine.

This instruction is executed instead of the next instruction in the normal control flow on the state machine. Subsequent calls to this method replace the previous executed instruction if it is still running.

#### **See also**

[pio\\_sm\\_is\\_exec\\_stalled\(\)](#page-178-0) to see if an executed instruction is still running (i.e. it is stalled on some condition)

#### **Parameters**

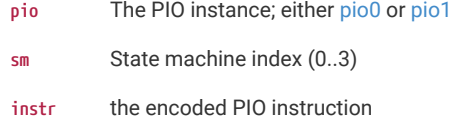

# <span id="page-176-1"></span>**4.1.13.8.29. pio\_sm\_exec\_wait\_blocking**

### static void pio\_sm\_exec\_wait\_blocking (PIO pio, uint sm, uint instr) [inline], [static]

Immediately execute an instruction on a state machine and wait for it to complete.

This instruction is executed instead of the next instruction in the normal control flow on the state machine. Subsequent calls to this method replace the previous executed instruction if it is still running.

### **See also**

[pio\\_sm\\_is\\_exec\\_stalled\(\)](#page-178-0) to see if an executed instruction is still running (i.e. it is stalled on some condition)

### **Parameters**

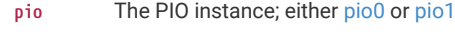

- **sm** State machine index (0..3)
- **instr** the encoded PIO instruction

# <span id="page-176-2"></span>**4.1.13.8.30. pio\_sm\_get**

## static uint32\_t pio\_sm\_get (PIO pio, uint sm) [inline], [static]

Read a word of data from a state machine's RX FIFO.

This is a raw FIFO access that does not check for emptiness. If the FIFO is empty, the hardware ignores the attempt to read from the FIFO (the FIFO remains in an empty state following the read) and the sticky RXUNDER flag for this FIFO is set in FDEBUG to indicate that the system tried to read from this FIFO when empty. The data returned by this function is undefined when the FIFO is empty.

#### **Parameters**

- **pio** The PIO instance; either [pio0](#page-168-0) or [pio1](#page-168-1)
- **sm** State machine index (0..3)

#### **See also**

[pio\\_sm\\_get\\_blocking\(\)](#page-177-4)

# <span id="page-177-4"></span>**4.1.13.8.31. pio\_sm\_get\_blocking**

static uint32\_t pio\_sm\_get\_blocking (PIO pio, uint sm) [inline], [static]

Read a word of data from a state machine's RX FIFO, blocking if the FIFO is empty.

### **Parameters**

- **pio** The PIO instance; either [pio0](#page-168-0) or [pio1](#page-168-1)
- **sm** State machine index (0..3)

## <span id="page-177-1"></span>**4.1.13.8.32. pio\_sm\_get\_pc**

static uint8\_t pio\_sm\_get\_pc (PIO pio, uint sm) [inline], [static]

Return the current program counter for a state machine.

### **Parameters**

- **pio** The PIO instance; either [pio0](#page-168-0) or [pio1](#page-168-1)
- **sm** State machine index (0..3)

### **Returns**

the program counter

## <span id="page-177-2"></span>**4.1.13.8.33. pio\_sm\_get\_rx\_fifo\_level**

static uint pio\_sm\_get\_rx\_fifo\_level (PIO pio, uint sm) [inline], [static]

Return the number of elements currently in a state machine's RX FIFO.

### **Parameters**

- **pio** The PIO instance; either [pio0](#page-168-0) or [pio1](#page-168-1)
- **sm** State machine index (0..3)

### **Returns**

the number of elements in the RX FIFO

### <span id="page-177-3"></span>**4.1.13.8.34. pio\_sm\_get\_tx\_fifo\_level**

static uint pio\_sm\_get\_tx\_fifo\_level (PIO pio, uint sm) [inline], [static]

Return the number of elements currently in a state machine's TX FIFO.

## **Parameters**

- **pio** The PIO instance; either [pio0](#page-168-0) or [pio1](#page-168-1)
- **sm** State machine index (0..3)

### **Returns**

the number of elements in the TX FIFO

## <span id="page-177-0"></span>**4.1.13.8.35. pio\_sm\_init**

void pio\_sm\_init (PIO pio, uint sm, uint initial\_pc, const pio\_sm\_config \* config)

Resets the state machine to a consistent state, and configures it.

## This method:

- Disables the state machine (if running)
- Clears the FIFOs
- Applies the configuration specified by 'config'
- Resets any internal state e.g. shift counters

• Jumps to the initial program location given by 'initial\_pc'

The state machine is left disabled on return from this call.

# **Parameters**

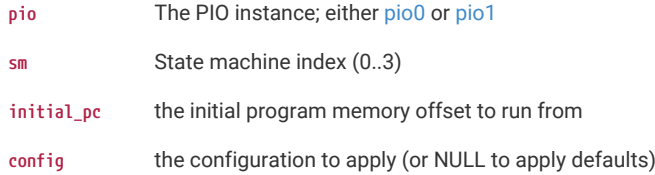

# <span id="page-178-2"></span>**4.1.13.8.36. pio\_sm\_is\_claimed**

### bool pio\_sm\_is\_claimed (PIO pio, uint sm)

Determine if a PIO state machine is claimed.

### **Parameters**

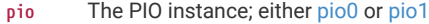

**sm** State machine index (0..3)

# **Returns**

true if claimed, false otherwise

### **See also**

[pio\\_sm\\_claim](#page-174-3)

[pio\\_claim\\_sm\\_mask](#page-170-3)

### <span id="page-178-0"></span>**4.1.13.8.37. pio\_sm\_is\_exec\_stalled**

static bool pio\_sm\_is\_exec\_stalled (PIO pio, uint sm) [inline], [static]

Determine if an instruction set by [pio\\_sm\\_exec\(\)](#page-176-0) is stalled executing.

### **Parameters**

- **pio** The PIO instance; either [pio0](#page-168-0) or [pio1](#page-168-1)
- **sm** State machine index (0..3)

#### **Returns**

true if the executed instruction is still running (stalled)

# <span id="page-178-1"></span>**4.1.13.8.38. pio\_sm\_is\_rx\_fifo\_empty**

static bool pio\_sm\_is\_rx\_fifo\_empty (PIO pio, uint sm) [inline], [static]

Determine if a state machine's RX FIFO is empty.

**pio** The PIO instance; either [pio0](#page-168-0) or [pio1](#page-168-1)

**sm** State machine index (0..3)

#### **Returns**

true if the RX FIFO is empty

# <span id="page-179-1"></span>**4.1.13.8.39. pio\_sm\_is\_rx\_fifo\_full**

static bool pio\_sm\_is\_rx\_fifo\_full (PIO pio, uint sm) [inline], [static]

Determine if a state machine's RX FIFO is full.

# **Parameters**

- **pio** The PIO instance; either [pio0](#page-168-0) or [pio1](#page-168-1)
- **sm** State machine index (0..3)

# **Returns**

true if the RX FIFO is full

### <span id="page-179-3"></span>**4.1.13.8.40. pio\_sm\_is\_tx\_fifo\_empty**

static bool pio\_sm\_is\_tx\_fifo\_empty (PIO pio, uint sm) [inline], [static]

Determine if a state machine's TX FIFO is empty.

#### **Parameters**

- **pio** The PIO instance; either [pio0](#page-168-0) or [pio1](#page-168-1)
- **sm** State machine index (0..3)

#### **Returns**

true if the TX FIFO is empty

### <span id="page-179-2"></span>**4.1.13.8.41. pio\_sm\_is\_tx\_fifo\_full**

# static bool pio\_sm\_is\_tx\_fifo\_full (PIO pio, uint sm) [inline], [static]

Determine if a state machine's TX FIFO is full.

# **Parameters**

- **pio** The PIO instance; either [pio0](#page-168-0) or [pio1](#page-168-1)
- **sm** State machine index (0..3)

# **Returns**

true if the TX FIFO is full

# <span id="page-179-0"></span>**4.1.13.8.42. pio\_sm\_put**

static void pio\_sm\_put (PIO pio, uint sm, uint32\_t data) [inline], [static]

Write a word of data to a state machine's TX FIFO.

This is a raw FIFO access that does not check for fullness. If the FIFO is full, the FIFO contents and state are not affected by the write attempt. Hardware sets the TXOVER sticky flag for this FIFO in FDEBUG, to indicate that the system attempted to write to a full FIFO.
#### **Parameters**

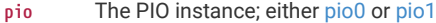

- **sm** State machine index (0..3)
- **data** the 32 bit data value

#### **See also**

[pio\\_sm\\_put\\_blocking\(\)](#page-180-0)

# <span id="page-180-0"></span>**4.1.13.8.43. pio\_sm\_put\_blocking**

static void pio\_sm\_put\_blocking (PIO pio, uint sm, uint32\_t data) [inline], [static]

Write a word of data to a state machine's TX FIFO, blocking if the FIFO is full.

#### **Parameters**

- **pio** The PIO instance; either [pio0](#page-168-0) or [pio1](#page-168-1)
- **sm** State machine index (0..3)
- **data** the 32 bit data value

# **4.1.13.8.44. pio\_sm\_restart**

#### static void pio\_sm\_restart (PIO pio, uint sm) [inline], [static]

Restart a state machine with a known state.

This method clears the ISR, shift counters, clock divider counter pin write flags, delay counter, latched EXEC instruction, and IRQ wait condition.

# **Parameters**

- **pio** The PIO instance; either [pio0](#page-168-0) or [pio1](#page-168-1)
- **sm** State machine index (0..3)

# **4.1.13.8.45. pio\_sm\_set\_clkdiv**

static void pio\_sm\_set\_clkdiv (PIO pio, uint sm, float div) [inline], [static]

set the current clock divider for a state machine

# **Parameters**

- **pio** The PIO instance; either [pio0](#page-168-0) or [pio1](#page-168-1)
- **sm** State machine index (0..3)
- **div** the floating point clock divider

# **4.1.13.8.46. pio\_sm\_set\_clkdiv\_int\_frac**

static void pio\_sm\_set\_clkdiv\_int\_frac (PIO pio, uint sm, uint16\_t div\_int, uint8\_t div\_frac) [inline], [static]

set the current clock divider for a state machine using a 16:8 fraction

# **Parameters**

**pio** The PIO instance; either [pio0](#page-168-0) or [pio1](#page-168-1)

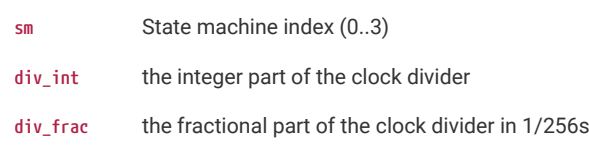

# <span id="page-181-0"></span>**4.1.13.8.47. pio\_sm\_set\_config**

static void pio\_sm\_set\_config (PIO pio, uint sm, const pio\_sm\_config \* config) [inline], [static]

Apply a state machine configuration to a state machine.

#### **Parameters**

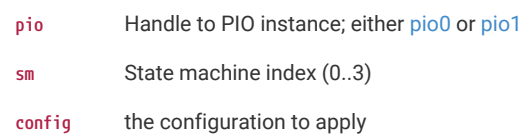

# **4.1.13.8.48. pio\_sm\_set\_consecutive\_pindirs**

void pio\_sm\_set\_consecutive\_pindirs (PIO pio, uint sm, uint pin\_base, uint pin\_count, bool is\_out)

Use a state machine to set the same pin direction for multiple consecutive pins for the PIO instance.

This method repeatedly reconfigures the target state machine's pin configuration and executes 'set' instructions to set the pin direction on consecutive pins, before restoring the state machine's pin configuration to what it was.

This method is provided as a convenience to set initial pin directions, and should not be used against a state machine that is enabled.

### **Parameters**

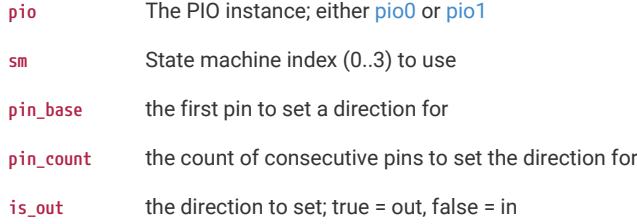

# **4.1.13.8.49. pio\_sm\_set\_enabled**

static void pio\_sm\_set\_enabled (PIO pio, uint sm, bool enabled) [inline], [static]

Enable or disable a PIO state machine.

# **Parameters**

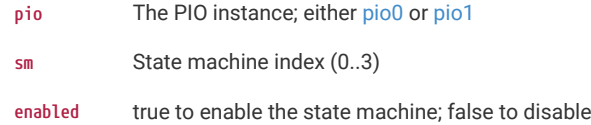

# **4.1.13.8.50. pio\_sm\_set\_in\_pins**

static void pio\_sm\_set\_in\_pins (PIO pio, uint sm, uint in\_base) [inline], [static]

Set the current 'in' pins for a state machine.

Can overlap with the 'out', 'set' and 'sideset' pins

#### **Parameters**

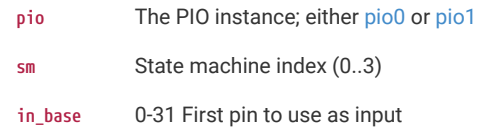

# **4.1.13.8.51. pio\_sm\_set\_out\_pins**

static void pio\_sm\_set\_out\_pins (PIO pio, uint sm, uint out\_base, uint out\_count) [inline], [static]

Set the current 'out' pins for a state machine.

Can overlap with the 'in', 'set' and 'sideset' pins

#### **Parameters**

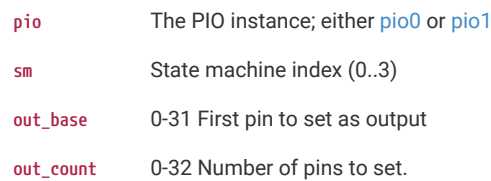

# **4.1.13.8.52. pio\_sm\_set\_pindirs\_with\_mask**

#### void pio\_sm\_set\_pindirs\_with\_mask (PIO pio, uint sm, uint32\_t pin\_dirs, uint32\_t pin\_mask)

Use a state machine to set the pin directions for multiple pins for the PIO instance.

This method repeatedly reconfigures the target state machine's pin configuration and executes 'set' instructions to set pin directions on up to 32 pins, before restoring the state machine's pin configuration to what it was.

This method is provided as a convenience to set initial pin directions, and should not be used against a state machine that is enabled.

# **Parameters**

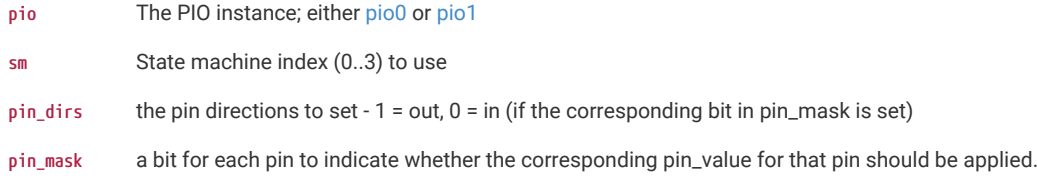

# **4.1.13.8.53. pio\_sm\_set\_pins**

# void pio\_sm\_set\_pins (PIO pio, uint sm, uint32\_t pin\_values)

Use a state machine to set a value on all pins for the PIO instance.

This method repeatedly reconfigures the target state machine's pin configuration and executes 'set' instructions to set values on all 32 pins, before restoring the state machine's pin configuration to what it was.

This method is provided as a convenience to set initial pin states, and should not be used against a state machine that is enabled.

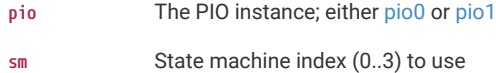

**pin\_values** the pin values to set

### **4.1.13.8.54. pio\_sm\_set\_pins\_with\_mask**

# void pio\_sm\_set\_pins\_with\_mask (PIO pio, uint sm, uint32\_t pin\_values, uint32\_t pin\_mask)

Use a state machine to set a value on multiple pins for the PIO instance.

This method repeatedly reconfigures the target state machine's pin configuration and executes 'set' instructions to set values on up to 32 pins, before restoring the state machine's pin configuration to what it was.

This method is provided as a convenience to set initial pin states, and should not be used against a state machine that is enabled.

#### **Parameters**

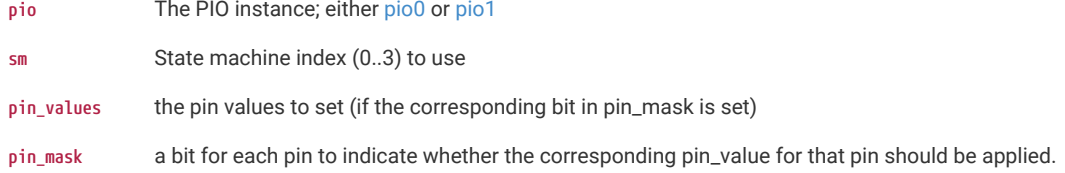

### **4.1.13.8.55. pio\_sm\_set\_set\_pins**

static void pio\_sm\_set\_set\_pins (PIO pio, uint sm, uint set\_base, uint set\_count) [inline], [static]

Set the current 'set' pins for a state machine.

Can overlap with the 'in', 'out' and 'sideset' pins

# **Parameters**

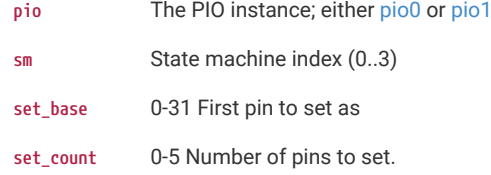

# **4.1.13.8.56. pio\_sm\_set\_sideset\_pins**

static void pio\_sm\_set\_sideset\_pins (PIO pio, uint sm, uint sideset\_base) [inline], [static]

Set the current 'sideset' pins for a state machine.

Can overlap with the 'in', 'out' and 'set' pins

# **Parameters**

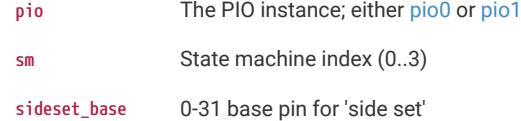

# **4.1.13.8.57. pio\_sm\_set\_wrap**

static void pio\_sm\_set\_wrap (PIO pio, uint sm, uint wrap\_target, uint wrap) [inline], [static]

Set the current wrap configuration for a state machine.

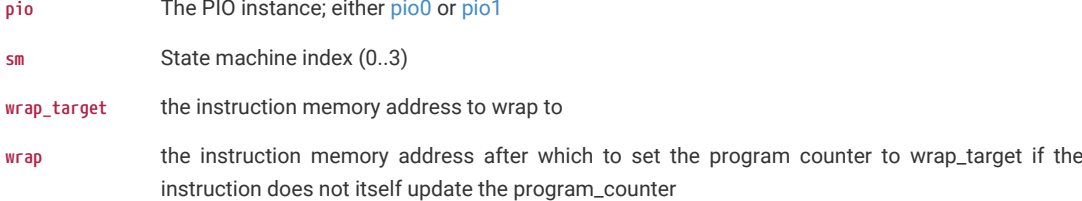

#### **4.1.13.8.58. pio\_sm\_unclaim**

# void pio\_sm\_unclaim (PIO pio, uint sm)

Mark a state machine as no longer used.

Method for cooperative claiming of hardware.

#### **Parameters**

- **pio** The PIO instance; either [pio0](#page-168-0) or [pio1](#page-168-1)
- **sm** State machine index (0..3)

# **4.1.13.9. sm\_config**

PIO state machine configuration.

#### **4.1.13.9.1. Detailed Description**

A PIO block needs to be configured, these functions provide helpers to set up configuration structures. See [pio\\_sm\\_set\\_config](#page-181-0)

# **4.1.13.9.2. Functions**

- **static void [sm\\_config\\_set\\_out\\_pins](#page-187-0) (pio\_sm\_config \*c, uint out\_base, uint out\_count)** Set the 'out' pins in a state machine configuration.
- **static void [sm\\_config\\_set\\_set\\_pins](#page-188-0) (pio\_sm\_config \*c, uint set\_base, uint set\_count)** Set the 'set' pins in a state machine configuration.
- **static void [sm\\_config\\_set\\_in\\_pins](#page-186-0) (pio\_sm\_config \*c, uint in\_base)** Set the 'in' pins in a state machine configuration.
- **static void [sm\\_config\\_set\\_sideset\\_pins](#page-188-1) (pio\_sm\_config \*c, uint sideset\_base)** Set the 'sideset' pins in a state machine configuration.
- **static void [sm\\_config\\_set\\_sideset](#page-188-2) (pio\_sm\_config \*c, uint bit\_count, bool optional, bool pindirs)** Set the 'sideset' options in a state machine configuration.
- **static void [sm\\_config\\_set\\_clkdiv\\_int\\_frac](#page-186-1) (pio\_sm\_config \*c, uint16\_t div\_int, uint8\_t div\_frac)** Set the state machine clock divider (from integer and fractional parts - 16:8) in a state machine configuration.

#### **static void [sm\\_config\\_set\\_clkdiv](#page-185-0) (pio\_sm\_config \*c, float div)**

Set the state machine clock divider (from a floating point value) in a state machine configuration.

**static void [sm\\_config\\_set\\_wrap](#page-188-3) (pio\_sm\_config \*c, uint wrap\_target, uint wrap)**

Set the wrap addresses in a state machine configuration.

**static void [sm\\_config\\_set\\_jmp\\_pin](#page-187-1) (pio\_sm\_config \*c, uint pin)**

Set the 'jmp' pin in a state machine configuration.

- **static void [sm\\_config\\_set\\_in\\_shift](#page-186-2) (pio\_sm\_config \*c, bool shift\_right, bool autopush, uint push\_threshold)** Setup 'in' shifting parameters in a state machine configuration.
- **static void [sm\\_config\\_set\\_out\\_shift](#page-187-2) (pio\_sm\_config \*c, bool shift\_right, bool autopull, uint pull\_threshold)** Setup 'out' shifting parameters in a state machine configuration.
- **static void [sm\\_config\\_set\\_fifo\\_join](#page-186-3) (pio\_sm\_config \*c, enum pio\_fifo\_join join)** Setup the FIFO joining in a state machine configuration.
- **static void [sm\\_config\\_set\\_out\\_special](#page-187-3) (pio\_sm\_config \*c, bool sticky, bool has\_enable\_pin, uint enable\_pin\_index)** Set special 'out' operations in a state machine configuration.
- **static void [sm\\_config\\_set\\_mov\\_status](#page-187-4) (pio\_sm\_config \*c, enum pio\_mov\_status\_type status\_sel, uint status\_n)** Set source for 'mov status' in a state machine configuration.

# **static pio\_sm\_config [pio\\_get\\_default\\_sm\\_config](#page-185-1) (void)**

Get the default state machine configuration.

# **4.1.13.9.3. Function Documentation**

#### <span id="page-185-1"></span>**pio\_get\_default\_sm\_config**

#### static pio\_sm\_config pio\_get\_default\_sm\_config (void) [inline], [static]

Get the default state machine configuration.

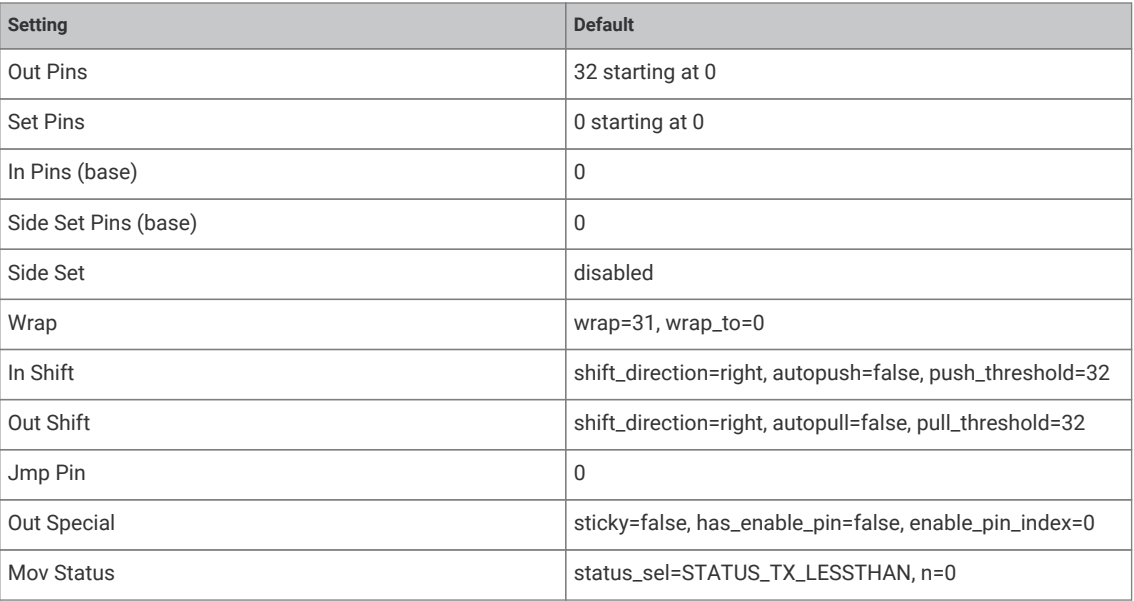

# **Returns**

the default state machine configuration which can then be modified.

#### <span id="page-185-0"></span>**sm\_config\_set\_clkdiv**

#### static void sm\_config\_set\_clkdiv (pio\_sm\_config \* c, float div) [inline], [static]

Set the state machine clock divider (from a floating point value) in a state machine configuration.

The clock divider slows the state machine's execution by masking the system clock on some cycles, in a repeating pattern, so that the state machine does not advance. Effectively this produces a slower clock for the state machine to run from, which can be used to generate e.g. a particular UART baud rate. See the datasheet for further detail.

#### **Parameters**

- **c** Pointer to the configuration structure to modify
- **div** The fractional divisor to be set. 1 for full speed. An integer clock divisor of n will cause the state machine to run 1 cycle in every n. Note that for small n, the jitter introduced by a fractional divider (e.g. 2.5) may be unacceptable although it will depend on the use case.

#### <span id="page-186-1"></span>**sm\_config\_set\_clkdiv\_int\_frac**

static void sm\_config\_set\_clkdiv\_int\_frac (pio\_sm\_config \* c, uint16\_t div\_int, uint8\_t div\_frac) [inline], [static]

Set the state machine clock divider (from integer and fractional parts - 16:8) in a state machine configuration.

The clock divider can slow the state machine's execution to some rate below the system clock frequency, by enabling the state machine on some cycles but not on others, in a regular pattern. This can be used to generate e.g. a given UART baud rate. See the datasheet for further detail.

#### **Parameters**

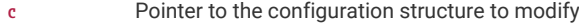

**div\_int** Integer part of the divisor

**div\_frac** Fractional part in 1/256ths

### **See also**

[sm\\_config\\_set\\_clkdiv\(\)](#page-185-0)

#### <span id="page-186-3"></span>**sm\_config\_set\_fifo\_join**

static void sm\_config\_set\_fifo\_join (pio\_sm\_config \* c, enum [pio\\_fifo\\_join](#page-168-2) join) [inline], [static]

Setup the FIFO joining in a state machine configuration.

#### **Parameters**

- **c** Pointer to the configuration structure to modify
- **join** Specifies the join type.

#### **See also**

enum [pio\\_fifo\\_join](#page-168-2)

### <span id="page-186-0"></span>**sm\_config\_set\_in\_pins**

static void sm\_config\_set\_in\_pins (pio\_sm\_config \* c, uint in\_base) [inline], [static]

Set the 'in' pins in a state machine configuration.

Can overlap with the 'out', 'set' and 'sideset' pins

### **Parameters**

- **c** Pointer to the configuration structure to modify
- **in\_base** 0-31 First pin to use as input

#### <span id="page-186-2"></span>**sm\_config\_set\_in\_shift**

static void sm\_config\_set\_in\_shift (pio\_sm\_config \* c, bool shift\_right, bool autopush, uint push\_threshold) [inline], [static]

Setup 'in' shifting parameters in a state machine configuration.

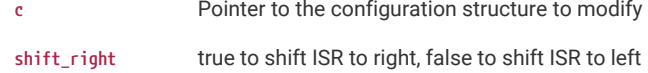

**autopush** whether autopush is enabled

**push\_threshold** threshold in bits to shift in before auto/conditional re-pushing of the ISR

#### <span id="page-187-1"></span>**sm\_config\_set\_jmp\_pin**

static void sm\_config\_set\_jmp\_pin (pio\_sm\_config \* c, uint pin) [inline], [static]

Set the 'jmp' pin in a state machine configuration.

#### **Parameters**

- **c** Pointer to the configuration structure to modify
- **pin** The raw GPIO pin number to use as the source for a jmp pin instruction

#### <span id="page-187-4"></span>**sm\_config\_set\_mov\_status**

static void sm\_config\_set\_mov\_status (pio\_sm\_config \* c, enum [pio\\_mov\\_status\\_type](#page-168-3) status\_sel, uint status\_n) [inline], [static]

Set source for 'mov status' in a state machine configuration.

#### **Parameters**

**c** Pointer to the configuration structure to modify

status\_sel the status operation selector.

**See also**

#### enum [pio\\_mov\\_status\\_type](#page-168-3)

# **Parameters**

**status\_n** parameter for the mov status operation (currently a bit count)

#### <span id="page-187-0"></span>**sm\_config\_set\_out\_pins**

static void sm\_config\_set\_out\_pins (pio\_sm\_config \* c, uint out\_base, uint out\_count) [inline], [static]

Set the 'out' pins in a state machine configuration.

Can overlap with the 'in', 'set' and 'sideset' pins

#### **Parameters**

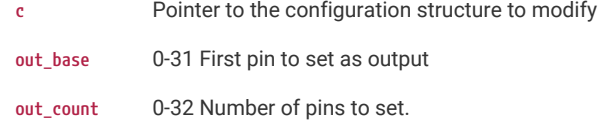

#### <span id="page-187-2"></span>**sm\_config\_set\_out\_shift**

static void sm\_config\_set\_out\_shift (pio\_sm\_config \* c, bool shift\_right, bool autopull, uint pull\_threshold) [inline], [static]

Setup 'out' shifting parameters in a state machine configuration.

#### **Parameters**

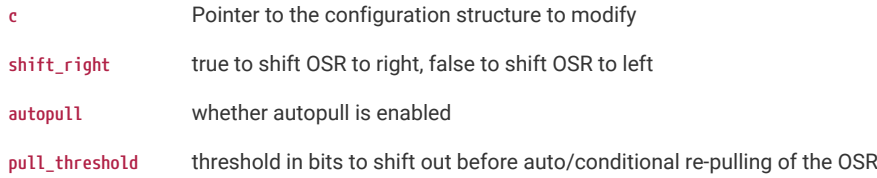

#### <span id="page-187-3"></span>**sm\_config\_set\_out\_special**

static void sm\_config\_set\_out\_special (pio\_sm\_config \* c, bool sticky, bool has\_enable\_pin, uint enable\_pin\_index) [inline], [static]

Set special 'out' operations in a state machine configuration.

#### **Parameters**

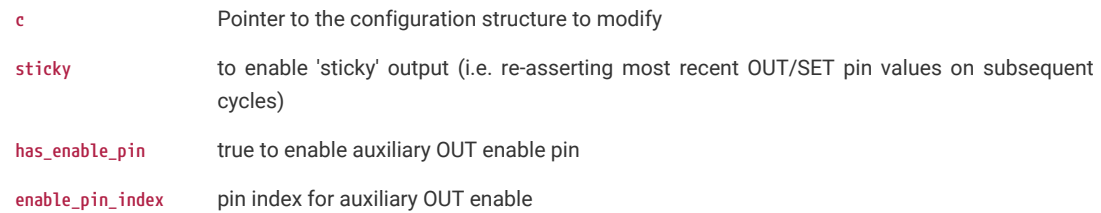

#### <span id="page-188-0"></span>**sm\_config\_set\_set\_pins**

static void sm\_config\_set\_set\_pins (pio\_sm\_config \* c, uint set\_base, uint set\_count) [inline], [static]

Set the 'set' pins in a state machine configuration.

Can overlap with the 'in', 'out' and 'sideset' pins

# **Parameters**

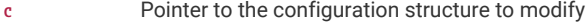

**set\_base** 0-31 First pin to set as

set\_count 0-5 Number of pins to set.

# <span id="page-188-2"></span>**sm\_config\_set\_sideset**

static void sm\_config\_set\_sideset (pio\_sm\_config \* c, uint bit\_count, bool optional, bool pindirs) [inline], [static] Set the 'sideset' options in a state machine configuration.

#### **Parameters**

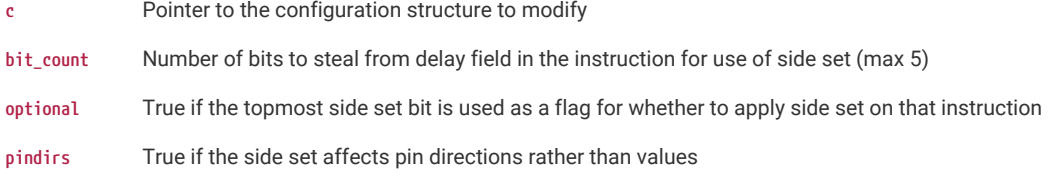

#### <span id="page-188-1"></span>**sm\_config\_set\_sideset\_pins**

static void sm\_config\_set\_sideset\_pins (pio\_sm\_config \* c, uint sideset\_base) [inline], [static]

Set the 'sideset' pins in a state machine configuration.

Can overlap with the 'in', 'out' and 'set' pins

# **Parameters**

- **c** Pointer to the configuration structure to modify
- **sideset\_base** 0-31 base pin for 'side set'

# <span id="page-188-3"></span>**sm\_config\_set\_wrap**

static void sm\_config\_set\_wrap (pio\_sm\_config \* c, uint wrap\_target, uint wrap) [inline], [static]

Set the wrap addresses in a state machine configuration.

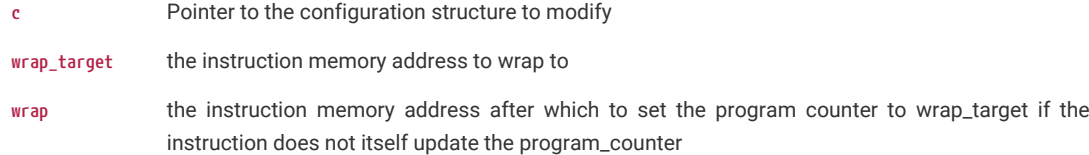

#### **4.1.13.9.4. pio\_instructions**

PIO instruction encoding.

# **Detailed Description**

Functions for generating PIO instruction encodings programmatically. In debug builds PARAM\_ASSERTIONS\_ENABLED\_PIO\_INSTRUCTIONS can be set to 1 to enable validation of encoding function parameters.

For fuller descriptions of the instructions in question see the "RP2040 Datasheet"

### **Enumerations**

**enum [pio\\_src\\_dest](#page-190-0) { pio\_pins = 0u, pio\_x = 1u, pio\_y = 2u, pio\_null = 3u | 0x20u | 0x80u, pio\_pindirs = 4u | 0x08u | 0x40u | 0x80u, pio\_exec\_mov = 4u | 0x08u | 0x10u | 0x20u | 0x40u, pio\_status = 5u | 0x08u | 0x10u | 0x20u | 0x80u, pio\_pc = 5u | 0x08u | 0x20u | 0x40u, pio\_isr = 6u | 0x20u, pio\_osr = 7u | 0x10u | 0x20u, pio\_exec\_out = 7u | 0x08u | 0x20u | 0x40u | 0x80u }**

Enumeration of values to pass for source/destination args for instruction encoding functions.

### **Functions**

```
static uint pio_encode_delay (uint cycles)
```
Encode just the delay slot bits of an instruction.

**static uint [pio\\_encode\\_sideset](#page-196-0) (uint sideset\_bit\_count, uint value)**

Encode just the side set bits of an instruction (in non optional side set mode)

# **static uint [pio\\_encode\\_sideset\\_opt](#page-197-0) (uint sideset\_bit\_count, uint value)**

Encode just the side set bits of an instruction (in optional -opt side set mode)

**static uint [pio\\_encode\\_jmp](#page-192-0) (uint addr)**

Encode an unconditional JMP instruction.

### **static uint [pio\\_encode\\_jmp\\_not\\_x](#page-192-1) (uint addr)**

Encode a conditional JMP if scratch X zero instruction.

#### **static uint [pio\\_encode\\_jmp\\_x\\_dec](#page-193-0) (uint addr)**

Encode a conditional JMP if scratch X non-zero (and post-decrement X) instruction.

#### **static uint [pio\\_encode\\_jmp\\_not\\_y](#page-193-1) (uint addr)**

Encode a conditional JMP if scratch Y zero instruction.

#### **static uint [pio\\_encode\\_jmp\\_y\\_dec](#page-194-0) (uint addr)**

Encode a conditional JMP if scratch Y non-zero (and post-decrement Y) instruction.

#### **static uint [pio\\_encode\\_jmp\\_x\\_ne\\_y](#page-193-2) (uint addr)**

Encode a conditional JMP if scratch X not equal scratch Y instruction.

#### **static uint [pio\\_encode\\_jmp\\_pin](#page-193-3) (uint addr)**

Encode a conditional JMP if input pin high instruction.

#### **static uint [pio\\_encode\\_jmp\\_not\\_osre](#page-192-2) (uint addr)**

Encode a conditional JMP if output shift register not empty instruction.

# **static uint [pio\\_encode\\_wait\\_gpio](#page-197-1) (bool polarity, uint gpio)**

Encode a WAIT for GPIO pin instruction.

# **static uint [pio\\_encode\\_wait\\_pin](#page-198-0) (bool polarity, uint pin)**

Encode a WAIT for pin instruction.

# **static uint [pio\\_encode\\_wait\\_irq](#page-197-2) (bool polarity, bool relative, uint irq)**

Encode a WAIT for IRQ instruction.

- **static uint [pio\\_encode\\_in](#page-191-0) (enum pio\_src\_dest src, uint count)** Encode an IN instruction.
- **static uint [pio\\_encode\\_out](#page-195-0) (enum pio\_src\_dest dest, uint count)** Encode an OUT instruction.
- **static uint [pio\\_encode\\_push](#page-196-1) (bool if\_full, bool block)**

Encode a PUSH instruction.

**static uint [pio\\_encode\\_pull](#page-195-1) (bool if\_empty, bool block)**

Encode a PULL instruction.

**static uint [pio\\_encode\\_mov](#page-194-1) (enum pio\_src\_dest dest, enum pio\_src\_dest src)**

Encode a MOV instruction.

- **static uint [pio\\_encode\\_mov\\_not](#page-194-2) (enum pio\_src\_dest dest, enum pio\_src\_dest src)** Encode a MOV instruction with bit invert.
- **static uint [pio\\_encode\\_mov\\_reverse](#page-195-2) (enum pio\_src\_dest dest, enum pio\_src\_dest src)** Encode a MOV instruction with bit reverse.
- **static uint [pio\\_encode\\_irq\\_set](#page-191-1) (bool relative, uint irq)**

Encode a IRQ SET instruction.

**static uint [pio\\_encode\\_irq\\_wait](#page-192-3) (bool relative, uint irq)**

Encode a IRQ WAIT instruction.

- **static uint [pio\\_encode\\_irq\\_clear](#page-191-2) (bool relative, uint irq)** Encode a IRQ CLEAR instruction.
- **static uint [pio\\_encode\\_set](#page-196-2) (enum pio\_src\_dest dest, uint value)**

Encode a SET instruction.

**static uint [pio\\_encode\\_nop](#page-195-3) (void)**

Encode a NOP instruction.

# **Enumeration Type Documentation**

# <span id="page-190-0"></span>**pio\_src\_dest**

#### enum pio\_src\_dest

Enumeration of values to pass for source/destination args for instruction encoding functions.

# **A** NOTE

Not all values are suitable for all functions. Validity is only checked in debug mode when PARAM\_ASSERTIONS\_ENABLED\_PIO\_INSTRUCTIONS is 1

# **Function Documentation**

<span id="page-190-1"></span>**pio\_encode\_delay**

static uint pio\_encode\_delay (uint cycles) [inline], [static]

Encode just the delay slot bits of an instruction.

# **A** NOTE

This function does not return a valid instruction encoding; instead it returns an encoding of the delay slot suitable for `OR`ing with the result of an encoding function for an actual instruction. Care should be taken when combining the results of this function with the results of [pio\\_encode\\_sideset](#page-196-0) and [pio\\_encode\\_sideset\\_opt](#page-197-0) as they share the same bits within the instruction encoding.

# **Parameters**

**cycles** the number of cycles 0-31 (or less if side set is being used)

#### **Returns**

the delay slot bits to be ORed with an instruction encoding

#### <span id="page-191-0"></span>**pio\_encode\_in**

static uint pio\_encode\_in (enum [pio\\_src\\_dest](#page-190-0) src, uint count) [inline], [static]

Encode an IN instruction.

This is the equivalent of  $IN$  <src>, <count>

#### **Parameters**

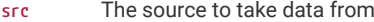

**count** The number of bits 1-32

#### **Returns**

The instruction encoding with 0 delay and no side set value

#### **See also**

[pio\\_encode\\_delay](#page-190-1), [pio\\_encode\\_sideset,](#page-196-0) [pio\\_encode\\_sideset\\_opt](#page-197-0)

### <span id="page-191-2"></span>**pio\_encode\_irq\_clear**

static uint pio\_encode\_irq\_clear (bool relative, uint irq) [inline], [static]

Encode a IRQ CLEAR instruction.

This is the equivalent of IRQ CLEAR <irq> <relative>

#### **Parameters**

relative true for a IRQ CLEAR <irq> REL, false for regular IRQ CLEAR <irq>

**irq** the irq number 0-7

#### **Returns**

The instruction encoding with 0 delay and no side set value

#### **See also**

[pio\\_encode\\_delay](#page-190-1), [pio\\_encode\\_sideset,](#page-196-0) [pio\\_encode\\_sideset\\_opt](#page-197-0)

#### <span id="page-191-1"></span>**pio\_encode\_irq\_set**

static uint pio\_encode\_irq\_set (bool relative, uint irq) [inline], [static]

Encode a IRQ SET instruction.

This is the equivalent of  $IRO$  SET  $\langle$ irq>  $\langle$ relative>

#### **Parameters**

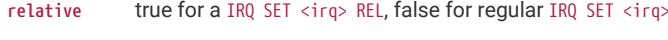

**irq** the irq number 0-7

#### **Returns**

The instruction encoding with 0 delay and no side set value

#### **See also**

[pio\\_encode\\_delay](#page-190-1), [pio\\_encode\\_sideset,](#page-196-0) [pio\\_encode\\_sideset\\_opt](#page-197-0)

# <span id="page-192-3"></span>**pio\_encode\_irq\_wait**

static uint pio\_encode\_irq\_wait (bool relative, uint irq) [inline], [static]

Encode a IRQ WAIT instruction.

This is the equivalent of  $IRQ$  WAIT  $\langle irq \rangle$   $\langle relative \rangle$ 

#### **Parameters**

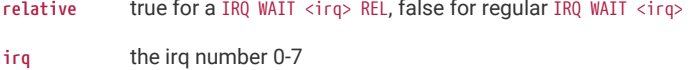

#### **Returns**

The instruction encoding with 0 delay and no side set value

#### **See also**

[pio\\_encode\\_delay](#page-190-1), [pio\\_encode\\_sideset,](#page-196-0) [pio\\_encode\\_sideset\\_opt](#page-197-0)

#### <span id="page-192-0"></span>**pio\_encode\_jmp**

static uint pio\_encode\_jmp (uint addr) [inline], [static]

Encode an unconditional JMP instruction.

This is the equivalent of JMP <addr>

#### **Parameters**

**addr** The target address 0-31 (an absolute address within the PIO instruction memory)

#### **Returns**

The instruction encoding with 0 delay and no side set value

### **See also**

[pio\\_encode\\_delay](#page-190-1), [pio\\_encode\\_sideset,](#page-196-0) [pio\\_encode\\_sideset\\_opt](#page-197-0)

#### <span id="page-192-2"></span>**pio\_encode\_jmp\_not\_osre**

static uint pio\_encode\_jmp\_not\_osre (uint addr) [inline], [static]

Encode a conditional JMP if output shift register not empty instruction.

This is the equivalent of JMP ! OSRE <addr>

#### **Parameters**

**addr** The target address 0-31 (an absolute address within the PIO instruction memory)

# **Returns**

The instruction encoding with 0 delay and no side set value

#### **See also**

[pio\\_encode\\_delay](#page-190-1), [pio\\_encode\\_sideset,](#page-196-0) [pio\\_encode\\_sideset\\_opt](#page-197-0)

# <span id="page-192-1"></span>**pio\_encode\_jmp\_not\_x**

static uint pio\_encode\_jmp\_not\_x (uint addr) [inline], [static]

Encode a conditional JMP if scratch X zero instruction.

This is the equivalent of  $JMP$  !X <addr>

#### **Parameters**

**addr** The target address 0-31 (an absolute address within the PIO instruction memory)

### **Returns**

The instruction encoding with 0 delay and no side set value

#### **See also**

[pio\\_encode\\_delay](#page-190-1), [pio\\_encode\\_sideset,](#page-196-0) [pio\\_encode\\_sideset\\_opt](#page-197-0)

#### <span id="page-193-1"></span>**pio\_encode\_jmp\_not\_y**

static uint pio\_encode\_jmp\_not\_y (uint addr) [inline], [static]

Encode a conditional JMP if scratch Y zero instruction.

This is the equivalent of JMP !Y <addr>

#### **Parameters**

**addr** The target address 0-31 (an absolute address within the PIO instruction memory)

#### **Returns**

The instruction encoding with 0 delay and no side set value

#### **See also**

[pio\\_encode\\_delay](#page-190-1), [pio\\_encode\\_sideset,](#page-196-0) [pio\\_encode\\_sideset\\_opt](#page-197-0)

### <span id="page-193-3"></span>**pio\_encode\_jmp\_pin**

static uint pio\_encode\_jmp\_pin (uint addr) [inline], [static]

Encode a conditional JMP if input pin high instruction.

This is the equivalent of JMP PIN <addr>

#### **Parameters**

**addr** The target address 0-31 (an absolute address within the PIO instruction memory)

### **Returns**

The instruction encoding with 0 delay and no side set value

#### **See also**

[pio\\_encode\\_delay](#page-190-1), [pio\\_encode\\_sideset,](#page-196-0) [pio\\_encode\\_sideset\\_opt](#page-197-0)

#### <span id="page-193-0"></span>**pio\_encode\_jmp\_x\_dec**

static uint pio\_encode\_jmp\_x\_dec (uint addr) [inline], [static]

Encode a conditional JMP if scratch X non-zero (and post-decrement X) instruction.

This is the equivalent of  $JMP X--$  <addr>

#### **Parameters**

**addr** The target address 0-31 (an absolute address within the PIO instruction memory)

#### **Returns**

The instruction encoding with 0 delay and no side set value

#### **See also**

[pio\\_encode\\_delay](#page-190-1), [pio\\_encode\\_sideset,](#page-196-0) [pio\\_encode\\_sideset\\_opt](#page-197-0)

<span id="page-193-2"></span>**pio\_encode\_jmp\_x\_ne\_y**

static uint pio\_encode\_jmp\_x\_ne\_y (uint addr) [inline], [static]

Encode a conditional JMP if scratch X not equal scratch Y instruction.

This is the equivalent of  $JMP X!=Y <$ addr>

#### **Parameters**

**addr** The target address 0-31 (an absolute address within the PIO instruction memory)

#### **Returns**

The instruction encoding with 0 delay and no side set value

#### **See also**

[pio\\_encode\\_delay](#page-190-1), [pio\\_encode\\_sideset,](#page-196-0) [pio\\_encode\\_sideset\\_opt](#page-197-0)

#### <span id="page-194-0"></span>**pio\_encode\_jmp\_y\_dec**

static uint pio\_encode\_jmp\_y\_dec (uint addr) [inline], [static]

Encode a conditional JMP if scratch Y non-zero (and post-decrement Y) instruction.

This is the equivalent of JMP Y-- <addr>

# **Parameters**

**addr** The target address 0-31 (an absolute address within the PIO instruction memory)

#### **Returns**

The instruction encoding with 0 delay and no side set value

#### **See also**

[pio\\_encode\\_delay](#page-190-1), [pio\\_encode\\_sideset,](#page-196-0) [pio\\_encode\\_sideset\\_opt](#page-197-0)

### <span id="page-194-1"></span>**pio\_encode\_mov**

static uint pio\_encode\_mov (enum [pio\\_src\\_dest](#page-190-0) dest, enum [pio\\_src\\_dest](#page-190-0) src) [inline], [static]

Encode a MOV instruction.

This is the equivalent of MOV <dest>, <src>

#### **Parameters**

- **dest** The destination to write data to
- **src** The source to take data from

#### **Returns**

The instruction encoding with 0 delay and no side set value

#### **See also**

[pio\\_encode\\_delay](#page-190-1), [pio\\_encode\\_sideset,](#page-196-0) [pio\\_encode\\_sideset\\_opt](#page-197-0)

#### <span id="page-194-2"></span>**pio\_encode\_mov\_not**

static uint pio\_encode\_mov\_not (enum [pio\\_src\\_dest](#page-190-0) dest, enum [pio\\_src\\_dest](#page-190-0) src) [inline], [static]

Encode a MOV instruction with bit invert.

This is the equivalent of  $MOV \le dest$ ,  $\le src$ 

#### **Parameters**

- **dest** The destination to write inverted data to
- **src** The source to take data from

#### **Returns**

The instruction encoding with 0 delay and no side set value

#### **See also**

[pio\\_encode\\_delay](#page-190-1), [pio\\_encode\\_sideset,](#page-196-0) [pio\\_encode\\_sideset\\_opt](#page-197-0)

#### <span id="page-195-2"></span>**pio\_encode\_mov\_reverse**

static uint pio encode mov reverse (enum pio src dest dest, enum pio src dest src) [inline], [static]

Encode a MOV instruction with bit reverse.

This is the equivalent of MOV <dest>, ::<src>

# **Parameters**

**dest** The destination to write bit reversed data to

**src** The source to take data from

# **Returns**

The instruction encoding with 0 delay and no side set value

#### **See also**

[pio\\_encode\\_delay](#page-190-1), [pio\\_encode\\_sideset,](#page-196-0) [pio\\_encode\\_sideset\\_opt](#page-197-0)

#### <span id="page-195-3"></span>**pio\_encode\_nop**

static uint pio\_encode\_nop (void) [inline], [static]

Encode a NOP instruction.

This is the equivalent of NOP which is itself encoded as MOV y, y

# **Returns**

The instruction encoding with 0 delay and no side set value

### **See also**

[pio\\_encode\\_delay](#page-190-1), [pio\\_encode\\_sideset,](#page-196-0) [pio\\_encode\\_sideset\\_opt](#page-197-0)

# <span id="page-195-0"></span>**pio\_encode\_out**

static uint pio\_encode\_out (enum [pio\\_src\\_dest](#page-190-0) dest, uint count) [inline], [static]

Encode an OUT instruction.

This is the equivalent of OUT <src>, <count>

#### **Parameters**

**dest** The destination to write data to

**count** The number of bits 1-32

# **Returns**

The instruction encoding with 0 delay and no side set value

# **See also**

[pio\\_encode\\_delay](#page-190-1), [pio\\_encode\\_sideset,](#page-196-0) [pio\\_encode\\_sideset\\_opt](#page-197-0)

#### <span id="page-195-1"></span>**pio\_encode\_pull**

static uint pio\_encode\_pull (bool if\_empty, bool block) [inline], [static]

Encode a PULL instruction.

This is the equivalent of PULL <if\_empty>, <block>

**if\_empty** true for PULL IF\_EMPTY …, false for PULL …

**block** true for PULL … BLOCK, false for PULL …

# **Returns**

The instruction encoding with 0 delay and no side set value

# **See also**

[pio\\_encode\\_delay](#page-190-1), [pio\\_encode\\_sideset,](#page-196-0) [pio\\_encode\\_sideset\\_opt](#page-197-0)

#### <span id="page-196-1"></span>**pio\_encode\_push**

static uint pio\_encode\_push (bool if\_full, bool block) [inline], [static]

Encode a PUSH instruction.

This is the equivalent of PUSH <if\_full>, <br/> <br/>block>

# **Parameters**

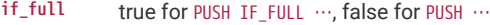

**block** true for PUSH … BLOCK, false for PUSH …

### **Returns**

The instruction encoding with 0 delay and no side set value

### **See also**

[pio\\_encode\\_delay](#page-190-1), [pio\\_encode\\_sideset,](#page-196-0) [pio\\_encode\\_sideset\\_opt](#page-197-0)

### <span id="page-196-2"></span>**pio\_encode\_set**

static uint pio\_encode\_set (enum [pio\\_src\\_dest](#page-190-0) dest, uint value) [inline], [static]

Encode a SET instruction.

This is the equivalent of SET <dest>, <value>

#### **Parameters**

**dest** The destination to apply the value to

**value** The value 0-31

# **Returns**

The instruction encoding with 0 delay and no side set value

#### **See also**

[pio\\_encode\\_delay](#page-190-1), [pio\\_encode\\_sideset,](#page-196-0) [pio\\_encode\\_sideset\\_opt](#page-197-0)

### <span id="page-196-0"></span>**pio\_encode\_sideset**

static uint pio\_encode\_sideset (uint sideset\_bit\_count, uint value) [inline], [static]

Encode just the side set bits of an instruction (in non optional side set mode)

# **A** NOTE

This function does not return a valid instruction encoding; instead it returns an encoding of the side set bits suitable for `OR`ing with the result of an encoding function for an actual instruction. Care should be taken when combining the results of this function with the results of [pio\\_encode\\_delay](#page-190-1) as they share the same bits within the instruction encoding.

#### **Parameters**

**sideset\_bit\_count** number of side set bits as would be specified via .sideset in pioasm

value **the value to sideset on the pins** 

#### **Returns**

the side set bits to be ORed with an instruction encoding

#### <span id="page-197-0"></span>**pio\_encode\_sideset\_opt**

static uint pio\_encode\_sideset\_opt (uint sideset\_bit\_count, uint value) [inline], [static]

Encode just the side set bits of an instruction (in optional -opt side set mode)

# **A** NOTE

This function does not return a valid instruction encoding; instead it returns an encoding of the side set bits suitable for `OR`ing with the result of an encoding function for an actual instruction. Care should be taken when combining the results of this function with the results of [pio\\_encode\\_delay](#page-190-1) as they share the same bits within the instruction encoding.

#### **Parameters**

**sideset\_bit\_count** number of side set bits as would be specified via .sideset <n> opt in pioasm

value **the value to sideset on the pins** 

# **Returns**

the side set bits to be ORed with an instruction encoding

#### <span id="page-197-1"></span>**pio\_encode\_wait\_gpio**

static uint pio\_encode\_wait\_gpio (bool polarity, uint gpio) [inline], [static]

Encode a WAIT for GPIO pin instruction.

This is the equivalent of WAIT <polarity> GPIO <gpio>

#### **Parameters**

**polarity** true for WAIT 1, false for WAIT 0

**gpio** The real GPIO number 0-31

#### **Returns**

The instruction encoding with 0 delay and no side set value

#### **See also**

[pio\\_encode\\_delay](#page-190-1), [pio\\_encode\\_sideset,](#page-196-0) [pio\\_encode\\_sideset\\_opt](#page-197-0)

#### <span id="page-197-2"></span>**pio\_encode\_wait\_irq**

static uint pio\_encode\_wait\_irq (bool polarity, bool relative, uint irq) [inline], [static]

Encode a WAIT for IRQ instruction.

This is the equivalent of WAIT <polarity> IRQ <irq> <relative>

#### **Parameters**

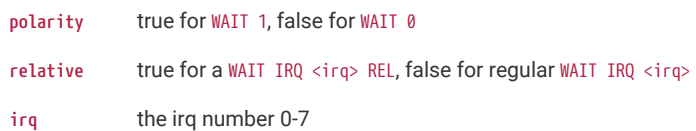

#### **Returns**

The instruction encoding with 0 delay and no side set value

#### **See also**

[pio\\_encode\\_delay](#page-190-1), [pio\\_encode\\_sideset,](#page-196-0) [pio\\_encode\\_sideset\\_opt](#page-197-0)

# <span id="page-198-0"></span>**pio\_encode\_wait\_pin**

static uint pio\_encode\_wait\_pin (bool polarity, uint pin) [inline], [static]

Encode a WAIT for pin instruction.

This is the equivalent of WAIT <polarity> PIN <pin>

# **Parameters**

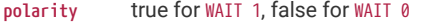

**pin** The pin number 0-31 relative to the executing SM's input pin mapping

#### **Returns**

The instruction encoding with 0 delay and no side set value

### **See also**

[pio\\_encode\\_delay](#page-190-1), [pio\\_encode\\_sideset,](#page-196-0) [pio\\_encode\\_sideset\\_opt](#page-197-0)

# **4.1.14. hardware\_pll**

Phase Locked Loop control APIs.

# **4.1.14.1. Detailed Description**

There are two PLLs in RP2040. They are:

- pll\_sys Used to generate up to a 133MHz system clock
- pll\_usb Used to generate a 48MHz USB reference clock

For details on how the PLLs are calculated, please refer to the RP2040 datasheet.

# **4.1.14.2. Functions**

- **void [pll\\_init](#page-199-0) (PLL pll, uint ref\_div, uint vco\_freq, uint post\_div1, uint post\_div2)** Initialise specified PLL.
- **void [pll\\_deinit](#page-199-1) (PLL pll)**

Release/uninitialise specified PLL.

# **4.1.14.3. Function Documentation**

# <span id="page-199-1"></span>**4.1.14.3.1. pll\_deinit**

void pll\_deinit (PLL pll)

Release/uninitialise specified PLL.

This will turn off the power to the specified PLL. Note this function does not currently check if the PLL is in use before powering it off so should be used with care.

# **Parameters**

**pll** pll\_sys or pll\_usb

# <span id="page-199-0"></span>**4.1.14.3.2. pll\_init**

void pll\_init (PLL pll, uint ref\_div, uint vco\_freq, uint post\_div1, uint post\_div2)

Initialise specified PLL.

# **Parameters**

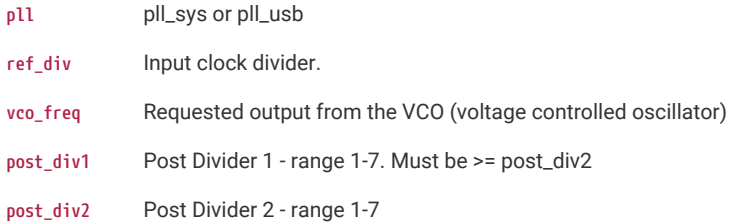

# **4.1.15. hardware\_pwm**

Hardware Pulse Width Modulation (PWM) API.

# **4.1.15.1. Detailed Description**

The RP2040 PWM block has 8 identical slices. Each slice can drive two PWM output signals, or measure the frequency or duty cycle of an input signal. This gives a total of up to 16 controllable PWM outputs. All 30 GPIOs can be driven by the PWM block.

The PWM hardware functions by continuously comparing the input value to a free-running counter. This produces a toggling output where the amount of time spent at the high output level is proportional to the input value. The fraction of time spent at the high signal level is known as the duty cycle of the signal.

The default behaviour of a PWM slice is to count upward until the wrap value [\(pwm\\_config\\_set\\_wrap](#page-204-0)) is reached, and then immediately wrap to 0. PWM slices also offer a phase-correct mode, where the counter starts to count downward after reaching TOP, until it reaches 0 again.

*Example*

```
 1 // Output PWM signals on pins 0 and 1
 2 
 3 #include "pico/stdlib.h"
 4 #include "hardware/pwm.h"
 5 
6 int main() \{ 7
```

```
 8 // Tell GPIO 0 and 1 they are allocated to the PWM
9 gpio_set_function(0, GPIO_FUNC_PWM);
10 gpio_set_function(1, GPIO_FUNC_PWM);
11 
12 // Find out which PWM slice is connected to GPIO 0 (it's slice 0)
13 uint slice_num = pwm_gpio_to_slice_num(0);
14 
15 // Set period of 4 cycles (0 to 3 inclusive)
16 pwm_set_wrap(slice_num, 3);
17 // Set channel A output high for one cycle before dropping
18 pwm_set_chan_level(slice_num, PWM_CHAN_A, 1);
19 // Set initial B output high for three cycles before dropping
20 pwm_set_chan_level(slice_num, PWM_CHAN_B, 3);
21 // Set the PWM running
22 pwm_set_enabled(slice_num, true);
23 
24 // Note we could also use pwm_set_gpio_level(gpio, x) which looks up the
25 // correct slice and channel for a given GPIO.
26 }
```
# **4.1.15.2. Enumerations**

```
enum pwm_clkdiv_mode { PWM_DIV_FREE_RUNNING = 0, PWM_DIV_B_HIGH = 1, PWM_DIV_B_RISING = 2, PWM_DIV_B_FALLING = 3 }
    PWM Divider mode settings.
```
# **4.1.15.3. Functions**

```
static uint pwm_gpio_to_slice_num (uint gpio)
```
Determine the PWM slice that is attached to the specified GPIO.

**static uint [pwm\\_gpio\\_to\\_channel](#page-205-1) (uint gpio)**

Determine the PWM channel that is attached to the specified GPIO.

**static void [pwm\\_config\\_set\\_phase\\_correct](#page-204-1) (pwm\_config \*c, bool phase\_correct)**

Set phase correction in a PWM configuration.

**static void [pwm\\_config\\_set\\_clkdiv](#page-202-5) (pwm\_config \*c, float div)**

Set PWM clock divider in a PWM configuration.

- **static void [pwm\\_config\\_set\\_clkdiv\\_int\\_frac](#page-203-0) (pwm\_config \*c, uint8\_t integer, uint8\_t fract)** Set PWM clock divider in a PWM configuration using an 8:4 fractional value.
- **static void [pwm\\_config\\_set\\_clkdiv\\_int](#page-203-1) (pwm\_config \*c, uint div)**

Set PWM clock divider in a PWM configuration.

- **static void [pwm\\_config\\_set\\_clkdiv\\_mode](#page-203-2) (pwm\_config \*c, enum pwm\_clkdiv\_mode mode)** Set PWM counting mode in a PWM configuration.
- **static void [pwm\\_config\\_set\\_output\\_polarity](#page-203-3) (pwm\_config \*c, bool a, bool b)** Set output polarity in a PWM configuration.
- **static void [pwm\\_config\\_set\\_wrap](#page-204-0) (pwm\_config \*c, uint16\_t wrap)** Set PWM counter wrap value in a PWM configuration.
- **static void [pwm\\_init](#page-205-2) (uint slice\_num, pwm\_config \*c, bool start)** Initialise a PWM with settings from a configuration object.

### **static pwm\_config [pwm\\_get\\_default\\_config](#page-204-2) (void)**

Get a set of default values for PWM configuration.

- **static void [pwm\\_set\\_wrap](#page-209-0) (uint slice\_num, uint16\_t wrap)**
- Set the current PWM counter wrap value.
- **static void [pwm\\_set\\_chan\\_level](#page-206-0) (uint slice\_num, uint chan, uint16\_t level)**

Set the current PWM counter compare value for one channel.

**static void [pwm\\_set\\_both\\_levels](#page-206-1) (uint slice\_num, uint16\_t level\_a, uint16\_t level\_b)**

Set PWM counter compare values.

**static void [pwm\\_set\\_gpio\\_level](#page-208-0) (uint gpio, uint16\_t level)**

Helper function to set the PWM level for the slice and channel associated with a GPIO.

**static uint16\_t [pwm\\_get\\_counter](#page-204-3) (uint slice\_num)**

Get PWM counter.

- **static void [pwm\\_set\\_counter](#page-207-0) (uint slice\_num, uint16\_t c)** Set PWM counter.
- **static void [pwm\\_advance\\_count](#page-202-6) (uint slice\_num)**

Advance PWM count.

**static void [pwm\\_retard\\_count](#page-206-2) (uint slice\_num)**

Retard PWM count.

- **static void [pwm\\_set\\_clkdiv\\_int\\_frac](#page-207-1) (uint slice\_num, uint8\_t integer, uint8\_t fract)** Set PWM clock divider using an 8:4 fractional value.
- **static void [pwm\\_set\\_clkdiv](#page-207-2) (uint slice\_num, float divider)**

Set PWM clock divider.

- **static void [pwm\\_set\\_output\\_polarity](#page-209-1) (uint slice\_num, bool a, bool b)** Set PWM output polarity.
- **static void [pwm\\_set\\_clkdiv\\_mode](#page-207-3) (uint slice\_num, enum pwm\_clkdiv\_mode mode)** Set PWM divider mode.
- **static void [pwm\\_set\\_phase\\_correct](#page-209-2) (uint slice\_num, bool phase\_correct)** Set PWM phase correct on/off.
- **static void [pwm\\_set\\_enabled](#page-207-4) (uint slice\_num, bool enabled)**

Enable/Disable PWM.

**static void [pwm\\_set\\_mask\\_enabled](#page-209-3) (uint32\_t mask)**

Enable/Disable multiple PWM slices simultaneously.

**static void [pwm\\_set\\_irq\\_enabled](#page-208-1) (uint slice\_num, bool enabled)**

Enable PWM instance interrupt.

- **static void [pwm\\_set\\_irq\\_mask\\_enabled](#page-208-2) (uint32\_t slice\_mask, bool enabled)** Enable multiple PWM instance interrupts.
- **static void [pwm\\_clear\\_irq](#page-202-7) (uint slice\_num)**

Clear a single PWM channel interrupt.

#### **static uint32\_t [pwm\\_get\\_irq\\_status\\_mask](#page-205-3) (void)**

Get PWM interrupt status, raw.

### **static void [pwm\\_force\\_irq](#page-204-4) (uint slice\_num)**

Force PWM interrupt.

```
static uint pwm_get_dreq (uint slice_num)
```
Return the DREQ to use for pacing transfers to a particular PWM slice.

# **4.1.15.4. Enumeration Type Documentation**

# <span id="page-202-0"></span>**4.1.15.4.1. pwm\_clkdiv\_mode**

# enum pwm\_clkdiv\_mode

<span id="page-202-3"></span><span id="page-202-2"></span><span id="page-202-1"></span>PWM Divider mode settings.

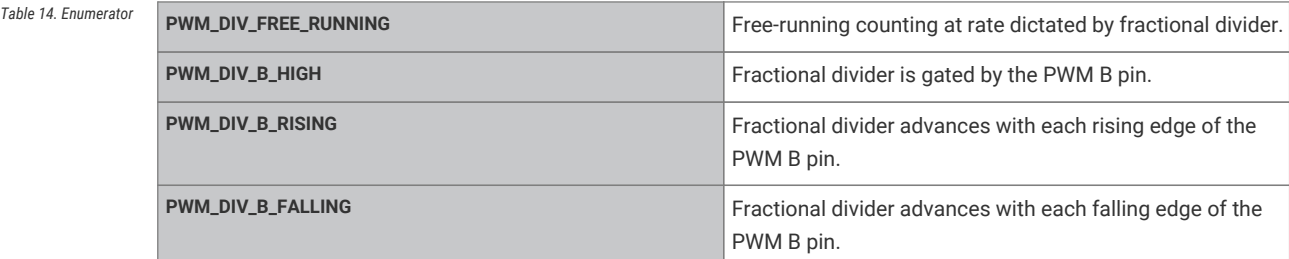

# <span id="page-202-4"></span>**4.1.15.5. Function Documentation**

# <span id="page-202-6"></span>**4.1.15.5.1. pwm\_advance\_count**

static void pwm\_advance\_count (uint slice\_num) [inline], [static]

Advance PWM count.

Advance the phase of a running the counter by 1 count.

This function will return once the increment is complete.

#### **Parameters**

**slice\_num** PWM slice number

# <span id="page-202-7"></span>**4.1.15.5.2. pwm\_clear\_irq**

static void pwm\_clear\_irq (uint slice\_num) [inline], [static]

Clear a single PWM channel interrupt.

# **Parameters**

slice num PWM slice number

# <span id="page-202-5"></span>**4.1.15.5.3. pwm\_config\_set\_clkdiv**

static void pwm\_config\_set\_clkdiv (pwm\_config \* c, float div) [inline], [static]

Set PWM clock divider in a PWM configuration.

- **c** PWM configuration struct to modify
- **div** Value to divide counting rate by. Must be greater than or equal to 1.

If the divide mode is free-running, the PWM counter runs at clk\_sys / div. Otherwise, the divider reduces the rate of events seen on the B pin input (level or edge) before passing them on to the PWM counter.

# <span id="page-203-1"></span>**4.1.15.5.4. pwm\_config\_set\_clkdiv\_int**

static void pwm\_config\_set\_clkdiv\_int (pwm\_config \* c, uint div) [inline], [static]

Set PWM clock divider in a PWM configuration.

# **Parameters**

- **c** PWM configuration struct to modify
- **div** Integer value to reduce counting rate by. Must be greater than or equal to 1.

If the divide mode is free-running, the PWM counter runs at clk\_sys / div. Otherwise, the divider reduces the rate of events seen on the B pin input (level or edge) before passing them on to the PWM counter.

### <span id="page-203-0"></span>**4.1.15.5.5. pwm\_config\_set\_clkdiv\_int\_frac**

static void pwm\_config\_set\_clkdiv\_int\_frac (pwm\_config \* c, uint8\_t integer, uint8\_t fract) [inline], [static]

Set PWM clock divider in a PWM configuration using an 8:4 fractional value.

#### **Parameters**

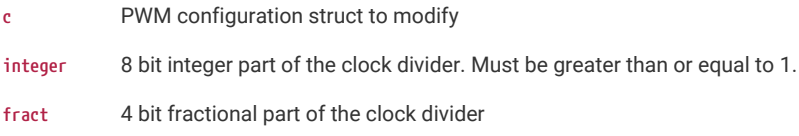

If the divide mode is free-running, the PWM counter runs at clk\_sys / div. Otherwise, the divider reduces the rate of events seen on the B pin input (level or edge) before passing them on to the PWM counter.

# <span id="page-203-2"></span>**4.1.15.5.6. pwm\_config\_set\_clkdiv\_mode**

static void pwm\_config\_set\_clkdiv\_mode (pwm\_config \* c, enum [pwm\\_clkdiv\\_mode](#page-202-0) mode) [inline], [static]

Set PWM counting mode in a PWM configuration.

# **Parameters**

- **c** PWM configuration struct to modify
- **mode** PWM divide/count mode

Configure which event gates the operation of the fractional divider. The default is always-on (free-running PWM). Can also be configured to count on high level, rising edge or falling edge of the B pin input.

# <span id="page-203-3"></span>**4.1.15.5.7. pwm\_config\_set\_output\_polarity**

static void pwm\_config\_set\_output\_polarity (pwm\_config \* c, bool a, bool b) [inline], [static]

Set output polarity in a PWM configuration.

#### **Parameters**

PWM configuration struct to modify

- **a** true to invert output A
- **b** true to invert output B

# <span id="page-204-1"></span>**4.1.15.5.8. pwm\_config\_set\_phase\_correct**

static void pwm\_config\_set\_phase\_correct (pwm\_config \* c, bool phase\_correct) [inline], [static]

Set phase correction in a PWM configuration.

#### **Parameters**

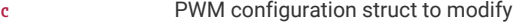

**phase\_correct** true to set phase correct modulation, false to set trailing edge

Setting phase control to true means that instead of wrapping back to zero when the wrap point is reached, the PWM starts counting back down. The output frequency is halved when phase-correct mode is enabled.

#### <span id="page-204-0"></span>**4.1.15.5.9. pwm\_config\_set\_wrap**

static void pwm\_config\_set\_wrap (pwm\_config \* c, uint16\_t wrap) [inline], [static]

Set PWM counter wrap value in a PWM configuration.

Set the highest value the counter will reach before returning to 0. Also known as TOP.

### **Parameters**

- **c** PWM configuration struct to modify
- **wrap** Value to set wrap to

# <span id="page-204-4"></span>**4.1.15.5.10. pwm\_force\_irq**

static void pwm\_force\_irq (uint slice\_num) [inline], [static]

Force PWM interrupt.

# **Parameters**

slice\_num PWM slice number

#### <span id="page-204-3"></span>**4.1.15.5.11. pwm\_get\_counter**

static uint16\_t pwm\_get\_counter (uint slice\_num) [inline], [static]

Get PWM counter.

Get current value of PWM counter

#### **Parameters**

slice\_num PWM slice number

# **Returns**

Current value of the PWM counter

# <span id="page-204-2"></span>**4.1.15.5.12. pwm\_get\_default\_config**

static pwm\_config pwm\_get\_default\_config (void) [inline], [static]

Get a set of default values for PWM configuration.

PWM config is free-running at system clock speed, no phase correction, wrapping at 0xffff, with standard polarities for channels A and B.

#### **Returns**

Set of default values.

# <span id="page-205-4"></span>**4.1.15.5.13. pwm\_get\_dreq**

static uint pwm\_get\_dreq (uint slice\_num) [inline], [static]

Return the DREQ to use for pacing transfers to a particular PWM slice.

#### **Parameters**

slice\_num PWM slice number

# <span id="page-205-3"></span>**4.1.15.5.14. pwm\_get\_irq\_status\_mask**

static uint32\_t pwm\_get\_irq\_status\_mask (void) [inline], [static]

Get PWM interrupt status, raw.

**Returns**

Bitmask of all PWM interrupts currently set

# <span id="page-205-1"></span>**4.1.15.5.15. pwm\_gpio\_to\_channel**

#### static uint pwm\_gpio\_to\_channel (uint gpio) [inline], [static]

Determine the PWM channel that is attached to the specified GPIO.

Each slice 0 to 7 has two channels, A and B.

#### **Returns**

The PWM channel that controls the specified GPIO.

#### <span id="page-205-0"></span>**4.1.15.5.16. pwm\_gpio\_to\_slice\_num**

static uint pwm\_gpio\_to\_slice\_num (uint gpio) [inline], [static]

Determine the PWM slice that is attached to the specified GPIO.

# **Returns**

The PWM slice number that controls the specified GPIO.

# <span id="page-205-2"></span>**4.1.15.5.17. pwm\_init**

static void pwm\_init (uint slice\_num, pwm\_config \* c, bool start) [inline], [static]

Initialise a PWM with settings from a configuration object.

Use the [pwm\\_get\\_default\\_config\(\)](#page-204-2) function to initialise a config structure, make changes as needed using the pwm\_config\_\* functions, then call this function to set up the PWM.

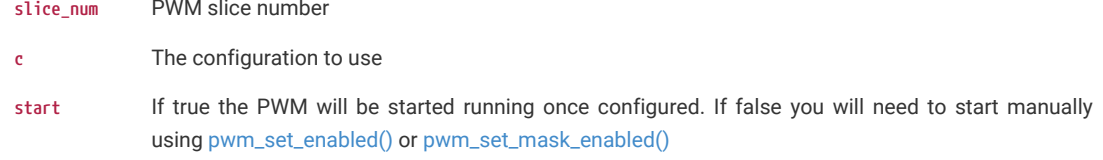

# <span id="page-206-2"></span>**4.1.15.5.18. pwm\_retard\_count**

static void pwm\_retard\_count (uint slice\_num) [inline], [static]

Retard PWM count.

Retard the phase of a running counter by 1 count

This function will return once the retardation is complete.

### **Parameters**

slice num<br>
PWM slice number

#### <span id="page-206-1"></span>**4.1.15.5.19. pwm\_set\_both\_levels**

static void pwm\_set\_both\_levels (uint slice\_num, uint16\_t level\_a, uint16\_t level\_b) [inline], [static]

Set PWM counter compare values.

Set the value of the PWM counter compare values, A and B.

The counter compare register is double-buffered in hardware. This means that, when the PWM is running, a write to the counter compare values does not take effect until the next time the PWM slice wraps (or, in phase-correct mode, the next time the slice reaches 0). If the PWM is not running, the write is latched in immediately.

### **Parameters**

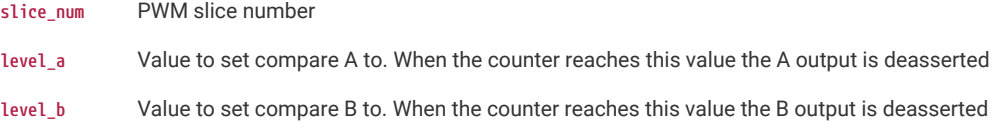

# <span id="page-206-0"></span>**4.1.15.5.20. pwm\_set\_chan\_level**

static void pwm\_set\_chan\_level (uint slice\_num, uint chan, uint16\_t level) [inline], [static]

Set the current PWM counter compare value for one channel.

Set the value of the PWM counter compare value, for either channel A or channel B.

The counter compare register is double-buffered in hardware. This means that, when the PWM is running, a write to the counter compare values does not take effect until the next time the PWM slice wraps (or, in phase-correct mode, the next time the slice reaches 0). If the PWM is not running, the write is latched in immediately.

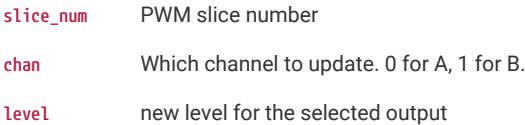

# <span id="page-207-2"></span>**4.1.15.5.21. pwm\_set\_clkdiv**

static void pwm\_set\_clkdiv (uint slice\_num, float divider) [inline], [static]

Set PWM clock divider.

Set the clock divider. Counter increment will be on sysclock divided by this value, taking into account the gating.

#### **Parameters**

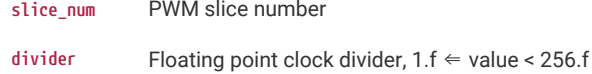

# <span id="page-207-1"></span>**4.1.15.5.22. pwm\_set\_clkdiv\_int\_frac**

static void pwm\_set\_clkdiv\_int\_frac (uint slice\_num, uint8\_t integer, uint8\_t fract) [inline], [static]

Set PWM clock divider using an 8:4 fractional value.

Set the clock divider. Counter increment will be on sysclock divided by this value, taking into account the gating.

# **Parameters**

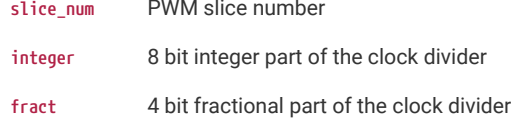

#### <span id="page-207-3"></span>**4.1.15.5.23. pwm\_set\_clkdiv\_mode**

static void pwm\_set\_clkdiv\_mode (uint slice\_num, enum [pwm\\_clkdiv\\_mode](#page-202-0) mode) [inline], [static] Set PWM divider mode.

#### **Parameters**

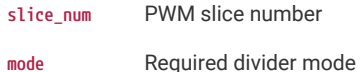

#### <span id="page-207-0"></span>**4.1.15.5.24. pwm\_set\_counter**

static void pwm\_set\_counter (uint slice\_num, uint16\_t c) [inline], [static]

Set PWM counter.

Set the value of the PWM counter

#### **Parameters**

- slice\_num PWM slice number
- **c** Value to set the PWM counter to

# <span id="page-207-4"></span>**4.1.15.5.25. pwm\_set\_enabled**

static void pwm\_set\_enabled (uint slice\_num, bool enabled) [inline], [static]

Enable/Disable PWM.

When a PWM is disabled, it halts its counter, and the output pins are left high or low depending on exactly when the counter is halted. When re-enabled the PWM resumes immediately from where it left off.

If the PWM's output pins need to be low when halted:

- The counter compare can be set to zero whilst the PWM is enabled, and then the PWM disabled once both pins are seen to be low
- The GPIO output overrides can be used to force the actual pins low
- The PWM can be run for one cycle (i.e. enabled then immediately disabled) with a TOP of 0, count of 0 and counter compare of 0, to force the pins low when the PWM has already been halted. The same method can be used with a counter compare value of 1 to force a pin high.

Note that, when disabled, the PWM can still be advanced one count at a time by pulsing the PH\_ADV bit in its CSR. The output pins transition as though the PWM were enabled.

#### **Parameters**

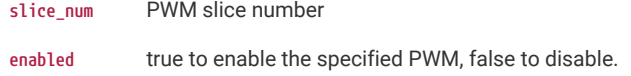

#### <span id="page-208-0"></span>**4.1.15.5.26. pwm\_set\_gpio\_level**

#### static void pwm\_set\_gpio\_level (uint gpio, uint16\_t level) [inline], [static]

Helper function to set the PWM level for the slice and channel associated with a GPIO.

Look up the correct slice (0 to 7) and channel (A or B) for a given GPIO, and update the corresponding counter compare field.

This PWM slice should already have been configured and set running. Also be careful of multiple GPIOs mapping to the same slice and channel (if GPIOs have a difference of 16).

The counter compare register is double-buffered in hardware. This means that, when the PWM is running, a write to the counter compare values does not take effect until the next time the PWM slice wraps (or, in phase-correct mode, the next time the slice reaches 0). If the PWM is not running, the write is latched in immediately.

#### **Parameters**

- **gpio** GPIO to set level of
- **level** PWM level for this GPIO

#### <span id="page-208-1"></span>**4.1.15.5.27. pwm\_set\_irq\_enabled**

static void pwm set irq enabled (uint slice num, bool enabled) [inline], [static]

Enable PWM instance interrupt.

Used to enable a single PWM instance interrupt.

# **Parameters**

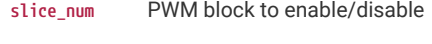

**enabled** true to enable, false to disable

# <span id="page-208-2"></span>**4.1.15.5.28. pwm\_set\_irq\_mask\_enabled**

static void pwm\_set\_irq\_mask\_enabled (uint32\_t slice\_mask, bool enabled) [inline], [static]

Enable multiple PWM instance interrupts.

Use this to enable multiple PWM interrupts at once.

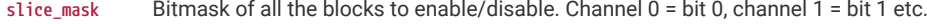

**enabled** true to enable, false to disable

# <span id="page-209-3"></span>**4.1.15.5.29. pwm\_set\_mask\_enabled**

static void pwm\_set\_mask\_enabled (uint32\_t mask) [inline], [static]

Enable/Disable multiple PWM slices simultaneously.

#### **Parameters**

**mask** Bitmap of PWMs to enable/disable. Bits 0 to 7 enable slices 0-7 respectively

### <span id="page-209-1"></span>**4.1.15.5.30. pwm\_set\_output\_polarity**

static void pwm\_set\_output\_polarity (uint slice\_num, bool a, bool b) [inline], [static]

Set PWM output polarity.

# **Parameters**

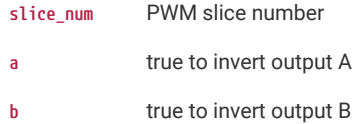

# <span id="page-209-2"></span>**4.1.15.5.31. pwm\_set\_phase\_correct**

static void pwm\_set\_phase\_correct (uint slice\_num, bool phase\_correct) [inline], [static]

Set PWM phase correct on/off.

# **Parameters**

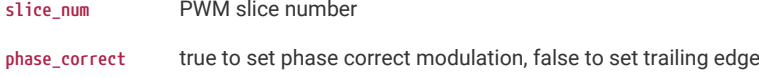

Setting phase control to true means that instead of wrapping back to zero when the wrap point is reached, the PWM starts counting back down. The output frequency is halved when phase-correct mode is enabled.

#### <span id="page-209-0"></span>**4.1.15.5.32. pwm\_set\_wrap**

static void pwm\_set\_wrap (uint slice\_num, uint16\_t wrap) [inline], [static]

Set the current PWM counter wrap value.

Set the highest value the counter will reach before returning to 0. Also known as TOP.

The counter wrap value is double-buffered in hardware. This means that, when the PWM is running, a write to the counter wrap value does not take effect until after the next time the PWM slice wraps (or, in phase-correct mode, the next time the slice reaches 0). If the PWM is not running, the write is latched in immediately.

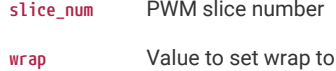

# **4.1.16. hardware\_resets**

Hardware Reset API.

# **4.1.16.1. Detailed Description**

Multiple blocks are referred to using a bitmask as follows:

The reset controller allows software control of the resets to all of the peripherals that are not critical to boot the processor in the RP2040.

*Table 15. reset\_bitmask*

<span id="page-210-0"></span>

| <b>Block to reset</b> | <b>Bit</b>       |
|-----------------------|------------------|
| <b>USB</b>            | 24               |
| UART 1                | 23               |
| UART 0                | 22               |
| Timer                 | 21               |
| <b>TB Manager</b>     | 20               |
| SysInfo               | 19               |
| System Config         | 18               |
| SPI <sub>1</sub>      | 17               |
| SPI <sub>0</sub>      | 16               |
| <b>RTC</b>            | 15               |
| <b>PWM</b>            | 14               |
| PLL USB               | 13               |
| PLL System            | 12               |
| <b>PIO1</b>           | 11               |
| PIO <sub>0</sub>      | 10               |
| Pads - QSPI           | 9                |
| Pads - bank 0         | $\, 8$           |
| <b>JTAG</b>           | $\overline{7}$   |
| IO Bank 1             | 6                |
| IO Bank 0             | 5                |
| <b>I2C1</b>           | $\overline{4}$   |
| <b>I2C 0</b>          | $\sqrt{3}$       |
| <b>DMA</b>            | $\overline{2}$   |
| <b>Bus Control</b>    | $\mathbf{1}$     |
| ADC 0                 | $\boldsymbol{0}$ |

#### *Example*

1 *#include <stdio.h>*

2 *#include "pico/stdlib.h"*

3 *#include "hardware/resets.h"*

4

```
5 int main() {
  6 stdio_init_all();
 7 
 8 printf("Hello, reset!\n");
 9 
10 // Put the PWM block into reset
11 reset_block(RESETS_RESET_PWM_BITS);
12 
13 // And bring it out
14 unreset_block_wait(RESETS_RESET_PWM_BITS);
15 
16 // Put the PWM and RTC block into reset
17 reset_block(RESETS_RESET_PWM_BITS | RESETS_RESET_RTC_BITS);
18 
19 // Wait for both to come out of reset
20 unreset_block_wait(RESETS_RESET_PWM_BITS | RESETS_RESET_RTC_BITS);
21 
22 return 0;
23 }
```
# **4.1.16.2. Functions**

**static void [reset\\_block](#page-211-0) (uint32\_t bits)**

Reset the specified HW blocks.

```
static void unreset_block (uint32_t bits)
```
bring specified HW blocks out of reset

```
static void unreset_block_wait (uint32_t bits)
```
Bring specified HW blocks out of reset and wait for completion.

# **4.1.16.3. Function Documentation**

# <span id="page-211-0"></span>**4.1.16.3.1. reset\_block**

static void reset\_block (uint32\_t bits) [inline], [static]

Reset the specified HW blocks.

# **Parameters**

**bits** Bit pattern indicating blocks to reset. See [reset\\_bitmask](#page-210-0)

# <span id="page-211-1"></span>**4.1.16.3.2. unreset\_block**

static void unreset\_block (uint32\_t bits) [inline], [static]

bring specified HW blocks out of reset

# **Parameters**

**bits** Bit pattern indicating blocks to unreset. See [reset\\_bitmask](#page-210-0)

# <span id="page-212-0"></span>**4.1.16.3.3. unreset\_block\_wait**

static void unreset\_block\_wait (uint32\_t bits) [inline], [static]

Bring specified HW blocks out of reset and wait for completion.

#### **Parameters**

**bits** Bit pattern indicating blocks to unreset. See [reset\\_bitmask](#page-210-0)

# **4.1.17. hardware\_rtc**

Hardware Real Time Clock API.

# **4.1.17.1. Detailed Description**

The RTC keeps track of time in human readable format and generates events when the time is equal to a preset value. Think of a digital clock, not epoch time used by most computers. There are seven fields, one each for year (12 bit), month (4 bit), day (5 bit), day of the week (3 bit), hour (5 bit) minute (6 bit) and second (6 bit), storing the data in binary format.

**See also**

datetime\_t

*Example*

```
 1 #include <stdio.h>
 2 #include "hardware/rtc.h"
 3 #include "pico/stdlib.h"
 4 #include "pico/util/datetime.h"
 5 
6 int main() {
 7 stdio_init_all();
8 printf("Hello RTC!\n");
 9 
10 char datetime buf[256]:
11 char *datetime_str = &datetime_buf[0];
12 
13 // Start on Friday 5th of June 2020 15:45:00
14 datetime_t t = \{15 .year = 2020,
16 .month = 06,
17 day = 0.5,
18 .dotw = 5, // 0 is Sunday, so 5 is Friday
19 .hour = 15,
20 .min = 45,
21 .sec = 00
22 };
23 
24 // Start the RTC
25 rtc_init();
26 rtc_set_datetime(&t);
27 
28 // clk_sys is >2000x faster than clk_rtc, so datetime is not updated immediately when
    rtc_get_datetime() is called.
29 // tbe delay is up to 3 RTC clock cycles (which is 64us with the default clock settings)
30 sleep_us(64);
31 
32 // Print the time
33 while (true) {
```

```
34 rtc_get_datetime(&t);
35 datetime_to_str(datetime_str, sizeof(datetime_buf), &t);
36 printf("\r%s ", datetime_str);
37 sleep_ms(100);
38 }
39 }
```
# **4.1.17.2. Typedefs**

**typedef void(\* [rtc\\_callback\\_t\)](#page-213-0)(void)**

# **4.1.17.3. Functions**

**void [rtc\\_init](#page-214-0) (void)**

Initialise the RTC system.

**bool [rtc\\_set\\_datetime](#page-214-1) (datetime\_t \*t)**

Set the RTC to the specified time.

# **bool [rtc\\_get\\_datetime](#page-214-2) (datetime\_t \*t)**

Get the current time from the RTC.

**bool [rtc\\_running](#page-214-3) (void)**

Is the RTC running?

# **void [rtc\\_set\\_alarm](#page-214-4) (datetime\_t \*t, rtc\_callback\_t user\_callback)**

Set a time in the future for the RTC to call a user provided callback.

**void [rtc\\_enable\\_alarm](#page-214-5) (void)**

Enable the RTC alarm (if inactive)

**void [rtc\\_disable\\_alarm](#page-213-1) (void)**

Disable the RTC alarm (if active)

# **4.1.17.4. Typedef Documentation**

# <span id="page-213-0"></span>**4.1.17.4.1. rtc\_callback\_t**

typedef void(\* rtc\_callback\_t) (void) Callback function type for RTC alarms **See also** [rtc\\_set\\_alarm\(\)](#page-214-4)

# **4.1.17.5. Function Documentation**

# <span id="page-213-1"></span>**4.1.17.5.1. rtc\_disable\_alarm**

void rtc\_disable\_alarm (void)

Disable the RTC alarm (if active)

# <span id="page-214-5"></span>**4.1.17.5.2. rtc\_enable\_alarm**

void rtc\_enable\_alarm (void)

Enable the RTC alarm (if inactive)

# <span id="page-214-2"></span>**4.1.17.5.3. rtc\_get\_datetime**

bool rtc\_get\_datetime (datetime\_t \* t)

Get the current time from the RTC.

# **Parameters**

**t** Pointer to a datetime\_t structure to receive the current RTC time

# **Returns**

true if datetime is valid, false if the RTC is not running.

# <span id="page-214-0"></span>**4.1.17.5.4. rtc\_init**

void rtc\_init (void)

Initialise the RTC system.

# <span id="page-214-3"></span>**4.1.17.5.5. rtc\_running**

bool rtc\_running (void) Is the RTC running?

# <span id="page-214-4"></span>**4.1.17.5.6. rtc\_set\_alarm**

void rtc\_set\_alarm (datetime\_t \* t, [rtc\\_callback\\_t](#page-213-0) user\_callback)

Set a time in the future for the RTC to call a user provided callback.

# **Parameters**

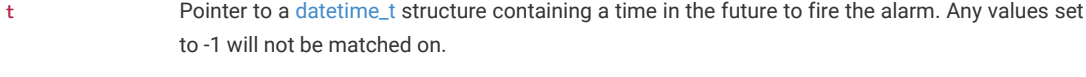

**user\_callback** pointer to a [rtc\\_callback\\_t](#page-213-0) to call when the alarm fires

# <span id="page-214-1"></span>**4.1.17.5.7. rtc\_set\_datetime**

bool rtc\_set\_datetime (datetime\_t \* t)

Set the RTC to the specified time.

# **A** NOTE

Note that after setting the RTC date and time, a subsequent read of the values (e.g. via [rtc\\_get\\_datetime\(\)](#page-214-2)) may not reflect the new setting until up to three cycles of the potentially-much-slower RTC clock domain have passed. This represents a period of 64 microseconds with the default RTC clock configuration.

#### **Parameters**

**t** Pointer to a datetime\_t structure contains time to set

# **Returns**

true if set, false if the passed in datetime was invalid.

# **4.1.18. hardware\_spi**

Hardware SPI API.

# **4.1.18.1. Detailed Description**

RP2040 has 2 identical instances of the Serial Peripheral Interface (SPI) controller.

The PrimeCell SSP is a master or slave interface for synchronous serial communication with peripheral devices that have Motorola SPI, National Semiconductor Microwire, or Texas Instruments synchronous serial interfaces.

Controller can be defined as master or slave using the [spi\\_set\\_slave](#page-220-0) function.

Each controller can be connected to a number of GPIO pins, see the datasheet GPIO function selection table for more information.

# **4.1.18.2. Macros**

- #define [spi0](#page-216-0) ((spi\_inst\_t \*)spi0\_hw)
- #define [spi1](#page-216-1) ((spi\_inst\_t \*)spi1\_hw)

# **4.1.18.3. Enumerations**

```
enum spi_cpha_t { SPI_CPHA_0 = 0, SPI_CPHA_1 = 1 }
    Enumeration of SPI CPHA (clock phase) values.
```

```
enum spi_cpol_t { SPI_CPOL_0 = 0, SPI_CPOL_1 = 1 }
    Enumeration of SPI CPOL (clock polarity) values.
```

```
enum spi_order_t { SPI_LSB_FIRST = 0, SPI_MSB_FIRST = 1 }
    Enumeration of SPI bit-order values.
```
#### **4.1.18.4. Functions**

**uint [spi\\_init](#page-217-0) (spi\_inst\_t \*spi, uint baudrate)**

Initialise SPI instances

Puts the SPI into a known state, and enable it. Must be called before other functions. void [spi\\_deinit](#page-217-1) (spi\_inst\_t \*spi):: Deinitialise SPI instances
Puts the SPI into a disabled state. Init will need to be called to reenable the device functions, uint spi set baudrate (spi\_inst\_t \*spi, uint baudrate):: Set SPI baudrate. uint [spi\\_get\\_baudrate](#page-217-0) (const spi\_inst\_t \*spi):: Get SPI baudrate. static uint [spi\\_get\\_index](#page-217-1) (const spi\_inst\_t \*spi):: Convert SPI instance to hardware instance number. static void [spi\\_set\\_format](#page-220-0) (spi\_inst\_t \*spi, uint data\_bits, spi\_cpol\_t cpol, spi\_cpha\_t cpha, \_\_unused spi\_order\_t order):: Configure SPI. static void [spi\\_set\\_slave](#page-220-1) (spi\_inst\_t \*spi, bool slave):: Set SPI master/slave. static bool [spi\\_is\\_writable](#page-218-0) (const spi\_inst\_t \*spi):: Check whether a write can be done on SPI device. static bool [spi\\_is\\_readable](#page-218-1) (const spi\_inst\_t \*spi):: Check whether a read can be done on SPI device. static bool [spi\\_is\\_busy](#page-218-2) (const\_spi\_inst\_t \*spi):: Check whether SPI is busy. int [spi\\_write\\_read\\_blocking](#page-221-0) (spi\_inst\_t \*spi, const uint8\_t \*src, uint8\_t \*dst, size\_t len):: Write/Read to/from an SPI device. int [spi\\_write\\_blocking](#page-221-1) (spi\_inst\_t \*spi, const uint8\_t \*src, size\_t len):: Write to an SPI device, blocking. int [spi\\_read\\_blocking](#page-219-1) (spi\_inst\_t \*spi, uint8\_t repeated\_tx\_data, uint8\_t \*dst, size\_t len):: Read from an SPI device. int [spi\\_write16\\_read16\\_blocking](#page-220-2) (spi\_inst\_t \*spi, const uint16\_t \*src, uint16\_t \*dst, size\_t len):: Write/Read half words to/from an SPI device. int [spi\\_write16\\_blocking](#page-220-3) (spi\_inst\_t \*spi, const uint16\_t \*src, size\_t len):: Write to an SPI device. int [spi\\_read16\\_blocking](#page-218-3) (spi\_inst\_t \*spi, uint16\_t repeated\_tx\_data, uint16\_t \*dst, size\_t len):: Read from an SPI device. static uint [spi\\_get\\_dreq](#page-217-2) (spi\_inst\_t \*spi, bool is\_tx):: Return the DREQ to use for pacing transfers to/from a particular SPI instance.

## **4.1.18.5. Macro Definition Documentation**

#### <span id="page-216-0"></span>**4.1.18.5.1. spi0**

#define spi0 ((spi\_inst\_t \*)spi0\_hw)

Identifier for the first (SPI 0) hardware SPI instance (for use in SPI functions). e.g. spi\_init(spi0, 48000)

## <span id="page-216-1"></span>**4.1.18.5.2. spi1**

#define spi1 ((spi\_inst\_t \*)spi1\_hw) Identifier for the second (SPI 1) hardware SPI instance (for use in SPI functions). e.g. spi\_init(spi1, 48000)

## **4.1.18.6. Enumeration Type Documentation**

## <span id="page-216-3"></span>**4.1.18.6.1. spi\_cpha\_t**

enum spi\_cpha\_t

Enumeration of SPI CPHA (clock phase) values.

## <span id="page-216-2"></span>**4.1.18.6.2. spi\_cpol\_t**

enum spi\_cpol\_t Enumeration of SPI CPOL (clock polarity) values.

## <span id="page-216-4"></span>**4.1.18.6.3. spi\_order\_t**

enum spi\_order\_t

Enumeration of SPI bit-order values.

## **4.1.18.7. Function Documentation**

#### **4.1.18.7.1. spi\_deinit**

void spi\_deinit (spi\_inst\_t \* spi)

Deinitialise SPI instances

Puts the SPI into a disabled state. Init will need to be called to reenable the device functions.

#### **Parameters**

**spi** SPI instance specifier, either [spi0](#page-216-0) or [spi1](#page-216-1)

## <span id="page-217-0"></span>**4.1.18.7.2. spi\_get\_baudrate**

uint spi\_get\_baudrate (const spi\_inst\_t \* spi)

Get SPI baudrate.

Get SPI baudrate which was set by

#### **See also**

[spi\\_set\\_baudrate](#page-219-0)

#### **Parameters**

spi SPI instance specifier, either [spi0](#page-216-0) or [spi1](#page-216-1)

#### **Returns**

The actual baudrate set

## <span id="page-217-2"></span>**4.1.18.7.3. spi\_get\_dreq**

static uint spi\_get\_dreq (spi\_inst\_t \* spi, bool is\_tx) [inline], [static]

Return the DREQ to use for pacing transfers to/from a particular SPI instance.

#### **Parameters**

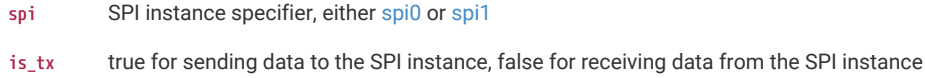

#### <span id="page-217-1"></span>**4.1.18.7.4. spi\_get\_index**

## static uint spi\_get\_index (const spi\_inst\_t \* spi) [inline], [static]

Convert SPI instance to hardware instance number.

#### **Parameters**

**spi** SPI instance

#### **Returns**

Number of SPI, 0 or 1.

## <span id="page-217-3"></span>**4.1.18.7.5. spi\_init**

uint spi\_init (spi\_inst\_t \* spi, uint baudrate)

Initialise SPI instances

Puts the SPI into a known state, and enable it. Must be called before other functions.

## **O** NOTE

There is no guarantee that the baudrate requested can be achieved exactly; the nearest will be chosen and returned

#### **Parameters**

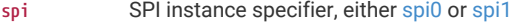

**baudrate** Baudrate requested in Hz

#### **Returns**

the actual baud rate set

## <span id="page-218-2"></span>**4.1.18.7.6. spi\_is\_busy**

static bool spi\_is\_busy (const spi\_inst\_t \* spi) [inline], [static]

Check whether SPI is busy.

## **Parameters**

spi SPI instance specifier, either [spi0](#page-216-0) or [spi1](#page-216-1)

#### **Returns**

true if SPI is busy

#### <span id="page-218-1"></span>**4.1.18.7.7. spi\_is\_readable**

static bool spi\_is\_readable (const spi\_inst\_t \* spi) [inline], [static]

Check whether a read can be done on SPI device.

## **Parameters**

**spi** SPI instance specifier, either [spi0](#page-216-0) or [spi1](#page-216-1)

#### **Returns**

true if a read is possible i.e. data is present

## <span id="page-218-0"></span>**4.1.18.7.8. spi\_is\_writable**

static bool spi\_is\_writable (const spi\_inst\_t \* spi) [inline], [static]

Check whether a write can be done on SPI device.

#### **Parameters**

**spi** SPI instance specifier, either [spi0](#page-216-0) or [spi1](#page-216-1)

#### **Returns**

false if no space is available to write. True if a write is possible

## <span id="page-218-3"></span>**4.1.18.7.9. spi\_read16\_blocking**

int spi\_read16\_blocking (spi\_inst\_t \* spi, uint16\_t repeated\_tx\_data, uint16\_t \* dst, size\_t len)

Read from an SPI device.

Read len halfwords from SPI to dst. Blocks until all data is transferred. No timeout, as SPI hardware always transfers at a known data rate. repeated\_tx\_data is output repeatedly on TX as data is read in from RX. Generally this can be 0, but some devices require a specific value here, e.g. SD cards expect 0xff

## **O** NOTE

SPI should be initialised with 16 data\_bits using [spi\\_set\\_format](#page-220-0) first, otherwise this function will only read 8 data\_bits.

#### **Parameters**

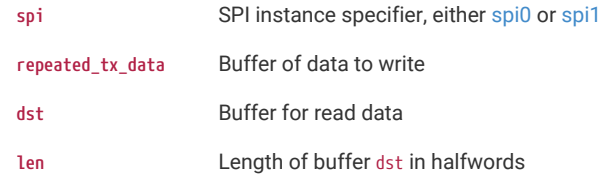

#### **Returns**

Number of halfwords written/read

## <span id="page-219-1"></span>**4.1.18.7.10. spi\_read\_blocking**

int spi\_read\_blocking (spi\_inst\_t \* spi, uint8\_t repeated\_tx\_data, uint8\_t \* dst, size\_t len)

Read from an SPI device.

Read len bytes from SPI to dst. Blocks until all data is transferred. No timeout, as SPI hardware always transfers at a known data rate. repeated\_tx\_data is output repeatedly on TX as data is read in from RX. Generally this can be 0, but some devices require a specific value here, e.g. SD cards expect 0xff

#### **Parameters**

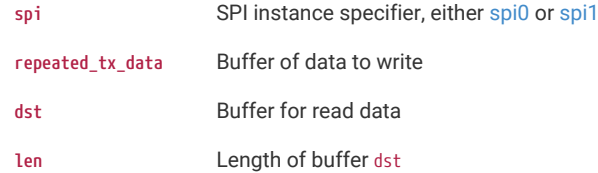

#### **Returns**

Number of bytes written/read

#### <span id="page-219-0"></span>**4.1.18.7.11. spi\_set\_baudrate**

#### uint spi\_set\_baudrate (spi\_inst\_t \* spi, uint baudrate)

Set SPI baudrate.

Set SPI frequency as close as possible to baudrate, and return the actual achieved rate.

#### **Parameters**

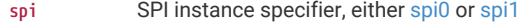

**baudrate** Baudrate required in Hz, should be capable of a bitrate of at least 2Mbps, or higher, depending on system clock settings.

## **Returns**

The actual baudrate set

## <span id="page-220-0"></span>**4.1.18.7.12. spi\_set\_format**

```
static void spi_set_format (spi_inst_t * spi, uint data_bits, spi_cpol_t cpol, spi_cpha_t cpha, __unused spi_order_t
order) [inline], [static]
```
Configure SPI.

Configure how the SPI serialises and deserialises data on the wire

#### **Parameters**

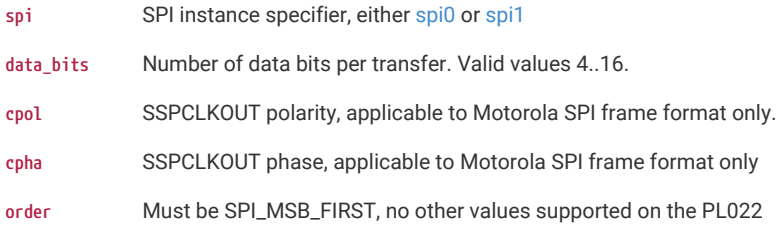

#### <span id="page-220-1"></span>**4.1.18.7.13. spi\_set\_slave**

static void spi\_set\_slave (spi\_inst\_t \* spi, bool slave) [inline], [static]

Set SPI master/slave.

Configure the SPI for master- or slave-mode operation. By default, [spi\\_init\(\)](#page-217-3) sets master-mode.

#### **Parameters**

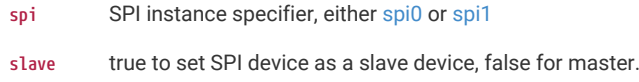

## <span id="page-220-3"></span>**4.1.18.7.14. spi\_write16\_blocking**

#### int spi\_write16\_blocking (spi\_inst\_t \* spi, const uint16\_t \* src, size\_t len)

Write to an SPI device.

Write len halfwords from src to SPI. Discard any data received back. Blocks until all data is transferred. No timeout, as SPI hardware always transfers at a known data rate.

## **O** NOTE

SPI should be initialised with 16 data\_bits using [spi\\_set\\_format](#page-220-0) first, otherwise this function will only write 8 data\_bits.

#### **Parameters**

- **spi** SPI instance specifier, either [spi0](#page-216-0) or [spi1](#page-216-1)
- **src** Buffer of data to write
- **len** Length of buffers

#### **Returns**

Number of halfwords written/read

## <span id="page-220-2"></span>**4.1.18.7.15. spi\_write16\_read16\_blocking**

int spi\_write16\_read16\_blocking (spi\_inst\_t \* spi, const uint16\_t \* src, uint16\_t \* dst, size\_t len)

Write/Read half words to/from an SPI device.

Write len halfwords from src to SPI. Simultaneously read len halfwords from SPI to dst. Blocks until all data is transferred. No timeout, as SPI hardware always transfers at a known data rate.

## **O** NOTE

SPI should be initialised with 16 data\_bits using [spi\\_set\\_format](#page-220-0) first, otherwise this function will only read/write 8 data\_bits.

#### **Parameters**

- **spi** SPI instance specifier, either [spi0](#page-216-0) or [spi1](#page-216-1)
- **src** Buffer of data to write
- **dst** Buffer for read data
- **len** Length of BOTH buffers in halfwords

## **Returns**

Number of halfwords written/read

#### <span id="page-221-1"></span>**4.1.18.7.16. spi\_write\_blocking**

#### int spi\_write\_blocking (spi\_inst\_t \* spi, const uint8\_t \* src, size\_t len)

Write to an SPI device, blocking.

Write len bytes from src to SPI, and discard any data received back Blocks until all data is transferred. No timeout, as SPI hardware always transfers at a known data rate.

#### **Parameters**

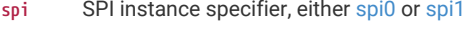

- **src** Buffer of data to write
- **len** Length of src

#### **Returns**

Number of bytes written/read

#### <span id="page-221-0"></span>**4.1.18.7.17. spi\_write\_read\_blocking**

int spi\_write\_read\_blocking (spi\_inst\_t \* spi, const uint8\_t \* src, uint8\_t \* dst, size\_t len)

Write/Read to/from an SPI device.

Write len bytes from src to SPI. Simultaneously read len bytes from SPI to dst. Blocks until all data is transferred. No timeout, as SPI hardware always transfers at a known data rate.

#### **Parameters**

- **spi** SPI instance specifier, either [spi0](#page-216-0) or [spi1](#page-216-1)
- **src** Buffer of data to write
- **dst** Buffer for read data
- **len** Length of BOTH buffers

## **Returns**

Number of bytes written/read

## **4.1.19. hardware\_sync**

Low level hardware spin locks, barrier and processor event APIs.

## **4.1.19.1. Detailed Description**

#### *Spin Locks*

The RP2040 provides 32 hardware spin locks, which can be used to manage mutually-exclusive access to shared software and hardware resources.

Generally each spin lock itself is a shared resource, i.e. the same hardware spin lock can be used by multiple higher level primitives (as long as the spin locks are neither held for long periods, nor held concurrently with other spin locks by the same core - which could lead to deadlock). A hardware spin lock that is exclusively owned can be used individually without more flexibility and without regard to other software. Note that no hardware spin lock may be acquired reentrantly (i.e. hardware spin locks are not on their own safe for use by both thread code and IRQs) however the default spinlock related methods here (e.g. [spin\\_lock\\_blocking](#page-226-0)) always disable interrupts while the lock is held as use by IRQ handlers and user code is common/desirable, and spin locks are only expected to be held for brief periods.

The SDK uses the following default spin lock assignments, classifying which spin locks are reserved for exclusive/special purposes vs those suitable for more general shared use:

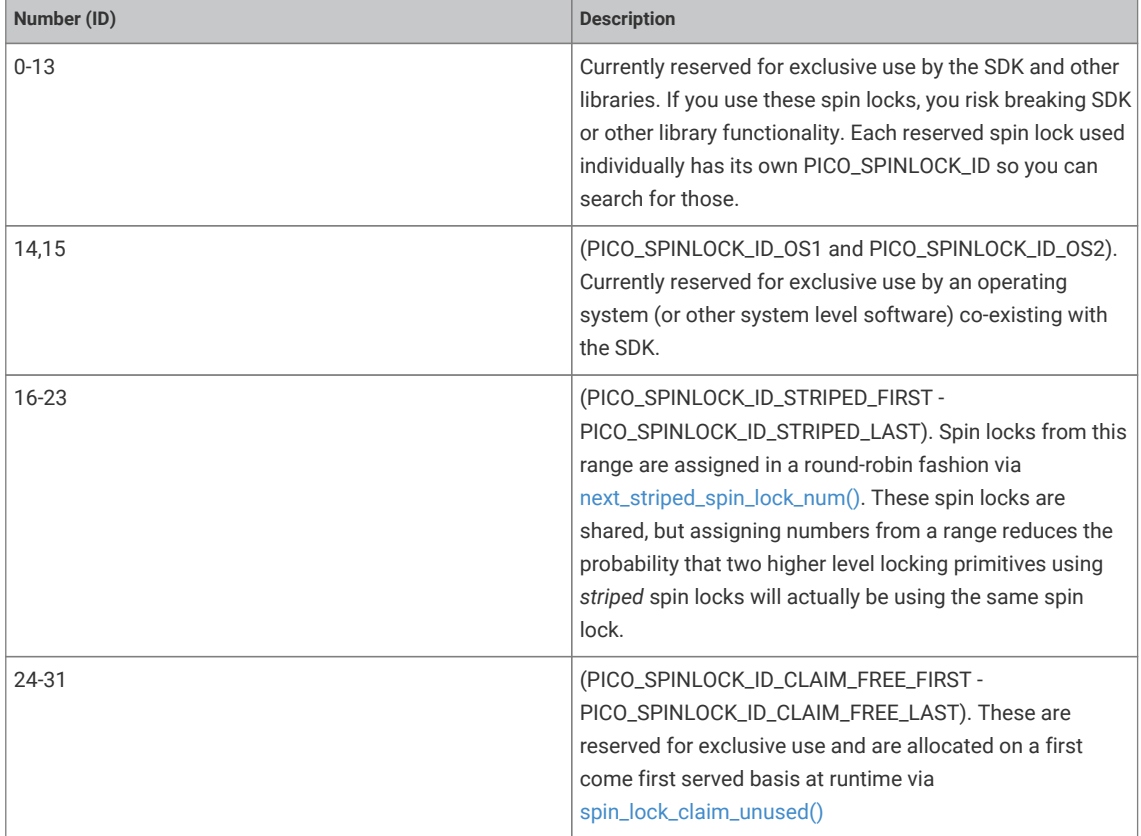

## **4.1.19.2. Typedefs**

**typedef volatile uint32\_t [spin\\_lock\\_t](#page-224-0)**

A spin lock identifier.

## **4.1.19.3. Functions**

- **static [\\_\\_force\\_inline](#page-378-0) void [\\_\\_sev](#page-225-1) (void)**
	- Insert a SEV instruction in to the code path.
- **static [\\_\\_force\\_inline](#page-378-0) void [\\_\\_wfe](#page-225-2) (void)** Insert a WFE instruction in to the code path.
- **static [\\_\\_force\\_inline](#page-378-0) void [\\_\\_wfi](#page-225-3) (void)**

Insert a WFI instruction in to the code path.

- **static [\\_\\_force\\_inline](#page-378-0) void [\\_\\_dmb](#page-224-1) (void)** Insert a DMB instruction in to the code path.
- **static [\\_\\_force\\_inline](#page-378-0) void [\\_\\_dsb](#page-224-2) (void)** Insert a DSB instruction in to the code path.
- **static [\\_\\_force\\_inline](#page-378-0) void [\\_\\_isb](#page-224-3) (void)** Insert a ISB instruction in to the code path.
- **static [\\_\\_force\\_inline](#page-378-0) void [\\_\\_mem\\_fence\\_acquire](#page-225-4) (void)** Acquire a memory fence.
- **static [\\_\\_force\\_inline](#page-378-0) void [\\_\\_mem\\_fence\\_release](#page-225-5) (void)** Release a memory fence.
- **static [\\_\\_force\\_inline](#page-378-0) uint32\_t [save\\_and\\_disable\\_interrupts](#page-226-1) (void)** Save and disable interrupts.
- **static [\\_\\_force\\_inline](#page-378-0) void [restore\\_interrupts](#page-226-2) (uint32\_t status)** Restore interrupts to a specified state.
- **static [\\_\\_force\\_inline](#page-378-0) [spin\\_lock\\_t](#page-224-0) \* [spin\\_lock\\_instance](#page-227-1) (uint lock\_num)** Get HW Spinlock instance from number.
- **static [\\_\\_force\\_inline](#page-378-0) uint [spin\\_lock\\_get\\_num](#page-227-2) (spin\_lock\_t \*lock)** Get HW Spinlock number from instance.
- **static [\\_\\_force\\_inline](#page-378-0) void [spin\\_lock\\_unsafe\\_blocking](#page-228-0) (spin\_lock\_t \*lock)** Acquire a spin lock without disabling interrupts (hence unsafe)
- **static [\\_\\_force\\_inline](#page-378-0) void [spin\\_unlock\\_unsafe](#page-229-0) (spin\_lock\_t \*lock)** Release a spin lock without re-enabling interrupts.
- **static [\\_\\_force\\_inline](#page-378-0) uint32\_t [spin\\_lock\\_blocking](#page-226-0) (spin\_lock\_t \*lock)** Acquire a spin lock safely.
- **static bool [is\\_spin\\_locked](#page-225-6) (spin\_lock\_t \*lock)**

Check to see if a spinlock is currently acquired elsewhere.

- **static [\\_\\_force\\_inline](#page-378-0) void [spin\\_unlock](#page-228-1) (spin\_lock\_t \*lock, uint32\_t saved\_irq)** Release a spin lock safely.
- **[spin\\_lock\\_t](#page-224-0) \* [spin\\_lock\\_init](#page-227-3) (uint lock\_num)**

Initialise a spin lock.

**void [spin\\_locks\\_reset](#page-228-2) (void)**

Release all spin locks.

**uint [next\\_striped\\_spin\\_lock\\_num](#page-225-0) (void)**

Return a spin lock number from the *striped* range.

**void [spin\\_lock\\_claim](#page-226-3) (uint lock\_num)** Mark a spin lock as used. **void [spin\\_lock\\_claim\\_mask](#page-227-4) (uint32\_t lock\_num\_mask)** Mark multiple spin locks as used.

**void [spin\\_lock\\_unclaim](#page-228-3) (uint lock\_num)** Mark a spin lock as no longer used.

**int [spin\\_lock\\_claim\\_unused](#page-227-0) (bool required)** Claim a free spin lock.

**bool [spin\\_lock\\_is\\_claimed](#page-228-4) (uint lock\_num)** Determine if a spin lock is claimed.

## **4.1.19.4. Typedef Documentation**

## <span id="page-224-0"></span>**4.1.19.4.1. spin\_lock\_t**

typedef volatile uint32\_t spin\_lock\_t A spin lock identifier.

## **4.1.19.5. Function Documentation**

#### <span id="page-224-1"></span>**4.1.19.5.1. \_\_dmb**

static [\\_\\_force\\_inline](#page-378-0) void \_\_dmb (void) [static]

Insert a DMB instruction in to the code path.

The DMB (data memory barrier) acts as a memory barrier, all memory accesses prior to this instruction will be observed before any explicit access after the instruction.

#### <span id="page-224-2"></span>**4.1.19.5.2. \_\_dsb**

#### static [\\_\\_force\\_inline](#page-378-0) void \_\_dsb (void) [static]

Insert a DSB instruction in to the code path.

The DSB (data synchronization barrier) acts as a special kind of data memory barrier (DMB). The DSB operation completes when all explicit memory accesses before this instruction complete.

#### <span id="page-224-3"></span>**4.1.19.5.3. \_\_isb**

#### static [\\_\\_force\\_inline](#page-378-0) void \_\_isb (void) [static]

Insert a ISB instruction in to the code path.

ISB acts as an instruction synchronization barrier. It flushes the pipeline of the processor, so that all instructions following the ISB are fetched from cache or memory again, after the ISB instruction has been completed.

#### <span id="page-225-4"></span>**4.1.19.5.4. \_\_mem\_fence\_acquire**

static [\\_\\_force\\_inline](#page-378-0) void \_\_mem\_fence\_acquire (void) [static] Acquire a memory fence.

#### <span id="page-225-5"></span>**4.1.19.5.5. \_\_mem\_fence\_release**

static [\\_\\_force\\_inline](#page-378-0) void \_\_mem\_fence\_release (void) [static] Release a memory fence.

<span id="page-225-1"></span>**4.1.19.5.6. \_\_sev**

static [\\_\\_force\\_inline](#page-378-0) void \_\_sev (void) [static] Insert a SEV instruction in to the code path. The SEV (send event) instruction sends an event to both cores.

## <span id="page-225-2"></span>**4.1.19.5.7. \_\_wfe**

### static [\\_\\_force\\_inline](#page-378-0) void \_\_wfe (void) [static]

Insert a WFE instruction in to the code path.

The WFE (wait for event) instruction waits until one of a number of events occurs, including events signalled by the SEV instruction on either core.

### <span id="page-225-3"></span>**4.1.19.5.8. \_\_wfi**

static [\\_\\_force\\_inline](#page-378-0) void \_\_wfi (void) [static]

Insert a WFI instruction in to the code path.

The WFI (wait for interrupt) instruction waits for a interrupt to wake up the core.

## <span id="page-225-6"></span>**4.1.19.5.9. is\_spin\_locked**

static bool is\_spin\_locked [\(spin\\_lock\\_t](#page-224-0) \* lock) [inline], [static]

Check to see if a spinlock is currently acquired elsewhere.

#### **Parameters**

**lock** Spinlock instance

#### <span id="page-225-0"></span>**4.1.19.5.10. next\_striped\_spin\_lock\_num**

uint next\_striped\_spin\_lock\_num (void)

Return a spin lock number from the *striped* range.

Returns a spin lock number in the range PICO\_SPINLOCK\_ID\_STRIPED\_FIRST to PICO\_SPINLOCK\_ID\_STRIPED\_LAST in a round robin fashion. This does not grant the caller exclusive access to the spin lock, so the caller must:

1. Abide (with other callers) by the contract of only holding this spin lock briefly (and with IRQs disabled - the default via [spin\\_lock\\_blocking\(\)\)](#page-226-0), and not whilst holding other spin locks.

2. Be OK with any contention caused by the - brief due to the above requirement - contention with other possible users of the spin lock.

#### **Returns**

lock\_num a spin lock number the caller may use (non exclusively)

#### **See also**

PICO\_SPINLOCK\_ID\_STRIPED\_FIRST

PICO\_SPINLOCK\_ID\_STRIPED\_LAST

#### <span id="page-226-2"></span>**4.1.19.5.11. restore\_interrupts**

static [\\_\\_force\\_inline](#page-378-0) void restore\_interrupts (uint32\_t status) [static]

Restore interrupts to a specified state.

#### **Parameters**

status Previous interrupt status from [save\\_and\\_disable\\_interrupts\(\)](#page-226-1)

#### <span id="page-226-1"></span>**4.1.19.5.12. save\_and\_disable\_interrupts**

static [\\_\\_force\\_inline](#page-378-0) uint32\_t save\_and\_disable\_interrupts (void) [static]

Save and disable interrupts.

#### **Returns**

The prior interrupt enable status for restoration later via [restore\\_interrupts\(\)](#page-226-2)

### <span id="page-226-0"></span>**4.1.19.5.13. spin\_lock\_blocking**

static [\\_\\_force\\_inline](#page-378-0) uint32\_t spin\_lock\_blocking [\(spin\\_lock\\_t](#page-224-0) \* lock) [static]

Acquire a spin lock safely.

This function will disable interrupts prior to acquiring the spinlock

#### **Parameters**

**lock** Spinlock instance

## **Returns**

interrupt status to be used when unlocking, to restore to original state

## <span id="page-226-3"></span>**4.1.19.5.14. spin\_lock\_claim**

#### void spin\_lock\_claim (uint lock\_num)

Mark a spin lock as used.

Method for cooperative claiming of hardware. Will cause a panic if the spin lock is already claimed. Use of this method by libraries detects accidental configurations that would fail in unpredictable ways.

#### **Parameters**

**lock\_num** the spin lock number

## <span id="page-227-4"></span>**4.1.19.5.15. spin\_lock\_claim\_mask**

void spin\_lock\_claim\_mask (uint32\_t lock\_num\_mask)

Mark multiple spin locks as used.

Method for cooperative claiming of hardware. Will cause a panic if any of the spin locks are already claimed. Use of this method by libraries detects accidental configurations that would fail in unpredictable ways.

#### **Parameters**

**lock\_num\_mask** Bitfield of all required spin locks to claim (bit 0 == spin lock 0, bit 1 == spin lock 1 etc)

#### <span id="page-227-0"></span>**4.1.19.5.16. spin\_lock\_claim\_unused**

int spin\_lock\_claim\_unused (bool required)

Claim a free spin lock.

#### **Parameters**

**required** if true the function will panic if none are available

## **Returns**

the spin lock number or -1 if required was false, and none were free

#### <span id="page-227-2"></span>**4.1.19.5.17. spin\_lock\_get\_num**

static [\\_\\_force\\_inline](#page-378-0) uint spin\_lock\_get\_num [\(spin\\_lock\\_t](#page-224-0) \* lock) [static]

Get HW Spinlock number from instance.

#### **Parameters**

**lock** The Spinlock instance

#### **Returns**

The Spinlock ID

## <span id="page-227-3"></span>**4.1.19.5.18. spin\_lock\_init**

[spin\\_lock\\_t](#page-224-0) \* spin\_lock\_init (uint lock\_num)

Initialise a spin lock.

The spin lock is initially unlocked

## **Parameters**

**lock\_num** The spin lock number

### **Returns**

The spin lock instance

#### <span id="page-227-1"></span>**4.1.19.5.19. spin\_lock\_instance**

static [\\_\\_force\\_inline](#page-378-0) [spin\\_lock\\_t](#page-224-0) \* spin\_lock\_instance (uint lock\_num) [static]

Get HW Spinlock instance from number.

**Parameters**

**lock\_num** Spinlock ID

## **Returns**

The spinlock instance

#### <span id="page-228-4"></span>**4.1.19.5.20. spin\_lock\_is\_claimed**

bool spin\_lock\_is\_claimed (uint lock\_num)

Determine if a spin lock is claimed.

#### **Parameters**

**lock\_num** the spin lock number

**Returns**

true if claimed, false otherwise

#### **See also**

[spin\\_lock\\_claim](#page-226-3)

[spin\\_lock\\_claim\\_mask](#page-227-4)

## <span id="page-228-3"></span>**4.1.19.5.21. spin\_lock\_unclaim**

void spin\_lock\_unclaim (uint lock\_num)

Mark a spin lock as no longer used.

Method for cooperative claiming of hardware.

#### **Parameters**

**lock\_num** the spin lock number to release

## <span id="page-228-0"></span>**4.1.19.5.22. spin\_lock\_unsafe\_blocking**

static [\\_\\_force\\_inline](#page-378-0) void spin\_lock\_unsafe\_blocking ([spin\\_lock\\_t](#page-224-0) \* lock) [static]

Acquire a spin lock without disabling interrupts (hence unsafe)

## **Parameters**

**lock** Spinlock instance

#### <span id="page-228-2"></span>**4.1.19.5.23. spin\_locks\_reset**

void spin\_locks\_reset (void)

Release all spin locks.

## <span id="page-228-1"></span>**4.1.19.5.24. spin\_unlock**

static [\\_\\_force\\_inline](#page-378-0) void spin\_unlock [\(spin\\_lock\\_t](#page-224-0) \* lock, uint32\_t saved\_irq) [static]

Release a spin lock safely.

This function will re-enable interrupts according to the parameters.

**Parameters**

**lock** Spinlock instance

**saved\_irq** Return value from the [spin\\_lock\\_blocking\(\)](#page-226-0) function.

#### **See also**

[spin\\_lock\\_blocking\(\)](#page-226-0)

## <span id="page-229-0"></span>**4.1.19.5.25. spin\_unlock\_unsafe**

static [\\_\\_force\\_inline](#page-378-0) void spin\_unlock\_unsafe ([spin\\_lock\\_t](#page-224-0) \* lock) [static]

Release a spin lock without re-enabling interrupts.

### **Parameters**

**lock** Spinlock instance

## **4.1.20. hardware\_timer**

Low-level hardware timer API.

## **4.1.20.1. Detailed Description**

This API provides medium level access to the timer HW. See also [pico\\_time](#page-289-0) which provides higher levels functionality using the hardware timer.

The timer peripheral on RP2040 supports the following features:

- single 64-bit counter, incrementing once per microsecond
- Latching two-stage read of counter, for race-free read over 32 bit bus
- Four alarms: match on the lower 32 bits of counter, IRQ on match.

By default the timer uses a one microsecond reference that is generated in the Watchdog (see Section 4.8.2) which is derived from the clk\_ref.

The timer has 4 alarms, and can output a separate interrupt for each alarm. The alarms match on the lower 32 bits of the 64 bit counter which means they can be fired a maximum of 2^32 microseconds into the future. This is equivalent to:

- $2^{4}32 \div 10^{4}6$ : ~4295 seconds
- $4295 \div 60$ : ~72 minutes

The timer is expected to be used for short sleeps, if you want a longer alarm see the hardware rtc functions.

*Example*

```
 1 #include <stdio.h>
 2 #include "pico/stdlib.h"
 3 
 4 volatile bool timer_fired = false;
 5 
 6 int64_t alarm_callback(alarm_id_t id, void *user_data) {
 7 printf("Timer %d fired!\n", (int) id);
 8 timer_fired = true;
 9 // Can return a value here in us to fire in the future
10 return 0;
11 }
12 
13 bool repeating_timer_callback(struct repeating_timer *t) {
```

```
14 printf("Repeat at %lld\n", time_us_64());
15 return true;
16 }
17 
18 int main() {
19 stdio_init_all();
20 printf("Hello Timer!\n");
21 
22 // Call alarm_callback in 2 seconds
23 add_alarm_in_ms(2000, alarm_callback, NULL, false);
2425 // Wait for alarm callback to set timer_fired
26 while (!timer_fired) {
27 tight_loop_contents();
28 }
29 
30 // Create a repeating timer that calls repeating_timer_callback.
31 // If the delay is > 0 then this is the delay between the previous callback ending and the
    next starting.
32 // If the delay is negative (see below) then the next call to the callback will be exactly
    500ms after the
33 // start of the call to the last callback
34 struct repeating_timer timer;
35 add_repeating_timer_ms(500, repeating_timer_callback, NULL, &timer);
36 sleep_ms(3000);
37 bool cancelled = cancel_repeating_timer(&timer);
38 printf("cancelled... %d\n", cancelled);
39 sleep_ms(2000);
4041 // Negative delay so means we will call repeating_timer_callback, and call it again
42 // 500ms later regardless of how long the callback took to execute
43 add_repeating_timer_ms(-500, repeating_timer_callback, NULL, &timer);
44 sleep_ms(3000);
45 cancelled = cancel_repeating_timer(&timer);
46 printf("cancelled... %d\n", cancelled);
47 sleep_ms(2000);
48 printf("Done\n");
49 return 0;
50 }
```
#### **See also**

[pico\\_time](#page-289-0)

## **4.1.20.2. Typedefs**

**typedef void(\* [hardware\\_alarm\\_callback\\_t](#page-231-0))(uint alarm\_num)**

## **4.1.20.3. Functions**

**static uint32\_t [time\\_us\\_32](#page-235-0) (void)**

Return a 32 bit timestamp value in microseconds.

#### **uint64\_t [time\\_us\\_64](#page-235-1) (void)**

Return the current 64 bit timestamp value in microseconds.

**void [busy\\_wait\\_us\\_32](#page-232-0) (uint32\_t delay\_us)**

Busy wait wasting cycles for the given (32 bit) number of microseconds.

**void [busy\\_wait\\_us](#page-232-1) (uint64\_t delay\_us)**

Busy wait wasting cycles for the given (64 bit) number of microseconds.

**void [busy\\_wait\\_ms](#page-232-2) (uint32\_t delay\_ms)**

Busy wait wasting cycles for the given number of milliseconds.

**void [busy\\_wait\\_until](#page-232-3) (absolute\_time\_t t)**

Busy wait wasting cycles until after the specified timestamp.

**static bool [time\\_reached](#page-234-0) (absolute\_time\_t t)**

Check if the specified timestamp has been reached.

**void [hardware\\_alarm\\_claim](#page-232-4) (uint alarm\_num)**

cooperatively claim the use of this hardware alarm\_num

**int [hardware\\_alarm\\_claim\\_unused](#page-233-0) (bool required)**

cooperatively claim the use of this hardware alarm\_num

**void [hardware\\_alarm\\_unclaim](#page-234-1) (uint alarm\_num)**

cooperatively release the claim on use of this hardware alarm\_num

**bool [hardware\\_alarm\\_is\\_claimed](#page-233-1) (uint alarm\_num)**

Determine if a hardware alarm has been claimed.

- **void [hardware\\_alarm\\_set\\_callback](#page-233-2) (uint alarm\_num, hardware\_alarm\_callback\_t callback)** Enable/Disable a callback for a hardware timer on this core.
- **bool [hardware\\_alarm\\_set\\_target](#page-234-2) (uint alarm\_num, absolute\_time\_t t)** Set the current target for the specified hardware alarm.
- **void [hardware\\_alarm\\_cancel](#page-232-5) (uint alarm\_num)** Cancel an existing target (if any) for a given hardware\_alarm.
- **void [hardware\\_alarm\\_force\\_irq](#page-233-3) (uint alarm\_num)**

Force and IRQ for a specific hardware alarm.

## **4.1.20.4. Typedef Documentation**

## <span id="page-231-0"></span>**4.1.20.4.1. hardware\_alarm\_callback\_t**

typedef void(\* hardware\_alarm\_callback\_t) (uint alarm\_num)

Callback function type for hardware alarms

## **Parameters**

alarm num the hardware alarm number

**See also**

[hardware\\_alarm\\_set\\_callback\(\)](#page-233-2)

## **4.1.20.5. Function Documentation**

## <span id="page-232-2"></span>**4.1.20.5.1. busy\_wait\_ms**

void busy\_wait\_ms (uint32\_t delay\_ms)

Busy wait wasting cycles for the given number of milliseconds.

#### **Parameters**

**delay\_ms** delay amount in milliseconds

#### <span id="page-232-3"></span>**4.1.20.5.2. busy\_wait\_until**

void busy\_wait\_until (absolute\_time\_t t)

Busy wait wasting cycles until after the specified timestamp.

#### **Parameters**

**t** Absolute time to wait until

### <span id="page-232-1"></span>**4.1.20.5.3. busy\_wait\_us**

void busy\_wait\_us (uint64\_t delay\_us)

Busy wait wasting cycles for the given (64 bit) number of microseconds.

#### **Parameters**

**delay\_us** delay amount in microseconds

## <span id="page-232-0"></span>**4.1.20.5.4. busy\_wait\_us\_32**

#### void busy\_wait\_us\_32 (uint32\_t delay\_us)

Busy wait wasting cycles for the given (32 bit) number of microseconds.

#### **Parameters**

**delay\_us** delay amount in microseconds

Busy wait wasting cycles for the given (32 bit) number of microseconds.

#### <span id="page-232-5"></span>**4.1.20.5.5. hardware\_alarm\_cancel**

void hardware\_alarm\_cancel (uint alarm\_num)

Cancel an existing target (if any) for a given hardware\_alarm.

#### **Parameters**

**alarm\_num** the hardware alarm number

#### <span id="page-232-4"></span>**4.1.20.5.6. hardware\_alarm\_claim**

## void hardware\_alarm\_claim (uint alarm\_num)

cooperatively claim the use of this hardware alarm\_num

This method hard asserts if the hardware alarm is currently claimed.

#### **Parameters**

**alarm\_num** the hardware alarm to claim

#### **See also**

hardware\_claiming

#### <span id="page-233-0"></span>**4.1.20.5.7. hardware\_alarm\_claim\_unused**

int hardware\_alarm\_claim\_unused (bool required)

cooperatively claim the use of this hardware alarm\_num

This method attempts to claim an unused hardware alarm

#### **Returns**

alarm\_num the hardware alarm claimed or -1 if requires was false, and none are available

#### **See also**

hardware\_claiming

#### <span id="page-233-3"></span>**4.1.20.5.8. hardware\_alarm\_force\_irq**

## void hardware\_alarm\_force\_irq (uint alarm\_num)

Force and IRQ for a specific hardware alarm.

This method will forcibly make sure the current alarm callback (if present) for the hardware alarm is called from an IRQ context after this call. If an actual callback is due at the same time then the callback may only be called once.

Calling this method does not otherwise interfere with regular callback operations.

#### **Parameters**

alarm num the hardware alarm number

#### <span id="page-233-1"></span>**4.1.20.5.9. hardware\_alarm\_is\_claimed**

bool hardware\_alarm\_is\_claimed (uint alarm\_num)

Determine if a hardware alarm has been claimed.

#### **Parameters**

alarm num the hardware alarm number

#### **Returns**

true if claimed, false otherwise

## **See also**

[hardware\\_alarm\\_claim](#page-232-4)

#### <span id="page-233-2"></span>**4.1.20.5.10. hardware\_alarm\_set\_callback**

void hardware alarm set callback (uint alarm num, hardware alarm callback t callback)

Enable/Disable a callback for a hardware timer on this core.

This method enables/disables the alarm IRQ for the specified hardware alarm on the calling core, and set the specified callback to be associated with that alarm.

This callback will be used for the timeout set via hardware\_alarm\_set\_target

## **A** NOTE

This will install the handler on the current core if the IRQ handler isn't already set. Therefore the user has the opportunity to call this up from the core of their choice

#### **Parameters**

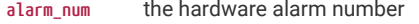

**callback** the callback to install, or NULL to unset

**See also**

[hardware\\_alarm\\_set\\_target\(\)](#page-234-2)

## <span id="page-234-2"></span>**4.1.20.5.11. hardware\_alarm\_set\_target**

bool hardware\_alarm\_set\_target (uint alarm\_num, absolute\_time\_t t)

Set the current target for the specified hardware alarm.

This will replace any existing target

#### **Parameters**

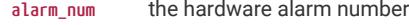

**t** the target timestamp

#### **Returns**

true if the target was "missed"; i.e. it was in the past, or occurred before a future hardware timeout could be set

## <span id="page-234-1"></span>**4.1.20.5.12. hardware\_alarm\_unclaim**

void hardware\_alarm\_unclaim (uint alarm\_num)

cooperatively release the claim on use of this hardware alarm\_num

#### **Parameters**

**alarm\_num** the hardware alarm to unclaim

#### **See also**

hardware\_claiming

#### <span id="page-234-0"></span>**4.1.20.5.13. time\_reached**

static bool time\_reached (absolute\_time\_t t) [inline], [static]

Check if the specified timestamp has been reached.

#### **Parameters**

**t** Absolute time to compare against current time

## **Returns**

true if it is now after the specified timestamp

## <span id="page-235-0"></span>**4.1.20.5.14. time\_us\_32**

static uint32\_t time\_us\_32 (void) [inline], [static]

Return a 32 bit timestamp value in microseconds.

Returns the low 32 bits of the hardware timer.

## **A** NOTE

This value wraps roughly every 1 hour 11 minutes and 35 seconds.

#### **Returns**

the 32 bit timestamp

## <span id="page-235-1"></span>**4.1.20.5.15. time\_us\_64**

uint64\_t time\_us\_64 (void)

Return the current 64 bit timestamp value in microseconds.

Returns the full 64 bits of the hardware timer. The [pico\\_time](#page-289-0) and other functions rely on the fact that this value monotonically increases from power up. As such it is expected that this value counts upwards and never wraps (we apologize for introducing a potential year 5851444 bug).

#### **Returns**

the 64 bit timestamp

Return the current 64 bit timestamp value in microseconds.

## **4.1.21. hardware\_uart**

Hardware UART API.

## **4.1.21.1. Detailed Description**

RP2040 has 2 identical instances of a UART peripheral, based on the ARM PL011. Each UART can be connected to a number of GPIO pins as defined in the GPIO muxing.

Only the TX, RX, RTS, and CTS signals are connected, meaning that the modem mode and IrDA mode of the PL011 are not supported.

*Example*

```
 1 int main() {
\overline{2} 3 // Initialise UART 0
 4 uart_init(uart0, 115200);
 5 
 6 // Set the GPIO pin mux to the UART - 0 is TX, 1 is RX
7 gpio_set_function(0, GPIO_FUNC_UART);
 8 gpio_set_function(1, GPIO_FUNC_UART);
\alpha10 uart_puts(uart0, "Hello world!");
11 }
```
## **4.1.21.2. Enumerations**

```
enum uart_parity_t { UART_PARITY_NONE, UART_PARITY_EVEN, UART_PARITY_ODD }
    UART Parity enumeration.
```
## **4.1.21.3. Functions**

```
static uint uart_get_index (uart_inst_t *uart)
```
Convert UART instance to hardware instance number.

- **uint [uart\\_init](#page-238-1) (uart\_inst\_t \*uart, uint baudrate)** Initialise a UART.
- **void [uart\\_deinit](#page-237-1) (uart\_inst\_t \*uart)** DeInitialise a UART.
- **uint [uart\\_set\\_baudrate](#page-241-0) (uart\_inst\_t \*uart, uint baudrate)** Set UART baud rate.
- **static void [uart\\_set\\_hw\\_flow](#page-242-0) (uart\_inst\_t \*uart, bool cts, bool rts)** Set UART flow control CTS/RTS.
- **void [uart\\_set\\_format](#page-241-1) (uart\_inst\_t \*uart, uint data\_bits, uint stop\_bits, uart\_parity\_t parity)** Set UART data format.
- **static void [uart\\_set\\_irq\\_enables](#page-242-1) (uart\_inst\_t \*uart, bool rx\_has\_data, bool tx\_needs\_data)** Setup UART interrupts.
- **static bool [uart\\_is\\_enabled](#page-239-0) (uart\_inst\_t \*uart)**

Test if specific UART is enabled.

- **void [uart\\_set\\_fifo\\_enabled](#page-241-2) (uart\_inst\_t \*uart, bool enabled)** Enable/Disable the FIFOs on specified UART.
- **static bool [uart\\_is\\_writable](#page-239-1) (uart\_inst\_t \*uart)**

Determine if space is available in the TX FIFO.

**static void [uart\\_tx\\_wait\\_blocking](#page-243-0) (uart\_inst\_t \*uart)**

Wait for the UART TX fifo to be drained.

**static bool [uart\\_is\\_readable](#page-239-2) (uart\_inst\_t \*uart)**

Determine whether data is waiting in the RX FIFO.

**static void [uart\\_write\\_blocking](#page-243-1) (uart\_inst\_t \*uart, const uint8\_t \*src, size\_t len)**

Write to the UART for transmission.

**static void [uart\\_read\\_blocking](#page-240-0) (uart\_inst\_t \*uart, uint8\_t \*dst, size\_t len)**

Read from the UART.

**static void [uart\\_putc\\_raw](#page-240-1) (uart\_inst\_t \*uart, char c)**

Write single character to UART for transmission.

**static void [uart\\_putc](#page-240-2) (uart\_inst\_t \*uart, char c)**

Write single character to UART for transmission, with optional CR/LF conversions.

#### **static void [uart\\_puts](#page-240-3) (uart\_inst\_t \*uart, const char \*s)**

Write string to UART for transmission, doing any CR/LF conversions.

**static char [uart\\_getc](#page-238-2) (uart\_inst\_t \*uart)**

Read a single character from the UART.

**void [uart\\_set\\_break](#page-241-3) (uart\_inst\_t \*uart, bool en)**

Assert a break condition on the UART transmission.

**void [uart\\_set\\_translate\\_crlf](#page-242-2) (uart\_inst\_t \*uart, bool translate)**

Set CR/LF conversion on UART.

**static void [uart\\_default\\_tx\\_wait\\_blocking](#page-237-2) (void)**

Wait for the default UART's TX FIFO to be drained.

#### **bool [uart\\_is\\_readable\\_within\\_us](#page-239-3) (uart\_inst\_t \*uart, uint32\_t us)**

Wait for up to a certain number of microseconds for the RX FIFO to be non empty.

**static uint [uart\\_get\\_dreq](#page-238-3) (uart\_inst\_t \*uart, bool is\_tx)**

Return the DREQ to use for pacing transfers to/from a particular UART instance.

## <span id="page-237-3"></span>**4.1.21.3.1. uart0**

#define uart0 ((uart\_inst\_t \*)uart0\_hw) The UART identifiers for use in UART functions. e.g. uart\_init(uart1, 48000) Identifier for UART instance 0

## <span id="page-237-4"></span>**4.1.21.3.2. uart1**

#define uart1 ((uart\_inst\_t \*)uart1\_hw) Identifier for UART instance 1.

## **4.1.21.4. Enumeration Type Documentation**

## <span id="page-237-0"></span>**4.1.21.4.1. uart\_parity\_t**

enum uart\_parity\_t UART Parity enumeration.

## **4.1.21.5. Function Documentation**

#### <span id="page-237-2"></span>**4.1.21.5.1. uart\_default\_tx\_wait\_blocking**

static void uart\_default\_tx\_wait\_blocking (void) [inline], [static] Wait for the default UART's TX FIFO to be drained.

## <span id="page-237-1"></span>**4.1.21.5.2. uart\_deinit**

void uart\_deinit (uart\_inst\_t \* uart)

DeInitialise a UART.

Disable the UART if it is no longer used. Must be reinitialised before being used again.

#### **Parameters**

**uart** UART instance. [uart0](#page-237-3) or [uart1](#page-237-4)

## <span id="page-238-3"></span>**4.1.21.5.3. uart\_get\_dreq**

static uint uart\_get\_dreq (uart\_inst\_t \* uart, bool is\_tx) [inline], [static]

Return the DREQ to use for pacing transfers to/from a particular UART instance.

#### **Parameters**

**uart** UART instance. [uart0](#page-237-3) or [uart1](#page-237-4)

**is\_tx** true for sending data to the UART instance, false for receiving data from the UART instance

## <span id="page-238-0"></span>**4.1.21.5.4. uart\_get\_index**

static uint uart\_get\_index (uart\_inst\_t \* uart) [inline], [static]

Convert UART instance to hardware instance number.

### **Parameters**

**uart** UART instance

#### **Returns**

Number of UART, 0 or 1.

## <span id="page-238-2"></span>**4.1.21.5.5. uart\_getc**

static char uart\_getc (uart\_inst\_t \* uart) [inline], [static]

Read a single character from the UART.

This function will block until a character has been read

#### **Parameters**

**uart** UART instance. [uart0](#page-237-3) or [uart1](#page-237-4)

## **Returns**

The character read.

## <span id="page-238-1"></span>**4.1.21.5.6. uart\_init**

uint uart\_init (uart\_inst\_t \* uart, uint baudrate)

Initialise a UART.

Put the UART into a known state, and enable it. Must be called before other functions.

This function always enables the FIFOs, and configures the UART for the following default line format:

- 8 data bits
- No parity bit
- One stop bit

## **A** NOTE

There is no guarantee that the baudrate requested will be possible, the nearest will be chosen, and this function will return the configured baud rate.

#### **Parameters**

**uart** UART instance. [uart0](#page-237-3) or [uart1](#page-237-4)

**baudrate** Baudrate of UART in Hz

**Returns**

Actual set baudrate

#### <span id="page-239-0"></span>**4.1.21.5.7. uart\_is\_enabled**

static bool uart\_is\_enabled (uart\_inst\_t \* uart) [inline], [static]

Test if specific UART is enabled.

#### **Parameters**

**uart** UART instance. [uart0](#page-237-3) or [uart1](#page-237-4)

#### **Returns**

true if the UART is enabled

#### <span id="page-239-2"></span>**4.1.21.5.8. uart\_is\_readable**

static bool uart\_is\_readable (uart\_inst\_t \* uart) [inline], [static]

Determine whether data is waiting in the RX FIFO.

#### **Parameters**

**uart** UART instance. [uart0](#page-237-3) or [uart1](#page-237-4)

#### **Returns**

true if the RX FIFO is not empty, otherwise false.

#### <span id="page-239-3"></span>**4.1.21.5.9. uart\_is\_readable\_within\_us**

bool uart\_is\_readable\_within\_us (uart\_inst\_t \* uart, uint32\_t us)

Wait for up to a certain number of microseconds for the RX FIFO to be non empty.

#### **Parameters**

**uart** UART instance. [uart0](#page-237-3) or [uart1](#page-237-4)

**us** the number of microseconds to wait at most (may be 0 for an instantaneous check)

## **Returns**

true if the RX FIFO became non empty before the timeout, false otherwise

#### <span id="page-239-1"></span>**4.1.21.5.10. uart\_is\_writable**

static bool uart\_is\_writable (uart\_inst\_t \* uart) [inline], [static]

Determine if space is available in the TX FIFO.

#### **Parameters**

**uart** UART instance. [uart0](#page-237-3) or [uart1](#page-237-4)

#### **Returns**

false if no space available, true otherwise

## <span id="page-240-2"></span>**4.1.21.5.11. uart\_putc**

#### static void uart\_putc (uart\_inst\_t \* uart, char c) [inline], [static]

Write single character to UART for transmission, with optional CR/LF conversions.

This function will block until the character has been sent

#### **Parameters**

- **uart** UART instance. [uart0](#page-237-3) or [uart1](#page-237-4)
- **c** The character to send

#### <span id="page-240-1"></span>**4.1.21.5.12. uart\_putc\_raw**

#### static void uart\_putc\_raw (uart\_inst\_t \* uart, char c) [inline], [static]

Write single character to UART for transmission.

This function will block until the entire character has been sent

#### **Parameters**

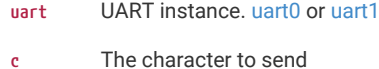

## <span id="page-240-3"></span>**4.1.21.5.13. uart\_puts**

static void uart\_puts (uart\_inst\_t \* uart, const char \* s) [inline], [static]

Write string to UART for transmission, doing any CR/LF conversions.

This function will block until the entire string has been sent

## **Parameters**

- **uart** UART instance. [uart0](#page-237-3) or [uart1](#page-237-4)
- **s** The null terminated string to send

## <span id="page-240-0"></span>**4.1.21.5.14. uart\_read\_blocking**

static void uart\_read\_blocking (uart\_inst\_t \* uart, uint8\_t \* dst, size\_t len) [inline], [static]

Read from the UART.

This function blocks until len characters have been read from the UART

## **Parameters**

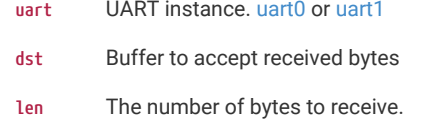

## <span id="page-241-0"></span>**4.1.21.5.15. uart\_set\_baudrate**

uint uart\_set\_baudrate (uart\_inst\_t \* uart, uint baudrate)

Set UART baud rate.

Set baud rate as close as possible to requested, and return actual rate selected.

The UART is paused for around two character periods whilst the settings are changed. Data received during this time may be dropped by the UART.

Any characters still in the transmit buffer will be sent using the new updated baud rate. [uart\\_tx\\_wait\\_blocking\(\)](#page-243-0) can be called before this function to ensure all characters at the old baud rate have been sent before the rate is changed.

This function should not be called from an interrupt context, and the UART interrupt should be disabled before calling this function.

#### **Parameters**

**uart** UART instance. [uart0](#page-237-3) or [uart1](#page-237-4)

**baudrate** Baudrate in Hz

#### **Returns**

Actual set baudrate

#### <span id="page-241-3"></span>**4.1.21.5.16. uart\_set\_break**

void uart\_set\_break (uart\_inst\_t \* uart, bool en)

Assert a break condition on the UART transmission.

#### **Parameters**

- **uart** UART instance. [uart0](#page-237-3) or [uart1](#page-237-4)
- **en** Assert break condition (TX held low) if true. Clear break condition if false.

## <span id="page-241-2"></span>**4.1.21.5.17. uart\_set\_fifo\_enabled**

#### void uart\_set\_fifo\_enabled (uart\_inst\_t \* uart, bool enabled)

Enable/Disable the FIFOs on specified UART.

The UART is paused for around two character periods whilst the settings are changed. Data received during this time may be dropped by the UART.

Any characters still in the transmit FIFO will be lost if the FIFO is disabled. [uart\\_tx\\_wait\\_blocking\(\)](#page-243-0) can be called before this function to avoid this.

This function should not be called from an interrupt context, and the UART interrupt should be disabled when calling this function.

#### **Parameters**

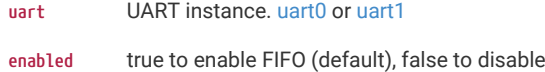

#### <span id="page-241-1"></span>**4.1.21.5.18. uart\_set\_format**

void uart\_set\_format (uart\_inst\_t \* uart, uint data\_bits, uint stop\_bits, [uart\\_parity\\_t](#page-237-0) parity)

Set UART data format.

Configure the data format (bits etc) for the UART.

The UART is paused for around two character periods whilst the settings are changed. Data received during this time may be dropped by the UART.

Any characters still in the transmit buffer will be sent using the new updated data format. [uart\\_tx\\_wait\\_blocking\(\)](#page-243-0) can be called before this function to ensure all characters needing the old format have been sent before the format is changed.

This function should not be called from an interrupt context, and the UART interrupt should be disabled before calling this function.

#### **Parameters**

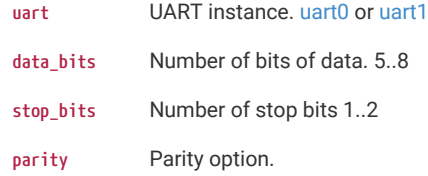

#### <span id="page-242-0"></span>**4.1.21.5.19. uart\_set\_hw\_flow**

static void uart\_set\_hw\_flow (uart\_inst\_t \* uart, bool cts, bool rts) [inline], [static]

Set UART flow control CTS/RTS.

### **Parameters**

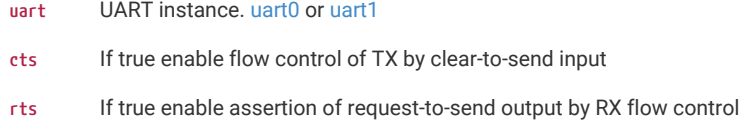

### <span id="page-242-1"></span>**4.1.21.5.20. uart\_set\_irq\_enables**

static void uart\_set\_irq\_enables (uart\_inst\_t \* uart, bool rx\_has\_data, bool tx\_needs\_data) [inline], [static]

Setup UART interrupts.

Enable the UART's interrupt output. An interrupt handler will need to be installed prior to calling this function.

#### **Parameters**

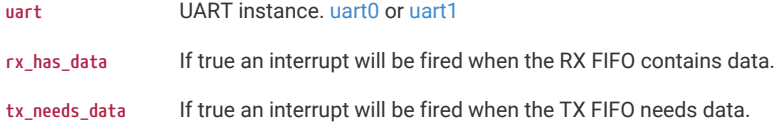

## <span id="page-242-2"></span>**4.1.21.5.21. uart\_set\_translate\_crlf**

void uart\_set\_translate\_crlf (uart\_inst\_t \* uart, bool translate)

Set CR/LF conversion on UART.

## **Parameters**

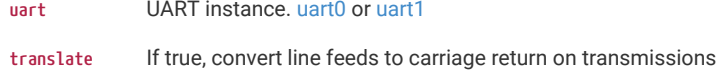

## <span id="page-243-0"></span>**4.1.21.5.22. uart\_tx\_wait\_blocking**

static void uart\_tx\_wait\_blocking (uart\_inst\_t \* uart) [inline], [static]

Wait for the UART TX fifo to be drained.

#### **Parameters**

**uart** UART instance. [uart0](#page-237-3) or [uart1](#page-237-4)

#### <span id="page-243-1"></span>**4.1.21.5.23. uart\_write\_blocking**

static void uart\_write\_blocking (uart\_inst\_t \* uart, const uint8\_t \* src, size\_t len) [inline], [static]

Write to the UART for transmission.

This function will block until all the data has been sent to the UART

#### **Parameters**

- **uart** UART instance. [uart0](#page-237-3) or [uart1](#page-237-4)
- **src** The bytes to send
- **len** The number of bytes to send

## **4.1.22. hardware\_vreg**

Voltage Regulation API.

## **4.1.22.1. Functions**

**void [vreg\\_set\\_voltage](#page-243-2) (enum vreg\_voltage voltage)** Set voltage.

## **4.1.22.2. Function Documentation**

## <span id="page-243-2"></span>**4.1.22.2.1. vreg\_set\_voltage**

void vreg\_set\_voltage (enum vreg\_voltage voltage)

Set voltage.

## **Parameters**

**voltage** The voltage (from enumeration vreg\_voltage) to apply to the voltage regulator

## **4.1.23. hardware\_watchdog**

Hardware Watchdog Timer API.

## **4.1.23.1. Detailed Description**

Supporting functions for the Pico hardware watchdog timer.

The RP2040 has a built in HW watchdog Timer. This is a countdown timer that can restart parts of the chip if it reaches

zero. For example, this can be used to restart the processor if the software running on it gets stuck in an infinite loop or similar. The programmer has to periodically write a value to the watchdog to stop it reaching zero.

*Example*

```
 1 #include <stdio.h>
 2 #include "pico/stdlib.h"
 3 #include "hardware/watchdog.h"
 4 
 5 int main() {
 6 stdio_init_all();
  7 
  8 if (watchdog_caused_reboot()) {
  9 printf("Rebooted by Watchdog!\n");
10 return 0;
11 } else {
12 printf("Clean boot\n");
13 }
14 
15 // Enable the watchdog, requiring the watchdog to be updated every 100ms or the chip will
    reboot
16 // second arg is pause on debug which means the watchdog will pause when stepping through
    code
17 watchdog_enable(100, 1);
18 
19 for (uint i = 0; i < 5; i++) {
20 printf("Updating watchdog %d\n", i);
21 watchdog_update();
22 }
23 
24 // Wait in an infinite loop and don't update the watchdog so it reboots us
25 printf("Waiting to be rebooted by watchdog\n");
26 while(1);
27 }
```
## **4.1.23.2. Functions**

```
void watchdog_reboot (uint32_t pc, uint32_t sp, uint32_t delay_ms)
    Define actions to perform at watchdog timeout.
void watchdog_start_tick (uint cycles)
    Start the watchdog tick.
```
**void [watchdog\\_update](#page-246-2) (void)**

Reload the watchdog counter with the amount of time set in watchdog\_enable.

```
void watchdog_enable (uint32_t delay_ms, bool pause_on_debug)
```
Enable the watchdog.

**bool [watchdog\\_caused\\_reboot](#page-245-1) (void)**

Did the watchdog cause the last reboot?

**bool [watchdog\\_enable\\_caused\\_reboot](#page-245-2) (void)**

Did watchdog\_enable cause the last reboot?

**uint32\_t [watchdog\\_get\\_count](#page-246-3) (void)**

Returns the number of microseconds before the watchdog will reboot the chip.

## **4.1.23.3. Function Documentation**

#### <span id="page-245-1"></span>**4.1.23.3.1. watchdog\_caused\_reboot**

bool watchdog\_caused\_reboot (void)

Did the watchdog cause the last reboot?

#### **Returns**

true If the watchdog timer or a watchdog force caused the last reboot

#### **Returns**

false If there has been no watchdog reboot since the last power on reset. A power on reset is typically caused by a power cycle or the run pin (reset button) being toggled.

## <span id="page-245-0"></span>**4.1.23.3.2. watchdog\_enable**

void watchdog\_enable (uint32\_t delay\_ms, bool pause\_on\_debug)

Enable the watchdog.

## **A** NOTE

If [watchdog\\_start\\_tick](#page-246-1) value does not give a 1MHz clock to the watchdog system, then the delay ms parameter will not be in microseconds. See the datasheet for more details.

By default the SDK assumes a 12MHz XOSC and sets the [watchdog\\_start\\_tick](#page-246-1) appropriately.

This method sets a marker in the watchdog scratch register 4 that is checked by [watchdog\\_enable\\_caused\\_reboot.](#page-245-2) If the device is subsequently reset via a call to watchdog\_reboot (including for example by dragging a UF2 onto the RPI-RP2), then this value will be cleared, and so [watchdog\\_enable\\_caused\\_reboot](#page-245-2) will return false.

#### **Parameters**

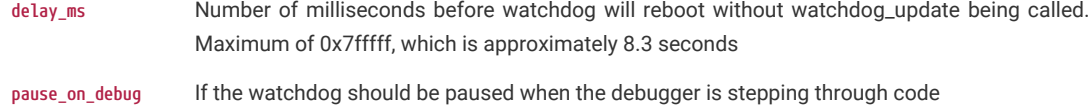

#### <span id="page-245-2"></span>**4.1.23.3.3. watchdog\_enable\_caused\_reboot**

bool watchdog\_enable\_caused\_reboot (void)

Did watchdog\_enable cause the last reboot?

Perform additional checking along with [watchdog\\_caused\\_reboot](#page-245-1) to determine if a watchdog timeout initiated by [watchdog\\_enable](#page-245-0) caused the last reboot.

This method checks for a special value in watchdog scratch register 4 placed there by [watchdog\\_enable.](#page-245-0) This would not be present if a watchdog reset is initiated by [watchdog\\_reboot](#page-246-0) or by the RP2040 bootrom (e.g. dragging a UF2 onto the RPI-RP2 drive).

#### **Returns**

true If the watchdog timer or a watchdog force caused (see [watchdog\\_caused\\_reboot](#page-245-1)) the last reboot and the watchdog reboot happened after [watchdog\\_enable](#page-245-0) was called

## **Returns**

false If there has been no watchdog reboot since the last power on reset, or the watchdog reboot was not caused by a watchdog timeout after [watchdog\\_enable](#page-245-0) was called. A power on reset is typically caused by a power cycle or the run pin (reset button) being toggled.

## <span id="page-246-3"></span>**4.1.23.3.4. watchdog\_get\_count**

uint32\_t watchdog\_get\_count (void)

Returns the number of microseconds before the watchdog will reboot the chip.

#### **Returns**

The number of microseconds before the watchdog will reboot the chip.

## <span id="page-246-0"></span>**4.1.23.3.5. watchdog\_reboot**

void watchdog\_reboot (uint32\_t pc, uint32\_t sp, uint32\_t delay\_ms)

Define actions to perform at watchdog timeout.

## **O** NOTE

If [watchdog\\_start\\_tick](#page-246-1) value does not give a 1MHz clock to the watchdog system, then the delay\_ms parameter will not be in microseconds. See the datasheet for more details.

By default the SDK assumes a 12MHz XOSC and sets the [watchdog\\_start\\_tick](#page-246-1) appropriately.

#### **Parameters**

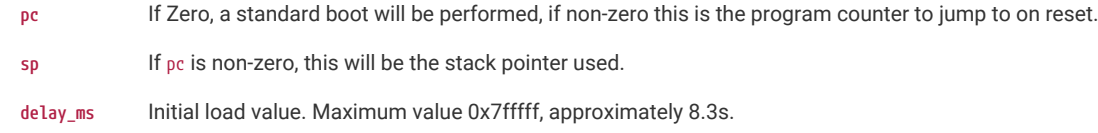

## <span id="page-246-1"></span>**4.1.23.3.6. watchdog\_start\_tick**

#### void watchdog\_start\_tick (uint cycles)

Start the watchdog tick.

## **Parameters**

**cycles** This needs to be a divider that when applied to the XOSC input, produces a 1MHz clock. So if the XOSC is 12MHz, this will need to be 12.

### <span id="page-246-2"></span>**4.1.23.3.7. watchdog\_update**

void watchdog\_update (void)

Reload the watchdog counter with the amount of time set in watchdog\_enable.

## **4.1.24. hardware\_xosc**

Crystal Oscillator (XOSC) API.

## **4.1.24.1. Functions**

**void [xosc\\_init](#page-247-0) (void)**

Initialise the crystal oscillator system.

**void [xosc\\_disable](#page-247-1) (void)**

Disable the Crystal oscillator.

**void [xosc\\_dormant](#page-247-2) (void)**

Set the crystal oscillator system to dormant.

## **4.1.24.2. Function Documentation**

## <span id="page-247-1"></span>**4.1.24.2.1. xosc\_disable**

void xosc\_disable (void)

Disable the Crystal oscillator.

Turns off the crystal oscillator source, and waits for it to become unstable

#### <span id="page-247-2"></span>**4.1.24.2.2. xosc\_dormant**

#### void xosc\_dormant (void)

Set the crystal oscillator system to dormant.

Turns off the crystal oscillator until it is woken by an interrupt. This will block and hence the entire system will stop, until an interrupt wakes it up. This function will continue to block until the oscillator becomes stable after its wakeup.

#### <span id="page-247-0"></span>**4.1.24.2.3. xosc\_init**

#### void xosc\_init (void)

Initialise the crystal oscillator system.

This function will block until the crystal oscillator has stabilised.

# **4.2. High Level APIs**

This group of libraries provide higher level functionality that isn't hardware related or provides a richer set of functionality above the basic hardware interfaces.

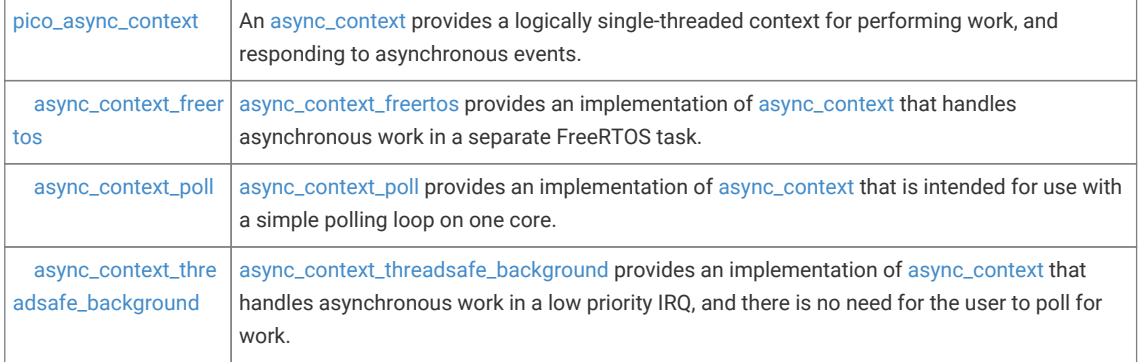

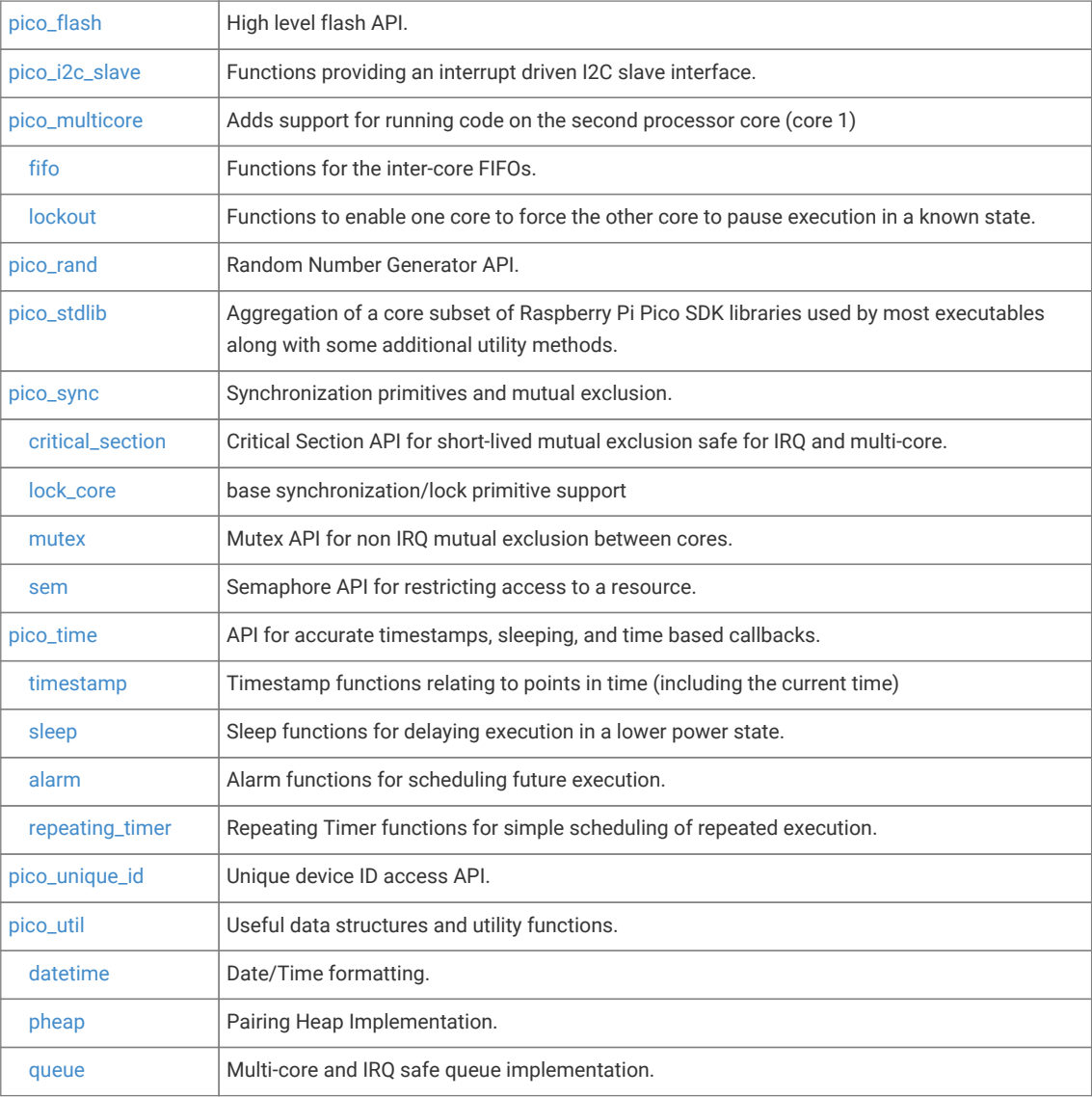

## <span id="page-248-0"></span>**4.2.1. pico\_async\_context**

An async\_context provides a logically single-threaded context for performing work, and responding to asynchronous events.

## **4.2.1.1. Detailed Description**

Thus an async\_context instance is suitable for servicing third-party libraries that are not re-entrant.

The "context" in async\_context refers to the fact that when calling workers or timeouts within the async\_context various pre-conditions hold:

- 1. That there is a single logical thread of execution; i.e. that the context does not call any worker functions concurrently.
- 2. That the context always calls workers from the same processor core, as most uses of async\_context rely on interaction with IRQs which are themselves core-specific.

THe async\_context provides two mechanisms for asynchronous work:

• *when\_pending* workers, which are processed whenever they have work pending. See

[async\\_context\\_add\\_when\\_pending\\_worker,](#page-253-0) [async\\_context\\_remove\\_when\\_pending\\_worker,](#page-256-0) and [async\\_context\\_set\\_work\\_pending,](#page-256-1) the latter of which can be used from an interrupt handler to signal that servicing work is required to be performed by the worker from the regular async\_context.

• *at\_time* workers, that are executed after at a specific time.

Note: "when pending" workers with work pending are executed before "at time" workers.

The async\_context provides locking mechanisms, see [async\\_context\\_acquire\\_lock\\_blocking,](#page-251-0) [async\\_context\\_release\\_lock](#page-255-0) and [async\\_context\\_lock\\_check](#page-254-0) which can be used by external code to ensure execution of external code does not happen concurrently with worker code. Locked code runs on the calling core, however [async\\_context\\_execute\\_sync](#page-254-1) is provided to synchronously run a function from the core of the async\_context.

The SDK ships with the following default async\_contexts:

async\_context\_poll - this context is not thread-safe, and the user is responsible for calling [async\\_context\\_poll](#page-258-0) periodically, and can use [async\\_context\\_wait\\_for\\_work\\_until\(\)](#page-257-1) to sleep between calls until work is needed if the user has nothing else to do.

async\_context\_threadsafe\_background - in order to work in the background, a low priority IRQ is used to handle callbacks. Code is usually invoked from this IRQ context, but may be invoked after any other code that uses the async context in another (non-IRQ) context on the same core. Calling [async\\_context\\_poll](#page-258-0) is not required, and is a no-op. This context implements async\_context locking and is thus safe to call from either core, according to the specific notes on each API.

async\_context\_freertos - Work is performed from a separate "async\_context" task, however once again, code may also be invoked after a direct use of the async\_context on the same core that the async\_context belongs to. Calling [async\\_context\\_poll](#page-258-0) is not required, and is a no-op. This context implements async\_context locking and is thus safe to call from any task, and from either core, according to the specific notes on each API.

Each async\_context provides bespoke methods of instantiation which are provided in the corresponding headers (e.g. async\_context\_poll.h, async\_context\_threadsafe\_background.h, asycn\_context\_freertos.h). async\_contexts are deinitialized by the common async\_context\_deint() method.

Multiple async\_context instances can be used by a single application, and they will operate independently.

## **4.2.1.2. Modules**

#### **[async\\_context\\_freertos](#page-257-0)**

async\_context\_freertos provides an implementation of async\_context that handles asynchronous work in a separate FreeRTOS task.

#### **[async\\_context\\_poll](#page-258-0)**

async\_context\_poll provides an implementation of async\_context that is intended for use with a simple polling loop on one core.

#### **[async\\_context\\_threadsafe\\_background](#page-259-0)**

async\_context\_threadsafe\_background provides an implementation of async\_context that handles asynchronous work in a low priority IRQ, and there is no need for the user to poll for work.

## **4.2.1.3. Typedefs**

**typedef struct async\_work\_on\_timeout [async\\_at\\_time\\_worker\\_t](#page-251-1)**

A "timeout" instance used by an async\_context.

#### **typedef struct async\_when\_pending\_worker [async\\_when\\_pending\\_worker\\_t](#page-251-2)**

A "worker" instance used by an async\_context.

**typedef struct async\_context\_type [async\\_context\\_type\\_t](#page-251-3)**

Implementation of an async\_context type, providing methods common to that type.

## **4.2.1.4. Functions**

**static void [async\\_context\\_acquire\\_lock\\_blocking](#page-251-0) (async\_context\_t \*context)**

Acquire the async\_context lock.

**static void [async\\_context\\_release\\_lock](#page-255-0) (async\_context\_t \*context)**

Release the async\_context lock.

**static void [async\\_context\\_lock\\_check](#page-254-0) (async\_context\_t \*context)**

Assert if the caller does not own the lock for the async\_context.

**static uint32\_t [async\\_context\\_execute\\_sync](#page-254-1) (async\_context\_t \*context, uint32\_t(\*func)(void \*param), void \*param)** Execute work synchronously on the core the async\_context belongs to.

**static bool [async\\_context\\_add\\_at\\_time\\_worker](#page-252-0) (async\_context\_t \*context, async\_at\_time\_worker\_t \*worker)** Add an "at time" worker to a context.

**static bool [async\\_context\\_add\\_at\\_time\\_worker\\_at](#page-252-1) (async\_context\_t \*context, async\_at\_time\_worker\_t \*worker, absolute\_time\_t at)**

Add an "at time" worker to a context.

**static bool [async\\_context\\_add\\_at\\_time\\_worker\\_in\\_ms](#page-253-1) (async\_context\_t \*context, async\_at\_time\_worker\_t \*worker, uint32\_t ms)**

Add an "at time" worker to a context.

- **static bool [async\\_context\\_remove\\_at\\_time\\_worker](#page-255-1) (async\_context\_t \*context, async\_at\_time\_worker\_t \*worker)** Remove an "at time" worker from a context.
- **static bool [async\\_context\\_add\\_when\\_pending\\_worker](#page-253-0) (async\_context\_t \*context, async\_when\_pending\_worker\_t \*worker)** Add a "when pending" worker to a context.
- **static bool [async\\_context\\_remove\\_when\\_pending\\_worker](#page-256-0) (async\_context\_t \*context, async\_when\_pending\_worker\_t \*worker)** Remove a "when pending" worker from a context.
- **static void [async\\_context\\_set\\_work\\_pending](#page-256-1) (async\_context\_t \*context, async\_when\_pending\_worker\_t \*worker)** Mark a "when pending" worker as having work pending.

#### **static void [async\\_context\\_poll](#page-255-2) (async\_context\_t \*context)**

Perform any pending work for polling style async\_context.

**static void [async\\_context\\_wait\\_until](#page-257-2) (async\_context\_t \*context, absolute\_time\_t until)**

sleep until the specified time in an async\_context callback safe way

**static void [async\\_context\\_wait\\_for\\_work\\_until](#page-257-1) (async\_context\_t \*context, absolute\_time\_t until)** Block until work needs to be done or the specified time has been reached.

**static void [async\\_context\\_wait\\_for\\_work\\_ms](#page-256-2) (async\_context\_t \*context, uint32\_t ms)**

Block until work needs to be done or the specified number of milliseconds have passed.

**static uint [async\\_context\\_core\\_num](#page-254-2) (const async\_context\_t \*context)**

Return the processor core this async\_context belongs to.

## **static void [async\\_context\\_deinit](#page-254-3) (async\_context\_t \*context)**

End async\_context processing, and free any resources.

## **4.2.1.5. Typedef Documentation**

#### <span id="page-251-1"></span>**4.2.1.5.1. async\_at\_time\_worker\_t**

typedef struct async\_work\_on\_timeout async\_at\_time\_worker\_t

A "timeout" instance used by an async\_context.

A "timeout" represents some future action that must be taken at a specific time. Its methods are called from the async\_context under lock at the given time

#### **See also**

async\_context\_add\_worker\_at

async\_context\_add\_worker\_in\_ms

## <span id="page-251-2"></span>**4.2.1.5.2. async\_when\_pending\_worker\_t**

typedef struct async\_when\_pending\_worker async\_when\_pending\_worker\_t

A "worker" instance used by an async\_context.

A "worker" represents some external entity that must do work in response to some external stimulus (usually an IRQ). Its methods are called from the async\_context under lock at the given time

#### **See also**

async\_context\_add\_worker\_at

async\_context\_add\_worker\_in\_ms

#### <span id="page-251-3"></span>**4.2.1.5.3. async\_context\_type\_t**

typedef struct async\_context\_type async\_context\_type\_t

Implementation of an async\_context type, providing methods common to that type.

## **4.2.1.6. Function Documentation**

#### <span id="page-251-0"></span>**4.2.1.6.1. async\_context\_acquire\_lock\_blocking**

static void async\_context\_acquire\_lock\_blocking (async\_context\_t \* context) [inline], [static]

Acquire the async\_context lock.

The owner of the async\_context lock is the logic owner of the async\_context and other work related to this async\_context will not happen concurrently.

This method may be called in a nested fashion by the the lock owner.
the async\_context lock is nestable by the same caller, so an internal count is maintained

for async\_contexts that provide locking (not async\_context\_poll), this method is threadsafe. and may be called from within any worker method called by the async\_context or from any other non-IRQ context.

## **Parameters**

**context** the async\_context

### **See also**

[async\\_context\\_release\\_lock](#page-255-0)

## **4.2.1.6.2. async\_context\_add\_at\_time\_worker**

static bool async\_context\_add\_at\_time\_worker (async\_context\_t \* context, [async\\_at\\_time\\_worker\\_t](#page-251-0) \* worker) [inline], [static]

Add an "at time" worker to a context.

An "at time" worker will run at or after a specific point in time, and is automatically when (just before) it runs.

The time to fire is specified in the next\_time field of the worker.

# **A** NOTE

for async\_contexts that provide locking (not async\_context\_poll), this method is threadsafe. and may be called from within any worker method called by the async\_context or from any other non-IRQ context.

### **Parameters**

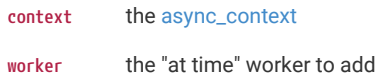

#### **Returns**

true if the worker was added, false if the worker was already present.

## **4.2.1.6.3. async\_context\_add\_at\_time\_worker\_at**

```
static bool async_context_add_at_time_worker_at (async_context_t * context, async_at_time_worker_t * worker,
absolute_time_t at) [inline], [static]
```
Add an "at time" worker to a context.

An "at time" worker will run at or after a specific point in time, and is automatically when (just before) it runs.

The time to fire is specified by the at parameter.

## **A** NOTE

for async\_contexts that provide locking (not async\_context\_poll), this method is threadsafe. and may be called from within any worker method called by the async\_context or from any other non-IRQ context.

## **Parameters**

**context** the async\_context

**worker** the "at time" worker to add

**at** the time to fire at

## **Returns**

true if the worker was added, false if the worker was already present.

## **4.2.1.6.4. async\_context\_add\_at\_time\_worker\_in\_ms**

static bool async\_context\_add\_at\_time\_worker\_in\_ms (async\_context\_t \* context, [async\\_at\\_time\\_worker\\_t](#page-251-0) \* worker, uint32\_t ms) [inline], [static]

Add an "at time" worker to a context.

An "at time" worker will run at or after a specific point in time, and is automatically when (just before) it runs.

The time to fire is specified by a delay via the ms parameter

## **O** NOTE

for async\_contexts that provide locking (not async\_context\_poll), this method is threadsafe. and may be called from within any worker method called by the async\_context or from any other non-IRQ context.

### **Parameters**

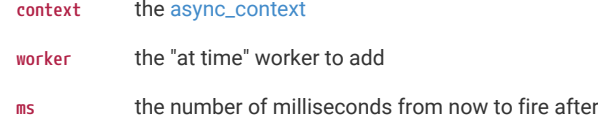

#### **Returns**

true if the worker was added, false if the worker was already present.

## **4.2.1.6.5. async\_context\_add\_when\_pending\_worker**

```
static bool async_context_add_when_pending_worker (async_context_t * context, async_when_pending_worker_t * worker)
[inline], [static]
```
Add a "when pending" worker to a context.

An "when pending" worker will run when it is pending (can be set via [async\\_context\\_set\\_work\\_pending](#page-256-0)), and is NOT automatically removed when it runs.

The time to fire is specified by a delay via the ms parameter

## **A** NOTE

for async\_contexts that provide locking (not async\_context\_poll), this method is threadsafe. and may be called from within any worker method called by the async\_context or from any other non-IRQ context.

#### **Parameters**

**context** the async\_context

**worker** the "when pending" worker to add

## **Returns**

true if the worker was added, false if the worker was already present.

## **4.2.1.6.6. async\_context\_core\_num**

static uint async\_context\_core\_num (const async\_context\_t \* context) [inline], [static]

Return the processor core this async\_context belongs to.

#### **Parameters**

**context** the async\_context

#### **Returns**

the physical core number

## <span id="page-254-0"></span>**4.2.1.6.7. async\_context\_deinit**

static void async\_context\_deinit (async\_context\_t \* context) [inline], [static]

End async\_context processing, and free any resources.

Note the user should clean up any resources associated with workers in the async\_context themselves.

Asynchronous (non-polled) async\_contexts guarantee that no callback is being called once this method returns.

### **Parameters**

**context** the async\_context

## **4.2.1.6.8. async\_context\_execute\_sync**

static uint32\_t async\_context\_execute\_sync (async\_context\_t \* context, uint32\_t(\*)(void \*param) func, void \* param) [inline], [static]

Execute work synchronously on the core the async\_context belongs to.

This method is intended for code external to the async\_context (e.g. another thread/task) to execute a function with the same guarantees (single core, logical thread of execution) that async\_context workers are called with.

# **A** NOTE

you should NOT call this method while holding the async\_context's lock

#### **Parameters**

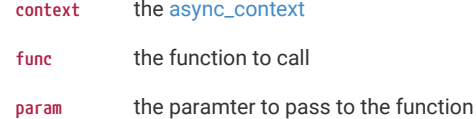

#### **Returns**

the return value from func

### **4.2.1.6.9. async\_context\_lock\_check**

static void async\_context\_lock\_check (async\_context\_t \* context) [inline], [static]

Assert if the caller does not own the lock for the async\_context.

this method is thread-safe

### **Parameters**

**context** the async\_context

## **4.2.1.6.10. async\_context\_poll**

static void async\_context\_poll (async\_context\_t \* context) [inline], [static]

Perform any pending work for polling style async\_context.

For a polled async\_context (e.g. [async\\_context\\_poll\)](#page-258-0) the user is responsible for calling this method periodically to perform any required work.

This method may immediately perform outstanding work on other context types, but is not required to.

## **Parameters**

**context** the async\_context

## <span id="page-255-0"></span>**4.2.1.6.11. async\_context\_release\_lock**

static void async\_context\_release\_lock (async\_context\_t \* context) [inline], [static]

Release the async\_context lock.

## $\theta$  NOTE

the async\_context lock may be called in a nested fashion, so an internal count is maintained. On the outermost release, When the outermost lock is released, a check is made for work which might have been skipped while the lock was held, and any such work may be performed during this call IF the call is made from the same core that the async\_context belongs to.

for async\_contexts that provide locking (not async\_context\_poll), this method is threadsafe. and may be called from within any worker method called by the async\_context or from any other non-IRQ context.

#### **Parameters**

**context** the async\_context

## **See also**

[async\\_context\\_acquire\\_lock\\_blocking](#page-251-2)

## **4.2.1.6.12. async\_context\_remove\_at\_time\_worker**

static bool async\_context\_remove\_at\_time\_worker (async\_context\_t \* context, [async\\_at\\_time\\_worker\\_t](#page-251-0) \* worker) [inline], [static]

Remove an "at time" worker from a context.

for async\_contexts that provide locking (not async\_context\_poll), this method is threadsafe. and may be called from within any worker method called by the async\_context or from any other non-IRQ context.

### **Parameters**

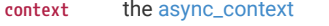

**worker** the "at time" worker to remove

### **Returns**

true if the worker was removed, false if the instance not present.

## **4.2.1.6.13. async\_context\_remove\_when\_pending\_worker**

static bool async\_context\_remove\_when\_pending\_worker (async\_context\_t \* context, [async\\_when\\_pending\\_worker\\_t](#page-251-1) \* worker) [inline], [static]

Remove a "when pending" worker from a context.

# $\theta$  NOTE

for async\_contexts that provide locking (not async\_context\_poll), this method is threadsafe. and may be called from within any worker method called by the async\_context or from any other non-IRQ context.

## **Parameters**

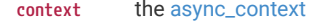

**worker** the "when pending" worker to remove

### **Returns**

true if the worker was removed, false if the instance not present.

## <span id="page-256-0"></span>**4.2.1.6.14. async\_context\_set\_work\_pending**

static void async\_context\_set\_work\_pending (async\_context\_t \* context, [async\\_when\\_pending\\_worker\\_t](#page-251-1) \* worker) [inline], [static]

Mark a "when pending" worker as having work pending.

The worker will be run from the async\_context at a later time.

# **O** NOTE

this method may be called from any context including IRQs

### **Parameters**

**context** the async\_context

**worker** the "when pending" worker to mark as pending.

## **4.2.1.6.15. async\_context\_wait\_for\_work\_ms**

static void async\_context\_wait\_for\_work\_ms (async\_context\_t \* context, uint32\_t ms) [inline], [static]

Block until work needs to be done or the specified number of milliseconds have passed.

this method should not be called from a worker callback

### **Parameters**

**context** the async\_context

**ms** the number of milliseconds to return after if no work is required

## <span id="page-257-0"></span>**4.2.1.6.16. async\_context\_wait\_for\_work\_until**

static void async\_context\_wait\_for\_work\_until (async\_context\_t \* context, absolute\_time\_t until) [inline], [static]

Block until work needs to be done or the specified time has been reached.

## **A** NOTE

this method should not be called from a worker callback

## **Parameters**

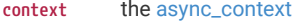

until the time to return at if no work is required

## **4.2.1.6.17. async\_context\_wait\_until**

static void async\_context\_wait\_until (async\_context\_t \* context, absolute\_time\_t until) [inline], [static]

sleep until the specified time in an async\_context callback safe way

## **A** NOTE

for async\_contexts that provide locking (not async\_context\_poll), this method is threadsafe. and may be called from within any worker method called by the async\_context or from any other non-IRQ context.

#### **Parameters**

**context** the async\_context

**until** the time to sleep until

## **4.2.1.7. async\_context\_freertos**

async\_context\_freertos provides an implementation of async\_context that handles asynchronous work in a separate FreeRTOS task.

## **4.2.1.7.1. Functions**

**bool [async\\_context\\_freertos\\_init](#page-258-1) (async\_context\_freertos\_t \*self, async\_context\_freertos\_config\_t \*config)** Initialize an async\_context\_freertos instance using the specified configuration.

## **static async\_context\_freertos\_config\_t [async\\_context\\_freertos\\_default\\_config](#page-258-2) (void)**

Return a copy of the default configuration object used by [async\\_context\\_freertos\\_init\\_with\\_defaults\(\)](#page-258-3)

**static bool [async\\_context\\_freertos\\_init\\_with\\_defaults](#page-258-3) (async\_context\_freertos\_t \*self)** Initialize an async\_context\_freertos instance with default values.

## **4.2.1.7.2. Function Documentation**

#### <span id="page-258-2"></span>**async\_context\_freertos\_default\_config**

static async\_context\_freertos\_config\_t async\_context\_freertos\_default\_config (void) [inline], [static]

Return a copy of the default configuration object used by [async\\_context\\_freertos\\_init\\_with\\_defaults\(\)](#page-258-3)

The caller can then modify just the settings it cares about, and call [async\\_context\\_freertos\\_init\(\)](#page-258-1)

## **Returns**

the default configuration object

### <span id="page-258-1"></span>**async\_context\_freertos\_init**

bool async\_context\_freertos\_init (async\_context\_freertos\_t \* self, async\_context\_freertos\_config\_t \* config)

Initialize an async\_context\_freertos instance using the specified configuration.

If this method succeeds (returns true), then the async\_context is available for use and can be de-initialized by calling [async\\_context\\_deinit\(\).](#page-254-0)

### **Parameters**

self a pointer to async\_context\_freertos structure to initialize

**config** the configuration object specifying characteristics for the async\_context

### **Returns**

true if initialization is successful, false otherwise

### <span id="page-258-3"></span>**async\_context\_freertos\_init\_with\_defaults**

static bool async\_context\_freertos\_init\_with\_defaults (async\_context\_freertos\_t \* self) [inline], [static]

Initialize an async\_context\_freertos instance with default values.

If this method succeeds (returns true), then the async\_context is available for use and can be de-initialized by calling [async\\_context\\_deinit\(\).](#page-254-0)

## **Parameters**

self a pointer to async\_context\_freertos structure to initialize

#### **Returns**

true if initialization is successful, false otherwise

### <span id="page-258-0"></span>**4.2.1.7.3. async\_context\_poll**

async\_context\_poll provides an implementation of async\_context that is intended for use with a simple polling loop on one core.

#### **Detailed Description**

It is not thread safe.

The [async\\_context\\_poll](#page-258-0) method must be called periodically to handle asynchronous work that may now be pending. [async\\_context\\_wait\\_for\\_work\\_until\(\)](#page-257-0) may be used to block a polling loop until there is work to do, and prevent tight spinning.

## **Functions**

**bool [async\\_context\\_poll\\_init\\_with\\_defaults](#page-259-0) (async\_context\_poll\_t \*self)**

Initialize an async\_context\_poll instance with default values.

#### **Function Documentation**

#### <span id="page-259-0"></span>**async\_context\_poll\_init\_with\_defaults**

bool async\_context\_poll\_init\_with\_defaults (async\_context\_poll\_t \* self)

Initialize an async\_context\_poll instance with default values.

If this method succeeds (returns true), then the async\_context is available for use and can be de-initialized by calling [async\\_context\\_deinit\(\).](#page-254-0)

### **Parameters**

**self** a pointer to async\_context\_poll structure to initialize

### **Returns**

true if initialization is successful, false otherwise

### **async\_context\_threadsafe\_background**

async\_context\_threadsafe\_background provides an implementation of async\_context that handles asynchronous work in a low priority IRQ, and there is no need for the user to poll for work.

## **Detailed Description**

# **A** NOTE

The workers used with this async\_context MUST be safe to call from an IRQ.

#### **Functions**

```
bool async_context_threadsafe_background_init (async_context_threadsafe_background_t *self,
```
#### **async\_context\_threadsafe\_background\_config\_t \*config)**

Initialize an async\_context\_threadsafe\_background instance using the specified configuration.

**async\_context\_threadsafe\_background\_config\_t [async\\_context\\_threadsafe\\_background\\_default\\_config](#page-259-2) (void)**

Return a copy of the default configuration object used by [async\\_context\\_threadsafe\\_background\\_init\\_with\\_defaults\(\)](#page-260-0)

**static bool [async\\_context\\_threadsafe\\_background\\_init\\_with\\_defaults](#page-260-0) (async\_context\_threadsafe\_background\_t \*self)**

Initialize an async\_context\_threadsafe\_background instance with default values.

## **Function Documentation**

### <span id="page-259-2"></span>**async\_context\_threadsafe\_background\_default\_config**

async\_context\_threadsafe\_background\_config\_t async\_context\_threadsafe\_background\_default\_config (void)

Return a copy of the default configuration object used by [async\\_context\\_threadsafe\\_background\\_init\\_with\\_defaults\(\)](#page-260-0)

The caller can then modify just the settings it cares about, and call [async\\_context\\_threadsafe\\_background\\_init\(\)](#page-259-1)

## **Returns**

the default configuration object

#### <span id="page-259-1"></span>**async\_context\_threadsafe\_background\_init**

bool async\_context\_threadsafe\_background\_init (async\_context\_threadsafe\_background\_t \* self, async\_context\_threadsafe\_background\_config\_t \* config)

Initialize an async\_context\_threadsafe\_background instance using the specified configuration.

If this method succeeds (returns true), then the async\_context is available for use and can be de-initialized by calling [async\\_context\\_deinit\(\).](#page-254-0)

#### **Parameters**

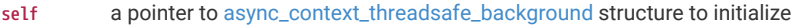

**config** the configuration object specifying characteristics for the async\_context

#### **Returns**

true if initialization is successful, false otherwise

<span id="page-260-0"></span>**async\_context\_threadsafe\_background\_init\_with\_defaults**

static bool async context threadsafe background init with defaults (async context threadsafe background t \* self) [inline], [static]

Initialize an async\_context\_threadsafe\_background instance with default values.

If this method succeeds (returns true), then the async\_context is available for use and can be de-initialized by calling [async\\_context\\_deinit\(\).](#page-254-0)

### **Parameters**

**self** a pointer to async\_context\_threadsafe\_background structure to initialize

## **Returns**

true if initialization is successful, false otherwise

# **4.2.2. pico\_flash**

High level flash API.

## **4.2.2.1. Detailed Description**

Flash cannot be erased or written to when in XIP mode. However the system cannot directly access memory in the flash address space when not in XIP mode.

It is therefore critical that no code or data is being read from flash while flash is been written or erased.

If only one core is being used, then the problem is simple - just disable interrupts; however if code is running on the other core, then it has to be asked, nicely, to avoid flash for a bit. This is hard to do if you don't have complete control of the code running on that core at all times.

This library provides a [flash\\_safe\\_execute](#page-261-0) method which calls a function back having sucessfully gotten into a state where interrupts are disabled, and the other core is not executing or reading from flash.

How it does this is dependent on the supported environment (Free RTOS SMP or pico\_multicore). Additionally the user can provide their own mechanism by providing a strong definition of [get\\_flash\\_safety\\_helper\(\).](#page-262-0)

Using the default settings, flash\_safe\_execute will only call the callback function if the state is safe otherwise returning an error (or an assert depending on PICO\_FLASH\_ASSERT\_ON\_UNSAFE).

There are conditions where safety would not be guaranteed:

- 1. FreeRTOS smp with configNUM\_CORES=1 FreeRTOS still uses pico\_multicore in this case, so [flash\\_safe\\_execute](#page-261-0) cannot know what the other core is doing, and there is no way to force code execution between a FreeRTOS core and a non FreeRTOS core.
- 2. FreeRTOS non SMP with pico\_multicore Again, there is no way to force code execution between a FreeRTOS core and a non FreeRTOS core.
- 3. pico\_multicore without [flash\\_safe\\_execute\\_core\\_init\(\)](#page-262-1) having been called on the other core The [flash\\_safe\\_execute](#page-261-0) method does not know if code is executing on the other core, so it has to assume it is. Either way, it is not able to intervene if [flash\\_safe\\_execute\\_core\\_init\(\)](#page-262-1) has not been called on the other core.

Fortunately, all is not lost in this situation, you may:

- Set PICO\_FLASH\_ASSUME\_CORE0\_SAFE=1 to explicitly say that core 0 is never using flash.
- Set PICO\_FLASH\_ASSUME\_CORE1\_SAFE=1 to explicitly say that core 1 is never using flash.

## **4.2.2.2. Functions**

**bool [flash\\_safe\\_execute\\_core\\_init](#page-262-1) (void)**

Initialize a core such that the other core can lock it out during [flash\\_safe\\_execute](#page-261-0).

**bool [flash\\_safe\\_execute\\_core\\_deinit](#page-261-1) (void)**

De-initialize work done by [flash\\_safe\\_execute\\_core\\_init](#page-262-1).

**int [flash\\_safe\\_execute](#page-261-0) (void(\*func)(void \*), void \*param, uint32\_t enter\_exit\_timeout\_ms)**

Execute a function with IRQs disabled and with the other core also not executing/reading flash.

**flash\_safety\_helper\_t \* [get\\_flash\\_safety\\_helper](#page-262-0) (void)**

Internal method to return the flash safety helper implementation.

# **4.2.2.3. Function Documentation**

### <span id="page-261-0"></span>**4.2.2.3.1. flash\_safe\_execute**

int flash\_safe\_execute (void(\*)(void \*) func, void \* param, uint32\_t enter\_exit\_timeout\_ms)

Execute a function with IRQs disabled and with the other core also not executing/reading flash.

### **Parameters**

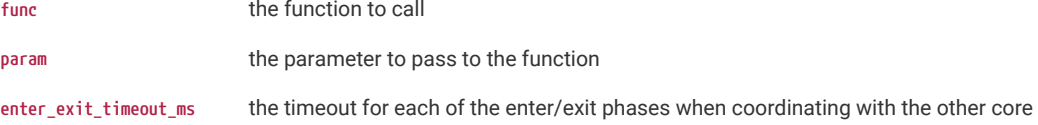

### **Returns**

PICO\_OK on success (the function will have been called). PICO\_TIMEOUT on timeout (the function may have been called). PICO\_ERROR\_NOT\_PERMITTED if safe execution is not possible (the function will not have been called). PICO\_ERROR\_INSUFFICIENT\_RESOURCES if the method fails due to dynamic resource exhaustion (the function will not have been called)

## **A** NOTE

if PICO\_FLASH\_ASSERT\_ON\_UNSAFE is 1, this function will assert in debug mode vs returning PICO\_ERROR\_NOT\_PERMITTED

### <span id="page-261-1"></span>**4.2.2.3.2. flash\_safe\_execute\_core\_deinit**

bool flash\_safe\_execute\_core\_deinit (void)

De-initialize work done by [flash\\_safe\\_execute\\_core\\_init](#page-262-1).

### **Returns**

true on success

## <span id="page-262-1"></span>**4.2.2.3.3. flash\_safe\_execute\_core\_init**

### bool flash\_safe\_execute\_core\_init (void)

Initialize a core such that the other core can lock it out during [flash\\_safe\\_execute](#page-261-0).

## *O* NOTE

This is not necessary for FreeRTOS SMP, but should be used when launching via [multicore\\_launch\\_core1](#page-265-0)

### **Returns**

true on success; there is no need to call [flash\\_safe\\_execute\\_core\\_deinit\(\)](#page-261-1) on failure.

## <span id="page-262-0"></span>**4.2.2.3.4. get\_flash\_safety\_helper**

## flash\_safety\_helper\_t \* get\_flash\_safety\_helper (void)

Internal method to return the flash safety helper implementation.

Advanced users can provide their own implementation of this function to perform different inter-core coordination before disabling XIP mode.

### **Returns**

the flash\_safety\_helper\_t

# **4.2.3. pico\_i2c\_slave**

Functions providing an interrupt driven I2C slave interface.

## **4.2.3.1. Detailed Description**

This I2C slave helper library configures slave mode and hooks the relevant I2C IRQ so that a user supplied handler is called with enumerated I2C events.

An example application slave\_mem\_i2c, which makes use of this library, can be found in [pico\\_examples.](https://github.com/raspberrypi/pico-examples/blob/master/i2c/slave_mem_i2c/slave_mem_i2c.c)

## **4.2.3.2. Typedefs**

```
typedef enum i2c_slave_event_t i2c_slave_event_t
```
I2C slave event types.

**typedef void(\* [i2c\\_slave\\_handler\\_t](#page-263-2))(i2c\_inst\_t \*i2c, i2c\_slave\_event\_t event)**

I2C slave event handler.

# **4.2.3.3. Enumerations**

**enum [i2c\\_slave\\_event\\_t](#page-263-0) { [I2C\\_SLAVE\\_RECEIVE](#page-263-3), [I2C\\_SLAVE\\_REQUEST](#page-263-4), [I2C\\_SLAVE\\_FINISH](#page-263-5) }** I2C slave event types.

# **4.2.3.4. Functions**

**void [i2c\\_slave\\_init](#page-264-0) (i2c\_inst\_t \*i2c, uint8\_t address, i2c\_slave\_handler\_t handler)** Configure an I2C instance for slave mode.

**void [i2c\\_slave\\_deinit](#page-263-6) (i2c\_inst\_t \*i2c)**

Restore an I2C instance to master mode.

## **4.2.3.5. Typedef Documentation**

## <span id="page-263-1"></span>**4.2.3.5.1. i2c\_slave\_event\_t**

typedef enum i2c\_slave\_event\_t i2c\_slave\_event\_t

I2C slave event types.

## <span id="page-263-2"></span>**4.2.3.5.2. i2c\_slave\_handler\_t**

typedef void(\* i2c\_slave\_handler\_t) (i2c\_inst\_t \*i2c, i2c\_slave\_event\_t event)

I2C slave event handler.

The event handler will run from the I2C ISR, so it should return quickly (under 25 us at 400 kb/s). Avoid blocking inside the handler and split large data transfers across multiple calls for best results. When sending data to master, up to [i2c\\_get\\_write\\_available\(\)](#page-142-0) bytes can be written without blocking. When receiving data from master, up to [i2c\\_get\\_read\\_available\(\)](#page-142-1) bytes can be read without blocking.

## **Parameters**

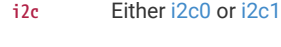

**event** Event type.

## **4.2.3.6. Enumeration Type Documentation**

## <span id="page-263-0"></span>**4.2.3.6.1. i2c\_slave\_event\_t**

### enum i2c\_slave\_event\_t

<span id="page-263-4"></span><span id="page-263-3"></span>I2C slave event types.

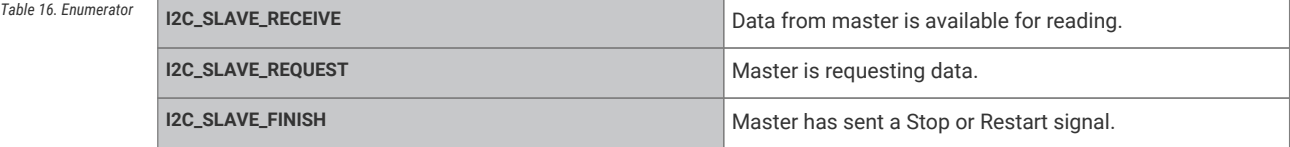

## <span id="page-263-5"></span>**4.2.3.7. Function Documentation**

## <span id="page-263-6"></span>**4.2.3.7.1. i2c\_slave\_deinit**

void i2c\_slave\_deinit (i2c\_inst\_t \* i2c)

Restore an I2C instance to master mode.

**Parameters**

**i2c** Either i2c0 or i2c1

## <span id="page-264-0"></span>**4.2.3.7.2. i2c\_slave\_init**

void i2c\_slave\_init (i2c\_inst\_t \* i2c, uint8\_t address, [i2c\\_slave\\_handler\\_t](#page-263-2) handler)

Configure an I2C instance for slave mode.

## **Parameters**

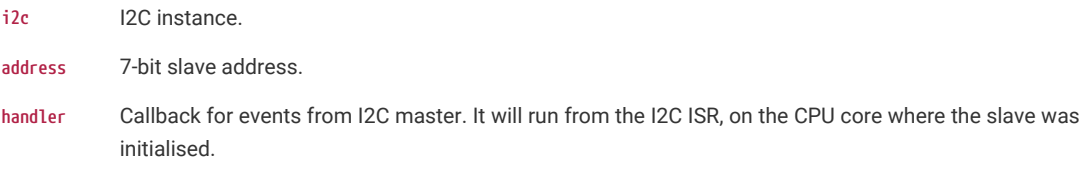

# **4.2.4. pico\_multicore**

Adds support for running code on the second processor core (core 1)

## **4.2.4.1. Detailed Description**

*Example*

```
 1 #include <stdio.h>
 2 #include "pico/stdlib.h"
 3 #include "pico/multicore.h"
 4 
 5 #define FLAG_VALUE 123
 6 
 7 void core1_entry() {
8
 9 multicore_fifo_push_blocking(FLAG_VALUE);
10 
11 uint32_t g = multicore_fifo_pop_blocking();
12 
13 if (g != FLAG_VALUE)
14 printf("Hmm, that's not right on core 1!\n");
15 else
16 printf("Its all gone well on core 1!");
17 
18 while (1)
19 tight_loop_contents();
20 }
21 
22 int main() \{23 stdio_init_all();
24 printf("Hello, multicore!\n");
25 
26 
27 multicore_launch_core1(core1_entry);
28 
29 // Wait for it to start up
30 
31 uint32_t g = multicore_fifo_pop_blocking();
32 
33 if (g != FLAG_VALUE)
34 printf("Hmm, that's not right on core 0!\n");
```

```
35 else {
36 multicore_fifo_push_blocking(FLAG_VALUE);
37 printf("It's all gone well on core \theta!");
38 }
39 
40 }
```
## **4.2.4.2. Modules**

## **[fifo](#page-266-0)**

Functions for the inter-core FIFOs.

## **[lockout](#page-269-0)**

Functions to enable one core to force the other core to pause execution in a known state.

# **4.2.4.3. Functions**

```
void multicore_reset_core1 (void)
```
Reset core 1.

```
void multicore_launch_core1 (void(*entry)(void))
```
Run code on core 1.

- **void [multicore\\_launch\\_core1\\_with\\_stack](#page-266-2) (void(\*entry)(void), uint32\_t \*stack\_bottom, size\_t stack\_size\_bytes)** Launch code on core 1 with stack.
- **void [multicore\\_launch\\_core1\\_raw](#page-265-1) (void(\*entry)(void), uint32\_t \*sp, uint32\_t vector\_table)**

Launch code on core 1 with no stack protection.

# **4.2.4.4. Function Documentation**

# <span id="page-265-0"></span>**4.2.4.4.1. multicore\_launch\_core1**

void multicore\_launch\_core1 (void(\*)(void) entry)

Run code on core 1.

Wake up (a previously reset) core 1 and enter the given function on core 1 using the default core 1 stack (below core 0 stack).

core 1 must previously have been reset either as a result of a system reset or by calling [multicore\\_reset\\_core1](#page-266-1)

core 1 will use the same vector table as core 0

## **Parameters**

**entry** Function entry point

#### **See also**

[multicore\\_reset\\_core1](#page-266-1)

## <span id="page-265-1"></span>**4.2.4.4.2. multicore\_launch\_core1\_raw**

void multicore\_launch\_core1\_raw (void(\*)(void) entry, uint32\_t \* sp, uint32\_t vector\_table)

Launch code on core 1 with no stack protection.

Wake up (a previously reset) core 1 and start it executing with a specific entry point, stack pointer and vector table. This is a low level function that does not provide a stack guard even if USE\_STACK\_GUARDS is defined core 1 must previously have been reset either as a result of a system reset or by calling [multicore\\_reset\\_core1](#page-266-1)

### **Parameters**

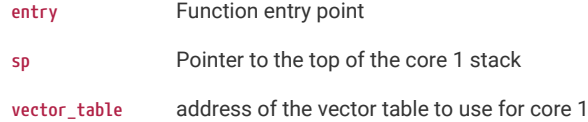

### **See also**

[multicore\\_reset\\_core1](#page-266-1)

## <span id="page-266-2"></span>**4.2.4.4.3. multicore\_launch\_core1\_with\_stack**

void multicore\_launch\_core1\_with\_stack (void(\*)(void) entry, uint32\_t \* stack\_bottom, size\_t stack\_size\_bytes) Launch code on core 1 with stack.

Wake up (a previously reset) core 1 and enter the given function on core 1 using the passed stack for core 1 core 1 must previously have been reset either as a result of a system reset or by calling [multicore\\_reset\\_core1](#page-266-1) core 1 will use the same vector table as core 0

## **Parameters**

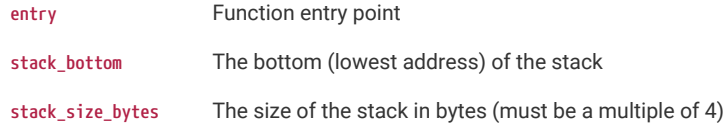

#### **See also**

[multicore\\_reset\\_core1](#page-266-1)

## <span id="page-266-1"></span>**4.2.4.4.4. multicore\_reset\_core1**

void multicore\_reset\_core1 (void)

Reset core 1.

This function can be used to reset core 1 into its initial state (ready for launching code against via [multicore\\_launch\\_core1](#page-265-0) and similar methods)

## $\theta$  NOTE

this function should only be called from core 0

# <span id="page-266-0"></span>**4.2.4.5. fifo**

Functions for the inter-core FIFOs.

## **4.2.4.5.1. Detailed Description**

The RP2040 contains two FIFOs for passing data, messages or ordered events between the two cores. Each FIFO is 32 bits wide, and 8 entries deep. One of the FIFOs can only be written by core 0, and read by core 1. The other can only be written by core 1, and read by core 0.

## **A** NOTE

The inter-core FIFOs are a very precious resource and are frequently used for SDK functionality (e.g. during core 1 launch or by the [lockout](#page-269-0) functions). Additionally they are often required for the exclusive use of an RTOS (e.g. FreeRTOS SMP). For these reasons it is suggested that you do not use the FIFO for your own purposes unless none of the above concerns apply; the majority of cases for transferring data between cores can be eqaully well handled by using a [queue](#page-311-0)

### **4.2.4.5.2. Functions**

**static bool [multicore\\_fifo\\_rvalid](#page-269-1) (void)**

Check the read FIFO to see if there is data available (sent by the other core)

**static bool [multicore\\_fifo\\_wready](#page-269-2) (void)**

Check the write FIFO to see if it has space for more data.

```
void multicore_fifo_push_blocking (uint32_t data)
```
Push data on to the write FIFO (data to the other core).

**bool [multicore\\_fifo\\_push\\_timeout\\_us](#page-269-3) (uint32\_t data, uint64\_t timeout\_us)**

Push data on to the write FIFO (data to the other core) with timeout.

**uint32\_t [multicore\\_fifo\\_pop\\_blocking](#page-268-1) (void)**

Pop data from the read FIFO (data from the other core).

**bool [multicore\\_fifo\\_pop\\_timeout\\_us](#page-268-2) (uint64\_t timeout\_us, uint32\_t \*out)**

Pop data from the read FIFO (data from the other core) with timeout.

- **static void [multicore\\_fifo\\_drain](#page-267-0) (void)** Discard any data in the read FIFO.
- **static void [multicore\\_fifo\\_clear\\_irq](#page-267-1) (void)** Clear FIFO interrupt.
- **static uint32\_t [multicore\\_fifo\\_get\\_status](#page-268-3) (void)** Get FIFO statuses.

## **4.2.4.5.3. Function Documentation**

### <span id="page-267-1"></span>**multicore\_fifo\_clear\_irq**

static void multicore\_fifo\_clear\_irq (void) [inline], [static]

Clear FIFO interrupt.

Note that this only clears an interrupt that was caused by the ROE or WOF flags. To clear the VLD flag you need to use one of the 'pop' or 'drain' functions.

See the note in the [fifo](#page-266-0) section for considerations regarding use of the inter-core FIFOs

**See also**

[multicore\\_fifo\\_get\\_status](#page-268-3)

<span id="page-267-0"></span>**multicore\_fifo\_drain**

## static void multicore\_fifo\_drain (void) [inline], [static]

Discard any data in the read FIFO.

See the note in the [fifo](#page-266-0) section for considerations regarding use of the inter-core FIFOs

## <span id="page-268-3"></span>**multicore\_fifo\_get\_status**

static uint32\_t multicore\_fifo\_get\_status (void) [inline], [static]

Get FIFO statuses.

## **Returns**

The statuses as a bitfield

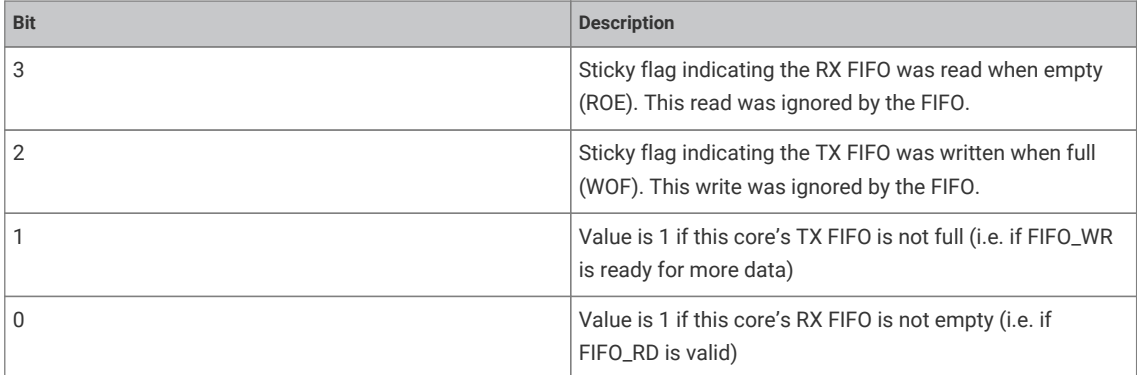

See the note in the [fifo](#page-266-0) section for considerations regarding use of the inter-core FIFOs

## <span id="page-268-1"></span>**multicore\_fifo\_pop\_blocking**

uint32\_t multicore\_fifo\_pop\_blocking (void)

Pop data from the read FIFO (data from the other core).

This function will block until there is data ready to be read Use [multicore\\_fifo\\_rvalid\(\)](#page-269-1) to check if data is ready to be read if you don't want to block.

See the note in the [fifo](#page-266-0) section for considerations regarding use of the inter-core FIFOs

#### **Returns**

32 bit data from the read FIFO.

<span id="page-268-2"></span>**multicore\_fifo\_pop\_timeout\_us**

bool multicore\_fifo\_pop\_timeout\_us (uint64\_t timeout\_us, uint32\_t \* out)

Pop data from the read FIFO (data from the other core) with timeout.

This function will block until there is data ready to be read or the timeout is reached

See the note in the [fifo](#page-266-0) section for considerations regarding use of the inter-core FIFOs

### **Parameters**

**timeout\_us** the timeout in microseconds

**out** the location to store the popped data if available

### **Returns**

true if the data was popped and a value copied into out, false if the timeout occurred before data could be popped

## <span id="page-268-0"></span>**multicore\_fifo\_push\_blocking**

void multicore\_fifo\_push\_blocking (uint32\_t data)

Push data on to the write FIFO (data to the other core).

This function will block until there is space for the data to be sent. Use [multicore\\_fifo\\_wready\(\)](#page-269-2) to check if it is possible to write to the FIFO if you don't want to block.

See the note in the [fifo](#page-266-0) section for considerations regarding use of the inter-core FIFOs

## **Parameters**

**data** A 32 bit value to push on to the FIFO

#### <span id="page-269-3"></span>**multicore\_fifo\_push\_timeout\_us**

bool multicore\_fifo\_push\_timeout\_us (uint32\_t data, uint64\_t timeout\_us)

Push data on to the write FIFO (data to the other core) with timeout.

This function will block until there is space for the data to be sent or the timeout is reached

### **Parameters**

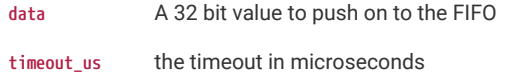

#### **Returns**

true if the data was pushed, false if the timeout occurred before data could be pushed

### <span id="page-269-1"></span>**multicore\_fifo\_rvalid**

## static bool multicore\_fifo\_rvalid (void) [inline], [static]

Check the read FIFO to see if there is data available (sent by the other core)

See the note in the [fifo](#page-266-0) section for considerations regarding use of the inter-core FIFOs

## **Returns**

true if the FIFO has data in it, false otherwise

#### <span id="page-269-2"></span>**multicore\_fifo\_wready**

## static bool multicore\_fifo\_wready (void) [inline], [static]

Check the write FIFO to see if it has space for more data.

See the note in the [fifo](#page-266-0) section for considerations regarding use of the inter-core FIFOs

## **Returns**

true if the FIFO has room for more data, false otherwise

## <span id="page-269-0"></span>**4.2.4.5.4. lockout**

Functions to enable one core to force the other core to pause execution in a known state.

## **Detailed Description**

Sometimes it is useful to enter a critical section on both cores at once. On a single core system a critical section can trivially be entered by disabling interrupts, however on a multi-core system that is not sufficient, and unless the other core is polling in some way, then it will need to be interrupted in order to cooperatively enter a blocked state.

These "lockout" functions use the inter core FIFOs to cause an interrupt on one core from the other, and manage waiting for the other core to enter the "locked out" state.

The usage is that the "victim" core ... i.e the core that can be "locked out" by the other core calls [multicore\\_lockout\\_victim\\_init](#page-271-0) to hook the FIFO interrupt. Note that either or both cores may do this.

When "locked out" the victim core is paused (it is actually executing a tight loop with code in RAM) and has interrupts disabled. This makes the lockout functions suitable for use by code that wants to write to flash (at which point no code may be executing from flash)

The core which wishes to lockout the other core calls [multicore\\_lockout\\_start\\_blocking](#page-271-1) or [multicore\\_lockout\\_start\\_timeout\\_us](#page-271-2) to interrupt the other "victim" core and wait for it to be in a "locked out" state. Once the lockout is no longer needed it calls [multicore\\_lockout\\_end\\_blocking](#page-270-0) or [multicore\\_lockout\\_end\\_timeout\\_us](#page-270-1) to release the lockout and wait for confirmation.

## $\theta$  NOTE

Because multicore lockout uses the intercore FIFOs, the FIFOs **cannot** be used for any other purpose

### **Functions**

### **void [multicore\\_lockout\\_victim\\_init](#page-271-0) (void)**

Initialize the current core such that it can be a "victim" of lockout (i.e. forced to pause in a known state by the other core)

#### **bool [multicore\\_lockout\\_victim\\_is\\_initialized](#page-271-3) (uint core\_num)**

Determine if multicore\_victim\_init() has been called on the specified core.

#### **void [multicore\\_lockout\\_start\\_blocking](#page-271-1) (void)**

Request the other core to pause in a known state and wait for it to do so.

#### **bool [multicore\\_lockout\\_start\\_timeout\\_us](#page-271-2) (uint64\_t timeout\_us)**

Request the other core to pause in a known state and wait up to a time limit for it to do so.

#### **void [multicore\\_lockout\\_end\\_blocking](#page-270-0) (void)**

Release the other core from a locked out state amd wait for it to acknowledge.

**bool [multicore\\_lockout\\_end\\_timeout\\_us](#page-270-1) (uint64\_t timeout\_us)**

Release the other core from a locked out state amd wait up to a time limit for it to acknowledge.

### **Function Documentation**

### <span id="page-270-0"></span>**multicore\_lockout\_end\_blocking**

### void multicore\_lockout\_end\_blocking (void)

Release the other core from a locked out state amd wait for it to acknowledge.

## **A** NOTE

The other core must previously have been "locked out" by calling a multicore\_lockout\_start\_ function from this core

#### <span id="page-270-1"></span>**multicore\_lockout\_end\_timeout\_us**

### bool multicore\_lockout\_end\_timeout\_us (uint64\_t timeout\_us)

Release the other core from a locked out state amd wait up to a time limit for it to acknowledge.

The other core must previously have been "locked out" by calling a multicore\_lockout\_start\_ function from this core

be very careful using small timeout values, as a timeout here will leave the "lockout" functionality in a bad state. It is probably preferable to use [multicore\\_lockout\\_end\\_blocking](#page-270-0) anyway as if you have already waited for the victim core to enter the lockout state, then the victim core will be ready to exit the lockout state very quickly.

#### **Parameters**

**timeout\_us** the timeout in microseconds

## **Returns**

true if the other core successfully exited locked out state within the timeout, false otherwise

### <span id="page-271-1"></span>**multicore\_lockout\_start\_blocking**

void multicore\_lockout\_start\_blocking (void)

Request the other core to pause in a known state and wait for it to do so.

The other (victim) core must have previously executed [multicore\\_lockout\\_victim\\_init\(\)](#page-271-0)

## **O** NOTE

multicore\_lockout\_start\_ functions are not nestable, and must be paired with a call to a corresponding [multicore\\_lockout\\_end\\_blocking](#page-270-0)

## <span id="page-271-2"></span>**multicore\_lockout\_start\_timeout\_us**

bool multicore\_lockout\_start\_timeout\_us (uint64\_t timeout\_us)

Request the other core to pause in a known state and wait up to a time limit for it to do so.

The other core must have previously executed [multicore\\_lockout\\_victim\\_init\(\)](#page-271-0)

## **O** NOTE

multicore\_lockout\_start\_ functions are not nestable, and must be paired with a call to a corresponding [multicore\\_lockout\\_end\\_blocking](#page-270-0)

#### **Parameters**

**timeout\_us** the timeout in microseconds

#### **Returns**

true if the other core entered the locked out state within the timeout, false otherwise

#### <span id="page-271-0"></span>**multicore\_lockout\_victim\_init**

void multicore\_lockout\_victim\_init (void)

Initialize the current core such that it can be a "victim" of lockout (i.e. forced to pause in a known state by the other core)

This code hooks the intercore FIFO IRQ, and the FIFO may not be used for any other purpose after this.

## <span id="page-271-3"></span>**multicore\_lockout\_victim\_is\_initialized**

bool multicore\_lockout\_victim\_is\_initialized (uint core\_num)

Determine if multicore\_victim\_init() has been called on the specified core.

this state persists even if the core is subsequently reset; therefore you are advised to always call [multicore\\_lockout\\_victim\\_init\(\)](#page-271-0) again after resetting a core, which had previously been initialized.

#### **Parameters**

**core\_num** the core number (0 or 1)

### **Returns**

true if multicore\_victim\_init() has been called on the specified core, false otherwise.

# **4.2.5. pico\_rand**

Random Number Generator API.

## **4.2.5.1. Detailed Description**

This module generates random numbers at runtime utilizing a number of possible entropy sources and uses those sources to modify the state of a 128-bit 'Pseudo Random Number Generator' implemented in software.

The random numbers (32 to 128 bit) to be supplied are read from the PRNG which is used to help provide a large number space.

The following (multiple) sources of entropy are available (of varying quality), each enabled by a #define:

• The Ring Oscillator (ROSC) (PICO\_RAND\_ENTROPY\_SRC\_ROSC == 1): PICO\_RAND\_ROSC\_BIT\_SAMPLE\_COUNT bits are gathered from the ring oscillator "random bit" and mixed in each time. This should not be used if the ROSC is off, or the processor is running from the ROSC.

## $\theta$  NOTE

the maximum throughput of ROSC bit sampling is controlled by PICO\_RAND\_MIN\_ROSC\_BIT\_SAMPLE\_TIME\_US which defaults to 10us, i.e. 100,000 bits per second.

- Time (PICO\_RAND\_ENTROPY\_SRC\_TIME == 1): The 64-bit microsecond timer is mixed in each time.
- Bus Performance Counter (PICO\_RAND\_ENTROPY\_SRC\_BUS\_PERF\_COUNTER == 1): One of the bus fabric's performance counters is mixed in each time.

## *O* NOTE

All entropy sources are hashed before application to the PRNG state machine.

The *first* time a random number is requested, the 128-bit PRNG state must be seeded. Multiple entropy sources are also available for the seeding operation:

- The Ring Oscillator (ROSC) (PICO\_RAND\_SEED\_ENTROPY\_SRC\_ROSC == 1): 64 bits are gathered from the ring oscillator "random bit" and mixed into the seed.
- Time (PICO\_RAND\_SEED\_ENTROPY\_SRC\_TIME == 1): The 64-bit microsecond timer is mixed into the seed.
- Board Identifier (PICO\_RAND\_SEED\_ENTROPY\_SRC\_BOARD\_ID == 1): The board id via [pico\\_get\\_unique\\_board\\_id](#page-309-0) is mixed into the seed.
- RAM hash (PICO\_RAND\_SEED\_ENTROPY\_SRC\_RAM\_HASH (PICO\_RAND\_SEED\_ENTROPY\_SRC\_RAM\_HASH): The hashed contents of a subset of RAM are mixed in. Initial RAM contents are undefined on power up, so provide a reasonable source of entropy. By default the last 1K of RAM (which usually contains the core 0 stack) is hashed, which may also provide for differences after each warm reset.

With default settings, the seed generation takes approximately 1 millisecond while subsequent random numbers generally take between 10 and 20 microseconds to generate.

pico\_rand methods may be safely called from either core or from an IRQ, but be careful in the latter case as the calls may block for a number of microseconds waiting on more entropy.

# **4.2.5.2. Functions**

**void [get\\_rand\\_128](#page-273-0) (rng\_128\_t \*rand128)**

Get 128-bit random number.

**uint64\_t [get\\_rand\\_64](#page-273-1) (void)**

Get 64-bit random number.

**uint32\_t [get\\_rand\\_32](#page-273-2) (void)**

Get 32-bit random number.

# **4.2.5.3. Function Documentation**

### <span id="page-273-0"></span>**4.2.5.3.1. get\_rand\_128**

### void get\_rand\_128 (rng\_128\_t \* rand128)

Get 128-bit random number.

This method may be safely called from either core or from an IRQ, but be careful in the latter case as the call may block for a number of microseconds waiting on more entropy.

#### **Parameters**

**rand128** Pointer to storage to accept a 128-bit random number

## <span id="page-273-2"></span>**4.2.5.3.2. get\_rand\_32**

## uint32\_t get\_rand\_32 (void)

Get 32-bit random number.

This method may be safely called from either core or from an IRQ, but be careful in the latter case as the call may block for a number of microseconds waiting on more entropy.

## **Returns**

32-bit random number

## <span id="page-273-1"></span>**4.2.5.3.3. get\_rand\_64**

## uint64\_t get\_rand\_64 (void)

Get 64-bit random number.

This method may be safely called from either core or from an IRQ, but be careful in the latter case as the call may block for a number of microseconds waiting on more entropy.

## **Returns**

64-bit random number

# **4.2.6. pico\_stdlib**

Aggregation of a core subset of Raspberry Pi Pico SDK libraries used by most executables along with some additional utility methods.

## **4.2.6.1. Detailed Description**

Including pico\_stdlib gives you everything you need to get a basic program running which prints to stdout or flashes a LED

This library aggregates:

- [hardware\\_uart](#page-235-0)
- [hardware\\_gpio](#page-119-0)
- [pico\\_binary\\_info](#page-360-0)
- [pico\\_runtime](#page-382-0)
- [pico\\_platform](#page-373-0)
- [pico\\_printf](#page-382-1)
- [pico\\_stdio](#page-382-2)
- [pico\\_standard\\_link](#page-387-0)
- [pico\\_util](#page-310-0)

There are some basic default values used by these functions that will default to usable values, however, they can be customised in a board definition header via config.h or similar

## **4.2.6.2. Functions**

**void [setup\\_default\\_uart](#page-275-0) (void)**

Set up the default UART and assign it to the default GPIOs.

**void [set\\_sys\\_clock\\_48mhz](#page-275-1) (void)**

Initialise the system clock to 48MHz.

**void [set\\_sys\\_clock\\_pll](#page-275-2) (uint32\_t vco\_freq, uint post\_div1, uint post\_div2)**

Initialise the system clock.

**bool [check\\_sys\\_clock\\_khz](#page-274-0) (uint32\_t freq\_khz, uint \*vco\_freq\_out, uint \*post\_div1\_out, uint \*post\_div2\_out)** Check if a given system clock frequency is valid/attainable.

## **static bool [set\\_sys\\_clock\\_khz](#page-275-3) (uint32\_t freq\_khz, bool required)**

Attempt to set a system clock frequency in khz.

## **4.2.6.3. Function Documentation**

## <span id="page-274-0"></span>**4.2.6.3.1. check\_sys\_clock\_khz**

bool check\_sys\_clock\_khz (uint32\_t freq\_khz, uint \* vco\_freq\_out, uint \* post\_div1\_out, uint \* post\_div2\_out) Check if a given system clock frequency is valid/attainable.

**Parameters**

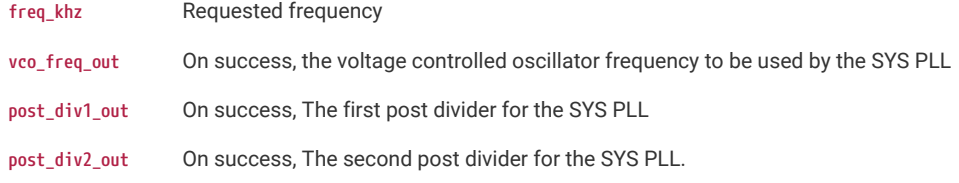

### **Returns**

true if the frequency is possible and the output parameters have been written.

## <span id="page-275-1"></span>**4.2.6.3.2. set\_sys\_clock\_48mhz**

void set\_sys\_clock\_48mhz (void)

Initialise the system clock to 48MHz.

Set the system clock to 48MHz, and set the peripheral clock to match.

## <span id="page-275-3"></span>**4.2.6.3.3. set\_sys\_clock\_khz**

## static bool set\_sys\_clock\_khz (uint32\_t freq\_khz, bool required) [inline], [static]

Attempt to set a system clock frequency in khz.

Note that not all clock frequencies are possible; it is preferred that you use src/rp2\_common/hardware\_clocks/scripts/vcocalc.py to calculate the parameters for use with set\_sys\_clock\_pll

### **Parameters**

**freq\_khz** Requested frequency

**required** if true then this function will assert if the frequency is not attainable.

## **Returns**

true if the clock was configured

## <span id="page-275-2"></span>**4.2.6.3.4. set\_sys\_clock\_pll**

void set\_sys\_clock\_pll (uint32\_t vco\_freq, uint post\_div1, uint post\_div2)

Initialise the system clock.

### **Parameters**

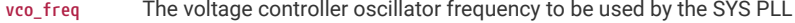

**post\_div1** The first post divider for the SYS PLL

**post\_div2** The second post divider for the SYS PLL.

See the PLL documentation in the datasheet for details of driving the PLLs.

## <span id="page-275-0"></span>**4.2.6.3.5. setup\_default\_uart**

## void setup\_default\_uart (void)

Set up the default UART and assign it to the default GPIOs.

By default this will use UART 0, with TX to pin GPIO 0, RX to pin GPIO 1, and the baudrate to 115200

Calling this method also initializes stdin/stdout over UART if the [pico\\_stdio\\_uart](#page-385-0) library is linked.

Defaults can be changed using configuration defines, PICO\_DEFAULT\_UART\_INSTANCE, PICO\_DEFAULT\_UART\_BAUD\_RATE PICO\_DEFAULT\_UART\_TX\_PIN PICO\_DEFAULT\_UART\_RX\_PIN

# **4.2.7. pico\_sync**

Synchronization primitives and mutual exclusion.

# **4.2.7.1. Modules**

## **[critical\\_section](#page-276-0)**

Critical Section API for short-lived mutual exclusion safe for IRQ and multi-core.

## **[lock\\_core](#page-277-0)**

base synchronization/lock primitive support

## **[mutex](#page-280-0)**

Mutex API for non IRQ mutual exclusion between cores.

## **[sem](#page-287-0)**

Semaphore API for restricting access to a resource.

## <span id="page-276-0"></span>**4.2.7.2. critical\_section**

Critical Section API for short-lived mutual exclusion safe for IRQ and multi-core.

## **4.2.7.2.1. Detailed Description**

A critical section is non-reentrant, and provides mutual exclusion using a spin-lock to prevent access from the other core, and from (higher priority) interrupts on the same core. It does the former using a spin lock and the latter by disabling interrupts on the calling core.

Because interrupts are disabled when a critical\_section is owned, uses of the critical\_section should be as short as possible.

## **4.2.7.2.2. Functions**

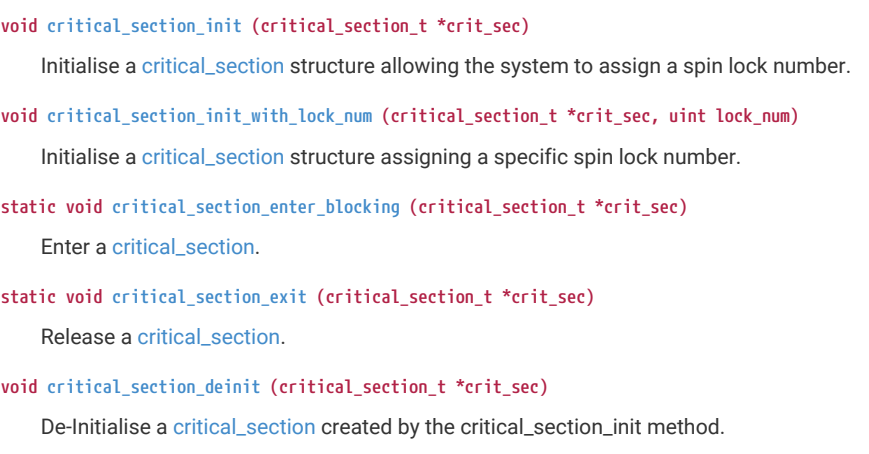

## **4.2.7.2.3. Function Documentation**

#### <span id="page-277-5"></span>**critical\_section\_deinit**

void critical\_section\_deinit (critical\_section\_t \* crit\_sec)

De-Initialise a critical\_section created by the critical\_section\_init method.

This method is only used to free the associated spin lock allocated via the critical\_section\_init method (it should not be used to de-initialize a spin lock created via critical\_section\_init\_with\_lock\_num). After this call, the critical section is invalid

### **Parameters**

**crit\_sec** Pointer to critical\_section structure

#### <span id="page-277-3"></span>**critical\_section\_enter\_blocking**

static void critical\_section\_enter\_blocking (critical\_section\_t \* crit\_sec) [inline], [static]

Enter a critical\_section.

If the spin lock associated with this critical section is in use, then this method will block until it is released.

#### **Parameters**

**crit\_sec** Pointer to critical\_section structure

<span id="page-277-4"></span>**critical\_section\_exit**

static void critical section exit (critical section t \* crit sec) [inline], [static]

Release a critical\_section.

#### **Parameters**

**crit\_sec** Pointer to critical\_section structure

<span id="page-277-1"></span>**critical\_section\_init**

void critical\_section\_init (critical\_section\_t \* crit\_sec)

Initialise a critical\_section structure allowing the system to assign a spin lock number.

The critical section is initialized ready for use, and will use a (possibly shared) spin lock number assigned by the system. Note that in general it is unlikely that you would be nesting critical sections, however if you do so you *must* use [critical\\_section\\_init\\_with\\_lock\\_num](#page-277-2) to ensure that the spin locks used are different.

#### **Parameters**

**crit\_sec** Pointer to critical\_section structure

#### <span id="page-277-2"></span>**critical\_section\_init\_with\_lock\_num**

void critical\_section\_init\_with\_lock\_num (critical\_section\_t \* crit\_sec, uint lock\_num)

Initialise a critical\_section structure assigning a specific spin lock number.

## **Parameters**

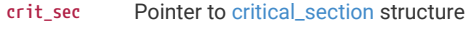

**lock** num the specific spin lock number to use

## <span id="page-277-0"></span>**4.2.7.2.4. lock\_core**

base synchronization/lock primitive support

## **Detailed Description**

Most of the pico\_sync locking primitives contain a lock\_core\_t structure member. This currently just holds a spin lock

which is used only to protect the contents of the rest of the structure as part of implementing the synchronization primitive. As such, the spin\_lock member of lock core is never still held on return from any function for the primitive.

[critical\\_section](#page-276-0) is an exceptional case in that it does not have a lock\_core\_t and simply wraps a spin lock, providing methods to lock and unlock said spin lock.

lock\_core based structures work by locking the spin lock, checking state, and then deciding whether they additionally need to block or notify when the spin lock is released. In the blocking case, they will wake up again in the future, and try the process again.

By default the SDK just uses the processors' events via SEV and WEV for notification and blocking as these are sufficient for cross core, and notification from interrupt handlers. However macros are defined in this file that abstract the wait and notify mechanisms to allow the SDK locking functions to effectively be used within an RTOS or other environment.

When implementing an RTOS, it is desirable for the SDK synchronization primitives that wait, to block the calling task (and immediately yield), and those that notify, to wake a blocked task which isn't on processor. At least the wait macro implementation needs to be atomic with the protecting spin\_lock unlock from the callers point of view; i.e. the task should unlock the spin lock when it starts its wait. Such implementation is up to the RTOS integration, however the macros are defined such that such operations are always combined into a single call (so they can be perfomed atomically) even though the default implementation does not need this, as a WFE which starts following the corresponding SEV is not missed.

### **Macros**

- #define [lock\\_owner\\_id\\_t](#page-278-0) int8\_t
- #define [LOCK\\_INVALID\\_OWNER\\_ID](#page-278-1) ((lock\_owner\_id\_t)-1)
- #define [lock\\_get\\_caller\\_owner\\_id](#page-278-2)() ((lock\_owner\_id\_t)get\_core\_num())
- #define [lock\\_internal\\_spin\\_unlock\\_with\\_wait\(](#page-278-3)lock, save) spin\_unlock((lock)->spin\_lock, save), \_\_wfe()
- #define [lock\\_internal\\_spin\\_unlock\\_with\\_notify\(](#page-279-0)lock, save) spin\_unlock((lock)->spin\_lock, save), \_\_sev()
- #define [lock\\_internal\\_spin\\_unlock\\_with\\_best\\_effort\\_wait\\_or\\_timeout\(](#page-279-1)lock, save, until)
- #define [sync\\_internal\\_yield\\_until\\_before](#page-280-1)(until) ((void)0)

### **Functions**

**void [lock\\_init](#page-280-2) (lock\_core\_t \*core, uint lock\_num)**

Initialise a lock structure.

## **Macro Definition Documentation**

## <span id="page-278-0"></span>**lock\_owner\_id\_t**

#define lock\_owner\_id\_t int8\_t

type to use to store the 'owner' of a lock.

By default this is int8\_t as it only needs to store the core number or -1, however it may be overridden if a larger type is required (e.g. for an RTOS task id)

### <span id="page-278-1"></span>**LOCK\_INVALID\_OWNER\_ID**

#define LOCK\_INVALID\_OWNER\_ID ((lock\_owner\_id\_t)-1)

marker value to use for a lock\_owner\_id\_t which does not refer to any valid owner

### <span id="page-278-2"></span>**lock\_get\_caller\_owner\_id**

#define lock\_get\_caller\_owner\_id() ((lock\_owner\_id\_t)get\_core\_num())

return the owner id for the caller

By default this returns the calling core number, but may be overridden (e.g. to return an RTOS task id)

### <span id="page-278-3"></span>**lock\_internal\_spin\_unlock\_with\_wait**

## #define lock\_internal\_spin\_unlock\_with\_wait(lock, save) spin\_unlock((lock)->spin\_lock, save), \_\_wfe()

Atomically unlock the lock's spin lock, and wait for a notification.

*Atomic* here refers to the fact that it should not be possible for a concurrent lock\_internal\_spin\_unlock\_with\_notify to insert itself between the spin unlock and this wait in a way that the wait does not see the notification (i.e. causing a missed notification). In other words this method should always wake up in response to a lock\_internal\_spin\_unlock\_with\_notify for the same lock, which completes after this call starts.

In an ideal implementation, this method would return exactly after the corresponding lock\_internal\_spin\_unlock\_with\_notify has subsequently been called on the same lock instance, however this method is free to return at *any* point before that; this macro is *always* used in a loop which locks the spin lock, checks the internal locking primitive state and then waits again if the calling thread should not proceed.

By default this macro simply unlocks the spin lock, and then performs a WFE, but may be overridden (e.g. to actually block the RTOS task).

#### **Parameters**

- **lock** the lock\_core for the primitive which needs to block
- **save** the uint32\_t value that should be passed to spin\_unlock when the spin lock is unlocked. (i.e. the PRIMASK state when the spin lock was acquire

### <span id="page-279-0"></span>**lock\_internal\_spin\_unlock\_with\_notify**

## #define lock\_internal\_spin\_unlock\_with\_notify(lock, save) spin\_unlock((lock)->spin\_lock, save), \_\_sev()

Atomically unlock the lock's spin lock, and send a notification.

*Atomic* here refers to the fact that it should not be possible for this notification to happen during a lock\_internal\_spin\_unlock\_with\_wait in a way that that wait does not see the notification (i.e. causing a missed notification). In other words this method should always wake up any lock\_internal\_spin\_unlock\_with\_wait which started before this call completes.

In an ideal implementation, this method would wake up only the corresponding lock\_internal\_spin\_unlock\_with\_wait that has been called on the same lock instance, however it is free to wake up any of them, as they will check their condition and then re-wait if necessary/

By default this macro simply unlocks the spin lock, and then performs a SEV, but may be overridden (e.g. to actually unblock RTOS task(s)).

#### **Parameters**

**lock** the lock\_core for the primitive which needs to block

**save** the uint32\_t value that should be passed to spin\_unlock when the spin lock is unlocked. (i.e. the PRIMASK state when the spin lock was acquire)

## <span id="page-279-1"></span>**lock\_internal\_spin\_unlock\_with\_best\_effort\_wait\_or\_timeout**

```
#define lock_internal_spin_unlock_with_best_effort_wait_or_timeout(lock, save, until) ({ \
     spin_unlock((lock)->spin_lock, save); \
     best_effort_wfe_or_timeout(until); \
})
```
Atomically unlock the lock's spin lock, and wait for a notification or a timeout.

*Atomic* here refers to the fact that it should not be possible for a concurrent lock\_internal\_spin\_unlock\_with\_notify to insert itself between the spin unlock and this wait in a way that the wait does not see the notification (i.e. causing a missed notification). In other words this method should always wake up in response to a lock\_internal\_spin\_unlock\_with\_notify for the same lock, which completes after this call starts.

In an ideal implementation, this method would return exactly after the corresponding lock\_internal\_spin\_unlock\_with\_notify has subsequently been called on the same lock instance or the timeout has been reached, however this method is free to return at *any* point before that; this macro is *always* used in a loop which locks the spin lock, checks the internal locking primitive state and then waits again if the calling thread should not proceed.

By default this simply unlocks the spin lock, and then calls [best\\_effort\\_wfe\\_or\\_timeout](#page-295-0) but may be overridden (e.g. to actually block the RTOS task with a timeout).

#### **Parameters**

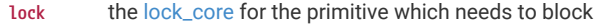

**save** the uint32\_t value that should be passed to spin\_unlock when the spin lock is unlocked. (i.e. the PRIMASK state when the spin lock was acquire)

until the absolute time t value

### **Returns**

true if the timeout has been reached

#### <span id="page-280-1"></span>**sync\_internal\_yield\_until\_before**

#define sync\_internal\_yield\_until\_before(until) ((void)0)

yield to other processing until some time before the requested time

This method is provided for cases where the caller has no useful work to do until the specified time.

By default this method does nothing, however it can be overridden (for example by an RTOS which is able to block the current task until the scheduler tick before the given time)

#### **Parameters**

**until** the absolute\_time\_t value

**Function Documentation**

#### <span id="page-280-2"></span>**lock\_init**

void lock\_init (lock\_core\_t \* core, uint lock\_num)

Initialise a lock structure.

Inititalize a lock structure, providing the spin lock number to use for protecting internal state.

#### **Parameters**

**core** Pointer to the lock\_core to initialize

**lock\_num** Spin lock number to use for the lock. As the spin lock is only used internally to the locking primitive method implementations, this does not need to be globally unique, however could suffer contention

### <span id="page-280-0"></span>**mutex**

Mutex API for non IRQ mutual exclusion between cores.

## **Detailed Description**

Mutexes are application level locks usually used protecting data structures that might be used by multiple threads of execution. Unlike critical sections, the mutex protected code is not necessarily required/expected to complete quickly, as no other sytem wide locks are held on account of an acquired mutex.

When acquired, the mutex has an owner (see [lock\\_get\\_caller\\_owner\\_id\)](#page-278-2) which with the plain SDK is just the acquiring core, but in an RTOS it could be a task, or an IRQ handler context.

Two variants of mutex are provided; [mutex\\_t](#page-283-0) (and associated mutex\_ functions) is a regular mutex that cannot be acquired recursively by the same owner (a deadlock will occur if you try). [recursive\\_mutex\\_t](#page-283-1) (and associated recursive\_mutex\_ functions) is a recursive mutex that can be recursively obtained by the same caller, at the expense of some more overhead when acquiring and releasing.

It is generally a bad idea to call blocking mutex\_ or recursive\_mutex\_ functions from within an IRQ handler. It is valid to call [mutex\\_try\\_enter](#page-284-0) or [recursive\\_mutex\\_try\\_enter](#page-286-0) from within an IRQ handler, if the operation that would be conducted under lock can be skipped if the mutex is locked (at least by the same owner).

## **A** NOTE

For backwards compatibility with version 1.2.0 of the SDK, if the define PICO\_MUTEX\_ENABLE\_SDK120\_COMPATIBILITY is set to 1, then the the regular mutex\_ functions may also be used for recursive mutexes. This flag will be removed in a future version of the SDK.

See critical\_section.h for protecting access between multiple cores AND IRQ handlers

## **Macros**

- #define [auto\\_init\\_mutex](#page-282-0)(name) static \_\_attribute\_\_((section(".mutex\_array"))) mutex\_t name
- #define [auto\\_init\\_recursive\\_mutex\(](#page-282-1)name) static \_\_attribute\_\_((section(".mutex\_array"))) recursive\_mutex\_t name = { .core = { .spin\_lock = (spin\_lock\_t \*)1 /\* marker for runtime\_init \*/ }, .owner = 0, .enter\_count = 0 }

### **Typedefs**

```
typedef struct __packed_aligned recursive_mutex_t
```
recursive mutex instance

**typedef struct \_\_packed\_aligned mutex [mutex\\_t](#page-283-0)**

regular (non recursive) mutex instance

## **Functions**

```
static bool critical_section_is_initialized (critical_section_t *crit_sec)
```
Test whether a critical section has been initialized.

**void [mutex\\_init](#page-284-1) (mutex\_t \*mtx)**

Initialise a mutex structure.

**void [recursive\\_mutex\\_init](#page-286-1) (recursive\_mutex\_t \*mtx)**

Initialise a recursive mutex structure.

**void [mutex\\_enter\\_blocking](#page-283-3) (mutex\_t \*mtx)**

Take ownership of a mutex.

**void [recursive\\_mutex\\_enter\\_blocking](#page-285-0) (recursive\_mutex\_t \*mtx)**

Take ownership of a recursive mutex.

**bool [mutex\\_try\\_enter](#page-284-0) (mutex\_t \*mtx, uint32\_t \*owner\_out)**

Attempt to take ownership of a mutex.

**bool [mutex\\_try\\_enter\\_block\\_until](#page-285-1) (mutex\_t \*mtx, absolute\_time\_t until)**

Attempt to take ownership of a mutex until the specified time.

- **bool [recursive\\_mutex\\_try\\_enter](#page-286-0) (recursive\_mutex\_t \*mtx, uint32\_t \*owner\_out)** Attempt to take ownership of a recursive mutex.
- **bool [mutex\\_enter\\_timeout\\_ms](#page-283-4) (mutex\_t \*mtx, uint32\_t timeout\_ms)**

Wait for mutex with timeout.

- **bool [recursive\\_mutex\\_enter\\_timeout\\_ms](#page-285-2) (recursive\_mutex\_t \*mtx, uint32\_t timeout\_ms)** Wait for recursive mutex with timeout.
- **bool [mutex\\_enter\\_timeout\\_us](#page-284-2) (mutex\_t \*mtx, uint32\_t timeout\_us)** Wait for mutex with timeout.
- **bool [recursive\\_mutex\\_enter\\_timeout\\_us](#page-286-2) (recursive\_mutex\_t \*mtx, uint32\_t timeout\_us)** Wait for recursive mutex with timeout.

**bool [mutex\\_enter\\_block\\_until](#page-283-5) (mutex\_t \*mtx, absolute\_time\_t until)**

Wait for mutex until a specific time.

**bool [recursive\\_mutex\\_enter\\_block\\_until](#page-285-3) (recursive\_mutex\_t \*mtx, absolute\_time\_t until)**

Wait for mutex until a specific time.

#### **void [mutex\\_exit](#page-284-3) (mutex\_t \*mtx)**

Release ownership of a mutex.

### **void [recursive\\_mutex\\_exit](#page-286-3) (recursive\_mutex\_t \*mtx)**

Release ownership of a recursive mutex.

## **static bool [mutex\\_is\\_initialized](#page-284-4) (mutex\_t \*mtx)**

Test for mutex initialized state.

## **static bool [recursive\\_mutex\\_is\\_initialized](#page-286-4) (recursive\_mutex\_t \*mtx)**

Test for recursive mutex initialized state.

## **Macro Definition Documentation**

## <span id="page-282-0"></span>**auto\_init\_mutex**

#define auto\_init\_mutex(name) static \_\_attribute\_\_((section(".mutex\_array"))) mutex\_t name

Helper macro for static definition of mutexes.

A mutex defined as follows:

1 auto\_init\_mutex(my\_mutex);

Is equivalent to doing

```
1 static mutex_t my_mutex;
\overline{2}3 void my_init_function() {
4 mutex_init(&my_mutex);
5 }
```
But the initialization of the mutex is performed automatically during runtime initialization

## <span id="page-282-1"></span>**auto\_init\_recursive\_mutex**

```
#define auto_init_recursive_mutex(name) static __attribute__((section(".mutex_array"))) recursive_mutex_t name = { .core
= { .spin_lock = (spin_lock_t *)1 /* marker for runtime_init */ }, .owner = 0, .enter_count = 0 }
```
Helper macro for static definition of recursive mutexes.

A recursive mutex defined as follows:

1 auto\_init\_recursive\_mutex(my\_recursive\_mutex);

Is equivalent to doing

```
1 static recursive_mutex_t my_recursive_mutex;
\mathfrak{2}3 void my_init_function() {
4 recursive_mutex_init(&my_recursive_mutex);
```
# 5 }

But the initialization of the mutex is performed automatically during runtime initialization

**Typedef Documentation**

## <span id="page-283-1"></span>**recursive\_mutex\_t**

typedef struct \_\_packed\_aligned recursive\_mutex\_t

recursive mutex instance

<span id="page-283-0"></span>**mutex\_t**

typedef struct \_\_packed\_aligned mutex mutex\_t

regular (non recursive) mutex instance

### **Function Documentation**

### <span id="page-283-2"></span>**critical\_section\_is\_initialized**

static bool critical\_section\_is\_initialized (critical\_section\_t \* crit\_sec) [inline], [static]

Test whether a critical\_section has been initialized.

#### **Parameters**

**crit\_sec** Pointer to critical\_section structure

### **Returns**

true if the critical section is initialized, false otherwise

#### <span id="page-283-5"></span>**mutex\_enter\_block\_until**

## bool mutex\_enter\_block\_until [\(mutex\\_t](#page-283-0) \* mtx, absolute\_time\_t until)

Wait for mutex until a specific time.

Wait until the specific time to take ownership of the mutex. If the caller can be granted ownership of the mutex before the timeout expires, then true will be returned and the caller will own the mutex, otherwise false will be returned and the caller will NOT own the mutex.

### **Parameters**

**mtx** Pointer to mutex structure

**until** The time after which to return if the caller cannot be granted ownership of the mutex

### **Returns**

true if mutex now owned, false if timeout occurred before ownership could be granted

### <span id="page-283-3"></span>**mutex\_enter\_blocking**

void mutex\_enter\_blocking ([mutex\\_t](#page-283-0) \* mtx)

Take ownership of a mutex.

This function will block until the caller can be granted ownership of the mutex. On return the caller owns the mutex

## **Parameters**

**mtx** Pointer to mutex structure

#### <span id="page-283-4"></span>**mutex\_enter\_timeout\_ms**

bool mutex\_enter\_timeout\_ms ([mutex\\_t](#page-283-0) \* mtx, uint32\_t timeout\_ms)

Wait for mutex with timeout.

Wait for up to the specific time to take ownership of the mutex. If the caller can be granted ownership of the mutex

before the timeout expires, then true will be returned and the caller will own the mutex, otherwise false will be returned and the caller will NOT own the mutex.

#### **Parameters**

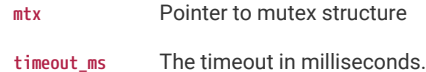

#### **Returns**

true if mutex now owned, false if timeout occurred before ownership could be granted

<span id="page-284-2"></span>**mutex\_enter\_timeout\_us**

bool mutex enter timeout us (mutex t \* mtx, uint32 t timeout us)

Wait for mutex with timeout.

Wait for up to the specific time to take ownership of the mutex. If the caller can be granted ownership of the mutex before the timeout expires, then true will be returned and the caller will own the mutex, otherwise false will be returned and the caller will NOT own the mutex.

## **Parameters**

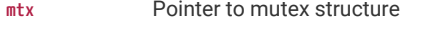

**timeout\_us** The timeout in microseconds.

### **Returns**

true if mutex now owned, false if timeout occurred before ownership could be granted

## <span id="page-284-3"></span>**mutex\_exit**

void mutex\_exit [\(mutex\\_t](#page-283-0) \* mtx)

Release ownership of a mutex.

### **Parameters**

**mtx** Pointer to mutex structure

### <span id="page-284-1"></span>**mutex\_init**

void mutex\_init [\(mutex\\_t](#page-283-0) \* mtx)

Initialise a mutex structure.

### **Parameters**

**mtx** Pointer to mutex structure

#### <span id="page-284-4"></span>**mutex\_is\_initialized**

static bool mutex\_is\_initialized [\(mutex\\_t](#page-283-0) \* mtx) [inline], [static]

Test for mutex initialized state.

## **Parameters**

**mtx** Pointer to mutex structure

## **Returns**

true if the mutex is initialized, false otherwise

## <span id="page-284-0"></span>**mutex\_try\_enter**

bool mutex\_try\_enter ([mutex\\_t](#page-283-0) \* mtx, uint32\_t \* owner\_out)

Attempt to take ownership of a mutex.

If the mutex wasn't owned, this will claim the mutex for the caller and return true. Otherwise (if the mutex was already

owned) this will return false and the caller will NOT own the mutex.

### **Parameters**

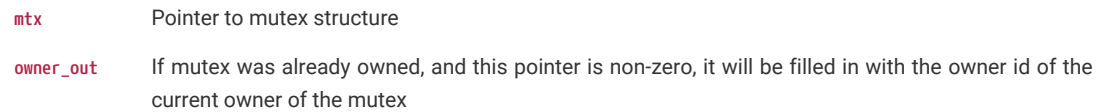

## **Returns**

true if mutex now owned, false otherwise

<span id="page-285-1"></span>**mutex\_try\_enter\_block\_until**

bool mutex try enter block until (mutex t \* mtx, absolute time t until)

Attempt to take ownership of a mutex until the specified time.

If the mutex wasn't owned, this method will immediately claim the mutex for the caller and return true. If the mutex is owned by the caller, this method will immediately return false, If the mutex is owned by someone else, this method will try to claim it until the specified time, returning true if it succeeds, or false on timeout

#### **Parameters**

**mtx** Pointer to mutex structure

**until** The time after which to return if the caller cannot be granted ownership of the mutex

### **Returns**

true if mutex now owned, false otherwise

## <span id="page-285-3"></span>**recursive\_mutex\_enter\_block\_until**

bool recursive\_mutex\_enter\_block\_until [\(recursive\\_mutex\\_t](#page-283-1) \* mtx, absolute\_time\_t until)

Wait for mutex until a specific time.

Wait until the specific time to take ownership of the mutex. If the caller already has ownership of the mutex or can be granted ownership of the mutex before the timeout expires, then true will be returned and the caller will own the mutex, otherwise false will be returned and the caller will NOT own the mutex.

#### **Parameters**

**mtx** Pointer to recursive mutex structure

**until** The time after which to return if the caller cannot be granted ownership of the mutex

## **Returns**

true if the recursive mutex (now) owned, false if timeout occurred before ownership could be granted

### <span id="page-285-0"></span>**recursive\_mutex\_enter\_blocking**

void recursive\_mutex\_enter\_blocking ([recursive\\_mutex\\_t](#page-283-1) \* mtx)

Take ownership of a recursive mutex.

This function will block until the caller can be granted ownership of the mutex. On return the caller owns the mutex

### **Parameters**

**mtx** Pointer to recursive mutex structure

#### <span id="page-285-2"></span>**recursive\_mutex\_enter\_timeout\_ms**

bool recursive\_mutex\_enter\_timeout\_ms ([recursive\\_mutex\\_t](#page-283-1) \* mtx, uint32\_t timeout\_ms)

Wait for recursive mutex with timeout.

Wait for up to the specific time to take ownership of the recursive mutex. If the caller already has ownership of the mutex or can be granted ownership of the mutex before the timeout expires, then true will be returned and the caller will own the mutex, otherwise false will be returned and the caller will NOT own the mutex.

### **Parameters**

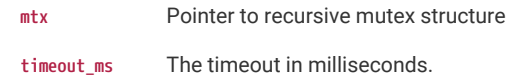

### **Returns**

true if the recursive mutex (now) owned, false if timeout occurred before ownership could be granted

### <span id="page-286-2"></span>**recursive\_mutex\_enter\_timeout\_us**

bool recursive\_mutex\_enter\_timeout\_us ([recursive\\_mutex\\_t](#page-283-1) \* mtx, uint32\_t timeout\_us)

Wait for recursive mutex with timeout.

Wait for up to the specific time to take ownership of the recursive mutex. If the caller already has ownership of the mutex or can be granted ownership of the mutex before the timeout expires, then true will be returned and the caller will own the mutex, otherwise false will be returned and the caller will NOT own the mutex.

### **Parameters**

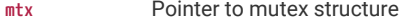

**timeout\_us** The timeout in microseconds.

#### **Returns**

true if the recursive mutex (now) owned, false if timeout occurred before ownership could be granted

### <span id="page-286-3"></span>**recursive\_mutex\_exit**

void recursive mutex exit (recursive mutex t \* mtx)

Release ownership of a recursive mutex.

#### **Parameters**

**mtx** Pointer to recursive mutex structure

### <span id="page-286-1"></span>**recursive\_mutex\_init**

## void recursive\_mutex\_init ([recursive\\_mutex\\_t](#page-283-1) \* mtx)

Initialise a recursive mutex structure.

A recursive mutex may be entered in a nested fashion by the same owner

#### **Parameters**

**mtx** Pointer to recursive mutex structure

## <span id="page-286-4"></span>**recursive\_mutex\_is\_initialized**

static bool recursive\_mutex\_is\_initialized [\(recursive\\_mutex\\_t](#page-283-1) \* mtx) [inline], [static]

Test for recursive mutex initialized state.

## **Parameters**

**mtx** Pointer to recursive mutex structure

## **Returns**

true if the recursive mutex is initialized, false otherwise

#### <span id="page-286-0"></span>**recursive\_mutex\_try\_enter**

### bool recursive\_mutex\_try\_enter [\(recursive\\_mutex\\_t](#page-283-1) \* mtx, uint32\_t \* owner\_out)

Attempt to take ownership of a recursive mutex.

If the mutex wasn't owned or was owned by the caller, this will claim the mutex and return true. Otherwise (if the mutex

was already owned by another owner) this will return false and the caller will NOT own the mutex.

### **Parameters**

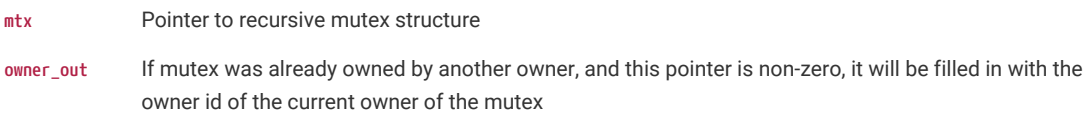

## **Returns**

true if the recursive mutex (now) owned, false otherwise

#### <span id="page-287-0"></span>**sem**

Semaphore API for restricting access to a resource.

### **Detailed Description**

A semaphore holds a number of available permits. sem\_acquire methods will acquire a permit if available (reducing the available count by 1) or block if the number of available permits is 0. [sem\\_release\(\)](#page-289-0) increases the number of available permits by one potentially unblocking a sem\_acquire method.

Note that [sem\\_release\(\)](#page-289-0) may be called an arbitrary number of times, however the number of available permits is capped to the max\_permit value specified during semaphore initialization.

Although these semaphore related functions can be used from IRQ handlers, it is obviously preferable to only release semaphores from within an IRQ handler (i.e. avoid blocking)

### **Functions**

```
void sem_init (semaphore_t *sem, int16_t initial_permits, int16_t max_permits)
```
Initialise a semaphore structure.

**int [sem\\_available](#page-288-0) (semaphore\_t \*sem)**

Return number of available permits on the semaphore.

**bool [sem\\_release](#page-289-0) (semaphore\_t \*sem)**

Release a permit on a semaphore.

### **void [sem\\_reset](#page-289-2) (semaphore\_t \*sem, int16\_t permits)**

Reset semaphore to a specific number of available permits.

**void [sem\\_acquire\\_blocking](#page-288-1) (semaphore\_t \*sem)**

Acquire a permit from the semaphore.

**bool [sem\\_acquire\\_timeout\\_ms](#page-288-2) (semaphore\_t \*sem, uint32\_t timeout\_ms)**

Acquire a permit from a semaphore, with timeout.

- **bool [sem\\_acquire\\_timeout\\_us](#page-288-3) (semaphore\_t \*sem, uint32\_t timeout\_us)** Acquire a permit from a semaphore, with timeout.
- **bool [sem\\_acquire\\_block\\_until](#page-287-1) (semaphore\_t \*sem, absolute\_time\_t until)**

Wait to acquire a permit from a semaphore until a specific time.

#### **bool [sem\\_try\\_acquire](#page-289-3) (semaphore\_t \*sem)**

Attempt to acquire a permit from a semaphore without blocking.

### **Function Documentation**

#### <span id="page-287-1"></span>**sem\_acquire\_block\_until**

bool sem\_acquire\_block\_until (semaphore\_t \* sem, absolute\_time\_t until)

Wait to acquire a permit from a semaphore until a specific time.

This function will block and wait if no permits are available, until the specified timeout time. If the timeout is reached the
function will return false, otherwise it will return true.

### **Parameters**

- **sem** Pointer to semaphore structure
- **until** The time after which to return if the sem is not available.

# **Returns**

true if permit was acquired, false if the until time was reached before acquiring.

#### **sem\_acquire\_blocking**

void sem\_acquire\_blocking (semaphore\_t \* sem)

Acquire a permit from the semaphore.

This function will block and wait if no permits are available.

# **Parameters**

**sem** Pointer to semaphore structure

#### **sem\_acquire\_timeout\_ms**

bool sem\_acquire\_timeout\_ms (semaphore\_t \* sem, uint32\_t timeout\_ms)

Acquire a permit from a semaphore, with timeout.

This function will block and wait if no permits are available, until the defined timeout has been reached. If the timeout is reached the function will return false, otherwise it will return true.

# **Parameters**

**sem** Pointer to semaphore structure

**timeout\_ms** Time to wait to acquire the semaphore, in milliseconds.

# **Returns**

false if timeout reached, true if permit was acquired.

#### **sem\_acquire\_timeout\_us**

bool sem\_acquire\_timeout\_us (semaphore\_t \* sem, uint32\_t timeout\_us)

Acquire a permit from a semaphore, with timeout.

This function will block and wait if no permits are available, until the defined timeout has been reached. If the timeout is reached the function will return false, otherwise it will return true.

#### **Parameters**

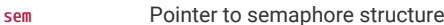

**timeout\_us** Time to wait to acquire the semaphore, in microseconds.

### **Returns**

false if timeout reached, true if permit was acquired.

#### **sem\_available**

int sem\_available (semaphore\_t \* sem)

Return number of available permits on the semaphore.

#### **Parameters**

**sem** Pointer to semaphore structure

#### **Returns**

The number of permits available on the semaphore.

#### **sem\_init**

void sem\_init (semaphore\_t \* sem, int16\_t initial\_permits, int16\_t max\_permits)

Initialise a semaphore structure.

### **Parameters**

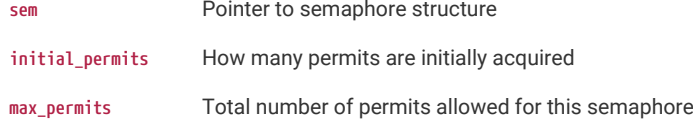

#### **sem\_release**

bool sem\_release (semaphore\_t \* sem)

Release a permit on a semaphore.

Increases the number of permits by one (unless the number of permits is already at the maximum). A blocked sem acquire will be released if the number of permits is increased.

#### **Parameters**

```
sem Pointer to semaphore structure
```
#### **Returns**

true if the number of permits available was increased.

# **sem\_reset**

void sem\_reset (semaphore\_t \* sem, int16\_t permits)

Reset semaphore to a specific number of available permits.

Reset value should be from 0 to the max\_permits specified in the init function

#### **Parameters**

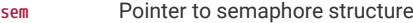

**permits** the new number of available permits

# **sem\_try\_acquire**

bool sem\_try\_acquire (semaphore\_t \* sem)

Attempt to acquire a permit from a semaphore without blocking.

This function will return false without blocking if no permits are available, otherwise it will acquire a permit and return true.

#### **Parameters**

**sem** Pointer to semaphore structure

### **Returns**

true if permit was acquired.

# **4.2.8. pico\_time**

API for accurate timestamps, sleeping, and time based callbacks.

# **4.2.8.1. Detailed Description**

# **A** NOTE

The functions defined here provide a much more powerful and user friendly wrapping around the low level hardware timer functionality. For these functions (and any other SDK functionality e.g. timeouts, that relies on them) to work correctly, the hardware timer should not be modified. i.e. it is expected to be monotonically increasing once per microsecond. Fortunately there is no need to modify the hardware timer as any functionality you can think of that isn't already covered here can easily be modelled by adding or subtracting a constant value from the unmodified hardware timer.

### **See also**

[hardware\\_timer](#page-229-0)

# **4.2.8.2. Modules**

#### **[timestamp](#page-290-0)**

Timestamp functions relating to points in time (including the current time)

# **[sleep](#page-294-0)**

Sleep functions for delaying execution in a lower power state.

#### **[alarm](#page-296-0)**

Alarm functions for scheduling future execution.

#### **[repeating\\_timer](#page-306-0)**

Repeating Timer functions for simple scheduling of repeated execution.

# <span id="page-290-0"></span>**4.2.8.3. timestamp**

Timestamp functions relating to points in time (including the current time)

# **4.2.8.3.1. Detailed Description**

These are functions for dealing with timestamps (i.e. instants in time) represented by the type absolute\_time\_t. This opaque type is provided to help prevent accidental mixing of timestamps and relative time values.

# **4.2.8.3.2. Functions**

```
static uint64_t to_us_since_boot (absolute_time_t t)
```
convert an absolute\_time\_t into a number of microseconds since boot.

**static void [update\\_us\\_since\\_boot](#page-294-2) (absolute\_time\_t \*t, uint64\_t us\_since\_boot)**

update an absolute\_time\_t value to represent a given number of microseconds since boot

**static absolute\_time\_t [from\\_us\\_since\\_boot](#page-292-0) (uint64\_t us\_since\_boot)**

convert a number of microseconds since boot to an absolute\_time\_t

**static absolute\_time\_t [get\\_absolute\\_time](#page-292-1) (void)**

Return a representation of the current time.

# **static uint32\_t [to\\_ms\\_since\\_boot](#page-293-0) (absolute\_time\_t t)**

Convert a timestamp into a number of milliseconds since boot.

**static absolute\_time\_t [delayed\\_by\\_us](#page-292-2) (const absolute\_time\_t t, uint64\_t us)**

Return a timestamp value obtained by adding a number of microseconds to another timestamp.

**static absolute\_time\_t [delayed\\_by\\_ms](#page-292-3) (const absolute\_time\_t t, uint32\_t ms)**

Return a timestamp value obtained by adding a number of milliseconds to another timestamp.

**static absolute\_time\_t [make\\_timeout\\_time\\_us](#page-293-1) (uint64\_t us)**

Convenience method to get the timestamp a number of microseconds from the current time.

**static absolute\_time\_t [make\\_timeout\\_time\\_ms](#page-293-2) (uint32\_t ms)**

Convenience method to get the timestamp a number of milliseconds from the current time.

**static int64\_t [absolute\\_time\\_diff\\_us](#page-291-0) (absolute\_time\_t from, absolute\_time\_t to)**

Return the difference in microseconds between two timestamps.

**static absolute\_time\_t [absolute\\_time\\_min](#page-291-1) (absolute\_time\_t a, absolute\_time\_t b)**

Return the earlier of two timestamps.

**static bool [is\\_at\\_the\\_end\\_of\\_time](#page-293-3) (absolute\_time\_t t)**

Determine if the given timestamp is "at\_the\_end\_of\_time".

# **static bool [is\\_nil\\_time](#page-293-4) (absolute\_time\_t t)**

Determine if the given timestamp is nil.

# **4.2.8.3.3. Variables**

# **const absolute\_time\_t [at\\_the\\_end\\_of\\_time](#page-294-3)**

The timestamp representing the end of time; this is actually not the maximum possible timestamp, but is set to 0x7fffffff\_ffffffff microseconds to avoid sign overflows with time arithmetic. This is almost 300,000 years, so should be sufficient.

#### **const absolute\_time\_t [nil\\_time](#page-294-4)**

The timestamp representing a null timestamp.

# **4.2.8.3.4. Function Documentation**

#### <span id="page-291-0"></span>**absolute\_time\_diff\_us**

static int64\_t absolute\_time\_diff\_us (absolute\_time\_t from, absolute\_time\_t to) [inline], [static]

Return the difference in microseconds between two timestamps.

# **A** NOTE

be careful when diffing against large timestamps (e.g. [at\\_the\\_end\\_of\\_time\)](#page-294-3) as the signed integer may overflow.

### **Parameters**

**from** the first timestamp

**to** the second timestamp

### **Returns**

the number of microseconds between the two timestamps (positive if to is after from except in case of overflow)

#### <span id="page-291-1"></span>**absolute\_time\_min**

static absolute\_time\_t absolute\_time\_min (absolute\_time\_t a, absolute\_time\_t b) [inline], [static]

Return the earlier of two timestamps.

#### **Parameters**

- **a** the first timestamp
- **b** the second timestamp

#### **Returns**

the earlier of the two timestamps

# <span id="page-292-3"></span>**delayed\_by\_ms**

# static absolute\_time\_t delayed\_by\_ms (const absolute\_time\_t t, uint32\_t ms) [inline], [static]

Return a timestamp value obtained by adding a number of milliseconds to another timestamp.

#### **Parameters**

- **t** the base timestamp
- **ms** the number of milliseconds to add

#### **Returns**

the timestamp representing the resulting time

# <span id="page-292-2"></span>**delayed\_by\_us**

# static absolute\_time\_t delayed\_by\_us (const absolute\_time\_t t, uint64\_t us) [inline], [static]

Return a timestamp value obtained by adding a number of microseconds to another timestamp.

#### **Parameters**

- **t** the base timestamp
- **us** the number of microseconds to add

#### **Returns**

the timestamp representing the resulting time

#### <span id="page-292-0"></span>**from\_us\_since\_boot**

static absolute\_time\_t from\_us\_since\_boot (uint64\_t us\_since\_boot) [inline], [static]

convert a number of microseconds since boot to an absolute\_time\_t

fn from\_us\_since\_boot

# **Parameters**

**us\_since\_boot** number of microseconds since boot

#### **Returns**

an absolute time equivalent to us\_since\_boot

# <span id="page-292-1"></span>**get\_absolute\_time**

# static absolute\_time\_t get\_absolute\_time (void) [inline], [static]

Return a representation of the current time.

Returns an opaque high fidelity representation of the current time sampled during the call.

#### **Returns**

the absolute time (now) of the hardware timer

#### **See also**

absolute\_time\_t

[sleep\\_until\(\)](#page-296-1)

# [time\\_us\\_64\(\)](#page-235-0)

# <span id="page-293-3"></span>**is\_at\_the\_end\_of\_time**

static bool is\_at\_the\_end\_of\_time (absolute\_time\_t t) [inline], [static]

Determine if the given timestamp is "at the end of time".

# **Parameters**

**t** the timestamp

#### **Returns**

true if the timestamp is at\_the\_end\_of\_time

#### **See also**

# [at\\_the\\_end\\_of\\_time](#page-294-3)

# <span id="page-293-4"></span>**is\_nil\_time**

static bool is\_nil\_time (absolute\_time\_t t) [inline], [static]

Determine if the given timestamp is nil.

# **Parameters**

**t** the timestamp

# **Returns**

true if the timestamp is nil

#### **See also**

[nil\\_time](#page-294-4)

# <span id="page-293-2"></span>**make\_timeout\_time\_ms**

# static absolute\_time\_t make\_timeout\_time\_ms (uint32\_t ms) [inline], [static]

Convenience method to get the timestamp a number of milliseconds from the current time.

# **Parameters**

**ms** the number of milliseconds to add to the current timestamp

# **Returns**

the future timestamp

# <span id="page-293-1"></span>**make\_timeout\_time\_us**

static absolute\_time\_t make\_timeout\_time\_us (uint64\_t us) [inline], [static]

Convenience method to get the timestamp a number of microseconds from the current time.

# **Parameters**

**us** the number of microseconds to add to the current timestamp

# **Returns**

the future timestamp

#### <span id="page-293-0"></span>**to\_ms\_since\_boot**

# static uint32\_t to\_ms\_since\_boot (absolute\_time\_t t) [inline], [static]

Convert a timestamp into a number of milliseconds since boot.

fn to\_ms\_since\_boot

#### **Parameters**

**t** an absolute\_time\_t value to convert

# **Returns**

the number of milliseconds since boot represented by t

#### **See also**

[to\\_us\\_since\\_boot\(\)](#page-294-1)

#### <span id="page-294-1"></span>**to\_us\_since\_boot**

static uint64\_t to\_us\_since\_boot (absolute\_time\_t t) [inline], [static]

convert an absolute\_time\_t into a number of microseconds since boot.

fn to\_us\_since\_boot

#### **Parameters**

**t** the absolute time to convert

#### **Returns**

a number of microseconds since boot, equivalent to t

#### <span id="page-294-2"></span>**update\_us\_since\_boot**

static void update\_us\_since\_boot (absolute\_time\_t \* t, uint64\_t us\_since\_boot) [inline], [static]

update an absolute\_time\_t value to represent a given number of microseconds since boot

fn update\_us\_since\_boot

#### **Parameters**

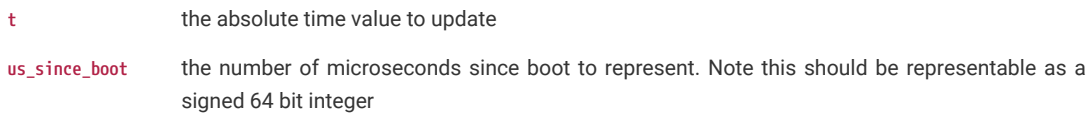

#### **4.2.8.3.5. Variable Documentation**

#### <span id="page-294-3"></span>**at\_the\_end\_of\_time**

### const absolute\_time\_t at\_the\_end\_of\_time

The timestamp representing the end of time; this is actually not the maximum possible timestamp, but is set to 0x7fffffff\_ffffffff microseconds to avoid sign overflows with time arithmetic. This is almost 300,000 years, so should be sufficient.

### <span id="page-294-4"></span>**nil\_time**

const absolute\_time\_t nil\_time

The timestamp representing a null timestamp.

# <span id="page-294-0"></span>**4.2.8.3.6. sleep**

Sleep functions for delaying execution in a lower power state.

# **Detailed Description**

These functions allow the calling core to sleep. This is a lower powered sleep; waking and re-checking time on every processor event (WFE)

# **A** NOTE

These functions should not be called from an IRQ handler.

Lower powered sleep requires use of the [default alarm pool](#page-305-0) which may be disabled by the PICO\_TIME\_DEFAULT\_ALARM\_POOL\_DISABLED #define or currently full in which case these functions become busy waits instead.

Whilst *sleep* functions are preferable to *busy wait* functions from a power perspective, the *busy wait* equivalent function may return slightly sooner after the target is reached.

# **See also**

[busy\\_wait\\_until\(\)](#page-232-0)

[busy\\_wait\\_us\(\)](#page-232-1)

[busy\\_wait\\_us\\_32\(\)](#page-232-2)

# **Functions**

**void [sleep\\_until](#page-296-1) (absolute\_time\_t target)**

Wait until after the given timestamp to return.

**void [sleep\\_us](#page-296-2) (uint64\_t us)**

Wait for the given number of microseconds before returning.

**void [sleep\\_ms](#page-296-3) (uint32\_t ms)**

Wait for the given number of milliseconds before returning.

#### **bool [best\\_effort\\_wfe\\_or\\_timeout](#page-295-0) (absolute\_time\_t timeout\_timestamp)**

Helper method for blocking on a timeout.

#### **Function Documentation**

#### <span id="page-295-0"></span>**best\_effort\_wfe\_or\_timeout**

### bool best\_effort\_wfe\_or\_timeout (absolute\_time\_t timeout\_timestamp)

Helper method for blocking on a timeout.

This method will return in response to an event (as per \_wfe) or when the target time is reached, or at any point before.

This method can be used to implement a lower power polling loop waiting on some condition signalled by an event  $(\text{sev}()).$ 

This is called *best\_effort* because under certain circumstances (notably the default timer pool being disabled or full) the best effort is simply to return immediately without a \_\_wfe, thus turning the calling code into a busy wait.

Example usage:

```
 1 bool my_function_with_timeout_us(uint64_t timeout_us) {
2 absolute_time_t timeout_time = make_timeout_time_us(timeout_us);
 3 do {
 4 // each time round the loop, we check to see if the condition
 5 // we are waiting on has happened
 6 if (my_check_done()) {
 7 // do something
8 return true;
 9 }
10 // will try to sleep until timeout or the next processor event
11 } while (!best_effort_wfe_or_timeout(timeout_time));
12 return false; // timed out
13 }
```
#### **Parameters**

**timeout\_timestamp** the timeout time

#### **Returns**

true if the target time is reached, false otherwise

#### <span id="page-296-3"></span>**sleep\_ms**

void sleep\_ms (uint32\_t ms)

Wait for the given number of milliseconds before returning.

# **A** NOTE

This method attempts to perform a lower power sleep (using WFE) as much as possible.

# **Parameters**

**ms** the number of milliseconds to sleep

#### <span id="page-296-1"></span>**sleep\_until**

void sleep\_until (absolute\_time\_t target)

Wait until after the given timestamp to return.

# **A** NOTE

This method attempts to perform a lower power (WFE) sleep

#### **Parameters**

**target** the time after which to return

#### **See also**

[sleep\\_us\(\)](#page-296-2)

[busy\\_wait\\_until\(\)](#page-232-0)

# <span id="page-296-2"></span>**sleep\_us**

void sleep\_us (uint64\_t us)

Wait for the given number of microseconds before returning.

# **A** NOTE

This method attempts to perform a lower power (WFE) sleep

#### **Parameters**

**us** the number of microseconds to sleep

### **See also**

[busy\\_wait\\_us\(\)](#page-232-1)

# <span id="page-296-0"></span>**alarm**

Alarm functions for scheduling future execution.

# **Detailed Description**

Alarms are added to alarm pools, which may hold a certain fixed number of active alarms. Each alarm pool utilizes one of four underlying hardware alarms, thus you may have up to four alarm pools. An alarm pool calls (except when the callback would happen before or during being set) the callback on the core from which the alarm pool was created.

Callbacks are called from the hardware alarm IRQ handler, so care must be taken in their implementation.

A default pool is created the core specified by PICO\_TIME\_DEFAULT\_ALARM\_POOL\_HARDWARE\_ALARM\_NUM on core 0, and may be used by the method variants that take no alarm pool parameter.

#### **See also**

struct alarm\_pool

#### [hardware\\_timer](#page-229-0)

# **Macros**

- #define [PICO\\_TIME\\_DEFAULT\\_ALARM\\_POOL\\_DISABLED](#page-298-0) 0
- #define [PICO\\_TIME\\_DEFAULT\\_ALARM\\_POOL\\_HARDWARE\\_ALARM\\_NUM](#page-298-1) 3
- #define [PICO\\_TIME\\_DEFAULT\\_ALARM\\_POOL\\_MAX\\_TIMERS](#page-298-2) 16

#### **Typedefs**

**typedef int32\_t [alarm\\_id\\_t](#page-298-3)**

The identifier for an alarm.

#### **typedef int64\_t(\* [alarm\\_callback\\_t](#page-299-0))(alarm\_id\_t id, void \*user\_data)**

User alarm callback.

# **Functions**

### **void [alarm\\_pool\\_init\\_default](#page-305-1) (void)**

Create the default alarm pool (if not already created or disabled)

#### **alarm\_pool\_t \* [alarm\\_pool\\_get\\_default](#page-305-0) (void)**

The default alarm pool used when alarms are added without specifying an alarm pool, and also used by the SDK to support lower power sleeps and timeouts.

### **alarm\_pool\_t \* [alarm\\_pool\\_create](#page-304-0) (uint hardware\_alarm\_num, uint max\_timers)**

Create an alarm pool.

#### **alarm\_pool\_t \* [alarm\\_pool\\_create\\_with\\_unused\\_hardware\\_alarm](#page-304-1) (uint max\_timers)**

Create an alarm pool, claiming an used hardware alarm to back it.

#### **uint [alarm\\_pool\\_hardware\\_alarm\\_num](#page-305-2) (alarm\_pool\_t \*pool)**

Return the hardware alarm used by an alarm pool.

### **uint [alarm\\_pool\\_core\\_num](#page-304-2) (alarm\_pool\_t \*pool)**

Return the core number the alarm pool was initialized on (and hence callbacks are called on)

# **void [alarm\\_pool\\_destroy](#page-305-3) (alarm\_pool\_t \*pool)**

Destroy the alarm pool, cancelling all alarms and freeing up the underlying hardware alarm.

**[alarm\\_id\\_t](#page-298-3) [alarm\\_pool\\_add\\_alarm\\_at](#page-301-0) (alarm\_pool\_t \*pool, absolute\_time\_t time, alarm\_callback\_t callback, void \*user\_data, bool fire\_if\_past)**

Add an alarm callback to be called at a specific time.

**[alarm\\_id\\_t](#page-298-3) [alarm\\_pool\\_add\\_alarm\\_at\\_force\\_in\\_context](#page-302-0) (alarm\_pool\_t \*pool, absolute\_time\_t time, alarm\_callback\_t callback, void \*user\_data)**

Add an alarm callback to be called at or after a specific time.

**static [alarm\\_id\\_t](#page-298-3) [alarm\\_pool\\_add\\_alarm\\_in\\_us](#page-303-0) (alarm\_pool\_t \*pool, uint64\_t us, alarm\_callback\_t callback, void \*user\_data, bool fire\_if\_past)**

Add an alarm callback to be called after a delay specified in microseconds.

**static [alarm\\_id\\_t](#page-298-3) [alarm\\_pool\\_add\\_alarm\\_in\\_ms](#page-302-1) (alarm\_pool\_t \*pool, uint32\_t ms, alarm\_callback\_t callback, void \*user\_data, bool fire\_if\_past)**

Add an alarm callback to be called after a delay specified in milliseconds.

```
bool alarm_pool_cancel_alarm (alarm_pool_t *pool, alarm_id_t alarm_id)
```
Cancel an alarm.

- **static [alarm\\_id\\_t](#page-298-3) [add\\_alarm\\_at](#page-299-1) (absolute\_time\_t time, alarm\_callback\_t callback, void \*user\_data, bool fire\_if\_past)** Add an alarm callback to be called at a specific time.
- **static [alarm\\_id\\_t](#page-298-3) [add\\_alarm\\_in\\_us](#page-300-0) (uint64\_t us, alarm\_callback\_t callback, void \*user\_data, bool fire\_if\_past)** Add an alarm callback to be called after a delay specified in microseconds.
- **static [alarm\\_id\\_t](#page-298-3) [add\\_alarm\\_in\\_ms](#page-300-1) (uint32\_t ms, alarm\_callback\_t callback, void \*user\_data, bool fire\_if\_past)** Add an alarm callback to be called after a delay specified in milliseconds.

**static bool [cancel\\_alarm](#page-305-4) (alarm\_id\_t alarm\_id)**

Cancel an alarm from the default alarm pool.

**Macro Definition Documentation**

#### <span id="page-298-0"></span>**PICO\_TIME\_DEFAULT\_ALARM\_POOL\_DISABLED**

#define PICO\_TIME\_DEFAULT\_ALARM\_POOL\_DISABLED 0

If 1 then the default alarm pool is disabled (so no hardware alarm is claimed for the pool)

# **A** NOTE

Setting to 1 may cause some code not to compile as default timer pool related methods are removed

When the default alarm pool is disabled, \_sleep *methods and timeouts are no longer lower powered (they become \_busy\_wait*)

#### **See also**

[PICO\\_TIME\\_DEFAULT\\_ALARM\\_POOL\\_HARDWARE\\_ALARM\\_NUM](#page-298-1)

[alarm\\_pool\\_get\\_default\(\)](#page-305-0)

# <span id="page-298-1"></span>**PICO\_TIME\_DEFAULT\_ALARM\_POOL\_HARDWARE\_ALARM\_NUM**

#define PICO\_TIME\_DEFAULT\_ALARM\_POOL\_HARDWARE\_ALARM\_NUM 3

Selects which hardware alarm is used for the default alarm pool.

# **See also**

[alarm\\_pool\\_get\\_default\(\)](#page-305-0)

# <span id="page-298-2"></span>**PICO\_TIME\_DEFAULT\_ALARM\_POOL\_MAX\_TIMERS**

#define PICO\_TIME\_DEFAULT\_ALARM\_POOL\_MAX\_TIMERS 16

Selects the maximum number of concurrent timers in the default alarm pool.

# **A** NOTE

For implementation reasons this is limited to PICO\_PHEAP\_MAX\_ENTRIES which defaults to 255

# **See also**

[PICO\\_TIME\\_DEFAULT\\_ALARM\\_POOL\\_HARDWARE\\_ALARM\\_NUM](#page-298-1)

[alarm\\_pool\\_get\\_default\(\)](#page-305-0)

**Typedef Documentation**

<span id="page-298-3"></span>**alarm\_id\_t**

typedef int32\_t alarm\_id\_t

The identifier for an alarm.

# $\theta$  NOTE

this identifier is signed because -1 is used as an error condition when creating alarms

alarm ids may be reused, however for convenience the implementation makes an attempt to defer reusing as long as possible. You should certainly expect it to be hundreds of ids before one is reused, although in most cases it is more. Nonetheless care must still be taken when cancelling alarms or other functionality based on alarms when the alarm may have expired, as eventually the alarm id may be reused for another alarm.

#### <span id="page-299-0"></span>**alarm\_callback\_t**

typedef int64 t(\* alarm callback t) (alarm id t id, void \*user data)

User alarm callback.

#### **Parameters**

**id** the alarm\_id as returned when the alarm was added

**user\_data** the user data passed when the alarm was added

#### **Returns**

<0 to reschedule the same alarm this many us from the time the alarm was previously scheduled to fire

#### **Returns**

>0 to reschedule the same alarm this many us from the time this method returns

#### **Returns**

0 to not reschedule the alarm

#### **Function Documentation**

#### <span id="page-299-1"></span>**add\_alarm\_at**

static [alarm\\_id\\_t](#page-298-3) add\_alarm\_at (absolute\_time\_t time, [alarm\\_callback\\_t](#page-299-0) callback, void \* user\_data, bool fire\_if\_past) [inline], [static]

Add an alarm callback to be called at a specific time.

Generally the callback is called as soon as possible after the time specified from an IRQ handler on the core of the default alarm pool (generally core 0). If the callback is in the past or happens before the alarm setup could be completed, then this method will optionally call the callback itself and then return a return code to indicate that the target time has passed.

# **A** NOTE

It is safe to call this method from an IRQ handler (including alarm callbacks), and from either core.

#### **Parameters**

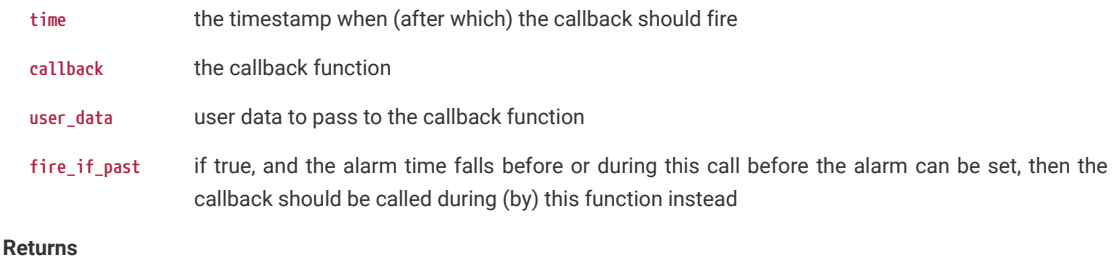

>0 the alarm id

#### **Returns**

0 if the alarm time passed before or during the call AND there is no active alarm to return the id of. The latter can either happen because fire\_if\_past was false (i.e. no timer was ever created), or if the callback *was* called during this method but the callback cancelled itself by returning 0

### **Returns**

-1 if there were no alarm slots available

#### <span id="page-300-1"></span>**add\_alarm\_in\_ms**

static [alarm\\_id\\_t](#page-298-3) add\_alarm\_in\_ms (uint32\_t ms, [alarm\\_callback\\_t](#page-299-0) callback, void \* user\_data, bool fire\_if\_past) [inline], [static]

Add an alarm callback to be called after a delay specified in milliseconds.

Generally the callback is called as soon as possible after the time specified from an IRQ handler on the core of the default alarm pool (generally core 0). If the callback is in the past or happens before the alarm setup could be completed, then this method will optionally call the callback itself and then return a return code to indicate that the target time has passed.

# **A** NOTE

It is safe to call this method from an IRQ handler (including alarm callbacks), and from either core.

#### **Parameters**

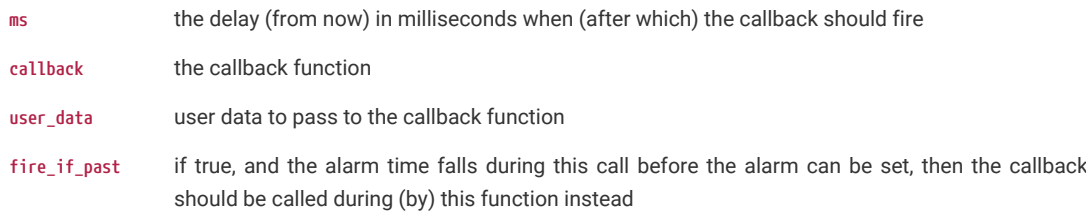

# **Returns**

>0 the alarm id

# **Returns**

0 if the alarm time passed before or during the call AND there is no active alarm to return the id of. The latter can either happen because fire\_if\_past was false (i.e. no timer was ever created), or if the callback *was* called during this method but the callback cancelled itself by returning 0

#### **Returns**

-1 if there were no alarm slots available

#### <span id="page-300-0"></span>**add\_alarm\_in\_us**

static [alarm\\_id\\_t](#page-298-3) add\_alarm\_in\_us (uint64\_t us, [alarm\\_callback\\_t](#page-299-0) callback, void \* user\_data, bool fire\_if\_past) [inline], [static]

Add an alarm callback to be called after a delay specified in microseconds.

Generally the callback is called as soon as possible after the time specified from an IRQ handler on the core of the default alarm pool (generally core 0). If the callback is in the past or happens before the alarm setup could be completed, then this method will optionally call the callback itself and then return a return code to indicate that the target time has passed.

# **A** NOTE

It is safe to call this method from an IRQ handler (including alarm callbacks), and from either core.

#### **Parameters**

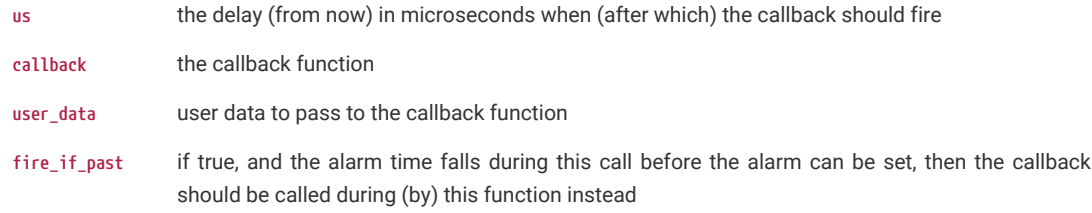

# **Returns**

>0 the alarm id

#### **Returns**

0 if the alarm time passed before or during the call AND there is no active alarm to return the id of. The latter can either happen because fire\_if\_past was false (i.e. no timer was ever created), or if the callback *was* called during this method but the callback cancelled itself by returning 0

#### **Returns**

-1 if there were no alarm slots available

### <span id="page-301-0"></span>**alarm\_pool\_add\_alarm\_at**

```
alarm_id_t alarm_pool_add_alarm_at (alarm_pool_t * pool, absolute_time_t time, alarm_callback_t callback, void *
user_data, bool fire_if_past)
```
Add an alarm callback to be called at a specific time.

Generally the callback is called as soon as possible after the time specified from an IRQ handler on the core the alarm pool was created on. If the callback is in the past or happens before the alarm setup could be completed, then this method will optionally call the callback itself and then return a return code to indicate that the target time has passed.

# **A** NOTE

It is safe to call this method from an IRQ handler (including alarm callbacks), and from either core.

# **Parameters**

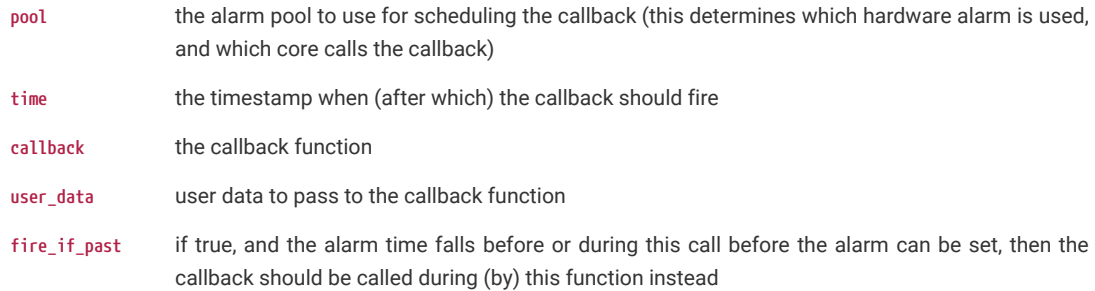

# **Returns**

>0 the alarm id for an active (at the time of return) alarm

# **Returns**

0 if the alarm time passed before or during the call AND there is no active alarm to return the id of. The latter can either happen because fire\_if\_past was false (i.e. no timer was ever created), or if the callback *was* called during this method but the callback cancelled itself by returning 0

#### **Returns**

-1 if there were no alarm slots available

#### <span id="page-302-0"></span>**alarm\_pool\_add\_alarm\_at\_force\_in\_context**

```
alarm_id_t alarm_pool_add_alarm_at_force_in_context (alarm_pool_t * pool, absolute_time_t time, alarm_callback_t
callback, void * user_data)
```
Add an alarm callback to be called at or after a specific time.

The callback is called as soon as possible after the time specified from an IRQ handler on the core the alarm pool was created on. Unlike [alarm\\_pool\\_add\\_alarm\\_at](#page-301-0), this method guarantees to call the callback from that core even if the time is during this method call or in the past.

# **A** NOTE

It is safe to call this method from an IRQ handler (including alarm callbacks), and from either core.

#### **Parameters**

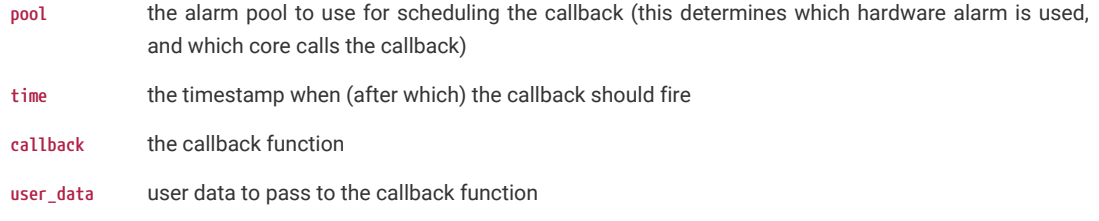

# **Returns**

>0 the alarm id for an active (at the time of return) alarm

#### **Returns**

-1 if there were no alarm slots available

# <span id="page-302-1"></span>**alarm\_pool\_add\_alarm\_in\_ms**

static [alarm\\_id\\_t](#page-298-3) alarm\_pool\_add\_alarm\_in\_ms (alarm\_pool\_t \* pool, uint32\_t ms, [alarm\\_callback\\_t](#page-299-0) callback, void \* user\_data, bool fire\_if\_past) [inline], [static]

Add an alarm callback to be called after a delay specified in milliseconds.

Generally the callback is called as soon as possible after the time specified from an IRQ handler on the core the alarm pool was created on. If the callback is in the past or happens before the alarm setup could be completed, then this method will optionally call the callback itself and then return a return code to indicate that the target time has passed.

# **O** NOTE

It is safe to call this method from an IRQ handler (including alarm callbacks), and from either core.

#### **Parameters**

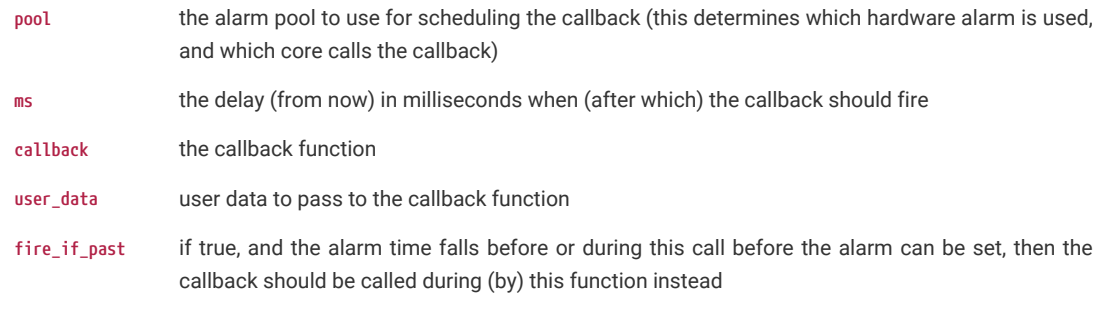

# **Returns**

>0 the alarm id

# **Returns**

0 if the alarm time passed before or during the call AND there is no active alarm to return the id of. The latter can either happen because fire\_if\_past was false (i.e. no timer was ever created), or if the callback *was* called during this method but the callback cancelled itself by returning 0

# **Returns**

-1 if there were no alarm slots available

#### <span id="page-303-0"></span>**alarm\_pool\_add\_alarm\_in\_us**

static [alarm\\_id\\_t](#page-298-3) alarm\_pool\_add\_alarm\_in\_us (alarm\_pool\_t \* pool, uint64\_t us, [alarm\\_callback\\_t](#page-299-0) callback, void \* user\_data, bool fire\_if\_past) [inline], [static]

Add an alarm callback to be called after a delay specified in microseconds.

Generally the callback is called as soon as possible after the time specified from an IRQ handler on the core the alarm pool was created on. If the callback is in the past or happens before the alarm setup could be completed, then this method will optionally call the callback itself and then return a return code to indicate that the target time has passed.

# **A** NOTE

It is safe to call this method from an IRQ handler (including alarm callbacks), and from either core.

# **Parameters**

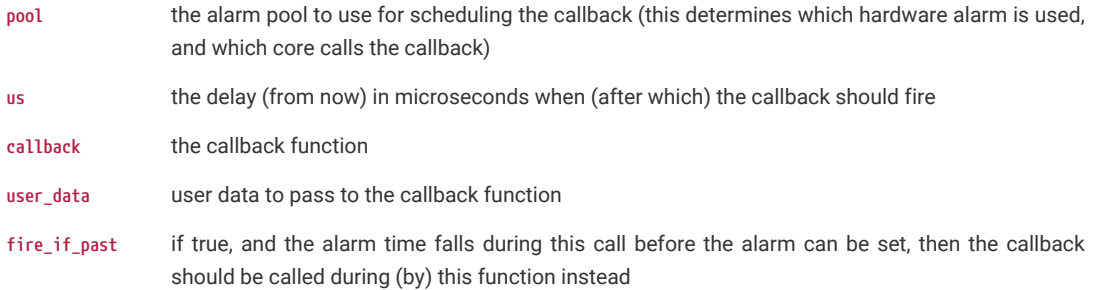

# **Returns**

>0 the alarm id

### **Returns**

0 if the alarm time passed before or during the call AND there is no active alarm to return the id of. The latter can either happen because fire\_if\_past was false (i.e. no timer was ever created), or if the callback *was* called during this method but the callback cancelled itself by returning 0

# **Returns**

-1 if there were no alarm slots available

#### <span id="page-303-1"></span>**alarm\_pool\_cancel\_alarm**

bool alarm\_pool\_cancel\_alarm (alarm\_pool\_t \* pool, [alarm\\_id\\_t](#page-298-3) alarm\_id)

Cancel an alarm.

#### **Parameters**

**pool** the alarm\_pool containing the alarm

**alarm\_id** the alarm

### **Returns**

true if the alarm was cancelled, false if it didn't exist

#### **See also**

[alarm\\_id\\_t](#page-298-3) for a note on reuse of IDs

<span id="page-304-2"></span>**alarm\_pool\_core\_num**

uint alarm\_pool\_core\_num (alarm\_pool\_t \* pool)

Return the core number the alarm pool was initialized on (and hence callbacks are called on)

#### **Parameters**

**pool** the pool

### **Returns**

the core used by the pool

#### <span id="page-304-0"></span>**alarm\_pool\_create**

alarm\_pool\_t \* alarm\_pool\_create (uint hardware\_alarm\_num, uint max\_timers)

Create an alarm pool.

The alarm pool will call callbacks from an alarm IRQ Handler on the core of this function is called from.

In many situations there is never any need for anything other than the default alarm pool, however you might want to create another if you want alarm callbacks on core 1 or require alarm pools of different priority (IRQ priority based preemption of callbacks)

# **A** NOTE

This method will hard assert if the hardware alarm is already claimed.

#### **Parameters**

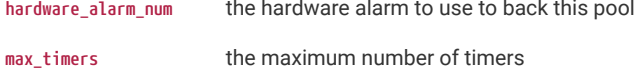

# **O** NOTE

For implementation reasons this is limited to PICO\_PHEAP\_MAX\_ENTRIES which defaults to 255

#### **See also**

[alarm\\_pool\\_get\\_default\(\)](#page-305-0)

hardware\_claiming

# <span id="page-304-1"></span>**alarm\_pool\_create\_with\_unused\_hardware\_alarm**

alarm\_pool\_t \* alarm\_pool\_create\_with\_unused\_hardware\_alarm (uint max\_timers)

Create an alarm pool, claiming an used hardware alarm to back it.

The alarm pool will call callbacks from an alarm IRQ Handler on the core of this function is called from.

In many situations there is never any need for anything other than the default alarm pool, however you might want to create another if you want alarm callbacks on core 1 or require alarm pools of different priority (IRQ priority based preemption of callbacks)

# **A** NOTE

This method will hard assert if the there is no free hardware to claim.

#### **Parameters**

**max\_timers** the maximum number of timers

# **A** NOTE

For implementation reasons this is limited to PICO\_PHEAP\_MAX\_ENTRIES which defaults to 255

#### **See also**

[alarm\\_pool\\_get\\_default\(\)](#page-305-0)

hardware\_claiming

<span id="page-305-3"></span>**alarm\_pool\_destroy**

void alarm\_pool\_destroy (alarm\_pool\_t \* pool)

Destroy the alarm pool, cancelling all alarms and freeing up the underlying hardware alarm.

#### **Parameters**

**pool** the pool

<span id="page-305-0"></span>**alarm\_pool\_get\_default**

#### alarm\_pool\_t \* alarm\_pool\_get\_default (void)

The default alarm pool used when alarms are added without specifying an alarm pool, and also used by the SDK to support lower power sleeps and timeouts.

#### **See also**

# [PICO\\_TIME\\_DEFAULT\\_ALARM\\_POOL\\_HARDWARE\\_ALARM\\_NUM](#page-298-1)

#### <span id="page-305-2"></span>**alarm\_pool\_hardware\_alarm\_num**

uint alarm\_pool\_hardware\_alarm\_num (alarm\_pool\_t \* pool)

Return the hardware alarm used by an alarm pool.

### **Parameters**

**pool** the pool

#### **Returns**

the hardware alarm used by the pool

# <span id="page-305-1"></span>**alarm\_pool\_init\_default**

void alarm\_pool\_init\_default (void)

Create the default alarm pool (if not already created or disabled)

### <span id="page-305-4"></span>**cancel\_alarm**

static bool cancel\_alarm [\(alarm\\_id\\_t](#page-298-3) alarm\_id) [inline], [static]

Cancel an alarm from the default alarm pool.

# **Parameters**

**alarm\_id** the alarm

# **Returns**

true if the alarm was cancelled, false if it didn't exist

#### **See also**

[alarm\\_id\\_t](#page-298-3) for a note on reuse of IDs

#### <span id="page-306-0"></span>**repeating\_timer**

Repeating Timer functions for simple scheduling of repeated execution.

# **Detailed Description**

# $\theta$  NOTE

The regular *alarm\_* functionality can be used to make repeating alarms (by return non zero from the callback), however these methods abstract that further (at the cost of a user structure to store the repeat delay in (which the alarm framework does not have space for).

# **Typedefs**

```
typedef bool(* repeating_timer_callback_t)(repeating_timer_t *rt)
```
Callback for a repeating timer.

#### **Functions**

**bool [alarm\\_pool\\_add\\_repeating\\_timer\\_us](#page-308-0) (alarm\_pool\_t \*pool, int64\_t delay\_us, repeating\_timer\_callback\_t callback, void \*user\_data, repeating\_timer\_t \*out)**

Add a repeating timer that is called repeatedly at the specified interval in microseconds.

**static bool [alarm\\_pool\\_add\\_repeating\\_timer\\_ms](#page-307-0) (alarm\_pool\_t \*pool, int32\_t delay\_ms, repeating\_timer\_callback\_t callback, void \*user\_data, repeating\_timer\_t \*out)**

Add a repeating timer that is called repeatedly at the specified interval in milliseconds.

```
static bool add_repeating_timer_us (int64_t delay_us, repeating_timer_callback_t callback, void *user_data,
repeating_timer_t *out)
```
Add a repeating timer that is called repeatedly at the specified interval in microseconds.

```
static bool add_repeating_timer_ms (int32_t delay_ms, repeating_timer_callback_t callback, void *user_data,
repeating_timer_t *out)
```
Add a repeating timer that is called repeatedly at the specified interval in milliseconds.

#### **bool [cancel\\_repeating\\_timer](#page-308-1) (repeating\_timer\_t \*timer)**

Cancel a repeating timer.

#### **Typedef Documentation**

# <span id="page-306-1"></span>**repeating\_timer\_callback\_t**

typedef bool(\* repeating\_timer\_callback\_t) (repeating\_timer\_t \*rt)

Callback for a repeating timer.

# **Parameters**

**rt** repeating time structure containing information about the repeating time. user\_data is of primary important to the user

#### **Returns**

true to continue repeating, false to stop.

# **Function Documentation**

#### <span id="page-306-2"></span>**add\_repeating\_timer\_ms**

static bool add\_repeating\_timer\_ms (int32\_t delay\_ms, [repeating\\_timer\\_callback\\_t](#page-306-1) callback, void \* user\_data, repeating\_timer\_t \* out) [inline], [static]

Add a repeating timer that is called repeatedly at the specified interval in milliseconds.

Generally the callback is called as soon as possible after the time specified from an IRQ handler on the core of the default alarm pool (generally core 0). If the callback is in the past or happens before the alarm setup could be completed, then this method will optionally call the callback itself and then return a return code to indicate that the target time has passed.

# **O** NOTE

It is safe to call this method from an IRQ handler (including alarm callbacks), and from either core.

#### **Parameters**

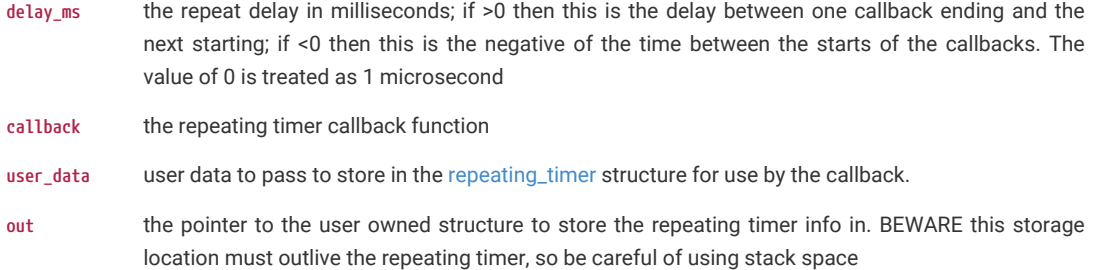

### **Returns**

false if there were no alarm slots available to create the timer, true otherwise.

#### <span id="page-307-1"></span>**add\_repeating\_timer\_us**

static bool add\_repeating\_timer\_us (int64\_t delay\_us, [repeating\\_timer\\_callback\\_t](#page-306-1) callback, void \* user\_data, repeating\_timer\_t \* out) [inline], [static]

Add a repeating timer that is called repeatedly at the specified interval in microseconds.

Generally the callback is called as soon as possible after the time specified from an IRQ handler on the core of the default alarm pool (generally core 0). If the callback is in the past or happens before the alarm setup could be completed, then this method will optionally call the callback itself and then return a return code to indicate that the target time has passed.

# $\theta$  NOTE

It is safe to call this method from an IRQ handler (including alarm callbacks), and from either core.

#### **Parameters**

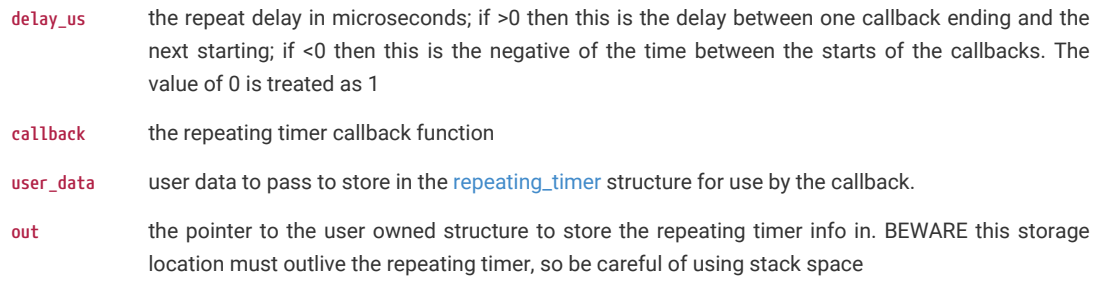

# **Returns**

false if there were no alarm slots available to create the timer, true otherwise.

#### <span id="page-307-0"></span>**alarm\_pool\_add\_repeating\_timer\_ms**

static bool alarm\_pool\_add\_repeating\_timer\_ms (alarm\_pool\_t \* pool, int32\_t delay\_ms, [repeating\\_timer\\_callback\\_t](#page-306-1) callback, void \* user\_data, repeating\_timer\_t \* out) [inline], [static]

Add a repeating timer that is called repeatedly at the specified interval in milliseconds.

Generally the callback is called as soon as possible after the time specified from an IRQ handler on the core the alarm

pool was created on. If the callback is in the past or happens before the alarm setup could be completed, then this method will optionally call the callback itself and then return a return code to indicate that the target time has passed.

# **A** NOTE

It is safe to call this method from an IRQ handler (including alarm callbacks), and from either core.

# **Parameters**

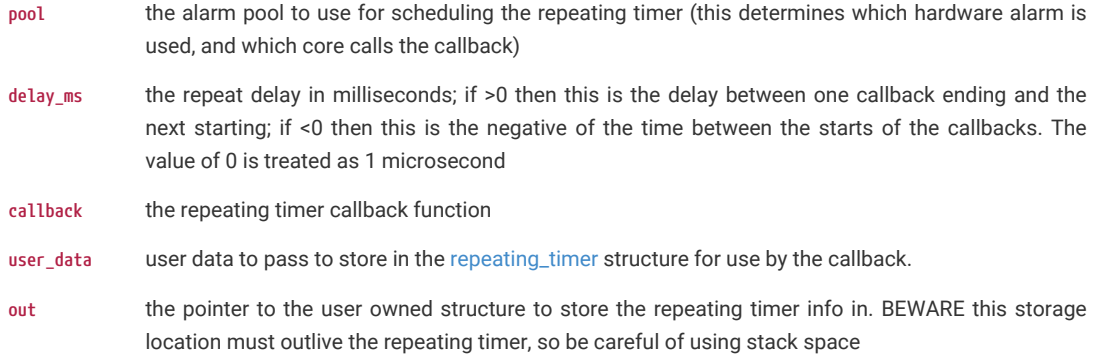

#### **Returns**

false if there were no alarm slots available to create the timer, true otherwise.

# <span id="page-308-0"></span>**alarm\_pool\_add\_repeating\_timer\_us**

bool alarm\_pool\_add\_repeating\_timer\_us (alarm\_pool\_t \* pool, int64\_t delay\_us, [repeating\\_timer\\_callback\\_t](#page-306-1) callback, void \* user\_data, repeating\_timer\_t \* out)

Add a repeating timer that is called repeatedly at the specified interval in microseconds.

Generally the callback is called as soon as possible after the time specified from an IRQ handler on the core the alarm pool was created on. If the callback is in the past or happens before the alarm setup could be completed, then this method will optionally call the callback itself and then return a return code to indicate that the target time has passed.

# **A** NOTE

It is safe to call this method from an IRQ handler (including alarm callbacks), and from either core.

#### **Parameters**

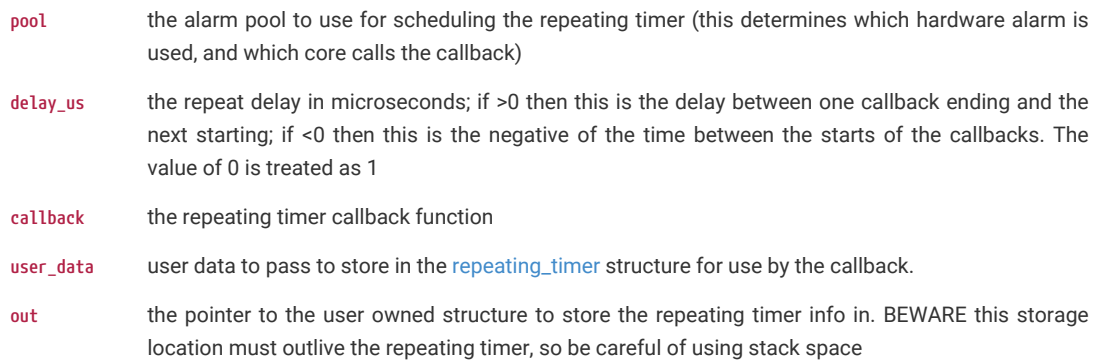

#### **Returns**

false if there were no alarm slots available to create the timer, true otherwise.

# <span id="page-308-1"></span>**cancel\_repeating\_timer**

bool cancel\_repeating\_timer (repeating\_timer\_t \* timer)

Cancel a repeating timer.

#### **Parameters**

**timer** the repeating timer to cancel

#### **Returns**

true if the repeating timer was cancelled, false if it didn't exist

#### **See also**

[alarm\\_id\\_t](#page-298-3) for a note on reuse of IDs

# **4.2.9. pico\_unique\_id**

Unique device ID access API.

# **4.2.9.1. Detailed Description**

RP2040 does not have an on-board unique identifier (all instances of RP2040 silicon are identical and have no persistent state). However, RP2040 boots from serial NOR flash devices which have a 64-bit unique ID as a standard feature, and there is a 1:1 association between RP2040 and flash, so this is suitable for use as a unique identifier for an RP2040-based board.

This library injects a call to the flash\_get\_unique\_id function from the hardware\_flash library, to run before main, and stores the result in a static location which can safely be accessed at any time via pico\_get\_unique\_id().

This avoids some pitfalls of the hardware\_flash API, which requires any flash-resident interrupt routines to be disabled when called into.

# **4.2.9.2. Functions**

```
void pico_get_unique_board_id (pico_unique_board_id_t *id_out)
```
Get unique ID.

```
void pico_get_unique_board_id_string (char *id_out, uint len)
```
Get unique ID in string format.

# **4.2.9.3. Function Documentation**

# <span id="page-309-0"></span>**4.2.9.3.1. pico\_get\_unique\_board\_id**

void pico\_get\_unique\_board\_id (pico\_unique\_board\_id\_t \* id\_out)

Get unique ID.

Get the unique 64-bit device identifier which was retrieved from the external NOR flash device at boot.

On PICO\_NO\_FLASH builds the unique identifier is set to all 0xEE.

# **Parameters**

**id\_out** a pointer to a pico\_unique\_board\_id\_t struct, to which the identifier will be written

# <span id="page-309-1"></span>**4.2.9.3.2. pico\_get\_unique\_board\_id\_string**

```
void pico_get_unique_board_id_string (char * id_out, uint len)
```
Get unique ID in string format.

Get the unique 64-bit device identifier which was retrieved from the external NOR flash device at boot, formatted as an ASCII hex string. Will always 0-terminate.

On PICO\_NO\_FLASH builds the unique identifier is set to all 0xEE.

## **Parameters**

**id\_out** a pointer to a char buffer of size len, to which the identifier will be written

**len** the size of id\_out. For full serial, len >= 2 \* PICO\_UNIQUE\_BOARD\_ID\_SIZE\_BYTES + 1

# **4.2.10. pico\_util**

Useful data structures and utility functions.

# **4.2.10.1. Modules**

### **[datetime](#page-310-0)**

Date/Time formatting.

# **[pheap](#page-311-0)**

Pairing Heap Implementation.

#### **[queue](#page-311-1)**

Multi-core and IRQ safe queue implementation.

# <span id="page-310-0"></span>**4.2.10.2. datetime**

Date/Time formatting.

# **4.2.10.2.1. Functions**

**void [datetime\\_to\\_str](#page-310-1) (char \*buf, uint buf\_size, const datetime\_t \*t)** Convert a datetime\_t structure to a string.

# **4.2.10.2.2. Function Documentation**

#### <span id="page-310-1"></span>**datetime\_to\_str**

void datetime\_to\_str (char \* buf, uint buf\_size, const datetime\_t \* t)

Convert a datetime\_t structure to a string.

# **Parameters**

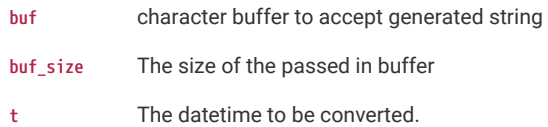

# <span id="page-311-0"></span>**4.2.10.2.3. pheap**

Pairing Heap Implementation.

### **Detailed Description**

pheap defines a simple pairing heap. The implementation simply tracks array indexes, it is up to the user to provide storage for heap entries and a comparison function.

# **A** NOTE

This class is not safe for concurrent usage. It should be externally protected. Furthermore if used concurrently, the caller needs to protect around their use of the returned id. For example, ph\_remove\_and\_free\_head returns the id of an element that is no longer in the heap. The user can still use this to look at the data in their companion array, however obviously further operations on the heap may cause them to overwrite that data as the id may be reused on subsequent operations

# <span id="page-311-1"></span>**queue**

Multi-core and IRQ safe queue implementation.

#### **Detailed Description**

Note that this queue stores values of a specified size, and pushed values are copied into the queue

#### **Functions**

**void [queue\\_init\\_with\\_spinlock](#page-312-0) (queue\_t \*q, uint element\_size, uint element\_count, uint spinlock\_num)** Initialise a queue with a specific spinlock for concurrency protection.

**static void [queue\\_init](#page-312-1) (queue\_t \*q, uint element\_size, uint element\_count)**

Initialise a queue, allocating a (possibly shared) spinlock.

**void [queue\\_free](#page-312-2) (queue\_t \*q)**

Destroy the specified queue.

**static uint [queue\\_get\\_level\\_unsafe](#page-312-3) (queue\_t \*q)**

Unsafe check of level of the specified queue.

**static uint [queue\\_get\\_level](#page-312-4) (queue\_t \*q)**

Check of level of the specified queue.

#### **static bool [queue\\_is\\_empty](#page-313-0) (queue\_t \*q)**

Check if queue is empty.

### **static bool [queue\\_is\\_full](#page-313-1) (queue\_t \*q)**

Check if queue is full.

# **bool [queue\\_try\\_add](#page-313-2) (queue\_t \*q, const void \*data)**

Non-blocking add value queue if not full.

# **bool [queue\\_try\\_remove](#page-314-0) (queue\_t \*q, void \*data)**

Non-blocking removal of entry from the queue if non empty.

# **bool [queue\\_try\\_peek](#page-314-1) (queue\_t \*q, void \*data)**

Non-blocking peek at the next item to be removed from the queue.

# **void [queue\\_add\\_blocking](#page-312-5) (queue\_t \*q, const void \*data)**

Blocking add of value to queue.

# **void [queue\\_remove\\_blocking](#page-313-3) (queue\_t \*q, void \*data)**

Blocking remove entry from queue.

**void [queue\\_peek\\_blocking](#page-313-4) (queue\_t \*q, void \*data)**

Blocking peek at next value to be removed from queue.

**Function Documentation**

# <span id="page-312-5"></span>**queue\_add\_blocking**

void queue\_add\_blocking (queue\_t \* q, const void \* data)

Blocking add of value to queue.

# **Parameters**

**q** Pointer to a queue\_t structure, used as a handle

**data** Pointer to value to be copied into the queue

If the queue is full this function will block, until a removal happens on the queue

#### <span id="page-312-2"></span>**queue\_free**

void queue\_free (queue\_t \* q)

Destroy the specified queue.

# **Parameters**

**q** Pointer to a queue\_t structure, used as a handle

Does not deallocate the queue t structure itself.

# <span id="page-312-4"></span>**queue\_get\_level**

static uint queue\_get\_level (queue\_t \* q) [inline], [static]

Check of level of the specified queue.

# **Parameters**

**q** Pointer to a queue\_t structure, used as a handle

# **Returns**

Number of entries in the queue

# <span id="page-312-3"></span>**queue\_get\_level\_unsafe**

static uint queue\_get\_level\_unsafe (queue\_t \* q) [inline], [static]

Unsafe check of level of the specified queue.

#### **Parameters**

**q** Pointer to a queue\_t structure, used as a handle

## **Returns**

Number of entries in the queue

This does not use the spinlock, so may return incorrect results if the spin lock is not externally locked

# <span id="page-312-1"></span>**queue\_init**

static void queue\_init (queue\_t \* q, uint element\_size, uint element\_count) [inline], [static]

Initialise a queue, allocating a (possibly shared) spinlock.

#### **Parameters**

<span id="page-312-0"></span>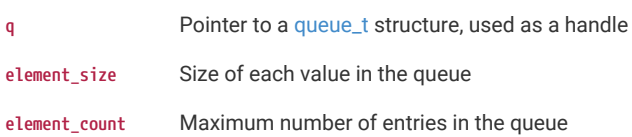

#### **queue\_init\_with\_spinlock**

void queue\_init\_with\_spinlock (queue\_t \* q, uint element\_size, uint element\_count, uint spinlock\_num)

Initialise a queue with a specific spinlock for concurrency protection.

### **Parameters**

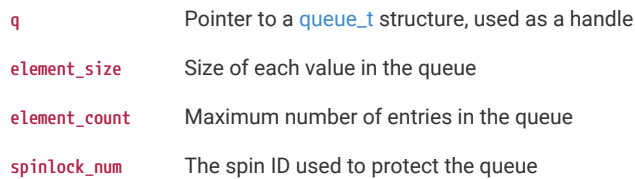

#### <span id="page-313-0"></span>**queue\_is\_empty**

static bool queue\_is\_empty (queue\_t \* q) [inline], [static]

Check if queue is empty.

# **Parameters**

**q** Pointer to a queue\_t structure, used as a handle

# **Returns**

true if queue is empty, false otherwise

This function is interrupt and multicore safe.

# <span id="page-313-1"></span>**queue\_is\_full**

static bool queue\_is\_full (queue\_t \* q) [inline], [static]

Check if queue is full.

# **Parameters**

**q** Pointer to a queue\_t structure, used as a handle

# **Returns**

true if queue is full, false otherwise

This function is interrupt and multicore safe.

# <span id="page-313-4"></span>**queue\_peek\_blocking**

void queue\_peek\_blocking (queue\_t \* q, void \* data)

Blocking peek at next value to be removed from queue.

# **Parameters**

**q** Pointer to a queue\_t structure, used as a handle

**data** Pointer to the location to receive the peeked value

If the queue is empty function will block until a value is added

# <span id="page-313-3"></span>**queue\_remove\_blocking**

void queue\_remove\_blocking (queue\_t \* q, void \* data)

Blocking remove entry from queue.

# **Parameters**

**q** Pointer to a queue\_t structure, used as a handle

**data** Pointer to the location to receive the removed value

<span id="page-313-2"></span>If the queue is empty this function will block until a value is added.

#### **queue\_try\_add**

bool queue\_try\_add (queue\_t \* q, const void \* data)

Non-blocking add value queue if not full.

# **Parameters**

**q** Pointer to a queue\_t structure, used as a handle

**data** Pointer to value to be copied into the queue

#### **Returns**

true if the value was added

If the queue is full this function will return immediately with false, otherwise the data is copied into a new value added to the queue, and this function will return true.

#### <span id="page-314-1"></span>**queue\_try\_peek**

bool queue\_try\_peek (queue\_t \* q, void \* data)

Non-blocking peek at the next item to be removed from the queue.

# **Parameters**

- **q** Pointer to a queue\_t structure, used as a handle
- **data** Pointer to the location to receive the peeked value

#### **Returns**

true if there was a value to peek

If the queue is not empty this function will return immediately with true with the peeked entry copied into the location specified by the data parameter, otherwise the function will return false.

#### <span id="page-314-0"></span>**queue\_try\_remove**

```
bool queue_try_remove (queue_t * q, void * data)
```
Non-blocking removal of entry from the queue if non empty.

#### **Parameters**

- **q** Pointer to a queue\_t structure, used as a handle
- **data** Pointer to the location to receive the removed value

### **Returns**

true if a value was removed

If the queue is not empty function will copy the removed value into the location provided and return immediately with true, otherwise the function will return immediately with false.

# **4.3. Third-party Libraries**

Third party libraries for implementing high level functionality.

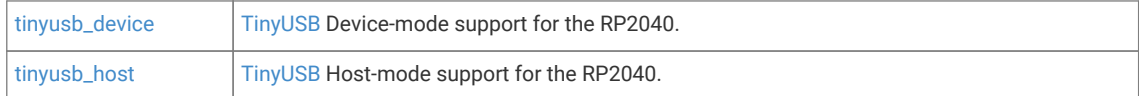

# <span id="page-315-0"></span>**4.3.1. tinyusb\_device**

[TinyUSB](https://github.com/hathach/tinyusb) Device-mode support for the RP2040.

# **4.3.1.1. Detailed Description**

The TinyUSB documentation site can be found [here.](https://docs.tinyusb.org/en/latest/)

# <span id="page-315-1"></span>**4.3.2. tinyusb\_host**

[TinyUSB](https://github.com/hathach/tinyusb) Host-mode support for the RP2040.

# **4.4. Networking Libraries**

Functions for implementing networking.

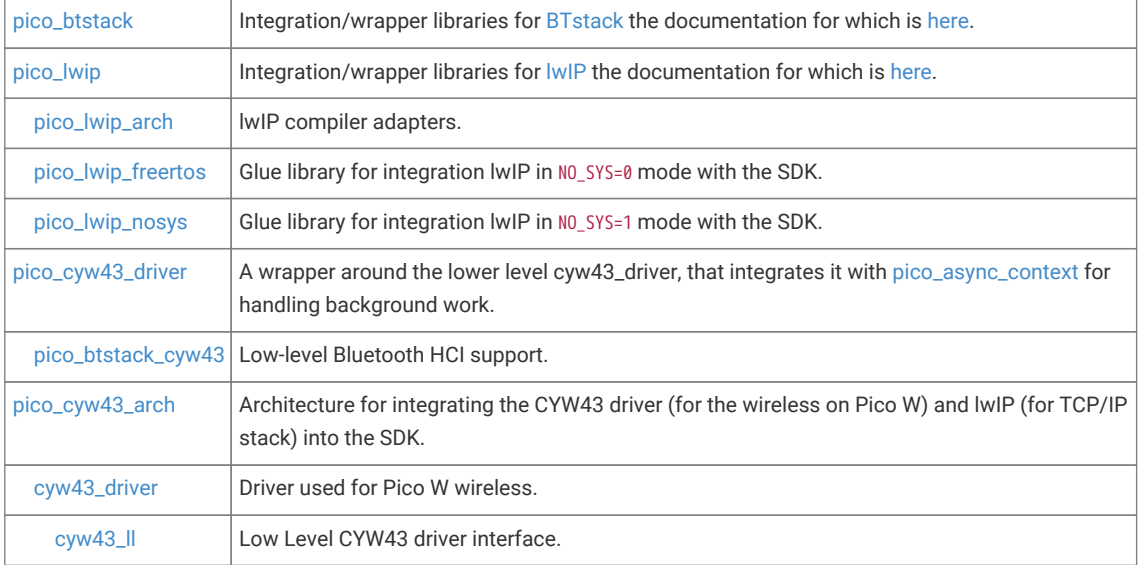

# <span id="page-315-2"></span>**4.4.1. pico\_btstack**

Integration/wrapper libraries for [BTstack](https://github.com/bluekitchen/btstack) the documentation for which is [here.](https://bluekitchen-gmbh.com/btstack/)

# **4.4.1.1. Detailed Description**

A supplemental license for BTstack (in addition to the stock BTstack licensing terms) is provided [here.](https://github.com/raspberrypi/pico-sdk/blob/master/src/rp2_common/pico_btstack/LICENSE.RP)

The **pico\_btstack\_ble** library adds the support needed for Bluetooth Low Energy (BLE). The **pico\_btstack\_classic** library adds the support needed for Bluetooth Classic. You can link to either library individually, or to both libraries thus enabling dual-mode support provided by BTstack.

To use BTstack you need to provide a btstack\_config.h file in your source tree and add its location to your include path. The BTstack configuration macros ENABLE\_CLASSIC and ENABLE\_BLE are defined for you when you link the pico\_btstack\_classic and pico\_btstack\_ble libraries respectively, so you should not define them yourself.

For more details, see [How to configure BTstack](https://bluekitchen-gmbh.com/btstack/develop/#how_to/) and the relevant [pico-examples](https://github.com/raspberrypi/pico-examples#pico-w-bluetooth).

The follow libraries are provided for you to link.

- **pico\_btstack\_ble** Adds Bluetooth Low Energy (LE) support.
- **pico\_btstack\_classic** Adds Bluetooth Classic support.
- **pico\_btstack\_sbc\_encoder** Adds Bluetooth Sub Band Coding (SBC) encoder support.
- **pico\_btstack\_sbc\_decoder** Adds Bluetooth Sub Band Coding (SBC) decoder support.
- **pico\_btstack\_bnep\_lwip** Adds Bluetooth Network Encapsulation Protocol (BNEP) support using LwIP.
- **pico\_btstack\_bnep\_lwip\_sys\_freertos** Adds Bluetooth Network Encapsulation Protocol (BNEP) support using LwIP with FreeRTOS for NO\_SYS=0.

# **A** NOTE

The CMake function pico\_btstack\_make\_gatt\_header can be used to run the BTstack compile\_gatt tool to make a GATT header file from a BTstack GATT file.

#### **See also**

[pico\\_btstack\\_cyw43](#page-320-0) in [pico\\_cyw43\\_driver](#page-319-1), which adds the cyw43 driver support needed for BTstack including BTstack run loop support.

# **4.4.1.2. Functions**

**const hal\_flash\_bank\_t \* [pico\\_flash\\_bank\\_instance](#page-317-1) (void)**

Return the singleton BTstack HAL flash instance, used for non-volatile storage.

**const btstack\_run\_loop\_t \* [btstack\\_run\\_loop\\_async\\_context\\_get\\_instance](#page-316-0) (async\_context\_t \*context)**

Initialize and return the singleton BTstack run loop instance that integrates with the async\_context API.

**const btstack\_chipset\_t \* [btstack\\_chipset\\_cyw43\\_instance](#page-316-1) (void)**

Return the singleton BTstack chipset CY43 API instance.

# **4.4.1.3. Function Documentation**

# <span id="page-316-1"></span>**4.4.1.3.1. btstack\_chipset\_cyw43\_instance**

const btstack\_chipset\_t \* btstack\_chipset\_cyw43\_instance (void)

Return the singleton BTstack chipset CY43 API instance.

# <span id="page-316-0"></span>**4.4.1.3.2. btstack\_run\_loop\_async\_context\_get\_instance**

const btstack\_run\_loop\_t \* btstack\_run\_loop\_async\_context\_get\_instance (async\_context\_t \* context)

Initialize and return the singleton BTstack run loop instance that integrates with the async\_context API.

#### **Parameters**

**context** the async\_context instance that provides the abstraction for handling asynchronous work.

### **Returns**

the BTstack run loop instance

# <span id="page-317-1"></span>**4.4.1.3.3. pico\_flash\_bank\_instance**

const hal\_flash\_bank\_t \* pico\_flash\_bank\_instance (void)

Return the singleton BTstack HAL flash instance, used for non-volatile storage.

# **O** NOTE

By default two sectors at the end of flash are used (see PICO\_FLASH\_BANK\_STORAGE\_OFFSET and PICO\_FLASH\_BANK\_TOTAL\_SIZE)

# <span id="page-317-0"></span>**4.4.2. pico\_lwip**

Integration/wrapper libraries for [lwIP](https://savannah.nongnu.org/projects/lwip/lwIP) the documentation for which is [here.](https://www.nongnu.org/lwip/2_1_x/index.html)

# **4.4.2.1. Detailed Description**

The main **pico\_lwip** library itself aggregates the lwIP RAW API: **pico\_lwip\_core**, **pico\_lwip\_core4**, **pico\_lwip\_core6**, **pico\_lwip\_api**, **pico\_lwip\_netif**, **pico\_lwip\_sixlowpan** and **pico\_lwip\_ppp**.

If you wish to run in NO\_SYS=1 mode, then you can link **pico\_lwip** along with [pico\\_lwip\\_nosys](#page-319-0).

If you wish to run in NO\_SYS=0 mode, then you can link **pico\_lwip** with (for instance) [pico\\_lwip\\_freertos,](#page-318-1) and also link in pico\_lwip\_api for the additional blocking/thread-safe APIs.

Additionally you must link in [pico\\_lwip\\_arch](#page-318-0) unless you provide your own compiler bindings for lwIP.

Additional individual pieces of lwIP functionality are available à la cart, by linking any of the libraries below.

The following libraries are provided that contain exactly the equivalent lwIP functionality groups:

- **pico\_lwip\_core** -
- **pico\_lwip\_core4** -
- **pico\_lwip\_core6** -
- **pico\_lwip\_netif** -
- **pico\_lwip\_sixlowpan** -
- **pico\_lwip\_ppp** -
- **pico\_lwip\_api** -

The following libraries are provided that contain exactly the equivalent lwIP application support:

- **pico\_lwip\_snmp** -
- **pico\_lwip\_http** -
- **pico\_lwip\_makefsdata** -
- **pico\_lwip\_iperf** -
- **pico\_lwip\_smtp** -
- **pico\_lwip\_sntp** -
- **pico\_lwip\_mdns** -
- **pico\_lwip\_netbios** -
- **pico\_lwip\_tftp** -
- **pico\_lwip\_mbedtls** -
- **pico\_lwip\_mqtt** -

# **4.4.2.2. Modules**

#### **[pico\\_lwip\\_arch](#page-318-0)**

lwIP compiler adapters.

# **[pico\\_lwip\\_freertos](#page-318-1)**

Glue library for integration lwIP in NO\_SYS=0 mode with the SDK.

#### **[pico\\_lwip\\_nosys](#page-319-0)**

Glue library for integration lwIP in NO\_SYS=1 mode with the SDK.

# <span id="page-318-0"></span>**4.4.2.3. pico\_lwip\_arch**

lwIP compiler adapters.

# **4.4.2.3.1. Detailed Description**

This is not included by default in **pico\_lwip** in case you wish to implement your own.

# <span id="page-318-1"></span>**4.4.2.3.2. pico\_lwip\_freertos**

Glue library for integration lwIP in NO\_SYS=0 mode with the SDK.

# **Detailed Description**

Simple init and deinit are all that is required to hook up lwIP (with full blocking API support) via an async\_context instance.

#### **Functions**

#### **bool [lwip\\_freertos\\_init](#page-318-2) (async\_context\_t \*context)**

Initializes lwIP (NO\_SYS=0 mode) support support for FreeRTOS using the provided async\_context.

**void [lwip\\_freertos\\_deinit](#page-318-3) (async\_context\_t \*context)**

De-initialize lwIP (NO\_SYS=0 mode) support for FreeRTOS.

#### **Function Documentation**

#### <span id="page-318-3"></span>**lwip\_freertos\_deinit**

void lwip\_freertos\_deinit (async\_context\_t \* context)

De-initialize lwIP (NO\_SYS=0 mode) support for FreeRTOS.

Note that since lwIP may only be initialized once, and doesn't itself provide a shutdown mechanism, lwIP itself may still consume resources.

It is however safe to call [lwip\\_freertos\\_init](#page-318-2) again later.

#### **Parameters**

**context** the async\_context the lwip\_freertos support was added to via [lwip\\_freertos\\_init](#page-318-2)

#### <span id="page-318-2"></span>**lwip\_freertos\_init**

# bool lwip\_freertos\_init (async\_context\_t \* context)

Initializes lwIP (NO\_SYS=0 mode) support support for FreeRTOS using the provided async\_context.

If the initialization succeeds, [lwip\\_freertos\\_deinit\(\)](#page-318-3) can be called to shutdown lwIP support

### **Parameters**

**context** the async\_context instance that provides the abstraction for handling asynchronous work. Note in general this would be an [async\\_context\\_freertos](#page-257-0) instance, though it doesn't have to be.

# **Returns**

true if the initialization succeeded

# <span id="page-319-0"></span>**pico\_lwip\_nosys**

Glue library for integration lwIP in NO\_SYS=1 mode with the SDK.

# **Detailed Description**

Simple init and deinit are all that is required to hook up IwIP via an async\_context instance.

### **Functions**

# **bool [lwip\\_nosys\\_init](#page-319-2) (async\_context\_t \*context)**

Initializes lwIP (NO\_SYS=1 mode) support support using the provided async\_context.

#### **void [lwip\\_nosys\\_deinit](#page-319-3) (async\_context\_t \*context)**

De-initialize lwIP (NO\_SYS=1 mode) support.

**Function Documentation**

# <span id="page-319-3"></span>**lwip\_nosys\_deinit**

void lwip\_nosys\_deinit (async\_context\_t \* context)

De-initialize lwIP (NO\_SYS=1 mode) support.

Note that since lwIP may only be initialized once, and doesn't itself provide a shutdown mechanism, lwIP itself may still consume resources

It is however safe to call [lwip\\_nosys\\_init](#page-319-2) again later.

# **Parameters**

**context** the async\_context the lwip\_nosys support was added to via [lwip\\_nosys\\_init](#page-319-2)

#### <span id="page-319-2"></span>**lwip\_nosys\_init**

bool lwip\_nosys\_init (async\_context\_t \* context)

Initializes lwIP (NO\_SYS=1 mode) support support using the provided async\_context.

If the initialization succeeds, [lwip\\_nosys\\_deinit\(\)](#page-319-3) can be called to shutdown lwIP support

# **Parameters**

**context** the async\_context instance that provides the abstraction for handling asynchronous work.

#### **Returns**

true if the initialization succeeded

# <span id="page-319-1"></span>**4.4.3. pico\_cyw43\_driver**

A wrapper around the lower level cyw43\_driver, that integrates it with [pico\\_async\\_context](#page-248-0) for handling background work.

# **4.4.3.1. Modules**

# **[pico\\_btstack\\_cyw43](#page-320-0)**

Low-level Bluetooth HCI support.

# **4.4.3.2. Functions**

**const hci\_transport\_t \* [hci\\_transport\\_cyw43\\_instance](#page-320-1) (void)**

Get the Bluetooth HCI transport instance for cyw43.

**bool [cyw43\\_driver\\_init](#page-320-2) (async\_context\_t \*context)**

Initializes the lower level cyw43\_driver and integrates it with the provided async\_context.

**void [cyw43\\_driver\\_deinit](#page-320-3) (async\_context\_t \*context)**

De-initialize the lowever level cyw43\_driver and unhooks it from the async\_context.

# **4.4.3.3. Function Documentation**

# <span id="page-320-3"></span>**4.4.3.3.1. cyw43\_driver\_deinit**

void cyw43\_driver\_deinit (async\_context\_t \* context)

De-initialize the lowever level cyw43\_driver and unhooks it from the async\_context.

# **Parameters**

**context** the async\_context the cyw43\_driver support was added to via [cyw43\\_driver\\_init](#page-320-2)

# <span id="page-320-2"></span>**4.4.3.3.2. cyw43\_driver\_init**

bool cyw43\_driver\_init (async\_context\_t \* context)

Initializes the lower level cyw43\_driver and integrates it with the provided async\_context.

If the initialization succeeds, [lwip\\_nosys\\_deinit\(\)](#page-319-3) can be called to shutdown lwIP support

### **Parameters**

**context** the async\_context instance that provides the abstraction for handling asynchronous work.

# **Returns**

true if the initialization succeeded

# <span id="page-320-1"></span>**4.4.3.3.3. hci\_transport\_cyw43\_instance**

const hci\_transport\_t \* hci\_transport\_cyw43\_instance (void)

Get the Bluetooth HCI transport instance for cyw43.

# **Returns**

An instantiation of the hci\_transport\_t interface for the cyw43 chipset

# <span id="page-320-0"></span>**4.4.3.4. pico\_btstack\_cyw43**

Low-level Bluetooth HCI support.

# **4.4.3.4.1. Detailed Description**

This library provides utility functions to initialise and de-initialise BTstack for CYW43,

# <span id="page-321-0"></span>**4.4.4. pico\_cyw43\_arch**

Architecture for integrating the CYW43 driver (for the wireless on Pico W) and lwIP (for TCP/IP stack) into the SDK.

# **4.4.4.1. Detailed Description**

It is also necessary for accessing the on-board LED on Pico W

Both the low level cyw43\_driver and the lwIP stack require periodic servicing, and have limitations on whether they can be called from multiple cores/threads.

pico\_cyw43\_arch attempts to abstract these complications into several behavioral groups:

- *'poll'* This not multi-core/IRQ safe, and requires the user to call [cyw43\\_arch\\_poll](#page-327-0) periodically from their main loop
- *'thread\_safe\_background'* This is multi-core/thread/task safe, and maintenance of the driver and TCP/IP stack is handled automatically in the background
- *'freertos'* This is multi-core/thread/task safe, and uses a separate FreeRTOS task to handle lwIP and and driver work.

As of right now, lwIP is the only supported TCP/IP stack, however the use of pico\_cyw43\_arch is intended to be independent of the particular TCP/IP stack used (and possibly Bluetooth stack used) in the future. For this reason, the integration of lwIP is handled in the base (pico\_cyw43\_arch) library based on the #define CYW43\_LWIP used by the cyw43\_driver.

# **A** NOTE

As of version 1.5.0 of the Raspberry Pi Pico SDK, the pico\_cyw43\_arch library no longer directly implements the distinct behavioral abstractions. This is now handled by the more general [pico\\_async\\_context](#page-248-0) library. The user facing behavior of pico\_cyw43\_arch has not changed as a result of this implementation detail, however pico\_cyw43\_arch is now just a thin wrapper which creates an appropriate async\_context and makes a simple call to add lwIP or cyw43\_driver support as appropriate. You are free to perform this context creation and adding of lwIP, cyw43\_driver or indeed any other additional future protocol/driver support to your async\_context, however for now pico\_cyw43\_arch does still provide a few cyw43\_ specific (i.e. Pico W) APIs for connection management, locking and GPIO interaction.

The connection management APIs at least may be moved to a more generic library in a future release. The locking methods are now backed by their [pico\\_async\\_context](#page-248-0) equivalents, and those methods may be used interchangeably (see cyw43\_arch\_lwip\_begin, cyw43\_arch\_lwip\_end and cyw43\_arch\_lwip\_check for more details).

For examples of creating of your own async\_context and addition of cyw43\_driver and lwIP support, please refer to the specific source files cyw43\_arch\_poll.c, cyw43\_arch\_threadsafe\_background.c and cyw43\_arch\_freertos.c.

Whilst you can use the pico\_cyw43\_arch library directly and specify CYW43\_LWIP (and other defines) yourself, several other libraries are made available to the build which aggregate the defines and other dependencies for you:

• **pico\_cyw43\_arch\_lwip\_poll** - For using the RAW lwIP API (in NO\_SYS=1 mode) without any background processing or multi-core/thread safety.

The user must call [cyw43\\_arch\\_poll](#page-327-0) periodically from their main loop.

This wrapper library:

- Sets CYW43\_LWIP=1 to enable lwIP support in pico\_cyw43\_arch and cyw43\_driver.
- Sets PICO\_CYW43\_ARCH\_POLL=1 to select the polling behavior.
- Adds the pico\_lwip as a dependency to pull in lwIP.
- **pico\_cyw43\_arch\_lwip\_threadsafe\_background** For using the RAW lwIP API (in N0 SYS=1 mode) with multicore/thread safety, and automatic servicing of the cyw43\_driver and lwIP in background.

Calls into the cyw43 driver high level API (cyw43.h) may be made from either core or from lwIP callbacks, however

calls into lwIP (which is not thread-safe) other than those made from lwIP callbacks, must be bracketed with cyw43\_arch\_lwip\_begin and cyw43\_arch\_lwip\_end. It is fine to bracket calls made from within lwIP callbacks too; you just don't have to.

# $\theta$  NOTE

lwIP callbacks happen in a (low priority) IRQ context (similar to an alarm callback), so care should be taken when interacting with other code.

This wrapper library:

- Sets CYW43\_LWIP=1 to enable lwIP support in pico\_cyw43\_arch and cyw43\_driver
- Sets PICO\_CYW43\_ARCH\_THREADSAFE\_BACKGROUND=1 to select the thread-safe/non-polling behavior.
- Adds the pico\_lwip as a dependency to pull in lwIP.

This library can also be used under the RP2040 port of FreeRTOS with lwIP in N0\_SYS=1 mode (allowing you to call cyw43\_driver APIs from any task, and to call lwIP from lwIP callbacks, or from any task if you bracket the calls with cyw43\_arch\_lwip\_begin and cyw43\_arch\_lwip\_end. Again, you should be careful about what you do in lwIP callbacks, as you cannot call most FreeRTOS APIs from within an IRQ context. Unless you have good reason, you should probably use the full FreeRTOS integration (with NO\_SYS=0) provided by pico\_cyw43\_arch\_lwip\_sys\_freertos.

• **pico\_cyw43\_arch\_lwip\_sys\_freertos** - For using the full lwIP API including blocking sockets in OS (NO\_SYS=0) mode, along with with multi-core/task/thread safety, and automatic servicing of the cyw43\_driver and the lwIP stack.

This wrapper library:

- Sets CYW43\_LWIP=1 to enable lwIP support in pico\_cyw43\_arch and cyw43\_driver.
- Sets PICO\_CYW43\_ARCH\_FREERTOS=1 to select the NO\_SYS=0 lwip/FreeRTOS integration
- Sets LWIP\_PROVIDE\_ERRNO=1 to provide error numbers needed for compilation without an OS
- Adds the pico\_lwip as a dependency to pull in lwIP.
- Adds the lwIP/FreeRTOS code from lwip-contrib (in the contrib directory of lwIP)

Calls into the cyw43\_driver high level API (cyw43.h) may be made from any task or from lwIP callbacks, but not from IRQs. Calls into the lwIP RAW API (which is not thread safe) must be bracketed with cyw43\_arch\_lwip\_begin and cyw43\_arch\_lwip\_end. It is fine to bracket calls made from within lwIP callbacks too; you just don't have to.

# **A** NOTE

this wrapper library requires you to link FreeRTOS functionality with your application yourself.

• **pico\_cyw43\_arch\_none** - If you do not need the TCP/IP stack but wish to use the on-board LED.

This wrapper library:

◦ Sets CYW43\_LWIP=0 to disable lwIP support in pico\_cyw43\_arch and cyw43\_driver

# **4.4.4.2. Modules**

# **[cyw43\\_driver](#page-330-0)**

Driver used for Pico W wireless.

# **4.4.4.3. Functions**

# **int [cyw43\\_arch\\_init](#page-326-0) (void)**

Initialize the CYW43 architecture.

# **int [cyw43\\_arch\\_init\\_with\\_country](#page-326-1) (uint32\_t country)**

Initialize the CYW43 architecture for use in a specific country.

**void [cyw43\\_arch\\_deinit](#page-324-0) (void)**

De-initialize the CYW43 architecture.

**async\_context\_t \* [cyw43\\_arch\\_async\\_context](#page-324-1) (void)**

Return the current async\_context currently in use by the cyw43\_arch code.

**void [cyw43\\_arch\\_set\\_async\\_context](#page-327-1) (async\_context\_t \*context)**

Set the async\_context to be used by the cyw43\_arch\_init.

#### **async\_context\_t \* [cyw43\\_arch\\_init\\_default\\_async\\_context](#page-326-2) (void)**

Initialize the default async\_context for the current cyw43\_arch type.

**void [cyw43\\_arch\\_poll](#page-327-0) (void)**

Perform any processing required by the cyw43\_driver or the TCP/IP stack.

# **void [cyw43\\_arch\\_wait\\_for\\_work\\_until](#page-327-2) (absolute\_time\_t until)**

Sleep until there is cyw43\_driver work to be done.

# **uint32\_t [cyw43\\_arch\\_get\\_country\\_code](#page-325-0) (void)**

Return the country code used to initialize cyw43\_arch.

**void [cyw43\\_arch\\_enable\\_sta\\_mode](#page-325-1) (void)**

Enables Wi-Fi STA (Station) mode.

#### **void [cyw43\\_arch\\_disable\\_sta\\_mode](#page-324-2) (void)**

Disables Wi-Fi STA (Station) mode.

**void [cyw43\\_arch\\_enable\\_ap\\_mode](#page-324-3) (const char \*ssid, const char \*password, uint32\_t auth)**

Enables Wi-Fi AP (Access point) mode.

**void [cyw43\\_arch\\_disable\\_ap\\_mode](#page-324-4) (void)**

Disables Wi-Fi AP (Access point) mode.

**int [cyw43\\_arch\\_wifi\\_connect\\_blocking](#page-328-0) (const char \*ssid, const char \*pw, uint32\_t auth)**

Attempt to connect to a wireless access point, blocking until the network is joined or a failure is detected.

**int [cyw43\\_arch\\_wifi\\_connect\\_bssid\\_blocking](#page-328-1) (const char \*ssid, const uint8\_t \*bssid, const char \*pw, uint32\_t auth)**

Attempt to connect to a wireless access point specified by SSID and BSSID, blocking until the network is joined or a failure is detected.

**int [cyw43\\_arch\\_wifi\\_connect\\_timeout\\_ms](#page-329-0) (const char \*ssid, const char \*pw, uint32\_t auth, uint32\_t timeout)**

Attempt to connect to a wireless access point, blocking until the network is joined, a failure is detected or a timeout occurs.

# **int [cyw43\\_arch\\_wifi\\_connect\\_bssid\\_timeout\\_ms](#page-329-1) (const char \*ssid, const uint8\_t \*bssid, const char \*pw, uint32\_t auth,**

**uint32\_t timeout)**

Attempt to connect to a wireless access point specified by SSID and BSSID, blocking until the network is joined, a failure is detected or a timeout occurs.

**int [cyw43\\_arch\\_wifi\\_connect\\_async](#page-327-3) (const char \*ssid, const char \*pw, uint32\_t auth)**

Start attempting to connect to a wireless access point.

**int [cyw43\\_arch\\_wifi\\_connect\\_bssid\\_async](#page-328-2) (const char \*ssid, const uint8\_t \*bssid, const char \*pw, uint32\_t auth)**

Start attempting to connect to a wireless access point specified by SSID and BSSID.

**void [cyw43\\_arch\\_gpio\\_put](#page-325-2) (uint wl\_gpio, bool value)**

Set a GPIO pin on the wireless chip to a given value.
**bool [cyw43\\_arch\\_gpio\\_get](#page-325-0) (uint wl\_gpio)**

Read the value of a GPIO pin on the wireless chip.

### **4.4.4.4. Function Documentation**

#### **4.4.4.4.1. cyw43\_arch\_async\_context**

async\_context\_t \* cyw43\_arch\_async\_context (void)

Return the current async\_context currently in use by the cyw43\_arch code.

### **Returns**

the async\_context.

### **4.4.4.4.2. cyw43\_arch\_deinit**

void cyw43\_arch\_deinit (void)

De-initialize the CYW43 architecture.

This method de-initializes the cyw43\_driver code and de-initializes the lwIP stack (if it was enabled at build time). Note this method should always be called from the same core (or RTOS task, depending on the environment) as [cyw43\\_arch\\_init.](#page-326-0)

Additionally if the cyw43\_arch is using its own async\_context instance, then that instance is de-initialized.

#### **4.4.4.4.3. cyw43\_arch\_disable\_ap\_mode**

void cyw43\_arch\_disable\_ap\_mode (void)

Disables Wi-Fi AP (Access point) mode.

This Disbles the Wi-Fi in *Access Point* mode.

#### **4.4.4.4.4. cyw43\_arch\_disable\_sta\_mode**

void cyw43\_arch\_disable\_sta\_mode (void)

Disables Wi-Fi STA (Station) mode.

This disables the Wi-Fi in *Station* mode, disconnecting any active connection. You should subsequently check the status by calling [cyw43\\_wifi\\_link\\_status](#page-343-0).

#### **4.4.4.4.5. cyw43\_arch\_enable\_ap\_mode**

void cyw43\_arch\_enable\_ap\_mode (const char \* ssid, const char \* password, uint32\_t auth)

Enables Wi-Fi AP (Access point) mode.

This enables the Wi-Fi in *Access Point* mode such that connections can be made to the device by other Wi-Fi clients

#### **Parameters**

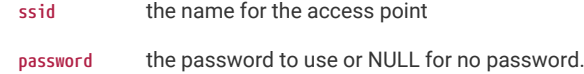

**auth** the authorization type to use when the password is enabled. Values are [CYW43\\_AUTH\\_WPA\\_TKIP\\_PSK](#page-351-0), [CYW43\\_AUTH\\_WPA2\\_AES\\_PSK,](#page-351-1) or [CYW43\\_AUTH\\_WPA2\\_MIXED\\_PSK](#page-351-2) (see [CYW43\\_AUTH\\_](#page-350-0))

### **4.4.4.4.6. cyw43\_arch\_enable\_sta\_mode**

void cyw43\_arch\_enable\_sta\_mode (void)

Enables Wi-Fi STA (Station) mode.

This enables the Wi-Fi in *Station* mode such that connections can be made to other Wi-Fi Access Points

### **4.4.4.4.7. cyw43\_arch\_get\_country\_code**

uint32\_t cyw43\_arch\_get\_country\_code (void)

Return the country code used to initialize cyw43\_arch.

#### **Returns**

the country code (see CYW43\_COUNTRY\_)

### <span id="page-325-0"></span>**4.4.4.4.8. cyw43\_arch\_gpio\_get**

bool cyw43\_arch\_gpio\_get (uint wl\_gpio)

Read the value of a GPIO pin on the wireless chip.

### $\theta$  NOTE

this method does not check for errors setting the GPIO. You can use the lower level cyw43\_gpio\_get instead if you wish to check for errors.

#### **Parameters**

**wl\_gpio** the GPIO number on the wireless chip

**Returns**

true if the GPIO is high, false otherwise

### **4.4.4.4.9. cyw43\_arch\_gpio\_put**

void cyw43\_arch\_gpio\_put (uint wl\_gpio, bool value)

Set a GPIO pin on the wireless chip to a given value.

### **O** NOTE

this method does not check for errors setting the GPIO. You can use the lower level cyw43\_gpio\_set instead if you wish to check for errors.

### **Parameters**

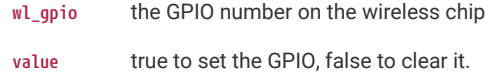

### <span id="page-326-0"></span>**4.4.4.4.10. cyw43\_arch\_init**

int cyw43\_arch\_init (void)

Initialize the CYW43 architecture.

This method initializes the cyw43\_driver code and initializes the lwIP stack (if it was enabled at build time). This method must be called prior to using any other pico\_cyw43\_arch, cyw43\_driver or lwIP functions.

### $\theta$  NOTE

this method initializes wireless with a country code of PICO\_CYW43\_ARCH\_DEFAULT\_COUNTRY\_CODE which defaults to CYW43\_COUNTRY\_WORLDWIDE. Worldwide settings may not give the best performance; consider setting PICO\_CYW43\_ARCH\_DEFAULT\_COUNTRY\_CODE to a different value or calling [cyw43\\_arch\\_init\\_with\\_country](#page-326-1)

By default this method initializes the cyw43\_arch code's own async\_context by calling [cyw43\\_arch\\_init\\_default\\_async\\_context,](#page-326-2) however the user can specify use of their own async\_context by calling [cyw43\\_arch\\_set\\_async\\_context\(\)](#page-327-0) before calling this method

#### **Returns**

0 if the initialization is successful, an error code otherwise

#### **See also**

[pico\\_error\\_codes](#page-359-0)

### <span id="page-326-2"></span>**4.4.4.4.11. cyw43\_arch\_init\_default\_async\_context**

async\_context\_t \* cyw43\_arch\_init\_default\_async\_context (void)

Initialize the default async\_context for the current cyw43\_arch type.

This method initializes and returns a pointer to the static async\_context associated with cyw43\_arch. This method is called by [cyw43\\_arch\\_init](#page-326-0) automatically if a different async\_context has not been set by [cyw43\\_arch\\_set\\_async\\_context](#page-327-0)

### **Returns**

the context or NULL if initialization failed.

#### <span id="page-326-1"></span>**4.4.4.4.12. cyw43\_arch\_init\_with\_country**

#### int cyw43\_arch\_init\_with\_country (uint32\_t country)

Initialize the CYW43 architecture for use in a specific country.

This method initializes the cyw43 driver code and initializes the lwIP stack (if it was enabled at build time). This method must be called prior to using any other pico\_cyw43\_arch, cyw43\_driver or lwIP functions.

By default this method initializes the cyw43\_arch code's own async\_context by calling [cyw43\\_arch\\_init\\_default\\_async\\_context,](#page-326-2) however the user can specify use of their own async\_context by calling [cyw43\\_arch\\_set\\_async\\_context\(\)](#page-327-0) before calling this method

#### **Parameters**

**country** the country code to use (see CYW43\_COUNTRY\_)

#### **Returns**

0 if the initialization is successful, an error code otherwise

#### **See also**

[pico\\_error\\_codes](#page-359-0)

### **4.4.4.4.13. cyw43\_arch\_poll**

void cyw43\_arch\_poll (void)

Perform any processing required by the cyw43\_driver or the TCP/IP stack.

This method must be called periodically from the main loop when using a *polling* style pico\_cyw43\_arch (e.g. pico\_cyw43\_arch\_lwip\_poll ). It may be called in other styles, but it is unnecessary to do so.

### <span id="page-327-0"></span>**4.4.4.4.14. cyw43\_arch\_set\_async\_context**

void cyw43\_arch\_set\_async\_context (async\_context\_t \* context)

Set the async\_context to be used by the cyw43\_arch\_init.

### **A** NOTE

This method must be called before calling cyw43\_arch\_init or cyw43\_arch\_init\_with\_country if you wish to use a custom async\_context instance.

#### **Parameters**

context the async\_context to be used

### **4.4.4.4.15. cyw43\_arch\_wait\_for\_work\_until**

#### void cyw43\_arch\_wait\_for\_work\_until (absolute\_time\_t until)

Sleep until there is cyw43\_driver work to be done.

This method may be called by code that is waiting for an event to come from the cyw43\_driver, and has no work to do, but would like to sleep without blocking any background work associated with the cyw43\_driver.

#### **Parameters**

**until** the time to wait until if there is no work to do.

### **4.4.4.4.16. cyw43\_arch\_wifi\_connect\_async**

int cyw43\_arch\_wifi\_connect\_async (const char \* ssid, const char \* pw, uint32\_t auth)

Start attempting to connect to a wireless access point.

This method tells the CYW43 driver to start connecting to an access point. You should subsequently check the status by calling [cyw43\\_wifi\\_link\\_status](#page-343-0).

#### **Parameters**

- **ssid** the network name to connect to
- **pw** the network password or NULL if there is no password required
- **auth** the authorization type to use when the password is enabled. Values are [CYW43\\_AUTH\\_WPA\\_TKIP\\_PSK,](#page-351-0) [CYW43\\_AUTH\\_WPA2\\_AES\\_PSK](#page-351-1), or [CYW43\\_AUTH\\_WPA2\\_MIXED\\_PSK](#page-351-2) (see [CYW43\\_AUTH\\_\)](#page-350-0)

#### **Returns**

0 if the scan was started successfully, an error code otherwise

#### **See also**

[pico\\_error\\_codes](#page-359-0)

### **4.4.4.4.17. cyw43\_arch\_wifi\_connect\_blocking**

#### int cyw43\_arch\_wifi\_connect\_blocking (const char \* ssid, const char \* pw, uint32\_t auth)

Attempt to connect to a wireless access point, blocking until the network is joined or a failure is detected.

#### **Parameters**

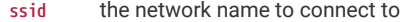

- **pw** the network password or NULL if there is no password required
- **auth** the authorization type to use when the password is enabled. Values are [CYW43\\_AUTH\\_WPA\\_TKIP\\_PSK,](#page-351-0) [CYW43\\_AUTH\\_WPA2\\_AES\\_PSK](#page-351-1), or [CYW43\\_AUTH\\_WPA2\\_MIXED\\_PSK](#page-351-2) (see [CYW43\\_AUTH\\_\)](#page-350-0)

#### **Returns**

0 if the initialization is successful, an error code otherwise

#### **See also**

[pico\\_error\\_codes](#page-359-0)

### **4.4.4.4.18. cyw43\_arch\_wifi\_connect\_bssid\_async**

int cyw43\_arch\_wifi\_connect\_bssid\_async (const char \* ssid, const uint8\_t \* bssid, const char \* pw, uint32\_t auth)

Start attempting to connect to a wireless access point specified by SSID and BSSID.

This method tells the CYW43 driver to start connecting to an access point. You should subsequently check the status by calling [cyw43\\_wifi\\_link\\_status](#page-343-0).

#### **Parameters**

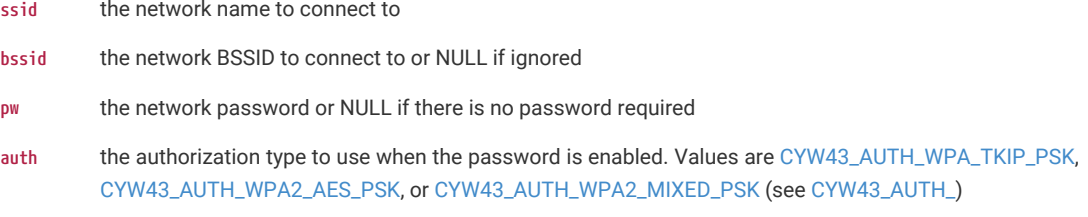

### **Returns**

0 if the scan was started successfully, an error code otherwise

#### **See also**

[pico\\_error\\_codes](#page-359-0)

#### **4.4.4.4.19. cyw43\_arch\_wifi\_connect\_bssid\_blocking**

int cyw43\_arch\_wifi\_connect\_bssid\_blocking (const char \* ssid, const uint8\_t \* bssid, const char \* pw, uint32\_t auth)

Attempt to connect to a wireless access point specified by SSID and BSSID, blocking until the network is joined or a failure is detected.

#### **Parameters**

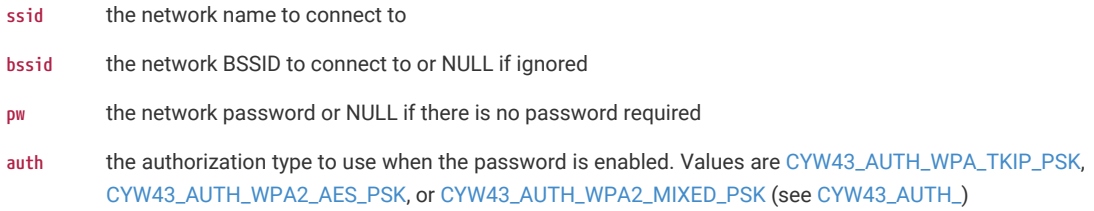

#### **Returns**

0 if the initialization is successful, an error code otherwise

#### **See also**

[pico\\_error\\_codes](#page-359-0)

### **4.4.4.4.20. cyw43\_arch\_wifi\_connect\_bssid\_timeout\_ms**

int cyw43\_arch\_wifi\_connect\_bssid\_timeout\_ms (const char \* ssid, const uint8\_t \* bssid, const char \* pw, uint32\_t auth, uint32\_t timeout)

Attempt to connect to a wireless access point specified by SSID and BSSID, blocking until the network is joined, a failure is detected or a timeout occurs.

### **Parameters**

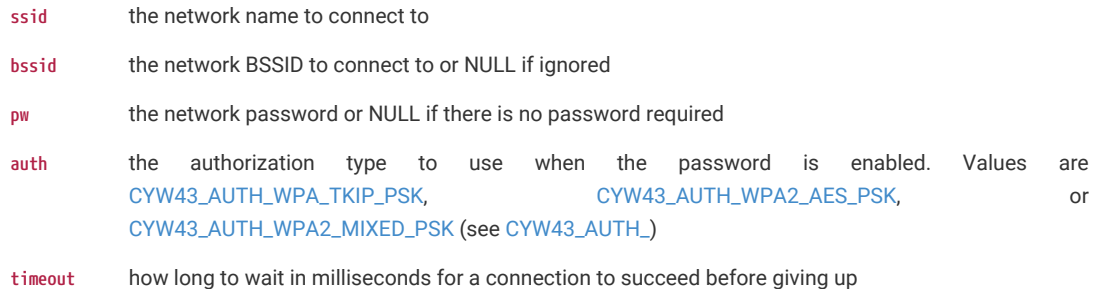

#### **Returns**

0 if the initialization is successful, an error code otherwise

### **See also**

[pico\\_error\\_codes](#page-359-0)

### **4.4.4.4.21. cyw43\_arch\_wifi\_connect\_timeout\_ms**

int cyw43\_arch\_wifi\_connect\_timeout\_ms (const char \* ssid, const char \* pw, uint32\_t auth, uint32\_t timeout)

Attempt to connect to a wireless access point, blocking until the network is joined, a failure is detected or a timeout occurs.

#### **Parameters**

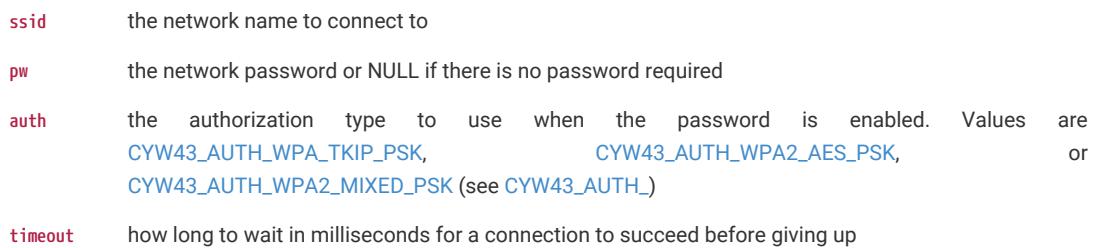

#### **Returns**

0 if the initialization is successful, an error code otherwise

### **See also**

[pico\\_error\\_codes](#page-359-0)

### **4.4.4.5. cyw43\_driver**

Driver used for Pico W wireless.

### **4.4.4.5.1. Modules**

### **[cyw43\\_ll](#page-346-0)**

Low Level CYW43 driver interface.

### **4.4.4.5.2. Macros**

- #define [CYW43\\_DEFAULT\\_PM](#page-336-0) cyw43\_pm\_value(CYW43\_PM2\_POWERSAVE\_MODE, 200, 1, 1, 10)
- #define [CYW43\\_AGGRESSIVE\\_PM](#page-336-1) cyw43\_pm\_value(CYW43\_PM2\_POWERSAVE\_MODE, 2000, 1, 1, 10)
- #define CYW43 PERFORMANCE PM cyw43 pm value(CYW43 PM2 POWERSAVE MODE, 20, 1, 1, 1)
- #define [CYW43\\_COUNTRY](#page-336-3)(A, B, REV) ((unsigned char)(A) | ((unsigned char)(B) << 8) | ((REV) << 16))

### **4.4.4.5.3. Typedefs**

**typedef struct \_cyw43\_t [cyw43\\_t](#page-336-4)**

### **4.4.4.5.4. Functions**

- **void [cyw43\\_init](#page-337-0) (cyw43\_t \*self)** Initialize the driver.
- **void [cyw43\\_deinit](#page-337-1) (cyw43\_t \*self)** Shut the driver down.
- **int [cyw43\\_ioctl](#page-338-0) (cyw43\_t \*self, uint32\_t cmd, size\_t len, uint8\_t \*buf, uint32\_t iface)** Send an ioctl command to cyw43.
- **int [cyw43\\_send\\_ethernet](#page-339-0) (cyw43\_t \*self, int itf, size\_t len, const void \*buf, bool is\_pbuf)** Send a raw ethernet packet.
- **int [cyw43\\_wifi\\_pm](#page-344-0) (cyw43\_t \*self, uint32\_t pm)** Set the wifi power management mode.
- **int [cyw43\\_wifi\\_get\\_pm](#page-342-0) (cyw43\_t \*self, uint32\_t \*pm)**

Get the wifi power management mode.

- **int [cyw43\\_wifi\\_link\\_status](#page-343-0) (cyw43\_t \*self, int itf)** Get the wifi link status.
- **void [cyw43\\_wifi\\_set\\_up](#page-345-0) (cyw43\_t \*self, int itf, bool up, uint32\_t country)** Set up and initialise wifi.
- **int [cyw43\\_wifi\\_get\\_mac](#page-342-1) (cyw43\_t \*self, int itf, uint8\_t mac[6])** Get the mac address of the device.
- **int [cyw43\\_wifi\\_update\\_multicast\\_filter](#page-345-1) (cyw43\_t \*self, uint8\_t \*addr, bool add)** Add/remove multicast group address.

```
int cyw43_wifi_scan (cyw43_t *self, cyw43_wifi_scan_options_t *opts, void *env, int(*result_cb)(void *, const
cyw43_ev_scan_result_t *))
```
Perform a wifi scan for wifi networks.

**static bool [cyw43\\_wifi\\_scan\\_active](#page-345-2) (cyw43\_t \*self)**

Determine if a wifi scan is in progress.

**int [cyw43\\_wifi\\_join](#page-342-2) (cyw43\_t \*self, size\_t ssid\_len, const uint8\_t \*ssid, size\_t key\_len, const uint8\_t \*key, uint32\_t auth\_type, const uint8\_t \*bssid, uint32\_t channel)**

Connect or *join* a wifi network.

**int [cyw43\\_wifi\\_leave](#page-343-1) (cyw43\_t \*self, int itf)**

Disassociate from a wifi network.

**int [cyw43\\_wifi\\_get\\_rssi](#page-342-3) (cyw43\_t \*self, int32\_t \*rssi)**

Get the signal strength (RSSI) of the wifi network.

**int [cyw43\\_wifi\\_get\\_bssid](#page-341-0) (cyw43\_t \*self, uint8\_t bssid[6])**

Get the BSSID of the connected wifi network.

- **static void [cyw43\\_wifi\\_ap\\_get\\_ssid](#page-340-0) (cyw43\_t \*self, size\_t \*len, const uint8\_t \*\*buf)** Get the ssid for the access point.
- **static uint32\_t [cyw43\\_wifi\\_ap\\_get\\_auth](#page-340-1) (cyw43\_t \*self)**

Get the security authorisation used in AP mode.

- **static void [cyw43\\_wifi\\_ap\\_set\\_channel](#page-341-1) (cyw43\_t \*self, uint32\_t channel)** Set the the channel for the access point.
- **static void [cyw43\\_wifi\\_ap\\_set\\_ssid](#page-341-2) (cyw43\_t \*self, size\_t len, const uint8\_t \*buf)**

Set the ssid for the access point.

**static void [cyw43\\_wifi\\_ap\\_set\\_password](#page-341-3) (cyw43\_t \*self, size\_t len, const uint8\_t \*buf)**

Set the password for the wifi access point.

#### **static void [cyw43\\_wifi\\_ap\\_set\\_auth](#page-340-2) (cyw43\_t \*self, uint32\_t auth)**

Set the security authorisation used in AP mode.

**void [cyw43\\_wifi\\_ap\\_get\\_max\\_stas](#page-340-3) (cyw43\_t \*self, int \*max\_stas)**

Get the maximum number of devices (STAs) that can be associated with the wifi access point.

**void [cyw43\\_wifi\\_ap\\_get\\_stas](#page-340-4) (cyw43\_t \*self, int \*num\_stas, uint8\_t \*macs)**

Get the number of devices (STAs) associated with the wifi access point.

**static bool [cyw43\\_is\\_initialized](#page-338-1) (cyw43\_t \*self)**

Determines if the cyw43 driver been initialised.

**void [cyw43\\_cb\\_tcpip\\_init](#page-337-2) (cyw43\_t \*self, int itf)**

Initialise the IP stack.

**void [cyw43\\_cb\\_tcpip\\_deinit](#page-336-5) (cyw43\_t \*self, int itf)**

Deinitialise the IP stack.

**void [cyw43\\_cb\\_tcpip\\_set\\_link\\_up](#page-337-3) (cyw43\_t \*self, int itf)**

Notify the IP stack that the link is up.

- **void [cyw43\\_cb\\_tcpip\\_set\\_link\\_down](#page-337-4) (cyw43\_t \*self, int itf)** Notify the IP stack that the link is down.
- **int [cyw43\\_tcpip\\_link\\_status](#page-339-1) (cyw43\_t \*self, int itf)** Get the link status.

**static uint32\_t [cyw43\\_pm\\_value](#page-338-2) (uint8\_t pm\_mode, uint16\_t pm2\_sleep\_ret\_ms, uint8\_t li\_beacon\_period, uint8\_t li\_dtim\_period, uint8\_t li\_assoc)**

Return a power management value to pass to cyw43\_wifi\_pm.

### **4.4.4.5.5. Variables**

**cyw43\_t [cyw43\\_state](#page-345-3)**

**void(\* [cyw43\\_poll](#page-345-4)**

**uint32\_t [cyw43\\_sleep](#page-346-1)**

#### **4.4.4.5.6. CYW43 driver version as components**

Current version of the CYW43 driver as major/minor/micro components

**CYW43\_VERSION\_MAJOR**

#define CYW43\_VERSION\_MAJOR 0

**CYW43\_VERSION\_MINOR**

#define CYW43\_VERSION\_MINOR 9

**CYW43\_VERSION\_MICRO**

#define CYW43\_VERSION\_MICRO 0

#### **4.4.4.5.7. CYW43 driver version**

Combined CYW43 driver version as a 32-bit number

### **CYW43\_VERSION**

#define CYW43\_VERSION (CYW43\_VERSION\_MAJOR << 16 | CYW43\_VERSION\_MINOR << 8 | CYW43\_VERSION\_MICRO)

#### **4.4.4.5.8. Trace flags**

**CYW43\_TRACE\_ASYNC\_EV**

#define CYW43\_TRACE\_ASYNC\_EV (0x0001)

**CYW43\_TRACE\_ETH\_TX**

#define CYW43\_TRACE\_ETH\_TX (0x0002)

### **CYW43\_TRACE\_ETH\_RX**

#define CYW43\_TRACE\_ETH\_RX (0x0004)

**CYW43\_TRACE\_ETH\_FULL**

#define CYW43\_TRACE\_ETH\_FULL (0x0008)

### **CYW43\_TRACE\_MAC**

#define CYW43\_TRACE\_MAC (0x0010)

### **4.4.4.5.9. Link status**

#### **See also**

status\_name() to get a user readable name of the status for debug

[cyw43\\_wifi\\_link\\_status\(\)](#page-343-0) to get the wifi status

[cyw43\\_tcpip\\_link\\_status\(\)](#page-339-1) to get the overall link status

#### **CYW43\_LINK\_DOWN**

#define CYW43\_LINK\_DOWN (0)

link is down

**CYW43\_LINK\_JOIN**

#define CYW43\_LINK\_JOIN (1)

Connected to wifi.

#### **CYW43\_LINK\_NOIP**

#define CYW43\_LINK\_NOIP (2)

Connected to wifi, but no IP address.

#### **CYW43\_LINK\_UP**

#define CYW43\_LINK\_UP (3)

Connect to wifi with an IP address.

### **CYW43\_LINK\_FAIL**

#define CYW43\_LINK\_FAIL (-1)

Connection failed.

#### **CYW43\_LINK\_NONET**

#define CYW43\_LINK\_NONET (-2)

No matching SSID found (could be out of range, or down)

**CYW43\_LINK\_BADAUTH**

#define CYW43\_LINK\_BADAUTH (-3)

Authenticatation failure.

### **4.4.4.5.10. Country codes**

### **CYW43\_COUNTRY\_WORLDWIDE**

#define CYW43\_COUNTRY\_WORLDWIDE CYW43\_COUNTRY('X', 'X', 0)

### **CYW43\_COUNTRY\_AUSTRALIA**

#define CYW43\_COUNTRY\_AUSTRALIA CYW43\_COUNTRY('A', 'U', 0)

### **CYW43\_COUNTRY\_AUSTRIA**

#define CYW43\_COUNTRY\_AUSTRIA CYW43\_COUNTRY('A', 'T', 0)

### **CYW43\_COUNTRY\_BELGIUM**

#define CYW43\_COUNTRY\_BELGIUM CYW43\_COUNTRY('B', 'E', 0)

### **CYW43\_COUNTRY\_BRAZIL**

#define CYW43\_COUNTRY\_BRAZIL CYW43\_COUNTRY('B', 'R', 0)

**CYW43\_COUNTRY\_CANADA** #define CYW43\_COUNTRY\_CANADA CYW43\_COUNTRY('C', 'A', 0) **CYW43\_COUNTRY\_CHILE** #define CYW43\_COUNTRY\_CHILE CYW43\_COUNTRY('C', 'L', 0) **CYW43\_COUNTRY\_CHINA** #define CYW43\_COUNTRY\_CHINA CYW43\_COUNTRY('C', 'N', 0) **CYW43\_COUNTRY\_COLOMBIA** #define CYW43\_COUNTRY\_COLOMBIA CYW43\_COUNTRY('C', 'O', 0) **CYW43\_COUNTRY\_CZECH\_REPUBLIC** #define CYW43\_COUNTRY\_CZECH\_REPUBLIC CYW43\_COUNTRY('C', 'Z', 0) **CYW43\_COUNTRY\_DENMARK** #define CYW43\_COUNTRY\_DENMARK CYW43\_COUNTRY('D', 'K', 0) **CYW43\_COUNTRY\_ESTONIA** #define CYW43\_COUNTRY\_ESTONIA CYW43\_COUNTRY('E', 'E', 0) **CYW43\_COUNTRY\_FINLAND** #define CYW43\_COUNTRY\_FINLAND CYW43\_COUNTRY('F', 'I', 0) **CYW43\_COUNTRY\_FRANCE** #define CYW43\_COUNTRY\_FRANCE CYW43\_COUNTRY('F', 'R', 0) **CYW43\_COUNTRY\_GERMANY** #define CYW43\_COUNTRY\_GERMANY CYW43\_COUNTRY('D', 'E', 0) **CYW43\_COUNTRY\_GREECE** #define CYW43\_COUNTRY\_GREECE CYW43\_COUNTRY('G', 'R', 0) **CYW43\_COUNTRY\_HONG\_KONG** #define CYW43\_COUNTRY\_HONG\_KONG CYW43\_COUNTRY('H', 'K', 0) **CYW43\_COUNTRY\_HUNGARY** #define CYW43\_COUNTRY\_HUNGARY CYW43\_COUNTRY('H', 'U', 0) **CYW43\_COUNTRY\_ICELAND** #define CYW43\_COUNTRY\_ICELAND CYW43\_COUNTRY('I', 'S', 0) **CYW43\_COUNTRY\_INDIA** #define CYW43\_COUNTRY\_INDIA CYW43\_COUNTRY('I', 'N', 0) **CYW43\_COUNTRY\_ISRAEL** #define CYW43\_COUNTRY\_ISRAEL CYW43\_COUNTRY('I', 'L', 0) **CYW43\_COUNTRY\_ITALY** #define CYW43\_COUNTRY\_ITALY CYW43\_COUNTRY('I', 'T', 0) **CYW43\_COUNTRY\_JAPAN** #define CYW43\_COUNTRY\_JAPAN CYW43\_COUNTRY('J', 'P', 0) **CYW43\_COUNTRY\_KENYA** #define CYW43\_COUNTRY\_KENYA CYW43\_COUNTRY('K', 'E', 0) **CYW43\_COUNTRY\_LATVIA**

#define CYW43\_COUNTRY\_LATVIA CYW43\_COUNTRY('L', 'V', 0) **CYW43\_COUNTRY\_LIECHTENSTEIN** #define CYW43\_COUNTRY\_LIECHTENSTEIN CYW43\_COUNTRY('L', 'I', 0) **CYW43\_COUNTRY\_LITHUANIA** #define CYW43\_COUNTRY\_LITHUANIA CYW43\_COUNTRY('L', 'T', 0) **CYW43\_COUNTRY\_LUXEMBOURG** #define CYW43\_COUNTRY\_LUXEMBOURG CYW43\_COUNTRY('L', 'U', 0) **CYW43\_COUNTRY\_MALAYSIA** #define CYW43\_COUNTRY\_MALAYSIA CYW43\_COUNTRY('M', 'Y', 0) **CYW43\_COUNTRY\_MALTA** #define CYW43\_COUNTRY\_MALTA CYW43\_COUNTRY('M', 'T', 0) **CYW43\_COUNTRY\_MEXICO** #define CYW43\_COUNTRY\_MEXICO CYW43\_COUNTRY('M', 'X', 0) **CYW43\_COUNTRY\_NETHERLANDS** #define CYW43\_COUNTRY\_NETHERLANDS CYW43\_COUNTRY('N', 'L', 0) **CYW43\_COUNTRY\_NEW\_ZEALAND** #define CYW43\_COUNTRY\_NEW\_ZEALAND CYW43\_COUNTRY('N', 'Z', 0) **CYW43\_COUNTRY\_NIGERIA** #define CYW43\_COUNTRY\_NIGERIA CYW43\_COUNTRY('N', 'G', 0) **CYW43\_COUNTRY\_NORWAY** #define CYW43\_COUNTRY\_NORWAY CYW43\_COUNTRY('N', 'O', 0) **CYW43\_COUNTRY\_PERU** #define CYW43\_COUNTRY\_PERU CYW43\_COUNTRY('P', 'E', 0) **CYW43\_COUNTRY\_PHILIPPINES** #define CYW43\_COUNTRY\_PHILIPPINES CYW43\_COUNTRY('P', 'H', 0) **CYW43\_COUNTRY\_POLAND** #define CYW43\_COUNTRY\_POLAND CYW43\_COUNTRY('P', 'L', 0) **CYW43\_COUNTRY\_PORTUGAL** #define CYW43\_COUNTRY\_PORTUGAL CYW43\_COUNTRY('P', 'T', 0) **CYW43\_COUNTRY\_SINGAPORE** #define CYW43\_COUNTRY\_SINGAPORE CYW43\_COUNTRY('S', 'G', 0) **CYW43\_COUNTRY\_SLOVAKIA** #define CYW43\_COUNTRY\_SLOVAKIA CYW43\_COUNTRY('S', 'K', 0) **CYW43\_COUNTRY\_SLOVENIA** #define CYW43\_COUNTRY\_SLOVENIA CYW43\_COUNTRY('S', 'I', 0) **CYW43\_COUNTRY\_SOUTH\_AFRICA** #define CYW43\_COUNTRY\_SOUTH\_AFRICA CYW43\_COUNTRY('Z', 'A', 0) **CYW43\_COUNTRY\_SOUTH\_KOREA**

#define CYW43\_COUNTRY\_SOUTH\_KOREA CYW43\_COUNTRY('K', 'R', 0)

### **CYW43\_COUNTRY\_SPAIN**

#define CYW43\_COUNTRY\_SPAIN CYW43\_COUNTRY('E', 'S', 0)

**CYW43\_COUNTRY\_SWEDEN**

#define CYW43\_COUNTRY\_SWEDEN CYW43\_COUNTRY('S', 'E', 0)

### **CYW43\_COUNTRY\_SWITZERLAND**

#define CYW43\_COUNTRY\_SWITZERLAND CYW43\_COUNTRY('C', 'H', 0)

#### **CYW43\_COUNTRY\_TAIWAN**

#define CYW43\_COUNTRY\_TAIWAN CYW43\_COUNTRY('T', 'W', 0)

#### **CYW43\_COUNTRY\_THAILAND**

#define CYW43\_COUNTRY\_THAILAND CYW43\_COUNTRY('T', 'H', 0)

#### **CYW43\_COUNTRY\_TURKEY**

#define CYW43\_COUNTRY\_TURKEY CYW43\_COUNTRY('T', 'R', 0)

### **CYW43\_COUNTRY\_UK**

#define CYW43\_COUNTRY\_UK CYW43\_COUNTRY('G', 'B', 0)

### **CYW43\_COUNTRY\_USA**

#define CYW43\_COUNTRY\_USA CYW43\_COUNTRY('U', 'S', 0)

#### **4.4.4.5.11. Macro Definition Documentation**

#### <span id="page-336-0"></span>**CYW43\_DEFAULT\_PM**

#define CYW43\_DEFAULT\_PM cyw43\_pm\_value(CYW43\_PM2\_POWERSAVE\_MODE, 200, 1, 1, 10)

Default power management mode.

### <span id="page-336-1"></span>**CYW43\_AGGRESSIVE\_PM**

#define CYW43\_AGGRESSIVE\_PM cyw43\_pm\_value(CYW43\_PM2\_POWERSAVE\_MODE, 2000, 1, 1, 10)

Aggressive power management mode for optimal power usage at the cost of performance.

#### <span id="page-336-2"></span>**CYW43\_PERFORMANCE\_PM**

#define CYW43\_PERFORMANCE\_PM cyw43\_pm\_value(CYW43\_PM2\_POWERSAVE\_MODE, 20, 1, 1, 1)

Performance power management mode where more power is used to increase performance.

### <span id="page-336-3"></span>**CYW43\_COUNTRY**

#define CYW43\_COUNTRY(A, B, REV) ((unsigned char)(A) | ((unsigned char)(B) << 8) | ((REV) << 16)) create a country code from the two character country and revision number

### **4.4.4.5.12. Typedef Documentation**

#### <span id="page-336-4"></span>**cyw43\_t**

typedef struct \_cyw43\_t cyw43\_t

### **4.4.4.5.13. Function Documentation**

#### <span id="page-336-5"></span>**cyw43\_cb\_tcpip\_deinit**

void cyw43\_cb\_tcpip\_deinit (cyw43\_t \* self, int itf)

Deinitialise the IP stack.

This method must be provided by the network stack interface It is called to close the IP stack and free resources.

#### **Parameters**

- self the driver state object. This should always be  $8$ cyw43\_state
- **itf** the interface used, either CYW43\_ITF\_STA or CYW43\_ITF\_AP

#### <span id="page-337-2"></span>**cyw43\_cb\_tcpip\_init**

void cyw43 cb tcpip init (cyw43  $t *$  self, int itf)

Initialise the IP stack.

This method must be provided by the network stack interface It is called to initialise the IP stack.

#### **Parameters**

- self the driver state object. This should always be  $8$ cyw43 state
- **itf** the interface used, either CYW43\_ITF\_STA or CYW43\_ITF\_AP

#### <span id="page-337-4"></span>**cyw43\_cb\_tcpip\_set\_link\_down**

void cyw43\_cb\_tcpip\_set\_link\_down (cyw43\_t \* self, int itf)

Notify the IP stack that the link is down.

This method must be provided by the network stack interface It is called to notify the IP stack that the link is down.

#### **Parameters**

- self the driver state object. This should always be  $8$ cyw43\_state
- **itf** the interface used, either CYW43\_ITF\_STA or CYW43\_ITF\_AP

#### <span id="page-337-3"></span>**cyw43\_cb\_tcpip\_set\_link\_up**

void cyw43\_cb\_tcpip\_set\_link\_up (cyw43\_t \* self, int itf)

Notify the IP stack that the link is up.

This method must be provided by the network stack interface It is called to notify the IP stack that the link is up. This can, for example be used to request an IP address via DHCP.

#### **Parameters**

- self the driver state object. This should always be  $8$ cyw43\_state
- **itf** the interface used, either CYW43\_ITF\_STA or CYW43\_ITF\_AP

### <span id="page-337-1"></span>**cyw43\_deinit**

void cyw43\_deinit (cyw43\_t \* self)

Shut the driver down.

This method will close the network interfaces, and free up resources

#### **Parameters**

self the driver state object. This should always be  $8$ cyw43\_state

### <span id="page-337-0"></span>**cyw43\_init**

void cyw43\_init (cyw43\_t \* self)

Initialize the driver.

This method must be called before using the driver

#### **Parameters**

self the driver state object. This should always be  $8$ cyw43\_state

#### <span id="page-338-0"></span>**cyw43\_ioctl**

int cyw43\_ioctl (cyw43\_t \* self, uint32\_t cmd, size\_t len, uint8\_t \* buf, uint32\_t iface)

Send an ioctl command to cyw43.

This method sends a command to cyw43.

#### **Parameters**

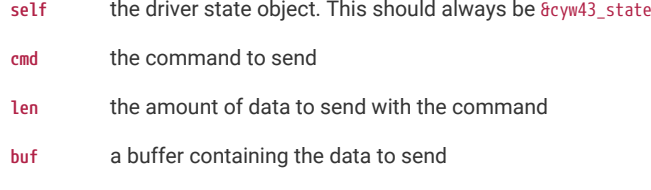

**iface** the interface to use, either CYW43\_ITF\_STA or CYW43\_ITF\_AP

#### **Returns**

0 on success

#### <span id="page-338-1"></span>**cyw43\_is\_initialized**

#### static bool cyw43\_is\_initialized (cyw43\_t \* self) [inline], [static]

Determines if the cyw43 driver been initialised.

Returns true if the cyw43 driver has been initialised with a call to [cyw43\\_init](#page-337-0)

#### **Parameters**

self the driver state object. This should always be  $8$ cyw43\_state

### **Returns**

True if the cyw43 driver has been initialised

#### <span id="page-338-2"></span>**cyw43\_pm\_value**

static uint32\_t cyw43\_pm\_value (uint8\_t pm\_mode, uint16\_t pm2\_sleep\_ret\_ms, uint8\_t li\_beacon\_period, uint8\_t li\_dtim\_period, uint8\_t li\_assoc) [inline], [static]

Return a power management value to pass to cyw43\_wifi\_pm.

Generate the power management (PM) value to pass to cyw43\_wifi\_pm

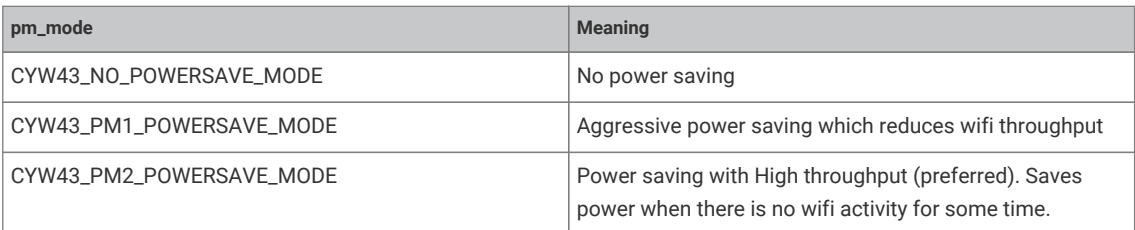

### **See also**

[CYW43\\_DEFAULT\\_PM](#page-336-0)

[CYW43\\_AGGRESSIVE\\_PM](#page-336-1)

[CYW43\\_PERFORMANCE\\_PM](#page-336-2)

#### **Parameters**

**pm\_mode** Power management mode

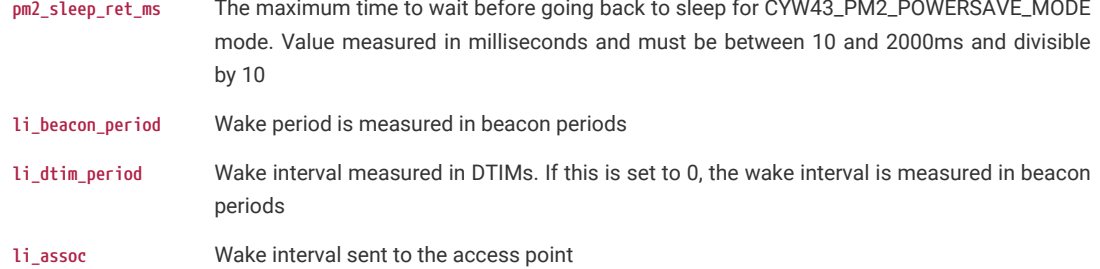

### <span id="page-339-0"></span>**cyw43\_send\_ethernet**

int cyw43\_send\_ethernet (cyw43\_t \* self, int itf, size\_t len, const void \* buf, bool is\_pbuf)

Send a raw ethernet packet.

This method sends a raw ethernet packet.

### **Parameters**

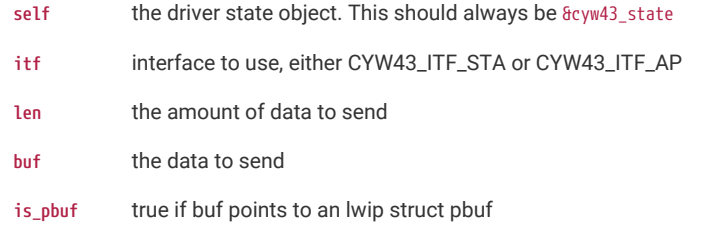

### **Returns**

0 on success

#### <span id="page-339-1"></span>**cyw43\_tcpip\_link\_status**

int cyw43\_tcpip\_link\_status (cyw43\_t \* self, int itf)

Get the link status.

Returns the status of the link which is a superset of the wifi link status returned by [cyw43\\_wifi\\_link\\_status](#page-343-0)

### **O** NOTE

If the link status is negative it indicates an error

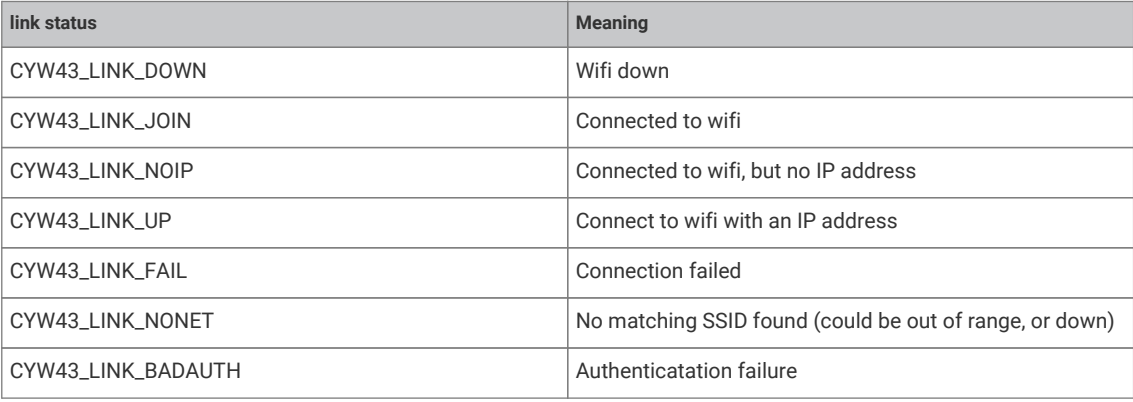

#### **Parameters**

self the driver state object. This should always be  $8cyw43_$ <sub>state</sub>

**itf** the interface for which to return the link status, should be CYW43\_ITF\_STA or CYW43\_ITF\_AP

### **Returns**

A value representing the link status

#### <span id="page-340-1"></span>**cyw43\_wifi\_ap\_get\_auth**

static uint32\_t cyw43\_wifi\_ap\_get\_auth (cyw43\_t \* self) [inline], [static]

Get the security authorisation used in AP mode.

For access point (AP) mode, this method can be used to get the security authorisation mode.

#### **Parameters**

self the driver state object. This should always be  $8$ cyw43\_state

#### **Returns**

the current security authorisation mode for the access point

#### <span id="page-340-3"></span>**cyw43\_wifi\_ap\_get\_max\_stas**

#### void cyw43 wifi ap get max stas (cyw43 t \* self, int \* max stas)

Get the maximum number of devices (STAs) that can be associated with the wifi access point.

For access point (AP) mode, this method can be used to get the maximum number of devices that can be connected to the wifi access point.

#### **Parameters**

self the driver state object. This should always be  $8$ cyw43\_state

**max\_stas** Returns the maximum number of devices (STAs) that can be connected to the access point

#### <span id="page-340-0"></span>**cyw43\_wifi\_ap\_get\_ssid**

```
static void cyw43_wifi_ap_get_ssid (cyw43_t * self, size_t * len, const uint8_t ** buf) [inline], [static]
```
Get the ssid for the access point.

For access point (AP) mode, this method can be used to get the SSID name of the wifi access point.

#### **Parameters**

- self the driver state object. This should always be  $8$ cyw43\_state
- **len** Returns the length of the AP SSID name
- **buf** Returns a pointer to an internal buffer containing the AP SSID name

#### <span id="page-340-4"></span>**cyw43\_wifi\_ap\_get\_stas**

void cyw43\_wifi\_ap\_get\_stas (cyw43\_t \* self, int \* num\_stas, uint8\_t \* macs)

Get the number of devices (STAs) associated with the wifi access point.

For access point (AP) mode, this method can be used to get the number of devices and mac addresses of devices connected to the wifi access point.

#### **Parameters**

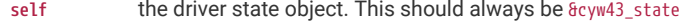

- **num\_stas** Returns the number of devices (STA) connected to the access point
- **macs** Returns the mac addresses of devies (STA) connected to the access point. The supplied buffer should have enough room for 6 bytes per mac address. Call [cyw43\\_wifi\\_ap\\_get\\_max\\_stas](#page-340-3) to determine how many mac addresses can be returned.

#### <span id="page-340-2"></span>**cyw43\_wifi\_ap\_set\_auth**

static void cyw43\_wifi\_ap\_set\_auth (cyw43\_t \* self, uint32\_t auth) [inline], [static]

Set the security authorisation used in AP mode.

For access point (AP) mode, this method can be used to set how access to the access point is authorised.

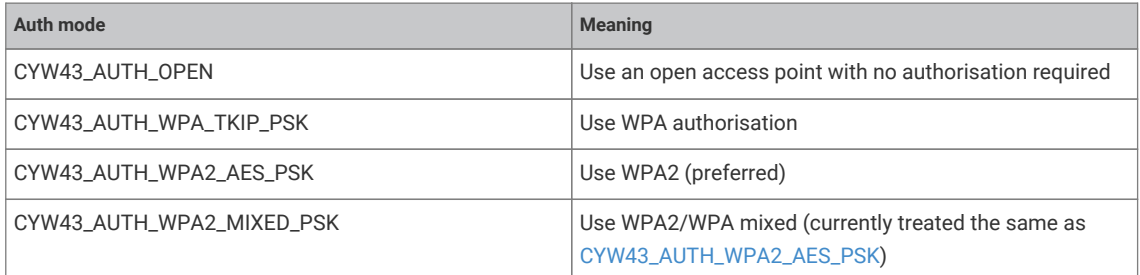

#### **Parameters**

- self the driver state object. This should always be  $8$ cyw43\_state
- **auth** Auth mode for the access point

#### <span id="page-341-1"></span>**cyw43\_wifi\_ap\_set\_channel**

static void cyw43\_wifi\_ap\_set\_channel (cyw43\_t \* self, uint32\_t channel) [inline], [static]

Set the the channel for the access point.

For access point (AP) mode, this method can be used to set the channel used for the wifi access point.

#### **Parameters**

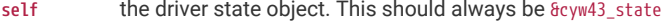

**channel** Wifi channel to use for the wifi access point

#### <span id="page-341-3"></span>**cyw43\_wifi\_ap\_set\_password**

```
static void cyw43_wifi_ap_set_password (cyw43_t * self, size_t len, const uint8_t * buf) [inline], [static]
```
Set the password for the wifi access point.

For access point (AP) mode, this method can be used to set the password for the wifi access point.

### **Parameters**

- self the driver state object. This should always be  $8$ cyw43\_state
- **len** The length of the AP password
- **buf** A buffer containing the AP password

#### <span id="page-341-2"></span>**cyw43\_wifi\_ap\_set\_ssid**

static void cyw43\_wifi\_ap\_set\_ssid (cyw43\_t \* self, size\_t len, const uint8\_t \* buf) [inline], [static]

Set the ssid for the access point.

For access point (AP) mode, this method can be used to set the SSID name of the wifi access point.

### **Parameters**

- self the driver state object. This should always be  $8$ cyw43\_state
- **len** The length of the AP SSID name
- **buf** A buffer containing the AP SSID name

### <span id="page-341-0"></span>**cyw43\_wifi\_get\_bssid**

int cyw43\_wifi\_get\_bssid (cyw43\_t \* self, uint8\_t bssid)

Get the BSSID of the connected wifi network.

#### **Parameters**

self the driver state object. This should always be  $8$ cyw43\_state

**bssid** a buffer to receive the BSSID

#### **Returns**

0 on success

#### <span id="page-342-1"></span>**cyw43\_wifi\_get\_mac**

int cyw43\_wifi\_get\_mac (cyw43\_t \* self, int itf, uint8\_t mac)

Get the mac address of the device.

This method returns the mac address of the interface.

#### **Parameters**

- self the driver state object. This should always be  $8$ cyw43\_state
- **itf** the interface to use, either CYW43\_ITF\_STA or CYW43\_ITF\_AP
- **mac** a buffer to receive the mac address

#### **Returns**

0 on success

#### <span id="page-342-0"></span>**cyw43\_wifi\_get\_pm**

int cyw43\_wifi\_get\_pm (cyw43\_t \* self, uint32\_t \* pm)

Get the wifi power management mode.

This method gets the power management mode used by cyw43. The value is expressed as an unsigned integer 0x00adbrrm where, m = pm\_mode Power management mode rr = pm2\_sleep\_ret (in units of 10ms) b = li\_beacon\_period d = li\_dtim\_period a = li\_assoc

#### **See also**

[cyw43\\_pm\\_value](#page-338-2) for an explanation of these values This should be called after [cyw43\\_wifi\\_set\\_up](#page-345-0)

#### **Parameters**

- self the driver state object. This should always be  $8$ cyw43\_state
- **pm** Power management value

#### **Returns**

0 on success

#### <span id="page-342-3"></span>**cyw43\_wifi\_get\_rssi**

int cyw43\_wifi\_get\_rssi (cyw43\_t \* self, int32\_t \* rssi)

Get the signal strength (RSSI) of the wifi network.

For STA (client) mode, returns the signal strength or RSSI of the wifi network. An RSSI value of zero is returned if you call this function before a network is connected.

#### **Parameters**

- self the driver state object. This should always be  $8$ cyw43\_state
- **rssi** a pointer to which the returned RSSI value is stored.

#### **Returns**

0 on success

#### <span id="page-342-2"></span>**cyw43\_wifi\_join**

int cyw43\_wifi\_join (cyw43\_t \* self, size\_t ssid\_len, const uint8\_t \* ssid, size\_t key\_len, const uint8\_t \* key, uint32\_t

auth\_type, const uint8\_t \* bssid, uint32\_t channel)

Connect or *join* a wifi network.

Connect to a wifi network in STA (client) mode After success is returned, periodically call [cyw43\\_wifi\\_link\\_status](#page-343-0) or [cyw43\\_tcpip\\_link\\_status](#page-339-1), to query the status of the link. It can take a many seconds to connect to fully join a network.

### **O** NOTE

Call [cyw43\\_wifi\\_leave](#page-343-1) to disassociate from a wifi network.

#### **Parameters**

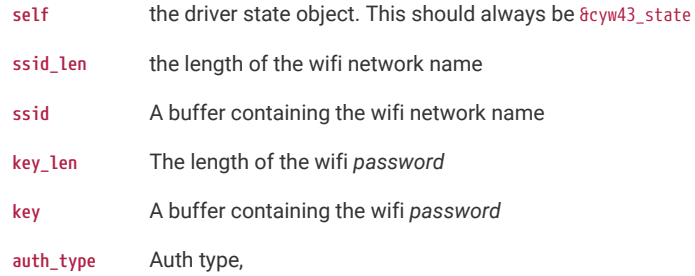

#### **See also**

CYW43\_AUTH\_

#### **Parameters**

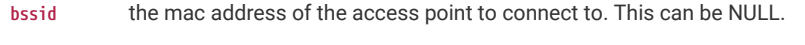

**channel** Used to set the band of the connection. This is only used if bssid is non NULL.

### **Returns**

0 on success

### <span id="page-343-1"></span>**cyw43\_wifi\_leave**

int cyw43\_wifi\_leave (cyw43\_t \* self, int itf)

Disassociate from a wifi network.

This method disassociates from a wifi network.

#### **Parameters**

- self the driver state object. This should always be  $8$ cyw43\_state
- **itf** The interface to disconnect, either CYW43\_ITF\_STA or CYW43\_ITF\_AP

#### **Returns**

0 on success

#### <span id="page-343-0"></span>**cyw43\_wifi\_link\_status**

#### int cyw43\_wifi\_link\_status (cyw43\_t \* self, int itf)

Get the wifi link status.

#### Returns the status of the wifi link.

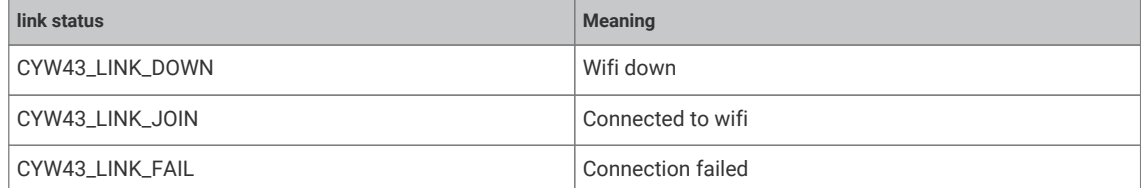

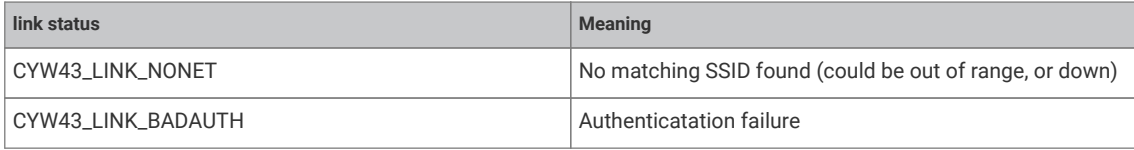

### **O** NOTE

If the link status is negative it indicates an error The wifi link status for the interface CYW43\_ITF\_AP is always CYW43\_LINK\_DOWN

#### **Parameters**

- self the driver state object. This should always be  $8$ cyw43\_state
- **itf** the interface to use, should be CYW43\_ITF\_STA or CYW43\_ITF\_AP

#### **Returns**

A integer value representing the link status

#### <span id="page-344-0"></span>**cyw43\_wifi\_pm**

int cyw43\_wifi\_pm (cyw43\_t \* self, uint32\_t pm)

Set the wifi power management mode.

This method sets the power management mode used by cyw43. This should be called after cyw43\_wifi\_set\_up

#### **See also**

[cyw43\\_pm\\_value](#page-338-2)

[CYW43\\_DEFAULT\\_PM](#page-336-0)

[CYW43\\_AGGRESSIVE\\_PM](#page-336-1)

#### [CYW43\\_PERFORMANCE\\_PM](#page-336-2)

### **Parameters**

self the driver state object. This should always be  $8$ cyw43\_state

**pm** Power management value

### **Returns**

0 on success

#### <span id="page-344-1"></span>**cyw43\_wifi\_scan**

```
int cyw43_wifi_scan (cyw43_t * self, cyw43_wifi_scan_options_t * opts, void * env, int(*)(void *, const
cyw43_ev_scan_result_t *) result_cb)
```
Perform a wifi scan for wifi networks.

Start a scan for wifi networks. Results are returned via the callback.

### **A** NOTE

The scan is complete when [cyw43\\_wifi\\_scan\\_active](#page-345-2) return false

### **Parameters**

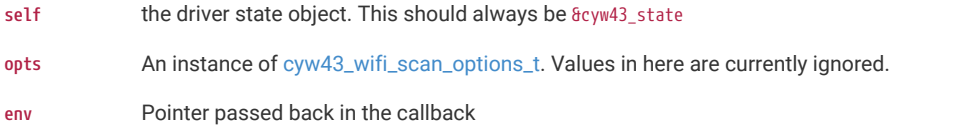

**result\_cb** Callback for wifi scan results, see [cyw43\\_ev\\_scan\\_result\\_t](#page-350-2)

### **Returns**

0 on success

#### <span id="page-345-2"></span>**cyw43\_wifi\_scan\_active**

static bool cyw43\_wifi\_scan\_active (cyw43\_t \* self) [inline], [static]

Determine if a wifi scan is in progress.

This method tells you if the scan is still in progress

### **Parameters**

self the driver state object. This should always be  $8$ cyw43\_state

### **Returns**

true if a wifi scan is in progress

#### <span id="page-345-0"></span>**cyw43\_wifi\_set\_up**

void cyw43\_wifi\_set\_up (cyw43\_t \* self, int itf, bool up, uint32\_t country)

Set up and initialise wifi.

This method turns on wifi and sets the country for regulation purposes. The power management mode is initialised to [CYW43\\_DEFAULT\\_PM](#page-336-0) For CYW43\_ITF\_AP, the access point is enabled. For CYW43\_ITF\_STA, the TCP/IP stack is reinitialised

#### **Parameters**

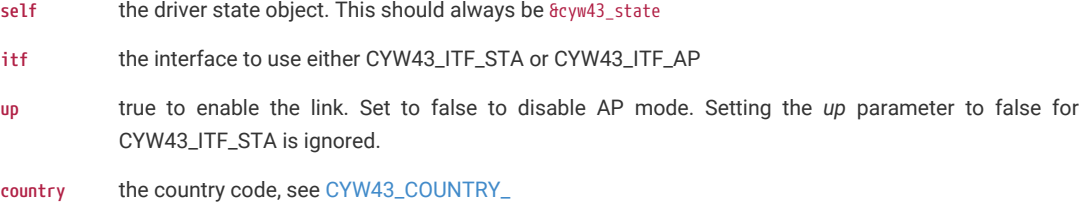

#### <span id="page-345-1"></span>**cyw43\_wifi\_update\_multicast\_filter**

### int cyw43\_wifi\_update\_multicast\_filter (cyw43\_t \* self, uint8\_t \* addr, bool add)

Add/remove multicast group address.

This method adds/removes an address from the multicast filter, allowing frames sent to this group to be received

#### **Parameters**

- self the driver state object. This should always be  $8$ cyw43\_state
- **addr** a buffer containing a group mac address
- **add** true to add the address, false to remove it

#### **Returns**

0 on success

#### **4.4.4.5.14. Variable Documentation**

#### <span id="page-345-3"></span>**cyw43\_state**

cyw43\_t cyw43\_state

### <span id="page-345-4"></span>**cyw43\_poll**

void(\* cyw43\_poll) (void)

#### <span id="page-346-1"></span>**cyw43\_sleep**

uint32\_t cyw43\_sleep

### <span id="page-346-0"></span>**4.4.4.5.15. cyw43\_ll**

Low Level CYW43 driver interface.

### **Macros**

- #define [CYW43\\_IOCTL\\_GET\\_SSID](#page-351-3) (0x32)
- #define [CYW43\\_IOCTL\\_GET\\_CHANNEL](#page-351-4) (0x3a)
- #define [CYW43\\_IOCTL\\_SET\\_DISASSOC](#page-351-5) (0x69)
- #define [CYW43\\_IOCTL\\_GET\\_ANTDIV](#page-351-6) (0x7e)
- #define [CYW43\\_IOCTL\\_SET\\_ANTDIV](#page-351-7) (0x81)
- #define [CYW43\\_IOCTL\\_SET\\_MONITOR](#page-351-8) (0xd9)
- #define [CYW43\\_IOCTL\\_GET\\_RSSI](#page-351-9) (0xfe)
- #define [CYW43\\_IOCTL\\_GET\\_VAR](#page-351-10) (0x20c)
- #define [CYW43\\_IOCTL\\_SET\\_VAR](#page-351-11) (0x20f)
- #define [CYW43\\_EV\\_SET\\_SSID](#page-351-12) (0)
- #define [CYW43\\_EV\\_JOIN](#page-351-13) (1)
- #define [CYW43\\_EV\\_AUTH](#page-351-14) (3)
- #define [CYW43\\_EV\\_DEAUTH](#page-351-15) (5)
- #define [CYW43\\_EV\\_DEAUTH\\_IND](#page-352-0) (6)
- #define [CYW43\\_EV\\_ASSOC](#page-352-1) (7)
- #define [CYW43\\_EV\\_DISASSOC](#page-352-2) (11)
- #define [CYW43\\_EV\\_DISASSOC\\_IND](#page-352-3) (12)
- #define [CYW43\\_EV\\_LINK](#page-352-4) (16)
- #define [CYW43\\_EV\\_PRUNE](#page-352-5) (23)
- #define [CYW43\\_EV\\_PSK\\_SUP](#page-352-6) (46)
- #define [CYW43\\_EV\\_ESCAN\\_RESULT](#page-352-7) (69)
- #define [CYW43\\_EV\\_CSA\\_COMPLETE\\_IND](#page-352-8) (80)
- #define [CYW43\\_EV\\_ASSOC\\_REQ\\_IE](#page-352-9) (87)
- #define [CYW43\\_EV\\_ASSOC\\_RESP\\_IE](#page-352-10) (88)
- #define [CYW43\\_STATUS\\_SUCCESS](#page-352-11) (0)
- #define [CYW43\\_STATUS\\_FAIL](#page-352-12) (1)
- #define [CYW43\\_STATUS\\_TIMEOUT](#page-352-13) (2)
- #define [CYW43\\_STATUS\\_NO\\_NETWORKS](#page-352-14) (3)
- #define [CYW43\\_STATUS\\_ABORT](#page-352-15) (4)
- #define [CYW43\\_STATUS\\_NO\\_ACK](#page-352-16) (5)
- #define [CYW43\\_STATUS\\_UNSOLICITED](#page-352-17) (6)
- #define [CYW43\\_STATUS\\_ATTEMPT](#page-352-18) (7)
- #define [CYW43\\_STATUS\\_PARTIAL](#page-352-19) (8)
- #define [CYW43\\_STATUS\\_NEWSCAN](#page-353-0) (9)
- #define [CYW43\\_STATUS\\_NEWASSOC](#page-353-1) (10)
- #define [CYW43\\_SUP\\_DISCONNECTED](#page-353-2) (0)
- #define [CYW43\\_SUP\\_CONNECTING](#page-353-3) (1)
- #define [CYW43\\_SUP\\_IDREQUIRED](#page-353-4) (2)
- #define [CYW43\\_SUP\\_AUTHENTICATING](#page-353-5) (3)
- #define [CYW43\\_SUP\\_AUTHENTICATED](#page-353-6) (4)
- #define [CYW43\\_SUP\\_KEYXCHANGE](#page-353-7) (5)
- #define [CYW43\\_SUP\\_KEYED](#page-353-8) (6)
- #define [CYW43\\_SUP\\_TIMEOUT](#page-353-9) (7)
- #define [CYW43\\_SUP\\_LAST\\_BASIC\\_STATE](#page-353-10) (8)
- #define [CYW43\\_SUP\\_KEYXCHANGE\\_WAIT\\_M1](#page-353-11) CYW43\_SUP\_AUTHENTICATED
- #define [CYW43\\_SUP\\_KEYXCHANGE\\_PREP\\_M2](#page-353-12) CYW43\_SUP\_KEYXCHANGE
- #define [CYW43\\_SUP\\_KEYXCHANGE\\_WAIT\\_M3](#page-353-13) CYW43\_SUP\_LAST\_BASIC\_STATE
- #define [CYW43\\_SUP\\_KEYXCHANGE\\_PREP\\_M4](#page-353-14) (9)
- #define [CYW43\\_SUP\\_KEYXCHANGE\\_WAIT\\_G1](#page-353-15) (10)
- #define [CYW43\\_SUP\\_KEYXCHANGE\\_PREP\\_G2](#page-353-16) (11)
- #define [CYW43\\_REASON\\_INITIAL\\_ASSOC](#page-353-17) (0)
- #define [CYW43\\_REASON\\_LOW\\_RSSI](#page-353-18) (1)
- #define [CYW43\\_REASON\\_DEAUTH](#page-353-19) (2)
- #define [CYW43\\_REASON\\_DISASSOC](#page-354-0) (3)
- #define [CYW43\\_REASON\\_BCNS\\_LOST](#page-354-1) (4)
- #define [CYW43\\_REASON\\_FAST\\_ROAM\\_FAILED](#page-354-2) (5)
- #define [CYW43\\_REASON\\_DIRECTED\\_ROAM](#page-354-3) (6)
- #define [CYW43\\_REASON\\_TSPEC\\_REJECTED](#page-354-4) (7)
- #define [CYW43\\_REASON\\_BETTER\\_AP](#page-354-5) (8)
- #define [CYW43\\_REASON\\_PRUNE\\_ENCR\\_MISMATCH](#page-354-6) (1)
- #define [CYW43\\_REASON\\_PRUNE\\_BCAST\\_BSSID](#page-354-7) (2)
- #define [CYW43\\_REASON\\_PRUNE\\_MAC\\_DENY](#page-354-8) (3)
- #define [CYW43\\_REASON\\_PRUNE\\_MAC\\_NA](#page-354-9) (4)
- #define [CYW43\\_REASON\\_PRUNE\\_REG\\_PASSV](#page-354-10) (5)
- #define [CYW43\\_REASON\\_PRUNE\\_SPCT\\_MGMT](#page-354-11) (6)
- #define [CYW43\\_REASON\\_PRUNE\\_RADAR](#page-354-12) (7)
- #define [CYW43\\_REASON\\_RSN\\_MISMATCH](#page-354-13) (8)
- #define [CYW43\\_REASON\\_PRUNE\\_NO\\_COMMON\\_RATES](#page-354-14) (9)
- #define [CYW43\\_REASON\\_PRUNE\\_BASIC\\_RATES](#page-354-15) (10)
- #define [CYW43\\_REASON\\_PRUNE\\_CCXFAST\\_PREVAP](#page-354-16) (11)
- #define [CYW43\\_REASON\\_PRUNE\\_CIPHER\\_NA](#page-354-17) (12)
- #define [CYW43\\_REASON\\_PRUNE\\_KNOWN\\_STA](#page-354-18) (13)
- #define [CYW43\\_REASON\\_PRUNE\\_CCXFAST\\_DROAM](#page-355-0) (14)
- #define [CYW43\\_REASON\\_PRUNE\\_WDS\\_PEER](#page-355-1) (15)
- #define [CYW43\\_REASON\\_PRUNE\\_QBSS\\_LOAD](#page-355-2) (16)
- #define [CYW43\\_REASON\\_PRUNE\\_HOME\\_AP](#page-355-3) (17)
- #define [CYW43\\_REASON\\_PRUNE\\_AP\\_BLOCKED](#page-355-4) (18)
- #define [CYW43\\_REASON\\_PRUNE\\_NO\\_DIAG\\_SUPPORT](#page-355-5) (19)
- #define [CYW43\\_REASON\\_SUP\\_OTHER](#page-355-6) (0)
- #define [CYW43\\_REASON\\_SUP\\_DECRYPT\\_KEY\\_DATA](#page-355-7) (1)
- #define [CYW43\\_REASON\\_SUP\\_BAD\\_UCAST\\_WEP128](#page-355-8) (2)
- #define [CYW43\\_REASON\\_SUP\\_BAD\\_UCAST\\_WEP40](#page-355-9) (3)
- #define [CYW43\\_REASON\\_SUP\\_UNSUP\\_KEY\\_LEN](#page-355-10) (4)
- #define [CYW43\\_REASON\\_SUP\\_PW\\_KEY\\_CIPHER](#page-355-11) (5)
- #define [CYW43\\_REASON\\_SUP\\_MSG3\\_TOO\\_MANY\\_IE](#page-355-12) (6)
- #define [CYW43\\_REASON\\_SUP\\_MSG3\\_IE\\_MISMATCH](#page-355-13) (7)
- #define [CYW43\\_REASON\\_SUP\\_NO\\_INSTALL\\_FLAG](#page-355-14) (8)
- #define [CYW43\\_REASON\\_SUP\\_MSG3\\_NO\\_GTK](#page-355-15) (9)
- #define [CYW43\\_REASON\\_SUP\\_GRP\\_KEY\\_CIPHER](#page-355-16) (10)
- #define [CYW43\\_REASON\\_SUP\\_GRP\\_MSG1\\_NO\\_GTK](#page-355-17) (11)
- #define [CYW43\\_REASON\\_SUP\\_GTK\\_DECRYPT\\_FAIL](#page-355-18) (12)
- #define [CYW43\\_REASON\\_SUP\\_SEND\\_FAIL](#page-355-19) (13)
- #define [CYW43\\_REASON\\_SUP\\_DEAUTH](#page-356-0) (14)
- #define [CYW43\\_REASON\\_SUP\\_WPA\\_PSK\\_TMO](#page-356-1) (15)
- #define [CYW43\\_WPA\\_AUTH\\_PSK](#page-356-2) (0x0004)
- #define [CYW43\\_WPA2\\_AUTH\\_PSK](#page-356-3) (0x0080)
- #define [CYW43\\_NO\\_POWERSAVE\\_MODE](#page-356-4) (0)
- #define [CYW43\\_PM1\\_POWERSAVE\\_MODE](#page-356-5) (1)
- #define [CYW43\\_PM2\\_POWERSAVE\\_MODE](#page-356-6) (2)
- #define [CYW43\\_BUS\\_MAX\\_BLOCK\\_SIZE](#page-356-7) 16384
- #define [CYW43\\_BACKPLANE\\_READ\\_PAD\\_LEN\\_BYTES](#page-356-8) 0
- #define [CYW43\\_LL\\_STATE\\_SIZE\\_WORDS](#page-356-9) 526 + 5
- #define [CYW43\\_CHANNEL\\_NONE](#page-356-10) (0xffffffff)

### **Typedefs**

**typedef struct \_cyw43\_async\_event\_t [cyw43\\_async\\_event\\_t](#page-356-11)**

**typedef struct \_cyw43\_ll\_t [cyw43\\_ll\\_t](#page-356-12)**

#### **Functions**

**void [cyw43\\_ll\\_init](#page-357-0) (cyw43\_ll\_t \*self, void \*cb\_data)**

**void [cyw43\\_ll\\_deinit](#page-357-1) (cyw43\_ll\_t \*self)**

**int [cyw43\\_ll\\_bus\\_init](#page-357-2) (cyw43\_ll\_t \*self, const uint8\_t \*mac)**

**void [cyw43\\_ll\\_bus\\_sleep](#page-357-3) (cyw43\_ll\_t \*self, bool can\_sleep)**

**void [cyw43\\_ll\\_process\\_packets](#page-357-4) (cyw43\_ll\_t \*self)**

**int [cyw43\\_ll\\_ioctl](#page-357-5) (cyw43\_ll\_t \*self, uint32\_t cmd, size\_t len, uint8\_t \*buf, uint32\_t iface)**

**int [cyw43\\_ll\\_send\\_ethernet](#page-357-6) (cyw43\_ll\_t \*self, int itf, size\_t len, const void \*buf, bool is\_pbuf)**

**int [cyw43\\_ll\\_wifi\\_on](#page-358-0) (cyw43\_ll\_t \*self, uint32\_t country)**

**int [cyw43\\_ll\\_wifi\\_pm](#page-358-1) (cyw43\_ll\_t \*self, uint32\_t pm, uint32\_t pm\_sleep\_ret, uint32\_t li\_bcn, uint32\_t li\_dtim, uint32\_t li\_assoc)**

**int [cyw43\\_ll\\_wifi\\_get\\_pm](#page-357-7) (cyw43\_ll\_t \*self, uint32\_t \*pm, uint32\_t \*pm\_sleep\_ret, uint32\_t \*li\_bcn, uint32\_t \*li\_dtim, uint32\_t \*li\_assoc)**

**int [cyw43\\_ll\\_wifi\\_scan](#page-358-2) (cyw43\_ll\_t \*self, cyw43\_wifi\_scan\_options\_t \*opts)**

**int [cyw43\\_ll\\_wifi\\_join](#page-358-3) (cyw43\_ll\_t \*self, size\_t ssid\_len, const uint8\_t \*ssid, size\_t key\_len, const uint8\_t \*key, uint32\_t auth\_type, const uint8\_t \*bssid, uint32\_t channel)**

**void [cyw43\\_ll\\_wifi\\_set\\_wpa\\_auth](#page-358-4) (cyw43\_ll\_t \*self)**

**void [cyw43\\_ll\\_wifi\\_rejoin](#page-358-5) (cyw43\_ll\_t \*self)**

**int [cyw43\\_ll\\_wifi\\_get\\_bssid](#page-357-8) (cyw43\_ll\_t \*self\_in, uint8\_t \*bssid)**

**int [cyw43\\_ll\\_wifi\\_ap\\_init](#page-357-9) (cyw43\_ll\_t \*self, size\_t ssid\_len, const uint8\_t \*ssid, uint32\_t auth, size\_t key\_len, const uint8\_t \*key, uint32\_t channel)**

**int [cyw43\\_ll\\_wifi\\_ap\\_set\\_up](#page-357-10) (cyw43\_ll\_t \*self, bool up)**

**int [cyw43\\_ll\\_wifi\\_ap\\_get\\_stas](#page-357-11) (cyw43\_ll\_t \*self, int \*num\_stas, uint8\_t \*macs)**

**int [cyw43\\_ll\\_wifi\\_get\\_mac](#page-357-12) (cyw43\_ll\_t \*self\_in, uint8\_t \*addr)**

**int [cyw43\\_ll\\_wifi\\_update\\_multicast\\_filter](#page-358-6) (cyw43\_ll\_t \*self\_in, uint8\_t \*addr, bool add)**

**bool [cyw43\\_ll\\_has\\_work](#page-357-13) (cyw43\_ll\_t \*self)**

**bool [cyw43\\_ll\\_bt\\_has\\_work](#page-357-14) (cyw43\_ll\_t \*self)**

**int [cyw43\\_cb\\_read\\_host\\_interrupt\\_pin](#page-357-15) (void \*cb\_data)**

**void [cyw43\\_cb\\_ensure\\_awake](#page-356-13) (void \*cb\_data)**

**void [cyw43\\_cb\\_process\\_async\\_event](#page-356-14) (void \*cb\_data, const cyw43\_async\_event\_t \*ev)**

**void [cyw43\\_cb\\_process\\_ethernet](#page-357-16) (void \*cb\_data, int itf, size\_t len, const uint8\_t \*buf)**

**void [cyw43\\_ll\\_write\\_backplane\\_reg](#page-358-7) (cyw43\_ll\_t \*self\_in, uint32\_t addr, uint32\_t val)**

**uint32\_t [cyw43\\_ll\\_read\\_backplane\\_reg](#page-357-17) (cyw43\_ll\_t \*self\_in, uint32\_t addr)**

**int [cyw43\\_ll\\_write\\_backplane\\_mem](#page-358-8) (cyw43\_ll\_t \*self\_in, uint32\_t addr, uint32\_t len, const uint8\_t \*buf)**

**int [cyw43\\_ll\\_read\\_backplane\\_mem](#page-357-18) (cyw43\_ll\_t \*self\_in, uint32\_t addr, uint32\_t len, uint8\_t \*buf)**

#### **anonymous enum**

#### anonymous enum

Network interface types .

| Table 17. Enumerator | <b>CYW43 ITF STA</b> | Client interface STA mode.        |
|----------------------|----------------------|-----------------------------------|
|                      | CYW43 ITF AP         | Access point (AP) interface mode. |

#### <span id="page-350-2"></span>**cyw43\_ev\_scan\_result\_t**

typedef struct \_cyw43\_ev\_scan\_result\_t cyw43\_ev\_scan\_result\_t

Structure to return wifi scan results.

### <span id="page-350-1"></span>**cyw43\_wifi\_scan\_options\_t**

typedef struct \_cyw43\_wifi\_scan\_options\_t cyw43\_wifi\_scan\_options\_t

wifi scan options passed to cyw43\_wifi\_scan

### **Authorization types**

<span id="page-350-0"></span>Used when setting up an access point, or connecting to an access point

## <span id="page-351-5"></span><span id="page-351-4"></span><span id="page-351-3"></span><span id="page-351-2"></span><span id="page-351-1"></span><span id="page-351-0"></span>**CYW43\_AUTH\_OPEN** #define CYW43\_AUTH\_OPEN (0) No authorisation required (open) **CYW43\_AUTH\_WPA\_TKIP\_PSK** #define CYW43\_AUTH\_WPA\_TKIP\_PSK (0x00200002) WPA authorisation. **CYW43\_AUTH\_WPA2\_AES\_PSK** #define CYW43\_AUTH\_WPA2\_AES\_PSK (0x00400004) WPA2 authorisation (preferred) **CYW43\_AUTH\_WPA2\_MIXED\_PSK** #define CYW43\_AUTH\_WPA2\_MIXED\_PSK (0x00400006) WPA2/WPA mixed authorisation. **Macro Definition Documentation CYW43\_IOCTL\_GET\_SSID** #define CYW43\_IOCTL\_GET\_SSID (0x32) **CYW43\_IOCTL\_GET\_CHANNEL** #define CYW43\_IOCTL\_GET\_CHANNEL (0x3a) **CYW43\_IOCTL\_SET\_DISASSOC** #define CYW43\_IOCTL\_SET\_DISASSOC (0x69) **CYW43\_IOCTL\_GET\_ANTDIV** #define CYW43\_IOCTL\_GET\_ANTDIV (0x7e) **CYW43\_IOCTL\_SET\_ANTDIV** #define CYW43\_IOCTL\_SET\_ANTDIV (0x81) **CYW43\_IOCTL\_SET\_MONITOR** #define CYW43\_IOCTL\_SET\_MONITOR (0xd9) **CYW43\_IOCTL\_GET\_RSSI** #define CYW43\_IOCTL\_GET\_RSSI (0xfe) **CYW43\_IOCTL\_GET\_VAR** #define CYW43\_IOCTL\_GET\_VAR (0x20c) **CYW43\_IOCTL\_SET\_VAR** #define CYW43\_IOCTL\_SET\_VAR (0x20f) **CYW43\_EV\_SET\_SSID** #define CYW43\_EV\_SET\_SSID (0) **CYW43\_EV\_JOIN** #define CYW43\_EV\_JOIN (1) **CYW43\_EV\_AUTH** #define CYW43\_EV\_AUTH (3) **CYW43\_EV\_DEAUTH**

<span id="page-351-15"></span><span id="page-351-14"></span><span id="page-351-13"></span><span id="page-351-12"></span><span id="page-351-11"></span><span id="page-351-10"></span><span id="page-351-9"></span><span id="page-351-8"></span><span id="page-351-7"></span><span id="page-351-6"></span>#define CYW43\_EV\_DEAUTH (5)

<span id="page-352-0"></span>**CYW43\_EV\_DEAUTH\_IND**

#define CYW43\_EV\_DEAUTH\_IND (6)

<span id="page-352-1"></span>**CYW43\_EV\_ASSOC**

#define CYW43\_EV\_ASSOC (7)

<span id="page-352-2"></span>**CYW43\_EV\_DISASSOC**

#define CYW43\_EV\_DISASSOC (11)

<span id="page-352-3"></span>**CYW43\_EV\_DISASSOC\_IND**

#define CYW43\_EV\_DISASSOC\_IND (12)

<span id="page-352-4"></span>**CYW43\_EV\_LINK**

#define CYW43\_EV\_LINK (16)

<span id="page-352-5"></span>**CYW43\_EV\_PRUNE**

#define CYW43\_EV\_PRUNE (23)

<span id="page-352-6"></span>**CYW43\_EV\_PSK\_SUP**

#define CYW43\_EV\_PSK\_SUP (46)

<span id="page-352-7"></span>**CYW43\_EV\_ESCAN\_RESULT**

#define CYW43\_EV\_ESCAN\_RESULT (69)

<span id="page-352-8"></span>**CYW43\_EV\_CSA\_COMPLETE\_IND**

#define CYW43\_EV\_CSA\_COMPLETE\_IND (80)

<span id="page-352-9"></span>**CYW43\_EV\_ASSOC\_REQ\_IE**

#define CYW43\_EV\_ASSOC\_REQ\_IE (87)

<span id="page-352-10"></span>**CYW43\_EV\_ASSOC\_RESP\_IE**

#define CYW43\_EV\_ASSOC\_RESP\_IE (88)

<span id="page-352-11"></span>**CYW43\_STATUS\_SUCCESS**

#define CYW43\_STATUS\_SUCCESS (0)

<span id="page-352-12"></span>**CYW43\_STATUS\_FAIL**

#define CYW43\_STATUS\_FAIL (1)

<span id="page-352-13"></span>**CYW43\_STATUS\_TIMEOUT**

#define CYW43\_STATUS\_TIMEOUT (2)

<span id="page-352-14"></span>**CYW43\_STATUS\_NO\_NETWORKS**

#define CYW43\_STATUS\_NO\_NETWORKS (3)

<span id="page-352-15"></span>**CYW43\_STATUS\_ABORT**

#define CYW43\_STATUS\_ABORT (4)

<span id="page-352-16"></span>**CYW43\_STATUS\_NO\_ACK**

#define CYW43\_STATUS\_NO\_ACK (5)

<span id="page-352-17"></span>**CYW43\_STATUS\_UNSOLICITED**

#define CYW43\_STATUS\_UNSOLICITED (6)

<span id="page-352-18"></span>**CYW43\_STATUS\_ATTEMPT**

#define CYW43\_STATUS\_ATTEMPT (7)

<span id="page-352-19"></span>**CYW43\_STATUS\_PARTIAL**

#define CYW43\_STATUS\_PARTIAL (8)

<span id="page-353-0"></span>**CYW43\_STATUS\_NEWSCAN**

#define CYW43\_STATUS\_NEWSCAN (9)

<span id="page-353-1"></span>**CYW43\_STATUS\_NEWASSOC**

#define CYW43\_STATUS\_NEWASSOC (10)

<span id="page-353-2"></span>**CYW43\_SUP\_DISCONNECTED**

#define CYW43\_SUP\_DISCONNECTED (0)

<span id="page-353-3"></span>**CYW43\_SUP\_CONNECTING**

#define CYW43\_SUP\_CONNECTING (1)

<span id="page-353-4"></span>**CYW43\_SUP\_IDREQUIRED**

#define CYW43\_SUP\_IDREQUIRED (2)

<span id="page-353-5"></span>**CYW43\_SUP\_AUTHENTICATING**

#define CYW43\_SUP\_AUTHENTICATING (3)

<span id="page-353-6"></span>**CYW43\_SUP\_AUTHENTICATED**

#define CYW43\_SUP\_AUTHENTICATED (4)

<span id="page-353-7"></span>**CYW43\_SUP\_KEYXCHANGE**

#define CYW43\_SUP\_KEYXCHANGE (5)

<span id="page-353-8"></span>**CYW43\_SUP\_KEYED**

#define CYW43\_SUP\_KEYED (6)

<span id="page-353-9"></span>**CYW43\_SUP\_TIMEOUT**

#define CYW43\_SUP\_TIMEOUT (7)

<span id="page-353-10"></span>**CYW43\_SUP\_LAST\_BASIC\_STATE**

#define CYW43\_SUP\_LAST\_BASIC\_STATE (8)

<span id="page-353-11"></span>**CYW43\_SUP\_KEYXCHANGE\_WAIT\_M1**

#define CYW43\_SUP\_KEYXCHANGE\_WAIT\_M1 CYW43\_SUP\_AUTHENTICATED

<span id="page-353-12"></span>**CYW43\_SUP\_KEYXCHANGE\_PREP\_M2**

#define CYW43\_SUP\_KEYXCHANGE\_PREP\_M2 CYW43\_SUP\_KEYXCHANGE

<span id="page-353-13"></span>**CYW43\_SUP\_KEYXCHANGE\_WAIT\_M3**

#define CYW43\_SUP\_KEYXCHANGE\_WAIT\_M3 CYW43\_SUP\_LAST\_BASIC\_STATE

<span id="page-353-14"></span>**CYW43\_SUP\_KEYXCHANGE\_PREP\_M4**

#define CYW43\_SUP\_KEYXCHANGE\_PREP\_M4 (9)

<span id="page-353-15"></span>**CYW43\_SUP\_KEYXCHANGE\_WAIT\_G1**

#define CYW43\_SUP\_KEYXCHANGE\_WAIT\_G1 (10)

<span id="page-353-16"></span>**CYW43\_SUP\_KEYXCHANGE\_PREP\_G2**

#define CYW43\_SUP\_KEYXCHANGE\_PREP\_G2 (11)

<span id="page-353-17"></span>**CYW43\_REASON\_INITIAL\_ASSOC**

#define CYW43\_REASON\_INITIAL\_ASSOC (0)

<span id="page-353-18"></span>**CYW43\_REASON\_LOW\_RSSI**

<span id="page-353-19"></span>#define CYW43\_REASON\_LOW\_RSSI (1)

<span id="page-354-8"></span><span id="page-354-7"></span><span id="page-354-6"></span><span id="page-354-5"></span><span id="page-354-4"></span><span id="page-354-3"></span><span id="page-354-2"></span><span id="page-354-1"></span><span id="page-354-0"></span>**CYW43\_REASON\_DEAUTH** #define CYW43\_REASON\_DEAUTH (2) **CYW43\_REASON\_DISASSOC** #define CYW43\_REASON\_DISASSOC (3) **CYW43\_REASON\_BCNS\_LOST** #define CYW43\_REASON\_BCNS\_LOST (4) **CYW43\_REASON\_FAST\_ROAM\_FAILED** #define CYW43\_REASON\_FAST\_ROAM\_FAILED (5) **CYW43\_REASON\_DIRECTED\_ROAM** #define CYW43 REASON DIRECTED ROAM (6) **CYW43\_REASON\_TSPEC\_REJECTED** #define CYW43 REASON TSPEC REJECTED (7) **CYW43\_REASON\_BETTER\_AP** #define CYW43\_REASON\_BETTER\_AP (8) **CYW43\_REASON\_PRUNE\_ENCR\_MISMATCH** #define CYW43\_REASON\_PRUNE\_ENCR\_MISMATCH (1) **CYW43\_REASON\_PRUNE\_BCAST\_BSSID** #define CYW43\_REASON\_PRUNE\_BCAST\_BSSID (2) **CYW43\_REASON\_PRUNE\_MAC\_DENY** #define CYW43\_REASON\_PRUNE\_MAC\_DENY (3) **CYW43\_REASON\_PRUNE\_MAC\_NA** #define CYW43\_REASON\_PRUNE\_MAC\_NA (4) **CYW43\_REASON\_PRUNE\_REG\_PASSV** #define CYW43\_REASON\_PRUNE\_REG\_PASSV (5) **CYW43\_REASON\_PRUNE\_SPCT\_MGMT** #define CYW43\_REASON\_PRUNE\_SPCT\_MGMT (6) **CYW43\_REASON\_PRUNE\_RADAR** #define CYW43\_REASON\_PRUNE\_RADAR (7) **CYW43\_REASON\_RSN\_MISMATCH** #define CYW43\_REASON\_RSN\_MISMATCH (8) **CYW43\_REASON\_PRUNE\_NO\_COMMON\_RATES** #define CYW43\_REASON\_PRUNE\_NO\_COMMON\_RATES (9) **CYW43\_REASON\_PRUNE\_BASIC\_RATES** #define CYW43\_REASON\_PRUNE\_BASIC\_RATES (10) **CYW43\_REASON\_PRUNE\_CCXFAST\_PREVAP** #define CYW43\_REASON\_PRUNE\_CCXFAST\_PREVAP (11) **CYW43\_REASON\_PRUNE\_CIPHER\_NA** #define CYW43\_REASON\_PRUNE\_CIPHER\_NA (12)

<span id="page-354-18"></span><span id="page-354-17"></span><span id="page-354-16"></span><span id="page-354-15"></span><span id="page-354-14"></span><span id="page-354-13"></span><span id="page-354-12"></span><span id="page-354-11"></span><span id="page-354-10"></span><span id="page-354-9"></span>**CYW43\_REASON\_PRUNE\_KNOWN\_STA**

<span id="page-355-19"></span><span id="page-355-18"></span><span id="page-355-17"></span><span id="page-355-16"></span><span id="page-355-15"></span><span id="page-355-14"></span><span id="page-355-13"></span><span id="page-355-12"></span><span id="page-355-11"></span><span id="page-355-10"></span><span id="page-355-9"></span><span id="page-355-8"></span><span id="page-355-7"></span><span id="page-355-6"></span><span id="page-355-5"></span><span id="page-355-4"></span><span id="page-355-3"></span><span id="page-355-2"></span><span id="page-355-1"></span><span id="page-355-0"></span>#define CYW43\_REASON\_PRUNE\_KNOWN\_STA (13) **CYW43\_REASON\_PRUNE\_CCXFAST\_DROAM** #define CYW43\_REASON\_PRUNE\_CCXFAST\_DROAM (14) **CYW43\_REASON\_PRUNE\_WDS\_PEER** #define CYW43\_REASON\_PRUNE\_WDS\_PEER (15) **CYW43\_REASON\_PRUNE\_QBSS\_LOAD** #define CYW43\_REASON\_PRUNE\_QBSS\_LOAD (16) **CYW43\_REASON\_PRUNE\_HOME\_AP** #define CYW43\_REASON\_PRUNE\_HOME\_AP (17) **CYW43\_REASON\_PRUNE\_AP\_BLOCKED** #define CYW43\_REASON\_PRUNE\_AP\_BLOCKED (18) **CYW43\_REASON\_PRUNE\_NO\_DIAG\_SUPPORT** #define CYW43\_REASON\_PRUNE\_NO\_DIAG\_SUPPORT (19) **CYW43\_REASON\_SUP\_OTHER** #define CYW43\_REASON\_SUP\_OTHER (0) **CYW43\_REASON\_SUP\_DECRYPT\_KEY\_DATA** #define CYW43\_REASON\_SUP\_DECRYPT\_KEY\_DATA (1) **CYW43\_REASON\_SUP\_BAD\_UCAST\_WEP128** #define CYW43\_REASON\_SUP\_BAD\_UCAST\_WEP128 (2) **CYW43\_REASON\_SUP\_BAD\_UCAST\_WEP40** #define CYW43\_REASON\_SUP\_BAD\_UCAST\_WEP40 (3) **CYW43\_REASON\_SUP\_UNSUP\_KEY\_LEN** #define CYW43\_REASON\_SUP\_UNSUP\_KEY\_LEN (4) **CYW43\_REASON\_SUP\_PW\_KEY\_CIPHER** #define CYW43\_REASON\_SUP\_PW\_KEY\_CIPHER (5) **CYW43\_REASON\_SUP\_MSG3\_TOO\_MANY\_IE** #define CYW43\_REASON\_SUP\_MSG3\_TOO\_MANY\_IE (6) **CYW43\_REASON\_SUP\_MSG3\_IE\_MISMATCH** #define CYW43\_REASON\_SUP\_MSG3\_IE\_MISMATCH (7) **CYW43\_REASON\_SUP\_NO\_INSTALL\_FLAG** #define CYW43\_REASON\_SUP\_NO\_INSTALL\_FLAG (8) **CYW43\_REASON\_SUP\_MSG3\_NO\_GTK** #define CYW43\_REASON\_SUP\_MSG3\_NO\_GTK (9) **CYW43\_REASON\_SUP\_GRP\_KEY\_CIPHER** #define CYW43\_REASON\_SUP\_GRP\_KEY\_CIPHER (10) **CYW43\_REASON\_SUP\_GRP\_MSG1\_NO\_GTK** #define CYW43\_REASON\_SUP\_GRP\_MSG1\_NO\_GTK (11) **CYW43\_REASON\_SUP\_GTK\_DECRYPT\_FAIL** #define CYW43\_REASON\_SUP\_GTK\_DECRYPT\_FAIL (12)

#### **CYW43\_REASON\_SUP\_SEND\_FAIL**

#define CYW43\_REASON\_SUP\_SEND\_FAIL (13)

<span id="page-356-0"></span>**CYW43\_REASON\_SUP\_DEAUTH**

#define CYW43\_REASON\_SUP\_DEAUTH (14)

### <span id="page-356-1"></span>**CYW43\_REASON\_SUP\_WPA\_PSK\_TMO**

#define CYW43\_REASON\_SUP\_WPA\_PSK\_TMO (15)

#### <span id="page-356-2"></span>**CYW43\_WPA\_AUTH\_PSK**

#define CYW43\_WPA\_AUTH\_PSK (0x0004)

#### <span id="page-356-3"></span>**CYW43\_WPA2\_AUTH\_PSK**

#define CYW43 WPA2 AUTH PSK (0x0080)

#### <span id="page-356-4"></span>**CYW43\_NO\_POWERSAVE\_MODE**

#define CYW43\_NO\_POWERSAVE\_MODE (0)

Power save mode parameter passed to cyw43\_ll\_wifi\_pm.

No Powersave mode

#### <span id="page-356-5"></span>**CYW43\_PM1\_POWERSAVE\_MODE**

#define CYW43\_PM1\_POWERSAVE\_MODE (1)

Powersave mode on specified interface without regard for throughput reduction.

#### <span id="page-356-6"></span>**CYW43\_PM2\_POWERSAVE\_MODE**

#define CYW43\_PM2\_POWERSAVE\_MODE (2)

Powersave mode on specified interface with High throughput.

<span id="page-356-7"></span>**CYW43\_BUS\_MAX\_BLOCK\_SIZE**

#define CYW43\_BUS\_MAX\_BLOCK\_SIZE 16384

#### <span id="page-356-8"></span>**CYW43\_BACKPLANE\_READ\_PAD\_LEN\_BYTES**

#define CYW43\_BACKPLANE\_READ\_PAD\_LEN\_BYTES 0

#### <span id="page-356-9"></span>**CYW43\_LL\_STATE\_SIZE\_WORDS**

#define CYW43\_LL\_STATE\_SIZE\_WORDS 526 + 5

#### <span id="page-356-10"></span>**CYW43\_CHANNEL\_NONE**

#define CYW43\_CHANNEL\_NONE (0xffffffff)

To indicate no specific channel when calling cyw43\_ll\_wifi\_join with bssid specified.

No Channel specified (use the AP's channel)

**Typedef Documentation**

#### <span id="page-356-11"></span>**cyw43\_async\_event\_t**

typedef struct \_cyw43\_async\_event\_t cyw43\_async\_event\_t

<span id="page-356-12"></span>**cyw43\_ll\_t**

typedef struct \_cyw43\_ll\_t cyw43\_ll\_t

**Function Documentation**

<span id="page-356-13"></span>**cyw43\_cb\_ensure\_awake**

void cyw43\_cb\_ensure\_awake (void \* cb\_data)

<span id="page-356-14"></span>**cyw43\_cb\_process\_async\_event**

void cyw43\_cb\_process\_async\_event (void \* cb\_data, const cyw43\_async\_event\_t \* ev)

#### <span id="page-357-16"></span>**cyw43\_cb\_process\_ethernet**

void cyw43\_cb\_process\_ethernet (void \* cb\_data, int itf, size\_t len, const uint8\_t \* buf)

#### <span id="page-357-15"></span>**cyw43\_cb\_read\_host\_interrupt\_pin**

int cyw43\_cb\_read\_host\_interrupt\_pin (void \* cb\_data)

#### <span id="page-357-14"></span>**cyw43\_ll\_bt\_has\_work**

bool cyw43 ll bt has work (cyw43 ll t \* self)

#### <span id="page-357-2"></span>**cyw43\_ll\_bus\_init**

int cyw43\_ll\_bus\_init (cyw43\_ll\_t \* self, const uint8\_t \* mac)

#### <span id="page-357-3"></span>**cyw43\_ll\_bus\_sleep**

void cyw43\_ll\_bus\_sleep (cyw43\_ll\_t \* self, bool can\_sleep)

#### <span id="page-357-1"></span>**cyw43\_ll\_deinit**

void cyw43\_ll\_deinit (cyw43\_ll\_t \* self)

#### <span id="page-357-13"></span>**cyw43\_ll\_has\_work**

bool cyw43 ll has work (cyw43 ll  $t *$  self)

### <span id="page-357-0"></span>**cyw43\_ll\_init**

void cyw43\_ll\_init (cyw43\_ll\_t \* self, void \* cb\_data)

#### <span id="page-357-5"></span>**cyw43\_ll\_ioctl**

int cyw43\_ll\_ioctl (cyw43\_ll\_t \* self, uint32\_t cmd, size\_t len, uint8\_t \* buf, uint32\_t iface)

#### <span id="page-357-4"></span>**cyw43\_ll\_process\_packets**

void cyw43\_ll\_process\_packets (cyw43\_ll\_t \* self)

#### <span id="page-357-18"></span>**cyw43\_ll\_read\_backplane\_mem**

int cyw43\_ll\_read\_backplane\_mem (cyw43\_ll\_t \* self\_in, uint32\_t addr, uint32\_t len, uint8\_t \* buf)

### <span id="page-357-17"></span>**cyw43\_ll\_read\_backplane\_reg**

uint32\_t cyw43\_ll\_read\_backplane\_reg (cyw43\_ll\_t \* self\_in, uint32\_t addr)

#### <span id="page-357-6"></span>**cyw43\_ll\_send\_ethernet**

int cyw43\_ll\_send\_ethernet (cyw43\_ll\_t \* self, int itf, size\_t len, const void \* buf, bool is\_pbuf)

#### <span id="page-357-11"></span>**cyw43\_ll\_wifi\_ap\_get\_stas**

int cyw43\_ll\_wifi\_ap\_get\_stas (cyw43\_ll\_t \* self, int \* num\_stas, uint8\_t \* macs)

#### <span id="page-357-9"></span>**cyw43\_ll\_wifi\_ap\_init**

int cyw43\_ll\_wifi\_ap\_init (cyw43\_ll\_t \* self, size\_t ssid\_len, const uint8\_t \* ssid, uint32\_t auth, size\_t key\_len, const uint8\_t \* key, uint32\_t channel)

#### <span id="page-357-10"></span>**cyw43\_ll\_wifi\_ap\_set\_up**

int cyw43\_ll\_wifi\_ap\_set\_up (cyw43\_ll\_t \* self, bool up)

#### <span id="page-357-8"></span>**cyw43\_ll\_wifi\_get\_bssid**

int cyw43\_ll\_wifi\_get\_bssid (cyw43\_ll\_t \* self\_in, uint8\_t \* bssid)

### <span id="page-357-12"></span>**cyw43\_ll\_wifi\_get\_mac**

int cyw43\_ll\_wifi\_get\_mac (cyw43\_ll\_t \* self\_in, uint8\_t \* addr)

### <span id="page-357-7"></span>**cyw43\_ll\_wifi\_get\_pm**

int cyw43\_ll\_wifi\_get\_pm (cyw43\_ll\_t \* self, uint32\_t \* pm, uint32\_t \* pm\_sleep\_ret, uint32\_t \* li\_bcn, uint32\_t \* li\_dtim, uint32\_t \* li\_assoc)

### <span id="page-358-3"></span>**cyw43\_ll\_wifi\_join**

int cyw43\_ll\_wifi\_join (cyw43\_ll\_t \* self, size\_t ssid\_len, const uint8\_t \* ssid, size\_t key\_len, const uint8\_t \* key, uint32\_t auth\_type, const uint8\_t \* bssid, uint32\_t channel)

#### <span id="page-358-0"></span>**cyw43\_ll\_wifi\_on**

int cyw43\_ll\_wifi\_on (cyw43\_ll\_t \* self, uint32\_t country)

#### <span id="page-358-1"></span>**cyw43\_ll\_wifi\_pm**

int cyw43\_ll\_wifi\_pm (cyw43\_ll\_t \* self, uint32\_t pm, uint32\_t pm\_sleep\_ret, uint32\_t li\_bcn, uint32\_t li\_dtim, uint32\_t li\_assoc)

<span id="page-358-5"></span>**cyw43\_ll\_wifi\_rejoin**

void cyw43\_ll\_wifi\_rejoin (cyw43\_ll\_t \* self)

<span id="page-358-2"></span>**cyw43\_ll\_wifi\_scan**

int cyw43\_ll\_wifi\_scan (cyw43\_ll\_t \* self, [cyw43\\_wifi\\_scan\\_options\\_t](#page-350-1) \* opts)

<span id="page-358-4"></span>**cyw43\_ll\_wifi\_set\_wpa\_auth**

void cyw43\_ll\_wifi\_set\_wpa\_auth (cyw43\_ll\_t \* self)

<span id="page-358-6"></span>**cyw43\_ll\_wifi\_update\_multicast\_filter**

int cyw43\_ll\_wifi\_update\_multicast\_filter (cyw43\_ll\_t \* self\_in, uint8\_t \* addr, bool add)

<span id="page-358-8"></span>**cyw43\_ll\_write\_backplane\_mem**

int cyw43\_ll\_write\_backplane\_mem (cyw43\_ll\_t \* self\_in, uint32\_t addr, uint32\_t len, const uint8\_t \* buf)

<span id="page-358-7"></span>**cyw43\_ll\_write\_backplane\_reg**

```
void cyw43_ll_write_backplane_reg (cyw43_ll_t * self_in, uint32_t addr, uint32_t val)
```
# **4.5. Runtime Infrastructure**

Libraries that are used to provide efficient implementation of certain language level and C library functions, as well as CMake INTERFACE libraries abstracting the compilation and link steps in the SDK.

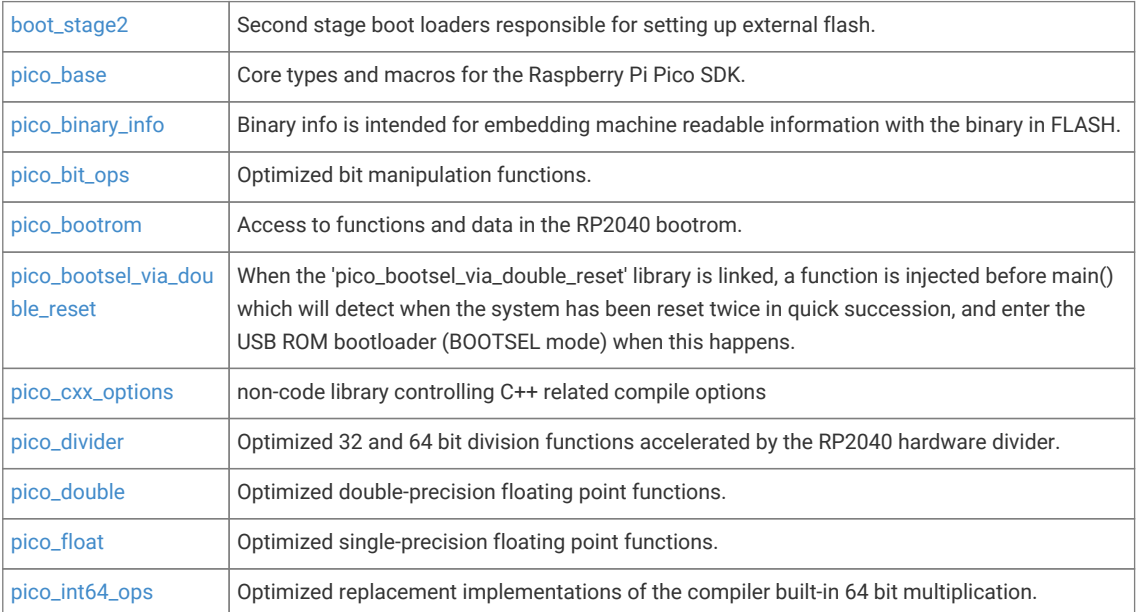

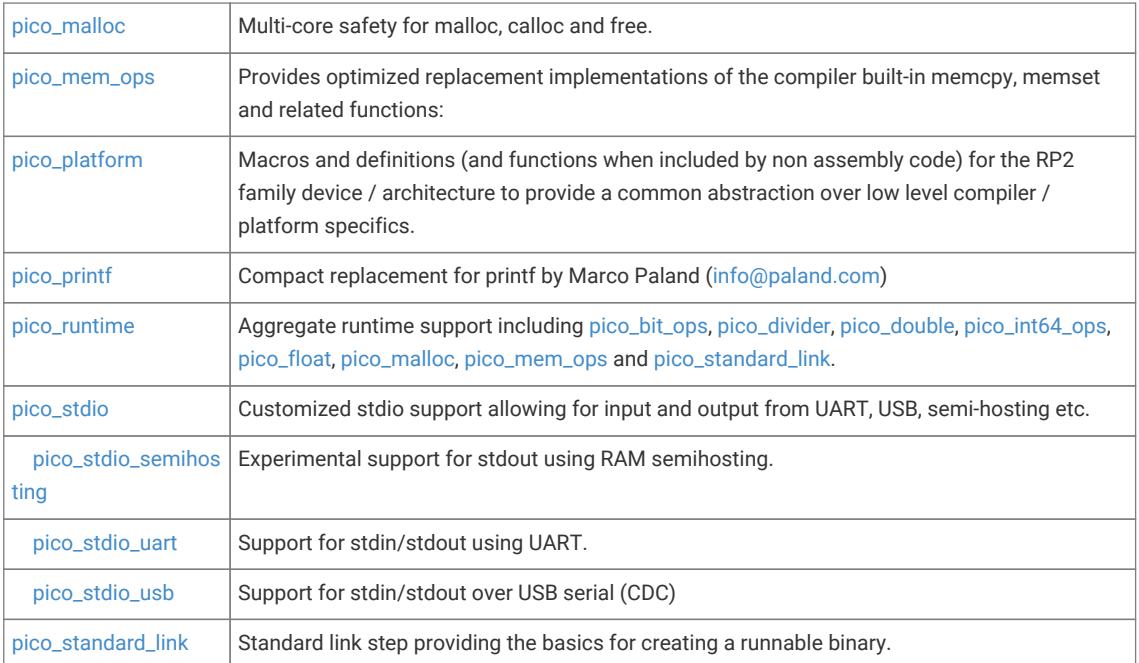

## <span id="page-359-1"></span>**4.5.1. boot\_stage2**

Second stage boot loaders responsible for setting up external flash.

### <span id="page-359-2"></span>**4.5.2. pico\_base**

Core types and macros for the Raspberry Pi Pico SDK.

### **4.5.2.1. Detailed Description**

This header is intended to be included by all source code as it includes configuration headers and overrides in the correct order

This header may be included by assembly code

### **4.5.2.2. Enumerations**

```
enum pico_error_codes { PICO_OK = 0, PICO_ERROR_NONE = 0, PICO_ERROR_TIMEOUT = -1, PICO_ERROR_GENERIC = -2,
PICO_ERROR_NO_DATA = -3, PICO_ERROR_NOT_PERMITTED = -4, PICO_ERROR_INVALID_ARG = -5, PICO_ERROR_IO = -6,
PICO_ERROR_BADAUTH = -7, PICO_ERROR_CONNECT_FAILED = -8, PICO_ERROR_INSUFFICIENT_RESOURCES = -9 }
```
Common return codes from pico\_sdk methods that return a status.

### **4.5.2.3. Enumeration Type Documentation**

### <span id="page-359-0"></span>**4.5.2.3.1. pico\_error\_codes**

enum pico\_error\_codes

Common return codes from pico\_sdk methods that return a status.
## **4.5.3. pico\_binary\_info**

Binary info is intended for embedding machine readable information with the binary in FLASH.

#### **4.5.3.1. Detailed Description**

Example uses include:

- Program identification / information
- Pin layouts
- Included features
- Identifying flash regions used as block devices/storage

## **4.5.3.2. Macros**

- #define [bi\\_decl](#page-360-0)(\_decl) \_\_bi\_mark\_enclosure \_decl; \_\_bi\_decl(\_\_bi\_ptr\_lineno\_var\_name, &\_\_bi\_lineno\_var\_name.core, ".binary\_info.keep.", \_\_used);
- #define [bi\\_decl\\_if\\_func\\_used](#page-360-1)(\_decl) ({\_\_bi\_mark\_enclosure \_decl; \_\_bi\_decl(\_\_bi\_ptr\_lineno\_var\_name, &\_\_bi\_lineno\_var\_name.core, ".binary\_info.", ); \*(const volatile uint8\_t \*)&\_\_bi\_ptr\_lineno\_var\_name;});

## **4.5.3.3. Macro Definition Documentation**

#### <span id="page-360-0"></span>**4.5.3.3.1. bi\_decl**

#define bi\_decl(\_decl) \_\_bi\_mark\_enclosure \_decl; \_\_bi\_decl(\_\_bi\_ptr\_lineno\_var\_name, &\_\_bi\_lineno\_var\_name.core, ".binary\_info.keep.", \_\_used);

Declare some binary information that will be included if the contain source file/line is compiled into the binary.

#### <span id="page-360-1"></span>**4.5.3.3.2. bi\_decl\_if\_func\_used**

#define bi\_decl\_if\_func\_used(\_decl) ({\_\_bi\_mark\_enclosure \_decl; \_\_bi\_decl(\_\_bi\_ptr\_lineno\_var\_name, &\_\_bi\_lineno\_var\_name.core, ".binary\_info.", ); \*(const volatile uint8\_t \*)&\_\_bi\_ptr\_lineno\_var\_name;});

Declare some binary information that will be included if the function containing the decl is linked into the binary.

The SDK uses –gc-sections, so functions that are never called will be removed by the linker, and any associated binary information declared this way will also be stripped

## <span id="page-360-2"></span>**4.5.4. pico\_bit\_ops**

Optimized bit manipulation functions.

## **4.5.4.1. Detailed Description**

Additionally provides replacement implementations of the compiler built-ins \_\_builtin\_popcount, \_\_builtin\_clz and \_\_bulitin\_ctz

## **4.5.4.2. Functions**

**uint32\_t [\\_\\_rev](#page-361-0) (uint32\_t bits)**

Reverse the bits in a 32 bit word.

**uint64\_t [\\_\\_revll](#page-361-1) (uint64\_t bits)**

Reverse the bits in a 64 bit double word.

## **4.5.4.3. Function Documentation**

#### <span id="page-361-0"></span>**4.5.4.3.1. \_\_rev**

uint32\_t \_\_rev (uint32\_t bits)

Reverse the bits in a 32 bit word.

## **Parameters**

**bits** 32 bit input

#### **Returns**

the 32 input bits reversed

#### <span id="page-361-1"></span>**4.5.4.3.2. \_\_revll**

uint64\_t \_\_revll (uint64\_t bits)

Reverse the bits in a 64 bit double word.

#### **Parameters**

**bits** 64 bit input

#### **Returns**

the 64 input bits reversed

## **4.5.5. pico\_bootrom**

Access to functions and data in the RP2040 bootrom.

#### **4.5.5.1. Detailed Description**

This header may be included by assembly code

#### **4.5.5.2. Macros**

• #define [ROM\\_TABLE\\_CODE\(](#page-362-0)c1, c2) ((c1) |  $((c2) \ll 8))$ 

## **4.5.5.3. Functions**

#### **static uint32\_t [rom\\_table\\_code](#page-363-0) (uint8\_t c1, uint8\_t c2)**

Return a bootrom lookup code based on two ASCII characters.

**void \* [rom\\_func\\_lookup](#page-363-1) (uint32\_t code)**

Lookup a bootrom function by code.

**void \* [rom\\_data\\_lookup](#page-363-2) (uint32\_t code)**

Lookup a bootrom address by code.

**bool [rom\\_funcs\\_lookup](#page-363-3) (uint32\_t \*table, unsigned int count)**

Helper function to lookup the addresses of multiple bootrom functions.

**static [\\_\\_force\\_inline](#page-378-0) void \* [rom\\_func\\_lookup\\_inline](#page-363-4) (uint32\_t code)**

Lookup a bootrom function by code. This method is forcibly inlined into the caller for FLASH/RAM sensitive code usage.

**static void [reset\\_usb\\_boot](#page-362-1) (uint32\_t usb\_activity\_gpio\_pin\_mask, uint32\_t disable\_interface\_mask)**

Reboot the device into BOOTSEL mode.

#### **4.5.5.4. Macro Definition Documentation**

#### <span id="page-362-0"></span>**4.5.5.4.1. ROM\_TABLE\_CODE**

## #define ROM\_TABLE\_CODE(c1, c2) ((c1) | ((c2) << 8))

Return a bootrom lookup code based on two ASCII characters.

These codes are uses to lookup data or function addresses in the bootrom

#### **Parameters**

- **c1** the first character
- **c2** the second character

#### **Returns**

the 'code' to use in [rom\\_func\\_lookup\(\)](#page-363-1) or [rom\\_data\\_lookup\(\)](#page-363-2)

## **4.5.5.5. Function Documentation**

#### <span id="page-362-1"></span>**4.5.5.5.1. reset\_usb\_boot**

static void reset\_usb\_boot (uint32\_t usb\_activity\_gpio\_pin\_mask, uint32\_t disable\_interface\_mask) [inline], [static]

Reboot the device into BOOTSEL mode.

This function reboots the device into the BOOTSEL mode ('usb boot"). Facilities are provided to enable an "activity light" via GPIO attached LED for the USB Mass Storage Device, and to limit the USB interfaces exposed.

#### **Parameters**

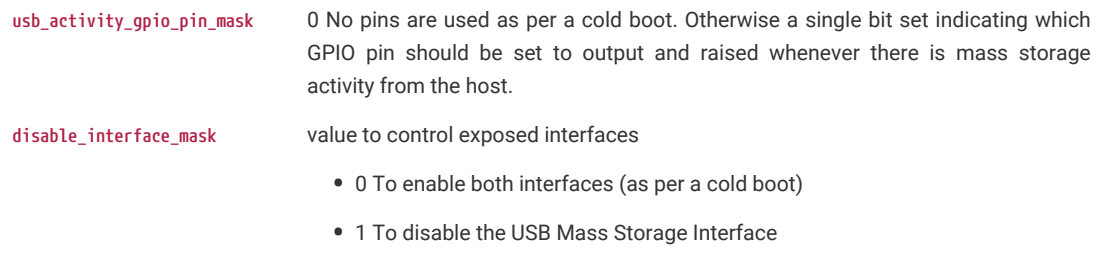

• 2 To disable the USB PICOBOOT Interface

#### <span id="page-363-2"></span>**4.5.5.5.2. rom\_data\_lookup**

void \* rom\_data\_lookup (uint32\_t code)

Lookup a bootrom address by code.

#### **Parameters**

**code** the code

#### **Returns**

a pointer to the data, or NULL if the code does not match any bootrom function

#### <span id="page-363-1"></span>**4.5.5.5.3. rom\_func\_lookup**

void \* rom\_func\_lookup (uint32\_t code)

Lookup a bootrom function by code.

#### **Parameters**

**code** the code

#### **Returns**

a pointer to the function, or NULL if the code does not match any bootrom function

#### <span id="page-363-4"></span>**4.5.5.5.4. rom\_func\_lookup\_inline**

static [\\_\\_force\\_inline](#page-378-0) void \* rom\_func\_lookup\_inline (uint32\_t code) [static]

Lookup a bootrom function by code. This method is forcibly inlined into the caller for FLASH/RAM sensitive code usage.

#### **Parameters**

**code** the code

#### **Returns**

a pointer to the function, or NULL if the code does not match any bootrom function

#### <span id="page-363-3"></span>**4.5.5.5.5. rom\_funcs\_lookup**

bool rom\_funcs\_lookup (uint32\_t \* table, unsigned int count)

Helper function to lookup the addresses of multiple bootrom functions.

This method looks up the 'codes' in the table, and convert each table entry to the looked up function pointer, if there is a function for that code in the bootrom.

#### **Parameters**

**table** an IN/OUT array, elements are codes on input, function pointers on success.

**count** the number of elements in the table

#### **Returns**

true if all the codes were found, and converted to function pointers, false otherwise

#### <span id="page-363-0"></span>**4.5.5.5.6. rom\_table\_code**

static uint32\_t rom\_table\_code (uint8\_t c1, uint8\_t c2) [inline], [static]

Return a bootrom lookup code based on two ASCII characters.

These codes are uses to lookup data or function addresses in the bootrom

#### **Parameters**

- **c1** the first character
- **c2** the second character

#### **Returns**

the 'code' to use in [rom\\_func\\_lookup\(\)](#page-363-1) or [rom\\_data\\_lookup\(\)](#page-363-2)

## **4.5.6. pico\_bootsel\_via\_double\_reset**

When the 'pico\_bootsel\_via\_double\_reset' library is linked, a function is injected before main() which will detect when the system has been reset twice in quick succession, and enter the USB ROM bootloader (BOOTSEL mode) when this happens.

#### **4.5.6.1. Detailed Description**

This allows a double tap of a reset button on a development board to be used to enter the ROM bootloader, provided this library is always linked.

## **4.5.7. pico\_cxx\_options**

non-code library controlling C++ related compile options

## <span id="page-364-0"></span>**4.5.8. pico\_divider**

Optimized 32 and 64 bit division functions accelerated by the RP2040 hardware divider.

#### **4.5.8.1. Detailed Description**

Additionally provides integration with the C / and % operators

## **4.5.8.2. Functions**

```
int32_t div_s32s32 (int32_t a, int32_t b)
```
Integer divide of two signed 32-bit values.

**static int32\_t [divmod\\_s32s32\\_rem](#page-368-0) (int32\_t a, int32\_t b, int32\_t \*rem)** Integer divide of two signed 32-bit values, with remainder.

**divmod\_result\_t [divmod\\_s32s32](#page-368-1) (int32\_t a, int32\_t b)** Integer divide of two signed 32-bit values.

**uint32\_t [div\\_u32u32](#page-367-0) (uint32\_t a, uint32\_t b)** Integer divide of two unsigned 32-bit values.

**static uint32\_t [divmod\\_u32u32\\_rem](#page-370-0) (uint32\_t a, uint32\_t b, uint32\_t \*rem)** Integer divide of two unsigned 32-bit values, with remainder.

**divmod\_result\_t [divmod\\_u32u32](#page-370-1) (uint32\_t a, uint32\_t b)**

Integer divide of two unsigned 32-bit values.

**int64\_t [div\\_s64s64](#page-366-1) (int64\_t a, int64\_t b)**

Integer divide of two signed 64-bit values.

**int64\_t [divmod\\_s64s64\\_rem](#page-369-0) (int64\_t a, int64\_t b, int64\_t \*rem)**

Integer divide of two signed 64-bit values, with remainder.

**int64\_t [divmod\\_s64s64](#page-369-1) (int64\_t a, int64\_t b)**

Integer divide of two signed 64-bit values.

**uint64\_t [div\\_u64u64](#page-367-1) (uint64\_t a, uint64\_t b)**

Integer divide of two unsigned 64-bit values.

- **uint64\_t [divmod\\_u64u64\\_rem](#page-371-0) (uint64\_t a, uint64\_t b, uint64\_t \*rem)** Integer divide of two unsigned 64-bit values, with remainder.
- **uint64\_t [divmod\\_u64u64](#page-371-1) (uint64\_t a, uint64\_t b)**

Integer divide of two signed 64-bit values.

**int32\_t [div\\_s32s32\\_unsafe](#page-366-2) (int32\_t a, int32\_t b)**

Unsafe integer divide of two signed 32-bit values.

**int32\_t [divmod\\_s32s32\\_rem\\_unsafe](#page-368-2) (int32\_t a, int32\_t b, int32\_t \*rem)**

Unsafe integer divide of two signed 32-bit values, with remainder.

**int64\_t [divmod\\_s32s32\\_unsafe](#page-368-3) (int32\_t a, int32\_t b)**

Unsafe integer divide of two unsigned 32-bit values.

**uint32\_t [div\\_u32u32\\_unsafe](#page-367-2) (uint32\_t a, uint32\_t b)**

Unsafe integer divide of two unsigned 32-bit values.

- **uint32\_t [divmod\\_u32u32\\_rem\\_unsafe](#page-370-2) (uint32\_t a, uint32\_t b, uint32\_t \*rem)** Unsafe integer divide of two unsigned 32-bit values, with remainder.
- **uint64\_t [divmod\\_u32u32\\_unsafe](#page-371-2) (uint32\_t a, uint32\_t b)**

Unsafe integer divide of two unsigned 32-bit values.

**int64\_t [div\\_s64s64\\_unsafe](#page-366-3) (int64\_t a, int64\_t b)**

Unsafe integer divide of two signed 64-bit values.

**int64\_t [divmod\\_s64s64\\_rem\\_unsafe](#page-369-2) (int64\_t a, int64\_t b, int64\_t \*rem)**

Unsafe integer divide of two signed 64-bit values, with remainder.

**int64\_t [divmod\\_s64s64\\_unsafe](#page-370-3) (int64\_t a, int64\_t b)**

Unsafe integer divide of two signed 64-bit values.

**uint64\_t [div\\_u64u64\\_unsafe](#page-367-3) (uint64\_t a, uint64\_t b)**

Unsafe integer divide of two unsigned 64-bit values.

**uint64\_t [divmod\\_u64u64\\_rem\\_unsafe](#page-371-3) (uint64\_t a, uint64\_t b, uint64\_t \*rem)**

Unsafe integer divide of two unsigned 64-bit values, with remainder.

**uint64\_t [divmod\\_u64u64\\_unsafe](#page-372-0) (uint64\_t a, uint64\_t b)**

Unsafe integer divide of two signed 64-bit values.

## **4.5.8.3. Function Documentation**

#### <span id="page-366-0"></span>**4.5.8.3.1. div\_s32s32**

#### int32\_t div\_s32s32 (int32\_t a, int32\_t b)

Integer divide of two signed 32-bit values.

#### **Parameters**

- **a** Dividend
- **b** Divisor

#### **Returns**

quotient

## <span id="page-366-2"></span>**4.5.8.3.2. div\_s32s32\_unsafe**

#### int32\_t div\_s32s32\_unsafe (int32\_t a, int32\_t b)

Unsafe integer divide of two signed 32-bit values.

#### **Parameters**

- **a** Dividend
- **b** Divisor

#### **Returns**

quotient

Do not use in interrupts

#### <span id="page-366-1"></span>**4.5.8.3.3. div\_s64s64**

#### int64\_t div\_s64s64 (int64\_t a, int64\_t b)

Integer divide of two signed 64-bit values.

#### **Parameters**

- **a** Dividend
- **b** Divisor

#### **Returns**

Quotient

## <span id="page-366-3"></span>**4.5.8.3.4. div\_s64s64\_unsafe**

#### int64\_t div\_s64s64\_unsafe (int64\_t a, int64\_t b)

Unsafe integer divide of two signed 64-bit values.

#### **Parameters**

- **a** Dividend
- **b** Divisor

#### **Returns**

Quotient

Do not use in interrupts

#### <span id="page-367-0"></span>**4.5.8.3.5. div\_u32u32**

#### uint32\_t div\_u32u32 (uint32\_t a, uint32\_t b)

Integer divide of two unsigned 32-bit values.

#### **Parameters**

- **a** Dividend
- **b** Divisor

#### **Returns**

Quotient

#### <span id="page-367-2"></span>**4.5.8.3.6. div\_u32u32\_unsafe**

#### uint32\_t div\_u32u32\_unsafe (uint32\_t a, uint32\_t b)

Unsafe integer divide of two unsigned 32-bit values.

#### **Parameters**

- **a** Dividend
- **b** Divisor

#### **Returns**

Quotient

Do not use in interrupts

#### <span id="page-367-1"></span>**4.5.8.3.7. div\_u64u64**

#### uint64\_t div\_u64u64 (uint64\_t a, uint64\_t b)

Integer divide of two unsigned 64-bit values.

#### **Parameters**

- **a** Dividend
- **b** Divisor

#### **Returns**

Quotient

## <span id="page-367-3"></span>**4.5.8.3.8. div\_u64u64\_unsafe**

uint64\_t div\_u64u64\_unsafe (uint64\_t a, uint64\_t b)

Unsafe integer divide of two unsigned 64-bit values.

#### **Parameters**

- **a** Dividend
- **b** Divisor

#### **Returns**

Quotient

Do not use in interrupts

#### <span id="page-368-1"></span>**4.5.8.3.9. divmod\_s32s32**

#### divmod\_result\_t divmod\_s32s32 (int32\_t a, int32\_t b)

Integer divide of two signed 32-bit values.

#### **Parameters**

- **a** Dividend
- **b** Divisor

#### **Returns**

quotient in low word/r0, remainder in high word/r1

#### <span id="page-368-0"></span>**4.5.8.3.10. divmod\_s32s32\_rem**

#### static int32\_t divmod\_s32s32\_rem (int32\_t a, int32\_t b, int32\_t \* rem) [inline], [static]

Integer divide of two signed 32-bit values, with remainder.

#### **Parameters**

- **a** Dividend
- **b** Divisor
- **rem** The remainder of dividend/divisor

#### **Returns**

Quotient result of dividend/divisor

#### <span id="page-368-2"></span>**4.5.8.3.11. divmod\_s32s32\_rem\_unsafe**

int32\_t divmod\_s32s32\_rem\_unsafe (int32\_t a, int32\_t b, int32\_t \* rem)

Unsafe integer divide of two signed 32-bit values, with remainder.

## **Parameters**

- **a** Dividend
- **b** Divisor
- **rem** The remainder of dividend/divisor

#### **Returns**

Quotient result of dividend/divisor

Do not use in interrupts

#### <span id="page-368-3"></span>**4.5.8.3.12. divmod\_s32s32\_unsafe**

#### int64\_t divmod\_s32s32\_unsafe (int32\_t a, int32\_t b)

Unsafe integer divide of two unsigned 32-bit values.

#### **Parameters**

- **a** Dividend
- **b** Divisor

#### **Returns**

quotient in low word/r0, remainder in high word/r1

Do not use in interrupts

#### <span id="page-369-1"></span>**4.5.8.3.13. divmod\_s64s64**

#### int64\_t divmod\_s64s64 (int64\_t a, int64\_t b)

Integer divide of two signed 64-bit values.

#### **Parameters**

- **a** Dividend
- **b** Divisor

#### **Returns**

quotient in result (r0,r1), remainder in regs (r2, r3)

#### <span id="page-369-0"></span>**4.5.8.3.14. divmod\_s64s64\_rem**

int64\_t divmod\_s64s64\_rem (int64\_t a, int64\_t b, int64\_t \* rem)

Integer divide of two signed 64-bit values, with remainder.

#### **Parameters**

- **a** Dividend
- **b** Divisor
- **rem** The remainder of dividend/divisor

#### **Returns**

Quotient result of dividend/divisor

#### <span id="page-369-2"></span>**4.5.8.3.15. divmod\_s64s64\_rem\_unsafe**

int64\_t divmod\_s64s64\_rem\_unsafe (int64\_t a, int64\_t b, int64\_t \* rem)

Unsafe integer divide of two signed 64-bit values, with remainder.

#### **Parameters**

- **a** Dividend
- **b** Divisor
- **rem** The remainder of dividend/divisor

#### **Returns**

Quotient result of dividend/divisor

Do not use in interrupts

#### <span id="page-370-3"></span>**4.5.8.3.16. divmod\_s64s64\_unsafe**

int64\_t divmod\_s64s64\_unsafe (int64\_t a, int64\_t b)

Unsafe integer divide of two signed 64-bit values.

#### **Parameters**

- **a** Dividend
- **b** Divisor

#### **Returns**

quotient in result (r0,r1), remainder in regs (r2, r3)

Do not use in interrupts

#### <span id="page-370-1"></span>**4.5.8.3.17. divmod\_u32u32**

#### divmod\_result\_t divmod\_u32u32 (uint32\_t a, uint32\_t b)

Integer divide of two unsigned 32-bit values.

#### **Parameters**

- **a** Dividend
- **b** Divisor

#### **Returns**

quotient in low word/r0, remainder in high word/r1

#### <span id="page-370-0"></span>**4.5.8.3.18. divmod\_u32u32\_rem**

#### static uint32\_t divmod\_u32u32\_rem (uint32\_t a, uint32\_t b, uint32\_t \* rem) [inline], [static]

Integer divide of two unsigned 32-bit values, with remainder.

#### **Parameters**

- **a** Dividend
- **b** Divisor
- **rem** The remainder of dividend/divisor

#### **Returns**

Quotient result of dividend/divisor

#### <span id="page-370-2"></span>**4.5.8.3.19. divmod\_u32u32\_rem\_unsafe**

#### uint32\_t divmod\_u32u32\_rem\_unsafe (uint32\_t a, uint32\_t b, uint32\_t \* rem)

Unsafe integer divide of two unsigned 32-bit values, with remainder.

#### **Parameters**

- **a** Dividend
- **b** Divisor
- **rem** The remainder of dividend/divisor

#### **Returns**

Quotient result of dividend/divisor

Do not use in interrupts

#### <span id="page-371-2"></span>**4.5.8.3.20. divmod\_u32u32\_unsafe**

uint64\_t divmod\_u32u32\_unsafe (uint32\_t a, uint32\_t b)

Unsafe integer divide of two unsigned 32-bit values.

#### **Parameters**

- **a** Dividend
- **b** Divisor

#### **Returns**

quotient in low word/r0, remainder in high word/r1

Do not use in interrupts

#### <span id="page-371-1"></span>**4.5.8.3.21. divmod\_u64u64**

#### uint64\_t divmod\_u64u64 (uint64\_t a, uint64\_t b)

Integer divide of two signed 64-bit values.

#### **Parameters**

- **a** Dividend
- **b** Divisor

#### **Returns**

```
quotient in result (r0,r1), remainder in regs (r2, r3)
```
#### <span id="page-371-0"></span>**4.5.8.3.22. divmod\_u64u64\_rem**

uint64\_t divmod\_u64u64\_rem (uint64\_t a, uint64\_t b, uint64\_t \* rem)

Integer divide of two unsigned 64-bit values, with remainder.

#### **Parameters**

- **a** Dividend
- **b** Divisor
- **rem** The remainder of dividend/divisor

#### **Returns**

Quotient result of dividend/divisor

#### <span id="page-371-3"></span>**4.5.8.3.23. divmod\_u64u64\_rem\_unsafe**

uint64\_t divmod\_u64u64\_rem\_unsafe (uint64\_t a, uint64\_t b, uint64\_t \* rem)

Unsafe integer divide of two unsigned 64-bit values, with remainder.

#### **Parameters**

**a** Dividend

**b** Divisor

**rem** The remainder of dividend/divisor

#### **Returns**

Quotient result of dividend/divisor

Do not use in interrupts

#### <span id="page-372-0"></span>**4.5.8.3.24. divmod\_u64u64\_unsafe**

#### uint64\_t divmod\_u64u64\_unsafe (uint64\_t a, uint64\_t b)

Unsafe integer divide of two signed 64-bit values.

#### **Parameters**

- **a** Dividend
- **b** Divisor

#### **Returns**

quotient in result (r0,r1), remainder in regs (r2, r3)

Do not use in interrupts

## <span id="page-372-1"></span>**4.5.9. pico\_double**

Optimized double-precision floating point functions.

## **4.5.9.1. Detailed Description**

(Replacement) optimized implementations are provided of the following compiler built-ins and math library functions:

- \_\_aeabi\_dadd, \_\_aeabi\_ddiv, \_\_aeabi\_dmul, \_\_aeabi\_drsub, \_\_aeabi\_dsub, \_\_aeabi\_cdcmpeq, \_\_aeabi\_cdrcmple, \_\_aeabi\_cdcmple, \_\_aeabi\_dcmpeq, \_\_aeabi\_dcmplt, \_\_aeabi\_dcmple, \_\_aeabi\_dcmpge, \_\_aeabi\_dcmpgt, \_\_aeabi\_dcmpun, \_\_aeabi\_i2d, \_\_aeabi\_l2d, \_\_aeabi\_ui2d, \_\_aeabi\_ul2d, \_\_aeabi\_d2iz, \_\_aeabi\_d2lz, \_\_aeabi\_d2uiz, \_\_aeabi\_d2ulz, \_\_aeabi\_d2f
- sqrt, cos, sin, tan, atan2, exp, log, ldexp, copysign, trunc, floor, ceil, round, asin, acos, atan, sinh, cosh, tanh, asinh, acosh, atanh, exp2, log2, exp10, log10, pow,, hypot, cbrt, fmod, drem, remainder, remquo, expm1, log1p, fma
- powint, sincos (GNU extensions)

The following additional optimized functions are also provided:

• fix2double, ufix2double, fix642double, ufix642double, double2fix, double2ufix, double2fix64, double2ufix64, double2int, double2int64, double2int\_z, double2int64\_z

## <span id="page-372-2"></span>**4.5.10. pico\_float**

Optimized single-precision floating point functions.

## **4.5.10.1. Detailed Description**

(Replacement) optimized implementations are provided of the following compiler built-ins and math library functions:

• \_\_aeabi\_fadd, \_\_aeabi\_fdiv, \_\_aeabi\_fmul, \_\_aeabi\_frsub, \_\_aeabi\_fsub, \_\_aeabi\_cfcmpeq, \_\_aeabi\_cfrcmple, \_\_aeabi\_cfcmple, \_\_aeabi\_fcmpeq, \_\_aeabi\_fcmplt, \_\_aeabi\_fcmple, \_\_aeabi\_fcmpge, \_\_aeabi\_fcmpgt, \_\_aeabi\_fcmpun, \_\_aeabi\_i2f, \_\_aeabi\_l2f, \_\_aeabi\_ui2f, \_\_aeabi\_ul2f, \_\_aeabi\_f2iz, \_\_aeabi\_f2lz, \_\_aeabi\_f2uiz, \_\_aeabi\_f2ulz, \_\_aeabi\_f2d, sqrtf, cosf, sinf, tanf, atan2f, expf, logf

- ldexpf, copysignf, truncf, floorf, ceilf, roundf, asinf, acosf, atanf, sinhf, coshf, tanhf, asinhf, acoshf, atanhf, exp2f, log2f, exp10f, log10f, powf, hypotf, cbrtf, fmodf, dremf, remainderf, remquof, expm1f, log1pf, fmaf
- powintf, sincosf (GNU extensions)

The following additional optimized functions are also provided:

• fix2float, ufix2float, fix642float, ufix642float, float2fix, float2ufix, float2fix64, float2ufix64, float2int, float2int64, float2int\_z, float2int64\_z

## <span id="page-373-0"></span>**4.5.11. pico\_int64\_ops**

Optimized replacement implementations of the compiler built-in 64 bit multiplication.

## **4.5.11.1. Detailed Description**

This library does not provide any additional functions

## <span id="page-373-1"></span>**4.5.12. pico\_malloc**

Multi-core safety for malloc, calloc and free.

#### **4.5.12.1. Detailed Description**

This library does not provide any additional functions

## <span id="page-373-2"></span>**4.5.13. pico\_mem\_ops**

Provides optimized replacement implementations of the compiler built-in memcpy, memset and related functions:

#### **4.5.13.1. Detailed Description**

• memset, memcpy

• \_\_aeabi\_memset, \_\_aeabi\_memset4, \_\_aeabi\_memset8, \_\_aeabi\_memcpy, \_\_aeabi\_memcpy4, \_\_aeabi\_memcpy8 This library does not provide any additional functions

## **4.5.14. pico\_platform**

Macros and definitions (and functions when included by non assembly code) for the RP2 family device / architecture to provide a common abstraction over low level compiler / platform specifics.

## **4.5.14.1. Detailed Description**

This header may be included by assembly code

## **4.5.14.2. Macros**

- #define [\\_\\_isr](#page-375-0)
- #define [\\_\\_after\\_data\(](#page-375-1)group) \_\_attribute\_\_((section(".after\_data." group)))
- #define [\\_\\_not\\_in\\_flash\(](#page-375-2)group) \_\_attribute\_\_((section(".time\_critical." group)))
- #define [\\_\\_scratch\\_x](#page-376-0)(group) \_\_attribute\_\_((section(".scratch\_x." group)))
- #define scratch v(group) attribute ((section(".scratch y." group)))
- #define [\\_\\_uninitialized\\_ram\(](#page-376-2)group) \_\_attribute\_\_((section(".uninitialized\_data." #group))) group
- #define [\\_\\_in\\_flash\(](#page-377-0)group) \_\_attribute\_\_((section(".flashdata." group)))
- #define [\\_\\_not\\_in\\_flash\\_func\(](#page-377-1)func\_name) \_\_not\_in\_flash(\_\_STRING(func\_name)) func\_name
- #define [\\_\\_time\\_critical\\_func](#page-377-2)(func\_name) \_\_not\_in\_flash\_func(func\_name)
- #define [\\_\\_no\\_inline\\_not\\_in\\_flash\\_func\(](#page-378-1)func\_name) \_\_noinline \_\_not\_in\_flash\_func(func\_name)
- #define [\\_\\_force\\_inline](#page-378-0) \_\_always\_inline
- #define [count\\_of\(](#page-378-2)a) (sizeof(a)/sizeof((a)[0]))
- #define [MAX](#page-378-3)(a, b)  $((a)>(b)?(a):(b))$
- #define [MIN](#page-378-4)(a, b)  $((b)>(a)$ ?(a):(b))
- #define [host\\_safe\\_hw\\_ptr\(](#page-378-5)x) ((uintptr\_t)(x))
- #define [\\_\\_fast\\_mul\(](#page-379-0)a, b)
- #define [\\_\\_check\\_type\\_compatible\(](#page-379-1)type\_a, type\_b) static\_assert(\_\_builtin\_types\_compatible\_p(type\_a, type\_b), STRING(type\_a) " is not compatible with " \_\_STRING(type\_b));

#### **4.5.14.3. Functions**

#### **static void [\\_\\_breakpoint](#page-379-2) (void)**

Execute a breakpoint instruction.

**static \_\_always\_inline void [\\_\\_compiler\\_memory\\_barrier](#page-379-3) (void)**

Ensure that the compiler does not move memory access across this method call.

**void [panic\\_unsupported](#page-381-0) (void)**

Panics with the message "Unsupported".

**void [panic](#page-381-1) (const char \*fmt,…)**

Displays a panic message and halts execution.

**uint8\_t [rp2040\\_chip\\_version](#page-381-2) (void)**

Returns the RP2040 chip revision number.

**static uint8\_t [rp2040\\_rom\\_version](#page-381-3) (void)**

Returns the RP2040 rom version number.

#### **static \_\_always\_inline void [tight\\_loop\\_contents](#page-381-4) (void)**

No-op function for the body of tight loops.

#### **static \_\_always\_inline int32\_t [\\_\\_mul\\_instruction](#page-380-0) (int32\_t a, int32\_t b)**

Multiply two integers using an assembly MUL instruction.

#### **static \_\_always\_inline uint [\\_\\_get\\_current\\_exception](#page-380-1) (void)**

Get the current exception level on this core.

**static void [busy\\_wait\\_at\\_least\\_cycles](#page-380-2) (uint32\_t minimum\_cycles)** Helper method to busy-wait for at least the given number of cycles.

**static \_\_always\_inline uint [get\\_core\\_num](#page-380-3) (void)** Get the current core number.

## **4.5.14.4. Macro Definition Documentation**

<span id="page-375-0"></span>**4.5.14.4.1. \_\_isr**

#define \_\_isr

Marker for an interrupt handler.

For example an IRQ handler function called my\_interrupt\_handler:

void \_\_isr my\_interrupt\_handler(void) {

#### <span id="page-375-1"></span>**4.5.14.4.2. \_\_after\_data**

#define \_\_after\_data(group) \_\_attribute\_\_((section(".after\_data." group)))

Section attribute macro for placement in RAM after the .data section.

For example a 400 element uint32\_t array placed after the .data section

uint32\_t \_\_after\_data("my\_group\_name") a\_big\_array[400];

The section attribute is .after\_data.<group>

#### **Parameters**

**group** a string suffix to use in the section name to distinguish groups that can be linker garbage-collected independently

#### <span id="page-375-2"></span>**4.5.14.4.3. \_\_not\_in\_flash**

#define \_\_not\_in\_flash(group) \_\_attribute\_\_((section(".time\_critical." group)))

Section attribute macro for placement not in flash (i.e in RAM)

For example a 3 element uint32\_t array placed in RAM (even though it is static const)

static const uint32\_t \_\_not\_in\_flash("my\_group\_name") an\_array[3];

The section attribute is .time\_critical.<group>

#### **Parameters**

**group** a string suffix to use in the section name to distinguish groups that can be linker garbage-collected independently

## <span id="page-376-0"></span>**4.5.14.4.4. \_\_scratch\_x**

#define \_\_scratch\_x(group) \_\_attribute\_\_((section(".scratch\_x." group)))

Section attribute macro for placement in the SRAM bank 4 (known as "scratch X")

Scratch X is commonly used for critical data and functions accessed only by one core (when only one core is accessing the RAM bank, there is no opportunity for stalls)

For example a uint32\_t variable placed in "scratch X"

```
uint32_t __scratch_x("my_group_name") foo = 23;
```
The section attribute is .scratch x.<group>

#### **Parameters**

**group** a string suffix to use in the section name to distinguish groups that can be linker garbage-collected independently

#### <span id="page-376-1"></span>**4.5.14.4.5. \_\_scratch\_y**

#define \_\_scratch\_y(group) \_\_attribute\_\_((section(".scratch\_y." group)))

Section attribute macro for placement in the SRAM bank 5 (known as "scratch Y")

Scratch Y is commonly used for critical data and functions accessed only by one core (when only one core is accessing the RAM bank, there is no opportunity for stalls)

For example a uint32\_t variable placed in "scratch Y"

uint32\_t \_\_scratch\_y("my\_group\_name") foo = 23;

The section attribute is .scratch\_y.<group>

#### **Parameters**

**group** a string suffix to use in the section name to distinguish groups that can be linker garbage-collected independently

#### <span id="page-376-2"></span>**4.5.14.4.6. \_\_uninitialized\_ram**

#define \_\_uninitialized\_ram(group) \_\_attribute\_\_((section(".uninitialized\_data." #group))) group

Section attribute macro for data that is to be left uninitialized.

Data marked this way will retain its value across a reset (normally uninitialized data - in the .bss section) is initialized to zero during runtime initialization

For example a uint32\_t foo that will retain its value if the program is restarted by reset.

uint32\_t \_\_uninitialized\_ram(foo);

The section attribute is .uninitialized\_data.<group>

**Parameters**

**group** a string suffix to use in the section name to distinguish groups that can be linker garbage-collected independently

## <span id="page-377-0"></span>**4.5.14.4.7. \_\_in\_flash**

#define \_\_in\_flash(group) \_\_attribute\_\_((section(".flashdata." group)))

Section attribute macro for placement in flash even in a COPY\_TO\_RAM binary.

For example a uint32\_t variable explicitly placed in flash (it will hard fault if you attempt to write it!)

```
uint32_t __in_flash("my_group_name") foo = 23;
```
The section attribute is .flashdata.<group>

#### **Parameters**

**group** a string suffix to use in the section name to distinguish groups that can be linker garbage-collected independently

#### <span id="page-377-1"></span>**4.5.14.4.8. \_\_not\_in\_flash\_func**

#define \_\_not\_in\_flash\_func(func\_name) \_\_not\_in\_flash(\_\_STRING(func\_name)) func\_name

Indicates a function should not be stored in flash.

Decorates a function name, such that the function will execute from RAM (assuming it is not inlined into a flash function by the compiler)

For example a function called my\_func taking an int parameter:

void \_\_not\_in\_flash\_func(my\_func)(int some\_arg) {

The function is placed in the .time\_critical.<func\_name> linker section

#### **See also**

no\_inline\_not\_in\_flash\_func

#### <span id="page-377-2"></span>**4.5.14.4.9. \_\_time\_critical\_func**

#define \_\_time\_critical\_func(func\_name) \_\_not\_in\_flash\_func(func\_name)

Indicates a function is time/latency critical and should not run from flash.

Decorates a function name, such that the function will execute from RAM (assuming it is not inlined into a flash function by the compiler) to avoid possible flash latency. Currently this macro is identical in implementation to \_\_not\_in\_flash\_func, however the semantics are distinct and a \_\_time\_critical\_func may in the future be treated more specially to reduce the overhead when calling such function from a flash function.

For example a function called my\_func taking an int parameter:

```
void __time_critical(my_func)(int some_arg) {
```
The function is placed in the .time\_critical.<func\_name> linker section

#### **See also**

[\\_\\_not\\_in\\_flash\\_func](#page-377-1)

#### <span id="page-378-1"></span>**4.5.14.4.10. \_\_no\_inline\_not\_in\_flash\_func**

#define \_\_no\_inline\_not\_in\_flash\_func(func\_name) \_\_noinline \_\_not\_in\_flash\_func(func\_name)

Indicate a function should not be stored in flash and should not be inlined.

Decorates a function name, such that the function will execute from RAM, explicitly marking it as noinline to prevent it being inlined into a flash function by the compiler

For example a function called my\_func taking an int parameter:

void \_\_no\_inline\_not\_in\_flash\_func(my\_func)(int some\_arg) {

The function is placed in the .time\_critical.<func\_name> linker section

#### <span id="page-378-0"></span>**4.5.14.4.11. \_\_force\_inline**

#define \_\_force\_inline \_\_always\_inline

Attribute to force inlining of a function regardless of optimization level.

For example my\_function here will always be inlined:

int \_\_force\_inline my\_function(int x) {

#### <span id="page-378-2"></span>**4.5.14.4.12. count\_of**

#define count\_of(a) (sizeof(a)/sizeof((a)[0]))

Macro to determine the number of elements in an array.

#### <span id="page-378-3"></span>**4.5.14.4.13. MAX**

#define MAX(a, b) ((a)>(b)?(a):(b))

Macro to return the maximum of two comparable values.

#### <span id="page-378-4"></span>**4.5.14.4.14. MIN**

#define MIN(a, b) ((b)>(a)?(a):(b))

Macro to return the minimum of two comparable values.

## <span id="page-378-5"></span>**4.5.14.4.15. host\_safe\_hw\_ptr**

#define host\_safe\_hw\_ptr(x) ((uintptr\_t)(x))

Macro for converting memory addresses to 32 bit addresses suitable for DMA.

This is just a cast to uintptr\_t on the RP2040, however you may want to use this when developing code that also runs in

"host" mode. If the host mode is 64 bit and you are embedding data pointers in other data (e.g. DMA chaining), then there is a need in "host" mode to convert a 64 bit native pointer to a 32 bit value for storage, which can be done using this macro.

#### <span id="page-379-0"></span>**4.5.14.4.16. \_\_fast\_mul**

```
#define __fast_mul(a, b) __builtin_choose_expr(__builtin_constant_p(b) &&
!__builtin_constant_p(a), \
(\text{\texttt{__buiIt}}\n \text{\texttt{__popcount}}\n (b) \ge 2 ? \text{\texttt{__mul\_instruction}}\n (a, b) : (a) * (b), \
(a)*(b))
```
multiply two integer values using the fastest method possible

Efficiently multiplies value a by possibly constant value b.

If b is known to be constant and not zero or a power of 2, then a mul instruction is used rather than gcc's default which is often a slow combination of shifts and adds. If b is a power of 2 then a single shift is of course preferable and will be used

#### **Parameters**

- **a** the first operand
- **b** the second operand

#### **Returns**

a \* b

#### <span id="page-379-1"></span>**4.5.14.4.17. \_\_check\_type\_compatible**

```
#define __check_type_compatible(type_a, type_b) static_assert(__builtin_types_compatible_p(type_a, type_b),
__STRING(type_a) " is not compatible with " __STRING(type_b));
```
Utility macro to assert two types are equivalent.

This macro can be useful in other macros along with typeof to assert that two parameters are of equivalent type (or that a single parameter is of an expected type)

## **4.5.14.5. Function Documentation**

#### <span id="page-379-2"></span>**4.5.14.5.1. \_\_breakpoint**

static void \_\_breakpoint (void) [inline], [static]

Execute a breakpoint instruction.

#### <span id="page-379-3"></span>**4.5.14.5.2. \_\_compiler\_memory\_barrier**

static \_\_always\_inline void \_\_compiler\_memory\_barrier (void) [static]

Ensure that the compiler does not move memory access across this method call.

For example in the following code:

```
*some_memory_location = var_a;
__compiler_memory_barrier();
uint32_t var_b = *some_other_memory_location
```
The compiler will not move the load from some\_other\_memory\_location above the memory barrier (which it otherwise might - even above the memory store!)

#### <span id="page-380-1"></span>**4.5.14.5.3. \_\_get\_current\_exception**

static \_\_always\_inline uint \_\_get\_current\_exception (void) [static]

Get the current exception level on this core.

#### **Returns**

the exception number if the CPU is handling an exception, or 0 otherwise

#### <span id="page-380-0"></span>**4.5.14.5.4. \_\_mul\_instruction**

#### static \_\_always\_inline int32\_t \_\_mul\_instruction (int32\_t a, int32\_t b) [static]

Multiply two integers using an assembly MUL instruction.

This multiplies a by b using multiply instruction using the ARM mul instruction regardless of values (the compiler might otherwise choose to perform shifts/adds), i.e. this is a 1 cycle operation.

#### **Parameters**

- **a** the first operand
- **b** the second operand

#### **Returns**

 $a * h$ 

#### <span id="page-380-2"></span>**4.5.14.5.5. busy\_wait\_at\_least\_cycles**

#### static void busy\_wait\_at\_least\_cycles (uint32\_t minimum\_cycles) [inline], [static]

Helper method to busy-wait for at least the given number of cycles.

This method is useful for introducing very short delays.

This method busy-waits in a tight loop for the given number of system clock cycles. The total wait time is only accurate to within 2 cycles, and this method uses a loop counter rather than a hardware timer, so the method will always take longer than expected if an interrupt is handled on the calling core during the busy-wait; you can of course disable interrupts to prevent this.

You can use clock\_get\_hz(clk\_sys) to determine the number of clock cycles per second if you want to convert an actual time duration to a number of cycles.

#### **Parameters**

**minimum\_cycles** the minimum number of system clock cycles to delay for

#### <span id="page-380-3"></span>**4.5.14.5.6. get\_core\_num**

static \_\_always\_inline uint get\_core\_num (void) [static]

Get the current core number.

#### **Returns**

The core number the call was made from

#### <span id="page-381-1"></span>**4.5.14.5.7. panic**

void panic (const char \* fmt, …)

Displays a panic message and halts execution.

An attempt is made to output the message to all registered STDOUT drivers after which this method executes a BKPT instruction.

#### **Parameters**

- **fmt** format string (printf-like)
- **…** printf-like arguments

#### <span id="page-381-0"></span>**4.5.14.5.8. panic\_unsupported**

void panic\_unsupported (void)

Panics with the message "Unsupported".

#### **See also**

[panic](#page-381-1)

#### <span id="page-381-2"></span>**4.5.14.5.9. rp2040\_chip\_version**

uint8\_t rp2040\_chip\_version (void)

Returns the RP2040 chip revision number.

#### **Returns**

the RP2040 chip revision number (1 for B0/B1, 2 for B2)

#### <span id="page-381-3"></span>**4.5.14.5.10. rp2040\_rom\_version**

static uint8\_t rp2040\_rom\_version (void) [inline], [static]

Returns the RP2040 rom version number.

#### **Returns**

the RP2040 rom version number (1 for RP2040-B0, 2 for RP2040-B1, 3 for RP2040-B2)

## <span id="page-381-4"></span>**4.5.14.5.11. tight\_loop\_contents**

static \_\_always\_inline void tight\_loop\_contents (void) [static]

No-op function for the body of tight loops.

No-op function intended to be called by any tight hardware polling loop. Using this ubiquitously makes it much easier to find tight loops, but also in the future #ifdef-ed support for lockup debugging might be added

## **4.5.15. pico\_printf**

Compact replacement for printf by Marco Paland ([info@paland.com\)](mailto:info@paland.com)

## **4.5.16. pico\_runtime**

Aggregate runtime support including [pico\\_bit\\_ops,](#page-360-2) [pico\\_divider,](#page-364-0) [pico\\_double,](#page-372-1) [pico\\_int64\\_ops](#page-373-0), [pico\\_float](#page-372-2), [pico\\_malloc,](#page-373-1) [pico\\_mem\\_ops](#page-373-2) and [pico\\_standard\\_link](#page-387-0).

## **4.5.17. pico\_stdio**

Customized stdio support allowing for input and output from UART, USB, semi-hosting etc.

## **4.5.17.1. Detailed Description**

Note the API for adding additional input output devices is not yet considered stable

## **4.5.17.2. Modules**

#### **[pico\\_stdio\\_semihosting](#page-385-0)**

Experimental support for stdout using RAM semihosting.

#### **[pico\\_stdio\\_uart](#page-385-1)**

Support for stdin/stdout using UART.

#### **[pico\\_stdio\\_usb](#page-386-0)**

Support for stdin/stdout over USB serial (CDC)

## **4.5.17.3. Functions**

**bool [stdio\\_init\\_all](#page-384-0) (void)**

Initialize all of the present standard stdio types that are linked into the binary.

**void [stdio\\_flush](#page-383-0) (void)**

Flushes any buffered output.

**int [getchar\\_timeout\\_us](#page-383-1) (uint32\_t timeout\_us)**

Return a character from stdin if there is one available within a timeout.

#### **void [stdio\\_set\\_driver\\_enabled](#page-384-1) (stdio\_driver\_t \*driver, bool enabled)**

Adds or removes a driver from the list of active drivers used for input/output.

**void [stdio\\_filter\\_driver](#page-383-2) (stdio\_driver\_t \*driver)**

Control limiting of output to a single driver.

## **void [stdio\\_set\\_translate\\_crlf](#page-384-2) (stdio\_driver\_t \*driver, bool translate)**

control conversion of line feeds to carriage return on transmissions

#### **int [putchar\\_raw](#page-383-3) (int c)**

putchar variant that skips any CR/LF conversion if enabled

**int [puts\\_raw](#page-383-4) (const char \*s)**

puts variant that skips any CR/LF conversion if enabled

**void [stdio\\_set\\_chars\\_available\\_callback](#page-384-3) (void(\*fn)(void \*), void \*param)**

get notified when there are input characters available

## **4.5.17.4. Function Documentation**

#### <span id="page-383-1"></span>**4.5.17.4.1. getchar\_timeout\_us**

int getchar\_timeout\_us (uint32\_t timeout\_us)

Return a character from stdin if there is one available within a timeout.

#### **Parameters**

**timeout\_us** the timeout in microseconds, or 0 to not wait for a character if none available.

#### **Returns**

the character from 0-255 or PICO\_ERROR\_TIMEOUT if timeout occurs

#### <span id="page-383-3"></span>**4.5.17.4.2. putchar\_raw**

int putchar\_raw (int c)

putchar variant that skips any CR/LF conversion if enabled

#### <span id="page-383-4"></span>**4.5.17.4.3. puts\_raw**

int puts\_raw (const char \* s)

puts variant that skips any CR/LF conversion if enabled

## <span id="page-383-2"></span>**4.5.17.4.4. stdio\_filter\_driver**

void stdio\_filter\_driver (stdio\_driver\_t \* driver)

Control limiting of output to a single driver.

## **A** NOTE

this method should always be called on an initialized driver

#### **Parameters**

**driver** if non-null then output only that driver will be used for input/output (assuming it is in the list of enabled drivers). if NULL then all enabled drivers will be used

#### <span id="page-383-0"></span>**4.5.17.4.5. stdio\_flush**

void stdio\_flush (void)

Flushes any buffered output.

## <span id="page-384-0"></span>**4.5.17.4.6. stdio\_init\_all**

#### bool stdio\_init\_all (void)

Initialize all of the present standard stdio types that are linked into the binary.

Call this method once you have set up your clocks to enable the stdio support for UART, USB and semihosting based on the presence of the respective libraries in the binary.

When stdio\_usb is configured, this method can be optionally made to block, waiting for a connection via the variables specified in [stdio\\_usb\\_init](#page-387-1) (i.e. PICO\_STDIO\_USB\_CONNECT\_WAIT\_TIMEOUT\_MS)

#### **Returns**

true if at least one output was successfully initialized, false otherwise.

#### **See also**

stdio\_uart, stdio\_usb, stdio\_semihosting

#### <span id="page-384-3"></span>**4.5.17.4.7. stdio\_set\_chars\_available\_callback**

#### void stdio\_set\_chars\_available\_callback (void(\*)(void \*) fn, void \* param)

get notified when there are input characters available

#### **Parameters**

**fn** Callback function to be called when characters are available. Pass NULL to cancel any existing callback

**param** Pointer to pass to the callback

#### <span id="page-384-1"></span>**4.5.17.4.8. stdio\_set\_driver\_enabled**

#### void stdio\_set\_driver\_enabled (stdio\_driver\_t \* driver, bool enabled)

Adds or removes a driver from the list of active drivers used for input/output.

#### **A** NOTE

this method should always be called on an initialized driver and is not re-entrant

#### **Parameters**

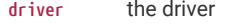

**enabled** true to add, false to remove

#### <span id="page-384-2"></span>**4.5.17.4.9. stdio\_set\_translate\_crlf**

void stdio\_set\_translate\_crlf (stdio\_driver\_t \* driver, bool translate)

control conversion of line feeds to carriage return on transmissions

## $\theta$  NOTE

this method should always be called on an initialized driver

#### **Parameters**

**driver** the driver

**translate** If true, convert line feeds to carriage return on transmissions

## <span id="page-385-0"></span>**4.5.17.5. pico\_stdio\_semihosting**

Experimental support for stdout using RAM semihosting.

#### **4.5.17.5.1. Detailed Description**

Linking this library or calling pico\_enable\_stdio\_semihosting(TARGET ENABLED) in the CMake (which achieves the same thing) will add semihosting to the drivers used for standard output

#### **4.5.17.5.2. Functions**

**void [stdio\\_semihosting\\_init](#page-385-2) (void)**

Explicitly initialize stdout over semihosting and add it to the current set of stdout targets.

#### **4.5.17.5.3. Function Documentation**

#### <span id="page-385-2"></span>**stdio\_semihosting\_init**

void stdio\_semihosting\_init (void)

Explicitly initialize stdout over semihosting and add it to the current set of stdout targets.

#### **A** NOTE

this method is automatically called by [stdio\\_init\\_all\(\)](#page-384-0) if pico\_stdio\_semihosting is included in the build

#### <span id="page-385-1"></span>**4.5.17.5.4. pico\_stdio\_uart**

Support for stdin/stdout using UART.

#### **Detailed Description**

Linking this library or calling pico\_enable\_stdio\_uart(TARGET ENABLED) in the CMake (which achieves the same thing) will add UART to the drivers used for standard input/output

#### **Functions**

#### **void [stdio\\_uart\\_init](#page-385-3) (void)**

Explicitly initialize stdin/stdout over UART and add it to the current set of stdin/stdout drivers.

#### **void [stdout\\_uart\\_init](#page-386-1) (void)**

Explicitly initialize stdout only (no stdin) over UART and add it to the current set of stdout drivers.

#### **void [stdin\\_uart\\_init](#page-385-4) (void)**

Explicitly initialize stdin only (no stdout) over UART and add it to the current set of stdin drivers.

**void [stdio\\_uart\\_init\\_full](#page-386-2) (uart\_inst\_t \*uart, uint baud\_rate, int tx\_pin, int rx\_pin)**

Perform custom initialization initialize stdin/stdout over UART and add it to the current set of stdin/stdout drivers.

#### **Function Documentation**

<span id="page-385-4"></span>**stdin\_uart\_init**

void stdin\_uart\_init (void)

Explicitly initialize stdin only (no stdout) over UART and add it to the current set of stdin drivers.

<span id="page-385-3"></span>This method sets up PICO\_DEFAULT\_UART\_RX\_PIN for UART input (if defined) , and configures the baud rate as PICO\_DEFAULT\_UART\_BAUD\_RATE

#### **stdio\_uart\_init**

void stdio\_uart\_init (void)

Explicitly initialize stdin/stdout over UART and add it to the current set of stdin/stdout drivers.

This method sets up PICO\_DEFAULT\_UART\_TX\_PIN for UART output (if defined), PICO\_DEFAULT\_UART\_RX\_PIN for input (if defined) and configures the baud rate as PICO\_DEFAULT\_UART\_BAUD\_RATE.

## **A** NOTE

this method is automatically called by [stdio\\_init\\_all\(\)](#page-384-0) if pico\_stdio\_uart is included in the build

#### <span id="page-386-2"></span>**stdio\_uart\_init\_full**

void stdio\_uart\_init\_full (uart\_inst\_t \* uart, uint baud\_rate, int tx\_pin, int rx\_pin)

Perform custom initialization initialize stdin/stdout over UART and add it to the current set of stdin/stdout drivers.

#### **Parameters**

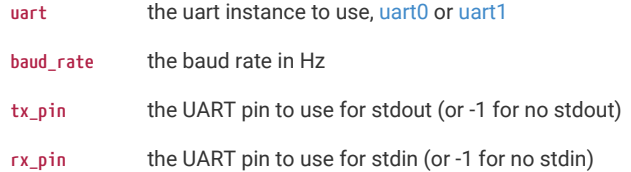

#### <span id="page-386-1"></span>**stdout\_uart\_init**

#### void stdout\_uart\_init (void)

Explicitly initialize stdout only (no stdin) over UART and add it to the current set of stdout drivers.

This method sets up PICO\_DEFAULT\_UART\_TX\_PIN for UART output (if defined) , and configures the baud rate as PICO\_DEFAULT\_UART\_BAUD\_RATE

#### <span id="page-386-0"></span>**pico\_stdio\_usb**

Support for stdin/stdout over USB serial (CDC)

#### **Detailed Description**

Linking this library or calling pico\_enable\_stdio\_usb(TARGET ENABLED) in the CMake (which achieves the same thing) will add USB CDC to the drivers used for standard input/output

Note this library is a developer convenience. It is not applicable in all cases; for one it takes full control of the USB device precluding your use of the USB in device or host mode. For this reason, this library will automatically disengage if you try to using it alongside [tinyusb\\_device](#page-315-0) or [tinyusb\\_host.](#page-315-1) It also takes control of a lower level IRQ and sets up a periodic background task.

This library also includes (by default) functionality to enable the RP2040 to be reset over the USB interface.

#### **Functions**

#### **bool [stdio\\_usb\\_init](#page-387-1) (void)**

Explicitly initialize USB stdio and add it to the current set of stdin drivers.

#### **bool [stdio\\_usb\\_connected](#page-386-3) (void)**

Check if there is an active stdio CDC connection to a host.

#### **Function Documentation**

#### <span id="page-386-3"></span>**stdio\_usb\_connected**

bool stdio\_usb\_connected (void)

Check if there is an active stdio CDC connection to a host.

#### **Returns**

true if stdio is connected over CDC

<span id="page-387-1"></span>**stdio\_usb\_init**

bool stdio\_usb\_init (void)

Explicitly initialize USB stdio and add it to the current set of stdin drivers.

PICO\_STDIO\_USB\_CONNECT\_WAIT\_TIMEOUT\_MS can be set to cause this method to wait for a CDC connection from the host before returning, which is useful if you don't want any initial stdout output to be discarded before the connection is established.

#### **Returns**

true if the USB CDC was initialized, false if an error occurred

Explicitly initialize USB stdio and add it to the current set of stdin drivers.

SPDX-License-Identifier: BSD-3-Clause

## <span id="page-387-0"></span>**4.5.18. pico\_standard\_link**

Standard link step providing the basics for creating a runnable binary.

## **4.5.18.1. Detailed Description**

This includes

- C runtime initialization
- Linker scripts for 'default', 'no\_flash', 'blocked\_ram' and 'copy\_to\_ram' binaries
- 'Binary Information' support
- Linker option control

# **4.6. External API Headers**

Headers for interfaces that are shared with code outside of the SDK.

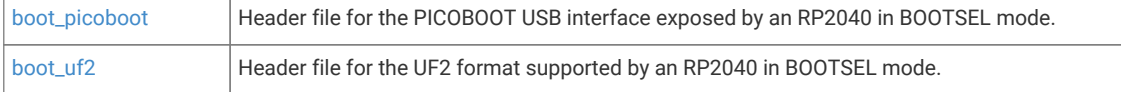

## <span id="page-387-2"></span>**4.6.1. boot\_picoboot**

Header file for the PICOBOOT USB interface exposed by an RP2040 in BOOTSEL mode.

## <span id="page-387-3"></span>**4.6.2. boot\_uf2**

Header file for the UF2 format supported by an RP2040 in BOOTSEL mode.

# **4.7. pico\_usb\_reset\_interface**

Definition for the reset interface that may be exposed by the pico\_stdio\_usb library.

# **Appendix A: App Notes**

## **Attaching a 7 segment LED via GPIO**

This example code shows how to interface the Raspberry Pi Pico to a generic 7 segment LED device. It uses the LED to count from 0 to 9 and then repeat. If the button is pressed, then the numbers will count down instead of up.

## **Wiring information**

Our 7 Segment display has pins as follows.

 --A-- F B  $- - G - -$  E C  $--D--$ 

By default we are allocating GPIO 2 to segment A, 3 to B etc. So, connect GPIO 2 to pin A on the 7 segment LED display and so on. You will need the appropriate resistors (68 ohm should be fine) for each segment. The LED device used here is common anode, so the anode pin is connected to the 3.3v supply, and the GPIOs need to pull low (to ground) to complete the circuit. The pull direction of the GPIOs is specified in the code itself.

Connect the switch to connect on pressing. One side should be connected to ground, the other to GPIO 9.

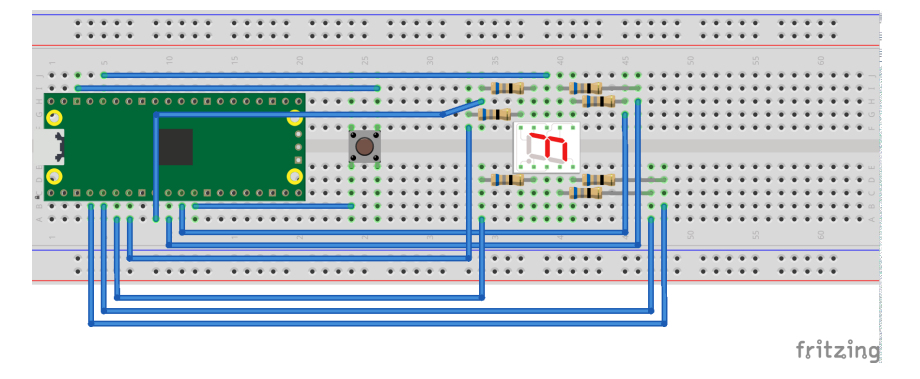

#### *Figure 9. Wiring Diagram for 7 segment LED.*

## **List of Files**

#### **CMakeLists.txt**

CMake file to incorporate the example in to the examples build tree.

*Pico Examples: [https://github.com/raspberrypi/pico-examples/blob/master/gpio/hello\\_7segment/CMakeLists.txt](https://github.com/raspberrypi/pico-examples/blob/master/gpio/hello_7segment/CMakeLists.txt)*

```
 1 add_executable(hello_7segment
 2 hello_7segment.c
 3 )
 4 
 5 # pull in common dependencies
 6 target_link_libraries(hello_7segment pico_stdlib)
 7
```

```
 8 # create map/bin/hex file etc.
 9 pico_add_extra_outputs(hello_7segment)
10 
11 # add url via pico_set_program_url
12 example_auto_set_url(hello_7segment)
```
#### **hello\_7segment.c**

The example code.

*Pico Examples: [https://github.com/raspberrypi/pico-examples/blob/master/gpio/hello\\_7segment/hello\\_7segment.c](https://github.com/raspberrypi/pico-examples/blob/master/gpio/hello_7segment/hello_7segment.c)*

```
 1 /**
 2 * Copyright (c) 2020 Raspberry Pi (Trading) Ltd.
 3 *
 4 * SPDX-License-Identifier: BSD-3-Clause
 5 */
 6 
 7 #include <stdio.h>
 8 #include "pico/stdlib.h"
 9 #include "hardware/gpio.h"
10 
11 /*
12 Our 7 Segment display has pins as follows:
13 
14 --A--
15 F B
16 --G--
17 E C
18 --D--
19 
20 By default we are allocating GPIO 2 to segment A, 3 to B etc.
21 So, connect GPIO 2 to pin A on the 7 segment LED display etc. Don't forget
22 the appropriate resistors, best to use one for each segment!
23 
24 Connect button so that pressing the switch connects the GPIO 9 (default) to
25 ground (pull down)
26 */
27
28 #define FIRST_GPIO 2
29 #define BUTTON_GPIO (FIRST_GPIO+7)
30 
31 // This array converts a number 0-9 to a bit pattern to send to the GPIOs
32 int bits[10] = {
33 0x3f, // 0
34 0x06, // 1
35 0x5b, // 2
36 0x4f, // 3
37 0x66, // 4
38 0x6d, // 5
39 0x7d, // 6
40 0x07, // 7
41 0x7f, // 8
42 0x67 // 9
43 };
44 
45 /// \tag::hello_gpio[]
46 int main() \{47 stdio_init_all();
48 printf("Hello, 7segment - press button to count down!\n");
49 
50 // We could use gpio_set_dir_out_masked() here
51 for (int gpio = FIRST_GPIO; gpio < FIRST_GPIO + 7; gpio++) {
```

```
52 gpio_init(gpio);
53 gpio_set_dir(gpio, GPIO_OUT);
54 // Our bitmap above has a bit set where we need an LED on, BUT, we are pulling low to
    light
55 // so invert our output
56 gpio_set_outover(gpio, GPIO_OVERRIDE_INVERT);
57 }
58 
59 gpio_init(BUTTON_GPIO);
60 gpio_set_dir(BUTTON_GPIO, GPIO_IN);
61 // We are using the button to pull down to 0v when pressed, so ensure that when
62 // unpressed, it uses internal pull ups. Otherwise when unpressed, the input will
63 // be floating.
64 gpio_pull_up(BUTTON_GPIO);
65 
66 int val = 0;
67 while (true) {
68 // Count upwards or downwards depending on button input
69 // We are pulling down on switch active, so invert the get to make
70 // a press count downwards
71 if (!gpio_get(BUTTON_GPIO)) {
72 if (val == 9) {
73 val = 0;
74 } else {
75 val++;
76 }
77 } else if (va1 == 0) {
78 val = 9;
79 } else {
80 val--;
81 }
82
83 // We are starting with GPIO 2, our bitmap starts at bit 0 so shift to start at 2.
84 int32_t mask = bits[val] << FIRST_GPIO;
85 
86 // Set all our GPIOs in one go!
87 // If something else is using GPIO, we might want to use gpio_put_masked()
88 gpio_set_mask(mask);
89 sleep_ms(250);
90 gpio_clr_mask(mask);
91 }
92 }
93 /// \end::hello_gpio[]
```
## **Bill of Materials**

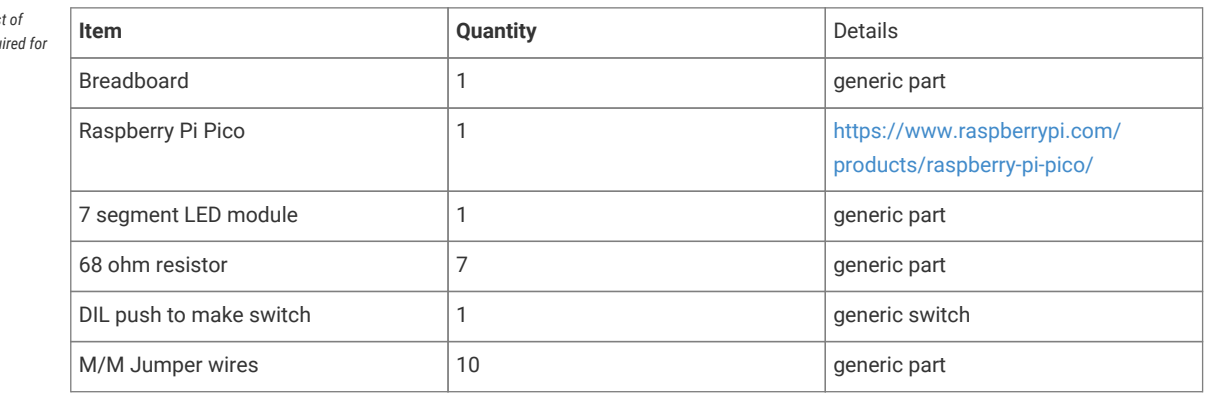

Table 18. A list *materials required the example*

## **DHT-11, DHT-22, and AM2302 Sensors**

The DHT sensors are fairly well known hobbyist sensors for measuring relative humidity and temperature using a capacitive humidity sensor, and a thermistor. While they are slow, one reading every  $\sim$ 2 seconds, they are reliable and good for basic data logging. Communication is based on a custom protocol which uses a single wire for data.

## **O** NOTE

The DHT-11 and DHT-22 sensors are the most common. They use the same protocol but have different characteristics, the DHT-22 has better accuracy, and has a larger sensor range than the DHT-11. The sensor is available from a number of retailers.

## **Wiring information**

See [Figure 10](#page-392-0) for wiring instructions.

*Figure 10. Wiring the DHT-22 temperature sensor to Raspberry Pi Pico, and connecting Pico's UART0 to the Raspberry Pi 4.*

<span id="page-392-0"></span>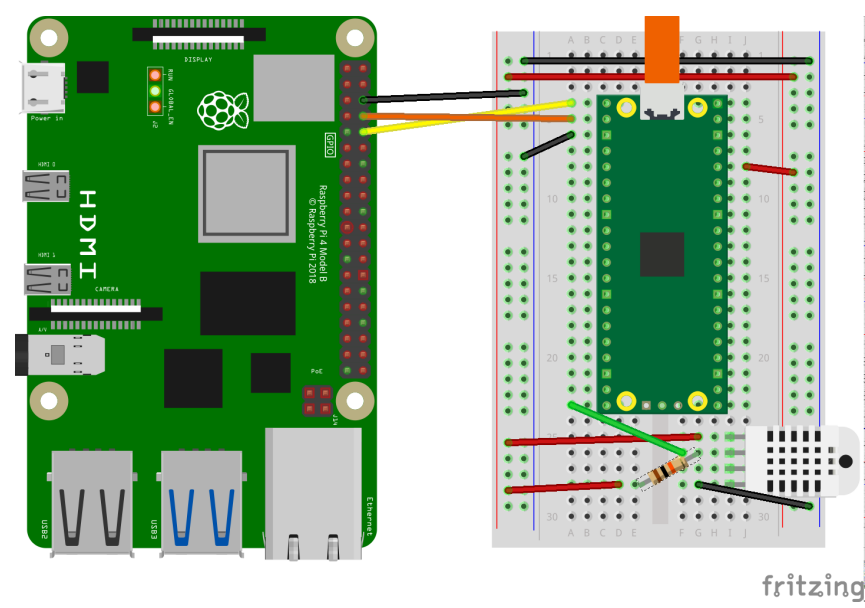

## **O** NOTE

One of the pins (pin 3) on the DHT sensor will not be connected, it is not used.

You will want to place a 10 kΩ resistor between VCC and the data pin, to act as a medium-strength pull up on the data line.

Connecting UART0 of Pico to Raspberry Pi as in [Figure 10](#page-392-0) and you should see something similar to [Figure 11](#page-393-0) in minicom when connected to /dev/serial0 on the Raspberry Pi.

*Figure 11. Serial output over Pico's UART0 in a terminal window.*

<span id="page-393-0"></span>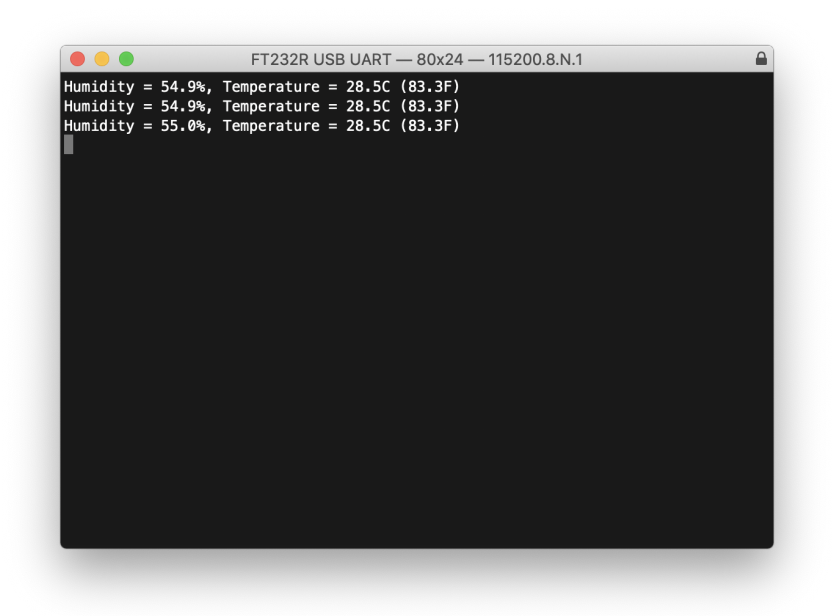

Connect to /dev/serial0 by typing,

\$ minicom -b 115200 -o -D /dev/serial0

at the command line.

## **List of Files**

A list of files with descriptions of their function;

#### **CMakeLists.txt**

Make file to incorporate the example in to the examples build tree.

```
Pico Examples: https://github.com/raspberrypi/pico-examples/blob/master/gpio/dht_sensor/CMakeLists.txt
```

```
 1 add_executable(dht
 2 dht.c
 3 )
 4 
 5 target_link_libraries(dht pico_stdlib)
 6 
 7 pico_add_extra_outputs(dht)
 8 
 9 # add url via pico_set_program_url
10 example_auto_set_url(dht)
```
#### **dht.c**

The example code.

*Pico Examples: [https://github.com/raspberrypi/pico-examples/blob/master/gpio/dht\\_sensor/dht.c](https://github.com/raspberrypi/pico-examples/blob/master/gpio/dht_sensor/dht.c)*

```
 1 /**
 2 * Copyright (c) 2020 Raspberry Pi (Trading) Ltd.
 3 *
```

```
 4 * SPDX-License-Identifier: BSD-3-Clause
 5 **/
 6 
 7 #include <stdio.h>
 8 #include <math.h>
 9 #include "pico/stdlib.h"
10 #include "hardware/gpio.h"
11 
12 #ifdef PICO_DEFAULT_LED_PIN
13 #define LED_PIN PICO_DEFAULT_LED_PIN
14 #endif
15 
16 const uint DHT_PIN = 15;
17 const uint MAX_TIMINGS = 85;
18 
19 typedef struct {
20 float humidity;
21 float temp_celsius;
22 } dht_reading;
23 
24 void read_from_dht(dht_reading *result);
2526 int main() {
27 stdio_init_all();
28 gpio_init(DHT_PIN);
29 #ifdef LED_PIN
30 gpio_init(LED_PIN);
31 gpio_set_dir(LED_PIN, GPIO_OUT);
32 #endif
33 while (1) {
34 dht_reading reading;
35 read_from_dht(&reading);
36 float fahrenheit = (reading.temp_celsius * 9 / 5) + 32;
37 printf("Humidity = %.1f%, Temperature = %.1fC (%.1fF)\n",
38 reading.humidity, reading.temp_celsius, fahrenheit);
39 
40 sleep_ms(2000);
41 }
42 }
4344 void read_from_dht(dht_reading *result) {
45 int data[5] = \{0, 0, 0, 0, 0\};
46 uint last = 1;
47 uint j = 0;
48 
49 gpio_set_dir(DHT_PIN, GPIO_OUT);
50 gpio_put(DHT_PIN, 0);
51 sleep_ms(20);
52 gpio_set_dir(DHT_PIN, GPIO_IN);
53 
54 #ifdef LED_PIN
55 gpio_put(LED_PIN, 1);
56 #endif
57 for (uint i = 0; i < MAX\_TIMINGS; i++) {
58 uint count = 0;59 while (gpio_get(DHT_PIN) == last) {
60 count++;
61 sleep_us(1);
62 if (count == 255) break;
63 }
64 last = gpio_get(DHT_PIN);
65 if (count == 255) break;
66 
67 if ((i \ge 4) && (i \frac{6}{2} = 0)) {
```

```
68 data[j / 8] <<= 1;
69 if (count > 16) data[j / 8] |= 1;
70 j++;
71 }
72 }
73 #ifdef LED_PIN
74 gpio_put(LED_PIN, 0);
75 #endif
76 
77 if ((j \ge 40) && (data[4] == ((data[0] + data[1] + data[2] + data[3]) & 0xFF))) {
78 result->humidity = (float) ((data[0] < 8) + data[1]) / 10;
79 if (result->humidity > 100) {
80 result->humidity = data[0];
81 }
82 result->temp_celsius = (float) (((data[2] & \thetax7F) << 8) + data[3]) / 10;
83 if (result->temp_celsius > 125) {
84 result->temp_celsius = data[2];
85 }
86 if (data[2] & 0x80) {
87 result->temp_celsius = -result->temp_celsius;
88 }
89 } else {
90 printf("Bad data\n");
91 }
92 }
```
## **Bill of Materials**

*Table 19. A list of materials required for the example*

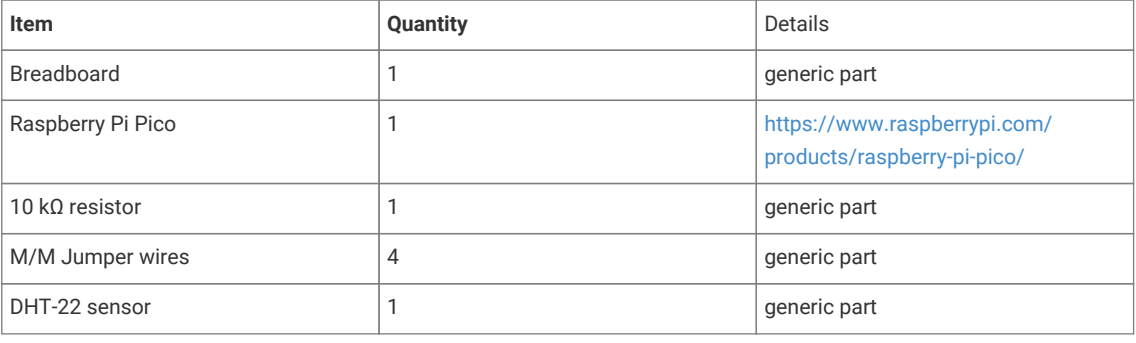

# **Attaching a 16x2 LCD via TTL**

This example code shows how to interface the Raspberry Pi Pico to one of the very common 16x2 LCD character displays. Due to the large number of pins these displays use, they are commonly used with extra drivers or backpacks. In this example, we will use an Adafruit LCD display backpack, which supports communication over USB or TTL. A monochrome display with an RGB backlight is also used, but the backpack is compatible with monochrome backlight displays too. There is another example that uses I2C to control a 16x2 display.

The backpack processes a set of commands that are documented [here](https://learn.adafruit.com/usb-plus-serial-backpack/command-reference) and preceded by the "special" byte 0xFE. The backpack does the ASCII character conversion and even supports custom character creation. In this example, we use the Pico's primary UART (uart0) to read characters from our computer and send them via the other UART (uart1) to print them onto the LCD. We also define a special startup sequence and vary the display's backlight color.
#### **A** NOTE

You can change where stdio output goes (Pico's USB, uart0 or both) with CMake directives. The CMakeLists.txt file shows how to enable both.

### **Wiring information**

Wiring up the backpack to the Pico requires 3 jumpers, to connect VCC (3.3v), GND, TX. The example here uses both of the Pico's UARTs, one (uart0) for stdio and the other (uart1) for communication with the backpack. Pin 8 is used as the TX pin. Power is supplied from the 3.3V pin. To connect the backpack to the display, it is common practice to solder it onto the back of the display, or during the prototyping stage to use the same parallel lanes on a breadboard.

#### $\theta$  NOTE

While this display will work at 3.3V, it will be quite dim. Using a 5V source will make it brighter.

*Figure 12. Wiring Diagram for LCD with TTL backpack.*

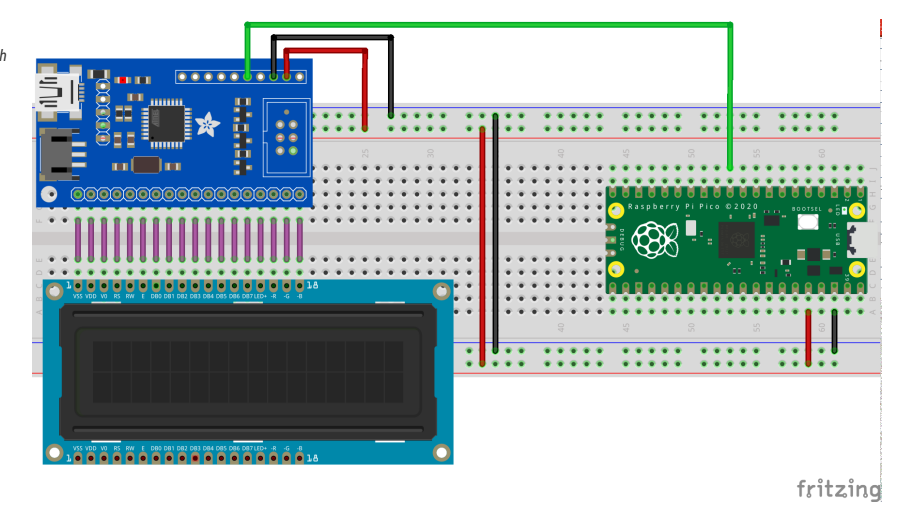

## **List of Files**

#### **CMakeLists.txt**

CMake file to incorporate the example in to the examples build tree.

*Pico Examples: [https://github.com/raspberrypi/pico-examples/blob/master/uart/lcd\\_uart/CMakeLists.txt](https://github.com/raspberrypi/pico-examples/blob/master/uart/lcd_uart/CMakeLists.txt)*

```
 1 add_executable(lcd_uart
2 lcd_uart.c
3 \hspace{2.5cm} | \hspace{2.5cm} 4 
 5 # pull in common dependencies and additional uart hardware support
 6 target_link_libraries(lcd_uart pico_stdlib hardware_uart)
 7 
 8 # enable usb output and uart output
 9 # modify here as required
10 pico_enable_stdio_usb(lcd_uart 1)
11 pico_enable_stdio_uart(lcd_uart 1)
12 
13 # create map/bin/hex file etc.
14 pico_add_extra_outputs(lcd_uart)
15 
16 # add url via pico_set_program_url
```
17 example\_auto\_set\_url(lcd\_uart)

#### **lcd\_uart.c**

The example code.

*Pico Examples: [https://github.com/raspberrypi/pico-examples/blob/master/uart/lcd\\_uart/lcd\\_uart.c](https://github.com/raspberrypi/pico-examples/blob/master/uart/lcd_uart/lcd_uart.c)*

```
  1 /**
  2 * Copyright (c) 2021 Raspberry Pi (Trading) Ltd.
   3 *
  4 * SPDX-License-Identifier: BSD-3-Clause
   5 */
  6 
   7 /* Example code to drive a 16x2 LCD panel via an Adafruit TTL LCD "backpack"
  8 
  9 Optionally, the backpack can be connected the VBUS (pin 40) at 5V if
 10 the Pico in question is powered by USB for greater brightness.
 11 
 12 If this is done, then no other connections should be made to the backpack apart
 13 from those listed below as the backpack's logic levels will change.
 14 
 15 Connections on Raspberry Pi Pico board, other boards may vary.
 16 
 17 GPIO 8 (pin 11)-> RX on backpack
 18 3.3v (pin 36) -> 3.3v on backpack
 19 GND (pin 38) -> GND on backpack
 20 */
 21 
 22 #include <stdio.h>
 23 #include <math.h>
 24 #include "pico/stdlib.h"
 25 #include "pico/binary_info.h"
 26 #include "hardware/uart.h"
 27 
 28 // leave uart0 free for stdio
 29 #define UART_ID uart1
 30 #define BAUD_RATE 9600
 31 #define UART_TX_PIN 8
 32 #define LCD_WIDTH 16
 33 #define LCD_HEIGHT 2
 34 
 35 // basic commands
 36 #define LCD_DISPLAY_ON 0x42
 37 #define LCD_DISPLAY_OFF 0x46
 38 #define LCD_SET_BRIGHTNESS 0x99
 39 #define LCD_SET_CONTRAST 0x50
 40 #define LCD_AUTOSCROLL_ON 0x51
 41 #define LCD_AUTOSCROLL_OFF 0x52
 42 #define LCD_CLEAR_SCREEN 0x58
 43 #define LCD_SET_SPLASH 0x40
 44 
 45 // cursor commands
 46 #define LCD_SET_CURSOR_POS 0x47
 47 #define LCD_CURSOR_HOME 0x48
 48 #define LCD_CURSOR_BACK 0x4C
 49 #define LCD_CURSOR_FORWARD 0x4D
 50 #define LCD_UNDERLINE_CURSOR_ON 0x4A
 51 #define LCD_UNDERLINE_CURSOR_OFF 0x4B
 52 #define LCD_BLOCK_CURSOR_ON 0x53
 53 #define LCD_BLOCK_CURSOR_OFF 0x54
 54 
 55 // rgb commands
```

```
 56 #define LCD_SET_BACKLIGHT_COLOR 0xD0
 57 #define LCD_SET_DISPLAY_SIZE 0xD1
 58 
 59 // change to 0 if display is not RGB capable
 60 #define LCD_IS_RGB 1
 61 
 62 void lcd_write(uint8_t cmd, uint8_t* buf, uint8_t buflen) {
 63 // all commands are prefixed with 0xFE
 64 const uint8_t pre = 0xFE;
 65 uart_write_blocking(UART_ID, &pre, 1);
 66 uart_write_blocking(UART_ID, &cmd, 1);
 67 uart_write_blocking(UART_ID, buf, buflen);
 68 sleep_ms(10); // give the display some time
 69 }
 70 
 71 void lcd_set_size(uint8_t w, uint8_t h) {
 72 // sets the dimensions of the display
 73 uint8_t buf[] = { w, h };
 74 lcd_write(LCD_SET_DISPLAY_SIZE, buf, 2);
 75 }
 76 
 77 void lcd_set_contrast(uint8_t contrast) {
 78 // sets the display contrast
 79 lcd_write(LCD_SET_CONTRAST, &contrast, 1);
 80 }
 81 
 82 void lcd_set_brightness(uint8_t brightness) {
 83 // sets the backlight brightness
 84 lcd_write(LCD_SET_BRIGHTNESS, &brightness, 1);
 85 }
86
 87 void lcd_set_cursor(bool is_on) {
 88 // set is_on to true if we want the blinking block and underline cursor to show
 89 if (is_on) {
90 lcd_write(LCD_BLOCK_CURSOR_ON, NULL, 0);
91 lcd_write(LCD_UNDERLINE_CURSOR_ON, NULL, 0);
 92 } else {
93 lcd_write(LCD_BLOCK_CURSOR_OFF, NULL, 0);
94 lcd_write(LCD_UNDERLINE_CURSOR_OFF, NULL, 0);
 95 }
 96 }
97
 98 void lcd_set_backlight(bool is_on) {
 99 // turn the backlight on (true) or off (false)
100 if (is_on) {
101 lcd_write(LCD_DISPLAY_ON, (uint8_t *) 0, 1);
102 } else {
103 lcd_write(LCD_DISPLAY_OFF, NULL, 0);
104 }
105 }
106
107 void lcd_clear() {
108 // clear the contents of the display
109 lcd_write(LCD_CLEAR_SCREEN, NULL, 0);
110 }
111 
112 void lcd_cursor_reset() {
113 // reset the cursor to (1, 1)
114 lcd_write(LCD_CURSOR_HOME, NULL, 0);
115 }
116 
117 #if LCD_IS_RGB
118 void lcd_set_backlight_color(uint8_t r, uint8_t g, uint8_t b) {
119 // only supported on RGB displays!
```

```
120 uint8_t \text{ buf} = { r, g, b };
121 lcd_write(LCD_SET_BACKLIGHT_COLOR, buf, 3);
122 }
123 #endif
124 
125 void lcd_init() {
126 lcd_set_backlight(true);
127 lcd_set_size(LCD_WIDTH, LCD_HEIGHT);
128 lcd_set_contrast(155);
129 lcd_set_brightness(255);
130 lcd_set_cursor(false);
131 }
132 
133 int main() {
134 stdio init all():
135 uart_init(UART_ID, BAUD_RATE);
136 uart_set_translate_crlf(UART_ID, false);
137 gpio_set_function(UART_TX_PIN, GPIO_FUNC_UART);
138 
139 bi_decl(bi_1pin_with_func(UART_TX_PIN, GPIO_FUNC_UART));
140 
141 \qquad lcd init();
142 
143 // define startup sequence and save to EEPROM
144 // no more or less than 32 chars, if not enough, fill remaining ones with spaces
145 uint8_t splash_buf[] = "Hello LCD, from Pi Towers! ";
146 lcd_write(LCD_SET_SPLASH, splash_buf, LCD_WIDTH * LCD_HEIGHT);
147 
148 lcd_cursor_reset();
149 lcd_clear();
150 
151 #if LCD_IS_RGB
152 uint8_t i = 0; // it's ok if this overflows and wraps, we're using sin
153 const float frequency = 0.1f;
154 uint8_t red, green, blue;
155 #endif
156 
157 while (1) {
158 // send any chars from stdio straight to the backpack
159 char c = getchar();
160 // any bytes not followed by 0xFE (the special command) are interpreted
161 // as text to be displayed on the backpack, so we just send the char
162 // down the UART byte pipe!
163 if (c < 128) uart_putc_raw(UART_ID, c); // skip extra non-ASCII chars
164 #if LCD_IS_RGB
165 // change the display color on keypress, rainbow style!
166 red = (uint8_t)(sin(frequency * i + 0) * 127 + 128);167 green = (uint8_t)(sin(frequency * i + 2) * 127 + 128);168 blue = (uint8_t)(sin(frequency * i + 4) * 127 + 128);169 lcd_set_backlight_color(red, green, blue);
170 i++;
171 #endif
172 }
173 }
```
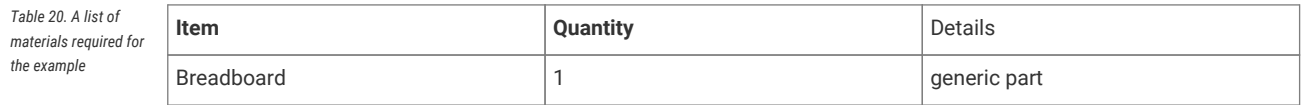

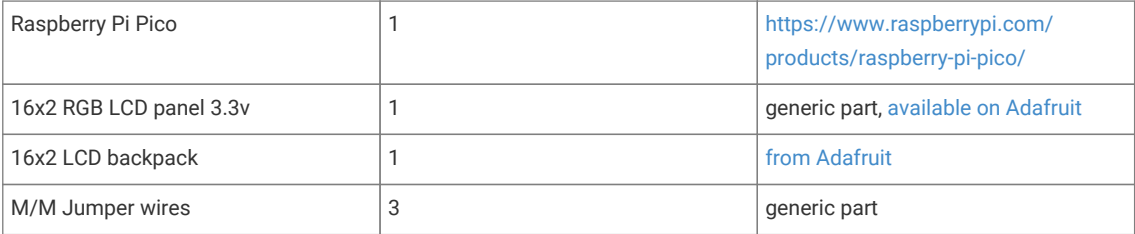

# **Attaching a microphone using the ADC**

This example code shows how to interface the Raspberry Pi Pico with a standard analog microphone via the onboard analog to digital converter (ADC). In this example, we use an ICS-40180 breakout board by SparkFun but any analog microphone should be compatible with this tutorial. SparkFun have [written a guide](https://learn.sparkfun.com/tutorials/mems-microphone-hookup-guide) for this board that goes into more detail about the board and how it works.

#### **TIP**

*Python script*

An analog to digital converter (ADC) is responsible for reading continually varying input signals that may range from 0 to a specified reference voltage (in the Pico's case this reference voltage is set by the supply voltage and can be measured on pin 35, ADC\_VREF) and converting them into binary, i.e. a number that can be digitally stored.

The Pico has a 12-bit ADC (ENOB of 8.7-bit, see [RP2040 datasheet section 4.9.3 for more details\)](https://datasheets.raspberrypi.com/rp2040/rp2040-datasheet.pdf), meaning that a read operation will return a number ranging from 0 to 4095 (2^12 - 1) for a total of 4096 possible values. Therefore, the resolution of the ADC is 3.3/4096, so roughly steps of 0.8 millivolts. The SparkFun breakout uses an OPA344 operational amplifier to boost the signal coming from the microphone to voltage levels that can be easily read by the ADC. An important side effect is that a bias of 0.5\*Vcc is added to the signal, even when the microphone is not picking up any sound.

The ADC provides us with a raw voltage value but when dealing with sound, we're more interested in the amplitude of the audio signal. This is defined as one half the peak-to-peak amplitude. Included with this example is a very simple Python script that will plot the voltage values it receives via the serial port. By tweaking the sampling rates, and various other parameters, the data from the microphone can be analysed in various ways, such as in a Fast Fourier Transform to see what frequencies make up the signal.

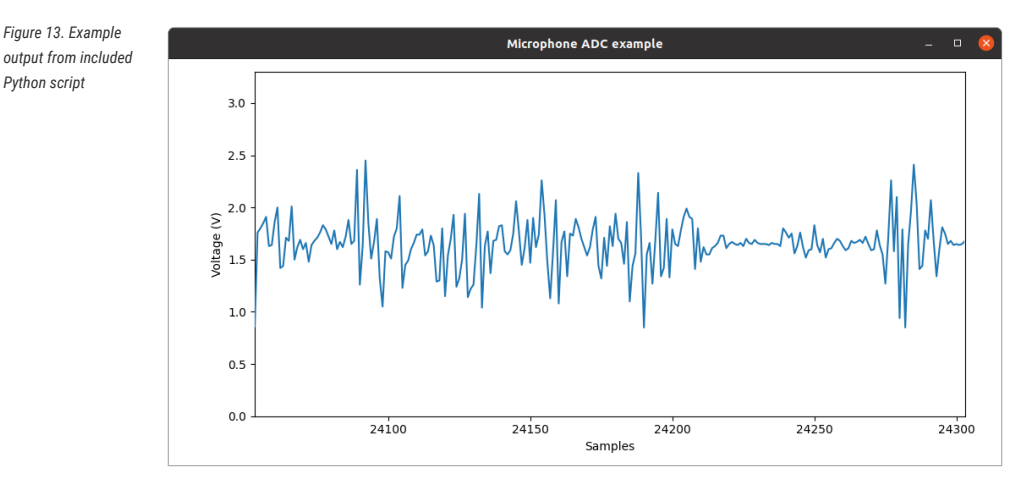

## **Wiring information**

Wiring up the device requires 3 jumpers, to connect VCC (3.3v), GND, and AOUT. The example here uses ADC0, which is GP26. Power is supplied from the 3.3V pin.

#### **WARNING**

Most boards will take a range of VCC voltages from the Pico's default 3.3V to the 5 volts commonly seen on other microcontrollers. Ensure your board doesn't output an analogue signal greater than 3.3V as this may result in permanent damage to the Pico's ADC.

*Figure 14. Wiring Diagram for ICS-40180 microphone breakout board.*

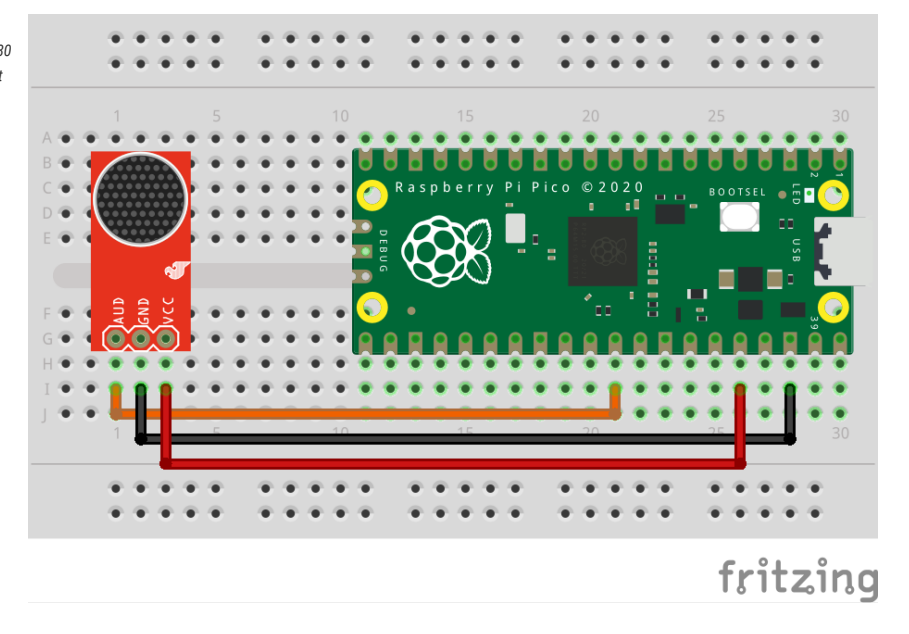

## **List of Files**

#### **CMakeLists.txt**

CMake file to incorporate the example in to the examples build tree.

*Pico Examples: [https://github.com/raspberrypi/pico-examples/blob/master/adc/microphone\\_adc/CMakeLists.txt](https://github.com/raspberrypi/pico-examples/blob/master/adc/microphone_adc/CMakeLists.txt)*

```
 1 add_executable(microphone_adc
 2 microphone_adc.c
 3 )
 4 
 5 # pull in common dependencies and adc hardware support
 6 target_link_libraries(microphone_adc pico_stdlib hardware_adc)
 7 
 8 # create map/bin/hex file etc.
 9 pico_add_extra_outputs(microphone_adc)
10 
11 # add url via pico_set_program_url
12 example_auto_set_url(microphone_adc)
```
#### **microphone\_adc.c**

The example code.

*Pico Examples: [https://github.com/raspberrypi/pico-examples/blob/master/adc/microphone\\_adc/microphone\\_adc.c](https://github.com/raspberrypi/pico-examples/blob/master/adc/microphone_adc/microphone_adc.c)*

```
 1 /**
 2 * Copyright (c) 2021 Raspberry Pi (Trading) Ltd.
 3 *
 4 * SPDX-License-Identifier: BSD-3-Clause
 5 */
 6
```

```
 7 #include <stdio.h>
 8 #include "pico/stdlib.h"
 9 #include "hardware/gpio.h"
10 #include "hardware/adc.h"
11 #include "hardware/uart.h"
12 #include "pico/binary_info.h"
13 
14 /* Example code to extract analog values from a microphone using the ADC
15 with accompanying Python file to plot these values
16 
17 Connections on Raspberry Pi Pico board, other boards may vary.
18 
19 GPIO 26/ADC0 (pin 31)-> AOUT or AUD on microphone board
20 3.3v (pin 36) -> VCC on microphone board
21 GND (pin 38) -> GND on microphone board
22 */
23 
24 #define ADC_NUM 0
25 #define ADC_PIN (26 + ADC_NUM)
26 #define ADC_VREF 3.3
27 #define ADC_RANGE (1 << 12)
28 #define ADC_CONVERT (ADC_VREF / (ADC_RANGE - 1))
29 
30 int main() {
31 stdio_init_all();
32 printf("Beep boop, listening...\n");
33 
34 bi_decl(bi_program_description("Analog microphone example for Raspberry Pi Pico")); //
    for picotool
35 bi_decl(bi_1pin_with_name(ADC_PIN, "ADC input pin"));
36 
37 adc_init();
38 adc_gpio_init( ADC_PIN);
39 adc_select_input( ADC_NUM);
40 
41 uint adc_raw;
42 while (1) {
43 adc_raw = adc_read(); // raw voltage from ADC
44 printf("%.2f\n", adc_raw * ADC_CONVERT);
45 sleep_ms(10);
46 }
47 }
```
#### *Table 21. A list of materials required for the example*

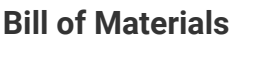

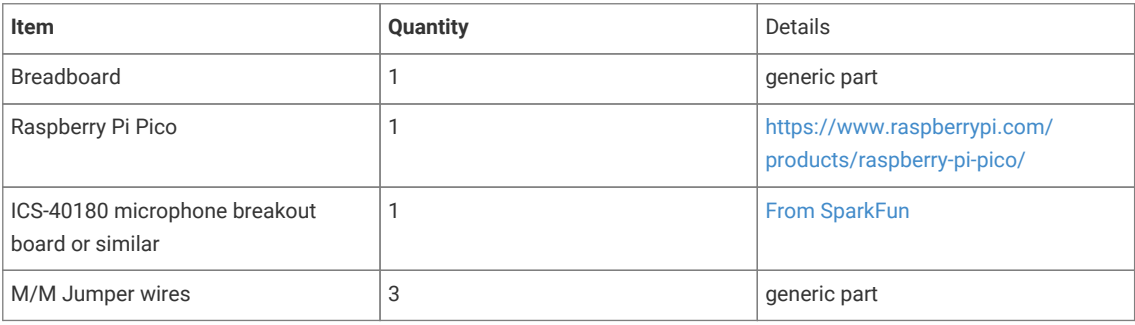

# **Attaching a BME280 temperature/humidity/pressure sensor via SPI**

This example code shows how to interface the Raspberry Pi Pico to a BME280 temperature/humidity/pressure. The particular device used can be interfaced via I2C or SPI, we are using SPI, and interfacing at 3.3v.

This examples reads the data from the sensor, and runs it through the appropriate compensation routines (see the chip datasheet for details [https://www.bosch-sensortec.com/media/boschsensortec/downloads/datasheets/bst-bme280](https://www.bosch-sensortec.com/media/boschsensortec/downloads/datasheets/bst-bme280-ds002.pdf) [ds002.pdf\)](https://www.bosch-sensortec.com/media/boschsensortec/downloads/datasheets/bst-bme280-ds002.pdf). At startup the compensation parameters required by the compensation routines are read from the chip.)

## **Wiring information**

Wiring up the device requires 6 jumpers as follows:

- GPIO 16 (pin 21) MISO/spi0\_rx→ SDO/SDO on bme280 board
- GPIO 17 (pin 22) Chip select → CSB/!CS on bme280 board
- GPIO 18 (pin 24) SCK/spi0\_sclk → SCL/SCK on bme280 board
- GPIO 19 (pin 25) MOSI/spi0\_tx → SDA/SDI on bme280 board
- 3.3v (pin 3;6)  $\rightarrow$  VCC on bme280 board
- GND (pin 38)  $\rightarrow$  GND on bme280 board

The example here uses SPI port 0. Power is supplied from the 3.3V pin.

#### **O** NOTE

There are many different manufacturers who sell boards with the BME280. Whilst they all appear slightly different, they all have, at least, the same 6 pins required to power and communicate. When wiring up a board that is different to the one in the diagram, ensure you connect up as described in the previous paragraph.

*Figure 15. Wiring Diagram for bme280.*

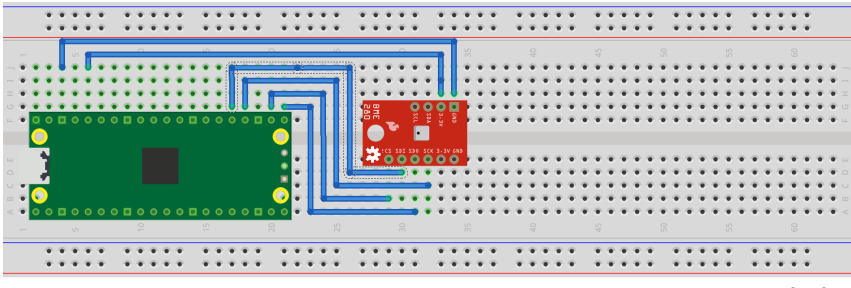

fritzing

## **List of Files**

#### **CMakeLists.txt**

CMake file to incorporate the example in to the examples build tree.

*Pico Examples: [https://github.com/raspberrypi/pico-examples/blob/master/spi/bme280\\_spi/CMakeLists.txt](https://github.com/raspberrypi/pico-examples/blob/master/spi/bme280_spi/CMakeLists.txt)*

```
 1 add_executable(bme280_spi
 2 bme280_spi.c
 3 )
 4 
 5 # pull in common dependencies and additional spi hardware support
 6 target_link_libraries(bme280_spi pico_stdlib hardware_spi)
```

```
 8 # create map/bin/hex file etc.
 9 pico_add_extra_outputs(bme280_spi)
10 
11 # add url via pico_set_program_url
12 example_auto_set_url(bme280_spi)
```
#### **bme280\_spi.c**

The example code.

*Pico Examples: [https://github.com/raspberrypi/pico-examples/blob/master/spi/bme280\\_spi/bme280\\_spi.c](https://github.com/raspberrypi/pico-examples/blob/master/spi/bme280_spi/bme280_spi.c)*

```
  1 /**
  2 * Copyright (c) 2020 Raspberry Pi (Trading) Ltd.
  3 *
  4 * SPDX-License-Identifier: BSD-3-Clause
  5 */
  6 
  7 #include <stdio.h>
  8 #include <string.h>
  9 #include "pico/stdlib.h"
 10 #include "pico/binary_info.h"
 11 #include "hardware/spi.h"
 12 
 13 /* Example code to talk to a bme280 humidity/temperature/pressure sensor.
 14 
 15 NOTE: Ensure the device is capable of being driven at 3.3v NOT 5v. The Pico
 16 GPIO (and therefore SPI) cannot be used at 5v.
 17 
 18 You will need to use a level shifter on the SPI lines if you want to run the
 19 board at 5v.
29 21 Connections on Raspberry Pi Pico board and a generic bme280 board, other
 22 boards may vary.
23 24 GPIO 16 (pin 21) MISO/spi0_rx-> SDO/SDO on bme280 board
 25 GPIO 17 (pin 22) Chip select -> CSB/!CS on bme280 board
 26 GPIO 18 (pin 24) SCK/spi0_sclk -> SCL/SCK on bme280 board
 27 GPIO 19 (pin 25) MOSI/spi0_tx -> SDA/SDI on bme280 board
 28 3.3v (pin 36) -> VCC on bme280 board
 29 GND (pin 38) -> GND on bme280 board
 30 
 31 Note: SPI devices can have a number of different naming schemes for pins. See
 32 the Wikipedia page at https://en.wikipedia.org/wiki/Serial_Peripheral_Interface
 33 for variations.
 34 
 35 This code uses a bunch of register definitions, and some compensation code derived
 36 from the Bosch datasheet which can be found here.
 37 https://www.bosch-sensortec.com/media/boschsensortec/downloads/datasheets/bst-bme280-
    ds002.pdf
 38 */
 39 
 40 #define READ_BIT 0x80
 41 
 42 int32_t t_fine;
 43 
 44 uint16_t dig_T1;
 45 int16_t dig_T2, dig_T3;
 46 uint16_t dig_P1;
 47 int16_t dig_P2, dig_P3, dig_P4, dig_P5, dig_P6, dig_P7, dig_P8, dig_P9;
 48 uint8_t dig_H1, dig_H3;
 49 int8_t dig_H6;
```

```
 50 int16_t dig_H2, dig_H4, dig_H5;
 51 
 52 /* The following compensation functions are required to convert from the raw ADC
 53 data from the chip to something usable. Each chip has a different set of
 54 compensation parameters stored on the chip at point of manufacture, which are
 55 read from the chip at startup and used in these routines.
 56 */
 57 int32_t compensate_temp(int32_t adc_T) {
  58 int32_t var1, var2, T;
59 var1 = (((\text{adc\_T} > 3) - ((\text{int32\_t}) \text{ dig\_T1} \ll 1))) * ((\text{int32\_t}) \text{ dig\_T2})) \gg 11;60 var2 = (((\n( <math>\text{adc}_T > 4) - ((\text{int32}_t) \text{ dig}_T)) * ((\text{adc}_T > 4) - ((\text{int32}_t) \text{ dig}_T)) ) >>  12) * ((int32_t) dig_T3))
61 \quad \times \quad \times \quad 14 62 
63 t_fine = var1 + var2;
64 T = (t_{\text{time}} * 5 + 128) >> 8;
 65 return T;
 66 }
 67 
 68 uint32_t compensate_pressure(int32_t adc_P) {
 69 int32_t var1, var2;
 70 uint32_t p;
 71 var1 = (((int32_t) t_fine) >> 1) - (int32_t) 64000;
 72 var2 = (((var1 >> 2) * (var1 >> 2)) >> 11) * ((int32_t) dig_P6);
73 var2 = var2 + ((var1 * ((int32_t) dig_P5)) << 1);74 var2 = (var2 \gg 2) + ((int32_t) \text{ dig}_P4) \ll 16;
 75 var1 = (((dig_P3 * (((var1 >> 2) * (var1 >> 2)) >> 13)) >> 3) + ((((int32_t) dig_P2) *
   var1) \gg 1) >> 18;
76 var1 = (((32768 + var1)) * ((int32_t) dig_P1)) >> 15);77 if (var1 == 0)78 return 0:
 79 
80 p = ((uint32 t) (((int32 t) 1048576) - adc P) - (var2 >> 12))) * 3125;
 81 if (p < 0x80000000)
 82 p = (p << 1) / ((uint32_t) var1);
 83 else
84 p = (p / (uint32_t) var1) * 2; 85 
 86 var1 = (((int32_t) dig_P9) * ((int32_t) (((p >> 3) * (p >> 3)) >> 13))) >> 12;
87 var2 = (((int32_t) (p \gg 2)) * ((int32_t) dig_P8)) >> 13;88 p = (uint32_t) ((int32_t) p + ((var1 + var2 + dig_P7) >> 4));89
 90 return p;
 91 }
 92 
 93 uint32_t compensate_humidity(int32_t adc_H) {
 94 int32_t v_x1_u32r;
 95 v_x1_u32r = (t_fine - ((int32_t) 76800));
 96 v_x1_u32r = (((((adc_H << 14) - (((int32_t) dig_H4) << 20) - (((int32_t) dig_H5) *
   v \times 1 u32r)) +
97 ((int32_t) 16384)) >> 15) * (((((((x_x1_u32r * ((int32_t) dig_H6)) >> 10)
      * (((v_x1_u32r *
98
     ((int32_t) dig_H3))
 99 >> 11) + ((int32_t) 32768))) >> 10) + ((int32_t) 2097152)) *
100 ((int32_t) dig_H2) + 8192) >> 14));
101 v_x1_u32r = (v_x1_u32r - (((((v_x1_u32r >> 15) * (v_x1_u32r >> 15)) >> 7) * ((int32_t)
   dig_H1)) >> 4));
102 v_x1_u32r = (v_x1_u32r < 0 ? 0 : v_x1_u32r);
103 v x1 u32r = (v x1 u32r > 419430400 ? 419430400 : v x1 u32r);
104
105 return (uint32_t) (v_x1_u32r >> 12);
106 }
107
```

```
108 #ifdef PICO_DEFAULT_SPI_CSN_PIN
109 static inline void cs_select() {
110 asm volatile("nop \n nop \n nop");
111 gpio_put(PICO_DEFAULT_SPI_CSN_PIN, 0); // Active low
112 asm volatile("nop \n nop \n nop");
113 }
114 
115 static inline void cs_deselect() {
116 asm volatile("nop \n nop \n nop");
117 gpio_put(PICO_DEFAULT_SPI_CSN_PIN, 1);
118 asm volatile("nop \n nop \n nop");
119 }
120 #endif
121 
122 #if defined(spi_default) && defined(PICO_DEFAULT_SPI_CSN_PIN)
123 static void write_register(uint8_t reg, uint8_t data) {
124 uint8_t buf[2];
125 buf[0] = reg & 0x7f; // remove read bit as this is a write
126 buf[1] = data;127 cs_select();
128 spi_write_blocking(spi_default, buf, 2);
129 cs_deselect();
130 sleep_ms(10);
131 }
132 
133 static void read_registers(uint8_t reg, uint8_t *buf, uint16_t len) {
134 // For this particular device, we send the device the register we want to read
135 // first, then subsequently read from the device. The register is auto incrementing
136 // so we don't need to keep sending the register we want, just the first.
137 reg |= READ_BIT;
138 cs_select();
139 spi_write_blocking(spi_default, &reg, 1);
140 sleep_ms(10);
141 spi_read_blocking(spi_default, 0, buf, len);
142 cs_deselect();
143 sleep_ms(10);
144 }
145 
146 /* This function reads the manufacturing assigned compensation parameters from the device */
147 void read_compensation_parameters() {
148 uint8_t buffer[26];
149 
150 read_registers(0x88, buffer, 24);
151 
152 dig_T1 = buffer[\theta] | (buffer[1] << 8);
153 dig_T2 = buffer[2] | (buffer[3] << 8);
154 dig_T3 = buffer[4] | (buffer[5] << 8);
155 
156 dig_P1 = buffer[6] | (buffer[7] << 8);
157 dig_P2 = buffer[8] | (buffer[9] << 8);
158 dig_P3 = buffer[10] | (buffer[11] << 8);
159 \frac{diq}{2} = \frac{bdf}{er} \left[ \frac{12}{12} \right] + \frac{bdf}{er} \left[ \frac{13}{13} \right] \le 8;
160 dig_P5 = buffer[14] | (buffer[15] << 8);
161 dig_P6 = buffer[16] | (buffer[17] << 8);
162 dig_P7 = buffer[18] | (buffer[19] << 8);
163 dig_P8 = buffer[20] | (buffer[21] << 8);
164 dig_P9 = buffer[22] | (buffer[23] << 8);
165 
166 dig H1 = \text{buffer}[25]:
167 
168 read_registers(0xE1, buffer, 8);
169 
170 dig_H2 = buffer[0] | (buffer[1] << 8);
171 \frac{d}{g}H3 = (\frac{int8}{t}) \cdot \frac{1}{g}
```

```
172 dig_H4 = buffer[3] << 4 | (buffer[4] & \thetaxf);
173 dig_H5 = (buffer[5] >> 4) | (buffer[6] << 4);
174 dig_H6 = (int8_t) buffer[7];
175 }
176 
177 static void bme280_read_raw(int32_t *humidity, int32_t *pressure, int32_t *temperature) {
178 uint8_t buffer[8];
179 
180 read_registers(0xF7, buffer, 8);
181 *pressure = ((uint32_t) buffer[0] << 12) | ((uint32_t) buffer[1] << 4) | (buffer[2] >>
     4);
182 *temperature = ((uint32_t) buffer[3] << 12) | ((uint32_t) buffer[4] << 4) | (buffer[5]
    \Rightarrow 4);
183 *humidity = (uint32_t) buffer[6] << 8 | buffer[7];
184 }
185 #endif
186 
187 int main() {
188 stdio init all():
189 #if !defined(spi_default) || !defined(PICO_DEFAULT_SPI_SCK_PIN) ||
     !defined(PICO_DEFAULT_SPI_TX_PIN) || !defined(PICO_DEFAULT_SPI_RX_PIN) ||
     !defined(PICO_DEFAULT_SPI_CSN_PIN)
190 #warning spi/bme280_spi example requires a board with SPI pins
191 puts("Default SPI pins were not defined");
192 #else
193 
194 printf("Hello, bme280! Reading raw data from registers via SPI...\n");
195 
196 // This example will use SPI0 at 0.5MHz.
197 spi_init(spi_default, 500 * 1000);
198 gpio_set_function(PICO_DEFAULT_SPI_RX_PIN, GPIO_FUNC_SPI);
199 gpio_set_function(PICO_DEFAULT_SPI_SCK_PIN, GPIO_FUNC_SPI);
200 gpio_set_function(PICO_DEFAULT_SPI_TX_PIN, GPIO_FUNC_SPI);
201 // Make the SPI pins available to picotool
202 bi_decl(bi_3pins_with_func(PICO_DEFAULT_SPI_RX_PIN, PICO_DEFAULT_SPI_TX_PIN,
     PICO_DEFAULT_SPI_SCK_PIN, GPIO_FUNC_SPI));
203 
204 // Chip select is active-low, so we'll initialise it to a driven-high state
205 gpio_init(PICO_DEFAULT_SPI_CSN_PIN);
206 gpio_set_dir(PICO_DEFAULT_SPI_CSN_PIN, GPIO_OUT);
207 gpio_put(PICO_DEFAULT_SPI_CSN_PIN, 1);
208 // Make the CS pin available to picotool
209 bi_decl(bi_1pin_with_name(PICO_DEFAULT_SPI_CSN_PIN, "SPI CS"));
210 
211 // See if SPI is working - interrograte the device for its I2C ID number, should be 0x60
212 uint8_t id;
213 read_registers(0xD0, &id, 1);
214 printf("Chip ID is 0x%x\n", id);
215 
216 read_compensation_parameters();
217 
218 write_register(0xF2, 0x1); // Humidity oversampling register - going for x1
219 write_register(0xF4, 0x27);// Set rest of oversampling modes and run mode to normal
220 
221 int32_t humidity, pressure, temperature;
222
223 while (1) {
224 bme280_read_raw(&humidity, &pressure, &temperature);
225 
226 // These are the raw numbers from the chip, so we need to run through the
227 // compensations to get human understandable numbers
228 pressure = compensate_pressure(pressure);
229 temperature = compensate_temp(temperature);
230 humidity = compensate_humidity(humidity);
```
231

```
232 printf("Humidity = %.2f%%\n", humidity / 1024.0);
233 printf("Pressure = %dPa\n", pressure);
234 printf("Temp. = %.2fC\n", temperature / 100.0);
235 
236 sleep_ms(1000);
237 }
238 #endif
239 }
```
## **Bill of Materials**

```
Table 22. A list of
materials required for
the example
```
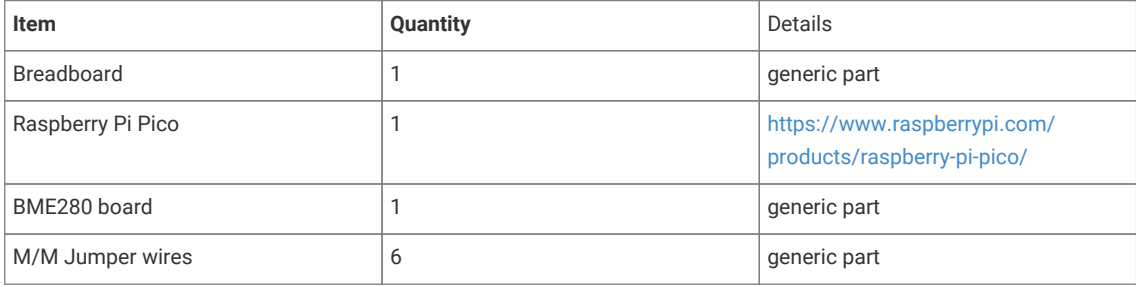

# **Attaching a MPU9250 accelerometer/gyroscope via SPI**

This example code shows how to interface the Raspberry Pi Pico to the MPU9250 accelerometer/gyroscope board. The particular device used can be interfaced via I2C or SPI, we are using SPI, and interfacing at 3.3v.

## **A** NOTE

This is a very basic example, and only recovers raw data from the sensor. There are various calibration options available that should be used to ensure that the final results are accurate. It is also possible to wire up the interrupt pin to a GPIO and read data only when it is ready, rather than using the polling approach in the example.

## **Wiring information**

Wiring up the device requires 6 jumpers as follows:

- GPIO 4 (pin 6) MISO/spi0\_rx→ ADO on MPU9250 board
- GPIO 5 (pin 7) Chip select  $\rightarrow$  NCS on MPU9250 board
- GPIO 6 (pin 9) SCK/spi0\_sclk → SCL on MPU9250 board
- GPIO 7 (pin 10) MOSI/spi0\_tx → SDA on MPU9250 board
- 3.3v (pin 36)  $\rightarrow$  VCC on MPU9250 board
- GND (pin 38)  $\rightarrow$  GND on MPU9250 board

The example here uses SPI port 0. Power is supplied from the 3.3V pin.

#### **A** NOTE

There are many different manufacturers who sell boards with the MPU9250. Whilst they all appear slightly different, they all have, at least, the same 6 pins required to power and communicate. When wiring up a board that is different to the one in the diagram, ensure you connect up as described in the previous paragraph.

*Figure 16. Wiring Diagram for MPU9250.*

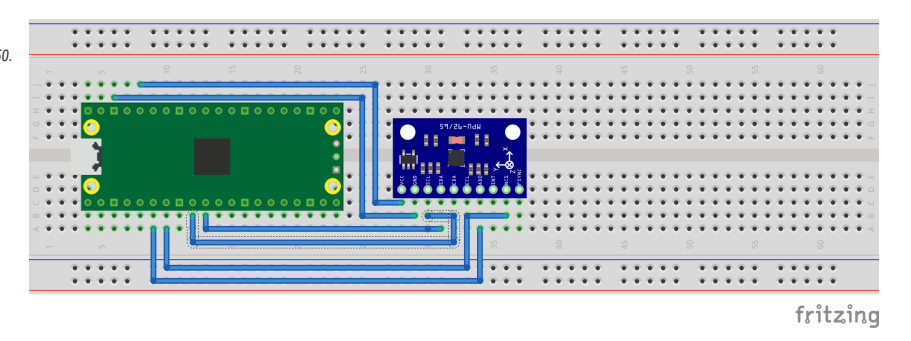

## **List of Files**

#### **CMakeLists.txt**

CMake file to incorporate the example in to the examples build tree.

*Pico Examples: [https://github.com/raspberrypi/pico-examples/blob/master/spi/mpu9250\\_spi/CMakeLists.txt](https://github.com/raspberrypi/pico-examples/blob/master/spi/mpu9250_spi/CMakeLists.txt)*

```
 1 add_executable(mpu9250_spi
 2 mpu9250_spi.c
 3 )
 4 
 5 # pull in common dependencies and additional spi hardware support
 6 target_link_libraries(mpu9250_spi pico_stdlib hardware_spi)
 7 
 8 # create map/bin/hex file etc.
 9 pico_add_extra_outputs(mpu9250_spi)
10 
11 # add url via pico_set_program_url
12 example_auto_set_url(mpu9250_spi)
```
#### **mpu9250\_spi.c**

The example code.

*Pico Examples: [https://github.com/raspberrypi/pico-examples/blob/master/spi/mpu9250\\_spi/mpu9250\\_spi.c](https://github.com/raspberrypi/pico-examples/blob/master/spi/mpu9250_spi/mpu9250_spi.c)*

```
  1 /**
  2 * Copyright (c) 2020 Raspberry Pi (Trading) Ltd.
  3 *
  4 * SPDX-License-Identifier: BSD-3-Clause
  5 */
  6 
  7 #include <stdio.h>
  8 #include <string.h>
  9 #include "pico/stdlib.h"
 10 #include "pico/binary_info.h"
 11 #include "hardware/spi.h"
 12 
 13 /* Example code to talk to a MPU9250 MEMS accelerometer and gyroscope.
 14 Ignores the magnetometer, that is left as a exercise for the reader.
 15
```

```
 16 This is taking to simple approach of simply reading registers. It's perfectly
 17 possible to link up an interrupt line and set things up to read from the
 18 inbuilt FIFO to make it more useful.
 19 
 20 NOTE: Ensure the device is capable of being driven at 3.3v NOT 5v. The Pico
 21 GPIO (and therefor SPI) cannot be used at 5v.
22 23 You will need to use a level shifter on the I2C lines if you want to run the
 24 board at 5v.
 25 
 26 Connections on Raspberry Pi Pico board and a generic MPU9250 board, other
 27 boards may vary.
28 29 GPIO 4 (pin 6) MISO/spi0_rx-> ADO on MPU9250 board
 30 GPIO 5 (pin 7) Chip select -> NCS on MPU9250 board
 31 GPIO 6 (pin 9) SCK/spi0_sclk -> SCL on MPU9250 board
 32 GPIO 7 (pin 10) MOSI/spi0_tx -> SDA on MPU9250 board
 33 3.3v (pin 36) -> VCC on MPU9250 board
 34 GND (pin 38) -> GND on MPU9250 board
 35 
 36 Note: SPI devices can have a number of different naming schemes for pins. See
 37 the Wikipedia page at https://en.wikipedia.org/wiki/Serial_Peripheral_Interface
 38 for variations.
 39 The particular device used here uses the same pins for I2C and SPI, hence the
 40 using of I2C names
 41 */
 42 
 43 #define PIN_MISO 4
 44 #define PIN_CS 5
 45 #define PIN_SCK 6
 46 #define PIN_MOSI 7
 47 
 48 #define SPI_PORT spi0
 49 #define READ_BIT 0x80
 50 
 51 static inline void cs_select() {
 52 asm volatile("nop \n nop \n nop");
 53 gpio_put(PIN_CS, 0); // Active low
54 asm volatile("nop \n nop \n nop");
 55 }
 56 
57 static inline void cs deselect() {
 58 asm volatile("nop \n nop \n nop");
 59 gpio_put(PIN_CS, 1);
 60 asm volatile("nop \n nop \n nop");
 61 }
 62 
 63 static void mpu9250_reset() {
 64 // Two byte reset. First byte register, second byte data
 65 // There are a load more options to set up the device in different ways that could be
    added here
 66 uint8_t buf[] = {0x6B, 0x00};
 67 cs_select();
 68 spi_write_blocking(SPI_PORT, buf, 2);
 69 cs_deselect();
 70 }
 71 
 72 
 73 static void read_registers(uint8_t reg, uint8_t *buf, uint16_t len) {
 74 // For this particular device, we send the device the register we want to read
 75 // first, then subsequently read from the device. The register is auto incrementing
 76 // so we don't need to keep sending the register we want, just the first.
 77 
 78 reg |= READ_BIT;
```

```
 79 cs_select();
80 spi_write_blocking(SPI_PORT, &reg, 1);
 81 sleep_ms(10);
82 spi_read_blocking(SPI_PORT, 0, buf, len);
 83 cs_deselect();
 84 sleep_ms(10);
 85 }
 86 
 87 
 88 static void mpu9250_read_raw(int16_t accel[3], int16_t gyro[3], int16_t *temp) {
 89 uint8_t buffer[6];
90 91 // Start reading acceleration registers from register 0x3B for 6 bytes
92 read_registers(0x3B, buffer, 6);
 93 
94 for (int i = 0; i < 3; i++) {
95 \text{accel}[i] = (\text{buffer}[i * 2] \le 8 | \text{buffer}[(i * 2) + 1]); 96 }
 97 
 98 // Now gyro data from reg 0x43 for 6 bytes
99 read_registers(0x43, buffer, 6);
100 
101 for (int i = 0; i < 3; i++) {
102 gyro[i] = (buffer[i * 2] << 8 | buffer[(i * 2) + 1]);;
103 }
104 
105 // Now temperature from reg 0x41 for 2 bytes
106 read_registers(0x41, buffer, 2);
107
108 *temp = buffer[0] \ll 8 | buffer[1];
109 }
110 
111 int main() \{112 stdio_init_all();
113 
114 printf("Hello, MPU9250! Reading raw data from registers via SPI...\n");
115 
116 // This example will use SPI0 at 0.5MHz.
117 spi_init(SPI_PORT, 500 * 1000);
118 gpio_set_function(PIN_MISO, GPIO_FUNC_SPI);
119 gpio_set_function(PIN_SCK, GPIO_FUNC_SPI);
120 apio_set_function(PIN_MOSI, GPIO_FUNC_SPI);
121 // Make the SPI pins available to picotool
122 bi_decl(bi_3pins_with_func(PIN_MISO, PIN_MOSI, PIN_SCK, GPIO_FUNC_SPI));
123 
124 // Chip select is active-low, so we'll initialise it to a driven-high state
125 gpio_init(PIN_CS);
126 gpio_set_dir(PIN_CS, GPIO_OUT);
127 gpio_put(PIN_CS, 1);
128 // Make the CS pin available to picotool
129 bi_decl(bi_1pin_with_name(PIN_CS, "SPI CS"));
130 
131 mpu9250_reset();
132 
133 // See if SPI is working - interrograte the device for its I2C ID number, should be 0x71
134 uint8_t id;
135 read_registers(0x75, &id, 1);
136 printf("I2C address is 0x^2x\n", id);
137 
138 int16_t acceleration[3], gyro[3], temp;
139 
140 while (1) {
141 mpu9250_read_raw(acceleration, gyro, &temp);
142
```

```
143 // These are the raw numbers from the chip, so will need tweaking to be really useful.
144 // See the datasheet for more information
145 printf("Acc. X = %d, Y = %d, Z = %d\n", acceleration[0], acceleration[1],
     acceleration[2]);
146 printf("Gyro. X = %d, Y = %d, Z = %d\n^*, gyro[0], gyro[1], gyro[2]);147 // Temperature is simple so use the datasheet calculation to get deg C.
148 // Note this is chip temperature.
149 printf("Temp. = %f\n", (temp / 340.0) + 36.53);
150 
151 sleep_ms(100);
152 }
153 }
```

```
Table 23. A list of
materials required for
the example
```
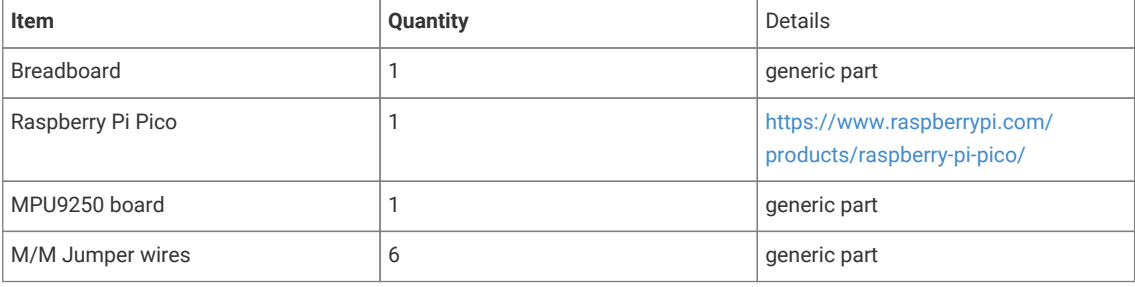

# **Attaching a MPU6050 accelerometer/gyroscope via I2C**

This example code shows how to interface the Raspberry Pi Pico to the MPU6050 accelerometer/gyroscope board. This device uses I2C for communications, and most MPU6050 parts are happy running at either 3.3 or 5v. The Raspberry Pi RP2040 GPIO's work at 3.3v so that is what the example uses.

### **A** NOTE

This is a very basic example, and only recovers raw data from the sensor. There are various calibration options available that should be used to ensure that the final results are accurate. It is also possible to wire up the interrupt pin to a GPIO and read data only when it is ready, rather than using the polling approach in the example.

## **Wiring information**

Wiring up the device requires 4 jumpers, to connect VCC (3.3v), GND, SDA and SCL. The example here uses I2C port 0, which is assigned to GPIO 4 (SDA) and 5 (SCL) in software. Power is supplied from the 3.3V pin.

### **A** NOTE

There are many different manufacturers who sell boards with the MPU6050. Whilst they all appear slightly different, they all have, at least, the same 4 pins required to power and communicate. When wiring up a board that is different to the one in the diagram, ensure you connect up as described in the previous paragraph.

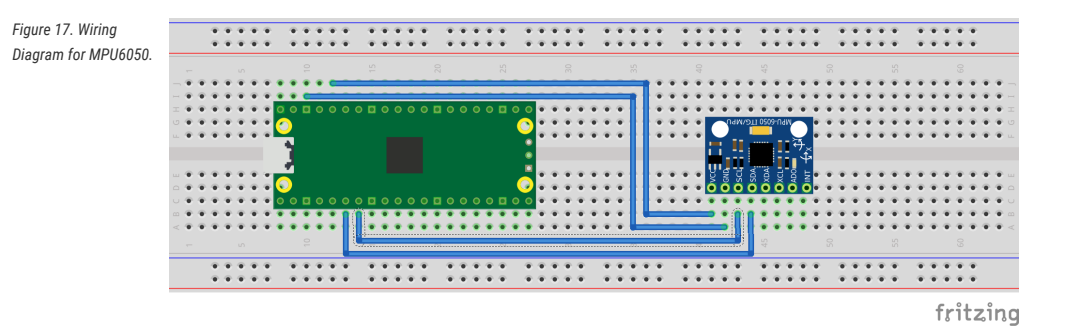

## **List of Files**

#### **CMakeLists.txt**

CMake file to incorporate the example in to the examples build tree.

*Pico Examples: [https://github.com/raspberrypi/pico-examples/blob/master/i2c/mpu6050\\_i2c/CMakeLists.txt](https://github.com/raspberrypi/pico-examples/blob/master/i2c/mpu6050_i2c/CMakeLists.txt)*

```
 1 add_executable(mpu6050_i2c
 2 mpu6050_i2c.c
 3 )
 4 
 5 # pull in common dependencies and additional i2c hardware support
 6 target_link_libraries(mpu6050_i2c pico_stdlib hardware_i2c)
 7 
 8 # create map/bin/hex file etc.
 9 pico_add_extra_outputs(mpu6050_i2c)
10 
11 # add url via pico_set_program_url
12 example_auto_set_url(mpu6050_i2c)
```
#### **mpu6050\_i2c.c**

The example code.

*Pico Examples: [https://github.com/raspberrypi/pico-examples/blob/master/i2c/mpu6050\\_i2c/mpu6050\\_i2c.c](https://github.com/raspberrypi/pico-examples/blob/master/i2c/mpu6050_i2c/mpu6050_i2c.c)*

```
  1 /**
  2 * Copyright (c) 2020 Raspberry Pi (Trading) Ltd.
  3 *
  4 * SPDX-License-Identifier: BSD-3-Clause
  5 */
  6 
  7 #include <stdio.h>
  8 #include <string.h>
  9 #include "pico/stdlib.h"
 10 #include "pico/binary_info.h"
 11 #include "hardware/i2c.h"
 12 
 13 /* Example code to talk to a MPU6050 MEMS accelerometer and gyroscope
 14 
 15 This is taking to simple approach of simply reading registers. It's perfectly
 16 possible to link up an interrupt line and set things up to read from the
 17 inbuilt FIFO to make it more useful.
 18 
 19 NOTE: Ensure the device is capable of being driven at 3.3v NOT 5v. The Pico
 20 GPIO (and therefor I2C) cannot be used at 5v.
 21 
 22 You will need to use a level shifter on the I2C lines if you want to run the
```

```
 23 board at 5v.
24 25 Connections on Raspberry Pi Pico board, other boards may vary.
 26 
 27 GPIO PICO_DEFAULT_I2C_SDA_PIN (On Pico this is GP4 (pin 6)) -> SDA on MPU6050 board
 28 GPIO PICO_DEFAULT_I2C_SCL_PIN (On Pico this is GP5 (pin 7)) -> SCL on MPU6050 board
 29 3.3v (pin 36) -> VCC on MPU6050 board
 30 GND (pin 38) -> GND on MPU6050 board
 31 */
 32 
 33 // By default these devices are on bus address 0x68
34 static int addr = 0x68;
 35 
 36 #ifdef i2c_default
 37 static void mpu6050_reset() {
 38 // Two byte reset. First byte register, second byte data
 39 // There are a load more options to set up the device in different ways that could be
    added here
 40 uint8_t buf[] = {0x6B, 0x80};
 41 i2c_write_blocking(i2c_default, addr, buf, 2, false);
 42 }
 43 
 44 static void mpu6050_read_raw(int16_t accel[3], int16_t gyro[3], int16_t *temp) {
 45 // For this particular device, we send the device the register we want to read
 46 // first, then subsequently read from the device. The register is auto incrementing
 47 // so we don't need to keep sending the register we want, just the first.
 48 
 49 uint8_t buffer[6];
 50 
 51 // Start reading acceleration registers from register 0x3B for 6 bytes
52 uint8_t val = 0x3B:
 53 i2c_write_blocking(i2c_default, addr, &val, 1, true); // true to keep master control of
    bus
 54 i2c_read_blocking(i2c_default, addr, buffer, 6, false);
 55 
 56 for (int i = 0; i < 3; i++) {
57 \text{accel}[i] = (\text{buffer}[i * 2] \le 8 | \text{buffer}[(i * 2) + 1]); 58 }
 59 
 60 // Now gyro data from reg 0x43 for 6 bytes
 61 // The register is auto incrementing on each read
62 val = 0x43:
 63 i2c_write_blocking(i2c_default, addr, &val, 1, true);
 64 i2c_read_blocking(i2c_default, addr, buffer, 6, false); // False - finished with bus
 65 
66 for (int i = \theta; i < 3; i++) {
67 gyro[i] = (buffer[i * 2] << 8 | buffer[(i * 2) + 1]);;
 68 }
 69 
 70 // Now temperature from reg 0x41 for 2 bytes
 71 // The register is auto incrementing on each read
72 val = 0x41;
 73 i2c_write_blocking(i2c_default, addr, &val, 1, true);
 74 i2c_read_blocking(i2c_default, addr, buffer, 2, false); // False - finished with bus
 75 
76 *temp = buffer[0] \le 8 | buffer[1];
 77 }
 78 #endif
 79 
 80 int main() {
 81 stdio_init_all();
 82 #if !defined(i2c_default) || !defined(PICO_DEFAULT_I2C_SDA_PIN) ||
    !defined(PICO_DEFAULT_I2C_SCL_PIN)
 83 #warning i2c/mpu6050_i2c example requires a board with I2C pins
```

```
 84 puts("Default I2C pins were not defined");
85 return 0;
 86 #else
87 printf("Hello, MPU6050! Reading raw data from registers...\n");
 88 
 89 // This example will use I2C0 on the default SDA and SCL pins (4, 5 on a Pico)
 90 i2c_init(i2c_default, 400 * 1000);
 91 gpio_set_function(PICO_DEFAULT_I2C_SDA_PIN, GPIO_FUNC_I2C);
 92 gpio_set_function(PICO_DEFAULT_I2C_SCL_PIN, GPIO_FUNC_I2C);
 93 gpio_pull_up(PICO_DEFAULT_I2C_SDA_PIN);
 94 gpio_pull_up(PICO_DEFAULT_I2C_SCL_PIN);
 95 // Make the I2C pins available to picotool
 96 bi_decl(bi_2pins_with_func(PICO_DEFAULT_I2C_SDA_PIN, PICO_DEFAULT_I2C_SCL_PIN,
     GPIO_FUNC_I2C));
 97 
 98 mpu6050_reset();
 99 
100 int16_t acceleration[3], gyro[3], temp;
101 
102 while (1) {
103 mpu6050_read_raw(acceleration, gyro, &temp);
104
105 // These are the raw numbers from the chip, so will need tweaking to be really useful.
106 // See the datasheet for more information
107 printf("Acc. X = %d, Y = %d, Z = %d\n", acceleration[0], acceleration[1],
     acceleration[2]);
108 printf("Gyro. X = %d, Y = %d, Z = %d\n", gyro[0], gyro[1], gyro[2]);
109 // Temperature is simple so use the datasheet calculation to get deg C.
110 // Note this is chip temperature.
111 printf("Temp. = %f\n", (temp / 340.0) + 36.53);
112 
113 sleep_ms(100);
114 }
115 #endif
116 }
```
*Table 24. A list of materials required for the example*

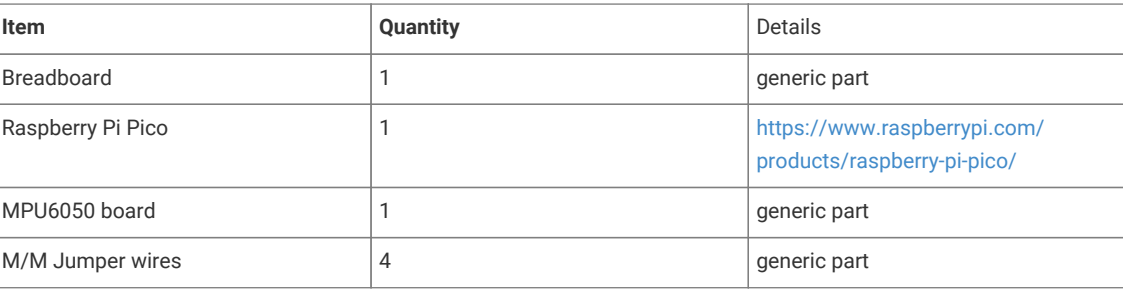

# **Attaching a 16x2 LCD via I2C**

This example code shows how to interface the Raspberry Pi Pico to one of the very common 16x2 LCD character displays. The display will need a 3.3V I2C adapter board as this example uses I2C for communications.

#### **A** NOTE

These LCD displays can also be driven directly using GPIO without the use of an adapter board. That is beyond the scope of this example.

### **Wiring information**

Wiring up the device requires 4 jumpers, to connect VCC (3.3v), GND, SDA and SCL. The example here uses I2C port 0, which is assigned to GPIO 4 (SDA) and 5 (SCL) in software. Power is supplied from the 3.3V pin.

### **WARNING**

Many displays of this type are 5v. If you wish to use a 5v display you will need to use level shifters on the SDA and SCL lines to convert from the 3.3V used by the RP2040. Whilst a 5v display will just about work at 3.3v, the display will be dim.

*Figure 18. Wiring Diagram for LCD1602A LCD with I2C bridge.*

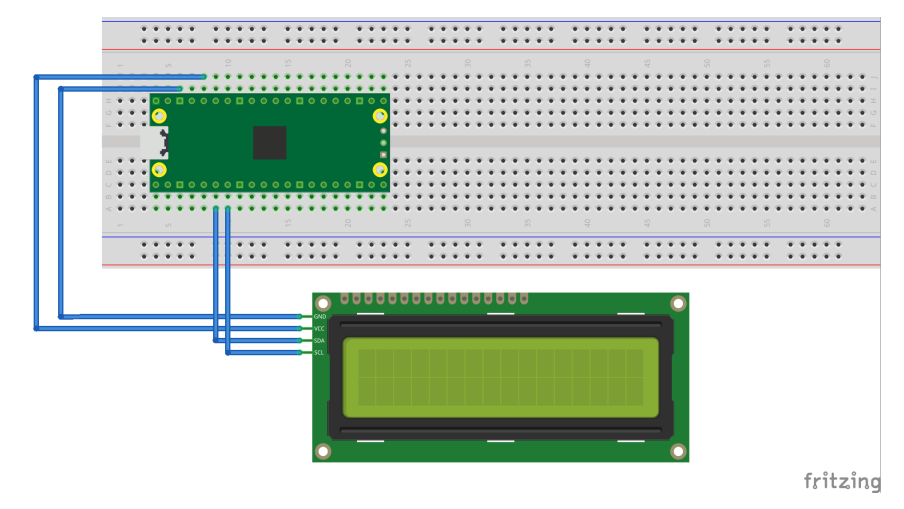

## **List of Files**

#### **CMakeLists.txt**

CMake file to incorporate the example in to the examples build tree.

*Pico Examples: [https://github.com/raspberrypi/pico-examples/blob/master/i2c/lcd\\_1602\\_i2c/CMakeLists.txt](https://github.com/raspberrypi/pico-examples/blob/master/i2c/lcd_1602_i2c/CMakeLists.txt)*

```
 1 add_executable(lcd_1602_i2c
 2 lcd_1602_i2c.c
 3 )
 4 
 5 # pull in common dependencies and additional i2c hardware support
 6 target_link_libraries(lcd_1602_i2c pico_stdlib hardware_i2c)
 7 
 8 # create map/bin/hex file etc.
 9 pico_add_extra_outputs(lcd_1602_i2c)
10 
11 # add url via pico_set_program_url
12 example_auto_set_url(lcd_1602_i2c)
```
#### **lcd\_1602\_i2c.c**

The example code.

*Pico Examples: [https://github.com/raspberrypi/pico-examples/blob/master/i2c/lcd\\_1602\\_i2c/lcd\\_1602\\_i2c.c](https://github.com/raspberrypi/pico-examples/blob/master/i2c/lcd_1602_i2c/lcd_1602_i2c.c)*

```
  1 /**
  2 * Copyright (c) 2020 Raspberry Pi (Trading) Ltd.
  3 *
  4 * SPDX-License-Identifier: BSD-3-Clause
  5 */
  6 
  7 #include <stdio.h>
  8 #include <string.h>
  9 #include "pico/stdlib.h"
 10 #include "hardware/i2c.h"
 11 #include "pico/binary_info.h"
 12 
 13 /* Example code to drive a 16x2 LCD panel via a I2C bridge chip (e.g. PCF8574)
 14 
 15 NOTE: The panel must be capable of being driven at 3.3v NOT 5v. The Pico
 16 GPIO (and therefor I2C) cannot be used at 5v.
 17 
 18 You will need to use a level shifter on the I2C lines if you want to run the
 19 board at 5v.
20 21 Connections on Raspberry Pi Pico board, other boards may vary.
22 23 GPIO 4 (pin 6)-> SDA on LCD bridge board
 24 GPIO 5 (pin 7)-> SCL on LCD bridge board
 25 3.3v (pin 36) -> VCC on LCD bridge board
 26 GND (pin 38) -> GND on LCD bridge board
 27 */
 28 // commands
29 const int LCD_CLEARDISPLAY = 0x01;
 30 const int LCD_RETURNHOME = 0x02;
 31 const int LCD_ENTRYMODESET = 0x04;
 32 const int LCD_DISPLAYCONTROL = 0x08;
 33 const int LCD_CURSORSHIFT = 0x10;
 34 const int LCD_FUNCTIONSET = 0x20;
 35 const int LCD_SETCGRAMADDR = 0x40;
 36 const int LCD_SETDDRAMADDR = 0x80;
 37 
 38 // flags for display entry mode
39 const int LCD_ENTRYSHIFTINCREMENT = 0x01;
 40 const int LCD_ENTRYLEFT = 0x02;
 41 
 42 // flags for display and cursor control
 43 const int LCD_BLINKON = 0x01;
44 const int LCD_CURSORON = 0x02;
 45 const int LCD_DISPLAYON = 0x04;
 46 
 47 // flags for display and cursor shift
 48 const int LCD_MOVERIGHT = 0x04;
49 const int LCD_DISPLAYMOVE = 0x08;
 50 
 51 // flags for function set
52 const int LCD_5x10D0TS = <math>0x04</math>; 53 const int LCD_2LINE = 0x08;
 54 const int LCD_8BITMODE = 0x10;
 55 
 56 // flag for backlight control
 57 const int LCD_BACKLIGHT = 0x08;
 58 
 59 const int LCD_ENABLE_BIT = 0x04;
 60 
 61 // By default these LCD display drivers are on bus address 0x27
```

```
62 static int addr = 0x^{27};
 63 
 64 // Modes for lcd_send_byte
  65 #define LCD_CHARACTER 1
 66 #define LCD_COMMAND 0
 67 
 68 #define MAX_LINES 2
 69 #define MAX_CHARS 16
  70 
  71 /* Quick helper function for single byte transfers */
 72 void i2c_write_byte(uint8_t val) {
 73 #ifdef i2c_default
 74 i2c_write_blocking(i2c_default, addr, &val, 1, false);
 75 #endif
 76 }
 77 
  78 void lcd_toggle_enable(uint8_t val) {
 79 // Toggle enable pin on LCD display
  80 // We cannot do this too quickly or things don't work
  81 #define DELAY_US 600
  82 sleep_us(DELAY_US);
  83 i2c_write_byte(val | LCD_ENABLE_BIT);
  84 sleep_us(DELAY_US);
  85 i2c_write_byte(val & ~LCD_ENABLE_BIT);
  86 sleep_us(DELAY_US);
  87 }
  88 
  89 // The display is sent a byte as two separate nibble transfers
  90 void lcd_send_byte(uint8_t val, int mode) {
 91 uint8_t high = mode | (val & 0xF0) | LCD_BACKLIGHT;
 92 uint8_t low = mode | ((\text{val} \ll 4) \& \text{0xF0}) | LCD_BACKLIGHT;
  93 
 94 i2c write byte(high):
  95 lcd_toggle_enable(high);
  96 i2c_write_byte(low);
 97 lcd_toggle_enable(low);
 98 }
99
100 void lcd_clear(void) {
101 lcd_send_byte(LCD_CLEARDISPLAY, LCD_COMMAND);
102 }
103 
104 // go to location on LCD
105 void lcd_set_cursor(int line, int position) {
106 int val = (line == \theta) ? \theta \times 80 + position : \theta \times C0 + position;
107 lcd_send_byte(val, LCD_COMMAND);
108 }
109 
110 static void inline lcd_char(char val) {
111 lcd_send_byte(val, LCD_CHARACTER);
112 }
113 
114 void lcd_string(const char *s) {
115 while (*s) {
116 lcd_char(*s++);
117 }
118 }
119 
120 void lcd_init() {
121 lcd send byte(0x03, LCD COMMAND):
122 lcd_send_byte(0x03, LCD_COMMAND);
123 lcd_send_byte(0x03, LCD_COMMAND);
124 lcd_send_byte(0x02, LCD_COMMAND);
125
```

```
126 lcd_send_byte(LCD_ENTRYMODESET | LCD_ENTRYLEFT, LCD_COMMAND);
127 lcd_send_byte(LCD_FUNCTIONSET | LCD_2LINE, LCD_COMMAND);
128 lcd_send_byte(LCD_DISPLAYCONTROL | LCD_DISPLAYON, LCD_COMMAND);
129 lcd_clear();
130 }
131 
132 int main() {
133 #if !defined(i2c_default) || !defined(PICO_DEFAULT_I2C_SDA_PIN) ||
     !defined(PICO_DEFAULT_I2C_SCL_PIN)
134 #warning i2c/lcd_1602_i2c example requires a board with I2C pins
135 #else
136 // This example will use I2C0 on the default SDA and SCL pins (4, 5 on a Pico)
137 i2c_init(i2c_default, 100 * 1000);
138 gpio_set_function(PICO_DEFAULT_I2C_SDA_PIN, GPIO_FUNC_I2C);
139 gpio_set_function(PICO_DEFAULT_I2C_SCL_PIN, GPIO_FUNC_I2C);
140 gpio_pull_up(PICO_DEFAULT_I2C_SDA_PIN);
141 gpio_pull_up(PICO_DEFAULT_I2C_SCL_PIN);
142 // Make the I2C pins available to picotool
143 bi_decl(bi_2pins_with_func(PICO_DEFAULT_I2C_SDA_PIN, PICO_DEFAULT_I2C_SCL_PIN,
    GPIO_FUNC_I2C));
144
145 lcd_init();
146 
147 static char *message[] =
148 {
149 "RP2040 by", "Raspberry Pi",
150 "A brand new", "microcontroller",
151 "Twin core M0", "Full C SDK",
152 "More power in", "your product",
153 "More beans", "than Heinz!"
154 };
155 
156 while (1) {
157 for (int m = 0; m < sizeof(message) / sizeof(message[0]); m += MAX_LINES) {
158 for (int line = 0; line < MAX LINES; line++) {
159 lcd_set_cursor(line, (MAX_CHARS / 2) - strlen(message[m + line]) / 2);
160 lcd_string(message[m + line]);
161 }
162 sleep_ms(2000);
163 lcd_clear();
164 }
165 }
166 #endif
167 }
```
*Table 25. A list of materials required for the example* **Item Details** Breadboard 1 and 1 generic part Raspberry Pi Pico 2012 1 [https://www.raspberrypi.com/](https://www.raspberrypi.com/products/raspberry-pi-pico/) [products/raspberry-pi-pico/](https://www.raspberrypi.com/products/raspberry-pi-pico/) 1602A based LCD panel 3.3v 1 generic part 1602A to I2C bridge device 3.3v 1 M/M Jumper wires  $\vert 4 \vert$  4 generic part

# **Attaching a BMP280 temp/pressure sensor via I2C**

This example code shows how to interface the Raspberry Pi Pico with the popular BMP280 temperature and air pressure sensor manufactured by Bosch. A similar variant, the BME280, exists that can also measure humidity. There is another example that uses the BME280 device but talks to it via SPI as opposed to I2C.

The code reads data from the sensor's registers every 500 milliseconds and prints it via the onboard UART. This example operates the BMP280 in *normal* mode, meaning that the device continuously cycles between a measurement period and a standby period at a regular interval we can set. This has the advantage that subsequent reads do not require configuration register writes and is the recommended mode of operation to filter out short-term disturbances.

### **9** TIP

The BMP280 is highly configurable with 3 modes of operation, various oversampling levels, and 5 filter settings. Find the datasheet online [\(https://www.bosch-sensortec.com/media/boschsensortec/downloads/datasheets/bst](https://www.bosch-sensortec.com/media/boschsensortec/downloads/datasheets/bst-bmp280-ds001.pdf)[bmp280-ds001.pdf\)](https://www.bosch-sensortec.com/media/boschsensortec/downloads/datasheets/bst-bmp280-ds001.pdf) to explore all of its capabilities beyond the simple example given here.

## **Wiring information**

Wiring up the device requires 4 jumpers, to connect VCC (3.3v), GND, SDA and SCL. The example here uses the default I2C port 0, which is assigned to GPIO 4 (SDA) and 5 (SCL) in software. Power is supplied from the 3.3V pin from the Pico.

#### **WARNING**

*sensor via I2C.*

The BMP280 has a maximum supply voltage rating of 3.6V. Most breakout boards have voltage regulators that will allow a range of input voltages of 2-6V, but make sure to check beforehand.

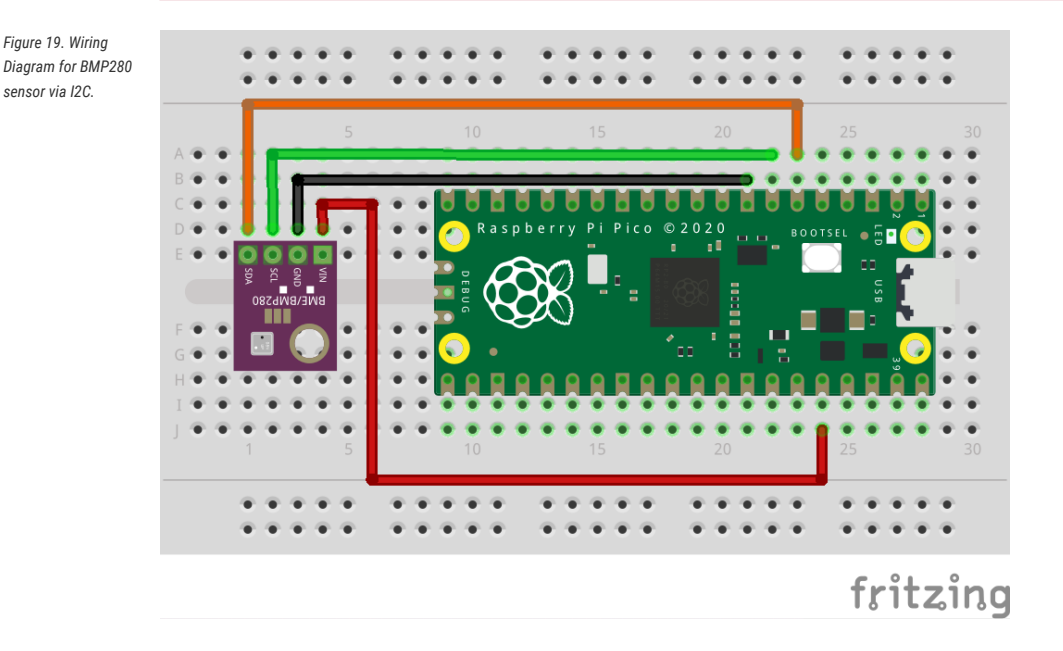

## **List of Files**

#### **CMakeLists.txt**

CMake file to incorporate the example into the examples build tree.

*Pico Examples: [https://github.com/raspberrypi/pico-examples/blob/master/i2c/bmp280\\_i2c/CMakeLists.txt](https://github.com/raspberrypi/pico-examples/blob/master/i2c/bmp280_i2c/CMakeLists.txt)*

```
 1 add_executable(bmp280_i2c
 2 bmp280_i2c.c
 3 )
 4 
 5 # pull in common dependencies and additional i2c hardware support
 6 target_link_libraries(bmp280_i2c pico_stdlib hardware_i2c)
 7 
 8 # create map/bin/hex file etc.
 9 pico_add_extra_outputs(bmp280_i2c)
10 
11 # add url via pico_set_program_url
12 example_auto_set_url(bmp280_i2c)
```
#### **bmp280\_i2c.c**

The example code.

*Pico Examples: [https://github.com/raspberrypi/pico-examples/blob/master/i2c/bmp280\\_i2c/bmp280\\_i2c.c](https://github.com/raspberrypi/pico-examples/blob/master/i2c/bmp280_i2c/bmp280_i2c.c)*

```
  1 /**
  2 * Copyright (c) 2021 Raspberry Pi (Trading) Ltd.
  3 *
  4 * SPDX-License-Identifier: BSD-3-Clause
  5 **/
  6 
  7 #include <stdio.h>
  8 
  9 #include "hardware/i2c.h"
 10 #include "pico/binary_info.h"
 11 #include "pico/stdlib.h"
 12 
 13 /* Example code to talk to a BMP280 temperature and pressure sensor
 14 
 15 NOTE: Ensure the device is capable of being driven at 3.3v NOT 5v. The Pico
 16 GPIO (and therefore I2C) cannot be used at 5v.
 17 
 18 You will need to use a level shifter on the I2C lines if you want to run the
 19 board at 5v.
 20 
 21 Connections on Raspberry Pi Pico board, other boards may vary.
 22 
 23 GPIO PICO_DEFAULT_I2C_SDA_PIN (on Pico this is GP4 (pin 6)) -> SDA on BMP280
 24 board
 25 GPIO PICO_DEFAULT_I2C_SCK_PIN (on Pico this is GP5 (pin 7)) -> SCL on
 26 BMP280 board
 27 3.3v (pin 36) -> VCC on BMP280 board
 28 GND (pin 38) -> GND on BMP280 board
 29 */
 30 
 31 // device has default bus address of 0x76
 32 #define ADDR _u(0x76)
 33 
 34 // hardware registers
 35 #define REG_CONFIG _u(0xF5)
 36 #define REG_CTRL_MEAS _u(0xF4)
 37 #define REG_RESET _u(0xE0)
 38 
 39 #define REG_TEMP_XLSB _u(0xFC)
 40 #define REG_TEMP_LSB _u(0xFB)
 41 #define REG_TEMP_MSB _u(0xFA)
```

```
 43 #define REG_PRESSURE_XLSB _u(0xF9)
 44 #define REG_PRESSURE_LSB _u(0xF8)
 45 #define REG_PRESSURE_MSB _u(0xF7)
 46 
 47 // calibration registers
 48 #define REG_DIG_T1_LSB _u(0x88)
 49 #define REG_DIG_T1_MSB _u(0x89)
 50 #define REG_DIG_T2_LSB _u(0x8A)
 51 #define REG_DIG_T2_MSB _u(0x8B)
 52 #define REG_DIG_T3_LSB _u(0x8C)
 53 #define REG_DIG_T3_MSB _u(0x8D)
 54 #define REG_DIG_P1_LSB _u(0x8E)
 55 #define REG_DIG_P1_MSB _u(0x8F)
 56 #define REG_DIG_P2_LSB _u(0x90)
 57 #define REG_DIG_P2_MSB _u(0x91)
 58 #define REG_DIG_P3_LSB _u(0x92)
 59 #define REG_DIG_P3_MSB _u(0x93)
 60 #define REG_DIG_P4_LSB _u(0x94)
 61 #define REG_DIG_P4_MSB _u(0x95)
 62 #define REG_DIG_P5_LSB _u(0x96)
 63 #define REG_DIG_P5_MSB _u(0x97)
 64 #define REG_DIG_P6_LSB _u(0x98)
 65 #define REG_DIG_P6_MSB _u(0x99)
 66 #define REG_DIG_P7_LSB _u(0x9A)
 67 #define REG_DIG_P7_MSB _u(0x9B)
 68 #define REG_DIG_P8_LSB _u(0x9C)
 69 #define REG_DIG_P8_MSB _u(0x9D)
 70 #define REG_DIG_P9_LSB _u(0x9E)
 71 #define REG_DIG_P9_MSB _u(0x9F)
 72 
 73 // number of calibration registers to be read
 74 #define NUM_CALIB_PARAMS 24
 75 
 76 struct bmp280_calib_param {
 77 // temperature params
 78 uint16_t dig_t1;
 79 int16_t dig_t2;
 80 int16_t dig_t3;
 81 
 82 // pressure params
83 uint16 t dig p1:
 84 int16_t dig_p2;
 85 int16_t dig_p3;
 86 int16_t dig_p4;
 87 int16_t dig_p5;
 88 int16_t dig_p6;
 89 int16_t dig_p7;
 90 int16_t dig_p8;
 91 int16_t dig_p9;
 92 };
 93 
 94 #ifdef i2c_default
 95 void bmp280_init() {
 96 // use the "handheld device dynamic" optimal setting (see datasheet)
 97 uint8_t buf[2];
 98 
 99 // 500ms sampling time, x16 filter
100 const uint8_t reg_config_val = ((0 \times 04 \iff 5) | (0 \times 05 \iff 2)) & 0xFC;
101 
102 // send register number followed by its corresponding value
103 buf[0] = REG\_CONFIG;104 buf[1] = reg\_config_val;105 i2c_write_blocking(i2c_default, ADDR, buf, 2, false);
```

```
106 
107 // osrs_t x1, osrs_p x4, normal mode operation
108 const uint8_t reg_ctrl_meas_val = (0x01 << 5) | (0x03 << 2) | (0x03);
109 buf[\theta] = REG_CTRL_MEAS;
110 buf[1] = reg_ctrl_meas_val;
111 i2c_write_blocking(i2c_default, ADDR, buf, 2, false);
112 }
113 
114 void bmp280_read_raw(int32_t* temp, int32_t* pressure) {
115 // BMP280 data registers are auto-incrementing and we have 3 temperature and
116 // pressure registers each, so we start at 0xF7 and read 6 bytes to 0xFC
117 // note: normal mode does not require further ctrl_meas and config register writes
118 
119 uint8 + buf[6]:
120 uint8_t reg = REG_PRESSURE_MSB;
121 i2c_write_blocking(i2c_default, ADDR, &reg, 1, true); // true to keep master control of
     bus
122 i2c_read_blocking(i2c_default, ADDR, buf, 6, false); // false - finished with bus
123 
124 // store the 20 bit read in a 32 bit signed integer for conversion
125 *pressure = (buf[0] \ll 12) | (buf[1] \ll 4) | (buf[2] \gg 4);
126 *temp = (buf[3] \ll 12) | (buf[4] \ll 4) | (buf[5] \gg 4);
127 }
128 
129 void bmp280_reset() {
130 // reset the device with the power-on-reset procedure
131 uint8_t buf[2] = { REG_RESET, 0xB6 };
132 i2c_write_blocking(i2c_default, ADDR, buf, 2, false);
133 }
134 
135 // intermediate function that calculates the fine resolution temperature
136 // used for both pressure and temperature conversions
137 int32_t bmp280_convert(int32_t temp, struct bmp280_calib_param* params) {
138 // use the 32-bit fixed point compensation implementation given in the
139 // datasheet
140 
141 int32_t var1, var2;
142 var1 = ((((temp >> 3) - ((int32_t)params->dig_t1 << 1))) * ((int32_t)params->dig_t2)) >>
     11;
143 var2 = ((( ((( temp >> 4) - ((int32_t)params->dig_t1)) * (( temp >> 4) - ((int32_t)params-
     >dig_t1))) >> 12) * ((int32_t)params->dig_t3)) >> 14;
144 return var1 + var2;
145 }
146 
147 int32_t bmp280_convert_temp(int32_t temp, struct bmp280_calib_param* params) {
148 // uses the BMP280 calibration parameters to compensate the temperature value read from
     its registers
149 int32_t t_fine = bmp280_convert(temp, params);
150 return (t_fine * 5 + 128) >> 8;
151 }
152 
153 int32_t bmp280_convert_pressure(int32_t pressure, int32_t temp, struct bmp280_calib_param*
     params) {
154 // uses the BMP280 calibration parameters to compensate the pressure value read from its
      registers
155 
156 int32_t t_fine = bmp280_convert(temp, params);
157 
158 int32_t var1, var2;
159 uint32 t converted = 0.0:
160 var1 = (((int32_t)t_fine) >> 1) - (int32_t)64000;
161 var2 = (((var1 \gg 2) * (var1 \gg 2)) \gg 11) * ((int32_t) params \rightarrow dig_p6);162 var2 += ((var1 * ((int32_t)params->dig_p5)) << 1);
163 var2 = (var2 \gg 2) + ((int32_t)params \rightarrow dig_p4) \ll 16;
```

```
164 var1 = (((params->dig_p3 * (((var1 >> 2) * (var1 >> 2)) >> 13)) >> 3) + ((((int32_t
    \{p\} ) params->dig_p2) * var1) >> 1)) >> 18;
165 var1 = (((32768 + var1)) * ((int32_t)params - > dig_p1)) >> 15;
166 if (var1 == 0) {
167 return 0; // avoid exception caused by division by zero
168 }
169 converted = (((uint32_t)(((int32_t)1048576) - pressure) - (var2 >> 12))) * 3125;
170 if (converted < 0x80000000) {
171 converted = (converted << 1) / ((uint32_t)var1);172 } else {
173 converted = (converted / (uint32_t)var1) * 2;174 }
175 var1 = (((int32_t)params \rightarrow dig_p9) * ((int32_t) ((converted \rightarrow 3) * (converted \rightarrow 3)) \rightarrow )13)) >> 12;
176 var2 = (((int32_t)(converted >> 2))*((int32_t)params->dig_p8)) >> 13;177 converted = (uint32_t)(int32_t)converted + ((var1 + var2 + params > dia_p7) >> 4));
178 return converted;
179 }
180 
181 void bmp280_get_calib_params(struct bmp280_calib_param* params) {
182 // raw temp and pressure values need to be calibrated according to
183 // parameters generated during the manufacturing of the sensor
184 // there are 3 temperature params, and 9 pressure params, each with a LSB
185 // and MSB register, so we read from 24 registers
186 
187 uint8_t buf[NUM_CALIB_PARAMS] = \{ 0 \};
188 uint8_t reg = REG_DIG_T1_LSB;
189 i2c_write_blocking(i2c_default, ADDR, &reg, 1, true); // true to keep master control of
     bus
190 // read in one go as register addresses auto-increment
191 i2c_read_blocking(i2c_default, ADDR, buf, NUM_CALIB_PARAMS, false); // false, we're
     done reading
192 
193 // store these in a struct for later use
194 params->dig_t1 = (uint16_t)(buf[1] < 8) | buf[0];
195 params->dig_t2 = (int16_t)(buf[3] < 8) | buf[2];
196    params->dig_t3 = (int16_t)(buf[5] << 8) | buf[4];
197 
198 params->dig_p1 = (uint16_t)(buf[7] < 8) | buf[6];
199 params->dig_p2 = (int16_t)(buf[9] < 8) | buf[8];
200 params->dig_p3 = (int16_t)(buf[11] << 8) | buf[10];
201 params->dig_p4 = (int16_t)(buf[13] << 8) | buf[12];
202 params->dig_p5 = (int16_t)(buf[15] << 8) | buf[14];
203 params->dig_p6 = (int16_t)(buf[17] < 8) | buf[16];
204 params->dig_p7 = (int16_t)(buf[19] << 8) | buf[18];
205 params->dig_p8 = (int16_t)(buf[21] << 8) | buf[20];
206 params->dig_p9 = (int16_t)(buf[23] << 8) | buf[22];
207 }
208
209 #endif
210 
211 int main() {
212 stdio_init_all();
213 
214 #if !defined(i2c_default) || !defined(PICO_DEFAULT_I2C_SDA_PIN) ||
     !defined(PICO_DEFAULT_I2C_SCL_PIN)
215 #warning i2c / bmp280_i2c example requires a board with I2C pins
216 puts("Default I2C pins were not defined");
217 return 0;
218 #else
219 // useful information for picotool
220 bi_decl(bi_2pins_with_func(PICO_DEFAULT_I2C_SDA_PIN, PICO_DEFAULT_I2C_SCL_PIN,
     GPIO_FUNC_I2C));
221 bi_decl(bi_program_description("BMP280 I2C example for the Raspberry Pi Pico"));
```
222

```
223 printf("Hello, BMP280! Reading temperaure and pressure values from sensor...\n");
224225 // I2C is "open drain", pull ups to keep signal high when no data is being sent
226 i2c_init(i2c_default, 100 * 1000);
227 gpio_set_function(PICO_DEFAULT_I2C_SDA_PIN, GPIO_FUNC_I2C);
228 gpio_set_function(PICO_DEFAULT_I2C_SCL_PIN, GPIO_FUNC_I2C);
229 gpio_pull_up(PICO_DEFAULT_I2C_SDA_PIN);
230 gpio_pull_up(PICO_DEFAULT_I2C_SCL_PIN);
231 
232 // configure BMP280
233 bmp280_init();
234235 // retrieve fixed compensation params
236 struct bmp280_calib_param params;
237 bmp280_qet_calib_params(&params);
238 
239 int32_t raw_temperature;
240 int32_t raw_pressure;
241242 sleep_ms(250); // sleep so that data polling and register update don't collide
243 while (1) {
244 bmp280_read_raw(&raw_temperature, &raw_pressure);
245 int32_t temperature = bmp280_convert_temp(raw_temperature, &params);
246 int32_t pressure = bmp280_convert_pressure(raw_pressure, raw_temperature, &params);
247 printf("Pressure = %.3f kPa\n\pi", pressure / 1000.f);
248 printf("Temp. = %.2f C\n\infty", temperature / 100.f);
249 // poll every 500ms
250 sleep_ms(500);
251252 #endif
253 }
```
## **Bill of Materials**

```
Table 26. A list of
materials required for
the example
```
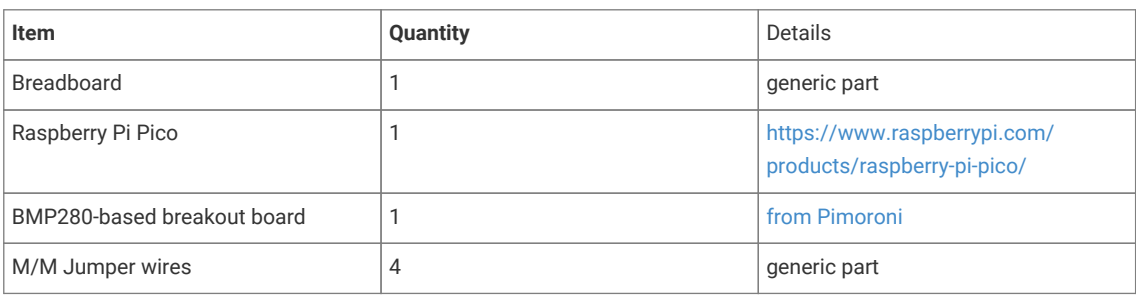

# **Attaching a LIS3DH Nano Accelerometer via i2c.**

This example shows you how to interface the Raspberry Pi Pico to the LIS3DH accelerometer and temperature sensor.

The code reads and displays the acceleration values of the board in the 3 axes and the ambient temperature value. The datasheet for the sensor can be found at <https://www.st.com/resource/en/datasheet/cd00274221.pdf>. The device is being operated on 'normal mode' and at a frequency of 1.344 kHz (this can be changed by editing the ODR bits of CTRL\_REG4). The range of the data is controlled by the FS bit in CTRL\_REG4 and is equal to ±2g in this example. The sensitivity depends on the operating mode and data range; exact values can be found on page 10 of the datasheet. In this case, the sensitivity value is 4mg (where g is the value of gravitational acceleration on the surface of Earth). In order to use the auxiliary ADC to read temperature, the we must set the BDU bit to 1 in CTRL\_REG4 and the ADC\_EN bit to 1 in TEMP\_CFG\_REG. Temperature is communicated through ADC 3.

#### **A** NOTE

The sensor doesn't have features to eliminate offsets in the data and these will need to be taken into account in the code.

## **Wiring information**

Wiring up the device requires 4 jumpers, to connect VIN, GND, SDA and SCL. The example here uses I2C port 0, which is assigned to GPIO 4 (SDA) and 5 (SCL) in software. Power is supplied from the 3V pin.

*Figure 20. Wiring Diagram for LIS3DH.*

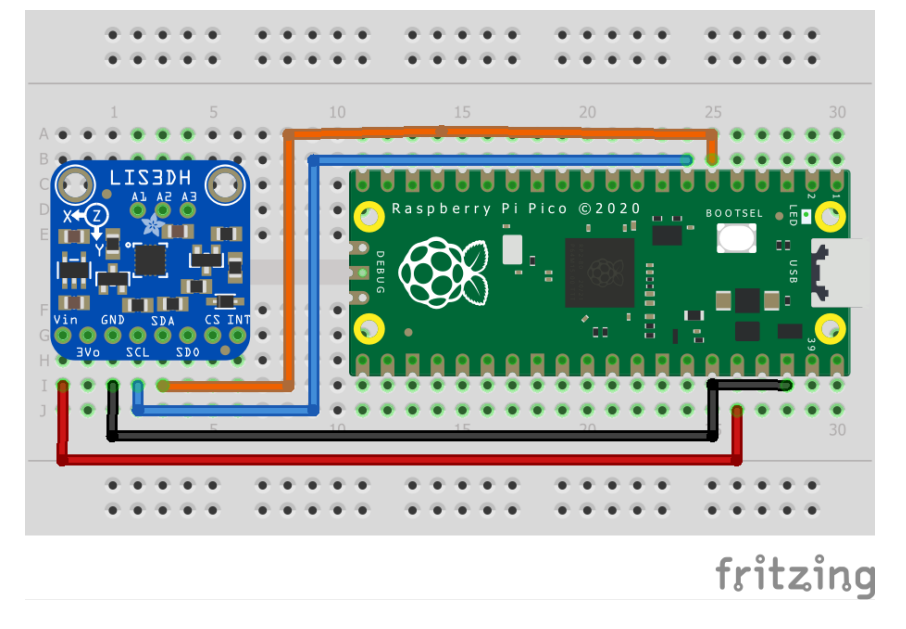

## **List of Files**

#### **CMakeLists.txt**

CMake file to incorporate the example in to the examples build tree.

```
Pico Examples: https://github.com/raspberrypi/pico-examples/blob/master/i2c/lis3dh_i2c/CMakeLists.txt
```

```
 1 add_executable(lis3dh_i2c
 2 lis3dh_i2c.c
 3 )
 4 
 5 # pull in common dependencies and additional i2c hardware support
 6 target_link_libraries(lis3dh_i2c pico_stdlib hardware_i2c)
 7 
 8 # create map/bin/hex file etc.
 9 pico_add_extra_outputs(lis3dh_i2c)
10 
11 # add url via pico_set_program_url
12 example_auto_set_url(lis3dh_i2c)
```
#### **lis3dh\_i2c.c**

The example code.

*Pico Examples: [https://github.com/raspberrypi/pico-examples/blob/master/i2c/lis3dh\\_i2c/lis3dh\\_i2c.c](https://github.com/raspberrypi/pico-examples/blob/master/i2c/lis3dh_i2c/lis3dh_i2c.c)*

```
  1 /**
  2 * Copyright (c) 2020 Raspberry Pi (Trading) Ltd.
  3 *
  4 * SPDX-License-Identifier: BSD-3-Clause
  5 */
  6 
  7 #include <stdio.h>
  8 #include <string.h>
  9 #include "pico/stdlib.h"
 10 #include "pico/binary_info.h"
 11 #include "hardware/i2c.h"
 12 
 13 /* Example code to talk to a LIS3DH Mini GPS module.
 14 
 15 This example reads data from all 3 axes of the accelerometer and uses an auxillary ADC to
    output temperature values.
 16 
 17 Connections on Raspberry Pi Pico board, other boards may vary.
 18 
 19 GPIO PICO_DEFAULT_I2C_SDA_PIN (On Pico this is 4 (physical pin 6)) -> SDA on LIS3DH board
 20 GPIO PICO_DEFAULT_I2C_SCK_PIN (On Pico this is 5 (physical pin 7)) -> SCL on LIS3DH board
 21 3.3v (physical pin 36) -> VIN on LIS3DH board
 22 GND (physical pin 38) -> GND on LIS3DH board
 23 */
24 25 // By default this device is on bus address 0x18
 26 
27 const int ADDRESS = 0x18;
 28 const uint8_t CTRL_REG_1 = 0x20;
29 const uint8_t CTRL_REG_4 = 0x23;
 30 const uint8_t TEMP_CFG_REG = 0xC0;
 31 
 32 #ifdef i2c_default
 33 
 34 void lis3dh_init() {
 35 uint8_t buf[2];
 36 
 37 // Turn normal mode and 1.344kHz data rate on
38 buf[\theta] = CTRL_REG_1;
39 buf[1] = 0x97; 40 i2c_write_blocking(i2c_default, ADDRESS, buf, 2, false);
 41 
 42 // Turn block data update on (for temperature sensing)
43 buf[\theta] = CTRL_REG_4;
44 buf[1] = 0x80; 45 i2c_write_blocking(i2c_default, ADDRESS, buf, 2, false);
 46 
 47 // Turn auxillary ADC on
48 buf[\theta] = TEMP_CFG_REG;
 49 buf[1] = 0xC0;
 50 i2c_write_blocking(i2c_default, ADDRESS, buf, 2, false);
 51 }
 52 
 53 void lis3dh_calc_value(uint16_t raw_value, float *final_value, bool isAccel) {
 54 // Convert with respect to the value being temperature or acceleration reading 
 55 float scaling;
 56 float senstivity = 0.004f; // g per unit
 57 
 58 if (isAccel == true) {
 59 scaling = 64 / senstivity;
 60 } else {
```

```
61 scaling = 64;
 62 }
 63 
 64 // raw_value is signed
 65 *final_value = (float) ((int16_t) raw_value) / scaling;
 66 }
 67 
 68 void lis3dh_read_data(uint8_t reg, float *final_value, bool IsAccel) {
 69 // Read two bytes of data and store in a 16 bit data structure
 70 uint8_t lsb;
 71 uint8_t msb;
 72 uint16_t raw_accel;
73 i2c_write_blocking(i2c_default, ADDRESS, &reg, 1, true);
 74 i2c_read_blocking(i2c_default, ADDRESS, &lsb, 1, false);
 75 
76 reg |= 0 \times 01;
77 i2c_write_blocking(i2c_default, ADDRESS, & reg, 1, true);
 78 i2c_read_blocking(i2c_default, ADDRESS, &msb, 1, false);
 79 
 80 raw_accel = (msb << 8) | lsb;
 81 
 82 lis3dh_calc_value(raw_accel, final_value, IsAccel);
 83 }
 84 
 85 #endif
 86 
 87 int main() {
 88 stdio_init_all();
 89 #if !defined(i2c_default) || !defined(PICO_DEFAULT_I2C_SDA_PIN) ||
     !defined(PICO_DEFAULT_I2C_SCL_PIN)
 90 #warning i2c/lis3dh_i2c example requires a board with I2C pins
 91 puts("Default I2C pins were not defined");
 92 #else
93 printf("Hello, LIS3DH! Reading raw data from registers...\n");
 94 
 95 // This example will use I2C0 on the default SDA and SCL pins (4, 5 on a Pico)
 96 i2c_init(i2c_default, 400 * 1000);
 97 gpio_set_function(PICO_DEFAULT_I2C_SDA_PIN, GPIO_FUNC_I2C);
 98 gpio_set_function(PICO_DEFAULT_I2C_SCL_PIN, GPIO_FUNC_I2C);
 99 gpio_pull_up(PICO_DEFAULT_I2C_SDA_PIN);
100 gpio_pull_up(PICO_DEFAULT_I2C_SCL_PIN);
101 // Make the I2C pins available to picotool
102 bi_decl(bi_2pins_with_func(PICO_DEFAULT_I2C_SDA_PIN, PICO_DEFAULT_I2C_SCL_PIN,
     GPIO_FUNC_I2C));
103 
104 float x_accel, y_accel, z_accel, temp;
105 
106 lis3dh_init();
107
108 while (1) {
109 lis3dh_read_data(0x28, &x_accel, true);
110 lis3dh_read_data(0x2A, &y_accel, true);
111 lis3dh_read_data(0x2C, &z_accel, true);
112 lis3dh_read_data(0x0C, &temp, false);
113 
114 // Display data 
115 printf("TEMPERATURE: %.3f%cC\n", temp, 176);
116 // Acceleration is read as a multiple of g (gravitational acceleration on the Earth's
     surface)
117 printf("ACCELERATION VALUES: \n");
118 printf("X acceleration: %.3fg\n", x_accel);
119 printf("Y acceleration: %.3fg\n", y_accel);
120 printf("Z acceleration: %.3fg\n", z_accel);
121
```

```
122 sleep_ms(500);
123 
124 // Clear terminal 
125 printf("\033[1;1H\033[2J");
126 }
127 #endif
128 }
```

```
Table 27. A list of
materials required for
the example
```
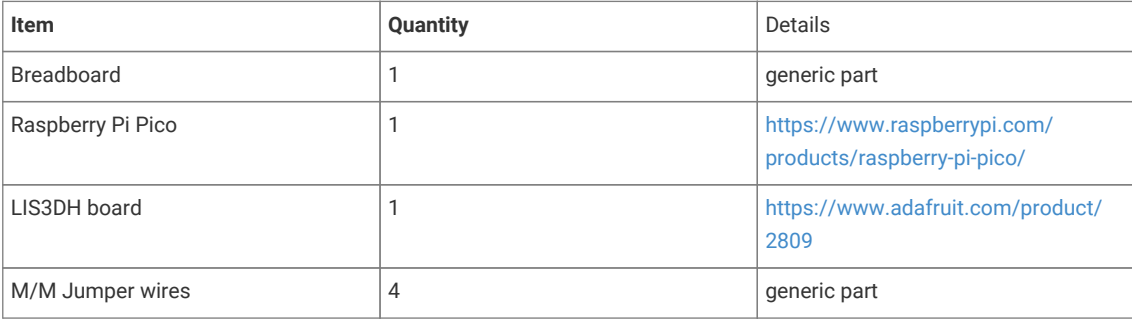

# **Attaching a MCP9808 digital temperature sensor via I2C**

This example code shows how to interface the Raspberry Pi Pico to the MCP9808 digital temperature sensor board.

This example reads the ambient temperature value each second from the sensor and sets upper, lower and critical limits for the temperature and checks if alerts need to be raised. The CONFIG register can also be used to check for an alert if the critical temperature is surpassed.

## **Wiring information**

Wiring up the device requires 4 jumpers, to connect VDD, GND, SDA and SCL. The example here uses I2C port 0, which is assigned to GPIO 4 (SDA) and 5 (SCL) in software. Power is supplied from the VSYS pin.

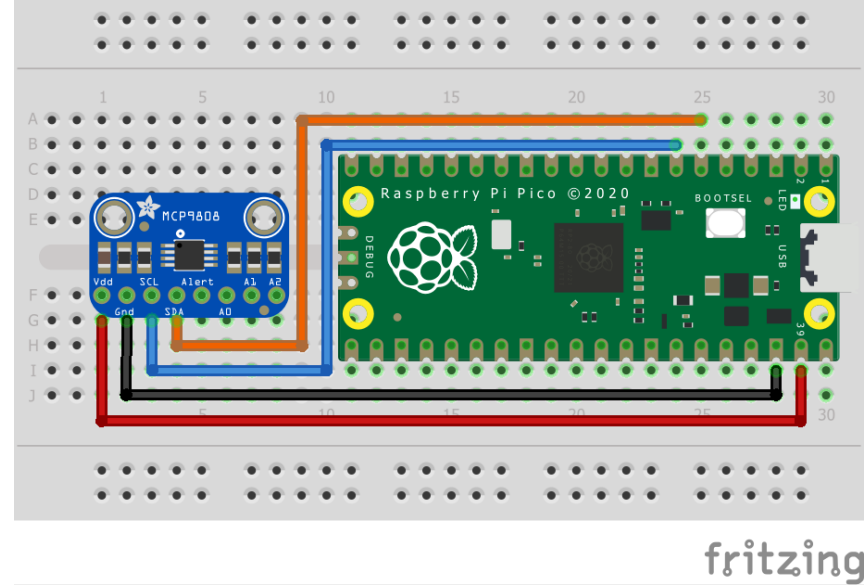

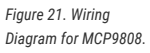

## **List of Files**

#### **CMakeLists.txt**

CMake file to incorporate the example in to the examples build tree.

*Pico Examples: [https://github.com/raspberrypi/pico-examples/blob/master/i2c/mcp9808\\_i2c/CMakeLists.txt](https://github.com/raspberrypi/pico-examples/blob/master/i2c/mcp9808_i2c/CMakeLists.txt)*

```
 1 add_executable(mcp9808_i2c
 2 mcp9808_i2c.c
 3 )
 4 
 5 # pull in common dependencies and additional i2c hardware support
 6 target_link_libraries(mcp9808_i2c pico_stdlib hardware_i2c)
 7 
 8 # create map/bin/hex file etc.
 9 pico_add_extra_outputs(mcp9808_i2c)
10 
11 # add url via pico_set_program_url
12 example_auto_set_url(mcp9808_i2c)
```
#### **mcp9808\_i2c.c**

The example code.

*Pico Examples: [https://github.com/raspberrypi/pico-examples/blob/master/i2c/mcp9808\\_i2c/mcp9808\\_i2c.c](https://github.com/raspberrypi/pico-examples/blob/master/i2c/mcp9808_i2c/mcp9808_i2c.c)*

```
  1 /**
   2 * Copyright (c) 2020 Raspberry Pi (Trading) Ltd.
   3 *
   4 * SPDX-License-Identifier: BSD-3-Clause
  5 */
  6 
  7 #include <stdio.h>
  8 #include <string.h>
  9 #include "pico/stdlib.h"
 10 #include "pico/binary_info.h"
 11 #include "hardware/i2c.h"
 12 
 13 /* Example code to talk to a MCP9808 ±0.5°C Digital temperature Sensor
 14 
 15 This reads and writes to registers on the board. 
 16 
 17 Connections on Raspberry Pi Pico board, other boards may vary.
 18 
 19 GPIO PICO_DEFAULT_I2C_SDA_PIN (On Pico this is GP4 (physical pin 6)) -> SDA on MCP9808
    board
 20 GPIO PICO_DEFAULT_I2C_SCK_PIN (On Pico this is GP5 (physcial pin 7)) -> SCL on MCP9808
    board
 21 Vsys (physical pin 39) -> VDD on MCP9808 board
 22 GND (physical pin 38) -> GND on MCP9808 board
 23 
 24 */
 25 //The bus address is determined by the state of pins A0, A1 and A2 on the MCP9808 board
 26 static uint8_t ADDRESS = 0x18;
 27 
 28 //hardware registers
29 30 const uint8_t REG_POINTER = 0x00;
 31 const uint8_t REG_CONFIG = 0x01;
 32 const uint8_t REG_TEMP_UPPER = 0x02;
 33 const uint8_t REG_TEMP_LOWER = 0x03;
```

```
 34 const uint8_t REG_TEMP_CRIT = 0x04;
 35 const uint8_t REG_TEMP_AMB = 0x05;
 36 const uint8_t REG_RESOLUTION = 0x08;
 37 
 38 
 39 void mcp9808_check_limits(uint8_t upper_byte) {
\Delta \Omega 41 // Check flags and raise alerts accordingly 
 42 if ((upper_byte & 0x40) == 0x40) { //TA > TUPPER
43 printf("Temperature is above the upper temperature limit.\n");
44 45 if ((upper_byte & 0x20) == 0x20) { //TA < TLOWER
 46 printf("Temperature is below the lower temperature limit.\n");
 47 }
 48 if ((upper_byte & 0x80) == 0x80) { //TA > TCRIT
 49 printf("Temperature is above the critical temperature limit.\n");
 50 }
 51 }
 52 
 53 float mcp9808_convert_temp(uint8_t upper_byte, uint8_t lower_byte) {
 54 
 55 float temperature;
 56 
 57 
 58 //Check if TA <= 0°C and convert to denary accordingly
 59 if ((upper_byte & 0x10) == 0x10) {
 60 upper_byte = upper_byte & 0x0F;
61 temperature = 256 - (((float) upper-byte * 16) + ((float) lower-byte / 16)); 62 } else {
63 temperature = (((float) upper-byte * 16) + ((float) lower-byte / 16)); 64 
 65 }
 66 return temperature;
 67 }
 68 
 69 #ifdef i2c_default
 70 void mcp9808_set_limits() {
 71 
 72 //Set an upper limit of 30°C for the temperature
73 uint8_t upper_temp_msb = 0x01;74 uint8_t upper_temp_lsb = 0xE0;
 75 
 76 //Set a lower limit of 20°C for the temperature
77 uint8_t lower_temp_msb = 0 \times 01;
 78 uint8_t lower_temp_lsb = 0x40;
 79 
 80 //Set a critical limit of 40°C for the temperature
81 uint8_t crit_temp_msb = 0x02;
82 uint8_t crit_temp_llsb = <math>0x80</math>; 83 
 84 uint8_t buf[3];
 85 buf[0] = REG_TEMP_UPPER;
 86 buf[1] = upper_temp_msb;
 87 buf[2] = upper_temp_lsb;
 88 i2c_write_blocking(i2c_default, ADDRESS, buf, 3, false);
 89 
 90 buf[0] = REG_TEMP_LOWER;
91 buf[1] = lower_temp_msb;
 92 buf[2] = lower_temp_lsb;
93 i2c write blocking(i2c_default, ADDRESS, buf, 3, false);
9495 buf[0] = REG_TEMP_CRIT;
 96 buf[1] = crit_temp_msb;
97 buf[2] = crit_temp_lsb;;
```
```
 98 i2c_write_blocking(i2c_default, ADDRESS, buf, 3, false);
 99 }
100 #endif
101 
102 int main() {
103 
104 stdio_init_all();
105 
106 #if !defined(i2c_default) || !defined(PICO_DEFAULT_I2C_SDA_PIN) ||
     !defined(PICO_DEFAULT_I2C_SCL_PIN)
107 #warning i2c/mcp9808_i2c example requires a board with I2C pins
108 puts("Default I2C pins were not defined");
109 #else
110 printf("Hello, MCP9808! Reading raw data from registers...\n");
111 
112 // This example will use I2C0 on the default SDA and SCL pins (4, 5 on a Pico)
113 i2c_init(i2c_default, 400 * 1000);
114 gpio_set_function(PICO_DEFAULT_I2C_SDA_PIN, GPIO_FUNC_I2C);
115 gpio_set_function(PICO_DEFAULT_I2C_SCL_PIN, GPIO_FUNC_I2C);
116 gpio_pull_up(PICO_DEFAULT_I2C_SDA_PIN);
117 gpio_pull_up(PICO_DEFAULT_I2C_SCL_PIN);
118 // Make the I2C pins available to picotool
119 bi_decl(bi_2pins_with_func(PICO_DEFAULT_I2C_SDA_PIN, PICO_DEFAULT_I2C_SCL_PIN,
     GPIO_FUNC_I2C));
120 
121 mcp9808_set_limits();
122 
123 uint8_t buf[2];
124 uint16_t upper_byte;
125 uint16_t lower_byte;
126 
127 float temperature;
128 
129 while (1) {
130 // Start reading ambient temperature register for 2 bytes
131 i2c_write_blocking(i2c_default, ADDRESS, &REG_TEMP_AMB, 1, true);
132 i2c_read_blocking(i2c_default, ADDRESS, buf, 2, false);
133 
134 upper_byte = \text{buf}[0];
135 lower_byte = buf[1];
136 
137 //isolates limit flags in upper byte
138 mcp9808_check_limits(upper_byte & 0xE0);
139 
140 //clears flag bits in upper byte
141 temperature = mcp9808_convert_temp(upper_byte & 0x1F, lower_byte);
142 printf("Ambient temperature: %.4f°C\n", temperature);
143 
144 sleep_ms(1000);
145 }
146 #endif
147 }
```
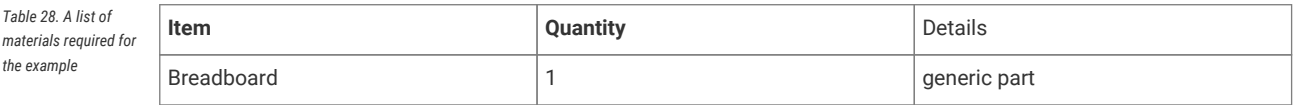

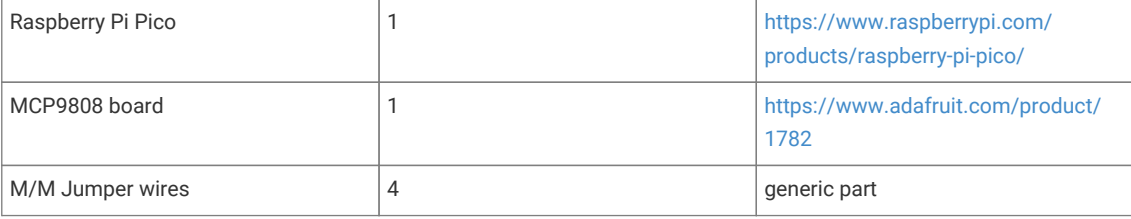

## **Attaching a MMA8451 3-axis digital accelerometer via I2C**

This example code shows how to interface the Raspberry Pi Pico to the MMA8451 digital accelerometer sensor board.

This example reads and displays the acceleration values of the board in the 3 axis. It also allows the user to set the trade-off between the range and precision based on the values they require. Values often have an offset which can be accounted for by writing to the offset correction registers. The datasheet for the sensor can be found at [https://cdn](https://cdn-shop.adafruit.com/datasheets/MMA8451Q-1.pdf)[shop.adafruit.com/datasheets/MMA8451Q-1.pdf](https://cdn-shop.adafruit.com/datasheets/MMA8451Q-1.pdf) for additional information.

## **Wiring information**

*Figure 22. Wiring Diagram for MMA8451.*

Wiring up the device requires 4 jumpers, to connect VIN, GND, SDA and SCL. The example here uses I2C port 0, which is assigned to GPIO 4 (SDA) and 5 (SCL) in software. Power is supplied from the VSYS pin.

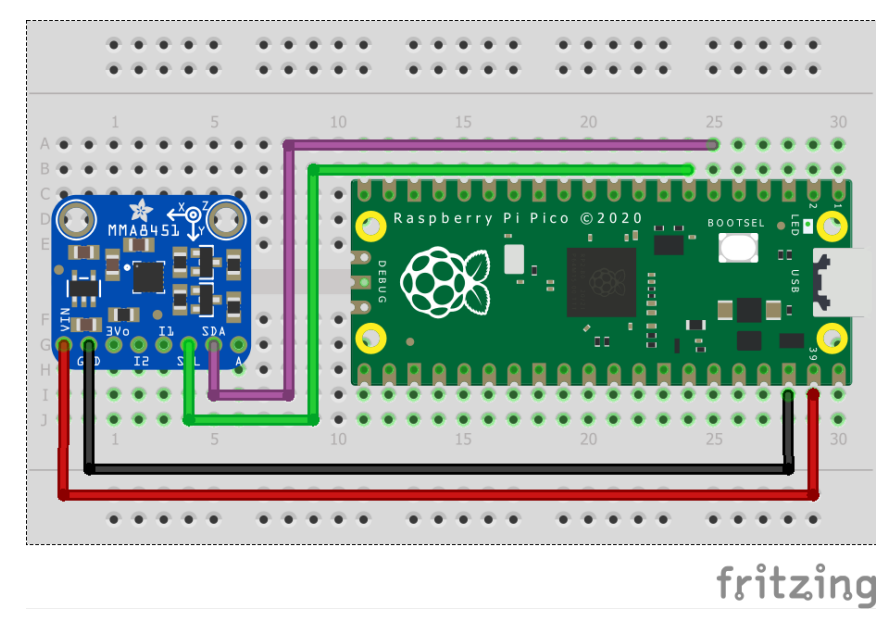

## **List of Files**

### **CMakeLists.txt**

CMake file to incorporate the example in to the examples build tree.

*Pico Examples: [https://github.com/raspberrypi/pico-examples/blob/master/i2c/mma8451\\_i2c/CMakeLists.txt](https://github.com/raspberrypi/pico-examples/blob/master/i2c/mma8451_i2c/CMakeLists.txt)*

```
 1 add_executable(mma8451_i2c
 2 mma8451_i2c.c
 3 )
 4 # pull in common dependencies and additional i2c hardware support
 5 target_link_libraries(mma8451_i2c pico_stdlib hardware_i2c)
 6
```

```
 7 # create map/bin/hex file etc.
 8 pico_add_extra_outputs(mma8451_i2c)
\alpha10 # add url via pico_set_program_url
11 example_auto_set_url(mma8451_i2c)
```
#### **mma8451\_i2c.c**

The example code.

*Pico Examples: [https://github.com/raspberrypi/pico-examples/blob/master/i2c/mma8451\\_i2c/mma8451\\_i2c.c](https://github.com/raspberrypi/pico-examples/blob/master/i2c/mma8451_i2c/mma8451_i2c.c)*

```
  1 /**
  2 * Copyright (c) 2020 Raspberry Pi (Trading) Ltd.
  3 *
   4 * SPDX-License-Identifier: BSD-3-Clause
  5 */
  6 
  7 #include <stdio.h>
  8 #include <string.h>
  9 #include "pico/stdlib.h"
 10 #include "pico/binary_info.h"
 11 #include "hardware/i2c.h"
 12 
 13 /* Example code to talk to a MMA8451 triple-axis accelerometer.
 14 
 15 This reads and writes to registers on the board. 
 16 
 17 Connections on Raspberry Pi Pico board, other boards may vary.
 18 
 19 GPIO PICO_DEFAULT_I2C_SDA_PIN (On Pico this is GP4 (physical pin 6)) -> SDA on MMA8451
    board
 20 GPIO PICO_DEFAULT_I2C_SCK_PIN (On Pico this is GP5 (physcial pin 7)) -> SCL on MMA8451
    board
 21 VSYS (physical pin 39) -> VDD on MMA8451 board
 22 GND (physical pin 38) -> GND on MMA8451 board
 23 
 24 */
 25 
 26 const uint8_t ADDRESS = 0x1D;
27
 28 //hardware registers
2930 const uint8_t REG_X_MSB = 0 \times 01;
 31 const uint8_t REG_X_LSB = 0x02;
 32 const uint8_t REG_Y_MSB = 0x03;
33 const uint8_t REG_Y_LSB = 0x04;
 34 const uint8_t REG_Z_MSB = 0x05;
 35 const uint8_t REG_Z_LSB = 0x06;
 36 const uint8_t REG_DATA_CFG = 0x0E;
 37 const uint8_t REG_CTRL_REG1 = 0x2A;
 38 
 39 // Set the range and precision for the data 
 40 const uint8_t range_config = 0x01; // 0x00 for ±2g, 0x01 for ±4g, 0x02 for ±8g
 41 const float count = 2048; // 4096 for ±2g, 2048 for ±4g, 1024 for ±8g
 42 
 43 uint8_t buf[2];
 44 
 45 float mma8451_convert_accel(uint16_t raw_accel) {
 46 float acceleration;
 47 // Acceleration is read as a multiple of g (gravitational acceleration on the Earth's
    surface)
 48 // Check if acceleration < 0 and convert to decimal accordingly
```

```
 49 if ((raw_accel & 0x2000) == 0x2000) {
 50 raw_accel &= 0x1FFF;
 51 acceleration = (-8192 + (float) raw_accel) / count;
 52 } else {
 53 acceleration = (float) raw_accel / count;
 54 }
 55 acceleration *= 9.81f;
 56 return acceleration;
 57 }
 58 
 59 #ifdef i2c_default
 60 void mma8451_set_state(uint8_t state) {
61 buf[\theta] = REG_CTRL_REG1;
 62 buf[1] = state; // Set RST bit to 1
 63 i2c_write_blocking(i2c_default, ADDRESS, buf, 2, false);
 64 }
 65 #endif
 66 
 67 int main() {
 68 stdio_init_all();
 69 
 70 #if !defined(i2c_default) || !defined(PICO_DEFAULT_I2C_SDA_PIN) ||
     !defined(PICO_DEFAULT_I2C_SCL_PIN)
 71 #warning i2c/mma8451_i2c example requires a board with I2C pins
 72 puts("Default I2C pins were not defined");
 73 #else
74 printf("Hello, MMA8451! Reading raw data from registers...\n");
 75 
 76 // This example will use I2C0 on the default SDA and SCL pins (4, 5 on a Pico)
 77 i2c_init(i2c_default, 400 * 1000);
 78 gpio_set_function(PICO_DEFAULT_I2C_SDA_PIN, GPIO_FUNC_I2C);
 79 gpio_set_function(PICO_DEFAULT_I2C_SCL_PIN, GPIO_FUNC_I2C);
80 gpio_pull_up(PICO_DEFAULT_I2C_SDA_PIN);
 81 gpio_pull_up(PICO_DEFAULT_I2C_SCL_PIN);
 82 // Make the I2C pins available to picotool
 83 bi_decl(bi_2pins_with_func(PICO_DEFAULT_I2C_SDA_PIN, PICO_DEFAULT_I2C_SCL_PIN,
     GPIO_FUNC_I2C));
 84 
 85 float x_acceleration;
 86 float y_acceleration;
 87 float z_acceleration;
88
 89 // Enable standby mode
90 mma8451_set_state(0x00);
 91 
 92 // Edit configuration while in standby mode
93 buf[\theta] = REG_DATA_CFG;
 94 buf[1] = range_config;
 95 i2c_write_blocking(i2c_default, ADDRESS, buf, 2, false);
 96 
 97 // Enable active mode
98 mma8451_set_state(0x01);
 99 
100 while (1) {
101 
102 // Start reading acceleration registers for 2 bytes
103 i2c_write_blocking(i2c_default, ADDRESS, &REG_X_MSB, 1, true);
104 i2c_read_blocking(i2c_default, ADDRESS, buf, 2, false);
105 x_a x x acceleration = mma8451_convert_accel(buf[0] << 6 | buf[1] >> 2);
106 
107 i2c_write_blocking(i2c_default, ADDRESS, &REG_Y_MSB, 1, true);
108 i2c_read_blocking(i2c_default, ADDRESS, buf, 2, false);
109 y_acceleration = mma8451_convert_accel(buf[0] << 6 | buf[1] >> 2);
110
```

```
111 i2c_write_blocking(i2c_default, ADDRESS, &REG_Z_MSB, 1, true);
112 i2c_read_blocking(i2c_default, ADDRESS, buf, 2, false);
113 z_acceleration = mma8451_convert_accel(buf[0] << 6 | buf[1] >> 2);
114 
115 // Display acceleration values 
116 printf("ACCELERATION VALUES: \n");
117 printf("X acceleration: %.6fms^-2\n", x_acceleration);
118 printf("Y acceleration: %.6fms^-2\n", y_acceleration);
119 printf("Z acceleration: %.6fms^-2\n", z_acceleration);
120 
121 sleep_ms(500);
122123 // Clear terminal 
124 printf("\033[1;1H\033[2J");
125 }
126 
127 #endif
128 }
```
*Table 29. A list of materials required for the example*

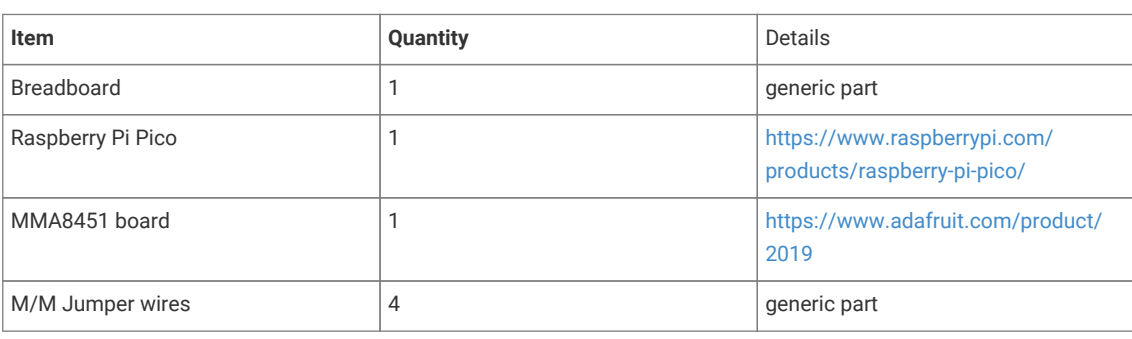

# **Attaching an MPL3115A2 altimeter via I2C**

This example code shows how to interface the Raspberry Pi Pico to an MPL3115A2 altimeter via I2C. The MPL3115A2 has onboard pressure and temperature sensors which are used to estimate the altitude. In comparison to the BMPfamily of pressure and temperature sensors, the MPL3115A2 has two interrupt pins for ultra low power operation and takes care of the sensor reading compensation on the board! It also has multiple modes of operation and impressive operating conditions.

The board used in this example [comes from Adafruit](https://www.adafruit.com/product/1893), but any MPL3115A2 breakouts should work similarly.

The MPL3115A2 makes available two ways of reading its temperature and pressure data. The first is known as polling, where the Pico will continuously read data out of a set of auto-incrementing registers which are refreshed with new data every so often. The second, which this example will demonstrate, uses a 160-byte first-in-first-out (FIFO) queue and configurable interrupts to tell the Pico when to read data. More information regarding when the interrupts can be triggered available [in the datasheet.](https://www.nxp.com/docs/en/data-sheet/MPL3115A2.pdf) This example waits for the 32 sample FIFO to overflow, detects this via an interrupt pin, and then averages the 32 samples taken. The sensor is configured to take a sample every second.

Bit math is used to convert the temperature and altitude data from the raw bits collected in the registers. Take the temperature calculation as an example: it is a 12-bit signed number with 8 integer bits and 4 fractional bits. First, we read the 2 8-bit registers and store them in a buffer. Then, we concatenate them into one unsigned 16-bit integer starting with the OUT T\_MSB register, thus making sure that the last bit of this register is aligned with the MSB in our 16 bit unsigned integer so it is correctly interpreted as the signed bit when we later cast this to a signed 16-bit integer. Finally, the entire number is converted to a float implicitly when we multiply it by 1/2^8 to shift it 8 bits to the right of the decimal point. Though only the last 4 bits of the OUT\_T\_LSB register hold data, this does not matter as the remaining 4

are held at zero and "disappear" when we shift the decimal point left by 8. Similar logic is applied to the altitude calculation.

### **9** TIP

Choosing the right sensor for your project among so many choices can be hard! There are multiple factors you may have to consider in addition to any constraints imposed on you. Cost, operating temperature, sensor resolution, power consumption, ease of use, communication protocols and supply voltage are all but a few factors that can play a role in sensor choice. For most hobbyist purposes though, the majority of sensors out there will do just fine!

## **Wiring information**

Wiring up the device requires 5 jumpers, to connect VCC (3.3v), GND, INT1, SDA and SCL. The example here uses I2C port 0, which is assigned to GPIO 4 (SDA) and GPIO 5 (SCL) by default. Power is supplied from the 3.3V pin.

### **O** NOTE

The MPL3115A2 has a 1.6-3.6V voltage supply range. This means it can work with the Pico's 3.3v pins out of the box but our Adafruit breakout has an onboard voltage regulator for good measure. This may not always be true of other sensors, though.

*Figure 23. Wiring Diagram for MPL3115A2 altimeter.*

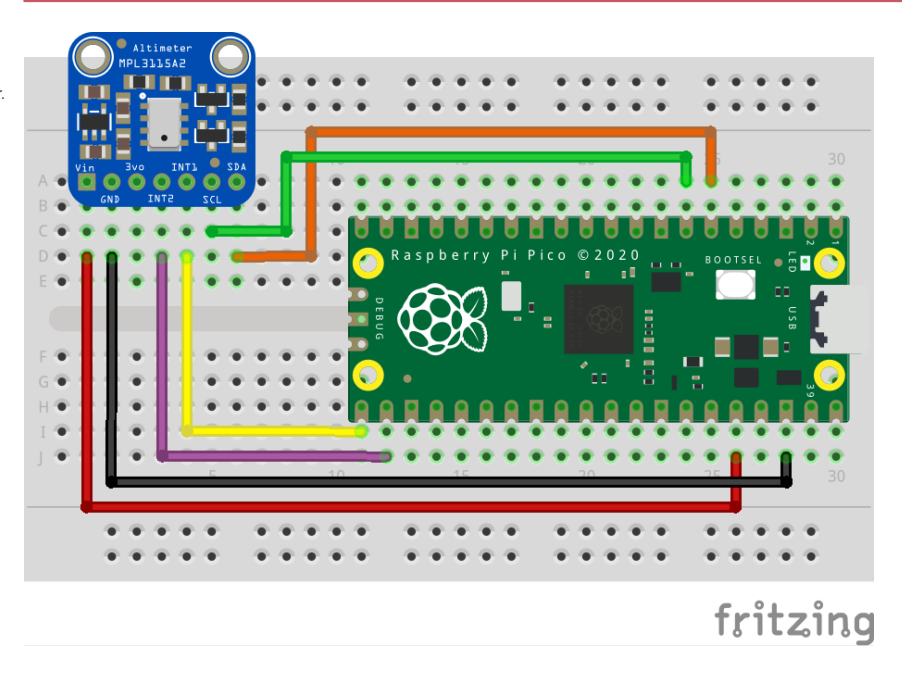

## **List of Files**

### **CMakeLists.txt**

CMake file to incorporate the example in to the examples build tree.

*Pico Examples: [https://github.com/raspberrypi/pico-examples/blob/master/i2c/mpl3115a2\\_i2c/CMakeLists.txt](https://github.com/raspberrypi/pico-examples/blob/master/i2c/mpl3115a2_i2c/CMakeLists.txt)*

```
 1 add_executable(mpl3115a2_i2c
 2 mpl3115a2_i2c.c
 3 )
 4 
 5 # pull in common dependencies and additional i2c hardware support
 6 target_link_libraries(mpl3115a2_i2c pico_stdlib hardware_i2c)
 7
```

```
 8 # create map/bin/hex file etc.
 9 pico_add_extra_outputs(mpl3115a2_i2c)
10 
11 # add url via pico_set_program_url
12 example_auto_set_url(mpl3115a2_i2c)
```
#### **mpl3115a2\_i2c.c**

The example code.

*Pico Examples: [https://github.com/raspberrypi/pico-examples/blob/master/i2c/mpl3115a2\\_i2c/mpl3115a2\\_i2c.c](https://github.com/raspberrypi/pico-examples/blob/master/i2c/mpl3115a2_i2c/mpl3115a2_i2c.c)*

```
  1 /**
  2 * Copyright (c) 2021 Raspberry Pi (Trading) Ltd.
  3 *
   4 * SPDX-License-Identifier: BSD-3-Clause
  5 */
  6 
  7 #include <stdio.h>
  8 #include "pico/stdlib.h"
  9 #include "pico/binary_info.h"
 10 #include "hardware/gpio.h"
 11 #include "hardware/i2c.h"
 12 
 13 /* Example code to talk to an MPL3115A2 altimeter sensor via I2C
 14 
 15 See accompanying documentation in README.adoc or the C++ SDK booklet.
 16 
 17 Connections on Raspberry Pi Pico board, other boards may vary.
 18 
 19 GPIO PICO_DEFAULT_I2C_SDA_PIN (On Pico this is 4 (pin 6)) -> SDA on MPL3115A2 board
 20 GPIO PICO_DEFAULT_I2C_SCK_PIN (On Pico this is 5 (pin 7)) -> SCL on MPL3115A2 board
 21 GPIO 16 -> INT1 on MPL3115A2 board
 22 3.3v (pin 36) -> VCC on MPL3115A2 board
 23 GND (pin 38) -> GND on MPL3115A2 board
 24 */
 25 
 26 // 7-bit address
 27 #define ADDR 0x60
 28 #define INT1_PIN _u(16)
29 30 // following definitions only valid for F_MODE > 0 (ie. if FIFO enabled)
 31 #define MPL3115A2_F_DATA _u(0x01)
 32 #define MPL3115A2_F_STATUS _u(0x00)
 33 #define MPL3115A2_F_SETUP _u(0x0F)
 34 #define MPL3115A2_INT_SOURCE _u(0x12)
 35 #define MPL3115A2_CTRLREG1 _u(0x26)
 36 #define MPL3115A2_CTRLREG2 _u(0x27)
 37 #define MPL3115A2_CTRLREG3 _u(0x28)
 38 #define MPL3115A2_CTRLREG4 _u(0x29)
 39 #define MPL3115A2_CTRLREG5 _u(0x2A)
 40 #define MPL3115A2_PT_DATA_CFG _u(0x13)
 41 #define MPL3115A2_OFF_P _u(0x2B)
 42 #define MPL3115A2_OFF_T _u(0x2C)
 43 #define MPL3115A2_OFF_H _u(0x2D)
 44 
 45 #define MPL3115A2_FIFO_DISABLED _u(0x00)
 46 #define MPL3115A2_FIFO_STOP_ON_OVERFLOW _u(0x80)
 47 #define MPL3115A2_FIFO_SIZE 32
 48 #define MPL3115A2_DATA_BATCH_SIZE 5
 49 #define MPL3115A2_ALTITUDE_NUM_REGS 3
 50 #define MPL3115A2_ALTITUDE_INT_SIZE 20
 51 #define MPL3115A2_TEMPERATURE_INT_SIZE 12
```

```
 52 #define MPL3115A2_NUM_FRAC_BITS 4
 53 
 54 #define PARAM_ASSERTIONS_ENABLE_I2C 1
 55 
 56 volatile uint8_t fifo_data[MPL3115A2_FIFO_SIZE * MPL3115A2_DATA_BATCH_SIZE];
 57 volatile bool has_new_data = false;
 58 
 59 struct mpl3115a2_data_t {
 60 // Q8.4 fixed point
 61 float temperature;
 62 // Q16.4 fixed-point
 63 float altitude;
 64 };
 65 
 66 void copy_to_vbuf(uint8_t buf1[], volatile uint8_t buf2[], int buflen) {
67 for (size_t i = \theta; i < buflen; i++) {
68 buf2[i] = \frac{1}{1};
 69 }
 70 }
 71 
 72 #ifdef i2c_default
 73 
 74 void mpl3115a2_read_fifo(volatile uint8_t fifo_buf[]) {
 75 // drains the 160 byte FIFO
 76 uint8_t reg = MPL3115A2_F_DATA;
 77 uint8_t buf[MPL3115A2_FIFO_SIZE * MPL3115A2_DATA_BATCH_SIZE];
 78 i2c_write_blocking(i2c_default, ADDR, &reg, 1, true);
  79 // burst read 160 bytes from fifo
 80 i2c_read_blocking(i2c_default, ADDR, buf, MPL3115A2_FIFO_SIZE *
     MPL3115A2_DATA_BATCH_SIZE, false);
 81 copy_to_vbuf(buf, fifo_buf, MPL3115A2_FIFO_SIZE * MPL3115A2_DATA_BATCH_SIZE);
 82 }
83
 84 uint8_t mpl3115a2_read_reg(uint8_t reg) {
 85 uint8_t read;
86 i2c_write_blocking(i2c_default, ADDR, &reg, 1, true); // keep control of bus
 87 i2c_read_blocking(i2c_default, ADDR, &read, 1, false);
 88 return read;
 89 }
90<sub>0</sub> 91 void mpl3115a2_init() {
 92 // set as altimeter with oversampling ratio of 128
 93 uint8_t buf[] = {MPL3115A2_CTRLREG1, 0xB8};
 94 i2c_write_blocking(i2c_default, ADDR, buf, 2, false);
 95 
 96 // set data refresh every 2 seconds, 0 next bits as we're not using those interrupts
 97 buf[0] = MPL3115A2_CTRLREG2, buf[1] = 0x00;
 98 i2c_write_blocking(i2c_default, ADDR, buf, 2, false);
99
100 // set both interrupts pins to active low and enable internal pullups
101 buf[0] = MPL3115A2_CTRLREG3, buf[1] = 0x01;
102 i2c_write_blocking(i2c_default, ADDR, buf, 2, false);
103 
104 // enable FIFO interrupt
105 buf[0] = MPL3115A2_CTRLREG4, buf[1] = 0x40;
106 i2c_write_blocking(i2c_default, ADDR, buf, 2, false);
107
108 // tie FIFO interrupt to pin INT1
109 buf[0] = MPL3115A2_CTRLREG5, buf[1] = 0x40;
110 i2c_write_blocking(i2c_default, ADDR, buf, 2, false);
111 
112 // set p, t and h offsets here if needed
113 // eg. 2's complement number: 0xFF subtracts 1 meter
114 //buf[0] = MPL3115A2_OFF_H, buf[1] = 0xFF;
```

```
115 //i2c_write_blocking(i2c_default, ADDR, buf, 2, false);
116 
117 // do not accept more data on FIFO overflow
118 buf[0] = MPL3115A2_F_SETUP, buf[1] = MPL3115A2_FIFO_STOP_ON_OVERFLOW;
119 i2c_write_blocking(i2c_default, ADDR, buf, 2, false);
120 
121 // set device active
122 buf[0] = MPL3115A2_CTRLREG1, buf[1] = 0xB9;
123 i2c_write_blocking(i2c_default, ADDR, buf, 2, false);
124 }
125 
126 void gpio_callback(uint gpio, uint32_t events) {
127 // if we had enabled more than 2 interrupts on same pin, then we should read
128 // INT_SOURCE reg to find out which interrupt triggered
129 
130 // we can filter by which GPIO was triggered
131 if (gpio == INT1_PIN) {
132 // FIFO overflow interrupt
133 // watermark bits set to 0 in F_SETUP reg, so only possible event is an overflow
134 // otherwise, we would read F_STATUS to confirm it was an overflow
135 printf("FIFO overflow!\n");
136 // drain the fifo
137 mpl3115a2_read_fifo(fifo_data);
138 // read status register to clear interrupt bit
139 mpl3115a2_read_reg(MPL3115A2_F_STATUS);
140 has_new_data = true;
141 }
142 }
143 
144 #endif
145 
146 void mpl3115a2_convert_fifo_batch(uint8_t start, volatile uint8_t buf[], struct
     mpl3115a2_data_t *data) {
147 // convert a batch of fifo data into temperature and altitude data
148 
149 // 3 altitude registers: MSB (8 bits), CSB (8 bits) and LSB (4 bits, starting from MSB)
150 // first two are integer bits (2's complement) and LSB is fractional bits -> makes 20 bit
     signed integer
151 int32_t h = (int32_t) buf[start] << 24;
152 h |= (int32_t) buf[start + 1] << 16;
153 h | = (int32_t) buf[start + 2] << 8;
154 data->altitude = ((float)h) / 65536.f;
155 
156 // 2 temperature registers: MSB (8 bits) and LSB (4 bits, starting from MSB)
157 // first 8 are integer bits with sign and LSB is fractional bits -> 12 bit signed integer
158 int16_t t = (int16_t) buf[start + 3] << 8;
159 t |= (int16_t) buf[start + 4];
160 data->temperature = ((float)t) / 256.f;
161 }
162 
163 int main() {
164 stdio_init_all();
165 #if !defined(i2c_default) || !defined(PICO_DEFAULT_I2C_SDA_PIN) ||
     !defined(PICO_DEFAULT_I2C_SCL_PIN)
166 #warning i2c / mpl3115a2_i2c example requires a board with I2C pins
167 puts("Default I2C pins were not defined");
168 return 0;
169 #else
170 printf("Hello, MPL3115A2. Waiting for something to interrupt me!...\n");
171 
172 // use default I2C0 at 400kHz, I2C is active low
173 i2c_init(i2c_default, 400 * 1000);
174 gpio_set_function(PICO_DEFAULT_I2C_SDA_PIN, GPIO_FUNC_I2C);
175 gpio_set_function(PICO_DEFAULT_I2C_SCL_PIN, GPIO_FUNC_I2C);
```

```
176 gpio_pull_up(PICO_DEFAULT_I2C_SDA_PIN);
177 gpio_pull_up(PICO_DEFAULT_I2C_SCL_PIN);
178 
179 gpio_init(INT1_PIN);
180 gpio_pull_up(INT1_PIN); // pull it up even more!
181 
182 // add program information for picotool
183 bi_decl(bi_program_name("Example in the pico-examples library for the MPL3115A2
   altimeter"));
184 bi_decl(bi_1pin_with_name(16, "Interrupt pin 1"));
185 bi_decl(bi_2pins_with_func(PICO_DEFAULT_I2C_SDA_PIN, PICO_DEFAULT_I2C_SCL_PIN,
     GPIO_FUNC_I2C));
186 
187 mpl3115a2_init();
188 
189 gpio_set_irq_enabled_with_callback(INT1_PIN, GPIO_IRQ_LEVEL_LOW, true, &gpio_callback);
190 
191 while (1) {
192 // as interrupt data comes in, let's print the 32 sample average
193 if (has_new_data) {
194 float tsum = \theta, hsum = \theta;
195 struct mpl3115a2_data_t data;
196 for (int i = 0; i < MPL3115A2_FIFO_SIZE; i++) {
197 mpl3115a2_convert_fifo_batch(i * MPL3115A2_DATA_BATCH_SIZE, fifo_data, &
    data);
198 tsum += data.temperature;
199 hsum += data.altitude;
200 }
201 printf("%d sample average -> t: %.4f C, h: %.4f m\n", MPL3115A2_FIFO_SIZE, tsum
     / MPL3115A2_FIFO_SIZE,
202 hsum / MPL3115A2_FIFO_SIZE);
203 has_new_data = false;
204 }
205 sleep_ms(10);
206 };
207 
208 #endif
209 }
```
*Table 30. A list of materials required for the example*

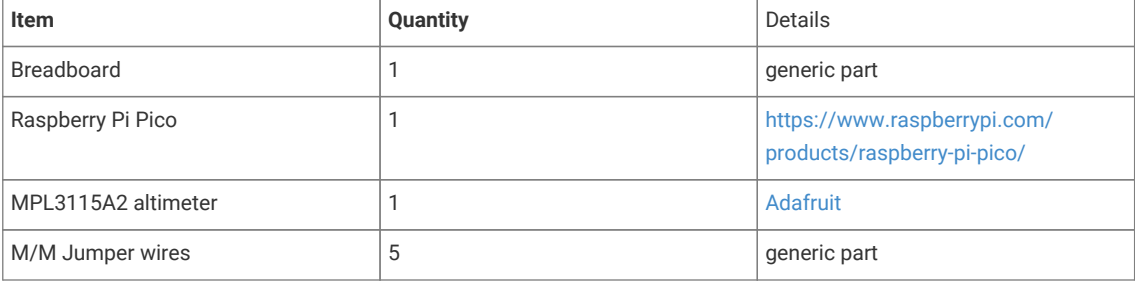

# **Attaching an OLED display via I2C**

This example code shows how to interface the Raspberry Pi Pico with an 128x32 OLED display board based on the SSD1306 display driver, datasheet [here](https://cdn-shop.adafruit.com/datasheets/SSD1306.pdf).

The code displays a series of small demo graphics; tiny raspberries that scroll horizontally, some text, and some line

drawing, in the process showing you how to initialize the display, write to the entire display, write to only a portion of the display, configure scrolling, invert the display etc.

The SSD1306 is operated via a list of versatile commands (see datasheet) that allows the user to access all the capabilities of the driver. After sending a slave address, the data that follows can be either a command, flags to follow up a command or data to be written directly into the display's RAM. A control byte is required for each write after the slave address so that the driver knows what type of data is being sent.

The example code supports displays of 32 pixel or 64 pixels high by 128 pixels wide by changing a define at the top of the code.

In the 32 vertical pixels case, the display is partitioned into 4 pages, each 8 pixels in height. In RAM, this looks roughly like:

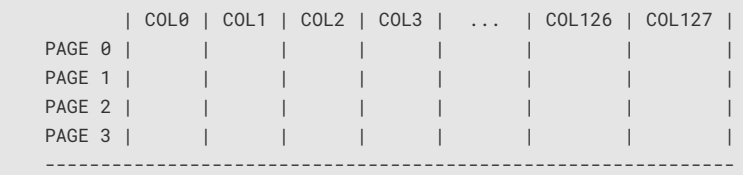

Within each page, we have:

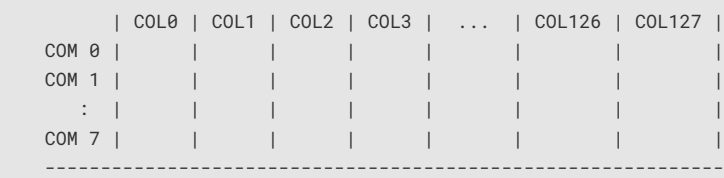

## **A** NOTE

There is a difference between columns in RAM and the actual segment pads that connect the driver to the display. The RAM addresses COL0 - COL127 are mapped to these segment pins SEG0 - SEG127 by default. The distinction between these two is important as we can for example, easily mirror contents of RAM without rewriting a buffer.

The driver has 3 modes of transferring the pixels in RAM to the display (provided that the driver is set to use its RAM content to drive the display, ie. command 0xA4 is sent). We choose horizontal addressing mode which, after setting the column address and page address registers to our desired start positions, will increment the column address register until the OLED display width is reached (127 in our case) after which the column address register will reset to its starting value and the page address is incremented. Once the page register reaches the end, it will wrap around as well. Effectively, this scans across the display from top to bottom, left to right in blocks that are 8 pixels high. When a byte is sent to be written into RAM, it sets all the rows for the current position of the column address register. So, if we send 10101010, and we are on PAGE 0 and COL1, COM0 is set to 1, COM1 is set to 0, COM2 is set to 1, and so on. Effectively, the byte is "transposed" to fill a single page's column. The datasheet has further information on this and the two other modes.

Horizontal addressing mode has the key advantage that we can keep one single 512 byte buffer (128 columns x 4 pages and each byte fills a page's rows) and write this in one go to the RAM (column address auto increments on writes as well as reads) instead of working with 2D matrices of pixels and adding more overhead.

## **Wiring information**

Wiring up the device requires 4 jumpers, to connect VCC (3.3v), GND, SDA and SCL and optionally a 5th jumper for the driver RESET pin. The example here uses the default I2C port 0, which is assigned to GPIO 4 (SDA) and 5 (SCL) in

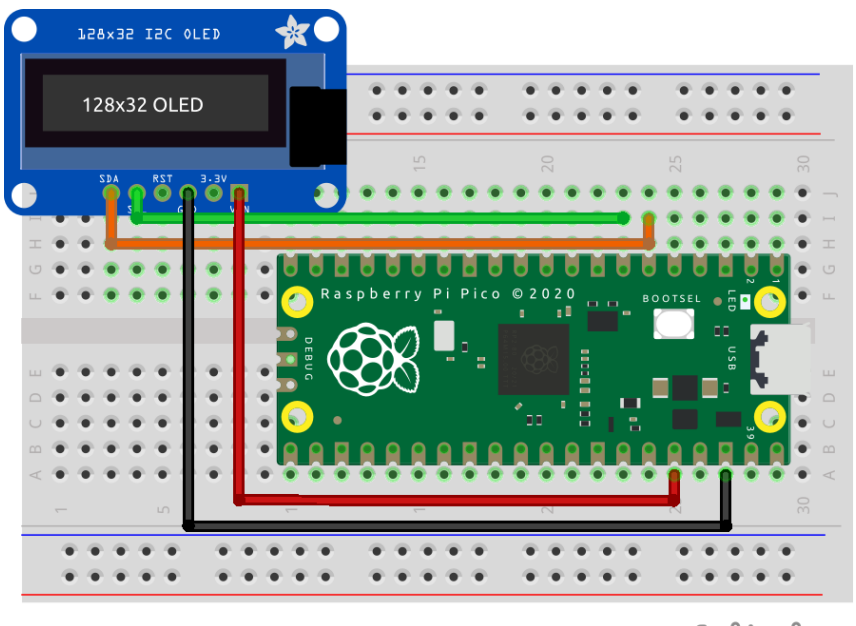

software. Power is supplied from the 3.3V pin from the Pico.

#### *Figure 24. Wiring Diagram for oled display via I2C.*

# fritzing

## **List of Files**

#### **CMakeLists.txt**

CMake file to incorporate the example into the examples build tree.

*Pico Examples: [https://github.com/raspberrypi/pico-examples/blob/master/i2c/ssd1306\\_i2c/CMakeLists.txt](https://github.com/raspberrypi/pico-examples/blob/master/i2c/ssd1306_i2c/CMakeLists.txt)*

```
 1 add_executable(ssd1306_i2c
 2 ssd1306_i2c.c
 3 )
 4 
 5 # pull in common dependencies and additional i2c hardware support
 6 target_link_libraries(ssd1306_i2c pico_stdlib hardware_i2c)
 7 
 8 # create map/bin/hex file etc.
 9 pico_add_extra_outputs(ssd1306_i2c)
10 
11 # add url via pico_set_program_url
12 example_auto_set_url(ssd1306_i2c)
```
#### **ssd1306\_i2c.c**

The example code.

*Pico Examples: [https://github.com/raspberrypi/pico-examples/blob/master/i2c/ssd1306\\_i2c/ssd1306\\_i2c.c](https://github.com/raspberrypi/pico-examples/blob/master/i2c/ssd1306_i2c/ssd1306_i2c.c)*

```
  1 /**
  2 * Copyright (c) 2021 Raspberry Pi (Trading) Ltd.
  3 *
  4 * SPDX-License-Identifier: BSD-3-Clause
  5 */
  6 
  7 #include <stdio.h>
  8 #include <string.h>
  9 #include <stdlib.h>
```

```
 10 #include <ctype.h>
 11 #include "pico/stdlib.h"
 12 #include "pico/binary_info.h"
 13 #include "hardware/i2c.h"
 14 #include "raspberry26x32.h"
 15 #include "ssd1306_font.h"
 16 
 17 /* Example code to talk to an SSD1306-based OLED display
 18 
 19 The SSD1306 is an OLED/PLED driver chip, capable of driving displays up to
 20 128x64 pixels.
21 22 NOTE: Ensure the device is capable of being driven at 3.3v NOT 5v. The Pico
 23 GPIO (and therefore I2C) cannot be used at 5v.
 24 
 25 You will need to use a level shifter on the I2C lines if you want to run the
 26 board at 5v.
 27 
 28 Connections on Raspberry Pi Pico board, other boards may vary.
20 30 GPIO PICO_DEFAULT_I2C_SDA_PIN (on Pico this is GP4 (pin 6)) -> SDA on display
 31 board
 32 GPIO PICO_DEFAULT_I2C_SCL_PIN (on Pico this is GP5 (pin 7)) -> SCL on
 33 display board
 34 3.3v (pin 36) -> VCC on display board
 35 GND (pin 38) -> GND on display board
 36 */
 37 
 38 // Define the size of the display we have attached. This can vary, make sure you
 39 // have the right size defined or the output will look rather odd!
 40 // Code has been tested on 128x32 and 128x64 OLED displays
 41 #define SSD1306_HEIGHT 32
 42 #define SSD1306_WIDTH 128
 43 
 44 #define SSD1306_I2C_ADDR _u(0x3C)
 45 
 46 // 400 is usual, but often these can be overclocked to improve display response.
 47 // Tested at 1000 on both 32 and 84 pixel height devices and it worked.
 48 #define SSD1306_I2C_CLK 400
 49 //#define SSD1306_I2C_CLK 1000
 50 
 51 
 52 // commands (see datasheet)
 53 #define SSD1306_SET_MEM_MODE _u(0x20)
 54 #define SSD1306_SET_COL_ADDR _u(0x21)
 55 #define SSD1306_SET_PAGE_ADDR _u(0x22)
 56 #define SSD1306_SET_HORIZ_SCROLL _u(0x26)
 57 #define SSD1306_SET_SCROLL _u(0x2E)
 58 
 59 #define SSD1306_SET_DISP_START_LINE _u(0x40)
 60 
 61 #define SSD1306_SET_CONTRAST _u(0x81)
 62 #define SSD1306_SET_CHARGE_PUMP _u(0x8D)
 63 
 64 #define SSD1306_SET_SEG_REMAP _u(0xA0)
 65 #define SSD1306_SET_ENTIRE_ON _u(0xA4)
 66 #define SSD1306_SET_ALL_ON _u(0xA5)
 67 #define SSD1306_SET_NORM_DISP _u(0xA6)
 68 #define SSD1306_SET_INV_DISP _u(0xA7)
 69 #define SSD1306_SET_MUX_RATIO _u(0xA8)
 70 #define SSD1306_SET_DISP _u(0xAE)
 71 #define SSD1306_SET_COM_OUT_DIR _u(0xC0)
 72 #define SSD1306_SET_COM_OUT_DIR_FLIP _u(0xC0)
 73
```

```
 74 #define SSD1306_SET_DISP_OFFSET _u(0xD3)
 75 #define SSD1306_SET_DISP_CLK_DIV _u(0xD5)
 76 #define SSD1306_SET_PRECHARGE _u(0xD9)
 77 #define SSD1306_SET_COM_PIN_CFG _u(0xDA)
 78 #define SSD1306_SET_VCOM_DESEL _u(0xDB)
 79 
 80 #define SSD1306_PAGE_HEIGHT _u(8)
 81 #define SSD1306_NUM_PAGES (SSD1306_HEIGHT / SSD1306_PAGE_HEIGHT)
 82 #define SSD1306_BUF_LEN (SSD1306_NUM_PAGES * SSD1306_WIDTH)
 83 
 84 #define SSD1306_WRITE_MODE _u(0xFE)
 85 #define SSD1306_READ_MODE _u(0xFF)
 86 
 87 
 88 struct render_area {
89 uint8 t start col:
 90 uint8_t end_col;
 91 uint8_t start_page;
 92 uint8_t end_page;
02 94 int buflen;
 95 };
 96 
 97 void calc_render_area_buflen(struct render_area *area) {
 98 // calculate how long the flattened buffer will be for a render area
99 area->buflen = (area->end_col - area->start_col + 1) * (area->end_page - area-
     >start_page + 1);
100 }
101
102 #ifdef i2c_default
103
104 void SSD1306_send_cmd(uint8_t cmd) {
105 // I2C write process expects a control byte followed by data
106 // this "data" can be a command or data to follow up a command
107 // Co = 1, D/C = 0 => the driver expects a command
108 uint8_t buf[2] = {0x80, \text{ cm}};109 i2c_write_blocking(i2c_default, SSD1306_I2C_ADDR, buf, 2, false);
110 }
111 
112 void SSD1306_send_cmd_list(uint8_t *buf, int num) {
113 for (int i=0; i< num; i++)114 SSD1306_send_cmd(buf[i]);
115 }
116 
117 void SSD1306_send_buf(uint8_t buf[], int buflen) {
118 // in horizontal addressing mode, the column address pointer auto-increments
119 // and then wraps around to the next page, so we can send the entire frame
120 // buffer in one gooooooo!
121 
122 // copy our frame buffer into a new buffer because we need to add the control byte
123 // to the beginning
124 
125 uint8_t *temp_buf = malloc(buflen + 1);
126 
127 temp_buf[0] = 0x40;
128 memcpy(temp_buf+1, buf, buflen);
129 
130 i2c_write_blocking(i2c_default, SSD1306_I2C_ADDR, temp_buf, buflen + 1, false);
131 
132 free(temp_buf);
133 }
134 
135 void SSD1306_init() {
136 // Some of these commands are not strictly necessary as the reset
```

```
137 // process defaults to some of these but they are shown here
138 // to demonstrate what the initialization sequence looks like
139 // Some configuration values are recommended by the board manufacturer
140 
141 uint8 t cmds\begin{bmatrix} 1 & 2 \end{bmatrix} = {
142 SSD1306_SET_DISP, // set display off
143 /* memory mapping */
144 SSD1306_SET_MEM_MODE, // set memory address mode 0 = horizontal, 1 =
    vertical, 2 = page
145 0x00, // horizontal addressing mode
146 /* resolution and layout */
147 SSD1306_SET_DISP_START_LINE, // set display start line to 0
148 SSD1306_SET_SEG_REMAP | 0x01, // set segment re-map, column address 127 is mapped
   to SEG0
149 SSD1306_SET_MUX_RATIO, // set multiplex ratio
150 SSD1306_HEIGHT - 1, // Display height - 1
151 SSD1306_SET_COM_OUT_DIR | 0x08, // set COM (common) output scan direction. Scan from
   bottom up, COM[N-1] to COM0
152 SSD1306_SET_DISP_OFFSET, // set display offset
153 0x00, // no offset
154 SSD1306_SET_COM_PIN_CFG, // set COM (common) pins hardware configuration.
    Board specific magic number. 
155 // 0x02 Works for 128x32, 0x12 Possibly works for
    128x64. Other options 0x22, 0x32
156 #if ((SSD1306_WIDTH == 128) && (SSD1306_HEIGHT == 32))
157 0x02,
158 #elif ((SSD1306_WIDTH == 128) && (SSD1306_HEIGHT == 64))
159 0x12,
160 #else
161 0x02,
162 #endif
163 /* timing and driving scheme */
164 SSD1306_SET_DISP_CLK_DIV, // set display clock divide ratio
165 0x80, // div ratio of 1, standard freq
166 SSD1306_SET_PRECHARGE, // set pre-charge period
167 0xF1, // Vcc internally generated on our board
168 SSD1306_SET_VCOM_DESEL, // set VCOMH deselect level
169 0x30, // 0.83xVcc
170 /* display */
171 SSD1306_SET_CONTRAST, // set contrast control
172 AxFF
173 SSD1306_SET_ENTIRE_ON, // set entire display on to follow RAM content
174 SSD1306_SET_NORM_DISP, // set normal (not inverted) display
175 SSD1306_SET_CHARGE_PUMP, // set charge pump
176 0x14, // Vcc internally generated on our board
177 SSD1306_SET_SCROLL | 0x00, // deactivate horizontal scrolling if set. This is
    necessary as memory writes will corrupt if scrolling was enabled
178 SSD1306_SET_DISP | 0x01, // turn display on
179 };
180 
181 SSD1306_send_cmd_list(cmds, count_of(cmds));
182 }
183 
184 void SSD1306_scroll(bool on) {
185 // configure horizontal scrolling
186 uint8_t \text{ cmds} = {
187 SSD1306_SET_HORIZ_SCROLL | 0x00,
188 0x00, // dummy byte
189 0x00, // start page 0
190 0x00, // time interval
191 0x03, // end page 3 SSD1306_NUM_PAGES ??
192 0x00, // dummy byte
193 0xFF, // dummy byte
194 SSD1306_SET_SCROLL | (on ? 0x01 : 0) // Start/stop scrolling
```

```
195 };
196 
197 SSD1306_send_cmd_list(cmds, count_of(cmds));
198 }
199 
200 void render(uint8_t *buf, struct render_area *area) {
201 // update a portion of the display with a render area
202 uint8_t \text{ cmds} = {
203 SSD1306_SET_COL_ADDR,
204 area->start_col,
205 area->end_col,
206 SSD1306_SET_PAGE_ADDR,
207 area->start_page,
208 area->end_page
209 };
210 
211 SSD1306_send_cmd_list(cmds, count_of(cmds));
212 SSD1306_send_buf(buf, area->buflen);
213 }
214 
215 static void SetPixel(uint8_t *buf, int x, int y, bool on) {
216 assert(x >= \theta && x < SSD1306_WIDTH && y >=\theta && y < SSD1306_HEIGHT);
217 
218 // The calculation to determine the correct bit to set depends on which address
219 // mode we are in. This code assumes horizontal
220 
221 // The video ram on the SSD1306 is split up in to 8 rows, one bit per pixel.
222 // Each row is 128 long by 8 pixels high, each byte vertically arranged, so byte 0 is x=0,
     y=0->7,
223 // byte 1 is x = 1, y=0->7 etc
224225 // This code could be optimised, but is like this for clarity. The compiler
226 // should do a half decent job optimising it anyway.
227
228 const int BytesPerRow = SSD1306_WIDTH ; // x pixels, 1bpp, but each row is 8 pixel high,
     so (x / 8) * 8
229 
230 int byte_idx = (y / 8) * BytesPerRow + x;
231 uint8_t byte = buf[byte_idx];
232 
233 if (on)
234 byte = 1 \le (y \, %);
235 else
236 byte &= \sim(1 << (y % 8));
237 
238 buf[byte_idx] = byte;
239 }
240 // Basic Bresenhams.
241 static void DrawLine(uint8_t *buf, int x0, int y0, int x1, int y1, bool on) {
242
243 int dx = abs(x1-x0);
244 int sx = x0 \le x1 ? 1 : -1;
245 int dy = -abs(y1-y0);
246 int sy = y0 \le y1 ? 1 : -1;
247 int err = dx+dy;
248 int e2;
249 
250 while (true) {
251 SetPixel(buf, x0, y0, on);
252 if (x\theta == x1 \& y\theta == y1)253 break;
254 e2 = 2*err;255 
256 if (e2 >= dy) {
```

```
257 err += dy;
258 x\theta = sx;259 }
260 if (e2 <= dx) {
261 err += dx;
262 y0 += sy;
263 }
264 }
265}
266 
267 static inline int GetFontIndex(uint8_t ch) {
268 if (ch >= 'A' && ch <='Z') {
269 return ch - 'A' + 1;
270 }
271 else if (ch >= '0' && ch <='9') {
272 return ch - '0' + 27;
273 }
274 else return 0; // Not got that char so space.
275 }
276 
277 static uint8_t reversed[sizeof(font)] = {0};
278 
279 static uint8_t reverse(uint8_t b) {
280 b = (b & 8 & 0 \times F0) >> 4 | (b & 8 & 0 \times 0) << 4;
281 b = (b & \thetaxCC) >> 2 | (b & \thetax33) << 2;
282 b = (b & \thetaxAA) >> 1 | (b & \thetax55) << 1;
283 return b;
284 }
285 static void FillReversedCache() {
286 // calculate and cache a reversed version of fhe font, because I defined it upside
    down...doh!
287 for (int i=0;i<sizeof(font);i++)
288 reversed[i] = reversed[i] = reverse(font[i]);
289 }
290 
291 static void WriteChar(uint8_t *buf, int16_t x, int16_t y, uint8_t ch) {
292 if (reversed[0] == 0)
293 FillReversedCache();
294 
295 if (x > SSD1306_WIDTH - 8 || y > SSD1306_HEIGHT - 8)
296 return;
297 
298 // For the moment, only write on Y row boundaries (every 8 vertical pixels)
299 y = y/8;
300 
301 ch = toupper(ch);
302 int idx = GetFontIndex(ch);
303 int fb_idx = y * 128 + x;
304 
305 for (int i=0;i<8;i++) {
306 buf[fb_idx++] = reversed[idx * 8 + i];
307 }
308 }
309 
310 static void WriteString(uint8_t *buf, int16_t x, int16_t y, char *str) {
311 // Cull out any string off the screen
312 if (x > SSD1306_WIDTH - 8 || y > SSD1306_HEIGHT - 8)
313 return;
314 
315 while (*str) {
316 WriteChar(buf, x, y, *str++);
317 x+=8;
318 }
319 }
```

```
320 
321 
322 
323 #endif
324 
325 int main() {
326 stdio_init_all();
327 
328 #if !defined(i2c_default) || !defined(PICO_DEFAULT_I2C_SDA_PIN) ||
     !defined(PICO_DEFAULT_I2C_SCL_PIN)
329 #warning i2c / SSD1306_i2d example requires a board with I2C pins
330 puts("Default I2C pins were not defined");
331 #else
332 // useful information for picotool
333 bi_decl(bi_2pins_with_func(PICO_DEFAULT_I2C_SDA_PIN, PICO_DEFAULT_I2C_SCL_PIN,
     GPIO_FUNC_I2C));
334 bi_decl(bi_program_description("SSD1306 OLED driver I2C example for the Raspberry Pi
     Pico"));
335 
336 printf("Hello, SSD1306 OLED display! Look at my raspberries..\n");
337 
338 // I2C is "open drain", pull ups to keep signal high when no data is being
339 // sent
340 i2c_init(i2c_default, SSD1306_I2C_CLK * 1000);
341 gpio_set_function(PICO_DEFAULT_I2C_SDA_PIN, GPIO_FUNC_I2C);
342 gpio_set_function(PICO_DEFAULT_I2C_SCL_PIN, GPIO_FUNC_I2C);
343 gpio_pull_up(PICO_DEFAULT_I2C_SDA_PIN);
344 gpio_pull_up(PICO_DEFAULT_I2C_SCL_PIN);
345 
346 // run through the complete initialization process
347 SSD1306_init();
348 
349 // Initialize render area for entire frame (SSD1306_WIDTH pixels by SSD1306_NUM_PAGES
     pages)
350 struct render_area frame_area = {
351 start_col: 0,
352 end_col : SSD1306_WIDTH - 1,
353 start_page : 0,
354 end_page : SSD1306_NUM_PAGES - 1
355 };
356 
357 calc_render_area_buflen(&frame_area);
358 
359 // zero the entire display
360 uint8_t buf[SSD1306_BUF_LEN];
361 memset(buf, 0, SSD1306_BUF_LEN);
362 render(buf, &frame_area);
363 
364 // intro sequence: flash the screen 3 times
365 for (int i = 0; i < 3; i++) {
366 SSD1306_send_cmd(SSD1306_SET_ALL_ON); // Set all pixels on
367 sleep_ms(500);
368 SSD1306_send_cmd(SSD1306_SET_ENTIRE_ON); // go back to following RAM for pixel state
369 sleep_ms(500);
370 }
371 
372 // render 3 cute little raspberries
373 struct render_area area = {
374 start_page : \theta,
375 end page : (IMG_HEIGHT / SSD1306_PAGE_HEIGHT) - 1
376 };
377 
378 restart:
379
```

```
380 area.start_col = 0;381 area.end_col = IMG_WIDTH - 1;
382 
383 calc_render_area_buflen(&area);
384 
385 uint8_t offset = 5 + IMG_WIDTH; // 5px padding
386 
387 for (int i = 0; i < 3; i++) {
388 render(raspberry26x32, &area);
389 area.start_col += offset;
390 area.end_col += offset;
391 }
392 
393 SSD1306_scroll(true);
394 sleep_ms(5000);
395 SSD1306_scroll(false);
396 
397 char *text[] = {
398 "A long time ago",
399 " on an OLED ",
400 " display",
401 " far far away",
402 "Lived a small",
403 "red raspberry",
404 "by the name of",
405 " PICO"
406 };
407 
408 int y = 0;
409 for (int i = 0; i < count_of(text); i++) {
410 WriteString(buf, 5, y, text[i]);
411 y+=8;
412 }
413 render(buf, &frame_area);
414 
415 // Test the display invert function
416 sleep_ms(3000);
417 SSD1306_send_cmd(SSD1306_SET_INV_DISP);
418 sleep_ms(3000);
419 SSD1306_send_cmd(SSD1306_SET_NORM_DISP);
420 
421 bool pix = true;
422 for (int i = 0; i < 2; i+1) {
423 for (int x = 0;x < SSD1306_WIDTH;x++) {
424 DrawLine(buf, x, 0, SSD1306_WIDTH - 1 - x, SSD1306_HEIGHT - 1, pix);
425 render(buf, &frame_area);
426 }
427 
428 for (int y = SSD1306_HEIGHT-1; y >= 0 ;y--) {
429 DrawLine(buf, 0, y, SSD1306_WIDTH - 1, SSD1306_HEIGHT - 1 - y, pix);
430 render(buf, &frame_area);
431 }
432 pix = false;
433 }
434 
435 goto restart;
436 
437 #endif
438 return 0;
439 }
```
#### **ssd1306\_font.h**

A simple font used in the example.

```
Pico Examples: https://github.com/raspberrypi/pico-examples/blob/master/i2c/ssd1306_i2c/ssd1306_font.h
```

```
 1 /**
 2 * Copyright (c) 2022 Raspberry Pi (Trading) Ltd.
 3 *
  4 * SPDX-License-Identifier: BSD-3-Clause
  5 */
  6 
  7 // Vertical bitmaps, A-Z, 0-9. Each is 8 pixels high and wide
  8 // Theses are defined vertically to make them quick to copy to FB
 \Omega10 static uint8_t font[] = \{11 0x00, 0x00, 0x00, 0x00, 0x00, 0x00, 0x00, 0x00, // Nothing
12 0x1e, 0x28, 0x48, 0x88, 0x48, 0x28, 0x1e, 0x00, //A
13 0xfe, 0x92, 0x92, 0x92, 0x92, 0x92, 0xfe, 0x00, //B
14 0x7e, 0x82, 0x82, 0x82, 0x82, 0x82, 0x82, 0x00, //C
15 0xfe, 0x82, 0x82, 0x82, 0x82, 0x82, 0x7e, 0x00, //D
16 0xfe, 0x92, 0x92, 0x92, 0x92, 0x92, 0x92, 0x00, //E
17 0xfe, 0x90, 0x90, 0x90, 0x90, 0x80, 0x80, 0x00, //F
18 0xfe, 0x82, 0x82, 0x82, 0x8a, 0x8a, 0xce, 0x00, //G
19 0xfe, 0x10, 0x10, 0x10, 0x10, 0x10, 0xfe, 0x00, //H
20 0x00, 0x00, 0x00, 0xfe, 0x00, 0x00, 0x00, 0x00, //I
21 0x84, 0x82, 0x82, 0xfc, 0x80, 0x80, 0x80, 0x00, //J
22 0x00, 0xfe, 0x10, 0x10, 0x28, 0x44, 0x82, 0x00, //K
23 0xfe, 0x02, 0x02, 0x02, 0x02, 0x02, 0x02, 0x00, //L
24 0xfe, 0x40, 0x20, 0x10, 0x20, 0x40, 0xfe, 0x00, //M
25 0xfe, 0x40, 0x20, 0x10, 0x08, 0x04, 0xfe, 0x00, //N
26 0x7c, 0x82, 0x82, 0x82, 0x82, 0x82, 0x7c, 0x00, //O
27 0xfe, 0x88, 0x88, 0x88, 0x88, 0x88, 0x70, 0x00, //P
28 0x7c, 0x82, 0x82, 0x92, 0x8a, 0x86, 0x7e, 0x00, //Q
29 0xfe, 0x88, 0x88, 0x88, 0x8c, 0x8a, 0x70, 0x00, //R
30 0x62, 0x92, 0x92, 0x92, 0x92, 0x0c, 0x00, 0x00, //S
31 0x80, 0x80, 0x80, 0xfe, 0x80, 0x80, 0x80, 0x00, //T
32 0xfc, 0x02, 0x02, 0x02, 0x02, 0x02, 0xfc, 0x00, //U
33 0xf0, 0x08, 0x04, 0x02, 0x04, 0x08, 0xf0, 0x00, //V
34 0xfe, 0x04, 0x08, 0x10, 0x08, 0x04, 0xfe, 0x00, //W
35 0x00, 0x82, 0x44, 0x28, 0x28, 0x44, 0x82, 0x00, //X
36 0x80, 0x40, 0x20, 0x1e, 0x20, 0x40, 0x80, 0x00, //Y
37 0x82, 0x86, 0x9a, 0xa2, 0xc2, 0x82, 0x00, 0x00, //Z
38 0x7c, 0x82, 0x82, 0x92, 0x82, 0x82, 0x7c, 0x00, //0
39 0x00, 0x00, 0x42, 0xfe, 0x02, 0x00, 0x00, 0x00, //1
40 0x0c, 0x92, 0x92, 0x92, 0x92, 0x62, 0x00, 0x00, //2
41 0x92, 0x92, 0x92, 0x92, 0x92, 0x92, 0x6c, 0x00, //3
42 0xfc, 0x04, 0x04, 0x1e, 0x04, 0x04, 0x00, 0x00, //4
43 0xf2, 0x92, 0x92, 0x92, 0x92, 0x0c, 0x00, 0x00, //5
44 0xfc, 0x12, 0x12, 0x12, 0x12, 0x12, 0x0c, 0x00, //6
45 0x80, 0x80, 0x80, 0x86, 0x8c, 0xb0, 0xc0, 0x00, //7
46 0x6c, 0x92, 0x92, 0x92, 0x92, 0x92, 0x6c, 0x00, //8
47 0x60, 0x90, 0x90, 0x90, 0x90, 0x90, 0xfe, 0x00, //9
48 };
```
#### **img\_to\_array.py**

A helper to convert an image file to an array that can be used in the example.

```
Pico Examples: https://github.com/raspberrypi/pico-examples/blob/master/i2c/ssd1306_i2c/img_to_array.py
    1 #!/usr/bin/env python3
   \gamma 3 # Converts a grayscale image into a format able to be
    4 # displayed by the SSD1306 driver in horizontal addressing mode
    5 
    6 # usage: python3 img_to_array.py <logo.bmp>
    7 
    8 # depends on the Pillow library
    9 # `python3 -m pip install --upgrade Pillow`
  10 
  11 from PIL import Image
  12 import sys
  13 from pathlib import Path
  14 
  15 OLED_HEIGHT = 32
  16 OLED_WIDTH = 128
  17 OLED_PAGE_HEIGHT = 8
  18 
  19 if len(sys.argv) < 2:
  20 print("No image path provided.")
  21 sys.exit()
  22 
  23 img<sub>-path</sub> = sys.argv[1]
  24 
  25 try:
  26 im = Image.open(img_path)
  27 except OSError:
  28 raise Exception("Oops! The image could not be opened.")
  29 
  30 img_width = im.size[0]
  31 img_height = im.size[1]
  32 
  33 if img_width > OLED_WIDTH or img_height > OLED_HEIGHT:
  34 print(f'Your image is f{img_width} pixels wide and {img_height} pixels high, but...')
  35 raise Exception(f"OLED display only {OLED_WIDTH} pixels wide and {OLED_HEIGHT} pixels
      high!")
  36 
  37 if not (im.mode == "1" or im.mode == "L"):
  38 raise Exception("Image must be grayscale only")
  39 
  40 # black or white
  41 out = im.convert("1")4243 img_name = Path(im.filename).stem
  \overline{A}A45 # `pixels` is a flattened array with the top left pixel at index 0
  46 # and bottom right pixel at the width*height-1
  47 pixels = list(out.getdata())
  48 
  49 # swap white for black and swap (255, 0) for (1, 0)
  50 pixels = [0 \text{ if } x == 255 \text{ else } 1 \text{ for } x \text{ in pixels}]51 
  52 # our goal is to divide the image into 8-pixel high pages
  53 # and turn a pixel column into one byte, eg for one page:
  54 # 0 1 0 ....
  55 # 1 0 0
  56 # 1 1 1
  57 # 0 0 1
  58 # 1 1 0
  59 # 0 1 0
  60 # 1 1 1
```

```
61 # 0 0 1 ....
62 
63 # we get 0x6A, 0xAE, 0x33 ... and so on
64 # as `pixels` is flattened, each bit in a column is IMG_WIDTH apart from the next
65 
66 buffer = []
67 for i in range(img_height // OLED_PAGE_HEIGHT):
68 start_index = i*img_width*OLED_PAGE_HEIGHT
69 for j in range(img_width):
70 out_byte = 071 for k in range(OLED_PAGE_HEIGHT):
72 out_byte |= pixels[k*img_width + start_index + j] << k
73 buffer.append(f'{out_byte:#04x}')
74 
75 buffer = ", ".join(buffer)
76 buffer_hex = f'static uint8_t {img_name}[] = ({\{buffer}\})\n77 
78 with open(f'{img_name}.h', 'wt') as file:
79 file.write(f'#define IMG_WIDTH {img_width}\n')
80 file.write(f'#define IMG_HEIGHT {img_height}\n\n')
81 file.write(buffer_hex)
```
#### **raspberry26x32.bmp**

Example image file of a Raspberry.

#### **raspberry26x32.h**

The example image file converted to an C array.

```
Pico Examples: https://github.com/raspberrypi/pico-examples/blob/master/i2c/ssd1306_i2c/raspberry26x32.h
```

```
1 #define IMG_WIDTH 26
2 #define IMG_HEIGHT 32
3 
4 static uint8_t raspberry26x32[] = { 0x0, 0x0, 0xe, 0x7e, 0xfe, 0xff, 0xff, 0xff, 0xff, 0xff,
   0xfe, 0xfe, 0xfc, 0xf8, 0xfc, 0xfe, 0xfe, 0xff, 0xff, 0xff, 0xff, 0xff, 0xfe, 0x7e, 0x1e, 0x0,
    0x0, 0x0, 0x80, 0xe0, 0xf8, 0xfd, 0xff, 0xff, 0xff, 0xff, 0xff, 0xff, 0xff, 0xff, 0xff, 0xff,
   0xff, 0xff, 0xff, 0xff, 0xff, 0xfd, 0xf8, 0xe0, 0x80, 0x0, 0x0, 0x1e, 0x7f, 0xff, 0xff, 0xff,
   0xff, 0xff, 0xff, 0xff, 0xff, 0xff, 0xff, 0xff, 0xff, 0xff, 0xff, 0xff, 0xff, 0xff, 0xff,
    0xff, 0xff, 0xff, 0x7f, 0x1e, 0x0, 0x0, 0x0, 0x3, 0x7, 0xf, 0x1f, 0x1f, 0x3f, 0x3f, 0x7f,
    0xff, 0xff, 0xff, 0xff, 0x7f, 0x7f, 0x3f, 0x3f, 0x1f, 0x1f, 0xf, 0x7, 0x3, 0x0, 0x0};
```
## **Bill of Materials**

*Table 31. A list of materials required for the example*

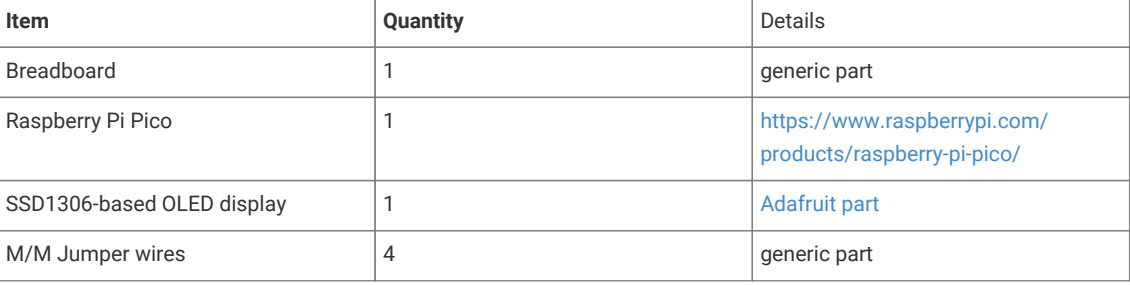

## **Attaching a PA1010D Mini GPS module via I2C**

This example code shows how to interface the Raspberry Pi Pico to the PA1010D Mini GPS module

This allows you to read basic location and time data from the Recommended Minimum Specific GNSS Sentence (GNRMC protocol) and displays it in a user-friendly format. The datasheet for the module can be found on [https://cdn](https://cdn-learn.adafruit.com/assets/assets/000/084/295/original/CD_PA1010D_Datasheet_v.03.pdf?1573833002)[learn.adafruit.com/assets/assets/000/084/295/original/CD\\_PA1010D\\_Datasheet\\_v.03.pdf?1573833002](https://cdn-learn.adafruit.com/assets/assets/000/084/295/original/CD_PA1010D_Datasheet_v.03.pdf?1573833002). The output sentence is read and parsed to split the data fields into a 2D character array, which are then individually printed out. The commands to use different protocols and change settings are found on [https://www.sparkfun.com/datasheets/GPS/](https://www.sparkfun.com/datasheets/GPS/Modules/PMTK_Protocol.pdf) [Modules/PMTK\\_Protocol.pdf](https://www.sparkfun.com/datasheets/GPS/Modules/PMTK_Protocol.pdf). Additional protocols can be used by editing the init\_command array.

### $\theta$  NOTE

*Figure 25. Wiring*

Each command requires a checksum after the asterisk. The checksum can be calculated for your command using the following website:<https://nmeachecksum.eqth.net/>.

The GPS needs to be used outdoors in open skies and requires about 15 seconds to acquire a satellite signal in order to display valid data. When the signal is detected, the device will blink a green LED at 1 Hz.

## **Wiring information**

Wiring up the device requires 4 jumpers, to connect VDD, GND, SDA and SCL. The example here uses I2C port 0, which is assigned to GPIO 4 (SDA) and 5 (SCL) in software. Power is supplied from the 3V pin.

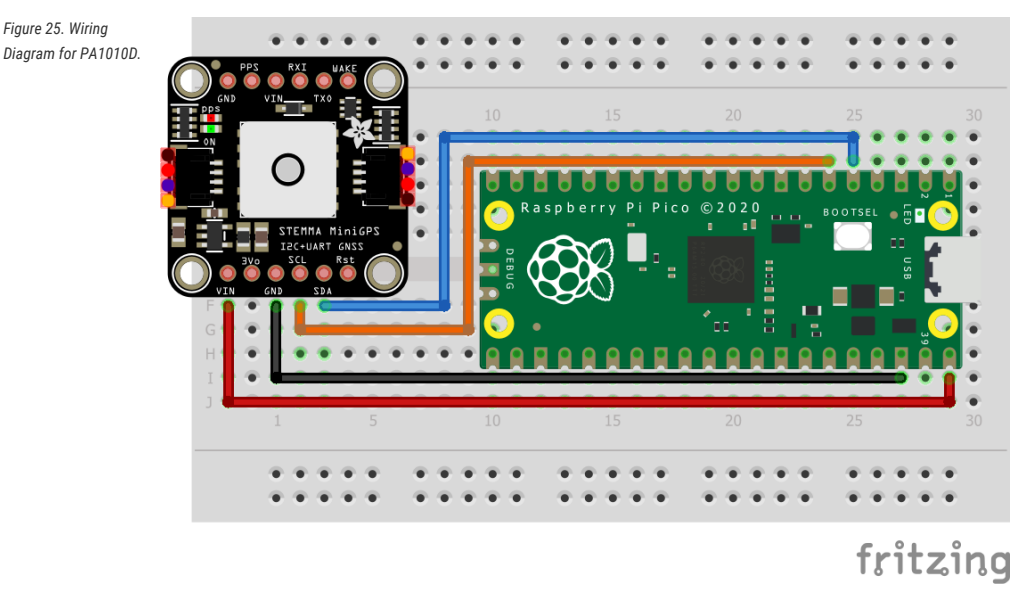

## **List of Files**

### **CMakeLists.txt**

CMake file to incorporate the example in to the examples build tree.

*Pico Examples: [https://github.com/raspberrypi/pico-examples/blob/master/i2c/pa1010d\\_i2c/CMakeLists.txt](https://github.com/raspberrypi/pico-examples/blob/master/i2c/pa1010d_i2c/CMakeLists.txt)*

```
 1 add_executable(pa1010d_i2c
 2 pa1010d_i2c.c
 3 )
\overline{A} 5 # pull in common dependencies and additional i2c hardware support
 6 target_link_libraries(pa1010d_i2c pico_stdlib hardware_i2c)
```

```
 8 # create map/bin/hex file etc.
 9 pico_add_extra_outputs(pa1010d_i2c)
10 
11 # add url via pico_set_program_url
12 example_auto_set_url(pa1010d_i2c)
```
#### **pa1010d\_i2c.c**

The example code.

*Pico Examples: [https://github.com/raspberrypi/pico-examples/blob/master/i2c/pa1010d\\_i2c/pa1010d\\_i2c.c](https://github.com/raspberrypi/pico-examples/blob/master/i2c/pa1010d_i2c/pa1010d_i2c.c)*

```
  1 /**
  2 * Copyright (c) 2020 Raspberry Pi (Trading) Ltd.
  3 *
  4 * SPDX-License-Identifier: BSD-3-Clause
  5 */
  6 
  7 #include <stdio.h>
  8 #include <string.h>
  9 #include "pico/stdlib.h"
 10 #include "pico/binary_info.h"
 11 #include "hardware/i2c.h"
 12 #include "string.h"
 13 
 14 /* Example code to talk to a PA1010D Mini GPS module.
 15 
 16 This example reads the Recommended Minimum Specific GNSS Sentence, which includes basic
    location and time data, each second, formats and displays it.
 17 
 18 Connections on Raspberry Pi Pico board, other boards may vary.
 19 
 20 GPIO PICO_DEFAULT_I2C_SDA_PIN (On Pico this is 4 (physical pin 6)) -> SDA on PA1010D board
 21 GPIO PICO_DEFAULT_I2C_SCK_PIN (On Pico this is 5 (physical pin 7)) -> SCL on PA1010D board
 22 3.3v (physical pin 36) -> VCC on PA1010D board
 23 GND (physical pin 38) -> GND on PA1010D board
 24 */
 25 
26 const int addr = 0x10;
 27 #define MAX_READ 250
 28 
 29 #ifdef i2c_default
 30 
 31 void pa1010d_write_command(const char command[], int com_length) {
 32 // Convert character array to bytes for writing
 33 uint8_t int_command[com_length];
 34 
35 for (int i = 0; i < com_length; ++i) {
 36 int_command[i] = command[i];
 37 i2c_write_blocking(i2c_default, addr, &int_command[i], 1, true);
 38 }
 39 }
 40 
 41 void pa1010d_parse_string(char output[], char protocol[]) {
 42 // Finds location of protocol message in output
 43 char *com_index = strstr(output, protocol);
 44 int p = com_index - output;
 45 
 46 // Splits components of output sentence into array
 47 #define NO_OF_FIELDS 14
 48 #define MAX_LEN 15
 49
```

```
 50 int n = 0;
51 int m = 0;
 52 
 53 char gps_data[NO_OF_FIELDS][MAX_LEN];
54 memset(gps_data, 0, sizeof(gps_data));
 55 
 56 bool complete = false;
 57 while (output[p] != '$' && n < MAX_LEN && complete == false) {
58 if (output[p] == ',' || output[p] == '*') {
 59 n += 1;
 60 m = 0;
 61 } else {
62 gps_data[n][m] = output[p];
 63 // Checks if sentence is complete
 64 if (m < NO_OF_FIELDS) {
 65 m++;
 66 } else {
 67 complete = true;
 68 }
 69 }
 70 p++;
 71 }
 72 
 73 // Displays GNRMC data
 74 // Similarly, additional if statements can be used to add more protocols 
75 if (strcmp(protocol, "GNRMC") == \theta) {
76 printf("Protcol:%s\n", gps_data[0]);
77 printf("UTC Time: %s\n", gps_data[1]);
78 printf("Status: %s\n", gps_data[2][0] == 'V' ? "Data invalid. GPS fix not found." :
     "Data Valid");
79 printf("Latitude: %s\n", gps_data[3]);
80 printf("N/S indicator: %s\n", gps_data[4]);
81 printf("Longitude: %s\n", gps_data[5]);
82 printf("E/W indicator: %s\n", qps_data[6]);
83 printf("Speed over ground: %s\n", gps_data[7]);
84 printf("Course over ground: %s\n", gps_data[8]);
 85 printf("Date: %c%c/%c%c/%c%c\n", gps_data[9][0], gps_data[9][1], gps_data[9][2],
     gps_data[9][3], gps_data[9][4],
86 gps_data[9][5]);
87 printf("Magnetic Variation: %s\n", gps_data[10]);
88 printf("E/W degree indicator: %s\n", gps_data[11]);
89 printf("Mode: %s\n", gps_data[12]);
 90 printf("Checksum: %c%c\n", gps_data[13][0], gps_data[13][1]);
 91 }
 92 }
 93 
 94 void pa1010d_read_raw(char numcommand[]) {
 95 uint8_t buffer[MAX_READ];
 96 
97 int i = 0:
 98 bool complete = false;
99
100 i2c_read_blocking(i2c_default, addr, buffer, MAX_READ, false);
101 
102 // Convert bytes to characters
103 while (i < MAX_READ && complete == false) {
104 numcommand[i] = buffer[i];
105 // Stop converting at end of message 
106 if (buffer[i] == 10 && buffer[i + 1] == 10) {
107 complete = true;
108 }
109 i++;
110 }
111 }
```

```
112 
113 #endif
114 
115 int main() {
116 stdio_init_all();
117 #if !defined(i2c_default) || !defined(PICO_DEFAULT_I2C_SDA_PIN) ||
     !defined(PICO_DEFAULT_I2C_SCL_PIN)
118 #warning i2c/mpu6050_i2c example requires a board with I2C pins
119 puts("Default I2C pins were not defined");
120 #else
121 
122 char numcommand[MAX_READ];
123 
124 // Decide which protocols you would like to retrieve data from
125 char init_command[] = "$PMTK314,0,1,0,0,0,0,0,0,0,0,0,0,0,0,0,0,0*29\r\n";
126 
127 // This example will use I2C0 on the default SDA and SCL pins (4, 5 on a Pico)
128 i2c_init(i2c_default, 400 * 1000);
129 gpio_set_function(PICO_DEFAULT_I2C_SDA_PIN, GPIO_FUNC_I2C);
130 gpio_set_function(PICO_DEFAULT_I2C_SCL_PIN, GPIO_FUNC_I2C);
131 gpio_pull_up(PICO_DEFAULT_I2C_SDA_PIN);
132 gpio_pull_up(PICO_DEFAULT_I2C_SCL_PIN);
133 
134 // Make the I2C pins available to picotool
135 bi_decl(bi_2pins_with_func(PICO_DEFAULT_I2C_SDA_PIN, PICO_DEFAULT_I2C_SCL_PIN,
     GPIO_FUNC_I2C));
136 
137 printf("Hello, PA1010D! Reading raw data from module...\n");
138 
139 pa1010d_write_command(init_command, sizeof(init_command));
140 
141 while (1) {
142 // Clear array
143 memset(numcommand, 0, MAX_READ);
144 // Read and re-format
145 pa1010d_read_raw(numcommand);
146 pa1010d_parse_string(numcommand, "GNRMC");
147 
148 // Wait for data to refresh
149 sleep_ms(1000);
150 
151 // Clear terminal 
152 printf("\033[1;1H\033[2J");
153 }
154 #endif
155 }
```

```
Table 32. A list of
materials required for
the example
```
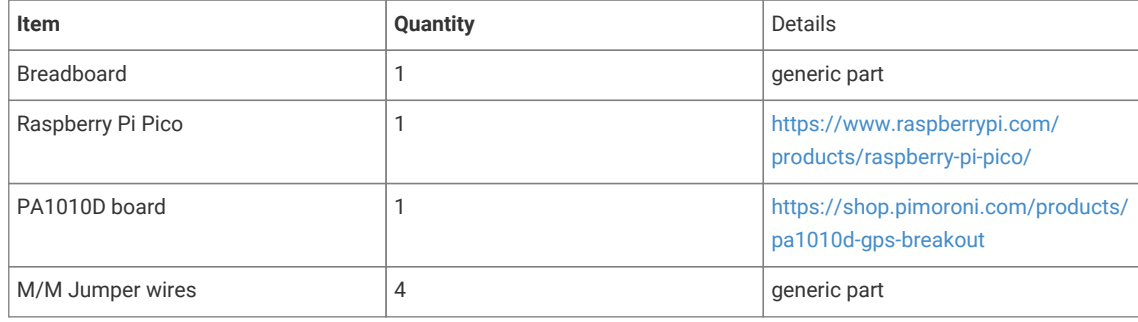

*Figure 26. Wiring Diagram for PCF8523.*

# **Attaching a PCF8523 Real Time Clock via I2C**

This example code shows how to interface the Raspberry Pi Pico to the PCF8523 Real Time Clock

This example allows you to initialise the current time and date and then displays it every half-second. Additionally it lets you set an alarm for a particular time and date and raises an alert accordingly. More information about the module is available at<https://learn.adafruit.com/adafruit-pcf8523-real-time-clock>.

## **Wiring information**

Wiring up the device requires 4 jumpers, to connect VDD, GND, SDA and SCL. The example here uses I2C port 0, which is assigned to GPIO 4 (SDA) and 5 (SCL) in software. Power is supplied from the 5V pin.

 $\mathbb{R}$   $\mathbb{R}$  $-20.0$ fritzing

## **List of Files**

#### **CMakeLists.txt**

CMake file to incorporate the example in to the examples build tree.

*Pico Examples: [https://github.com/raspberrypi/pico-examples/blob/master/i2c/pcf8523\\_i2c/CMakeLists.txt](https://github.com/raspberrypi/pico-examples/blob/master/i2c/pcf8523_i2c/CMakeLists.txt)*

```
 1 add_executable(pcf8523_i2c
 2 pcf8523_i2c.c
\overline{3} )
 4 
 5 # pull in common dependencies and additional i2c hardware support
 6 target_link_libraries(pcf8523_i2c pico_stdlib hardware_i2c)
  7 
 8 # create map/bin/hex file etc.
 9 pico_add_extra_outputs(pcf8523_i2c)
10 
11 # add url via pico_set_program_url
12 example_auto_set_url(pcf8523_i2c)
```
#### **pcf8523\_i2c.c**

The example code.

*Pico Examples: [https://github.com/raspberrypi/pico-examples/blob/master/i2c/pcf8523\\_i2c/pcf8523\\_i2c.c](https://github.com/raspberrypi/pico-examples/blob/master/i2c/pcf8523_i2c/pcf8523_i2c.c)*

```
  1 /**
  2 * Copyright (c) 2020 Raspberry Pi (Trading) Ltd.
  3 *
  4 * SPDX-License-Identifier: BSD-3-Clause
  5 */
  6 
  7 #include <stdio.h>
  8 #include <string.h>
  9 #include "pico/stdlib.h"
 10 #include "pico/binary_info.h"
 11 #include "hardware/i2c.h"
 12 
 13 /* Example code to talk to a PCF8520 Real Time Clock module 
 14 
 15 Connections on Raspberry Pi Pico board, other boards may vary.
 16 
 17 GPIO PICO_DEFAULT_I2C_SDA_PIN (On Pico this is 4 (physical pin 6)) -> SDA on PCF8520 board
 18 GPIO PICO_DEFAULT_I2C_SCK_PIN (On Pico this is 5 (physical pin 7)) -> SCL on PCF8520 board
 19 5V (physical pin 40) -> VCC on PCF8520 board
 20 GND (physical pin 38) -> GND on PCF8520 board
 21 */
22 23 #ifdef i2c_default
 24 
 25 // By default these devices are on bus address 0x68
26 static int addr = 0x68;
 27 
 28 static void pcf8520_reset() {
 29 // Two byte reset. First byte register, second byte data
 30 // There are a load more options to set up the device in different ways that could be
    added here
 31 uint8_t buf[] = {0x00, 0x58};
 32 i2c_write_blocking(i2c_default, addr, buf, 2, false);
 33 }
 34 
 35 static void pcf820_write_current_time() {
 36 // buf[0] is the register to write to
 37 // buf[1] is the value that will be written to the register
 38 uint8_t buf[2];
 39 
 40 //Write values for the current time in the array
 41 //index 0 -> second: bits 4-6 are responsible for the ten's digit and bits 0-3 for the
    unit's digit
 42 //index 1 -> minute: bits 4-6 are responsible for the ten's digit and bits 0-3 for the
    unit's digit
 43 //index 2 -> hour: bits 4-5 are responsible for the ten's digit and bits 0-3 for the
    unit's digit
 44 //index 3 -> day of the month: bits 4-5 are responsible for the ten's digit and bits 0-3
     for the unit's digit
 45 //index 4 -> day of the week: where Sunday = 0x00, Monday = 0x01, Tuesday... ...Saturday =
     0x06
 46 //index 5 -> month: bit 4 is responsible for the ten's digit and bits 0-3 for the unit's
    digit
 47 //index 6 -> year: bits 4-7 are responsible for the ten's digit and bits 0-3 for the
    unit's digit
 48 
 49 //NOTE: if the value in the year register is a multiple for 4, it will be considered a
    leap year and hence will include the 29th of February
 50 
 51 uint8_t current_val[7] = {0x00, 0x00, 0x00, 0x00, 0x00, 0x00, 0x00};
 52
```

```
 53 for (int i = 3; i < 10; ++i) {
 54 buf[0] = i;
 55 buf[1] = current_val[i - 3];
  56 i2c_write_blocking(i2c_default, addr, buf, 2, false);
  57 }
  58 }
  59 
  60 static void pcf8520_read_raw(uint8_t *buffer) {
  61 // For this particular device, we send the device the register we want to read
  62 // first, then subsequently read from the device. The register is auto incrementing
  63 // so we don't need to keep sending the register we want, just the first.
  64 
  65 // Start reading acceleration registers from register 0x3B for 6 bytes
 66 uint8_t val = 0 \times 03:
  67 i2c_write_blocking(i2c_default, addr, &val, 1, true); // true to keep master control of
     bus
  68 i2c_read_blocking(i2c_default, addr, buffer, 7, false);
  69 }
  70 
 71 
  72 void pcf8520_set_alarm() {
  73 // buf[0] is the register to write to
  74 // buf[1] is the value that will be written to the register
  75 uint8_t buf[2];
  76 
  77 // Default value of alarm register is 0x80
  78 // Set bit 8 of values to 0 to activate that particular alarm
  79 // Index 0 -> minute: bits 4-5 are responsible for the ten's digit and bits 0-3 for the
     unit's digit
  80 // Index 1 -> hour: bits 4-6 are responsible for the ten's digit and bits 0-3 for the
     unit's digit
  81 // Index 2 -> day of the month: bits 4-5 are responsible for the ten's digit and bits 0-3
     for the unit's digit
  82 // Index 3 -> day of the week: where Sunday = 0x00, Monday = 0x01, Tuesday... ...Saturday
     = 0x06
  83 
  84 uint8_t alarm_val[4] = {0x01, 0x80, 0x80, 0x80};
  85 // Write alarm values to registers
  86 for (int i = 10; i < 14; ++i) {
 87 buf[\theta] = (uint8_t) i;
 88 buf[1] = alarm_val[i - 10];
 89 i2c write blocking(i2c_default, addr, buf, 2, false);
  90 }
  91 }
  92 
  93 void pcf8520_check_alarm() {
  94 // Check bit 3 of control register 2 for alarm flags
  95 uint8_t status[1];
 96 uint8_t val = 0x01;
  97 i2c_write_blocking(i2c_default, addr, &val, 1, true); // true to keep master control of
     bus
  98 i2c_read_blocking(i2c_default, addr, status, 1, false);
 99 
100 if ((status[0] & 0x08) == 0x08) {
101 printf("ALARM RINGING");
102 } else {
103 printf("Alarm not triggered yet");
104 }
105 }
106 
107
108 void pcf8520_convert_time(int conv_time[7], const uint8_t raw_time[7]) {
109 // Convert raw data into time
110 conv_time[0] = (10 * (int) ((raw_time[0] & 0x70) >> 4)) + ((int) (raw_time[0] & 0x0F));
```

```
111 conv_time[1] = (10 * (int) ((raw_time[1] & 0x70) >> 4)) + ((int) (raw_time[1] & 0x0F);
112 conv_time[2] = (10 * (int) ((raw_time[2] & 0x30) >> 4)) + ((int) (raw_time[2] & 0x0F));
113 conv_time[3] = (10 * (int) ((raw_time[3] & 0x30) >> 4)) + ((int) (raw_time[3] & 0x0F));
114 conv_time[4] = (int) (raw_time[4] & 0x07);
115 conv_time[5] = (10 * (int) ((raw_time[5] & 0x10) >> 4)) + ((int) (raw_time[5] & 0x0F));116 conv_time[6] = (10 * (int) ((raw_time[6] & 0 \times F0) >> 4)) + ((int) (raw_time[6] & 0 \times 0F));
117 }
118 #endif
119 
120 int main() {
121 stdio_init_all();
122 #if !defined(i2c_default) || !defined(PICO_DEFAULT_I2C_SDA_PIN) ||
     !defined(PICO_DEFAULT_I2C_SCL_PIN)
123 #warning i2c/pcf8520_i2c example requires a board with I2C pins
124 puts("Default I2C pins were not defined");
125 #else
126 printf("Hello, PCF8520! Reading raw data from registers...\n");
127 
128 // This example will use I2C0 on the default SDA and SCL pins (4, 5 on a Pico)
129 i2c_init(i2c_default, 400 * 1000);
130 gpio_set_function(PICO_DEFAULT_I2C_SDA_PIN, GPIO_FUNC_I2C);
131 gpio_set_function(PICO_DEFAULT_I2C_SCL_PIN, GPIO_FUNC_I2C);
132 gpio_pull_up(PICO_DEFAULT_I2C_SDA_PIN);
133 gpio_pull_up(PICO_DEFAULT_I2C_SCL_PIN);
134 // Make the I2C pins available to picotool
135 bi_decl(bi_2pins_with_func(PICO_DEFAULT_I2C_SDA_PIN, PICO_DEFAULT_I2C_SCL_PIN,
     GPIO_FUNC_I2C));
136 
137 pcf8520_reset();
138 
139 pcf820 write current time():
140 pcf8520_set_alarm();
141 pcf8520_check_alarm();
142 
143 uint8_t raw_time[7];
144 int real_time[7];
145 char days_of_week[7][12] = {"Sunday", "Monday", "Tuesday", "Wednesday", "Thursday",
     "Friday", "Saturday"};
146 
147 while (1) {
148 
149 pcf8520 read raw(raw time):
150 pcf8520_convert_time(real_time, raw_time);
151 
152 printf("Time: %02d : %02d : %02d\n", real_time[2], real_time[1], real_time[0]);
153 printf("Date: %s %02d / %02d / %02d\n", days_of_week[real_time[4]], real_time[3],
     real_time[5], real_time[6]);
154 pcf8520_check_alarm();
155 
156 sleep_ms(500);
157 
158 // Clear terminal 
159 printf("\033[1;1H\033[2J");
160 }
161 #endif
162 }
```
#### *Table 33. A list of materials required for the example*

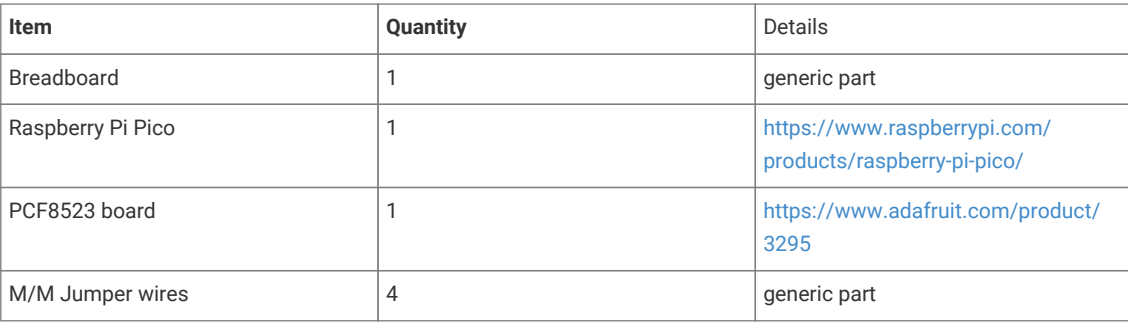

# **Interfacing 1-Wire devices to the Pico**

This example demonstrates how to use [1-Wire](https://www.analog.com/en/technical-articles/guide-to-1wire-communication.html) devices with the Raspberry Pi Pico (RP2040). 1-Wire is an interface that enables a master to control several slave devices over a simple shared serial bus.

The example provides a 1-Wire library that is used to take readings from a set of connected [DS18B20](https://www.analog.com/media/en/technical-documentation/data-sheets/ds18b20.pdf) 1-Wire temperature sensors. The results are sent to the default serial terminal connected via USB or UART as configured in the SDK.

The library uses a driver based on the RP2040 PIO state machine to generate accurate bus timings and control the 1- Wire bus via a GPIO pin.

*1-Wire® is a registered trademark of Maxim Integrated Products, Inc.*

## **Wiring information**

Connect one or more DS18B20 sensors to the Pico as shown in the diagram and table below.

Connect GPIO 15 to 3V3(OUT) with a pull-up resistor of about 4k ohms.

*Figure 27. Wiring diagram*

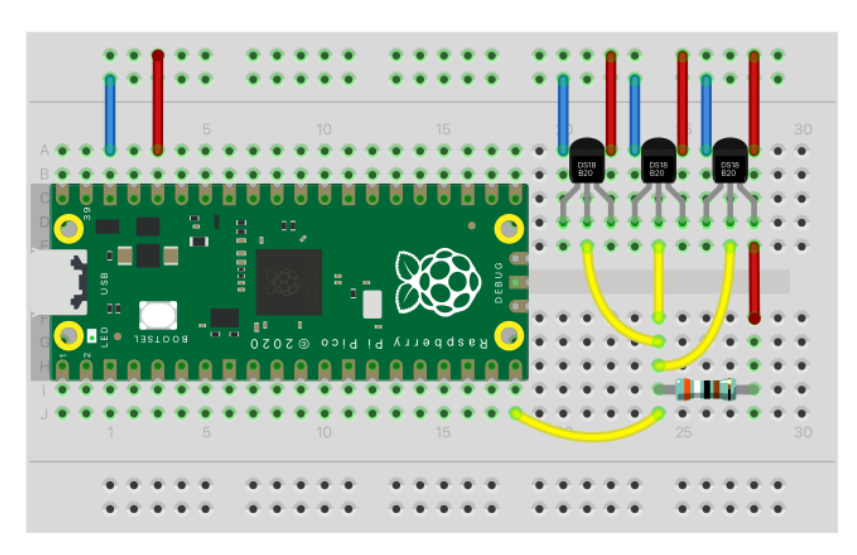

# fritzing

#### *Table 34. Connections table*

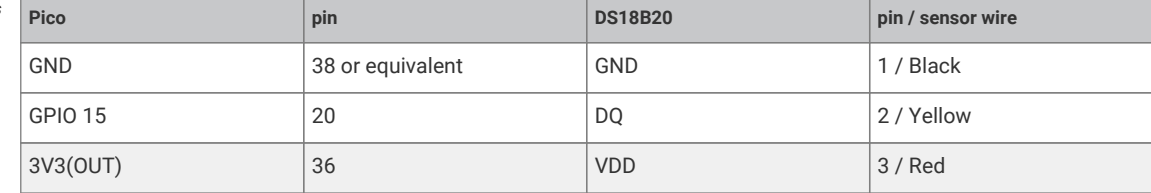

```
Table 35. A list of
materials for the
example circuit
```
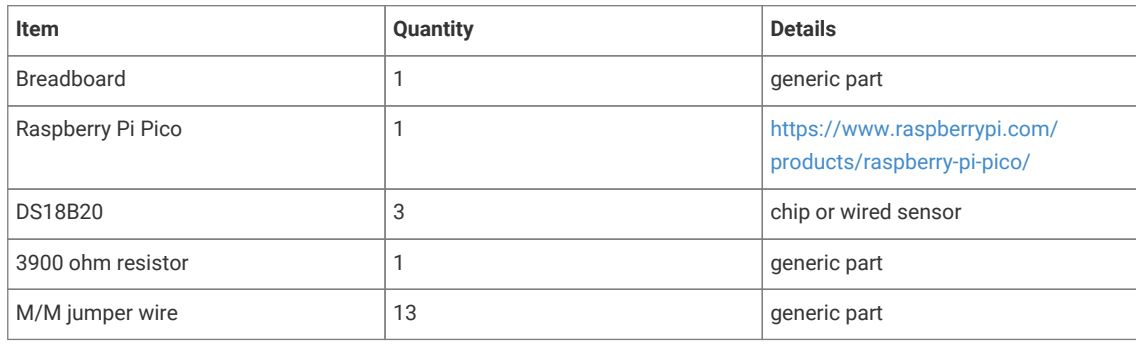

## **List of files**

### **CMakeLists.txt**

CMake file to incorporate the example in the build tree.

*Pico Examples: <https://github.com/raspberrypi/pico-examples/blob/master/pio/onewire/CMakeLists.txt>*

```
 1 add_executable(pio_onewire)
\gamma 3 target_sources(pio_onewire PRIVATE onewire.c)
 4 
 5 add_subdirectory(onewire_library)
 6 
 7 target_link_libraries(pio_onewire PRIVATE
 8 pico_stdlib
 9 hardware_pio
10 onewire_library)
11 
12 pico_add_extra_outputs(pio_onewire)
13 
14 # add url via pico_set_program_url
15 example_auto_set_url(pio_onewire)
```
#### **onewire.c**

Source code for the example program.

*Pico Examples: <https://github.com/raspberrypi/pico-examples/blob/master/pio/onewire/onewire.c>*

```
 1 /**
 2 * Copyright (c) 2023 mjcross
 3 *
 4 * SPDX-License-Identifier: BSD-3-Clause
 5 **/
 6 
 7 #include <stdio.h>
 8 #include "pico/stdlib.h"
 9 #include "pico/binary_info.h"
10 
11 #include "onewire_library.h" // onewire library functions
12 #include "ow_rom.h" // onewire ROM command codes
13 #include "ds18b20.h" // ds18b20 function codes
14 
15 // Demonstrates the PIO onewire driver by taking readings from a set of
16 // ds18b20 1-wire temperature sensors.
```

```
17 
18 int main() \{19 stdio_init_all();
2021 PIO pio = pio0;
22 uint gpio = 15;
23 
24 OW ow;
25 uint offset;
26 // add the program to the PIO shared address space
27 if (pio_can_add_program (pio, &onewire_program)) {
28 offset = pio_add_program (pio, &onewire_program);
29 
30 // claim a state machine and initialise a driver instance
31 if (ow_init (&ow, pio, offset, gpio)) {
32 
33 // find and display 64-bit device addresses
34 int maxdevs = 10;
35 uint64_t romcode[maxdevs];
36 int num_devs = ow_romsearch (&ow, romcode, maxdevs, OW_SEARCH_ROM);
37 
38 printf("Found %d devices\n", num_devs); 
39 for (int i = 0; i < num\_devs; i += 1) {
40 printf("\t%d: 0x%llx\n", i, romcode[i]);
41 }
42 putchar ('\n');
43 
44 while (num_devs > \theta) {
45 // start temperature conversion in parallel on all devices
46 // (see ds18b20 datasheet)
47 ow_reset (&ow);
48 ow_send (&ow, OW_SKIP_ROM);
49 ow send (&ow, DS18B20 CONVERT T):
50 
51 // wait for the conversions to finish
52 while (ow_{read}(&ow) == 0);
53 
54 // read the result from each device
55 for (int i = 0; i < num\_devs; i += 1) {
56 ow_reset (&ow);
57 ow_send (&ow, OW_MATCH_ROM);
58 for (int b = 0; b < 64; b += 8) {
59 ow_send (&ow, romcode[i] >> b);
60 }
61 ow_send (&ow, DS18B20_READ_SCRATCHPAD);
62 int16_t temp = 0;
63 temp = ow_{\text{read}}(&ow) | (ow_{\text{read}}(&ow) << 8);64 printf ("\t%d: %f", i, temp / 16.0);
65 }
66 putchar ('\n');
67 }
68 
69 } else {
70 puts ("could not initialise the driver");
71 }
72 } else {
73 puts ("could not add the program");
74 }
75 
76 while(true);
77 }
```
#### **ow\_rom.h**

Header file with generic ROM command codes for 1-Wire devices.

```
Pico Examples: https://github.com/raspberrypi/pico-examples/blob/master/pio/onewire/ow_rom.h
```

```
1 // Generic ROM commands for 1-Wire devices
2 // https://www.analog.com/en/technical-articles/guide-to-1wire-communication.html
3 //
4 #define OW_READ_ROM 0x33
5 #define OW_MATCH_ROM 0x55
6 #define OW_SKIP_ROM 0xCC
7 #define OW_ALARM_SEARCH 0xEC
8 #define OW_SEARCH_ROM 0xF0
```
#### **ds18b20.h**

Header file with function command codes for the DS18B20 device.

*Pico Examples: <https://github.com/raspberrypi/pico-examples/blob/master/pio/onewire/ds18b20.h>*

```
1 // Function commands for d218b20 1-Wire temperature sensor 
2 // https://www.analog.com/en/products/ds18b20.html
3 //
4 #define DS18B20_CONVERT_T 0x44
5 #define DS18B20_WRITE_SCRATCHPAD 0x4e
6 #define DS18B20_READ_SCRATCHPAD 0xbe
7 #define DS18B20_COPY_SCRATCHPAD 0x48
8 #define DS18B20_RECALL_EE 0xb8
9 #define DS18B20_READ_POWER_SUPPLY 0xb4
```
### **onewire\_library/**

Subdirectory containing the 1-Wire library and driver.

#### **onewire\_library/CMakeLists.txt**

CMake file to build the 1-Wire library and driver.

*Pico Examples: [https://github.com/raspberrypi/pico-examples/blob/master/pio/onewire/onewire\\_library/CMakeLists.txt](https://github.com/raspberrypi/pico-examples/blob/master/pio/onewire/onewire_library/CMakeLists.txt)*

```
 1 add_library(onewire_library INTERFACE)
 2 target_sources(onewire_library INTERFACE ${CMAKE_CURRENT_SOURCE_DIR}/onewire_library.c)
 3 
 4 # invoke pio_asm to assemble the state machine programs
 5 #
 6 pico_generate_pio_header(onewire_library ${CMAKE_CURRENT_LIST_DIR}/onewire_library.pio)
 7 
 8 target_link_libraries(onewire_library INTERFACE
 9 pico_stdlib
10 hardware_pio
11 )
12 
13 # add the `binary` directory so that the generated headers are included in the project
14 #
15 target_include_directories(onewire_library INTERFACE
16 ${CMAKE_CURRENT_SOURCE_DIR}
17 ${CMAKE_CURRENT_BINARY_DIR}
18 )
```
#### **onewire\_library/onewire\_library.c**

Source code for the 1-Wire user functions.

```
Pico Examples: https://github.com/raspberrypi/pico-examples/blob/master/pio/onewire/onewire_library/onewire_library.c
```

```
  1 /**
  2 * Copyright (c) 2023 mjcross
  3 *
  4 * SPDX-License-Identifier: BSD-3-Clause
  5 **/
  6 
  7 #include "pico/stdlib.h"
  8 #include "hardware/gpio.h"
  9 #include "hardware/pio.h"
 10 
 11 #include "onewire_library.h"
 12 
 13 
 14 // Create a driver instance and populate the provided OW structure.
 15 // Returns: True on success.
 16 // ow: A pointer to a blank OW structure to hold the driver parameters.
 17 // pio: The PIO hardware instance to use.
 18 // offset: The location of the onewire program in the PIO shared address space.
 19 // gpio: The pin to use for the bus (NB: see the README).
 20 bool ow_init (OW *ow, PIO pio, uint offset, uint gpio) {
 21 int sm = pio_claim_unused_sm (pio, false);
22 if (sm == -1) {
 23 return false;
 24 }
 25 gpio_init (gpio); // enable the gpio and clear any output value
 26 pio_gpio_init (pio, gpio); // set the function to PIO output 
 27 ow->gpio = gpio;
 28 ow->pio = pio;
 29 ow->offset = offset;
 30 ow->sm = (uint)sm;
 31 ow->jmp_reset = onewire_reset_instr (ow->offset); // assemble the bus reset instruction
 32 onewire_sm_init (ow->pio, ow->sm, ow->offset, ow->gpio, 8); // set 8 bits per word
 33 return true;
 34 }
 35 
 36 
 37 // Send a binary word on the bus (LSB first).
 38 // ow: A pointer to an OW driver struct.
 39 // data: The word to be sent.
 40 void ow_send (OW *ow, uint data) {
41 pio sm put blocking (ow->pio, ow->sm, (uint32 t)data);
 42 pio_sm_get_blocking (ow->pio, ow->sm); // discard the response
 43 }
 44 
 45 
 46 // Read a binary word from the bus.
 47 // Returns: the word read (LSB first).
 48 // ow: pointer to an OW driver struct
 49 uint8_t ow_read (OW *ow) {
 50 pio_sm_put_blocking (ow->pio, ow->sm, 0xff); // generate read slots
 51 return (uint8_t)(pio_sm_get_blocking (ow->pio, ow->sm) >> 24); // shift response into
    bits 0..7
 52 }
 53 
 54 
 55 // Reset the bus and detect any connected slaves.
 56 // Returns: true if any slaves responded.
 57 // ow: pointer to an OW driver struct
```

```
 58 bool ow_reset (OW *ow) {
 59 pio_sm_exec_wait_blocking (ow->pio, ow->sm, ow->jmp_reset);
 60 if ((pio_sm_get_blocking (ow->pio, ow->sm) & 1) == 0) { // apply pin mask (see pio
    program)
 61 return true; // a slave pulled the bus low
 62 }
 63 return false;
 64 }
 65 
 66 
 67 // Find ROM codes (64-bit hardware addresses) of all connected devices.
 68 // See https://www.analog.com/en/app-notes/1wire-search-algorithm.html
 69 // Returns: the number of devices found (up to maxdevs) or -1 if an error occurrred.
 70 // ow: pointer to an OW driver struct
 71 // romcodes: location at which store the addresses (NULL means don't store)
 72 // maxdevs: maximum number of devices to find (0 means no limit)
 73 // command: 1-Wire search command (e.g. OW_SEARCHROM or OW_ALARM_SEARCH)
 74 int ow_romsearch (OW *ow, uint64_t *romcodes, int maxdevs, uint command) {
 75 int index;
76 uint64_t romcode = 0u11;
 77 int branch_point;
78 int next_branch_point = -1;
79 int num found = \theta:
 80 bool finished = false;
 81 
 82 onewire_sm_init (ow->pio, ow->sm, ow->offset, ow->gpio, 1); // set driver to 1-bit mode
 83 
84 while (finished == false && (maxdevs == \theta || num_found < maxdevs )) {
 85 finished = true;
 86 branch_point = next_branch_point;
 87 if (ow_reset (ow) == false) {
 88 num_found = 0; // no slaves present
 89 finished = true;
 90 break;
 91 }
 92 for (int i = 0; i < 8; i += 1) { // send search command as single bits
93 ow_send (ow, command >> i);
 94 }
 95 for (index = 0; index < 64; index += 1) { // determine romcode bits 0..63 (see ref)
 96 uint a = ow_read (ow);
97 uint b = ow_read (ow);
 98 if (a == 0 && b == 0) { // (a, b) = (0, 0)
99 if (index == branch_point) {
100 ow_send (ow, 1);
101 romcode | = (1u11 \leq i \text{ index});
102 } else {
103 if (index > branch_point || (romcode & (1ull << index)) == 0) {
104 ow_send(ow, 0);
105 finished = false;
106 \sim romcode &= \sim(1ull << index);
107 next_branch_point = index;
108 } else { // index < branch_point or romcode[index] = 1
109 ow_send (ow, 1);
110 }
111 }
112 } else if (a != 0 && b != 0) { // (a, b) = (1, 1) error (e.g. device
    disconnected)
113 num_found = -2; // function will return -1
114 finished = true;
115 break; // terminate for loop
116 \qquad \qquad } else {
117 if (a == 0) { // (a, b) = (0, 1) or (1, 0)
118 ow_send (ow, 0);
119 \blacksquare \blacksquare
```
```
120 } else {
121 ow_send (ow, 1);
122 romcode | = (1u11 \leq i \text{index});123 }
124 }
125 } // end of for loop
126 
127 if (romcodes != NULL) {
128 romcodes[num_found] = romcode; // store the romcode
129 }
130 num_found += 1;
131 } // end of while loop
132 
133 onewire_sm_init (ow->pio, ow->sm, ow->offset, ow->gpio, 8); // restore 8-bit mode
134 return num_found;
135 }
```
#### **onewire\_library/onewire\_library.h**

Header file for the 1-Wire user functions and types.

*Pico Examples: [https://github.com/raspberrypi/pico-examples/blob/master/pio/onewire/onewire\\_library/onewire\\_library.h](https://github.com/raspberrypi/pico-examples/blob/master/pio/onewire/onewire_library/onewire_library.h)*

```
 1 #include "hardware/pio.h"
 2 #include "hardware/clocks.h" // for clock_get_hz() in generated header
 3 #include "onewire_library.pio.h" // generated by pioasm
  4 
 5 typedef struct {
  6 PIO pio;
 7 uint sm;
 8 uint jmp_reset;
 9 int offset;
10 int gpio;
11 } OW;
12 
13 bool ow_init (OW *ow, PIO pio, uint offset, uint gpio);
14 void ow_send (OW *ow, uint data);
15 uint8_t ow_read (OW *ow);
16 bool ow_reset (OW *ow);
17 int ow_romsearch (OW *ow, uint64_t *romcodes, int maxdevs, uint command);
```
#### **onewire\_library/onewire\_library.pio**

PIO assembly code for the 1-Wire driver.

*Pico Examples: [https://github.com/raspberrypi/pico-examples/blob/master/pio/onewire/onewire\\_library/onewire\\_library.pio](https://github.com/raspberrypi/pico-examples/blob/master/pio/onewire/onewire_library/onewire_library.pio)*

```
 1 ;
 2 ; Copyright (c) 2023 mjcross
 3 ;
 4 ; SPDX-License-Identifier: BSD-3-Clause
 5 ;
 6 
 7 ; Implements a Maxim 1-Wire bus with a GPIO pin.
 8 ;
 9 ; Place data words to be transmitted in the TX FIFO and read the results from the
10 ; RX FIFO. To reset the bus execute a jump to 'reset_bus' using the opcode from
11 ; the provided function.
12 ;
13 ; At 1us per cycle as initialised below the timings are those recommended by:
14 ; https://www.analog.com/en/technical-articles/1wire-communication-through-software.html
15 ;
```
16 ; Notes: 17 ; (1) The code will stall with the bus in a safe state if the FIFOs are empty/full. 18 ; (2) The bus must be pulled up with an external pull-up resistor of about 4k. 19 ; The internal GPIO resistors are too high (~50k) to work reliably for this. 20 ; (3) Do not connect the GPIO pin directly to a bus powered at more than 3.3V. 21 22 .program onewire 23 .side\_set 1 pindirs 24 25 PUBLIC reset\_bus: 26 set x, 28 side 1 [15] ; pull bus low 16 27 loop\_a: jmp x-- loop\_a side 1 [15] ; 29 x 16 28 set x, 8 side 0 [6] ; release bus 7 7 29 loop\_b: jmp x-- loop\_b side 0 [6] ; 9 x 7 30 31 mov isr, pins side 0 ; read all pins to ISR (avoids autopush) 1<br>32 push side 0 ; push result manually 32 push side 0 ; push result manually 1 32 pushi side 0 ; pushi result manually<br>33 set x, 24 side 0 [7] ; 8 34 loop\_c: jmp x-- loop\_c side 0 [15] ; 25 x 16 35 36 .wrap\_target 37 PUBLIC fetch\_bit: 38 out x, 1 side 0 ; shift next bit from OSR (autopull) 1 39 jmp !x send\_0 side 1 [5] ; pull bus low, branch if sending '0' 6  $40$ 41 send\_1: ; send a '1' bit 42 set x, 2 side 0 [8] ; release bus, wait for slave response 9<br>43 in pins, 1 side 0 [4] ; read bus, shift bit to ISR (autopush) 5 ; read bus, shift bit to ISR (autopush) 5 44 loop\_e: jmp x-- loop\_e side 0 [15] ; 3 x 16 45 imp fetch\_bit side 0 ; 1 in the 1 state 1 in the 1 state 1 in the 1 state 1 in the 1 state 1 in the 1 state 1 46 47 send\_0: ; send a '0' bit 48 set x, 2 side 1 [5] ; continue pulling bus low 6 49 loop\_d: jmp x-- loop\_d side 1 [15] ; 3 x 16 50 in null, 1 side 0 [8] ; release bus, shift 0 to ISR (autopush) 9 51 .wrap 52 ;; (17 instructions) 53 54 55 % c-sdk { 56 static inline void onewire\_sm\_init (PIO pio, uint sm, uint offset, uint pin\_num, uint bits per word) { 57 58 // create a new state machine configuration 59 pio\_sm\_config c = onewire\_program\_get\_default\_config (offset); 60 61 // Input Shift Register configuration settings 62 sm\_config\_set\_in\_shift ( 63 &c, 64 true, // shift direction: right 65 true, // autopush: enabled 66 bits\_per\_word // autopush threshold 67 ); 68 69 // Output Shift Register configuration settings 70 sm\_config\_set\_out\_shift ( 71 &c, 72 true, // shift direction: right 73 true, // autopull: enabled 74 bits\_per\_word // autopull threshold 75 ); 76 77 // configure the input and sideset pin groups to start at `pin\_num` 78 sm\_config\_set\_in\_pins (&c, pin\_num);

```
79 sm_config_set_sideset_pins (&c, pin_num);
8<sub>a</sub>
81 // configure the clock divider for 1 usec per instruction
82 float div = clock_get_hz (clk_sys) * 1e-6;
83 sm_config_set_clkdiv (&c, div);
84 
85 // apply the configuration and initialise the program counter
86 pio_sm_init (pio, sm, offset + onewire_offset_fetch_bit, &c);
87 
88 // enable the state machine
89 pio_sm_set_enabled (pio, sm, true);
90 }
91 
92 static inline uint onewire_reset_instr (uint offset) {
93 // encode a "jmp reset_bus side 0" instruction for the state machine
94 return pio_encode_jmp (offset + onewire_offset_reset_bus) | pio_encode_sideset (1, 0);
95 }
96 %}
```
# **Communicating as master and slave via SPI**

This example code shows how to interface two RP2040 microcontrollers to each other using SPI.

# **Wiring information**

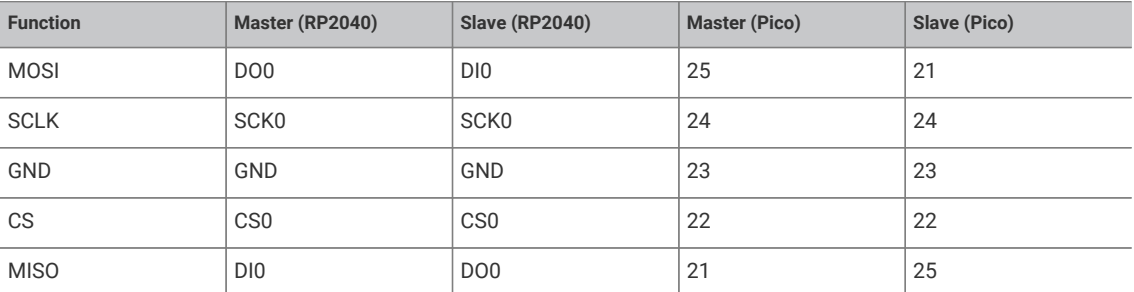

*Figure 28. Wiring Diagram for SPI Master and Slave.*

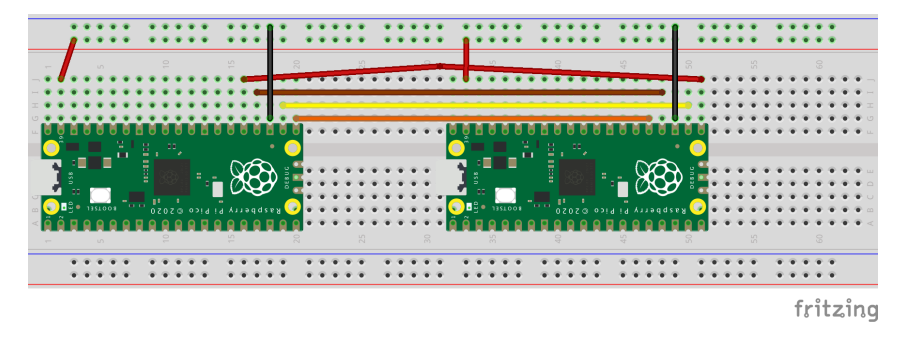

At least one of the boards should be powered, and will share power to the other.

If the master is not connected properly to a slave, the master will report reading all zeroes.

If the slave is not connected properly to a master, it will initialize but never transmit nor receive, because it's waiting for clock signal from the master.

# **Outputs**

Both master and slave boards will give output to stdio.

With master and slave properly connected, the master should output something like this:

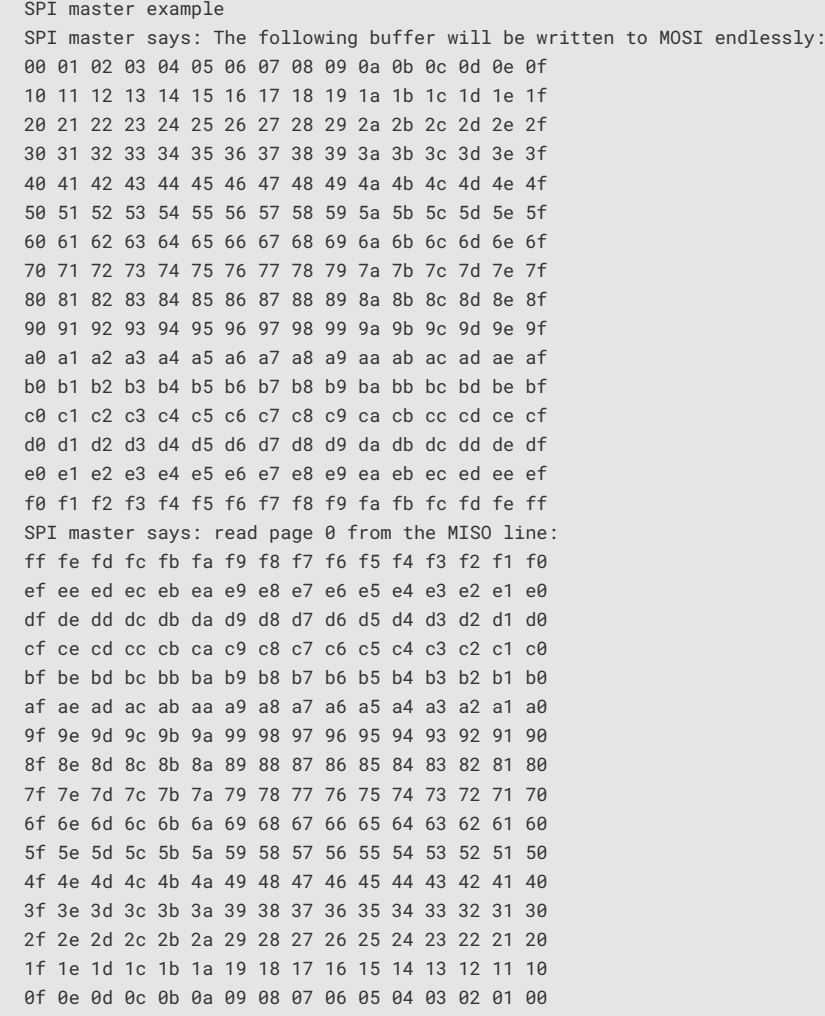

The slave should output something like this:

```
SPI slave example
SPI slave says: When reading from MOSI, the following buffer will be written to MISO:
ff fe fd fc fb fa f9 f8 f7 f6 f5 f4 f3 f2 f1 f0
ef ee ed ec eb ea e9 e8 e7 e6 e5 e4 e3 e2 e1 e0
df de dd dc db da d9 d8 d7 d6 d5 d4 d3 d2 d1 d0
cf ce cd cc cb ca c9 c8 c7 c6 c5 c4 c3 c2 c1 c0
bf be bd bc bb ba b9 b8 b7 b6 b5 b4 b3 b2 b1 b0
af ae ad ac ab aa a9 a8 a7 a6 a5 a4 a3 a2 a1 a0
9f 9e 9d 9c 9b 9a 99 98 97 96 95 94 93 92 91 90
8f 8e 8d 8c 8b 8a 89 88 87 86 85 84 83 82 81 80
7f 7e 7d 7c 7b 7a 79 78 77 76 75 74 73 72 71 70
6f 6e 6d 6c 6b 6a 69 68 67 66 65 64 63 62 61 60
5f 5e 5d 5c 5b 5a 59 58 57 56 55 54 53 52 51 50
4f 4e 4d 4c 4b 4a 49 48 47 46 45 44 43 42 41 40
3f 3e 3d 3c 3b 3a 39 38 37 36 35 34 33 32 31 30
2f 2e 2d 2c 2b 2a 29 28 27 26 25 24 23 22 21 20
1f 1e 1d 1c 1b 1a 19 18 17 16 15 14 13 12 11 10
```
0f 0e 0d 0c 0b 0a 09 08 07 06 05 04 03 02 01 00 SPI slave says: read page 0 from the MOSI line: 00 01 02 03 04 05 06 07 08 09 0a 0b 0c 0d 0e 0f 10 11 12 13 14 15 16 17 18 19 1a 1b 1c 1d 1e 1f 20 21 22 23 24 25 26 27 28 29 2a 2b 2c 2d 2e 2f 30 31 32 33 34 35 36 37 38 39 3a 3b 3c 3d 3e 3f 40 41 42 43 44 45 46 47 48 49 4a 4b 4c 4d 4e 4f 50 51 52 53 54 55 56 57 58 59 5a 5b 5c 5d 5e 5f 60 61 62 63 64 65 66 67 68 69 6a 6b 6c 6d 6e 6f 70 71 72 73 74 75 76 77 78 79 7a 7b 7c 7d 7e 7f 80 81 82 83 84 85 86 87 88 89 8a 8b 8c 8d 8e 8f 90 91 92 93 94 95 96 97 98 99 9a 9b 9c 9d 9e 9f a0 a1 a2 a3 a4 a5 a6 a7 a8 a9 aa ab ac ad ae af b0 b1 b2 b3 b4 b5 b6 b7 b8 b9 ba bb bc bd be bf c0 c1 c2 c3 c4 c5 c6 c7 c8 c9 ca cb cc cd ce cf d0 d1 d2 d3 d4 d5 d6 d7 d8 d9 da db dc dd de df e0 e1 e2 e3 e4 e5 e6 e7 e8 e9 ea eb ec ed ee ef f0 f1 f2 f3 f4 f5 f6 f7 f8 f9 fa fb fc fd fe ff

If you look at the communication with a logic analyzer, you should see this:

*Figure 29. Data capture as seen in Saleae Logic.*

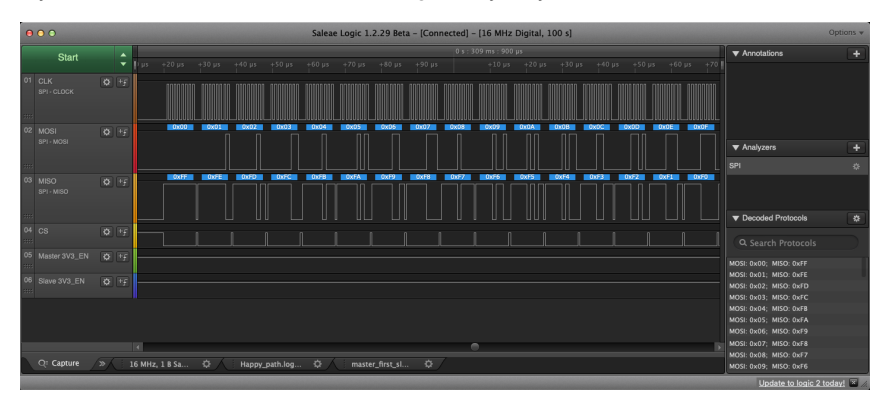

# **List of Files**

#### **CMakeLists.txt**

CMake file to incorporate the example in to the examples build tree.

*Pico Examples: [https://github.com/raspberrypi/pico-examples/blob/master/spi/spi\\_master\\_slave/CMakeLists.txt](https://github.com/raspberrypi/pico-examples/blob/master/spi/spi_master_slave/CMakeLists.txt)*

- 1 add\_subdirectory(spi\_master)
- 2 add\_subdirectory(spi\_slave)

#### **spi\_master/spi\_master.c**

The example code for SPI master.

*Pico Examples: [https://github.com/raspberrypi/pico-examples/blob/master/spi/spi\\_master\\_slave/spi\\_master/spi\\_master.c](https://github.com/raspberrypi/pico-examples/blob/master/spi/spi_master_slave/spi_master/spi_master.c)*

1 *// Copyright (c) 2021 Michael Stoops. All rights reserved.*

- 2 *// Portions copyright (c) 2021 Raspberry Pi (Trading) Ltd.*
- 3 *//*
- 4 *// Redistribution and use in source and binary forms, with or without modification, are permitted provided that the*
- 5 *// following conditions are met:*
- 6 *//*
- 7 *// 1. Redistributions of source code must retain the above copyright notice, this list of*

 *conditions and the following* 8 *// disclaimer.* 9 *// 2. Redistributions in binary form must reproduce the above copyright notice, this list of conditions and the* 10 *// following disclaimer in the documentation and/or other materials provided with the distribution.* 11 *// 3. Neither the name of the copyright holder nor the names of its contributors may be used to endorse or promote* 12 *// products derived from this software without specific prior written permission.* 13 *//*  14 *// THIS SOFTWARE IS PROVIDED BY THE COPYRIGHT HOLDERS AND CONTRIBUTORS "AS IS" AND ANY EXPRESS OR IMPLIED WARRANTIES,*  15 *// INCLUDING, BUT NOT LIMITED TO, THE IMPLIED WARRANTIES OF MERCHANTABILITY AND FITNESS FOR A PARTICULAR PURPOSE ARE*  16 *// DISCLAIMED. IN NO EVENT SHALL THE COPYRIGHT HOLDER OR CONTRIBUTORS BE LIABLE FOR ANY DIRECT, INDIRECT, INCIDENTAL,*  17 *// SPECIAL, EXEMPLARY, OR CONSEQUENTIAL DAMAGES (INCLUDING, BUT NOT LIMITED TO, PROCUREMENT OF SUBSTITUTE GOODS OR*  18 *// SERVICES; LOSS OF USE, DATA, OR PROFITS; OR BUSINESS INTERRUPTION) HOWEVER CAUSED AND ON ANY THEORY OF LIABILITY,*  19 *// WHETHER IN CONTRACT, STRICT LIABILITY, OR TORT (INCLUDING NEGLIGENCE OR OTHERWISE) ARISING IN ANY WAY OUT OF THE*  20 *// USE OF THIS SOFTWARE, EVEN IF ADVISED OF THE POSSIBILITY OF SUCH DAMAGE.* 21 *//* 22 *// SPDX-License-Identifier: BSD-3-Clause* 23 *//* 24 *// Example of an SPI bus master using the PL022 SPI interface* 25 26 *#include <stdio.h>* 27 *#include "pico/stdlib.h"* 28 *#include "pico/binary\_info.h"* 29 *#include "hardware/spi.h"* 30 31 *#define BUF\_LEN 0x100* 32 33 void printbuf(uint8\_t buf[], size\_t len) { 34 int i; 35 for  $(i = 0; i < len; ++i)$  { 36 if (i % 16 == 15) 37 printf("%02x\n", buf[i]); 38 else 39 printf("%02x ", buf[i]); 40 } 41 42 *// append trailing newline if there isn't one* 43 if (i % 16) { 44 putchar('\n'); 45 } 46 } 47 48 int main() { 49 *// Enable UART so we can print* 50 stdio\_init\_all(); 51 *#if !defined(spi\_default) || !defined(PICO\_DEFAULT\_SPI\_SCK\_PIN) || !defined(PICO\_DEFAULT\_SPI\_TX\_PIN) || !defined(PICO\_DEFAULT\_SPI\_RX\_PIN) || !defined(PICO\_DEFAULT\_SPI\_CSN\_PIN)* 52 *#warning spi/spi\_master example requires a board with SPI pins* 53 puts("Default SPI pins were not defined"); 54 *#else* 55 56 printf("SPI master example\n"); 57 58 *// Enable SPI 0 at 1 MHz and connect to GPIOs*

59 spi\_init(spi\_default, 1000 \* 1000);

```
60 gpio_set_function(PICO_DEFAULT_SPI_RX_PIN, GPIO_FUNC_SPI);
61 gpio_set_function(PICO_DEFAULT_SPI_SCK_PIN, GPIO_FUNC_SPI);
62 gpio_set_function(PICO_DEFAULT_SPI_TX_PIN, GPIO_FUNC_SPI);
63 gpio_set_function(PICO_DEFAULT_SPI_CSN_PIN, GPIO_FUNC_SPI);
64 // Make the SPI pins available to picotool
65 bi_decl(bi_4pins_with_func(PICO_DEFAULT_SPI_RX_PIN, PICO_DEFAULT_SPI_TX_PIN,
    PICO_DEFAULT_SPI_SCK_PIN, PICO_DEFAULT_SPI_CSN_PIN, GPIO_FUNC_SPI));
66 
67 uint8_t out_buf[BUF_LEN], in_buf[BUF_LEN];
68 
69 // Initialize output buffer
70 for (size_t i = 0; i < BUF_LEN; ++i) {
71 out_buf[i] = i;
72 }
73 
74 printf("SPI master says: The following buffer will be written to MOSI endlessly:\n");
75 printbuf(out_buf, BUF_LEN);
76 
77 for (size_t i = 0; ; ++i) {
78 // Write the output buffer to MOSI, and at the same time read from MISO.
79 spi_write_read_blocking(spi_default, out_buf, in_buf, BUF_LEN);
80
81 // Write to stdio whatever came in on the MISO line.
82 printf("SPI master says: read page %d from the MISO line:\n", i);
83 printbuf(in_buf, BUF_LEN);
84 
85 // Sleep for ten seconds so you get a chance to read the output.
86 sleep_ms(10 * 1000);
87 }
88 #endif
89 }
```
#### **spi\_slave/spi\_slave.c**

The example code for SPI slave.

*Pico Examples: [https://github.com/raspberrypi/pico-examples/blob/master/spi/spi\\_master\\_slave/spi\\_slave/spi\\_slave.c](https://github.com/raspberrypi/pico-examples/blob/master/spi/spi_master_slave/spi_slave/spi_slave.c)*

```
 1 // Copyright (c) 2021 Michael Stoops. All rights reserved.
 2 // Portions copyright (c) 2021 Raspberry Pi (Trading) Ltd.
 3 // 
 4 // Redistribution and use in source and binary forms, with or without modification, are
    permitted provided that the 
 5 // following conditions are met:
 6 //
  7 // 1. Redistributions of source code must retain the above copyright notice, this list of
    conditions and the following
 8 // disclaimer.
 9 // 2. Redistributions in binary form must reproduce the above copyright notice, this list of
    conditions and the
10 // following disclaimer in the documentation and/or other materials provided with the
    distribution.
11 // 3. Neither the name of the copyright holder nor the names of its contributors may be used to
    endorse or promote
12 // products derived from this software without specific prior written permission.
13 // 
14 // THIS SOFTWARE IS PROVIDED BY THE COPYRIGHT HOLDERS AND CONTRIBUTORS "AS IS" AND ANY EXPRESS
    OR IMPLIED WARRANTIES, 
15 // INCLUDING, BUT NOT LIMITED TO, THE IMPLIED WARRANTIES OF MERCHANTABILITY AND FITNESS FOR A
    PARTICULAR PURPOSE ARE 
16 // DISCLAIMED. IN NO EVENT SHALL THE COPYRIGHT HOLDER OR CONTRIBUTORS BE LIABLE FOR ANY DIRECT,
    INDIRECT, INCIDENTAL, 
17 // SPECIAL, EXEMPLARY, OR CONSEQUENTIAL DAMAGES (INCLUDING, BUT NOT LIMITED TO, PROCUREMENT OF
```

```
  SUBSTITUTE GOODS OR 
18 // SERVICES; LOSS OF USE, DATA, OR PROFITS; OR BUSINESS INTERRUPTION) HOWEVER CAUSED AND ON ANY
THEORY OF LIABILITY, 
19 // WHETHER IN CONTRACT, STRICT LIABILITY, OR TORT (INCLUDING NEGLIGENCE OR OTHERWISE) ARISING
IN ANY WAY OUT OF THE 
20 // USE OF THIS SOFTWARE, EVEN IF ADVISED OF THE POSSIBILITY OF SUCH DAMAGE.
21 //
22 // SPDX-License-Identifier: BSD-3-Clause
23 //
24 // Example of an SPI bus slave using the PL022 SPI interface
25 
26 #include <stdio.h>
27 #include <string.h>
28 #include "pico/stdlib.h"
29 #include "pico/binary_info.h"
30 #include "hardware/spi.h"
31 
32 #define BUF_LEN 0x100
33 
34 void printbuf(uint8_t buf[], size_t len) {
35 int i;
36 for (i = 0; i < len; ++i) {
37 if (i % 16 == 15)
38 printf("%02x\n", buf[i]);
39 else
40 printf("%02x ", buf[i]);
41 }
42 
43 // append trailing newline if there isn't one
44 if (i % 16) {
45 putchar('\n');
46 }
47 }
48 
49 
50 int main() {
51 // Enable UART so we can print
52 stdio_init_all();
53 #if !defined(spi_default) || !defined(PICO_DEFAULT_SPI_SCK_PIN) ||
!defined(PICO_DEFAULT_SPI_TX_PIN) || !defined(PICO_DEFAULT_SPI_RX_PIN) ||
!defined(PICO_DEFAULT_SPI_CSN_PIN)
54 #warning spi/spi_slave example requires a board with SPI pins
55 puts("Default SPI pins were not defined");
56 #else
57 
58 printf("SPI slave example\n");
59 
60 // Enable SPI 0 at 1 MHz and connect to GPIOs
61 spi_init(spi_default, 1000 * 1000);
62 spi_set_slave(spi_default, true);
63 gpio_set_function(PICO_DEFAULT_SPI_RX_PIN, GPIO_FUNC_SPI);
64 gpio_set_function(PICO_DEFAULT_SPI_SCK_PIN, GPIO_FUNC_SPI);
65 gpio_set_function(PICO_DEFAULT_SPI_TX_PIN, GPIO_FUNC_SPI);
66 gpio_set_function(PICO_DEFAULT_SPI_CSN_PIN, GPIO_FUNC_SPI);
67 // Make the SPI pins available to picotool
68 bi_decl(bi_4pins_with_func(PICO_DEFAULT_SPI_RX_PIN, PICO_DEFAULT_SPI_TX_PIN,
PICO_DEFAULT_SPI_SCK_PIN, PICO_DEFAULT_SPI_CSN_PIN, GPIO_FUNC_SPI));
69 
70 uint8_t out_buf[BUF_LEN], in_buf[BUF_LEN];
71 
72 // Initialize output buffer
73 for (size_t i = 0; i < BUF_LEN; ++i) {
74 // bit-inverted from i. The values should be: {0xff, 0xfe, 0xfd...}
75 out_buf[i] = \simi;
```

```
76 }
77 
78 printf("SPI slave says: When reading from MOSI, the following buffer will be written to
  MISO:\n  <n" );
79 printbuf(out_buf, BUF_LEN);
80 
81 for (size_t i = 0; ; ++i) {
82 // Write the output buffer to MISO, and at the same time read from MOSI.
83 spi_write_read_blocking(spi_default, out_buf, in_buf, BUF_LEN);
84 
85 // Write to stdio whatever came in on the MOSI line.
86 printf("SPI slave says: read page %d from the MOSI line:\n", i);
87 printbuf(in_buf, BUF_LEN);
88 }
89 #endif
90 }
```
# **Bill of Materials**

*Table 36. A list of materials required for the example*

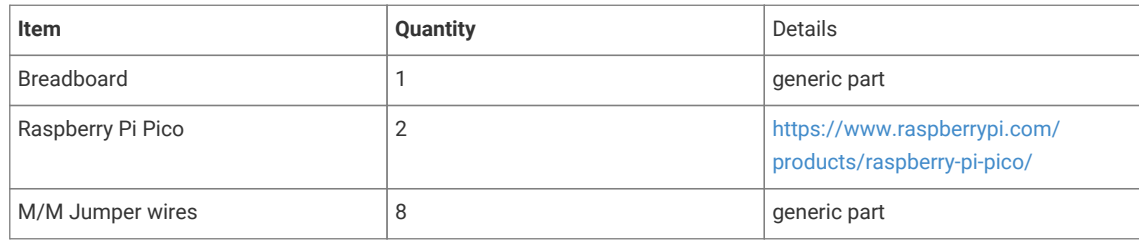

# **Appendix B: SDK configuration**

SDK configuration is the process of customising the SDK code for your particular build/application. As the parts of the SDK that you use are recompiled as part of your build, configuration options can be chosen at compile time resulting in smaller and more efficient customized versions of the code.

This chapter will show what configuration parameters are available, and how they can be changed.

SDK configuration parameters are passed as C preprocessor definitions to the build. The most common way to override them is to specify them in your CMakeLists.txt when you define your executable or library:

e.g.

```
add_executable(my_program main.c)
...
target_compile_definitions(my_program PRIVATE
      PICO_STACK_SIZE=4096
\lambda
```
or if you are creating a library, and you want to add compile definitions whenever your library is included:

```
add_library(my_library INTERFACE)
...
target_compile_definitions(my_library INTERFACE
     PICO_STDIO_DEFAULT_CRLF=0
      PICO_DEFAULT_UART=1
)
```
The definitions can also be overridden in header files, as is commonly done for board configuration (see [Appendix D](#page-490-0)).

For example,. the Pimoroni Tiny2040 board header configures the following to specify appropriate board settings for the default I2C channel exposed on that board.

```
// --- I2C ---
#ifndef PICO_DEFAULT_I2C
#define PICO_DEFAULT_I2C 1
#endif
#ifndef PICO_DEFAULT_I2C_SDA_PIN
#define PICO_DEFAULT_I2C_SDA_PIN 2
#endif
#ifndef PICO_DEFAULT_I2C_SCL_PIN
#define PICO_DEFAULT_I2C_SCL_PIN 3
#endif
```
## **A** NOTE

The #ifdef allows these values to still be overridden by the build (i.e. in CMakeLists.txt)

If you would rather set values in your own header file rather than via CMake, then you must make sure the header is included by all compilation (including the SDK sources). Using a custom PICO\_BOARD header is one way of doing this, but a more advanced way is to have the SDK include your header via pico/config.h which itself is included by every SDK source file.

This can be done by adding the following before the pico\_sdk\_init() in your CMakeLists.txt:

list(APPEND PICO\_CONFIG\_HEADER\_FILES path/to/your/header.h)

# **Configuration Parameters**

*Table 37. SDK and Board Configuration Parameters*

<span id="page-478-0"></span>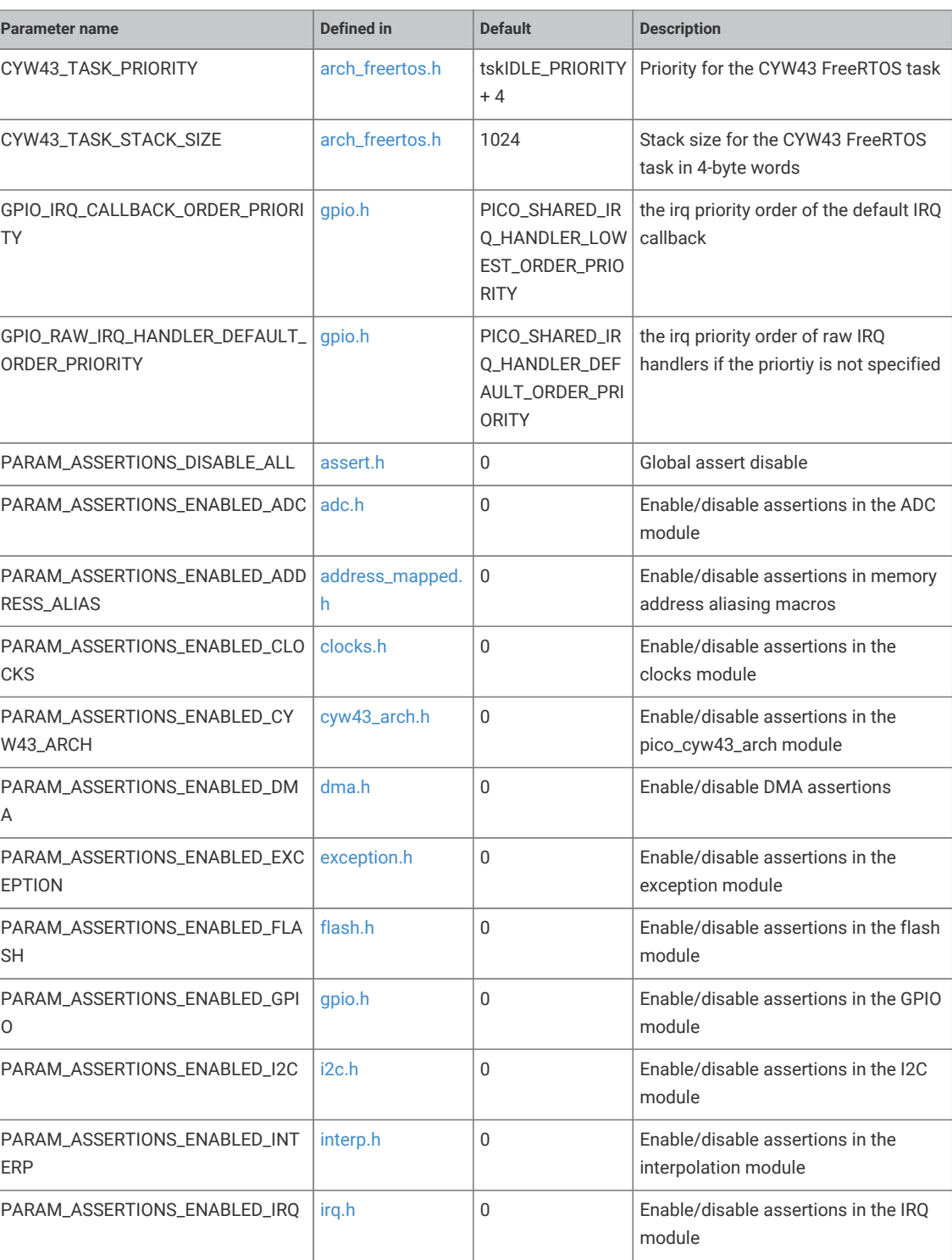

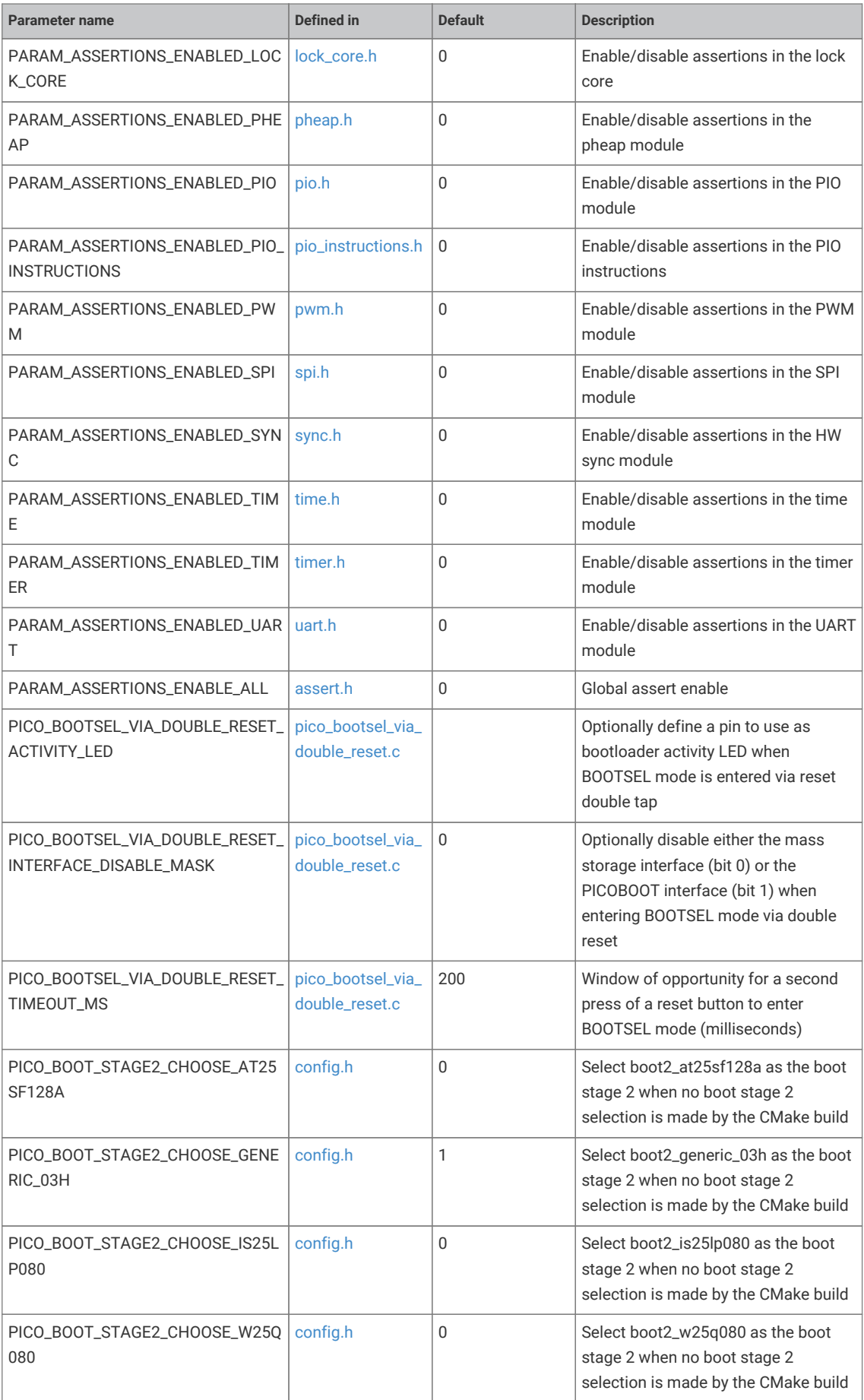

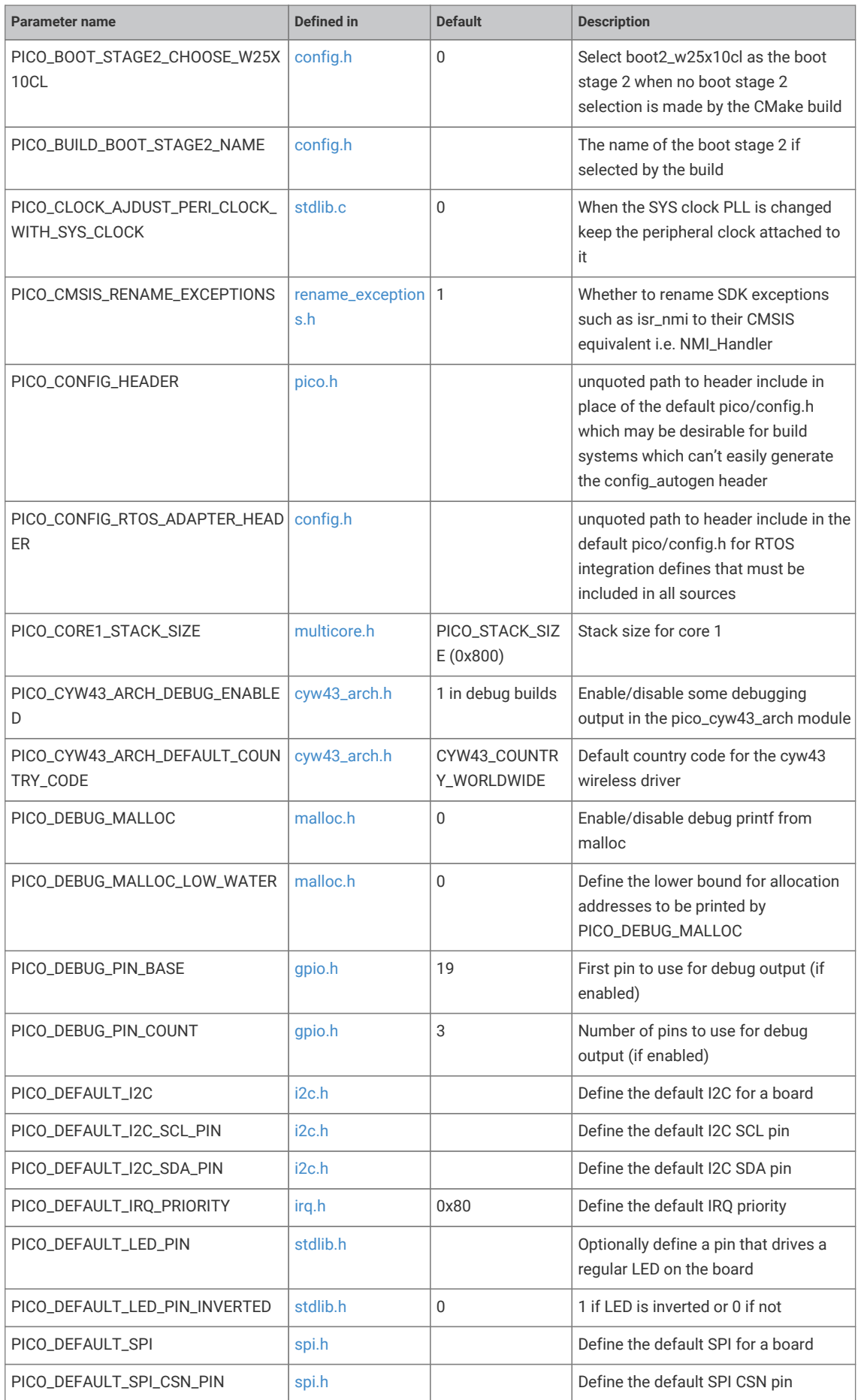

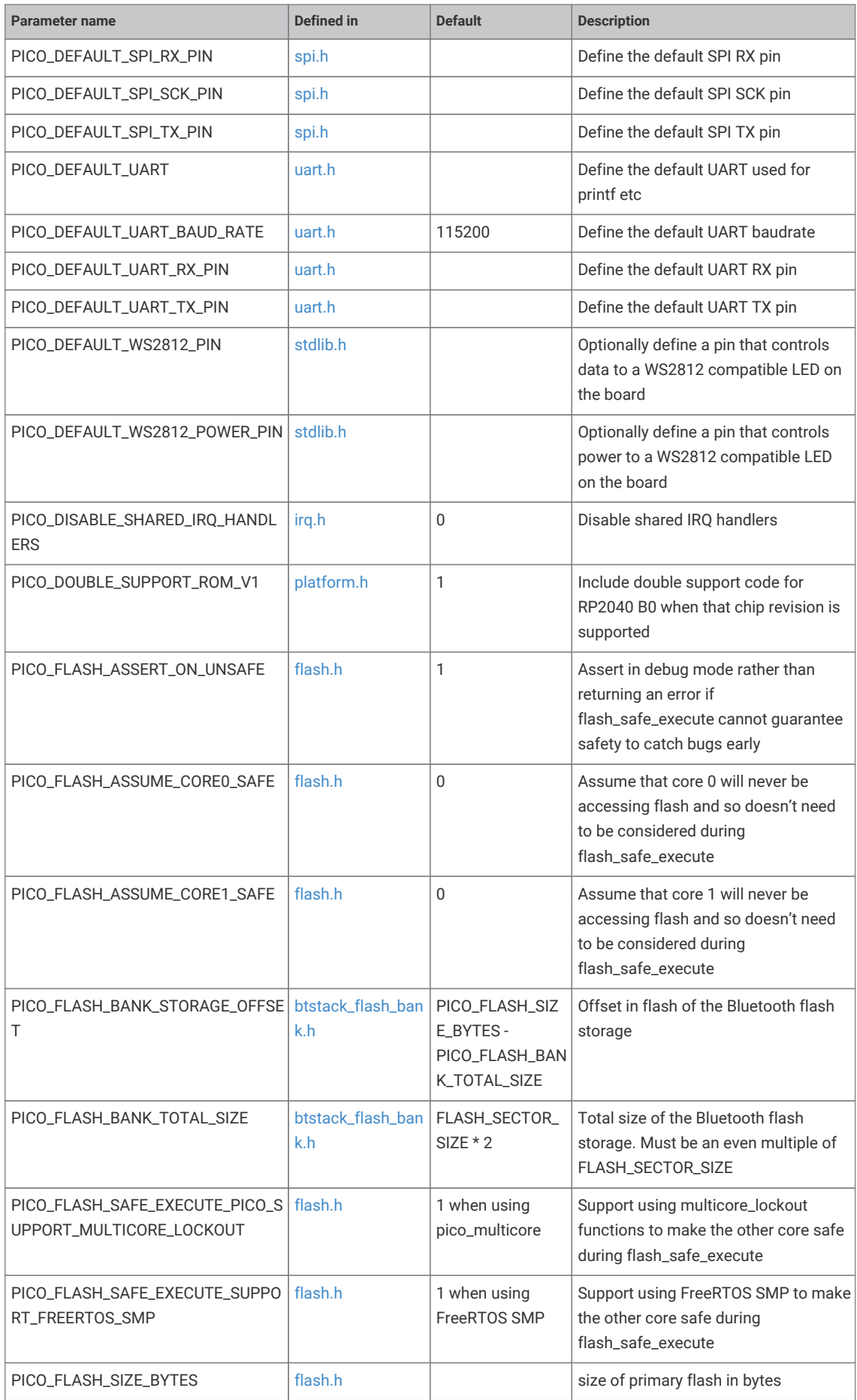

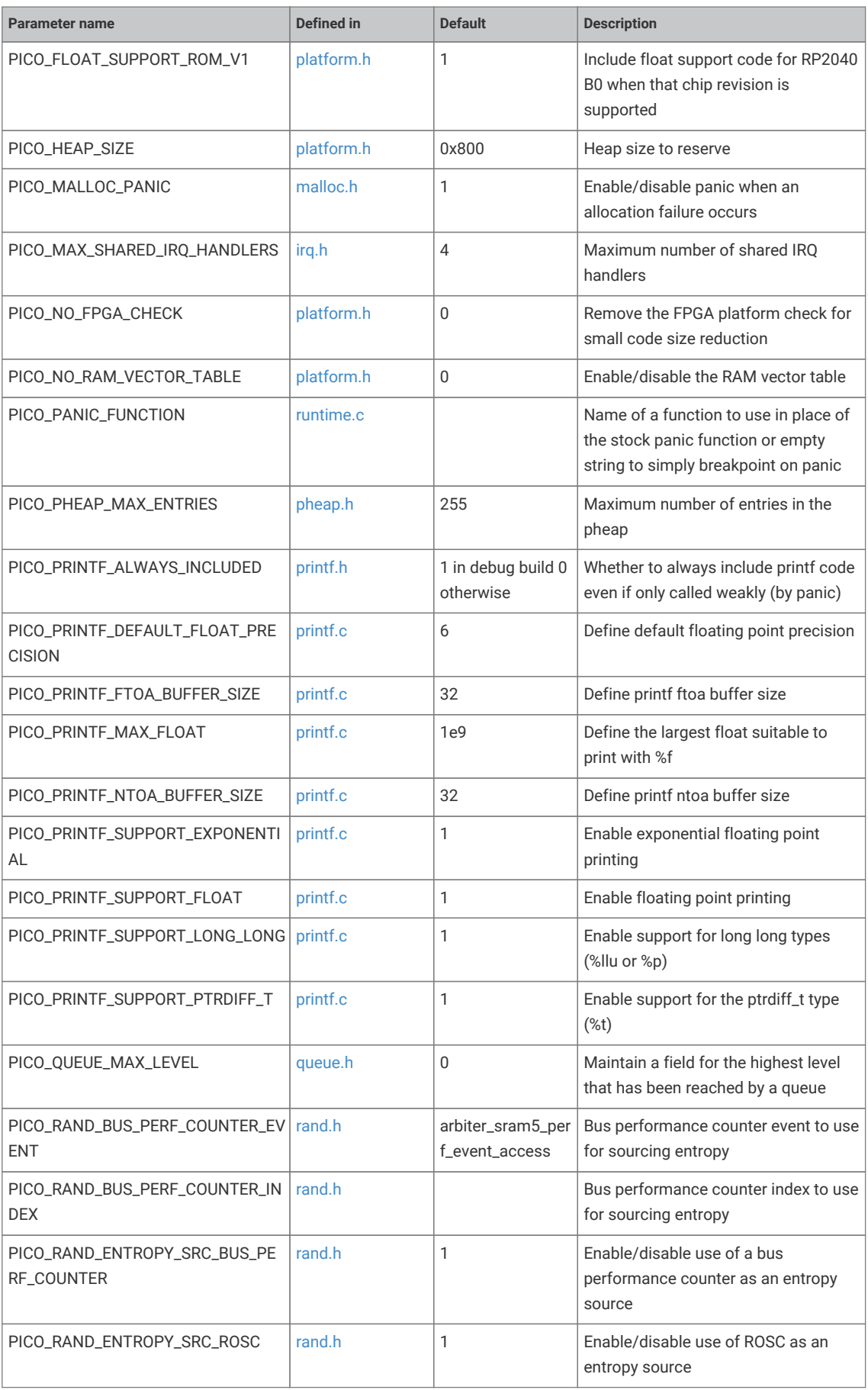

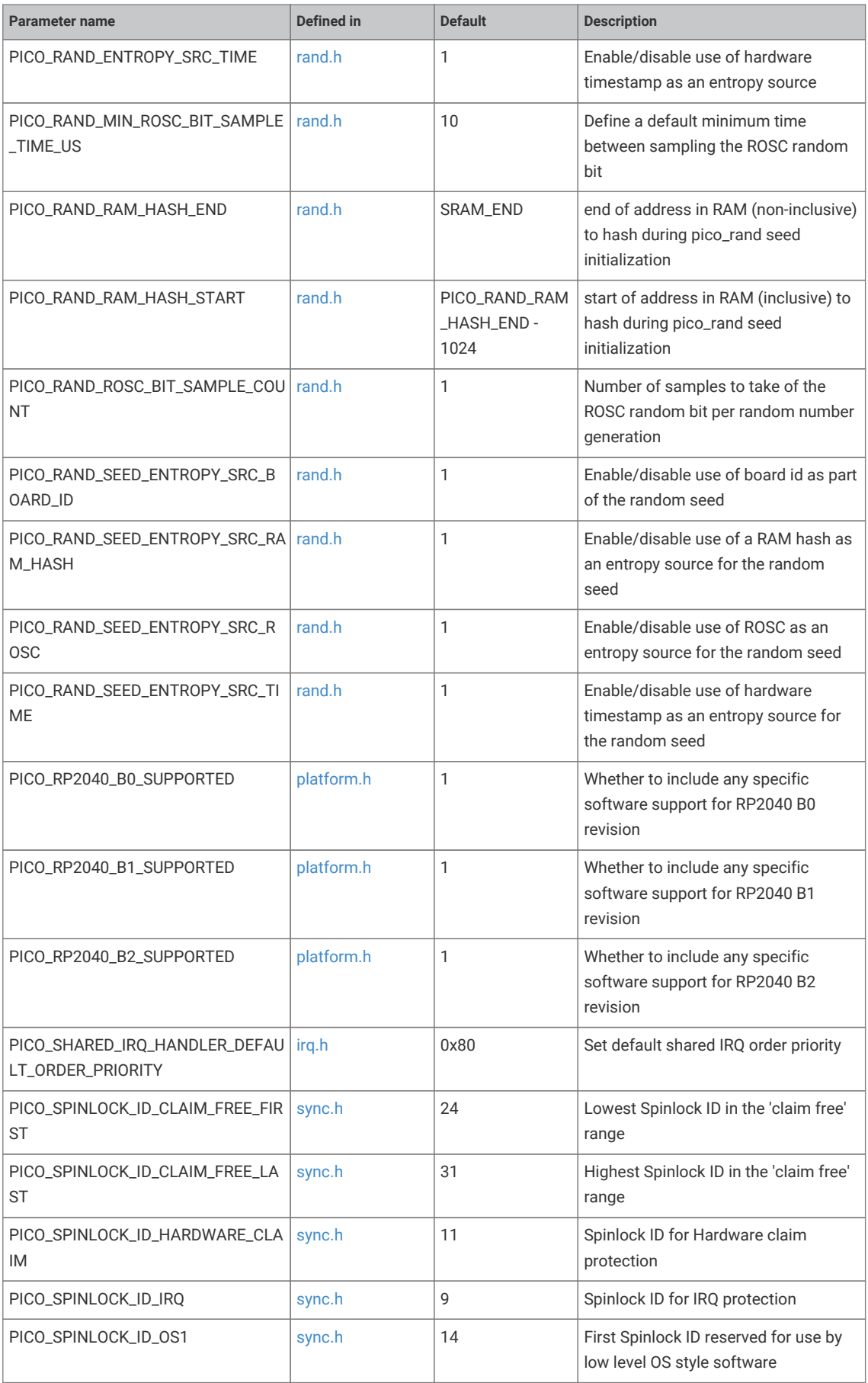

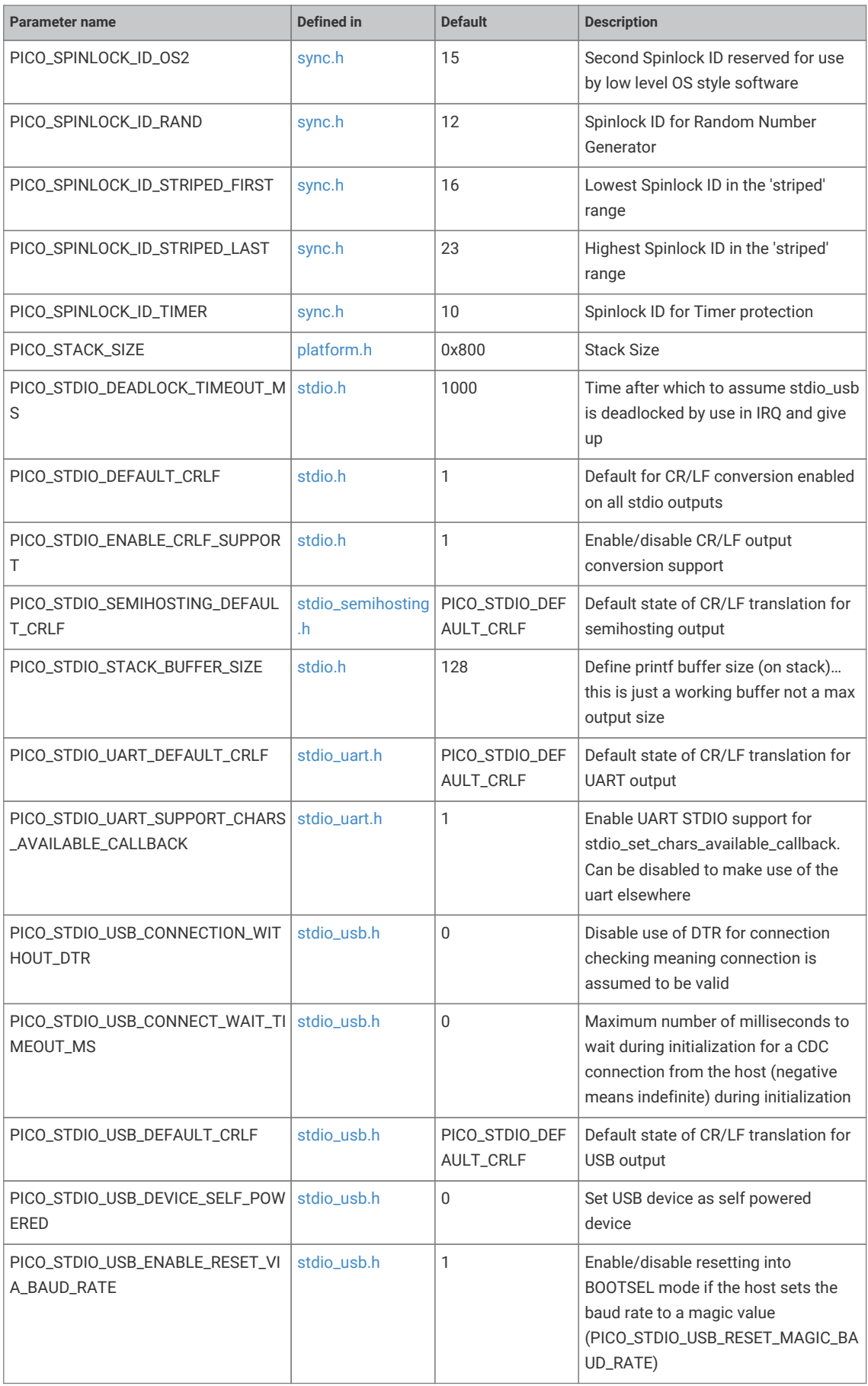

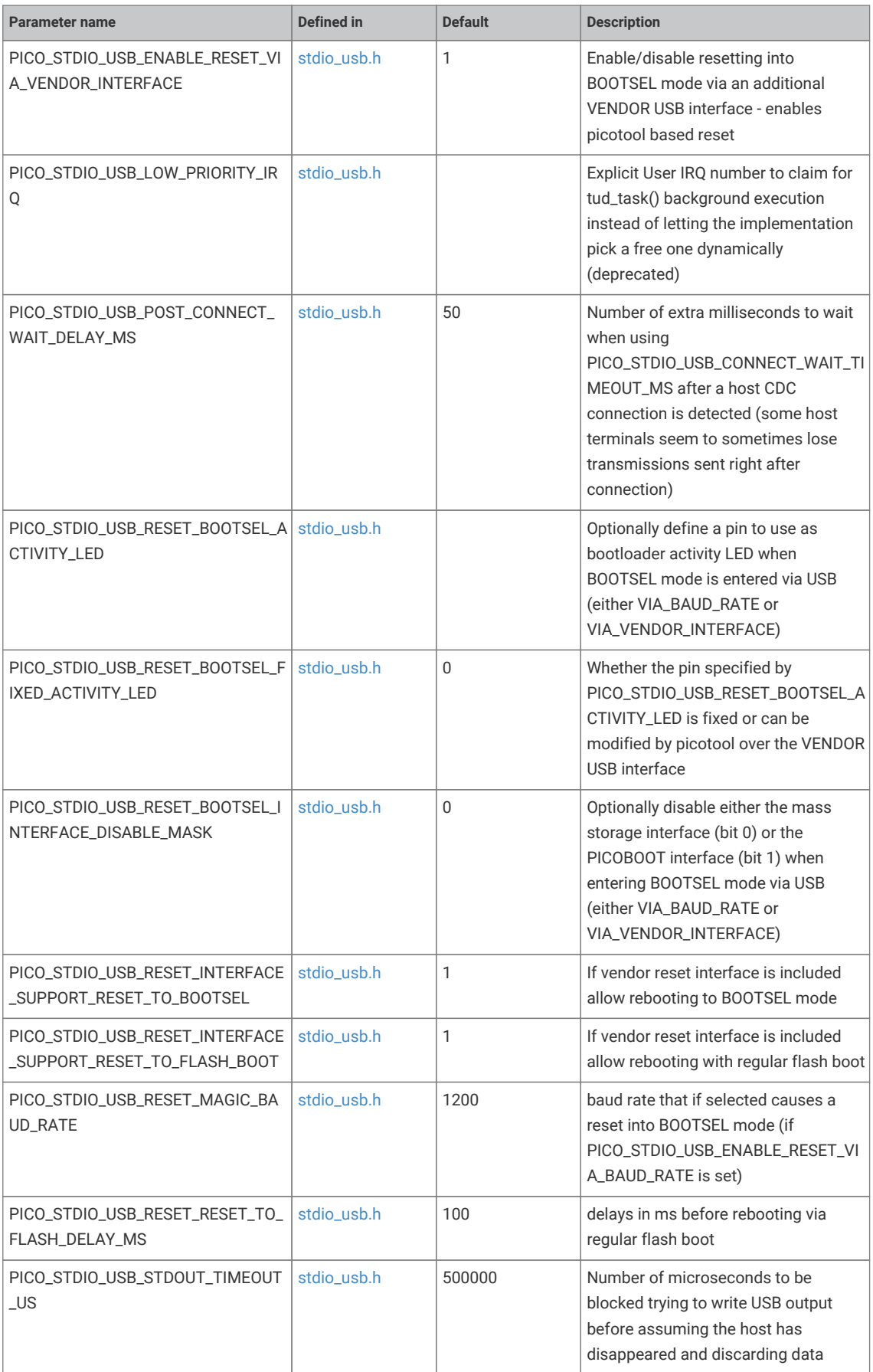

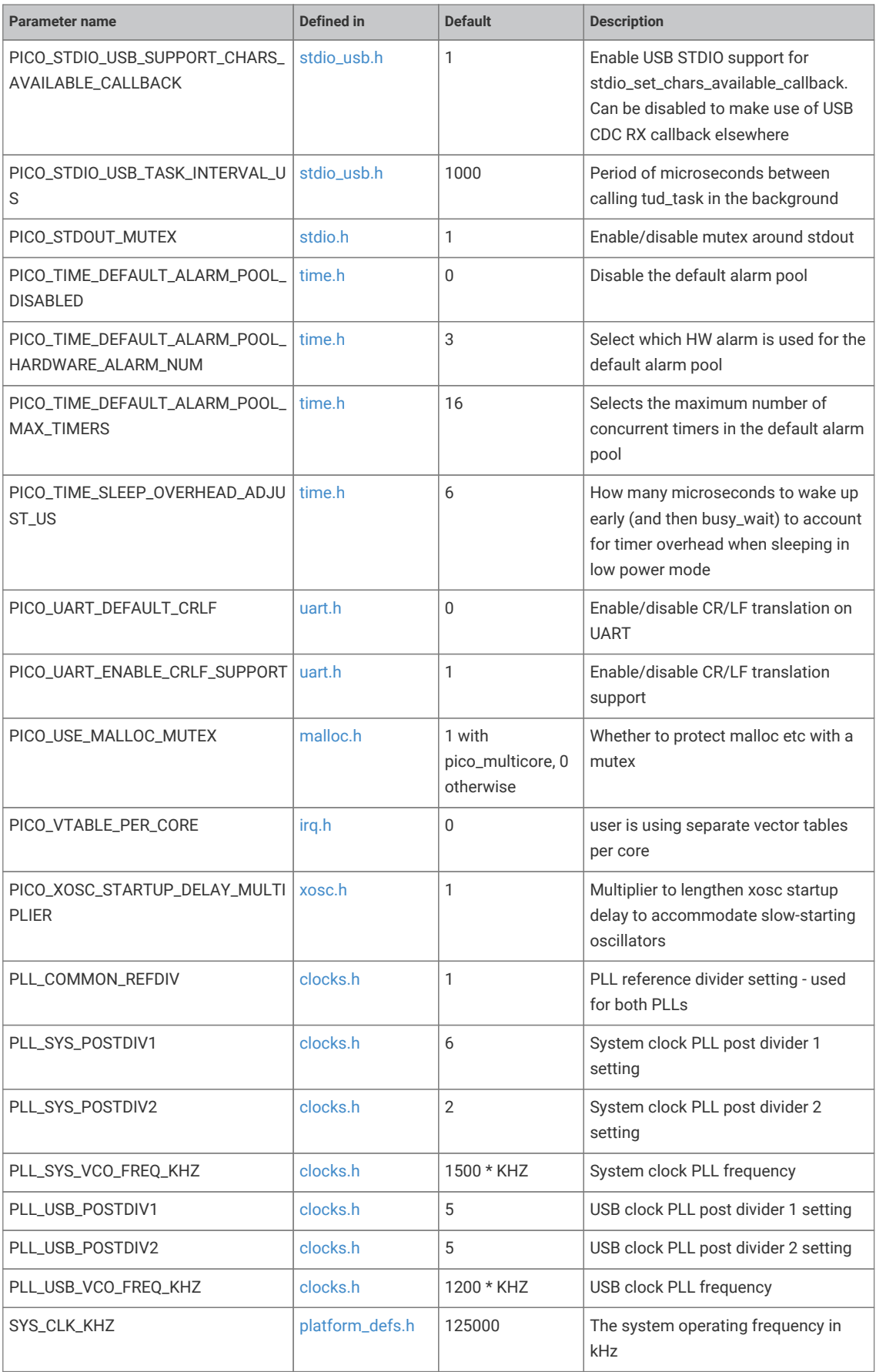

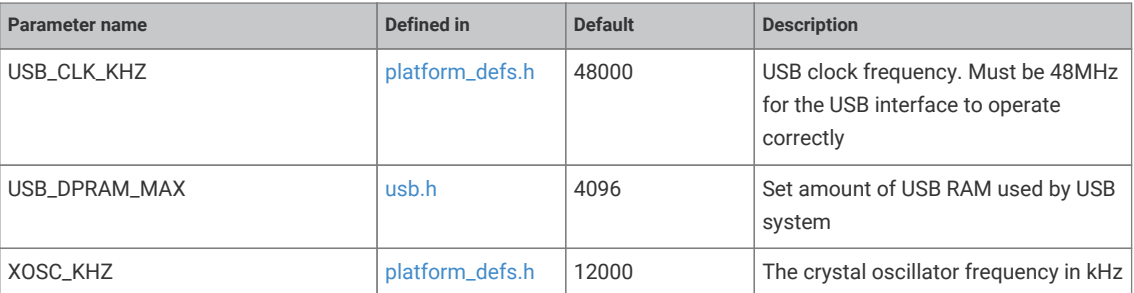

# **Appendix C: CMake build configuration**

CMake configuration variables can be used to customize the way the SDK performs builds

# **Configuration Parameters**

*Table 38. CMake Configuration Variables*

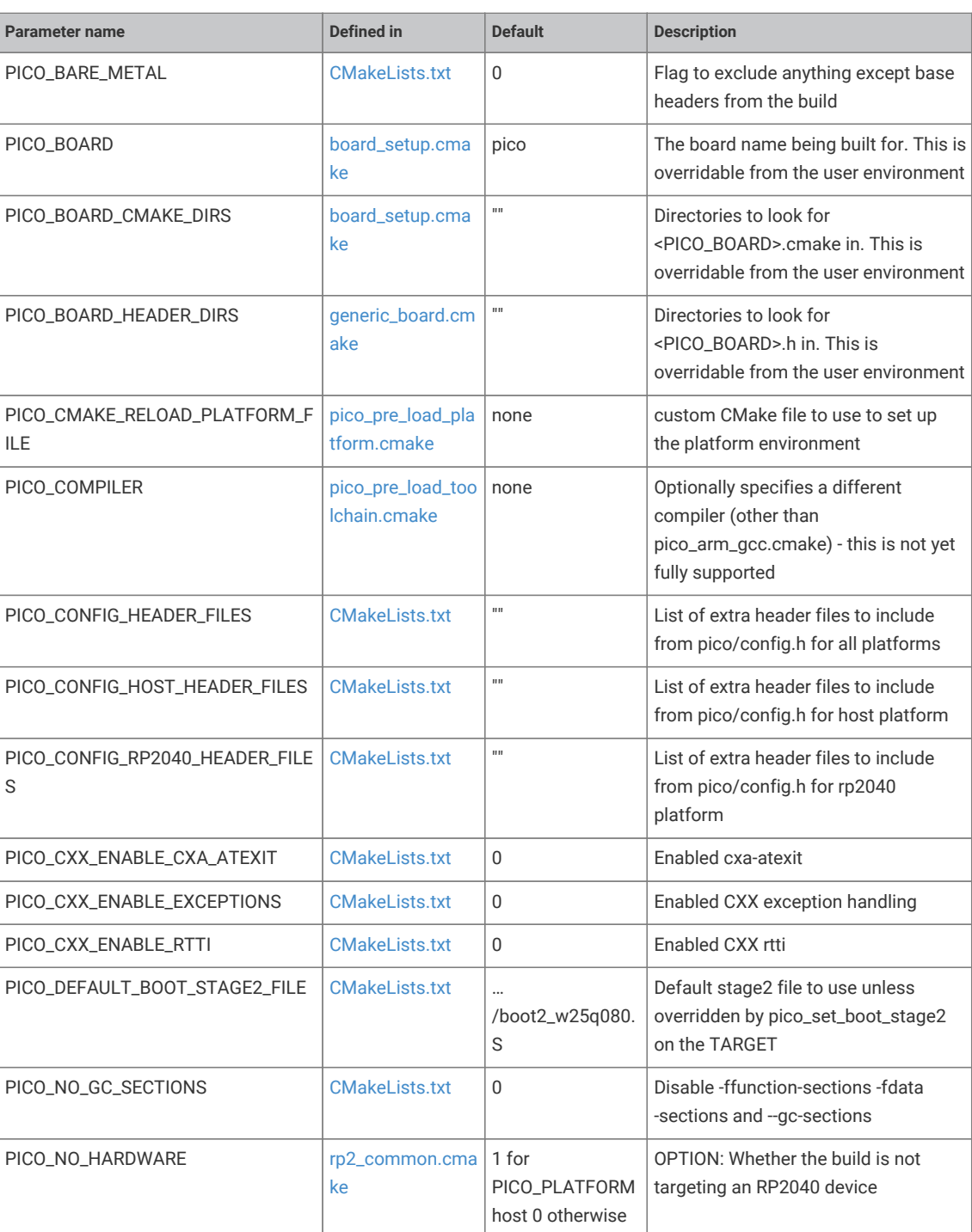

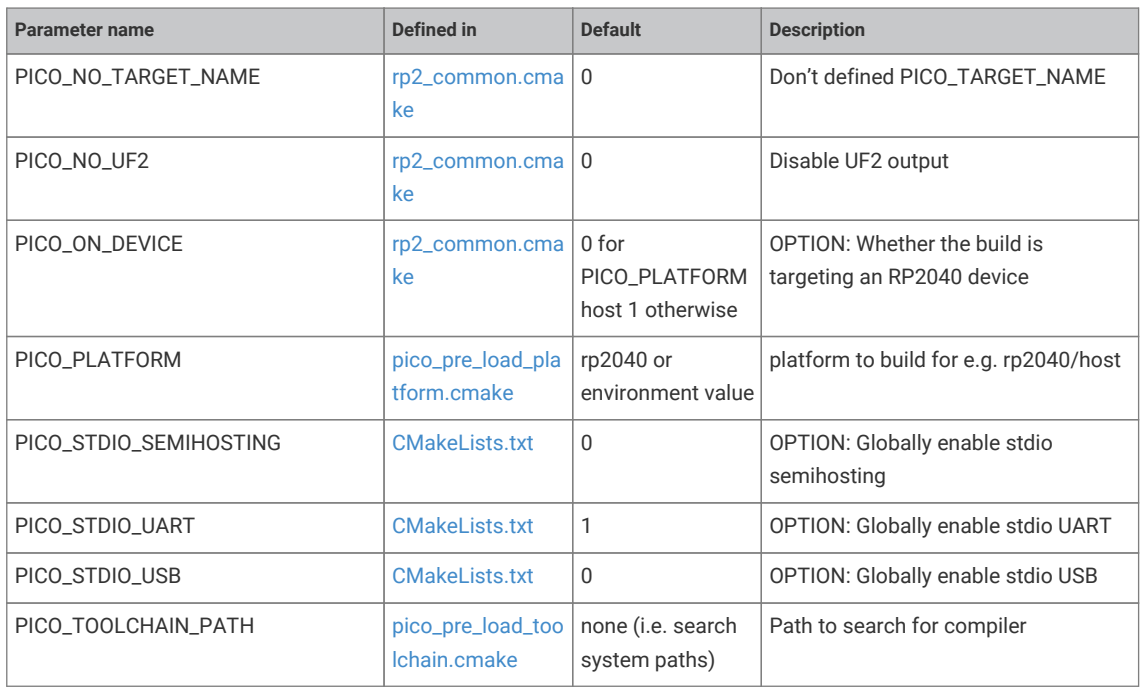

# **Control of binary type produced (advanced)**

These variables control how executables for RP2040 are laid out in memory. The default is for the code and data to be entirely stored in flash with writable data (and some specifically marked) methods to copied into RAM at startup.

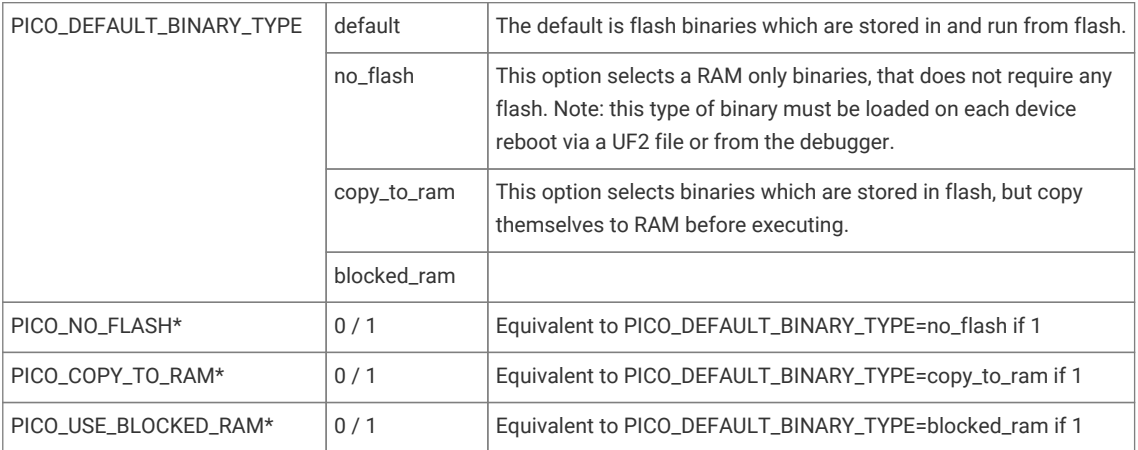

# **9** TIP

The binary type can be set on a per executable target (as created by add\_executable) basis by calling pico\_set\_binary\_type(*target type*) where type is the same as for PICO\_DEFAULT\_BINARY\_TYPE

# <span id="page-490-0"></span>**Appendix D: Board configuration**

# **Board Configuration**

Board configuration is the process of customising the SDK to run on a specific board design. The SDK comes with some predefined configurations for boards produced by Raspberry Pi and other manufacturers, the main (and default) example being the Raspberry Pi Pico.

Configurations specify a number of parameters that could vary between hardware designs. For example, default UART ports, on-board LED locations and flash capacities etc.

This chapter will go through where these configurations files are, how to make changes and set parameters, and how to build your SDK using CMake with your customisations.

# **The Configuration files**

Board specific configuration files are stored in the SDK source tree, at …/src/boards/include/boards/<br/>cboardname>.h. The default configuration file is that for the Raspberry Pi Pico, and at the time of writing is:

<sdk\_path>/src/boards/include/boards/pico.h

This relatively short file contains overrides from default of a small number of parameters used by the SDK when building code.

*SDK:<https://github.com/raspberrypi/pico-sdk/blob/master/src/boards/include/boards/pico.h>*

```
 1 /*
  2 * Copyright (c) 2020 Raspberry Pi (Trading) Ltd.
  3 *
  4 * SPDX-License-Identifier: BSD-3-Clause
  5 */
  6 
  7 // -----------------------------------------------------
  8 // NOTE: THIS HEADER IS ALSO INCLUDED BY ASSEMBLER SO
  9 // SHOULD ONLY CONSIST OF PREPROCESSOR DIRECTIVES
10 // -----------------------------------------------------
11 
12 // This header may be included by other board headers as "boards/pico.h"
13 
14 #ifndef _BOARDS_PICO_H
15 #define _BOARDS_PICO_H
16 
17 // For board detection
18 #define RASPBERRYPI_PICO
19 
20 // --- UART ---
21 #ifndef PICO_DEFAULT_UART
22 #define PICO_DEFAULT_UART 0
23 #endif
24 #ifndef PICO_DEFAULT_UART_TX_PIN
25 #define PICO_DEFAULT_UART_TX_PIN 0
26 #endif
27 #ifndef PICO_DEFAULT_UART_RX_PIN
28 #define PICO_DEFAULT_UART_RX_PIN 1
29 #endif
30
```

```
31 // --- LED ---
32 #ifndef PICO_DEFAULT_LED_PIN
33 #define PICO_DEFAULT_LED_PIN 25
34 #endif
35 // no PICO_DEFAULT_WS2812_PIN
36 
37 // --- I2C ---
38 #ifndef PICO_DEFAULT_I2C
39 #define PICO_DEFAULT_I2C 0
40 #endif
41 #ifndef PICO_DEFAULT_I2C_SDA_PIN
42 #define PICO_DEFAULT_I2C_SDA_PIN 4
43 #endif
44 #ifndef PICO_DEFAULT_I2C_SCL_PIN
45 #define PICO_DEFAULT_I2C_SCL_PIN 5
46 #endif
47 
48 // --- SPI ---
49 #ifndef PICO_DEFAULT_SPI
50 #define PICO_DEFAULT_SPI 0
51 #endif
52 #ifndef PICO_DEFAULT_SPI_SCK_PIN
53 #define PICO_DEFAULT_SPI_SCK_PIN 18
54 #endif
55 #ifndef PICO_DEFAULT_SPI_TX_PIN
56 #define PICO_DEFAULT_SPI_TX_PIN 19
57 #endif
58 #ifndef PICO_DEFAULT_SPI_RX_PIN
59 #define PICO_DEFAULT_SPI_RX_PIN 16
60 #endif
61 #ifndef PICO_DEFAULT_SPI_CSN_PIN
62 #define PICO_DEFAULT_SPI_CSN_PIN 17
63 #endif
64 
65 // --- FLASH ---
66 
67 #define PICO_BOOT_STAGE2_CHOOSE_W25Q080 1
68 
69 #ifndef PICO_FLASH_SPI_CLKDIV
70 #define PICO_FLASH_SPI_CLKDIV 2
71 #endif
72 
73 #ifndef PICO_FLASH_SIZE_BYTES
74 #define PICO_FLASH_SIZE_BYTES (2 * 1024 * 1024)
75 #endif
76 
77 // Drive high to force power supply into PWM mode (lower ripple on 3V3 at light loads)
78 #define PICO_SMPS_MODE_PIN 23
79 
80 #ifndef PICO_RP2040_B0_SUPPORTED
81 #define PICO_RP2040_B0_SUPPORTED 1
82 #endif
83 
84 // The GPIO Pin used to read VBUS to determine if the device is battery powered.
85 #ifndef PICO_VBUS_PIN
86 #define PICO_VBUS_PIN 24
87 #endif
88 
89 // The GPIO Pin used to monitor VSYS. Typically you would use this with ADC.
90 // There is an example in adc/read_vsys in pico-examples.
91 #ifndef PICO_VSYS_PIN
92 #define PICO_VSYS_PIN 29
93 #endif
94
```
#### 95 *#endif*

As can be seen, it sets up the default UART to uart0, the GPIO pins to be used for that UART, the GPIO pin used for the on-board LED, and the flash size.

To create your own configuration file, create a file in the board ../source/folder with the name of your board, for example, myboard.h. Enter your board specific parameters in this file.

# **Building applications with a custom board configuration**

The CMake system is what specifies which board configuration is going to be used.

To create a new build based on a new board configuration (we will use the myboard example from the previous section) first create a new build folder under your project folder. For our example we will use the pico-examples folder.

```
$ cd pico-examples
$ mkdir myboard_build
$ cd myboard_build
```
then run cmake as follows:

```
$ cmake -D"PICO_BOARD=myboard" ..
```
This will set up the system ready to build so you can simply type make in the myboard\_build folder and the examples will be built for your new board configuration.

# **Available configuration parameters**

[Table 37](#page-478-0) lists all the available configuration parameters available within the SDK. You can set any configuration variable in a board configuration header file, however the convention is to limit that to configuration items directly affected by the board design (e.g. pins, clock frequencies etc.). Other configuration items should generally be overridden in the CMake configuration (or another configuration header) for the application being built.

# **Appendix E: Building the SDK API documentation**

The SDK documentation can be viewed [online](https://www.raspberrypi.com/documentation/pico-sdk/), but is also part of the SDK itself and can be built directly from the command line. If you haven't already checked out the SDK repository you should do so,

```
$ cd ~1/$ mkdir pico
$ cd pico
$ git clone https://github.com/raspberrypi/pico-sdk.git --branch master
$ cd pico-sdk
$ git submodule update --init
$ cd ..
$ git clone https://github.com/raspberrypi/pico-examples.git --branch master
```
Install doxygen if you don't already have it,

```
$ sudo apt install doxygen
```
Then afterwards you can go ahead and build the documentation,

```
$ cd pico-sdk
$ mkdir build
$ cd build
$ cmake -DPICO_EXAMPLES_PATH=../../pico-examples ..
$ make docs
```
The API documentation will be built and can be found in the pico-sdk/build/docs/doxygen/html directory, see [Figure 30](#page-493-0).

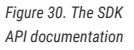

<span id="page-493-0"></span>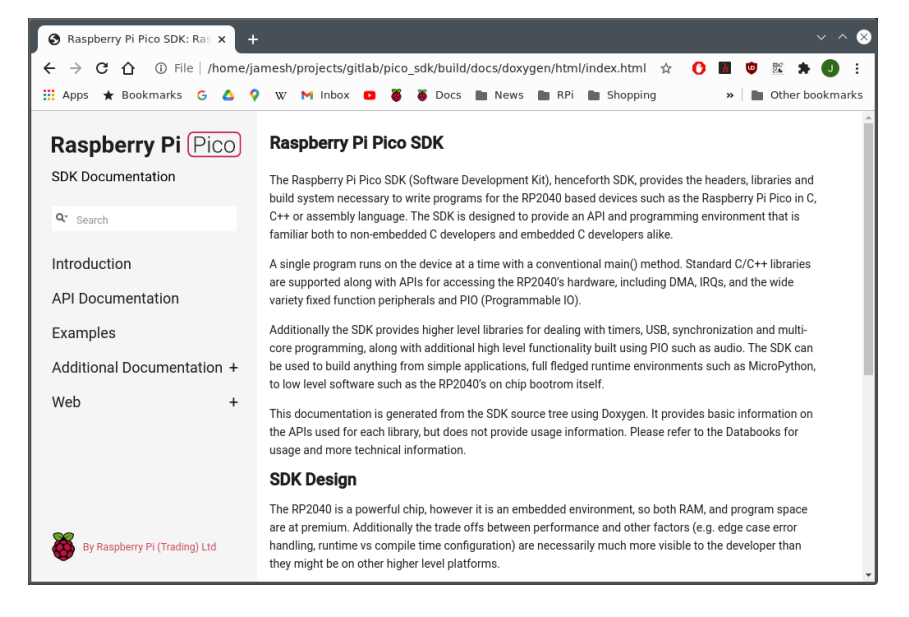

# **Appendix F: SDK release history**

# **Release 1.0.0 (20/Jan/2021)**

Initial release

# **Release 1.0.1 (01/Feb/2021)**

- add pico\_get\_unique\_id method to return a unique identifier for a Pico board using the identifier of the external flash
- exposed all 4 pacing timers on the DMA peripheral (previously only 2 were exposed)
- fixed ninja build (i.e. cmake -G ninja .. ; ninja)
- minor other improvements and bug fixes

# **Boot Stage 2**

Additionally, a low level change was made to the way flash binaries start executing after boot\_stage2. This was at the request of folks implementing other language runtimes. It is not generally of concern to end users, however it did require a change to the linker scripts so if you have cloned those to make modifications then you need to port across the relevant changes. If you are porting a different language runtime using the SDK boot\_stage2 implementations then you should be aware that you should now have a vector table (rather than executable code) - at 0x10000100.

# **Release 1.1.0 (05/Mar/2021)**

- Added board headers for Adafruit, Pimoroni & SparkFun boards
	- new values for PICO\_BOARD are adafruit\_feather\_rp2040, adafruit\_itsybitsy\_rp2040, adafruit\_qtpy\_rp2040, pimoroni\_keybow2040, pimoroni\_picosystem, pimoroni\_tiny2040, sparkfun\_micromod, sparkfun\_promicro, sparkfun\_thingplus, in addition to the existing pico and vgaboard.
	- Added additional definitions for a default SPI, I2C pins as well as the existing ones for UART
	- Allow *default* pins to be undefined (not all boards have UART for example), and SDK will compile but warn as needed in the absence of default.
	- Added additional definition for a default WS2812 compatible pin (currently unused).
- New reset options
	- Added pico\_bootsel\_via\_double\_reset library to allow reset to BOOTSEL mode via double press of a RESET button
	- When using pico\_stdio\_usb i.e. stdio connected via USB CDC to host, setting baud rate to 1200 (by default) can optionally be used to reset into BOOTSEL mode.
	- When using pico-stdio\_usb i.e. stdio connected via USB CDC to host, an additional interface may be added to give picotool control over resetting the device.
- Build improvement for non-SDK or existing library builds
	- Removed additional compiler warnings (register headers now use \_u(x) macro for unsigned values though).
	- Made build more clang friendly.

This release also contains many bug fixes, documentation updates and minor improvements.

# **Backwards incompatibility**

There are some nominally backwards incompatible changes not worthy of a major version bump:

- PICO\_DEFAULT\_UART\_ defines now default to undefined if there is no default rather than -1 previously
- The broken multicore\_sleep\_core1() API has been removed; multicore\_reset\_core1 is already available to put core 1 into a deep sleep.

# **Release 1.1.1 (01/Apr/2021)**

This fixes a number of bugs, and additionally adds support for a board configuration header to choose the boot\_stage2

# **Release 1.1.2 (07/Apr/2021)**

Fixes issues with boot\_stage2 selection

# **Release 1.2.0 (03/Jun/2021)**

This release contains numerous bug fixes and documentation improvements. Additionally it contains the following improvements/notable changes:

### **A** CAUTION

The lib/tinyusb submodule has been updated from 0.8.0 and now tracks upstream [https://github.com/hathach/](https://github.com/hathach/tinyusb.git) [tinyusb.git.](https://github.com/hathach/tinyusb.git) It is worth making sure you do a

```
$ git submodule sync
$ git submodule update
```
to make sure you are correctly tracking upstream TinyUSB if you are not checking out a clean pico-sdk repository.

Moving from TinyUSB 0.8.0 to TinyUSB 0.10.1 may require some minor changes to your USB code.

### **New/improved Board headers**

- New board headers support for PICO\_BOARDs arduino\_nano\_rp240\_connect, pimoroni\_picolipo\_4mb and pimoroni\_picolipo\_16mb
- Missing/new #defines for default SPI and I2C pins have been added

## **Updated TinyUSB to 0.10.1**

The lib/tinyusb submodule has been updated from 0.8.0 and now tracks upstream [https://github.com/hathach/](https://github.com/hathach/tinyusb.git) [tinyusb.git](https://github.com/hathach/tinyusb.git)

# **Added CMSIS core headers**

CMSIS core headers (e.g. core\_cm0plus.h and RP2040.h) are made available via cmsis\_core INTERFACE library. Additionally, CMSIS standard exception naming is available via PICO\_CMSIS\_RENAME\_EXCEPTIONS=1

# **API improvements**

#### **pico\_sync**

- Added support for recursive mutexes via recursive\_mutex\_init() and auto\_init\_recursive\_mutex()
- Added mutex\_enter\_timeout\_us()
- Added critical\_section\_deinit()
- Added sem\_acquire\_timeout\_ms() and sem\_acquire\_block\_until()

#### **hardware\_adc**

• Added adc\_get\_selected\_input()

#### **hardware\_clocks**

• clock\_get\_hz() now returns actual achieved frequency rather than desired frequency

#### **hardware\_dma**

- Added dma\_channel\_is\_claimed()
- Added new methods for configuring/acknowledging DMA IRQs. dma\_irqn\_set\_channel\_enabled(), dma\_irqn\_set\_channel\_mask\_enabled(), dma\_irqn\_get\_channel\_status(), dma\_irqn\_acknowledge\_channel() etc.

#### **hardware\_exception**

New library for setting ARM exception handlers:

• Added exception\_set\_exclusive\_handler(), exception\_restore\_handler(), exception\_get\_vtable\_handler()

#### **hardware\_flash**

• Exposed previously private function flash\_do\_cmd() for low level flash command execution

#### **hardware\_gpio**

• Added gpio\_set\_input\_hysteresis\_enabled(), gpio\_is\_input\_hysteresis\_enabled(), gpio\_set\_slew\_rate(), gpio\_get\_slew\_rate(), gpio\_set\_drive\_strength(), gpio\_get\_drive\_strength(), gpio\_get\_out\_level(), gpio\_set\_irqover()

#### **hardware\_i2c**

- Corrected a number of incorrect hardware register definitions
- A number of edge cases in the i2c code fixed

#### **hardware\_interp**

• Added interp\_lane\_is\_claimed(), interp\_unclaim\_lane\_mask()

#### **hardware\_irq**

• Notably fixed the PICO\_LOWEST/HIGHEST\_IRQ\_PRIORITY values which were backwards!

#### **hardware\_pio**

- Added new methods for configuring/acknowledging PIO interrupts (pio\_set\_irqn\_source\_enabled(), pio\_set\_irqn\_source\_mask\_enabled(), pio\_interrupt\_get(), pio\_interrupt\_clear() etc.)
- Added pio\_sm\_is\_claimed()

#### **hardware\_spi**

- Added spi\_get\_baudrate()
- Changed spi\_init() to return the set/achieved baud rate rather than void
- Changed spi\_is\_writable() to return bool not size\_t (it was always 1/0)

#### **hardware\_sync**

- Notable documentation improvements for spin lock functions
- Added spin\_lock\_is\_claimed()

#### **hardware\_timer**

- Added busy\_wait\_ms() to match busy\_wait\_us()
- Added hardware\_alarm\_is\_claimed()

### **pico\_float/pico\_double**

• Correctly save/restore divider state if floating point is used from interrupts

#### **pico\_int64\_ops**

• Added PICO\_INT64\_OPS\_IN\_RAM flag to move code into RAM to avoid veneers when calling code is in RAM

#### **pico\_runtime**

• Added ability to override panic function by setting PICO\_PANIC\_FUNCTION=foo to then use foo as the implementation, or setting PICO\_PANIC\_FUNCITON= to simply breakpoint, saving some code space

#### **pico\_unique\_id**

• Added pico\_get\_unique\_board\_id\_string().

## **General code improvements**

- Removed additional classes of compiler warnings
- Added some missing const to method parameters

# **SVD**

• USB DPRAM for device mode is now included

## **pioasm**

• Added #pragma once to C/C++ output

# **RTOS interoperability**

Improvements designed to make porting RTOSes either based on the SDK or supporting SDK code easier.

- Added PICO\_DIVIDER\_DISABLE\_INTERRUPTS flag to optionally configure all uses of the hardware divider to be guarded by disabling interrupts, rather than requiring on the RTOS to save/restore the divider state on context switch
- Added new abstractions to pico/lock\_core.h to allow an RTOS to inject replacement code for SDK based low level wait, notify and sleep/timeouts used by synchronization primitives in pico\_sync and for sleep\_ methods. If an RTOS implements these few simple methods, then all SDK semaphore, mutex, queue, sleep methods can be safely used both within/to/from RTOS tasks, but also to communicate with non-RTOS task aware code, whether it be existing libraries and IRQ handlers or code running perhaps (though not necessarily) on the other core

## **CMake build changes**

Substantive changes have been made to the CMake build, so if you are using a hand crafted non-CMake build, you **will** need to update your compile/link flags. Additionally changed some possibly confusing status messages from CMake build generation to be debug only

## **Boot Stage 2**

• New boot stage 2 for AT25SF128A

# **Release 1.3.0 (02/Nov/2021)**

This release contains numerous bug fixes and documentation improvements. Additionally, it contains the following notable changes/improvements:

## **Updated TinyUSB to 0.12.0**

- The lib/tinyusb submodule has been updated from 0.10.1 to 0.12.0. See [https://github.com/hathach/tinyusb/](https://github.com/hathach/tinyusb/releases/tag/0.11.0) [releases/tag/0.11.0](https://github.com/hathach/tinyusb/releases/tag/0.11.0) and<https://github.com/hathach/tinyusb/releases/tag/0.12.0>for release notes.
- Improvements have been made for projects that include TinyUSB and also compile with enhanced warning levels and -Werror. Warnings have been fixed in rp2040 specific TinyUSB code, and in TinyUSB headers, and a new cmake function suppress\_tinyusb\_warnings() has been added, that you may call from your CMakeLists.txt to suppress warnings in other TinyUSB C files.

## **New Board Support**

The following boards have been added and may be specified via PICO\_BOARD:

- adafruit\_trinkey\_qt2040
- melopero\_shake\_rp2040
- pimoroni\_interstate75
- pimoroni\_plasma2040
- pybstick26\_rp2040
- waveshare\_rp2040\_lcd\_0.96
- waveshare\_rp2040\_plus\_4mb
- waveshare\_rp2040\_plus\_16mb
- waveshare\_rp2040\_zero

## **Updated SVD, hardware\_regs, hardware\_structs**

The [RP2040 SVD](https://github.com/raspberrypi/pico-sdk/blob/master/src/rp2040/hardware_regs/rp2040.svd) has been updated, fixing some register access types and adding new documentation.

The hardware\_regs headers have been updated accordingly.

The hardware\_structs headers which were previously hand coded, are now generated from the SVD, and retain select documentation from the SVD, including register descriptions and register bit-field tables.

e.g. what was once

```
typedef struct {
      io_rw_32 ctrl;
      io_ro_32 fstat;
      ...
```
becomes:

```
// Reference to datasheet: https://datasheets.raspberrypi.com/rp2040/rp2040-datasheet.pdf#tab-
registerlist_pio
//
// The _REG_ macro is intended to help make the register navigable in your IDE (for example, using
the "Go to Definition" feature)
// _REG_(x) will link to the corresponding register in hardware/regs/pio.h.
//
// Bit-field descriptions are of the form:
// BITMASK [BITRANGE]: FIELDNAME (RESETVALUE): DESCRIPTION
typedef struct {
      _REG_(PIO_CTRL_OFFSET) // PIO_CTRL
     // PIO control register
     // 0x00000f00 [11:8] : CLKDIV_RESTART (0): Restart a state machine's clock divider from an
initial phase of 0
     // 0x000000f0 [7:4] : SM_RESTART (0): Write 1 to instantly clear internal SM state which may
be otherwise difficult...
     // 0x0000000f [3:0] : SM_ENABLE (0): Enable/disable each of the four state machines by
writing 1/0 to each of these four bits
     io_rw_32 ctrl;
      _REG_(PIO_FSTAT_OFFSET) // PIO_FSTAT
```

```
  // FIFO status register
  // 0x0f000000 [27:24] : TXEMPTY (0xf): State machine TX FIFO is empty
  // 0x000f0000 [19:16] : TXFULL (0): State machine TX FIFO is full
  // 0x00000f00 [11:8] : RXEMPTY (0xf): State machine RX FIFO is empty
  // 0x0000000f [3:0] : RXFULL (0): State machine RX FIFO is full
io ro 32 fstat:
  ...
```
# **Behavioural Changes**

There were some behavioural changes in this release:

#### **pico\_sync**

SDK 1.2.0 previously added recursive mutex support using the existing (previously non-recursive) mutex\_ functions. This caused a performance regression, and the only clean way to fix the problem was to return the mutex\_ functions to their pre-SDK 1.2.0 behaviour, and split the recursive mutex functionality out into separate recursive mutex functions with a separate recursive\_mutex\_ type.

Code using the SDK 1.2.0 recursive mutex functionality will need to be changed to use the new type and functions, however as a convenience, the pre-processor define PICO\_MUTEX\_ENABLE\_SDK120\_COMPATIBILITY may be set to 1 to retain the SDK 1.2.0 behaviour at the cost of an additional performance penalty. The ability to use this pre-processor define will be removed in a subsequent SDK version.

#### **pico\_platform**

- pico.h and its dependencies have been slightly refactored so it can be included by assembler code as well as C/C code. This ensures that assembler code and C/C code follow the same board configuration/override order and see the same configuration defines. This should not break any existing code, but is notable enough to mention.
- pico/platform.h is now fully documented.

#### **pico\_standard\_link**

-Wl,max-page-size=4096 is now passed to the linker, which is beneficial to certain users and should have no discernible impact on the rest.

### **Other Notable Improvements**

#### **hardware\_base**

• Added xip\_noalloc\_alias(addr), xip\_nocache\_alias(addr), xip\_nocache\_noalloc\_alias(addr) macros for converting a flash address between XIP aliases (similar to the hw\_xxx\_alias(addr) macros).

#### **hardware\_dma**

- Added dma\_timer\_claim(), dma\_timer\_unclaim(), dma\_claim\_unused\_timer() and dma\_timer\_is\_claimed() to manage ownership of DMA timers.
- Added dma\_timer\_set\_fraction() and dma\_get\_timer\_dreq() to facilitate pacing DMA transfers using DMA timers.

#### **hardware\_i2c**

• Added i2c\_get\_dreq() function to facilitate configuring DMA transfers to/from an I2C instance.

#### **hardware\_irq**

- Added irq\_get\_priority().
- Fixed implementation when PICO\_DISABLE\_SHARED\_IRQ\_HANDLERS=1 is specified, and allowed irq\_add\_shared\_handler to be used in this case (as long as there is only one handler - i.e. it behaves exactly like irq\_set\_exclusive\_handler).
- Sped up IRQ priority initialization which was slowing down per core initialization.

#### **hardware\_pio**

• pio\_encode\_ functions in hardware/pico\_instructions.h are now documented.

#### **hardware\_pwm**

• Added pwm\_get\_dreq() function to facilitate configuring DMA transfers to a PWM slice.

#### **hardware\_spi**

• Added spi\_get\_dreq() function to facilitate configuring DMA transfers to/from an SPI instance.

#### **hardware\_uart**

• Added uart\_get\_dreq() function to facilitate configuring DMA transfers to/from a UART instance.

#### **hardware\_watchdog**

• Added watchdog\_enable\_caused\_reboot() to distinguish a watchdog reboot caused by a watchdog timeout after calling watchdog\_enable() from other watchdog reboots (e.g. that are performed when a UF2 is dragged onto a device in BOOTSEL mode).

#### **pico\_bootrom**

• Added new constants and function signature typedefs to pico/bootrom.h to facilitate calling bootrom functions directly.

#### **pico\_multicore**

• Improved documentation in pico/multicore.h; particularly, multicore\_lockout\_ functions are newly documented.

#### **pico\_platform**

• PICO RP2040 is now defined to 1 in PICO\_PLATFORM=rp2040 (i.e. normal) builds.

#### **pico\_stdio**

• Added puts\_raw() and putchar\_raw() to skip CR/LF translation if enabled.

- Added stdio\_usb\_connected() to detect CDC connection when using stdio\_usb.
- Added PICO\_STDIO\_USB\_CONNECT\_WAIT\_TIMEOUT\_MS define that can be set to wait for a CDC connection to be established during initialization of stdio\_usb. Note: value -1 means indefinite. This can be used to prevent initial program output being lost, at the cost of requiring an active CDC connection.
- Fixed semihosting\_putc which was completely broken.

#### **pico\_usb\_reset\_interface**

• This new library contains pico/usb reset interface.h split out from stdiousb to facilitate inclusion in external projects.

## **CMake build**

• OUTPUT\_NAME target property is now respected when generating supplemental files (.BIN, .HEX, .MAP, .UF2)

### **pioasm**

- Operator precedence of  $*,$  /,  $-$ ,  $+$  have been fixed
- Incorrect MicroPython output has been fixed.

## **elf2uf2**

• A bug causing an error with binaries produced by certain other languages has been fixed.

# **Release 1.3.1 (18/May/2022)**

This release contains numerous bug fixes and documentation improvements which are not all listed here; you can see the full list of individual commits [here.](https://github.com/raspberrypi/pico-sdk/pulls?q=is%3Apr+milestone%3A1.3.1++is%3Amerged)

# **New Board Support**

The following boards have been added and may be specified via PICO\_BOARD:

- adafruit kb2040
- adafruit\_macropad\_rp2040
- eetree\_gamekit\_rp2040
- garatronic\_pybstick26\_rp2040 (renamed from pybstick26\_rp2040)
- pimoroni\_badger2040
- pimoroni\_motor2040
- pimoroni servo2040
- pimoroni\_tiny2040\_2mb
- seeed\_xiao\_rp2040
- solderparty\_rp2040\_stamp\_carrier
- solderparty\_rp2040\_stamp

• wiznet\_w5100s\_evb\_pico

# **Notable Library Changes/Improvements**

#### **hardware\_dma**

• New documentation has been added to the dma\_channel\_abort() function describing errata [RP2040-E13](https://datasheets.raspberrypi.com/rp2040/rp2040-datasheet.pdf#errata-e13), and how to work around it.

#### **hardware\_irq**

- Fixed a bug related to removing and then re-adding shared IRQ handlers. It is now possible to add/remove handlers as documented.
- Added new documentation clarifying the fact the shared IRQ handler ordering "priorities" have values that increase with higher priority vs. Cortex M0+ IRQ priorites which have values that decrease with priority!

#### **hardware\_pwm**

• Added a pwm\_config\_set\_clkdiv\_int\_frac() method to complement pwm\_config\_set\_clkdiv\_int() and pwm\_config\_set\_clkdiv().

#### **hardware\_pio**

• Fixed the pio\_set\_irqn\_source\_mask\_enabled() method which previously affected the wrong IRQ.

#### **hardware\_rtc**

• Added clarification to rtc\_set\_datetime() documentation that the new value may not be visible to a rtc\_get\_datetime() very soon after, due to crossing of clock domains.

#### **pico\_platform**

• Added a busy\_wait\_at\_least\_cycles() method as a convenience method for a short tight-loop counter-based delay.

#### **pico\_stdio**

• Fixed a bug related to removing stdio "drivers". stdio\_set\_driver\_enabled() can now be used freely to dynamically enable and disable drivers during runtime.

#### **pico\_time**

• Added an is\_at\_the\_end\_of\_time() method to check if a given time matches the SDK's maximum time value.

### **Runtime**

A bug in \_\_ctzdi2() aka \_\_builtin\_ctz(uint64\_t) was fixed.
### **Build**

- Compilation with GCC 11 is now supported.
- PIOASM\_EXTRA\_SOURCE\_FILES is now actually respected.

### **pioasm**

- Input files with Windows (CRLF) line endings are now accepted.
- A bug in the python output was fixed.

### **elf2uf2**

• Extra padding was added to the UF2 output of misaligned or non-contiguous binaries to work around errata [RP2040-E14.](https://datasheets.raspberrypi.com/rp2040/rp2040-datasheet.pdf#errata-e14)

#### **A** NOTE

The 1.3.0 release of the SDK incorrectly squashed the history of the changes. A new merge commit has been added to restore the full history, and the [1.3.0](https://github.com/raspberrypi/pico-sdk/tree/1.3.0) tag has been updated

# **Release 1.4.0 (30/Jun/2022)**

This release adds wireless support for the Raspberry Pi Pico W, adds support for other new boards, and contains various bug fixes, documentation improvements, and minor improvements/added functionality. You can see the full list of individual commits [here](https://github.com/raspberrypi/pico-sdk/pulls?q=is%3Apr+milestone%3A1.4.0++is%3Amerged).

### **New Board Support**

The following boards have been added and may be specified via PICO\_BOARD:

- pico\_w
- datanoisetv\_rp2040\_dsp
- solderparty\_rp2040\_stamp\_round\_carrier

### **Wireless Support**

- Support for the Raspberry Pi Pico W is now included with the SDK (PICO BOARD=pico w). The Pico W uses a driver for the wireless chip called cyw43\_driver which is included as a submodule of the SDK. You need to initialize this submodule for Pico W wireless support to be available. Note that the LED on the Pico W board is only accessible via the wireless chip, and can be accessed via cyw43\_arch\_gpio\_put() and cyw43\_arch\_gpio\_get() (part of the pico\_cyw43\_arch library described below). As a result of the LED being on the wireless chip, there is no PICO\_DEFAULT\_LED\_PIN setting and the default LED based examples in [pico-examples](https://github.com/raspberrypi/pico-examples) do not work with the Pico W.
- IP support is provided by [lwIP](https://savannah.nongnu.org/projects/lwip/lwIP) which is also included as a submodule which you should initialize if you want to use it.

The following libraries exposing lwIP functionality are provided by the SDK:

- pico\_lwip\_core (included in pico\_lwip)
- pico\_lwip\_core4 (included in pico\_lwip)
- pico\_lwip\_core6 (included in pico\_lwip)
- pico\_lwip\_netif (included in pico\_lwip)
- pico\_lwip\_sixlowpan (included in pico\_lwip)
- pico\_lwip\_ppp (included in pico\_lwip)
- pico\_lwip\_api (this is a blocking API that may be used with FreeRTOS and is not included in pico\_lwip)

As referenced above, the SDK provides a pico\_lwip which aggregates all of the commonly needed lwIP functionality. You are of course free to use the substituent libraries explicitly instead.

The following libraries are provided that contain the equivalent lwIP application support:

- pico\_lwip\_snmp
- pico\_lwip\_http
- pico\_lwip\_makefsdata
- pico\_lwip\_iperf
- pico\_lwip\_smtp
- pico\_lwip\_sntp
- pico\_lwip\_mdns
- pico\_lwip\_netbios
- pico\_lwip\_tftp
- pico\_lwip\_mbedtls

• Integration of the IP stack and the cyw43 driver network driver into the user's code is handled by pico cyw43 arch. Both the IP stack and the driver need to do work in response to network traffic, and pico\_cyw43\_arch provides a variety of strategies for servicing that work. Four architecture variants are currently provided as libraries:

- pico\_cyw43\_arch\_lwip\_poll For using the RAW lwIP API (NO\_SYS=1 mode) with polling. With this architecture the user code must periodically poll via cyw43\_arch\_poll() to perform background work. This architecture matches the common use of lwIP on microcontrollers, and provides no multicore safety
- pico\_cyw43\_arch\_lwip\_threadsafe\_background For using the RAW lwIP API (NO\_SYS=1 mode) with multicore safety, and automatic servicing of the cyw43\_driver and lwIP in the background. User polling is not required with this architecture, but care should be taken as lwIP callbacks happen in an IRQ context.
- o pico\_cyw43\_arch\_lwip\_sys\_freertos For using the full lwIP API including blocking sockets in OS mode (NO\_SYS=0), along with multicore/task safety, and automatic servicing of the cyw43 driver and the lwIP stack in a separate task. This powerful architecture works with both SMP and non-SMP variants of the RP2040 port of FreeRTOS-Kernel. Note you must set FREERTOS\_KERNEL\_PATH in your build to use this variant.
- pico\_cyw43\_arch\_none If you do not need the TCP/IP stack but wish to use the on-board LED or other wireless chip connected GPIOs.

See the library documentation or the pico/cyw43\_arch.h header for more details.

### **Notable Library Changes/Improvements**

#### **hardware\_dma**

- Added dma\_unclaim\_mask() function for un-claiming multiple DMA channels at once.
- Added channel\_config\_set\_high\_priority() function to set the channel priority via a channel config object.

#### **hardware\_gpio**

- Improved the documentation for the pre-existing gpio IRQ functions which use the "one callback per core" callback mechanism, and added a gpio\_set\_irq\_callback() function to explicitly set the callback independently of enabling per pin GPIO IRQs.
- Reduced the latency of calling the existing "one callback per core" GPIO IRQ callback.
- Added new support for the user to add their own shared GPIO IRQ handler independent of the pre-existing "one callback per core" callback mechanism, allowing for independent usage of GPIO IRQs without having to share one handler.

See the documentation in hardware/irq.h for full details of the functions added:

- gpio\_add\_raw\_irq\_handler()
- gpio\_add\_raw\_irq\_handler\_masked()
- gpio\_add\_raw\_irq\_handler\_with\_order\_priority()
- gpio\_add\_raw\_irq\_handler\_with\_order\_priority\_masked()
- gpio\_remove\_raw\_irq\_handler()
- gpio\_remove\_raw\_irq\_handler\_masked()
- Added a gpio\_get\_irq\_event\_mask() utility function for use by the new "raw" IRQ handlers.

#### **hardware\_irq**

- Added user\_irq\_claim(), user\_irq\_unclaim(), user\_irq\_claim\_unused() and user\_irq\_is\_claimed() functions for claiming ownership of the **user** IRQs (the ones numbered 26-31 and not connected to any hardware). Uses of the **user** IRQs have been updated to use these functions. For stdio\_usb, the PICO\_STDIO\_USB\_LOW\_PRIORITY\_IRQ define is still respected if specified, but otherwise an unclaimed one is chosen.
- Added an irq\_is\_shared\_handler() function to determine if a particular IRQ uses a shared handler.

#### **pico\_sync**

• Added a sem\_try\_acquire() function, for non-blocking acquisition of a semaphore.

#### **pico\_stdio**

- stderr is now supported and goes to the same destination as stdout.
- Zero timeouts for getchar\_timeout\_us() are now correctly honored (previously they were a 1μs minimum).

#### **stdio\_usb**

• The use of a 1ms timer to handle background TinyUSB work has been replaced with use of a more interrupt driven approach using a **user** IRQ for better performance. Note this new feature is disabled if shared IRQ handlers are disabled via PICO\_DISABLE\_SHARED\_IRQ\_HANDLERS=1

#### **Miscellaneous**

- get\_core\_num() has been moved to pico/platform.h from hardware/sync.h.
- The C library function realloc() is now multicore safe too.
- The minimum PLL frequency has been increased from 400Mhz to 750Mhz to improve stability across operating

conditions. This should not affect the majority of users in any way, but may impact those trying to set particularly low clock frequencies. If you do wish to return to the previous minimum, you can set PICO\_PLL\_VCO\_MIN\_FREQ\_MHZ back to 400. There is also a new PICO\_PLL\_VCO\_MAX\_FREQ\_MHZ which defaults to 1600.

### **Build**

• Compilation with GCC 12 is now supported.

# **Release 1.5.0 (11/Feb/2023)**

This release contains new libraries and functionality, along with numerous bug fixes and documentation improvements.

Highlights are listed below, or you can see the full list of individual commits [here](https://github.com/raspberrypi/pico-sdk/pulls?q=is%3Apr+milestone%3A1.5.0+is%3Amerged), and the full list of resolved issues [here.](https://github.com/raspberrypi/pico-sdk/issues?q=is%3Aissue+milestone%3A1.5.0+is%3Aclosed)

### **New Board Support**

The following boards have been added and may be specified via PICO\_BOARD:

- nullbits\_bit\_c\_pro
- waveshare\_rp2040\_lcd\_1.28
- waveshare\_rp2040\_one

### **Library Changes/Improvements**

#### **hardware\_clocks**

- clock\_gpio\_init() now takes a float for the clock divider value, rather than an int.
- Added clock\_gpio\_init\_int\_frac() function to allow initialization of integer and fractional part of the clock divider value, without using float.
- Added --ref-min option to vcocalc.py to override the minimum reference frequency allowed.
- vcocalc.py now additionally considers reference frequency dividers greater than 1.

#### **hardware\_divider**

• Improved the performance of hw\_divider\_ functions.

### **hardware\_dma**

- Added dma\_sniffer\_set\_output\_invert\_enabled() and dma\_sniffer\_set\_output\_reverse\_enabled() functions to configure the DMA sniffer.
- Added dma\_sniffer\_set\_data\_accumulator() and dma\_sniffer\_get\_data\_accumulator() functions to access the DMA sniffer accumulator.

#### **hardware\_i2c**

- Added i2c\_get\_instance() function for consistency with other hardware\_ libraries.
- Added i2c\_read\_byte\_raw(), i2c\_write\_byte\_raw() functions to directly read and write the I2C data register for an I2C instance.

#### **hardware\_timer**

• Added hardware\_alarm\_claim\_unused() function to claim an unused hardware timer.

#### **pico\_cyw43\_arch**

- Added cyw43\_arch\_wifi\_connect\_bssid\_ variants of cyw43\_arch\_wifi\_connect\_ functions to allow connection to a specific access point.
- Blocking cyw43\_arch\_wifi\_connect\_ functions now continue trying to connect rather than failing immediately if the network is not found.
- cyw43 arch wifi\_connect\_functions now return consistent return codes (PICO\_OK, or PICO\_ERROR\_XXX).
- The pico\_cyw43\_arch library has been completely rewritten on top of the new pico\_async\_context library that generically abstracts the different types of asynchronous operation (poll, threadsafe\_background and freertos) previously handled in a bespoke fashion by pico\_cyw43\_arch. Many edge case bugs have been fixed as a result of this. Note that this change should be entirely backwards compatible from the user point of view.
- cyw43\_arch\_init() and cyw43\_arch\_deinit() functions are now very thin layers which handle async\_context life-cycles, along with adding support for the cyw43 driver, lwIP, BTstack etc. to that async\_context. Currently, these mechanisms remain the preferred documented way to initialize Pico W networking, however you are free to do similar initialization/de-initialization yourself.
- Added cyw43\_arch\_set\_async\_context() function to specify a custom async\_context prior to calling cyw43\_arch\_init\*()
- Added cyw43\_arch\_async\_context() function to get the async\_context used by the CYW43 architecture support.
- Added cyw43\_arch\_init\_default\_async\_context() function to return the async\_context that cyw43\_arch\_init\*() would initialize if one has not been set by the user.
- Added cyw43\_arch\_wait\_for\_work\_until() function to block until there is networking work to be done. This is most useful for poll style applications that have no other work to do and wish to sleep until cyw43\_arch\_poll() needs to be called again.

#### **pico\_cyw43\_driver**

- The functionality has been clarified into 3 separate libraries:
	- cyw43\_driver the raw cyw43\_driver code.
	- cyw43\_driver\_picow additional support for communication with the Wi-Fi chip over SPI on Pico W.
	- pico\_cyw43\_driver integration of the cyw43\_driver with the pico-sdk via async\_context
- Added CYW43\_WIFI\_NVRAM\_INCLUDE\_FILE define to allow user to override the NVRAM file.

### **pico\_divider**

• Improved the performance of 64-bit divider functions.

#### **pico\_platform**

• Add panic\_compact() function that discards the message to save space in non-debug (NEBUG defined) builds.

#### **pico\_runtime**

- Added proper implementation of certain missing newlib system APIs: \_gettimeofday(), \_times(), \_isatty(), \_getpid().
- The above changes enable certain additional C/C++ library functionality such as gettimeofday(), times() and std::chrono.
- Added settimeofday() implementation such that gettimeofday() can be meaningfully used.
- Added default (return -1) implementations of the remaining newlib system APIs: \_open(), \_close(), \_lseek(), \_fstat(), \_isatty(), \_kill(), to prevent warnings on GCC 12.
- Made all newlib system API implementations *weak* so the user can override them.

#### **pico\_stdio**

- pico\_stdio allows for outputting from within an IRQ handler that creates the potential for deadlocks (especially with pico\_stdio\_usb), and the intention is to *not* deadlock but instead discard output in any cases where a deadlock would otherwise occur. The code has been revamped to avoid more deadlock cases, and a new define PICO\_STDIO\_DEADLOCK\_TIMEOUT\_MS has been added to catch remaining cases that might be caused by user level locking.
- Added stdio\_set\_chars\_available\_callback() function to set a callback to be called when input is available. See also the new PICO\_STDIO\_USB\_SUPPORT\_CHARS\_AVAILABLE\_CALLBACK and PICO\_STDIO\_UART\_SUPPORT\_CHARS\_AVAILABLE\_CALLBACK defines which both default to 1 and control the availability of this new feature for USB and UART stdio respectively (at the cost of a little more code).
- Improved performance of stdio\_semihosting.
- Give the user more control over the USB descriptors of stdio\_usb via USBD\_VID, USBD\_PID, USBD\_PRODUCT, PICO\_STDIO\_USB\_CONNECTION\_WITHOUT\_DTR and PICO\_STDIO\_USB\_DEVICE\_SELF\_POWERED

#### **pico\_sync**

- Added critical\_section\_is\_initialized() function to test if a critical section has been initialized.
- Added mutex\_try\_enter\_block\_until() function to wait only up to a certain time to acquire a mutex.

#### **pico\_time**

- Added from\_us\_since\_boot() function to convert a uint64\_t timestamp to an absolute\_time\_t.
- Added absolute\_time\_min() function to return the earlier of two absolute\_time\_t values.
- Added alarm\_pool\_create\_with\_unused\_hardware\_alarm() function to create an alarm pool using a hardware alarm number claimed using hardware\_alarm\_claim().
- Added alarm\_pool\_core\_num() function to determine what core an alarm pool runs on.
- Added alarm\_pool\_add\_alarm\_at\_force\_in\_context() function to add an alarm, and have it always run in the IRQ context even if the target time is in the past, or during the call. This may be simpler in some cases than dealing with the fire\_if\_past parameters to existing functions, and avoids some callbacks happening from non-IRQ context.

#### **pico\_lwip**

- Added pico\_lwip\_mqtt library to expose the MQTT app functionality in lwIP.
- Added pico\_lwip\_mdns library to expose the MDNS app functionality in lwIP.
- Added pico\_lwip\_freertos library for NO\_SYS=0 with FreeRTOS as a complement to pico\_lwip\_nosys for NO\_SYS=1.

#### **TinyUSB**

- TinyUSB has upgraded from 0.12.0 to 0.15.0. See TinyUSB release notes [here](https://github.com/hathach/tinyusb/releases) for details.
- Particularly *host* support should be massively improved.
- Defaulted new TinyUSB dcd\_rp2040 driver's TUD\_OPT\_RP2040\_USB\_DEVICE\_UFRAME\_FIX variable to 1 as a workaround for errata RP2040-E15. This fix is required for correctness, but comes at the cost of some performance, so applications that won't ever be plugged into a Pi 4 or Pi 400 can optionally disable this by setting the value of TUD\_OPT\_RP2040\_USB\_DEVICE\_UFRAME\_FIX to 0 either via target\_compile\_definitions in their CMakeLists.txt or in their tusb\_config.h.

### **New Libraries**

#### **pico\_async\_context**

- Provides support for asynchronous events (timers/IRQ notifications) to be handled in a safe context without concurrent execution (as required by many asynchronous 3rd party libraries).
- Provides implementations matching those previously implemented in pico\_cyw43\_arch:
	- poll Not thread-safe; the user must call async\_context\_poll() periodically from their main loop, but can call async\_context\_wait\_for\_work\_until() to block until work is required.
	- threadsafe\_background No polling is required; instead asynchronous work is performed in a low priority IRQ. Locking is provided such that IRQ/non-IRQ or multiple cores can interact safely.
	- freertos Asynchronous work is performed in a separate FreeRTOS task.
- async\_context guarantees all callbacks happen on a single core.
- async\_context supports multiple instances for providing independent context which can execute concurrently with respect to each other.

#### **pico\_i2c\_slave**

- A (slightly modified) pico\_i2c\_slave library from [https://github.com/vmilea/pico\\_i2c\\_slave](https://github.com/vmilea/pico_i2c_slave)
- Adds a callback style event API for handling I2C slave requests.

#### **pico\_mbedtls**

• Added pico\_mbedtls library to provide MBed TLS support. You can depend on both pico\_lwip\_mbedtls and pico\_mbedtls to use MBed TLS and lwIP together. See the [tls\\_client](https://github.com/raspberrypi/pico-examples/tree/master/pico_w/wifi/tls_client.c) example in pico-examples for more details.

#### **pico\_rand**

• Implements a new Random Number Generator API.

- pico rand generates random numbers at runtime utilizing a number of possible entropy sources, and uses those sources to modify the state of a 128-bit 'Pseudo Random Number Generator' implemented in software.
- Adds get\_rand\_32(), get\_rand\_64() and get\_rand\_128() functions to return largely unpredictable random numbers (which should be different on each board/run for example).

#### **Miscellaneous**

- Added a new header hardware/structs/nvic.h with a struct for the Arm Cortex M0+ NVIC available via the nvic\_hw pointer.
- Added new PICO\_CXX\_DISABLE\_ALLOCATION\_OVERRIDES which can be set to 1 if you do not want pico\_standard\_link to include non-exceptional overrides of std::new, std::new[], std::delete and std::delete[] when exceptions are disabled.
- elf2uf2 now correctly uses LMA instead of VMA of the entry point to determine binary type (flash/RAM). This is required to support some exotic binaries correctly.

### **Build**

- The build will now check for a functional compiler via the standard CMake mechanism.
- The build will pick up pre-installed elf2uf2 and pioasm if found via an installed pico-sdk-tools CMake package. If it can do so, then no native compiler is required for the build!
- It is now possible to switch the board type PICO\_BOARD in an existing CMake build directory.
- ARCHIVE\_OUTPUT\_DIRECTORY is now respected in build for UF2 output files.
- Spaces are now supported in the path to the pico-sdk
- All libraries xxx in the pico-sdk now support a xxx\_headers variant that just pulls in the libraries' headers. These xxx\_headers libraries correctly mirror the dependencies of the xxx libraries, so you can use xxx\_headers instead of xxx as your dependency if you do not want to pull in any implementation files (perhaps if you are making a STATIC library). Actually the "all" is not quite true, non-code libraries such as pico\_standard\_link and pico\_cxx\_options are an exception.

### **Bluetooth Support for Pico W (BETA)**

The support is currently available as a beta. More details will be forthcoming with the actual release. In the meantime, there are examples in [pico-examples.](https://github.com/raspberrypi/pico-examples#pico-w-bluetooth)

Key changes:

- The Bluetooth API is provided by [BTstack](https://github.com/bluekitchen/btstack).
- The following new libraries are provided that expose core BTstack functionality:
	- pico\_btstack\_ble Adds Bluetooth Low Energy (LE) support.
	- pico\_btstack\_classic Adds Bluetooth Classic support.
	- pico\_btstack\_sbc\_encoder Adds Bluetooth Sub Band Coding (SBC) encoder support.
	- pico\_btstack\_sbc\_decoder Adds Bluetooth Sub Band Coding (SBC) decoder support.
	- pico\_btstack\_bnep\_lwip Adds Bluetooth Network Encapsulation Protocol (BNEP) support using LwIP.
	- pico\_btstack\_bnep\_lwip\_sys\_freertos Adds Bluetooth Network Encapsulation Protocol (BNEP) support using LwIP with FreeRTOS for NO SYS=0.
- The following integration libraries are also provided:
- pico\_btstack\_run\_loop\_async\_context provides a common async\_context backed implementation of a BTstack *"run loop"* that can be used for all BTstack use with the pico-sdk.
- pico\_btstack\_flash\_bank provides a sample implementation for storing required Bluetooth state in flash.
- pico\_btstack\_cyw43 integrates BTstack with the CYW43 driver.
- Added CMake function pico\_btstack\_make\_gatt\_header that can be used to run the BTstack compile\_gatt tool to make a GATT header file from a BTstack GATT file.
- Updated pico\_cyw43\_driver and cyw43\_driver to support HCI communication for Bluetooth.
- Updated cyw43\_driver\_picow to support Pico W specific HCI communication for Bluetooth over SPI.
- Updated cyw43\_arch\_init() and cyw43\_arch\_deinit() to additionally handle Bluetooth support if CYW43\_ENABLE\_BLUETOOTH is 1 (as it will be automatically if you depend on pico\_btstack\_cyw43).

# **Release 1.5.1 (14/Jun/2023)**

This release is largely a bug fix release, however it also makes Bluetooth support official and adds some new libraries and functionality.

Highlights are listed below, or you can see the full list of individual commits [here](https://github.com/raspberrypi/pico-sdk/pulls?q=is%3Apr+milestone%3A1.5.1+is%3Amerged), and the full list of resolved issues [here.](https://github.com/raspberrypi/pico-sdk/issues?q=is%3Aissue+milestone%3A1.5.1+is%3Aclosed)

### **Board Support**

The following board has been added and may be specified via PICO\_BOARD:

• pololu\_3pi\_2040\_robot

The following board configurations have been modified:

- adafruit\_itsybitsy\_rp2040 corrected the mismatched PICO\_DEFAULT\_I2C bus number (favors the breadboard pins not the stemma connector).
- sparkfun\_thingplus added WS2812 pin config.

### **Library Changes/Improvements**

#### **hardware\_dma**

• Added dma\_channel\_cleanup() function that can be used to clean up a dynamically claimed DMA channel after use, such that it won't be in a surprising state for the next user, making sure that any in-flight transfer is aborted, and no interrupts are left pending.

#### **hardware\_spi**

• The spi\_set\_format, spi\_set\_slave, spi\_set\_baudrate functions that modify the configuration of an SPI instance, now disable the SPI while changing the configuration as specified in the data sheet.

#### **pico\_async\_context**

• Added user\_data member to async\_when\_pending\_worker\_t to match async\_at\_time\_worker\_t.

#### **pico\_cyw43\_arch**

- Added cyw43\_arch\_disable\_sta\_mode() function to complement cyw43\_arch\_enable\_sta\_mode().
- Added cyw43\_arch\_disable\_ap\_mode() function to complement cyw43\_arch\_enable\_ap\_mode().

#### **pico\_stdio\_usb**

- The 20-character limit for descriptor strings USBD\_PRODUCT and USBD\_MANUFACTURER can now be extended by defining USBD\_DESC\_STR\_MAX.
- PICO\_STDIO\_USB\_CONNECT\_WAIT\_TIMEOUT\_MS is now supported in the build as well as compiler definitions; if it is set in the build, it is added to the compile definitions.

#### **pico\_rand**

• Fixed poor randomness when PICO\_RAND\_ENTROPY\_SRC\_BUS\_PERF\_COUNTER=1.

#### **PLL and Clocks**

- The set\_sys\_clock\_pll and set\_sys\_clock\_khz methods now reference a pre-processor define PICO\_CLOCK\_AJDUST\_PERI\_CLOCK\_WITH\_SYS\_CLOCK. If set to 1, the peripheral clock is updated to match the new system clock, otherwise the preexisting behavior (of setting the peripheral clock to a safe 48Mhz) is preserved.
- Support for non-standard crystal frequencies, and compile-time custom clock configurations:
	- The new define XOSC\_KHZ is used in preference to the preexisting XOSC\_MHZ to define the crystal oscillator frequency. This value is now also correctly plumbed through the various clock setup functions, such that they behave correctly with a crystal frequency other than 12Mhz. X0SC\_MHZ will be automatically defined for backwards compatibility if XOSC\_KHZ is an exact multiple of 1000 Khz. Note that either XOSC\_MHZ or XOSC\_KHZ may be specified by the user, but not both.
	- The new define PLL\_COMMON\_REFDIV can be specified to override the default reference divider of 1.
	- The new defines PLL\_SYS\_VCO\_FREQ\_KHZ, PLL\_SYS\_POSTDIV1 and PLL\_SYS\_POSTDIV2 are used to configure the system clock PLL during runtime initialization. These are defaulted for you if SYS\_CLK\_KHZ=125000, XOSC\_KHZ=12000 and PLL\_COMMON\_REFDIV=1. You can modify these values in your CMakeLists.txt if you want to configure a different system clock during runtime initialization, or are using a non-standard crystal.
	- The new defines PLL\_USB\_VCO\_FREQ\_KHZ, PLL\_USB\_POSTDIV1 and PLL\_USB\_POSTDIV2 are used to configure the USB clock PLL during runtime initialization. These are defaulted for you if USB\_CLK\_KHZ=48000, XOSC\_KHZ=12000 and PLL\_COMMON\_REFDIV=1. You can modify these values in your CMakeLists.txt if you want to configure a different USB clock if you are using a non-standard crystal.
	- The new define PICO\_PLL\_VCO\_MIN\_FREQ\_KHZ is used in preference to the pre-existing PICO\_PLL\_VCO\_MIN\_FREQ\_MHZ, though specifying either is supported.
	- The new define PICO\_PLL\_VCO\_MAX\_FREQ\_KHZ is used in preference to the pre-existing PICO\_PLL\_VCO\_MAX\_FREQ\_MHZ, though specifying either is supported.

### **New Libraries**

#### **pico\_flash**

• This is a new higher level library than hardware flash. It provides helper functions to facilitate getting into a state where it is safe to write to flash (the default implementation disables interrupts on the current core, and if necessary, makes sure the other core is running from RAM, and has interrupts disabled).

- Adds a flash safe execute() function to execute a callback function while in the "safe" state.
- Adds a flash\_safe\_execute\_core\_init() function which must be called from the "other core" when using pico multicore to enable the cooperative support for entering a "safe" state.
- Supports user override of the mechanism by overriding the get\_flash\_safety\_helper() function.

### **Miscellaneous**

- All assembly (including inline) in the SDK now uses the unified syntax.
	- New C macros pico\_default\_asm( … ) and pico\_default\_asm\_volatile( … ) are provided that are equivalent to *asm* andasm volatile blocks, but with a .syntax unified at the beginning.
- A new assembler macro pico\_default\_asm\_setup is provided to configure the correct CPU and dialect.
- Some code cleanup to make the SDK code at least compile cleanly on Clang and IAR.

### **Build**

- PICO\_BOARD and PICO\_BOARD\_HEADER\_DIRS now correctly use the latest environment variable value if present.
- A CMake performance regression due to repeated calls to find\_package has been fixed.
- Experimental support is provided for compiling with Clang. As an example, you can build with the [LLVM Embedded](https://github.com/ARM-software/LLVM-embedded-toolchain-for-Arm) [Toolchain for Arm](https://github.com/ARM-software/LLVM-embedded-toolchain-for-Arm), noting however that currently only version 14.0.0 works, as later versions use picolib rather than newlib.
	- Note that if you are using TinyUSB you need to use the latest master to compile with Clang.

```
$ mkdir clang_build
$ cd clang_build
$ cmake -DPICO_COMPILER=pico_arm_clang -DPICO_TOOLCHAIN_PATH=/path/to/arm-embedded-llvm
-14.0.0 ...
$ make
```
### **Bluetooth Support for Pico W**

The support is now official. Please find examples in [pico-examples](https://github.com/raspberrypi/pico-examples#pico-w-bluetooth).

- The Bluetooth API is provided by [BTstack](https://github.com/bluekitchen/btstack).
- The following libraries are provided that expose core BTstack functionality:
	- pico\_btstack\_ble Adds Bluetooth Low Energy (LE) support.
	- pico\_btstack\_classic Adds Bluetooth Classic support.
	- pico\_btstack\_sbc\_encoder Adds Bluetooth Sub Band Coding (SBC) encoder support.
	- pico\_btstack\_sbc\_decoder Adds Bluetooth Sub Band Coding (SBC) decoder support.
	- pico\_btstack\_bnep\_lwip Adds Bluetooth Network Encapsulation Protocol (BNEP) support using LwIP.
	- pico\_btstack\_bnep\_lwip\_sys\_freertos Adds Bluetooth Network Encapsulation Protocol (BNEP) support using LwIP with FreeRTOS for NO\_SYS=0.
- The following integration libraries are also provided:
	- pico\_btstack\_run\_loop\_async\_context provides a common async\_context backed implementation of a BTstack *"run loop"* that can be used for all BTstack use with the pico-sdk.
- pico\_btstack\_flash\_bank provides a sample implementation for storing required Bluetooth state in flash.
- pico\_btstack\_cyw43 integrates BTstack with the CYW43 driver.
- The CMake function pico\_btstack\_make\_gatt\_header can be used to run the BTstack compile\_gatt tool to make a GATT header file from a BTstack GATT file.
- pico\_cyw43\_driver and cyw43\_driver now support HCI communication for Bluetooth.
- cyw43\_driver\_picow now supports Pico W specific HCI communication for Bluetooth over SPI.
- cyw43\_arch\_init() and cyw43\_arch\_deinit() automatically handle Bluetooth support if CYW43\_ENABLE\_BLUETOOTH is 1 (as it will be automatically if you depend on pico\_btstack\_cyw43).

Key changes since 1.5.0:

- Added Raspberry Pi specific [BTstack license.](https://github.com/raspberrypi/pico-sdk/blob/master/src/rp2_common/pico_btstack/LICENSE.RP)
- The storage offset in flash for pico\_btstack\_flash\_bank can be specified at runtime by defining pico\_flash\_bank\_get\_storage\_offset\_func to your own function to return the offset within flash.
- pico\_btstack\_flash\_bank is now safe for multicore / FreeRTOS SMP use, as it uses the new pico\_flash library to make sure the other core is not accessing flash during flash updates. If you are using pico\_multicore you must have called flash\_safe\_execute\_core\_init from the "other" core (to the one Bluetooth is running on).
- Automatically set Bluetooth MAC address to the correct MAC address (Wi-Fi MAC address + 1), as some devices do not have it set in OTP and were using the same default MAC from the Bluetooth chip causing collisions.
- Various bug-fixes and stability improvements (especially with concurrent Wi-Fi), including updating cyw43\_driver and btstack to the newest versions.

# **Appendix G: Documentation release history**

*Table 39. Documentation release history*

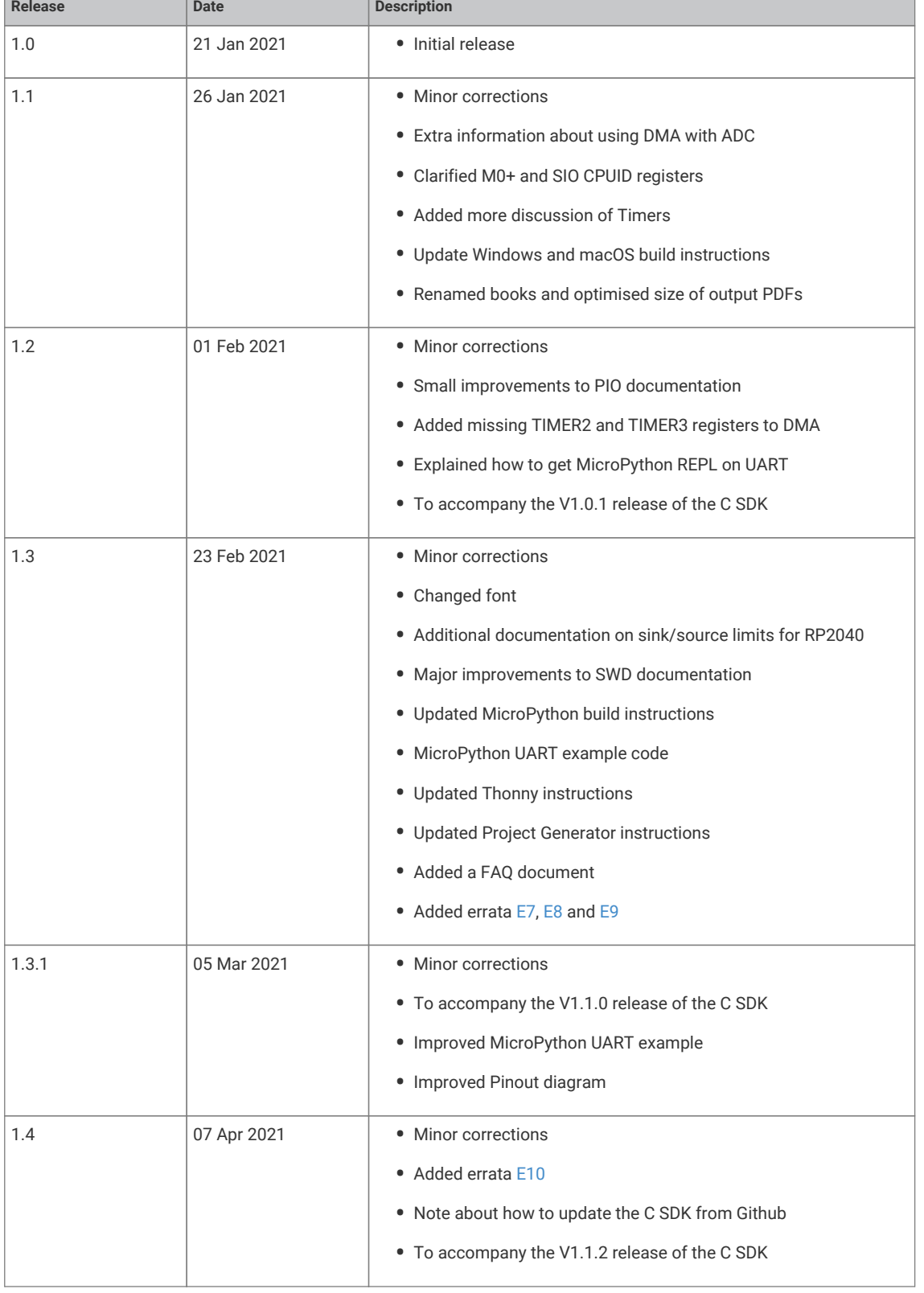

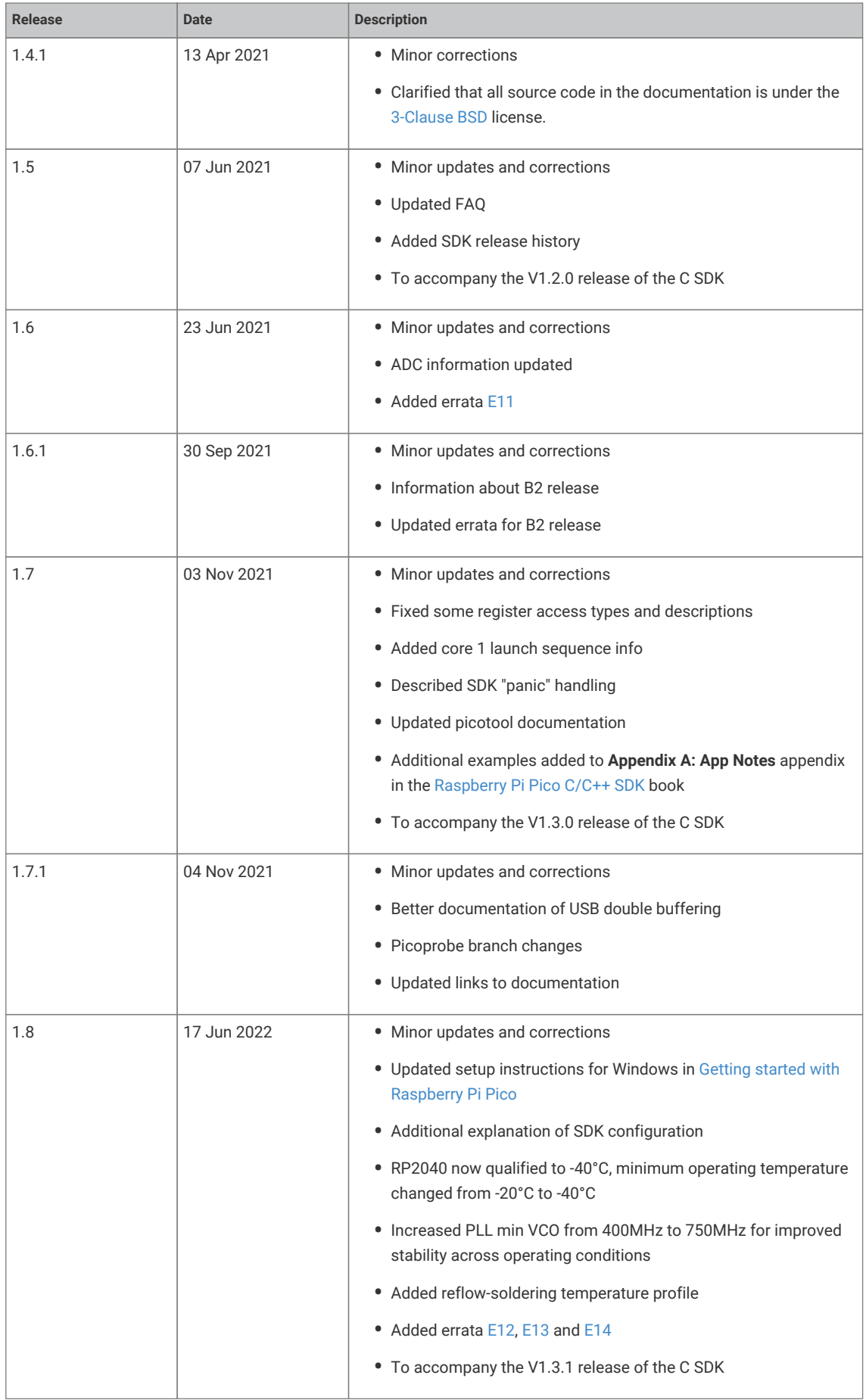

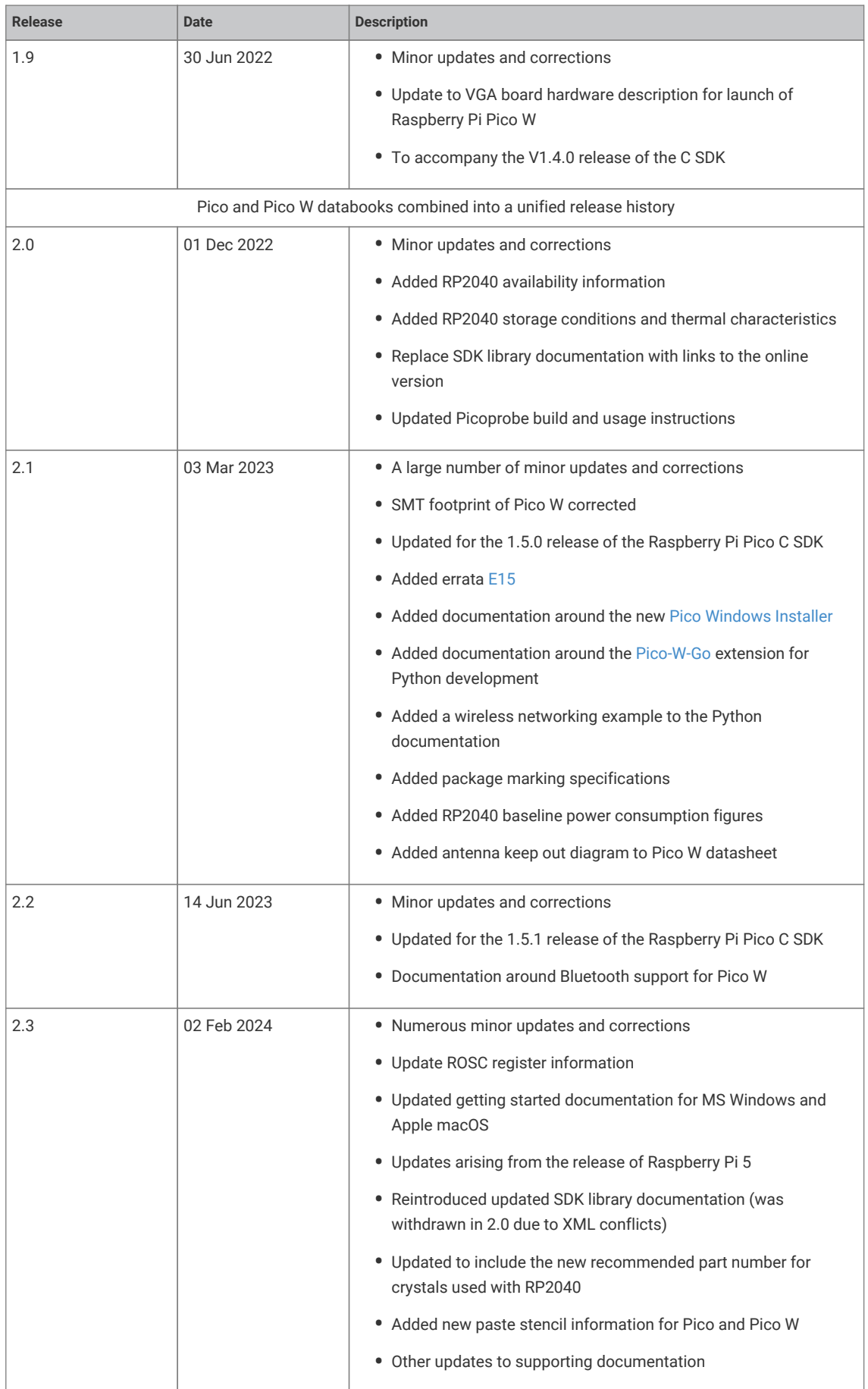

The latest release can be found at [https://datasheets.raspberrypi.com/pico/raspberry-pi-pico-c-sdk.pdf.](https://datasheets.raspberrypi.com/pico/raspberry-pi-pico-c-sdk.pdf)

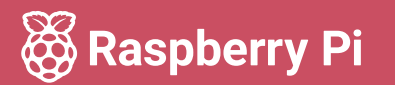

Raspberry Pi is a trademark of Raspberry Pi Ltd